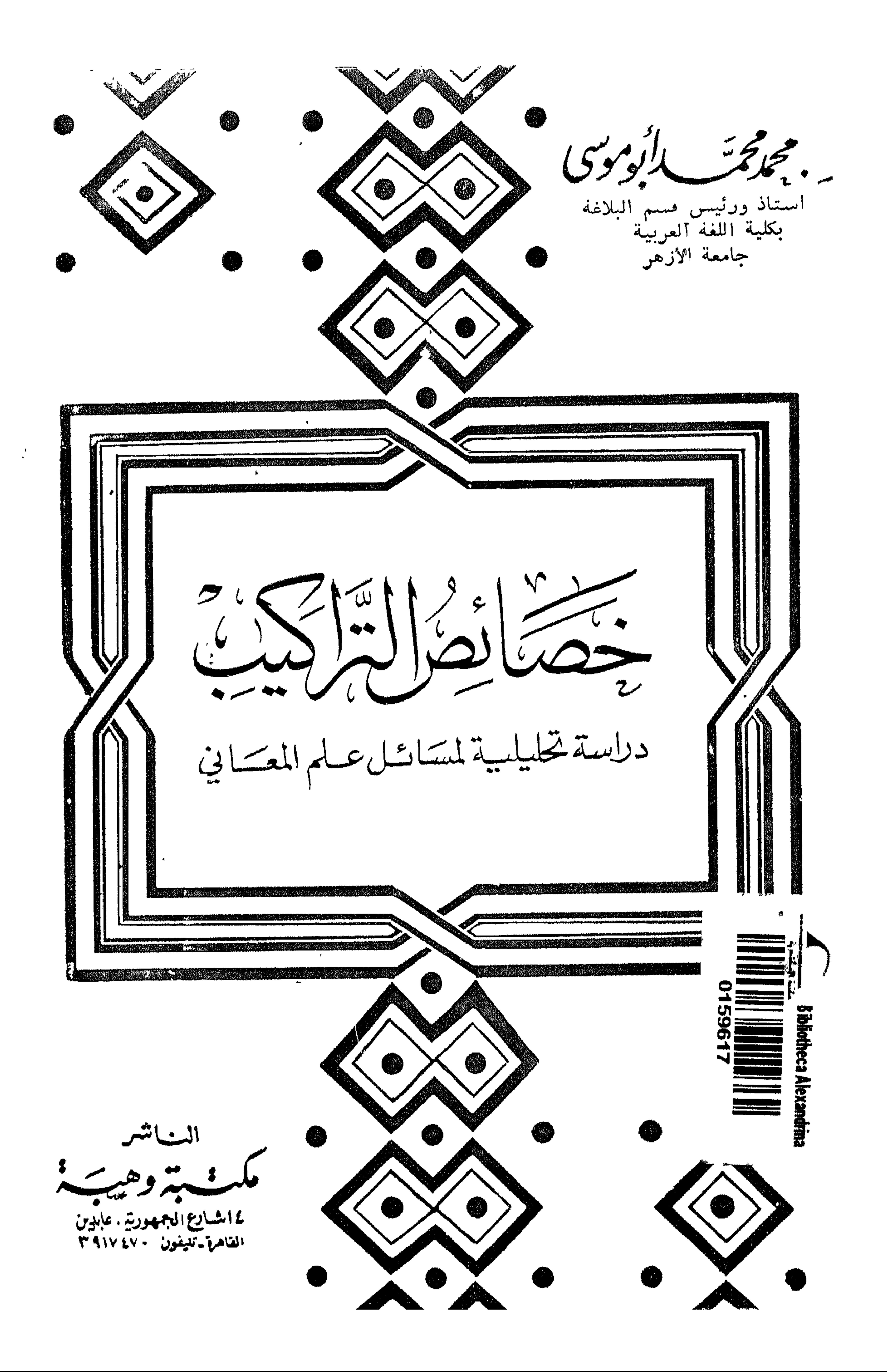

دبهمج تحديث بالومومي

أستاذ ورئيس قسم البلاغة بكلية اللغة العربية جامعة الأزهر

دراسة تخليلية لمسائل علم المعتايي

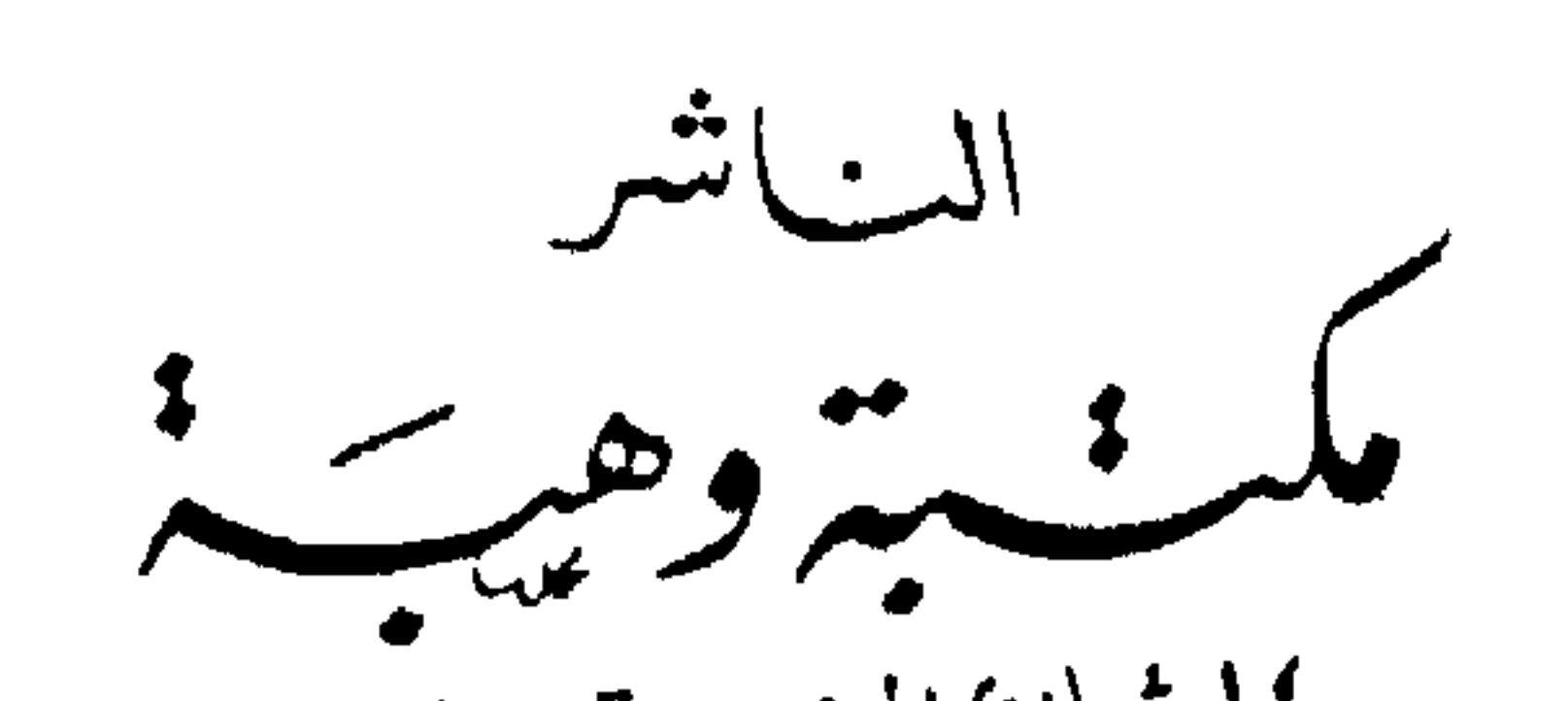

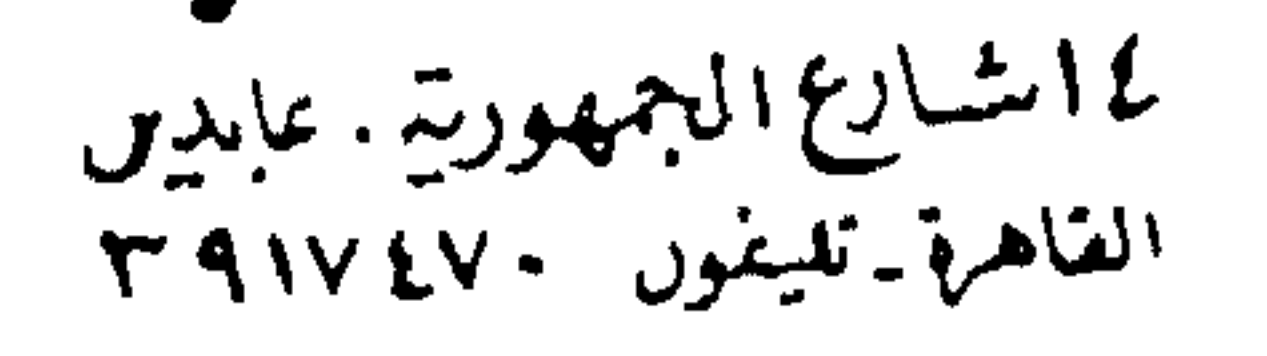

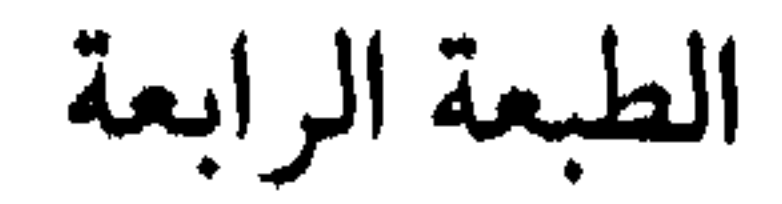

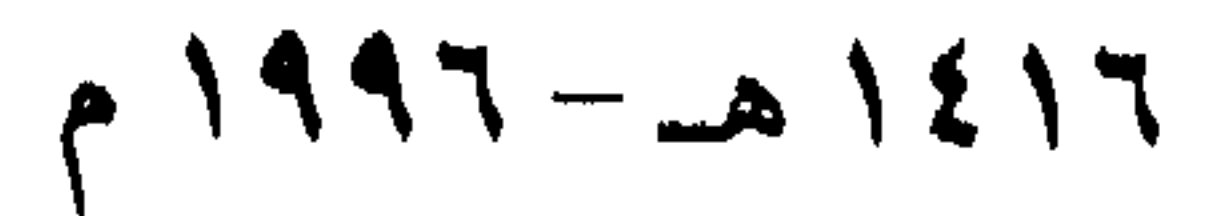

جميع الحقوق محفوظة

ransrens (\* 1939) i 1949 et 1954) et 1954 et 1955 et 1955 et 1955 et 1955 et 1955 et 1955 et 1955 e

## أميرة للطباعة -ت: ١٧٨٨٥٨٢٣

فسنستطوللوالوحموالزجيبير مقدمة الطبعة الرابعة

اللَّهُمُّ أرنى الوجه الذي ترضي ، وخذ بناصيتي فلا أصرف وجهى عنه ،

واجعل آخر أيامي كفارة لأولها ، واصرف عنى لغو هذه الدنيا ولغوبها وارزقنی الفهم ، وأعنی علی نفسی ، واجعل لی من بورك نوراً فی حیاتی وعند مماتی ، وفی قبری ویوم ألقاك ، اللّهُمَّ ارزقنی استجابة الرجاء ، ولا ترد لبی عندك حاجة ، وصلى يا رب على سيدىا محمد وعلى آله الطيبين الطاهرين ، وبعد . . فكلام البلاغيين ظاهر الدلالة على أنّ دراسة هذا العلم لا تقوم إلا على ما يجده الدارس في نفسه عند قراءة الشعر والكلام المختار ، فإن استحسن الكلام واستعذبه وراقه وكثر عنده نظر ليتعرَّف على ما في الكلام من صنعة يرجع إليها ما وجده في نفسه ، وإن استهجن الكلام واسترذله نظر في الكلام ليتعرَّف على الشيء الذي فيه والذي صار به مستهجناً مسترذلاً ، وهو حين

ينظر ليتعرف على أسباب الحسن أو الاستهجان يكون قد بدأ العمل البلاغي ويكون قد وضع قدمه على طريق علماء هذا العلم ، وشغله حينئذ هو تفقد اللُّغة والأحوال والصيغ والحصوصيات والصور والرموز ، وكل ما يتصل ببنية الشعر واللُّغة والادب ، ثم إنه لا يقع على هذا الذى وجب به الفضل إلا بمعونة الذوق ، وهذا يعني أن هناك مرحلة سابقة للنظر البلاغي/يكون الدارس فيها قد هيأ نفسه وأشربها من بيان اللغة وجيد الكلام ، وأحيًا حسَّها بما أشرَبَهَا وأيقظها وشحذها ، ونبهها . وإمما يكون ذلك بتفقد الشعر والنظر في صوره ولغته ، والوعى برموزه ، وإشاراته ، والتدقيق في امتلاك خواطره ،

وهواجسه والتقاط سوانحه والحس بوقعه ورنينه وأضوائه ، ولا يكون شيء من ذلك بالقراءة المتساهلة وإنما يكون ذلك بالصبر والتنظيم والاىقطاع . واعلم أن المادة البلاغية التي هي مىون هذا العلم مع فضلها ونفعها ، وجلالها لن تفيدك شيئاً ما لـم تؤسس تناولك لـها على هذا الأصل ، ما لـم تكن قد رُضَّتَ نفسك على تذوق الشعر وتأمله والحفاوة به ، وهذا هو الذي يجعل لعلوم العربية كلها عندك مذاقأ غير مذاقها ، وأنت تحفظ أصولها

وهو عاجز عن قراءة معلقة من المعلقات ، وإنما تكون له هذه البصيرة إذا حفظ المعلقات ، وعرف مذاهب شعرائها وما بينهم من تقارب أو تباعد وكيف بنى كل منهم معلقته ، وكيف سلسل أبياتها ، وماذا قال في النسيب ، وما مذهبه في وصف الرحلة ، وما الفرق بينه وبين نظرائه في وصف الحيوان والخروج إلى الغرض إلى آخر ما هو من أوليات الفهم للشعر ، فضلاً عن أن يغوص في الدقائق ، ويلحظ علاقات الصور داخل المعلقة الواحدة ، وعلاقات الصيغ ( الأبنية ) ، وما غلب على الشاعر فيها من ضروب الرصف وعلاقة ذلك ببقية شعره

واعلـم أن علماءنا لـم يكونوا علماء في هذا الباب إلا ىعد أن درسوا الشعر دراسة جعلته مع سعته وعمقه وتراحبه كأنه قد أجمع لهم ووضع تحت أبصارهم ، يرون أفكاره وصوره وهواجسه وخواطره حتى إنك لترى الواحد منهم يفطن في صورة من الصور إلى لمح لصورة أخرى عند شاعر آخر وينبه فينكر القارئ هذا اللمح في بادئ الأمر ثم لا يزال هذا العالم يكشف عن الوجوه والنظائر حتى يعرف القارئ ما أنكر ويقتنع بما أستغرب .

 $\mathcal{A}$  and the state of the state of the state of the state of the state  $\mathcal{A}$ 

ويقول التبريزي : الحخرقاء التي لا تحسن العمل من النساء ولـم يستعرها أحد للخمر قبل الطائبي في قوله : خرقاء يلعب بالعقول حَبَابها وتأمل كلام عبد القاهر تجده يفتح الكلام في المسألة فيتوافى عليه سيل من الصور فيذكر الصورة وبعدها أخرى تقاربها من جهة وتباعدها من جهة ثم ينتقل إلى ثالثة ورابعة وخامسة حتى يبعد عن أصل الموضوع ، ثم يقطع الكلام مع تدفقه ويقول : ولنعد الآن إلى الأصل .

٥

وأبو يعقوب السكاكي الذي يقولوں عنه إنه جمَّد علم البلاغة يجعل تفقد الشعر والكلام المبين أساس تعريفه لعلم المعانى لأنه عنده تتبع خواص التراكيب وما يتصل بها من الاستحسان وغيره ، وخواص التراكيب هي أحوال مبانيها وما وراء هذه المباني من لطائف المعاني ، وقد اعترض عليه العلماء لأن التتبع ليس علماً ولا يدخل في حدود العلم ، وكان السكاكي كثيراً ما يعول علمي متعارف أهل البيان يعني ما نطق به الشعراء ودبَّجه الكتاب وحاكته ألسنة الخطباء

ومحمود بن عمر الزمخشرى لـم يؤلف كتاباً في البلاغة ، وإنما ألف كتاباً سماه أساس البلاغة ، والأساس معناه الأصل والجوهر ، والكتاب جمل قصار ، وتخيرها مما نطق به أصحاب اللسان كأنها حبات الدر ، نرى الكلمة فيها تتقلب على وجوه من المعاىي في ضروب من الصيغ ، وتراها في تقلبها ذات معان تختلف وتأتلف ، وتتقارب وتتباعد ، ولها في كل ذلك ألق يتميز ، والوعى بهذه الشذرات البيانية ، وهذه الجمل المتخيرة وتشربها وطول ملابستها هو أساس البلاغة ، يعني إعداد النفس وإثرائها حتى إذا سمعت الكلام ميزته وعرفت منزلته من الفضل .

ولعلمائنا مقاصد وأغراض في تسميات كتبهم ، ولم يسم الزمخشرى كتابه: أساس البلاغة إلا وهو يقصد معنى لفظ أساس ، وأن البلاغة لا تبنى إلا على هذا الأساس ، وأن هذه الشذرات البيانية المختارة كأنها متن بياني يجب على طالب العلم أن يرتاض به ، وأن يرتاض فيه ، وأن يصقل به لسانه وعقله ولغته ، ونفسه ، لأن البلاغة لا وجود لها في نفس ذات حس غليظ ، ولا وجود لها إلا حين يوجد القلب الحي والنفس اليقظي ، وأن مراجعة هذا الأساس هو السبيل إلى وجود القلب الحي والنفس اليقظي . وعبد القاهر سمي كتابه : دلائل الإعجاز يعني هو دليل النبوة ، وهذا الكتاب الذي هو من أصل الدين على حد ما تدل عليه تسميته بناه الشيخ على

الشعر ، وفي الكتاب أدلة ظاهرة على أن الشيخ رحمه الله لم يكتسب كل الذي عنده في علم المعاني وإنما كان يفتح باب مسائل ثم يرجع عنها واعداً بوفائها ثم أعجله نداء ربه ، والمهم أن كتابه ما دام دليل النبوة فهو من هذه الجهة في أصول الدين ، ثم هو مؤسس على الشعر جاء في الكشف عن أسرار الشعر وأحواله ودقائقه ووسائل بيانه ، وبهذا نرى كتب أصول الدين تؤسس على الشعر وتبنى عليه وتتخذ من الشعر معدىاً لها ، ولو قلت أن الشعر أساس علومنا وأصل من أصول الدين لم تكن قد تجاوزت الحقيقة ، وهذا الأمر هو الذي جعل الزمخشري يجمع ما تراجزت به الأعراب على أفواه القلب وما تماتنت به قراضبة نجد وتهامة ، والقراضبة هم اللصوص والفتَّاك وفصاحتهم أنقى ، ويقول إن هذا الذى جمعه من أفواه فتاك العرب ولصوصها وأراجيز رعاتها هو أساس البلاغة ، وعلم الإعجاز الذى هو برهان النبوة وحجة الله القائمة على الحلق ، وقد أصاب رحمه الله وجرى على ما جرى عليه علماء السلف رضوان الله عليهم الذين تسلسل إليهم العلم من علماء الصحابة رضوان الله عليهم ، الذين أخذوه عن رسول الله ﷺ وانتقل إلينا سلسلاً من سلسل حتى أتانا وأتانا به اليقين . فإذا كنت أقول إن علم الشعر هو أصل علومنا فلا يفزعنك ذلك ولا تستغربه واعلم أن علوم الأمة كلها من نحو وصرف وبلاغة وتفسير

وحديث وعقائد وفقه وأصول فقه . كلها مرتكزة على هذا الشعر وقائمة على متونه ، لأنه هو اللسان ، وكان القرآن بين أيدى علمائنا وهم يستخرجون أصول العربية ولكنهم سلكوا سبيل الهدى لما استخرحوا هذه الأصول من الشعر لأن الغاية هي حفظ اللسان الذي نزل به القرآن ولن يحفظ القرآن إلا بحفظ لغته، ولو وقف علماؤنا عند القرآن وتركوا الشعر لضاع منهم الكثير لأن كثيراً من صيغ العربية واشتقاقاتها لـم يقع في القرآن ، فالشعر هو الدائرة الأوسع التي إذا حفظناها نكون قد أقمنا حول كتاب الله ثوابت من المعارف المؤسسة على أصول من المنهج الصحيح ، تظل بين يدى الذكر الحكيم تهيء لسماعه وفهمه ، وتذوق بلاغته وأسرار بيانه .

واعلم أن الشعر كله في هذا الباب على قدم واحدة ، والشرط الذي يجب أن يتوفر فيه أن يكون فيه نفح طاهر من جزالة اللسان ورصانة البيان ، يستوى في ذلك شعر الجاهلية وغيره ، وإن كان لشعر الجاهلية مزيد خصوص ، وكان في مجتمع المسلمين ولا يزال رجال يصرفون الناس عن الشعر لأن الله كما قالوا ذمه في التنزيل ، وحدث مثل ذلك في زمن ابن عباس رضوان الله عليهما ، وكان يسأل في شيء من هذا فيروى البيت فيه اللفظ لا يكنو عنه ثم يحرم بالصلاة ، وقد قوى هذا الاتجاه في زمن عبد القاهر ، وكان يستشعر

והתייש ידע ידי لا تزال حية ، وقد هاج العلماء لما شكك طه حسين في الشعر الجاهلي نقلاً عن مرجليوث لأنهم يدركون خطر هذا الاتجاه . ولله أمر هذا الشعر الذى تلتقى على رأسه مطارق اليهود مع مُتنطعى الإسلام، ولا يزال في شبابنا زرع نبت حول بعض الاتجاهات الإسلامية يفَشَّق شعر فلان وفلان ويؤثم روايته ويقسم الشعر إلى بر وفاجر ، وأقول لهم إن الشافعي – رحمه الله – كان يحفظ شعر العربية ، وقد روى عنه الأصمعي شعر هذيل وهو شعر كغيره ، وكان الأصمعي الذي روى هذا الشعر عن

 $\boldsymbol{\wedge}$ 

الإمام يخالف في بعض الروايات في أوصاف النساء كما في قصيدة أمية بن أبي عائذ التي يقول فيها : لَیْلَی وما لَیْلَی ولم ار مثلَسها بينَ السما والأرض ذات عقّاص بيضاء صافية المتدامع هـولة للُنَاظـــــــرينَ كَدْرَة الغـــــــــوَّاص كالشمس جلباب الغمائم دونسها فترى حواجبها خلال خصساص روى الأصمعي بدل بيضاء صافية المدامع : صفراء صافية المدامع ، ولعله

آخذ هذه الرواية عن الإمام ، وكان أعرف الناس بلغة قومه ، وكانوا يذكرون المرأة التي يشوب بياضها صفرة وإنما يكون ذلك من الطيب والنعمة حتى تكون المرأة كأنها فضة قد مَسَّهَا ذهبٌ ، وكان حسَّان – رضوان الله عليه – يُنشد رسول الله ﷺ من شعر الأعشى ، وما كفه صلوات الله وسلامه عليه إلا عن قصيدة هجا بها علقمة بن علاثة ، وكانت له يد عند رسول الله ﷺ وقد أخذت أمنا عائشة رضمى الله عنها الشعر عن أبيها وكان أعلم الناس بشعر العرب وكانت رضوان الله عليها تحفظ شعر لبيد . ولـم أعرف واحداً من علمائنا تأثـم برواية شعر إلا ما كان من هـجاء شـعراء قريش لرسول الله ﷺ وذلك إعظامًا لمكانه صلوات الله وسلامه عليه ، وقد

علق الطاهر بن عاشور صاحب التفسير الجامع على ديوان بشار وحققه ودققه

وشرحه أحسن شرح ، والشيخ الطاهر من أفاضل العلماء . وإنما ساقنا إلى هذا ما تؤكده وهو مؤكد في كلام علمائنا وهو أن دراسة الشعر وتفقده وتذوقه ومعرفة فنونه وطرائق الشعراء كل ذلك أصل وأساس في الدراسة البلاغية لا يقوم شيء منها إلا عليه ، وتأمل مثل قول عبد القاهر : إنك لا تزال ترى شعرًا يروقك مسمعه ويلطف لديك موقعه ثم تسأل عن سبب أن راقك إلى آخره تجد أن قدرتك على التذوق هي بداية الطريق في البلاغة فإذا لـم توجد هذه القدرة فليس هناك طريق ولا بلاغة . وقد ذكرت أن أسماء مؤلفات علمائنا لها دلالات وذكرت من ذلك أساس

 $\mathbf{R}$ 

إفراداً فى علـم التعريف وتركيباً فى علـم البلاغة مع صحة العقل وضبط الفكر ( الاستدلال ) هو أصل المعرفة كلها ومفتاح أبوابها فلا بد أن تكون لغتك حية حاضرة فى عقلك ولسانك حتى تستطيع أن تتفهم محتوياتها الفكرية وودائع علمائها في الفنون المختلفة ، وتستطيع أيضاً أن تنقل بها ما تعلم يعني أن تتعلم ثم تُعلُّم وهذان عملان ومكابدتنا نحن المعلمين دائرة بين هذين فلا بد من بذل المجهود في تحصيل المعرفة ثم بذل المجهود في توصيل المعرفة ، وإذا كان تحصيلها باباً شاقاً فإن توصيلها باب أشق ، ولا قيمة لعلم تكون رؤوسنا مخزناً له وإنما قيمته في أن تحيا به نفسك ثم تحيي به نفوس من تعلم فتذيبه في أفئدتهم وتنطق به ألسنتهم ليعلموه كما تعلموه ، وهكذا تجد العملية عملية ليست سهلة ، ولا غني لها عن لغة حية طيعة يتمتع بها المعلم وعقل منظم يقود حركته وينظم تعامله مع المعرفة ومع طلاب العلم ويستوى في ذلك من

ونرى ما حولنا من الأمم التي ملكت أمر رشدها وساسها خيارها ، وأهل البصيرة منها يقوم الأمر عندهم على ذلك حتى إنه لا يجوز التسامح في خطأ نحوى فى كتاب كتب فى الكيمياء ولا يسمح لمعلم فى أى فرع أن يسمع طلابه لغة ركيكة ولا يسمح لمتحدث يسمعه الناس سواء كان في السياسة ، أو في غيرها أن يستخدم لفظة لا تقرها المجامع اللغوية ، وقد بعث السكرتير الدائم

للأكاديمية الفرنسية رسالة توبيخ لرئيس الجمعية الوطنية الفرنسية بسبب تكرار الأخطاء اللغوية في أحاديث أعضاء البرلمان واستخدامهم ألفاظاً لـم تقر الأكاديمية دخولها في اللغة الفرنسية ، ووصف سكرتير الأكاديمية في رسالته التى نشرتها صحيفة لوفيجارد هذه الظاهرة بأنها سرطان يهدد اللغة الفرنسية علمي مشارف القرن الواحد والعشرين .

أقول هذا ما عليه الناس وما كانت عليه أمتنا في زمنها الأول ، وقد ذكروا

الخصوصيات المستحسنة .

وتتبع ذلك ومدارسته ومداخلته والذى في كتابه متن يفتح لك الطريق لتدخل به في ساحات هذا العلم وباحاته وهذه الساحات والباحات هي الشعر ومختار الأدب فستخرج من تحت السنة الشعراء وأهل البيان دقائق ما أودعوا ، وكتاب المفتاح قواعد وقواعد أي حرفة لا تكسبك المهارة فيها ، وإنما الذي يكسبك المهارة هي الممارسة ، والممارسة في هذا العلم تحليل الشعر والأدب لا غير . وأحسب أن السكاكي استلهم هذا من عبد القاهر رأس الأصحاب لأن عبد القاهر

إلا الذي قلته من أن طبيعة المعرفة أنها تقودك من معلوم تعلمه إلى مجهول لا تعلمه ، وإذا لـم ينته بك المعلوم إلى مجهول فاعلـم أن هذا المعلوم خدعك وأوهمك أنك علمته وملإعلمتهم .

وأضع بين يديك نصا لعبد القاهر ترى فيه ما أريد أن أقوله بصورة أوضح وقد ذكر هذا النص في صفحة ٢٦١ من « أسرار البلاغة » ، وقد شغل هذه الصمحات بالبحث في الفرق بين التشبيه والتمثيل والاستعارة ، وكأنه قد استطال ما كتب وهو عارم على أن يزيد الكتابة في هذا قال : ولئن كان الذي نتكلف شرحه لا يزيد على مؤدى ثلاثة أسماء ، وهي التمثيل والتشبيه

والاستعارة فإن ذلك يستدعى جملأ من القول يصعب استقصاؤها ، وشعباً من الكلام لا يستبين لأول النظر أنحاؤها ، تأمل هذه الفروق تستدعى جملأ يصعب استقصاؤها وشعباً لا تَستَبين أنحاؤها ، وهي في كلام المتأخرين لا تريد عن صفحات . ما هو العلم الغائب في هذه الابواب الثلاثة والتي يصعب الإحاطة بها ؟ أى بحار هذه وأى مسارح للنظر وأى آفاق للبحث التي تتباعد هذا التباعد .

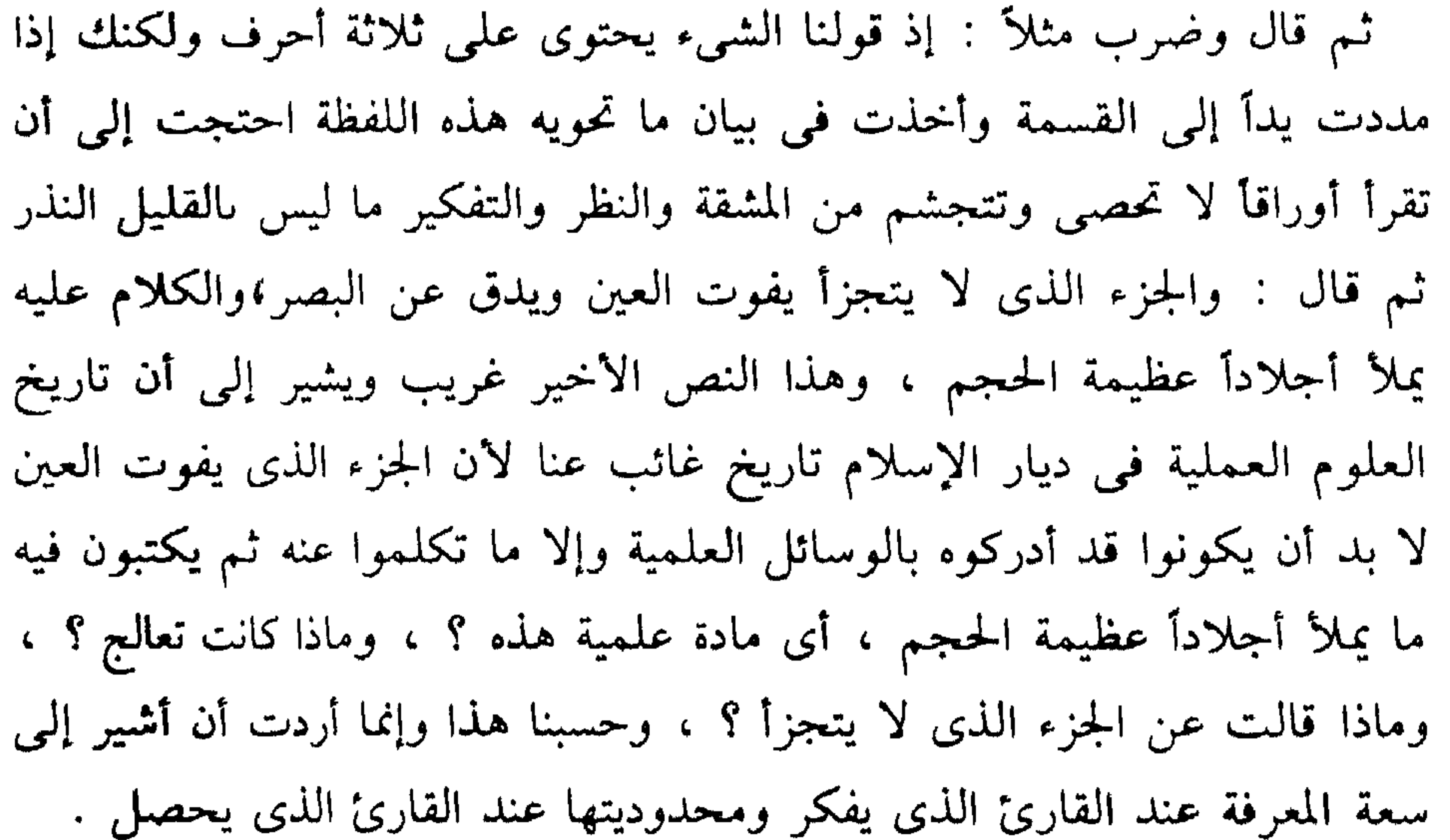

لا ريب أن كل عقل شغل بالمعرفة وطالت ممارسته لفرع من فروعها لا بد أن يصير له فيها فهم يختلف ، وأن تكون له في تناول مسائل العلم طريقة تتميز ، وأن يكون له نظر في تحليل مسائل العلم يقارب نظراءه أو يباعدهم ويوافقهم أو يخالفهم ، وإنك لترى جمهرة العلماء في العلم الواحد ، ولكل مذاقه وطريقه ومسلكه مع أنهم يتواردون على حقائق من المعرفة أكثرها من الثوابت ؟ لأن العقل الحيّ واضع ميسمه على ما يعالج ، ونافحه من روحه وملبسه حسه وذوقه وبصيرته

وترى هؤلاء أشبه بالشعراء وأهل البيان هم مختلفون في تصور وتصوير المعاني الشعرية والأدبية وإن تواردوا على معانى هي كالأمهات إلا أن لكل منهم طريقه ومذاقه وربما كان الاختلاف فمي تناول مسائل العلم أكثر سعة ورحابة ، وإن الفرق بين كتاب وكتاب في علم واحد أوسع من الفرق بين قصيدة وقصيدة في غرض واحد .

وأن تحليل الفكر البلاغي مختلف لا محالة ً من باحث إلى باحث مع

الاتفاق في الجذور التي لا يتسامح فيها أهل العلم . وكل ذلك مشروط بالاجتهاد والصبر والانقطاع وإلا رأيت الكلام من الكلام لأن العمل يتميز بوسم صاحبه إذا رشح فيه جبينه كما كانوا يقولون وإذا صبر وصابر وبهذا لا غير يقع الاختلاف الذي نقول ، وهؤلاء هم الذين نتكلم عنهم ، وهذه الجمهرة من العلماء الذين لهم هذا الفهم وهذه الإصابة هي التي تراها في تاريخ العلوم تنقل علم السلف إلى الخلف نقلاً يؤسس على تزكية هذا العلم وتجليته وتنويره ، وتنميته وتثميره ، نقلأ لا يكون إلا بعد أن تودع فيه جهدها وصبرها ويقظتها وكدها ولمحها ونفحها فتصير معرفة السابقين بهذه الإضافات وهذه المراجعات أشبه بزمانها وأقرب إلى طبائع الجيل الذى يأخذ عن هذه الكوكبة الصادقة ، وبهذا التقريب وهذه التحلية يصبح اللاحق مستطيعاً النظر لا في كلام هؤلاء الذين يأخذ عنهم فحسب وإنما يصبح قادراً على النظر في كلام من أخذوا هم عنهم ، يعني يتجاوز التلمذة على شيوخه إلى التلمذة على شيوخ شيوخه الذين كان لهم نفس الجهاد والعكوف والصبر على علم من سبقوهم وأودعوه ً من جهادهم ونفحاتهم ويقظتهم وإلهاماتهم ما أودعوه ، وهكذا ينتقل الباحث من جيل إلى جيل وهو واجد في كل جيل عطاء ، ومدداً ، وثراء فكر وتدقيق نظر حتى يصل إلىي أصول المعرفة وجذورها عند الأولين الذين أسسوها وهم في تاريخ العلوم العربية والإسلامية جيل العلماء من صحابة رسول الله ﷺ الذين فقهوا عنه صلوات الله وسلامه عليه ، وقد دلهم صلوات الله وسلامه عليه علمى هذا

النهج وهذا الطريق حين ضرب المثل بالغيث أصاب أرضأ وكانوا رضوان الله عليهم التربة الطيبة التبي أمسكت الماء وأنبتت الكلأ ، وكانوا هم ورثة علم النبوة ثم ورثوه لمن هو أشبه بهم ، وهكذا ظلت هذه العلوم يتوارثها خيار الورثة من علماء الأمة رضوان الله عليهم ، ولا معنى لهذا التوريث إلا أن يكون على الحد الذي وصفه المصطفى صلوات الله وسلامه عليه في حديث : « مثل ما بعثنى الله به من الهدى والعلم » يعنى بعد ما يصيب هذا الإرث أرضاً طيبة تمسك الماء الذي هو الأصل ثم تنبت الكلأ الذي هو اجتهادات أهل الفقه والبصيرة ، والصبر والانقطاع فمن ورث ما نزل لا غير كان كالأرض التي تمسك الماء ولا تنبت الكلأ وهم الحفظة المحصلوں الذين لم تسلك المعرفة في نفوسهم مسالك الحياة والحيوية فتهزها وتربو فيها وتربو بها وتنىت هذه المسالك الحية حولها صوراً من الفكر وصوراً من الخواطر حتى تكون كالجنة بربوة ، وقد ضرب الله مثل الكلمة الطيبة بالشجرة الطيبة أصلها ثابت وفرعها في السماء تؤتي أكلها كل حين ، هكذا ترى الفكرة أو الكلمة تتحول إلىي معين يعطي عطاء ويغدق غدقأ وإنما تكون كذلك بالحفاوة بها والصبر عليها وطول معالجتها ، ولهذا نقول إنه ليس في المعرفة شيء اسمه الجمود ولا شيء اسمه التوقف وليس في المعرفة ما يوصف بأنه نضج واحترق أو نضبج ولـم يحترق إلـى آخره وإنما يكون شيء من ذلك في نفوسنا نحن حين لا نعطى المعرفة حقها من الحفاوة والعناية والانقطاع ولا نسكنها داخل نفوسنا هناك في جوهر النفس الحي الحساس ، حيث تحتضن الأفكار كما تُحتَضن البذرة الملقاة في الأرض الطيبة ، فإذا لم تنشق سدوف النفس وحجب الغفلة عن الفكرة البكر وماتت الفكرة هناك كانت كالبذرة الملقاة في القيعان ، وإنما تصاب النفوس بالموات بسبب الإهمال وترك الصدأ والغفلة)يقتاتٌ من جوهرها ويفسد معدنها ، ولم تعرف في تاريخ العلوم علماء انقطعوا وصدقوا وصبروا على تثقيف نفوسهم إلا وكان لهم في العلم عطاء . مضت الأجيال في تاريخ العلوم الإسلامية على نسق واحد لـم يتبدل وهو

أن كل جيل في كل فرع كان يكتب علوم هذا الفرع كتابة على الحد الذي وصفياه ويقدمها للجيل الذى يقومون على توجيهه وتعليمه ، وقد كانت حفاوة علمائنا بتلاميذهم حفاوة كريمة لأنهم يعلمون أن حياة المعرفة ليست في مدوّنات الكتب فحسب ، وإنما تكون حياتها بتوصيلها إلى عقول أبناء الأمة ، وليس هذا إحياء للعلـم فقط وإنما هو إحياء للأجيال ، لأن المعرفة تحيا بالإنسان ويحيا بها الإنسان وتتطور بالإنسان ويتطور بها الإنسان ، وبمقدار حظ الأجيال من

الحيوية والسخاء يكون حظ المعرفة من التقدم والازدهار .

كل جيل من أجيال النحاة كتب النحو ، وكل جيل من أجيال البلاغيين كتب البلاغة وأنت واجد عقل كل كاتب فيما كتب وطريقة تفكيره وطريقة تحليله ، وهو بهذا الذي يودعه في أصول المعرفة يهيئها به ويقربها للجيل الذي يقوم عليه ، ولا شك أنه أقدر على خطاب هذا الجيل ، وأن صوته أقرب إلى أسماعهم وحواره أقرب إلى عقولهم وطريقة تأتيّه إنما هي مشتقة من زمانه الذين هم جزء منه ، ومعرفة الاهتمامات والشواغل الفكرية ، والاتجاهات كل ذلك داخل في اعتباره وهو يخاطب الجيل الذي يعيش كل ذلك ، وهذا هو تحديث المعرفة في كل زمن وتجديد المعرفة في كل زمن ، وهو أمر طبيعي حين يقوم العلماء بواجبهم نحو الجيل الذي يمثل تلاميذهم هم بلا ريب يجددون العلوم وينقلونها إلى الزمن الأحدث ، وهذا غير المعاصره والتحديث

عليها يعالجونها وينظرون في جوانبها وظواهرها وبواطنها يجسونها بعقولهم ويثقبونها من هنا وهناك بفهومهم ، ويوردون عليها الاحتمالات والاستدراكات والترجيحات ويحتجون لها ويحتجون عليها ، كل هذا ترويض لها حتى تبدى من أسرارها ويكشف من مكنوناتها وهم يفعلون كل ذلك وهم يحصلون ويدرسون ثم يفعلونه وأكثر منه ، وهم في حلقات العلم وحولهم تلاميذهم ويجعلون الحوار حول مسائل العلم أصل التفهيم وأساس التعليم ، ولا تجد معنى للتجديد والتحديث والمعاصرة في تاريخ كل علوم البشر إلا هذا الذي يتواتر على العلوم بتواتر العلماء والتلاميذ ، وقد يكون من طلاب العلم من هو أرحب خيالاً وأجنح شروداً فيقع من الفكرة على بارقة تلمح هنا أو هناك فيتنبه الشيخ إلى ما أثاره التلميذ ثم يعالجه بخبرته وحكمته وصبره وعمله ، إلى آخر ما تراه مما هو قائم في علومنا وعلوم غيرنا ، وبه تحيا العلوم وتتسع وتزدهر وتتجدد ولا تجد شيئًا اسمه الجمود ولا التوقف وإنما هذه الحركة في مجملها يعتورها ما يعتور الأزمان والأمم ، والأحوال ، هي جزء من فطرة الحياة متأثرة بالواقع ومؤثرة فيه تراها تنشط حتى تبلغ ذروتها عند الكبار من العلماء . والذى لا يجوز أن نهمله أن كُلِّ كتابٍ كتبه صاحبه فى فرع من فروع المعرفة هو كتاب موسوم بوسم زمانه ومكانه وصاحبه ، وهذا أمر لا يجوز في العقل خلافه ، وتأمل نفسك وعقلك وفكرك وخواطرك تجد أنك مردود الزمن

علومنا كتبت بمداد كل عصر لأن علماءنا كانوا يعيشون الزمن بكل تياراته ، ولم أعرف منهم من وليَّ الحياة ظهره ولا عاش مطأطئ الرأس يتقمم من هنا وهناك في خسَّة ، وقد أهملنا دراسة الأطر الفكرية التي تحكم أزماناً معينة وتطبعها بطابعها حتى إنك لتجد المؤلفات في الفنون المختلفة في زمن معين ذات طابع يميزها . ولم أعرف علماء جيل طلبوا من تلاميذهم أن يتعلموا العلوم من تراث من

سبقوهم وإنما قدموا لهم العلم وأغروهم به وفتحوا لشهواتهم به وأطعموهم ثم ارتدوا وهم معهم برفق إلى تراث من سبقوهم وهكذا كما قدَّمت وإذا كان كل جيل في حاجة ضرورية وماسة إلى هذا فإن جيلنا الذي نعلمه أشد الأجيال حاجة إلى ذلك لأنه يواجه ما لـم يواجهه جيل سابق في التاريخ كله ، يواجه عوامل شرسة وطاغية ولها وسائل كثيرة تفصم بينه وبين علومه التبي هي علوم أمته وتفصم بينه وبين تاريخه ، وقد حدث أمر غريب هو أن بعض الأنظمة أكد لها نصحاؤها من اليهود والنصارى وملاحدة الإسلام أن العلوم العربية والإسلامية هي التي تربي الأجيال على التعصب والإرهاب ً وأن تغييبها من المناهج ضرورى لوجود السلام الاجتماعي ، وصدَّق إخواننا هذا واجتهدوا فى إبعاد هذه العلوم وتغييبها والتنفير منها ، وغالباً ما يتولى أمر الثقافة والتعليم رجال لا صلة لهم بهذه العلوم ولا بحضارة الإسلام وتاريخه وربما كان منهم المادى والماركسي ومن نشأ وترعرع في أنظمة الجهاز الطليعي ، وأفضل هؤلاء الرجال أعقلهم الذى لا يُغيّب هذه العلوم دفعة واحدة حتى لا يتعرض لهجوم أهل البلاد ولا تجد من بين من يتولى رجلاً يتحمس لها مع أن هذا هو الأصل ، والقضية قضية كيان كما قلت ، والمهم أن وسائل كثيرة وجهنمية تحول بين الجيل وبين هذه العلوم ، وقد شاهدت في مسلسلة تلفيزيونية طالباً في مراحل التعليم المتوسطة يرفض أن يقرأ شعر أبي تمام والبحتري والمتنبي ، ويسأله أبوه لماذا ؟ فيقول : لأنهم منافقون يمدحون الرجل مرة ويهجونه مرة ، فيقف الأب المثقف المستنير عاجزاً أمام وجاهة ما يقوله هذا

۱۸

الطفل بفطرته . ولا يحد سبيلاً إلى إقناعه ، يعني كأن أدب هذه الأمة مخالف للفطرة الإنسانية ، وكأنه صدر عن بشر ليسوا من زرع آدم . وقلت : لو أن هذا كتب في غير أمتنا وأوطاننا لحوكم المؤلف والمخرج بتهمة الحخيانة الوطنية لأنه ليس هناك أمة تسمح بأن يخاطب جيلها في شأن تاريحها وأدبها بهذا الخطاب . والمهم أن هذا الجيل الذي هذا حاله يستوجب منا جهاداً أكبر وأنه من الحخطأ

الفادح أن نطالبه نحن بأن يتعلم النحو والبلاغة بلغة العصور الحالية ، وأننا لما فعلنا ذلك أوشكنا أن نفقده وأوشك الاتجاه الذي وراءه ضلال النصارى وملاحدة الإسلام أن يظفر به . لا بد أن نكتب المعرفة لأبنائنا كتابة نغريهم بها ونفتح شهيتهم إليها ، وليس المراد كتابة مختصرات في علومنا يبدأ بها الطلاب التحصيل فحسب وإن كان هذا من المقاصد الأساسية وإنما لا بد أن نكتبها كتابةً كاملة وافية نودع فيها كل ما عبدنا ، وكل اجتهاداتنا ورؤانا وخواطرنا كما كتب ابن هشام النحو وقد كتبته قبله أجيال من أفذاذ العلماء وكما كتب كل جيل علمه على الحد الذي وصفناه ثم إنه لا يكفى أن يكتبها واحد أو اثنان أو عشرة وإنما نكون فى هذا كغيرنا من أمم الأرض كلها في التاريخ كله أن تكون علومها هي مادة الدرس والتعليم والتحليل في مدارسها وجامعاتها ومجامعها الفكرية والأدبية وأروقة البحث ومجالس العلماء ، وكل ما يدور به الفكر ويدور عليه لا يشذ من هذا أحد ، وهذا هو الذي عليه الرشد ومقتضى العقل ، وبهذه الوفرة من العلماء والدارسين وطلاب العلم وكتاب الأمم وقرائها ، والمشتغلين بالفكر والأدب والثقافة فيها تبرز المعطيات المتنوعة والمختلفة والاتجاهات والحظوظ من الإصابة والتوفيق ، ويجد الجيل بين يديه من التنوع والاختلاف ما يستقطب نشاطه ويشبع طموحه فتتفتح الأزاهير وتستقبل سحائبها وتخرج الأرض خبأها والأجيال رجالها وقادتها حينئذ لا تجد باباً من أبواب العلم يتوارى وينطوى على ودائعه ويدخل دائرة

النسيان ، كما لا تجد علماً يوصف بالجمود وإنما إذا انصرف عنه قبيل أقبل عليه قبيل ، وإذا تثاقل على رجال خف على الأخرين ، وهذا هو ما أنت واجد عليه الأمم من حولنا ولا تجدهم إلا عليه . وهذا لا يعني البتة أن نغلق الأبواب في وجه أي جهد إنساني من غير أمة المسلمين لا . هذا ضد طبائع العقول لأن العقل المشوق للمعرفة لا تقف في وجهه الحواجز ، لأن الحكمة ضالته كما قال نبي الفطرة صلوات الله وسلامه

أساس حضارة كل أمة علومها وأساس حضارة الإسلام علوم الإسلام وتهجين هذه العلوم بإدخال عناصر من الثقافات الأخرى عليها مفض لا محالة إلى زلزلة أركان هذه الحضارة ، وهذه الحضارة هي ما تقوم عليها وحدة الأمة وليس الحفاظ على حضارة الإسلام بدافع الدين فحسب مع جلال هذا الدافع وعظيم مكانه ، وإنما بقاؤها ضرورة حياة ، ويوجبه الفكر السياسي الواعى ولو كان علمانيا ، ولا ريب أن أوروبا التي تعمل على تغليب حضارتها

المسيحية على كل الحضارات ليس كل زعمائها من أهل التدين ، وإنما منهم الملاحدة ولكن هذه الغلبة لحضارتهم قضية تجاوزت التدين إلى النزعة القومية نزعة السيطرة والاستعلاء والغلبة ، وليس في المسيحية تدمير الشعوب ولا نهب ثرواتها ولا تسليط العملاء على مقدراتها ولا تسليط المخدرات لتدمير كيان الإنسان ، أين هذا كله من المسيح صلوات الله وسلامه عليه . والمهم أن كل ما يقرؤه أهل العلم من معارف الأمم وتراث الإنسان أبيضه وأخضره إنما هو غذاء وشحذ وإيقاظ وتنبه ، وكل هذا من أدوات النظر والتدبر ومن الأسباب المعينة على تجلية المعرفة المدروسة التي هي قطب الرحا الذى عليه المدار والعمود الذى عليه الاستقراء

وفي كلام علمائنا وتراثهم ما يدل على أنهم لم يطَّلعوا على تراث الأمم من حولهم فحسب وإنما نفضوه نفضأ واستصفوا صفوه ولم يدخلوا شيئأ من ذلك البتة في علوم العربية والإسلام ، راجع كتاب ربيع الأبرار للزمخشرى وأنت واجد فيه من آداب الأمم كلها ومن كلام ساستها وملوكها وقادتها وحكمائها وحظ أدب العربية فيه حظ تاثه لا يكاد يلفت هذا الرجل الذى كتب كتابه كأنه ثقافة ( عصبة الأمم ) ليس في كلامه في العلوم التي عالجها وتبحر فيها وهو

وليس هذا الكتاب في العلوم اللسانية ولا في علوم العقائد فحسب وإنما كان الحظ الأعظم في هذا الكتاب لعلوم الجراحات والرياضيات والهندسة

والفلك ، وقد تابع تاريخ هذه العلوم وتاريخ مؤلفاتها متابعة الحاذق بخبرها فجالينوس مثلاً يشرح كتب بقراط بعد ستمائة سنة ، وكتاب اقليدس الذى يسميه العرب الاصول ليس من وضع إقليدس وإنما هو من تأليف يونانى قديم اسمه أبلينيوس النجار ، وظل الكتاب في خزانة ملك من ملوك اليونان زمناً لا ينتفع فيه حتى جاء إقليدس فشرح غموضه وفك رموزه ، ولـم يستطع ذلك غيره من أهل زمانه فنسب الكتاب إليه ، وكان الكتاب في خمس عشرة مقالة وقد شرح إقليدس منها ثلاث عشرة مقالة ، وقد عثر أحد تلاميذ إقليدس على المقالتين الرابعة عشرة ، والحامسة عشرة ، وقد شرح أبو الحسن بن الهيشم هذه المقالات وذكر شكوكاً فيها وأجاب عنها ثم قال القفطي : « ورأيت شرح المقالة العاشرة لرجل يوناني قديم اسمه بليس ، وقد خرجت إلى العربية وملكتها بخط ابن كاتب حليم ، وهي عندى والحمد لله ورأيت شرح المقالة العاشرة للقاضي أبي محمد بن عبد الباقي البغدادي الفرضي المعروف بقاضي البيمارستان وهو شرح جميل حسن مثّل فيه الإشكال بالعدد وعندى هذه النسخة بخط مؤلفها » أخبار الحكماء ص ٩٥ وإنما ذكرت ً هذا النص ليعين في الدلالة على أن علماءنا لم يراجعوا تراث الأمم فحسب وإنما تغلغلوا فيه وعرفوا أصوله وأخبار مخطوطاته وشروحه وشراحه واحتازوا هذا التراث حتى إنك لترى القاضي الفقيه الفرضي أى المشتغل بعلم الفرائض يقتنى المقالات النادرة من مخطوطات اليونان ، وهذا كله قطرة من بحر زاخر من العلوم والمعارف المختلفة عاشها المسلمون ، ومع كل هذا احتفظوا لعلوم الأمة بنقائها وصفائها ولـم يدخلوا شيئاً من ذلك في بنية المعرفة الإسلامية ، وليس هذا من الأمور التي تستنبط وإنما هو واقع ، هذا تراث الزمخشرى في اللغة والغريب والأدب والجدال والأمكنة لا تجد فيه فكرة أعجمية واحدة ، ثم هذا تراثه في علم الأمم كتب في كتاب بعيد عن بنية المعرفة وإنما يقرؤه طلابه كما قلنا للترويح لا غير . وأنا أريد أن ألح على بيان هذه الحقيقة لأنها مع ظهورها قد ألبسها التخليط والغش والزيف الذى يقوم عليه كثير من أمور الفكر فينا .

وقد أشرت إلى أن منهج علمائنا في هذا الشأن هو منهج علماء أمم الأرض وأقول أنه لا تزال العلوم العربية والإسلامية من روافد العقل الأوروبي ، ترى ذلك في هده المؤلفات التراثية المترجمة في مختلف العلوم حتى ألفية ابن مالك ( كلامنا لفظ مفيد كاستقم ) كما تراه في مخطوطاتنا التي لا نرال ننشدها في مكتباتهم ومتاحفهم ، كما تراه في معاهد ومجلات الدراسات الشرقية وعكوف طلاب وطالبات العلم على دراسة ابن رشيق وعبد القاهر وغيرهم وكل هذا ليس إلا شموعاً توضع في سراديب الأدغال التي تقتحمها عقول القوم في كل ساعة لكشف فكرة جديدة ، وليس هناك أستاذ ولا كاتب ولا معلم يطلب من قومه أن يكون شيء من هذه المعارف في مادة الدرس ولا أن تدخل في بنية المعرفة لأنهم يحكمون الفرق بين أن تدخل المعرفة الأخرى بنية علومهم ، وأن تدخل في قراءاتهم ومراجعاتهم وعقولهم » الأول يعني تهجين علومهم واختلاطها وهو مرفوض من كبيرهم وصغيرهم ، والثامى يعنى شحذ الفكر بكل ما يساعد ويعين وهو المطلوب .

وقد زارنا في الأزهر الشريف الأستاذ الدكتور فيشر عميد معهد الدراسات الشرقية بالمانيا وواحد من شيوخ المستشرقين المعتدلين ، ومعه بعض تلاميذه وأخذ يتكلم عن الميادين التي تحظى باهتمام الطلاب الألمان في اللغة العربية وعلومها ويعرفنا بالدراسات والبحوث التي أشرف على إعدادها في هذا المعهد

وسألناه لماذا لم تكتبوا هذه الدراسات بالعربية كما نكتب نحن دراساتنا عن الألمانية في قسم الألماني بالألمانية ، ونحن نفعل هذا عن ثقة بأن كتابة الطالب باللغة التي يدرسها يعينه على الاقتراب منها والتعرف على سليقتها وخاصة أنكم مهتمون باللغة العربية في جذور آدابها القديمة ولو دربتم طلابكم على هذا لأعانهم على الاقتراب الأكثر من هذه المصادر القديمة التي هي موضع عنايتكم . فقال الأستاذ بلهجة العالم الصادق . لا أجادل في أل كتابة البحوث عن العربية بالعربية أجدى للطلاب ولكن القانون الألماسي يمنع منعا قاطعا دراسة أى

فرع من فروع المعرفة على أرض الألمان بغير لغة الألمان ، وليس هذا تعصباً للألمانية وإنما لأن القصد من دراسة علوم الأمم الأخرى على أرض الألمان هو أن نضع تجارب عقول الأخرين تحت بصر وبصيرة العقل الألمانى وهكذا نفعل في دراساتنا لأداب الإنجليزية والفرنسية والطليانية وكل لغات الأرض ، ليس الهدف هو أن نقدم للناس بحوثنا في علومهم وإنما أن نقدم عقولهم لشعبنا ونجمع كل خيط من النور في كل مكان من الأرض ونضعه أمام العقل الألماني الذي هو غاية الغايات في كل بحوثنا ودراساتنا ، العقل الألماني في الأول

والعقل الألماني في الآخر والعقل الألماني فيما بين الأول والآخر . وهذا هو الرشد ولست في حاجة إلى أن أنبه إلى أن الألمان لم يدخلوا شيئاً من ذلك في بنية علومهم التي هي أساس حضارتهم ، ولو تركوا هذا السيل من دراساتهم لثقافات الأمم القديمة والحديثة يقتحم معارفهم وعلومهم لما كانت لهم علوم ولما كان لهم فكر ولما كان لهم شيء يعرفون به ، وإنما كانوا سيكونون مثلنا لما ألغينا الحدود التى تقيمها الأمم ذات الرشد صارت حياتنا الفكرية تموج بالأخلاط غير المتناغمة فهذا تيار فرنسي وهذا تيار انجليزى وهذا روسي وهذا الماني إلى آخره كل من أصاب شيئاً ً من علوم الآخرين يصر على غرسه في علومنا وعلى أن يقتلع له ما شاء من هذه العلوم حتى التلاميذ الذين يتخرجون من أقسام التربية في اللغة العربية ، وقد درسوا نصف مرحلة (عربي ) ثم بعثوا إلى أى بلد درسوا ( كورسًا ) فى العبثية جاؤونا وهم مصرون على العبثية ويطالبوننا بأن نقوم بالعبثية وأن نقعد بالعبثية ، وأن نتخلى عن ثقافتنا المتخلفة وأن نأخذ جميعاً بذنب العبثية وهذا وحده هو طريق التقدم . وحسبي هذا وحسبنا الله . بقيت كلمة عن ما نسميه الأصالة والمعاصرة ، وأنبه إلى أن علماءنا حافظوا على نقاء العلوم بسليقتهم العلمية وطبعهم من حيث هم علماء يعرفون مناهج العلم وطبيعة المعرفة ، ويعلمون أن الخلط والتهجين يجافى طبيعة الفكر المستقيم ولا يصدر إلا عن ضعيف يسد ثُلُمتُهُ بيد غيره ، ثم يعلمون أن توظيف هذه العلوم في فهم كلام الله وكلام رسوله يوجب نقاءها ونقاء منهجها وإن

2 م

كانت فكرة التهجين لـم تطرح حتى يرجعوا إلى هذا التوظيف لهذه العلوم ويدرؤوا عنها به وإنما هي سليقة العقل العلمي كما قلت وأنهم في ذلك كغيرهم من النابهين من علماء الأمم يعرفون كيف تتجدد المعرفة وكيف يجرى فيها التحديث والنماء . ولم أعرف في تاريخنا ولا في غير تاريخنا جيلاً ارتضى أن يؤلف علوماً

علمی أساس اختیار ما یراه صالحاً من کلام سلفه وما یراه مناسباً من کلام  $\mathcal{L} = \mathcal{L} = \mathcal$ 

وما دام قد راج فينا هذا القول فلسنا في حاجة إلى علماء وإمما نحن في حاجة إلى حفظة محصلين يحصلون كتابين أو ثلاثة في فن واحد من كلام العرب ومن كلام العجم ، ثم تكون عندهم قدرة على عملية التوليف والتطريز فيتخيَّرون هذه الفكرة وينسجونها مع هذه ثم يقدمون لها بتلك ويختمونها بتلك وهكذا ، وهو في كل حال قابصٌ من هذا العربي قَبْصَةٌ ومن هذا الأعجمي قبَّصَة وكان الله يحب المحسنين .

وإذا كان تكوين المعرفة على هذا النمط وتأليف مؤلفاتها لا يحتاج إلى علماء وإنما يحتاج إلى خبرة في التوليف والتطريز فمن البديهي أننا لن نخرج

به علماء وإنما قصارى ما نجده في نوابغ أبنائنا أن يكونوا مولفين ومطررين ، وعلى هذا يكون هذا الاتجاه ضرباً في جوهر العقلية العلمية وهذا الأمر المفزع واليشع واحد من مضار هذا الاتجاه وليس أوحدها . واضح أنه قتل البواكير التي يمكن أن يعقد همها وهمتها على الخوض في مَعْمَعَان العمل العلمي وأن نصبر ونصابر وننقطع وأن ندرس سير العلماء وأن نقفوا قفوهم ، وكيف دبّت أقدامهم ؟ وكيف تحسست الأرض البكر واقتحمت ودائعها وشَقَّت إليها أدغالها وكيف هداهم هديهم إلى مساقط الغمام ، وكيف هطلت عليهم السحائب ، وماذا صنعوا حتى صنعوا وماذا فعلوا حتى استخرجوا وأبدعوا ، وهذا هو الجوهر إننا لا نقرأ كتاب سيبويه لنحصل علمه فحسب وإنما علينا أن نقرأه قراءة ثانية لنتعلم من تحت لفظه كيف صنع هذا العلم الذى علمنا وكيف استخرج خبأه ، وكيف طرق أبواب اللغة وداوم الطرق وطال به النصب حتى كشفت له اللغة عن سترها ، ووضعت بين يديه أصولها وأسرارها وكيف راض الأهاريج والأشعار والأرجيز حتى استخرج منها زماماً لكل ما يغنى به الإنسان من أهازيج وأشعار وأراجيز فى الزمن يأتى بعد الزمن لا يحول ولا يتبدل حتى يكون الكلام في آخر الزمان كالكلام في أول الزمان ، وليس هذا إلا في هذا اللسان .

هكذا نرى مذهب الأصالة والمعاصرة يجتث من أعماق الجيل هذه النفحات التبي هي أجل عطاء الله للإنسان والذي بها لا غير ، قامت المعارف والعلوم والحضارات .

ثم إني لـم أقرأ كتاباً واحداً قام على هذا التوليف والتطريز ثـم صادفتني فيه نفحة واحدة من نفحات العقل توقظ وتنبه ، وأنا كغيرى من القراء أتعشق الكلمة الحية والفكرة الموقظة وأعتقد أن رسالة العالم والكاتب والعلم والكتاب والمنهج رسالة هؤلاء هي إيقاظ العقل وإزكاء شعله وإشعال كل ما فيه من لـهب حتى يتوهـج ويتلألأ نوره ولا معنى لقولنا العلـم نور إلا هذا .

أكره الكتاب والفكر والمذهب الذى لا يقض المضجع والذى يحد الطموح والامل ولا يدفع طالب العلم إلى أن يحفر في الأرض بيديه ولو أدمى أظَّافره حتى يستخرج حصاة لأن هذه الحصاة المخضّبة بدماء أظافره أفضل ألف مرة من جوهرة يضعها الآخرون في يده لأنه إذا استخرج اليوم حصاة فقد يستخرج غدأ جُوهرة ، وإذا وجد آخرين يدعونه إلى ۖ أن يخرج يده من حزون الأرض وحرقة باطنها وأن يكابدوا هم وأن يضعوا في يده ما يريده فقد أرادوا له العجز وأن تكون يده هذه الرطبة النظيفة هي اليد السفلي وإنها لجريمة في شرف المواطنة أن تربى أجيالنا على اليد السفلى ، ومذهب الأصالة والمعاصرة هو مذهب اليد السفلى لأنه يعني الأخذ من هنا والأخذ من هناك ولا يعني العمل والكدح والاستخراج ومكابدة المشقات حتى تعود اليد وهي ممتلئة . ومن المؤسف أن هذا الاتجاه المدمر لأجيالنا وقع من النفوس الطيبة موقعاً حميداً لا لأنه مستقيم ، ولكن لأنه ظهر في معمعان الخلاف بين الاتجاه لا أقول الاتجاه الإسلامي وإنما أقول الإتجاه الوطني المدافع عن الأمة وعن الوطن وعن الأرض وعن العرض وهو الاتجاه الإسلامي ، وبين الاتجاه الاستعمارى الذي استخرج من صفوفنا رجالاً لاينوه وسالموه ثم ماشوه ويصفهم بعض المؤرخين بأنهم كانوا يعملون تحت لواء الاستعمار وهو الاتجاه المضاد لعلوم الإسلام وحضارة الإسلام ، والذى يدعونا إلى أن نأخذ علومنا وأدبنا وثقافتنا وفلسفتنا ومعارفنا عن الغرب وأن نضرب صفحاً عن كل هذا الذى بين أيدينا من ثقافة تسللت إلينا من الصحراء وأن نصل مصر الحديثة بمصر الرومانية ، وأن نسقط من تاريخ مصر هذه المسافة التي تبدأ بفتح عمرو ابن العاص ، وتنتهي بالاستعمار الحديث ، ويقولون يجب أن ننسى خالد وعمر والجاحظ والمتنبى وكفانا من هؤلاء ، ولنتذاكر حول كانت وديكارت ومونتسيكوا وهوجو، وغيرهم ، ويجب أن نعيش كما يعيش الإنجليز وأن نفكر كما يفكرون وأن نتعلم كما يتعلمون وأن نتقلب في الحياة كما يتقلبون إلى آخر ما يعرفه الذين قرأوا تاريخ هذا الزمن ، أما الذين لا يقرؤون فليس في استطاعة هذا المقام أن ينقل لهم تاريخاً مليئاً بالأعاجيب .

**YV** 

وكان هذا الموقف موقفاً خسيساً جداً من جهة أن رجاله كانوا يكتبون هذا والاحتلال جاثم على صدور البلاد ، ومصر تنتفض لتطهر الأرض من هذا الدنس ، وبدلاً من أن يقف هؤلاء مع جموع الشعب المجاهدة يشحذون العزائم ويتقدمون الصفوف وقفوا هذا الموقف الدنىء ، وأذاعوا في الناس هذا وكأنهم يقولون لهم كيف تحاربون قوماً يجب أن تتعلموا منهم ، إن رقيكم لن يكون إلا بالذى عندهم ، وكيف تناجزونهم وأنتم فى حاجة إلى ما فى أيديهم قاربوهم وتعلموا منهم وضعوا أيديكم فى أيديهم وابنوا حضارة جديدة تدخلون بها العالم المتحضر . وهؤلاء الذين قاموا بهذا العلم الخسيس والخبيث والساقط سموا روَّاداً ، ودعاة تنوير ، ثم حدث الآن أن الماركسيين قاموا مقام هؤلاء وهم الآن يعيدون طبع هذه المؤلفات ويرجعون إلى ساحة الفكر هده الوجوه ، وبدلاً من أن كان الأولون ( تجميع كرومر ) جاء هؤلاء ( تجميع ماركس ) ، وأخذوا الموقع نفسه لأنهم وإن اختلفت جذورهم وأصول فلسفاتهم فهم أمام قضية الإسلام شيء واحد وملة واحدة ، وكانوا الأولون كما وصفهم البعض يعملون تحت لواء كرومر، وهؤلاء يعملون تحت حماية أخرى .

والمهم أن مذهب الأصالة والمعاصرة ظهر في هذه الظروف والمعركة محتدمة على أرض ظاهرة ليس فيها إلا أبيض أو أسود ، وأبناء الحضارة وأبناء البلاد يواجهون دفاعاً عن النفس وكان لا بد أن يحسم الموقف لصالح الأرض وحضارتها وتاريخها ، وقد أدى القول بالأصالة والمعاصرة إلى تمييع الموقف وارتضاه رجال خرجوا من صفوف المواجهة ولم يكن لفظ الأصالة والمعاصرة مطروحاً وإنما الفكرة التي هي أن نختار مما عندنا ومما عند غيرنا ، ولم يفطن إخواننا إلى أن هذا سينتهى لا محالة إلى التغريب الكامل لأن المنهج ما دام هو الأخذ من القديم ومن الجديد فإن الأخذ من القديم سيتوقف يوماً لأن القديم لا يزيد ولا يضاف إليه ، والجديد باب الزيادة فيه مفتوح لأن أصحابه يضيفون إليه في كل يوم ، هذا مع فساد أصل الموضوع كما قلت ومجافاته

**YA** 

لطبيعة المعرفة وتساوقها وتناسقها وتجانسها ، وقد فشا هذا الاتجاه وشاع وكثر ويكاد يحكم سيطرته على بعض المؤسسات العلمية في عالمنا العربي ، ويرى أصحابه أنهم معتدلون لا بقياس العقل والمنهج ولكن بقياس ممارسات الماركسيين والملحدين وأعداء الحضارة والعلوم الإسلامية وهم كثيرون فى أروقة الجامعات المصرية والعربية . ﴿ وَلَيَنْصُرَنَّ اللَّهُ مَن يَنْصُرُهُ ، إِنَّ اللَّهَ لَقَوَىٰ مُحَزِّيزٌ ﴾ ( الحج : ٤٠ ) ،

\* \* \*

29

بست أركز العالجيس مقدمة الطبعة الثانية

كتبت مباحث هذا الكتاب في برقة المجاهدة حين كنت أدرس هذه المادة  $\mathcal{L}$ 

وتمكنك فيه ، وإنما هو الذي تزداد إحساساً بقصورك فيه وضآلة ما في يديك منه بمقدار ما تقطع فيه من أشواط . وربما كان مرجع ذلك إلى ارتباط هذه الأحوال والكيفيات بالنفس وبعالمها الشائك الملبس ، وبطريقة التفكير ، وكيفية الإبانة ، فليست خصائص التراكيب في جوهرها خصائص كلام ، وإنما هي طرائق تصور ، ومعان تتولد في النفس لها أحوال وخصائص وكيفيات فتلبس بها الألفاظ على وجه يحفظ هذه المعاني وخصائصها ، وناهيك عن المعاني والأفكار والخواطر شفافية ورهافة ، ولا بد أن يكون تلبس ألفاظ اللعة بها مثلها شفافية ورهافة حتى يجرى اللسان بالذى فى الحاطر ، وبذلك يكون الكلام مبينا .

۳۱)

حتى تأخذ شكلاً خاصًا له ملامح بالغة في الدقة والتأثر والإلباس هكذا تقوم في النفس وفق دواعىي انبعاثها وإثارتها . ثم هي في ترتيبها ، وتركيبها ، وتوالى انبعاثها تختلف من أمة إلى أمة قدرا يزيد أو ينقص بمقدار ما بين الأمم من تقارب أو تباعد في الجنس والمزاج وطريقة التفكير ، ولهذا والذي قبله كانت خصائص التراكيب في لسان أمة تعنى خصائص الجنس والمزاج والفكر وطريقة النظر في الأشياء ووجه تناولها، وكانت المواضعات اللغوية في كل لسان هي تقاليد ومواصفات في المزاج وطريقة التصور ، وحين نقرأ في النحو ما يجوز من الأوضاع اللغوية وما لا يجوز فنحن نقرأ في عقل الأمة وقلبها ما يجوز في المواضعات الفكرية وما لا يجوز ، فالذي يوجب النحاة تقديمه هو ما جرت تقاليد التفكير في الأمة على تقديمه ، والذي يوجب النحاة تأخيره هو ما جرت تقاليد التفكير في الأمة على تأخيره ، وما أجازوا ميه الأمرين كذلك ، فإذا قال النحاة إن الصفة يجب أن تتأخر عن الموصوف فذلك لأن طريقة تناول الأشياء ، والإبانة عنها جرت في مزاج الأمة على ذلك وهكذا .

الأفكار إذن لها أحوال في ذاتها هي خصائصها وطبائعها ، ولها أحوال في كيفيات تلاقىي بعضها ببعض وبناء بعضها على بعض ، وطريقة تركيبها وترتيبها

معلومة ، وحصولها على صورة من التأليف مخصوصة ، وهذا الحكم أعنى الاختصاص في الترتيب يقع في الألفاظ مرتبأ على المعاني المرتبة في النفس ، المنتظمة فيها على قضية العقل ، ولن يتصور في الألفاظ وجوب تقديم وتأخير، وتخصص في ترتيب وتنزيل ، وعلى ذلك وضعت المراتب والمنازل في الحمل المركبة ، وأقسام الكلام المدونة فقيل من حق هذا أن يسبق ذلك ، ومن حكم ما ههنا أن يقع هنالك كما قيل في المبتدأ والحبر والمفعول والفاعل، حتى حظر في جنس من الكلام بعينه أن يقع إلا سابقا ، وفي آخر أن يوجد إلا مبنياً على غيره ، وبه لاحقاً كقولنا أن الاستفهام له صدر الكلام ، وأن الصفة لا تتقدم على الموصـوف إلا أن تزال عن الوصفـية لغيرها من  $\mathcal{X}(\lambda)$  الأحكام »  $(1)$  . وهذا كلام فيه شيء كبير وعلينا أن نلاحظ أن الشيخ قذف بهذه الحقيقة في أول كتاب أسرار البلاغة الذى ُيظن أنه كتبه قبل دلائل الإعجاز وبهذا يكون ذلك تقديماً لدراسته في الكتابين وتصوراً قائماً في نفسه وهو يبدأ تجربته في دراسة أحوال الكلام وخصائصه ومراجع مزاياه ، وهذا يشير إلى طبيعة النظر في هذا الحقل ويوجه قارىء عبد القاهر من أول الطريق إلى تطلب أشياء وراء

الذي ليقول .

ثم إنه في هذا النص يقودنا إلى مسالك في البحث اللغوى يكون فيها أشبه بالبحث في الجنس والمزاج والأحوال النفسية والروحية ، وهذا يجعل خصائص التراكيب ليست خصائص تراكيب لغوية لأنه كما يقول « لا يتصور في الألفاظ وجوب تقديم وتأخير ، وتخصيص في ترتيب وتنزيل » ، وإنما هي خصائص أفكار وخواطر يتصور فيها وجوب ترتيب ، وهذا يبين إلى أي مدى عجز الحالفون عن تمثل هذا الدرس بطريقته التي أرشد إليها هذا الشيخ منذ

(١) أسرار البلاغة ، تحقيق الأستاذ محمود محمد شاكر ص ٥ .

نقابا نابها يبحث عنه ، ولن نستطيع أن نتعرف على أدب أمة إلا إذا نظرنا إليه من هذه الجهة ، وتعرفنا على طرائق بنائه ، وطبائع تركيبه التي هي طرائق تفكير الأمة ووجوه تصورها وكيفيات تناولها ، ومهما قيل في دراسة الأدب فإنه ليس أشبه به ولا أقرب إلى طبعه من هذا المنهج ، وربما ترجع أسباب تخلف وسائل تحليل الأدب عندنا وتقويمه إلى عجمة النقد الأدبى ونفوره أو هروبه من هذا المنهج . وإخلاص الدارسين لهذا المنهج يعنى إخلاصهم في التعرف على جوهر نفوسهم ، وطبيعة أدبهم . وفي نهاية هذه المقدمة أذكر لأخمى الدكتور صالح الطالب رئيس قسم اللغة العربية بكلية اللغة العربية والدراسات الإسلامية بالبيضاء ما قام به من ضبط أصول الطبعة الأولى وتخريج الأيات والاستدراكات الزكية التى انتفعنا بها فى إعداد هذه الطبعة الثانية ، وأعلم أنه يكره أن أذكر له ذلك ولكن أثره في الطبعة الأولى لا ينبغي أن يهمل ، جزاه الله عنا خيراً ، والله هو الهادى إلى الحق وإلى طريق مستقيم ، وصلى يا رب على سيدنا محمد وعلى آله وصحبه وسلم .

ثمانية قرون ، وأن هذا الذي تقدمه ليس إلا قشوراً بجانب اللباب الذي ينتظر
فسنستمر الأرخم الرحمي

مقدمة الطبعة الأولى

الحمد لله يمنح الحول كل يد تمتد ضارعة في صدق ترجو حوله ، والصلاة والسلام علم نسه الكريم الذي أوتي جوامع الكلم واختصر له الكلام اختصاراً .

بخصائص واخوانا وتيعيات ، تتصنعا المجمى ربي شرب المسيء المجرب ابن خلدون : « كل معنى لا بد أن تكتنفه أحوال تخصه فيجب أن نعبر عن تلك الأحوال في تأدية المقصود لأنها صفاته ، وتلك الأحوال في جميع الألسن أكثر ما يدل عليها بالفاظ تخصها بالوضع ، وأما في اللسان العربي فإنما يدل عليها بأحوال وكيفيات في تركيب الألفاظ وتأليفها من تقديم أو تأخير أو حذف أو حركة إعراب ، وقد يدل عليها بالحروف غير المستقلة ولذلك تفاوتت طبقات الكلام في اللسان العربي بحسب تفاوت الدلالة على تلك الكيفيات ، فكان الكلام العربي لذلك أوجز وأقل الفاظأ وعبارة من جميع الألسن » .

٥٣

وتعتقد هذه الدراسة أن درس البلاغة ، يجب أن يدور كله حول فحص هذه الاصول وتأملها تأملأ صافياً ، والإصغاء إليها إصغاء مستغرقاً صوفياً ، وهي لهذا لا تندفع في مناقشة صناعة المتأخرين وحذلقتهم ومهارتهم في إدارة الحوار والجدل حول خلافات ومماحكات لا ترى الجهل بها يضر كما أن التبحر فيها لا ينفع ، لأنها لا تريد لهذا الجيل الناشيء أن يكون فقط حاذقاً ماهراً في هذه المناقشات التي لا تتصل بروح اللغة ، ولا تكشف سراً من اسرار نبوغها، وإنما تريد له أن يكون مع ذلك وقبله صاحب ملكة يقتدر بها علمي تملك ناصية القول فيصف شعوره وحسه وفكره وصفأ كله صدق ووفاء ، وأن يكون صاحب ملكة يقتدر بها على تبصر أساليب المجيدين وميزها مدركأ دلالة اللمحة بصيراً بخفى الرمز ودقيق الوحى وراء كل كيفية من كيفيات البناء ، قادراً على أن يتسلل من خلال النظر في هذه الكيفيات إلى محيط النص الرحيب ، وأن يعيش في آفاقه ، وأن يزداد وعياً وعمقاً بالتجارب الإنسانية التي احتوتها نصوص الشعر والأدب ، وأن يروى قلبه وشعوره بالمواقف الإنسانية الرائعة ، والبطولات الشامخة ، وأن يملأ وجدانه بمعانى الخير والرحمة والتعاطف والبر والحق التي جاءت بها هذه النفوس الكبيرة ، وكلما ازدادت النفس وعيأ بمعانى الحير ، وعمقأ في إدراكها ، ازدادت تعاطفأ معها، وشوقاً إليها ، فالفطرة الصحيحة لا تشبع من النظر في كريم الخلال .  $\mathbf{u}$  and

كانت هذه الأصول وتلك الدقائق مبنية على فهم أسرار اللغة ، معينة على كشف جوانب العبقرية العجيبة في قدرتها على الصياغة والأداء ! وهذه الدراسة تثقل خطاها في الآفاق المستحدثة في درس الأدب ونقده ، لأنها تحب ريح هذه اللغة ، وتستعذب مذاقها ، ويختلبها منهج القدماء الصافى قبل أن تكدره الأوشاب والأكدار ، وهي مقتنعة بأن منهج القدماء الصافى منهج صالح ، وقادر على أن يفض مغاليق الشعر والنثر ، وأن يفسح للدارس معالمها إلى أبدع الآماد ، وأنه أبر تمزاج هذه اللغة وأقرب إلى روحها من كل مجتلب غريب ، وأنه يحتاج في وعيه إلى صبر جاهد وعمل دؤوب ، وقد وفق الأستاذ الديدى توفيقاً حسناً في قوله : « لـم يستطع النقاد المعاصرون أن يفهموا عبد القاهر فهمأ واضحأ على الرغم من التفاتهم إليه ، وعلى الرغم من كلفتهم به ، فكثيرون كتبوا عن عبد القاهر ، وكثيرون قرؤوه ، درسوا كلامه واتجاهه في النقد ، ولكن قل أن تجد من بين جملة البحوث التي عملت عنه بحثاً واحداً جديراً بالإشارة والالتفات ؛ فأغلب ظني أن مصدر عجزهم في الكتابة عن الجرجاني كما يلزم إنما هو مخالفته في نظرياته ، وفي فهمه ، وذوقه ، للأنماط الأدبية التي يؤمنون بها ، وسيره على طريقة أخرى غير الطبيعة التي يمضون بها ، وتقوم أنظارهم عليها ، فلو أن القراء فهموا نظريات الجرجانى واستساغوها ، وتأثروا بها ، لخسر هؤلاء النقاد أنفسهم بمدارسهم ، وأساتذتهم ، وكل ما لهم من قيمة في عالمنا الأدبي ، فهم لذلك لـم يشاءوا أن يعرف قراء العربية عبد القاهر معرفة تفصيلية كاملة ، ولـم يحبوا أن يدللوا على أفكارهم النقدية بأمثلة ونماذج من أدبنا المعاصر خشية الافتضاح وتمرد الأذواق عليهم . . والآن أحسبنا في حاجة إليه بعد أن تفشت عندنا الكتابة الأسلوبية ، وبعد أن اسمى كتابنا إلى حالة بعيدة عن المظهر

بكل عيب من العيوب التي تشين صاحبها بين قومه ، وبيان واف للأخلاق التي تحكم الحياة فعلاً أو ينبغي أن تحكمها » . وإذا كانت هذه الدراسة لا تندفع في مناقشات المتأ خرين وحذلقتهم فإنها واعية جد الوعى تحفظ بكلتا يديها أصول العلم وخفايا قواعده ودقيقها إذا

الجدى اللائق » وإدا كانت هذه الدراسة تكره أن تجرى في أفاق مستحدثة فإنها تندفع وراء كل فكر جاد وجهد أصيل ، يجتهد في أن يزيدها بصرًا باللغة ، وأن يزيد حسها بأدبها شفافية ، وأن يزيد تذوقها عذوبة وملاحة ، وهي لا تفتقد هذا في كثير مما يكتبه المعاصرون من ذوى النزعة الأصيلة الجادة ، الذين استطاعوا أن يضبطوا أفكارهم ونفوسهم بعد ما ثقفوا آداب أمم أخرى ، وحذقوها ونهضوا بأعباء الدرس وأثقال البحث فيها ، فلما كتبوا فمى لغتهم وتراثهم كتبوا بمزاج عربى وأقلام عربية كانت أكثر خبرة ، وأعمق فهمأ ، فأفادت الدارس العربى فائدة جليلة ، ولـم تشعره بالوحشة والبعد عن نفسه وتړاثه ، بل زادته صلة به ، وحسا بجلاله ، وجماله ، وشموخه ، هؤلاء تجلُّهم ، وننوه بسعة آفاقهم وقدرتهم على التمثل والاستيعاب ، والغربلة ، والنخل ، وبأمثالهم تنفسح آفاق الثقافة والحضارة وهي محتفظة بأصالتها ، وإنما تزداد امتلاء وحياة ، وواضح أن هذه طريقة سلف هذه الأمة فإنهم قبل أن يكتبوا في اللغة والأدب ، والعلوم الإسلامية كلها ، أطلعوا إطلاعاً واسعاً على ما تيسر لهم من الثقافة الإنسانية لا يعادون الأفكار الجادة ولا يغلقون أبوابهم في وجه ثمار العقول ، وكانت مجتمعاتهم مائجة بالاتجاهات الفكرية والثقافية المتضاربة ، وكانوا يتمثلون ثم يكتبون ، فلا نشعر بوحشة ، ولا نجد إلا ريحاً عربياً يجرى في أفق عربي ، كله نقاء يتسرب إلى كل نفس فيزيدها وعياً بوجودها ، ويعمرها بالإحساس والحياة .

اما هؤلاء الذين ضاقت حوصلتهم عن استيعاب ما قرؤوا من آداب غير عربية وعجزوا عن فقهها ، وتمثلها ، فأعادوها حين كتبوها في العربية كما لقنوها كأنها طعام لـم يهضم ، فلو ترجمت كتبهم ترجمة أمينة إلى اللغات التي درسوها لـم تجد ما يصلها بالفكر العربي وأدب اللغة إلا أسماء الأعلام التي تحاول هذه الدراسات اللقيطة أن تهدم بناءها ، وأن تهدر جهودهم ، هؤلاء حكموا على أنفسهم بالغربة والعزلة فهم يغمغمون وحدهم ، ومع كل هذا فقد حاولت هذه الدراسة أن تقترب من رطانتهم وأن تصغى إليه عساها تلتقط فيها لحناً عربياً ينبض بنبض نافع .

> ₩ ₩

> > ۳۸

ولما كان هدف هذه الدراسة هو تربية النفس الشاعرة بحلاوة اللسان وجلال الفن أفاضت في التحليل والدراسة الكاشفة لما عرضت له من نصوص ، ولم تقف عند تحليل الشاهد لأنها أرادت لهذا الشاهد أن يكون جلياً في سياق جلي ، وكلما ازداد الدارس خبرة بالسياق كان أكثر بصراً وإدراكاً لموقع الشاهد وملاءمته وتجاوبه ، ولها في التحليل مقصد أخر هو إبراز خطر هذه الوسائل البلاغية وأنها ليست حيلاً في الاساليب تملأ فراغاً روحياً ، وليست دراستها قائمة في فراغ غير مرتبطة بدواعي النفس وهواجس الحس وأشواق الروح ، وإنما يدرسها المشتغلون بها وهم يفهمون خطرها فمي بناء الشعر والادب ، فالكيفيات في أسلوب المنشيء صور معانيه تصف أدق إحساسه بهذه المعاني ، تصف ألوانها وأطيافها ، تصف توهجها وحَمَيَهَا ، تصف تموجها الصاخب ، وترنمها الحالم ، تصف ترقرقها الهادىء واندفاعها الفائر ، تصفها كما أحستها النفس ، كماجاش بها القلب ، كما اختلجت بها الروح . وهي حين تهدف إلى ذلك ترجو إن استطاعت أن تنصف هذا العلم ، وأن تدفع عنه هجوماً جائراً ، حين تقاصرت أنظار فلم تبصر للبلاغة درساً وراء الحواشى والتقارير فرمتها بكل حجر ، وجهلوا أن الحواشى والتقارير ليست من الكتب المجتهدة المبتكرة التي تحس فيها الحياة والكد ، وإنما هي تراث مرحلة خبا فيها وهج الفكر في هذه الأمة لما ضعفت دولتها ، وهدأت ثائرته واندفاعه وابتكاره ، وتجديده فانطوى على نفسه يجتر جهوده الماضية ويحللها ويناقشها ، وهو في هذه الحالة من الهدوء والهمود ، فنقى وكدر ، وأصلح وأفسد ، وأحسن وأساء ، على أننا لا نغفل ما قدمته هذه المرحلة من منهج دقيق فـي إيراد النظر وضبط الفكرة وتحديدها وإحكام العبارة عنها . ولا شك أن الوقوف عند هذه المرحلة ، ورمي العيب والقذف ، ثم الاحتجاج بما فيها من غموض وأكدار،فسرب من تتبع العورات لا يرضاه الحلق الكريم . وأظن كذلك أن عرض صورة الدراسة البلاغية التي تتمثل في هذه المرحلة ثم مقارنتها بالدراسة البلاغية عند المحدثين من أمم الغرب أو بالدراسة البلاغية مي أزهى صورها عندهم – كما فعل البعض – ضرب من الحيف والميل عن

۳۹

الحق المبين ، ولا يبوهٍ هذا أن يكون المنهج الذي اختطته هذه المرحلة هو الذي امسي مراداً عند الإطلاق ، ولا يبرر هذا أيضاً أن يكون هذا المنهج هو السائد في معاهدنا ، وأولى بالذين يهاجمون أو يقارنون أن ينظروا إلى هذا العلم في مرحلة حيويته ونضارته : أن ينظروا إليه في تراث الجاحظ ، وابن قتيبة ، وابن جني ، وعلى بن عبد العزيز ، والأمدى ، وعبد القاهر ومن تقيلهم ، فهم الذين أسسوا تراث الأمة في هذا الفرع من فروع المعرفة ، فكيف يتركون في سياق المقارنة بتراث أمم أخرى ليذكر ابن يعقوب المغربي ، والبهاء السبكي ، والمولى عصام ، والبناني ، ومن على شاكلتهم من أصحاب الشروح والتقارير ، وهؤلاء المتأخرون وضعوا أنفسهم من هذا العلم موضعاً منصفاً فسموا كتبهم شروحا وحواشى وتقارير ، وهذه الأسماء تشير إلى أنها ليست كتباً مستقلة ناهضة بنفسها في معالجة قضايا العلم وإنما هي كتب محمولة تدور حول كتب أخرى ، والسكاكي نفسه قطب هذه المدرسة كان كتابه المفتاح في أكثر أبوابه تلخيصاً لما قاله الأصحاب – كما يقول – وهذا التلخيص هو تصيد لما يصبح أن يرتدى لباس القاعدة ، وترك لمعاناة التحليل والتفسير ، وهي كما علمنا شيوخ هذا العلم قلب هذه الدراسة ، وروحها . فمن الجور مرة ثانية أن نتحامل فنعتبر هذه المدرسة التبي وجدت ووجد رجالها في زمن خافت هامد ممثلة لتراثنا المشرق في هذا الجانب المهم من جوانب ثقافتنا الروحية ، ثم بعد ذلك نقذفها بكل وضر . ورحم الله أمين الخولى « شيخ الأمناء » فقد أقام درسه لهذا العلم على هذا الوجه الظالم البغيض ونقع به عظام جيل كامل لا يزال يتقاطر منه هذا الفساد فيشوَّه حقائق هذا العلم . ويعلب . .

فهذه الدراسة تتجه ضارعة إلى الله سبحانه أن ينفع بها ناشئة الأمة وحملة رسالتها ، ونرجو أن تكون ذخراً لكاتبها يوم تأتى كل نفس معها سائق وشهيد ، وتبرأ في حضرة الرحمن أن يكون لها هم ينزع إلى غير جنابه ، ومقصد يتجه إلى غير بابه ، فهو حسبي لا إله إلا هو عليه توكلت وإليه أنيب .

د . محمد آبو موسى

برقة المجاهدة - البيضاء - يناير ١٩٧٤

عنى العرب بالشعر والكلمة البالغة منذ لانت لغتهم في أفواههم ، وتصرفت فيها ألسنتهم ، وصاغوا بها انتفاضات ىفوسهم ، وعبروا بها عن مواجيدهم وأشواقهم … منذ صارت اللغة أداة التعبير عن الضمائر والقلوب ، واستقامت لهذا الكائن الذي خلقه الله طَّروباً وباكياً ، وراضياً وساخطاً ، ومحباً وكارها . وجعل له لسانه في فمه يؤذن بانسياب هذه الأنغام حين تمتليء بها النفس

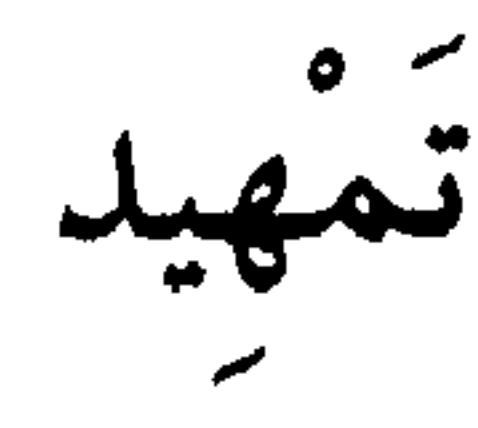

عني العرب بالنظر في الشعر منذ عرفوه يؤثرون كلمة مكان كلمة لتكون أدل علمي المراد ، وأدق في وصف المشاعر ، وأبين لما يراد بياىه ، وكذلك ينظرون فحي أوضاع الكلمة في الجملة ، فيأتون بها مقدمة في صدر التركيب ، أو يأتون بها في آخره ، لتكون في كل حالة أبين دلالة ، وأدق وصفاً ، وتروى كتب الأدب كيف كان ينظر بعضهم في كلام بعض ؟ وكيف كانت ملحوظاتهم مبنية على إحساس عميق بجلال الكلمة ؟ وحاجتها في الاستعمال إلى مهارة بالغة حتى تقع موقعاً لا ينبو بها ، ولا تقلق فيه ، وحتى تكون

أيضاً معبرة تعبيراً صادقاً يصف إحساس تلك النفس التي جاشت بها وصاغتها ، ويبلغ في هذا الوصف مبلغاً من الدقة والصدق يجعل له قبولاً وتأثيراً في كل نفس تتلقاه

تحبد مثل هذا في تلك المرويات التي ترويها كتب الأدب كقول النابغة لحسان ابن ثابت في نقد أبياته : ( من الطويل ) وَاسْيَافْنَا يَقْطُرْنَ مِنْ نَجْــــــــدَة دَمَا لَنَا الْمُجَفَّنَاتُ الْغُرُّ يَلْمَعْنَ بِالضَّحْمَى فاتمرم بنَا خَالاً واتَحْرِمْ بِنَا ابْنَعَــــا وَلَدْنَا بَنِي الْعَنْقَاءَ وابْنَيَّ مُحَــــــرْق

 $\mathbf{\mathbf{t}}$ 

قللت جفانك - أي : قلت جفنات ولو قال جفان لكان أكثر لأن دلالة جمع التكسير أغزر من دلالة جمع التأنيث – وقلت : يلمعن بالضحى ولو قلت . يبرقن بالدجى لكان أبلغ لأن الضيف بالليل أكثر طروقاً ، وفخرت بمن ولدت ولم تفخر بمن ولدك !

والنابغة يعلم أن حسان أراد أن يصف قومه وشجاعتهم وعراقة أصولهم في العرب ، وأراد أن يبالغ في هذه الأوصاف بقدر ما تمتلىء بها نفس شاعر عاش حياة قبلية متناحرة ، هو إذن يريد أن يمد حبل المبالغات في بيان هذه الأوصاف إلى مداه ، وهو لا يشعر أنه يبالغ وإنما يصف ما تحسه نفس ممتلئة اعتزازاً بالفرسان والمغاوير من أبناء قومه ، فعليه أن يأتى بالعبارة التي تصف هذا الشعور وتدل عليه ، وعلى هذا قامت ملاحظات النابغة فهو يعلم أن حسان لا يريد وصف قومه بالكرم المتواضع الذي يظهر في عدد قليل من الجفنات ، ولا يريد كذلك أن طالبي معروفهم قليل ، كما تدل عليه عبارة يلمعن في الضحى ، لأن اللمع في الضحى أقل ظهوراً من البرق في الدجي، ولهذا لفته إلى ما في عبارته من قصور في أداء مراده فانكسر حسان كما قالوا .

أما قول النابغة له : « وفحرت بمن ولدت ولـم تفخر بمن ولدك » فإنه عيب لا يغتفر لحسان ، فإن حسان لما ذكر أنهم ولدوا بنى العنقاء وابنى محرق إنما فخر بأبناء القبيلة ، والعربي حين يفخر لا بد وأن يذكر مناقب الآباء والأبناء ، وأن ينص عليها نصأ صريحاً وأن يشغل السامع بمآثرهم ، وذلك أدل على العراقة في مجتمع يقدس المناقب ويعني بالأصول الرواسخ ، والسكوت عن الآباء يوحى بأن هؤلاء الآباء ليست لهم مكارم يحرص الأبناء على إذاعتها ، وهذا مطعن كبير ، والمهم أن إشارات النابغة كانت وعيأ بالغأ بالاسلوب وتصويره للمعنى ، والبلاغة مطابقة الكلام لمقتضى الحال أى كيف تستخدم الكلمة استخداما واعيا وبصيراً ، فتصف مراد قائلها وصفاً لايترك من خواطره شيئًا إلا أشار إليه إشارة تبر بنفسه وتفي بحسه وعلى هذا الأساس قام نقد النابغة ، ويتشكك بعض الىاحثين في هذه الرواية لتضمنها أفكاراً لغوية ذات

٤٢

- وبقى أن أشير إلى هذا الاستعمال الغريب في قول حسان وأكرم بنا أبنما – فقد ذكر أصحاب اللغة أنه أراد أكرم بنا ابنا بدون الميم ولكنه ذكر الميم
- طابع علمي لـم تكن من معارف تلك الحقبة ، وليس هذا عندنا بالوجه لأنّ البابغة يعلم الفرق بين كلمتى الجفان والجفنات ، وهذا لا ريب فيه ، وليس في الرواية أكثر من هذا ، ومصطلحات اللغويين ليست إلا وصفاً وتقنيناً لسليقة أهل اللغة، ومهما يكن من أمر فالرواية تقدم لنا ما نريده منها .

ووصلها بابن – وهذا يقع في كلامهم – وقد تكون بقايا في الكلمة من استعمالات قديمة ، وقد يجد المشتغلون بدراسة الساميات فيها شيئاً ، والمهم أنهم يقولون : هذا ابنُمَّك بضم النون والميم ورأيت ابنُمْك بفتحهما ومررت بابنمك بكسرهما وتراهم أحيانأ يلزمون النون الفتح ويغيرون الميم بعدها تبعأ لاختلاف موقعها ، وقد صارت هذه الإشارات باباً من أبواب البديع عند أسامة بن منقذ سماه في كتابه « البديع » باب : التفريط وقال فيه : « اعلم أن التفريط هو أن يقدم الشاعر على شيء فيأتي بدونه فيكون تفريطاً منه إذ لـم يكمل اللفظ أو يبالغ في المعنى ، وهو باب واسع عليه يعتمد النقاد من الشعراء وهو مثل قول حسان بن ثابت : ( من الطويل ) لَنَا الْجَفَنَاتُ الغُرُّ يَلْمَعْنَ بِالضُّحَى وَٱسْيَافُنَا يَقْطُرْنَ مِنْ نَجْــــــــدَةٍ دَمَا فرط في قوله الجفنات لأنها دون العشرة وهو يقدر أن يقول لدينا الجفان ، لأن العدد الأقل لا يفخر به ، وكذلك قوله : وأسيافنا لأنها دون العشرة وهو يقدر أن يقول وبيض لنا ، وفرط في قوله : الغر لأن السواد أمدح من البياض لكثرة الدهن والقرى فيه ، وفرط في قوله : يلمعن بالضحى وهو قادر أن يقول : بالدجى لأن كل شيء يلمع في الضحى ، وفرط في قوله يقطرن ، وهو قادر على أن يقول : يجرين ، لأن القطر قطرة بعد أخرى ، وقال قدامة إنه أراد بقوله الغر المشهورات ، وقال بالضحى لأنه لا يلمع فيه إلا العظيم اللامع الساطع النور ، والدجى يلمع فيه يسير النور كالحباحب ، وأما أسيافنا

 $\mathfrak{c}$ 

بِسَطَتْ رَابِعَةُ الْحَبْلَ لَنَا فَوَصَلْنَا الْحَبْلَ مِنْهَا مانْقَطَعْ كانت العرب تقدمها وتعدها من حكمها ، وكانت في الجاهلية تسميها اليتيمة لما اشتملت عليه من أمثال ، وكقول الجمحى عنها أن سويداً له شعر كثير ولكن بزت هذه على شعره ؛ وكقولهم في قصيدة حسان : ( من الكامل ) لله دَرٌّ عِصَـــــــــابَةِ نَادَمَتْهُمْ ۚ يَوْمَا بِجِلَّقَ فِى الزَّمانِ الأَوَّلِ أنها من خير الشعر وسموها اليتيمة ، وكقولهم : ليس للعرب مرثية أجود من قصيدة كعب بن سعد التي يرثي فيها أخاه أبا المغوار والتي يقول فيها : ( من الطويل )

११

فَقُلْتُ ادْعَ أَخْرَى وَارْفِعَ الصُّوْتَ دَعْوَةً ۚ لَعَسَلَّ أَبَا المُغْــــــــــوَارِ مِنْكَ قَرِيبُ وهذه الأحكام العامة إنما اعتمدت على نظر فاحص في الشعر ؛ في تراكيبه ، وألفاظه ، وعلاقات كلماته بعضها ببعض ، وما اقتضته الصنعة الصادقة من بسط أو إشارة ، واهتمام بجزء من المعنى وتصويره ، وجعل الآخر تابعاً له ، وسوق الكلام على الخبر أو الاستخبار ، أو التقرير أو الإنكار ، أو التنفير أو الترغيب ، أو على القعقعة الحادة ، أو الملاينة الجاذبة ، ووقوع كل واحد  $\mathbf{A}$  and  $\mathbf{B}$  and  $\mathbf{A}$  and  $\mathbf{B}$  are the set of  $\mathbf{A}$ 

ونستطيع أن ندرك وراء هذا التعميم دلالات محددة ، فقوله : برود يمانية تطوى وتنشر أراد أن في شعر عمرو من التحسين ، والتنقيح ، ولباقة الصنعة، وطرافة الحيال ، ما يجعله كالثياب اليمانية المزينة بالتصاوير الجميلة ، تظهر الصنعة في شعره فيكون كالبرود وهي منتشرة ، وتستكن هذه الصنعة فيكون الشعر كالبرود وهي مطوية ، أما الزبرقان فإن شعره يقع فيه الجيد البالغ ، ولكنه يخالطه أحياناً بعض الكدر كضعف في الأسلوب ، أو التواء في الخيال ، أو غموض في المعنى ، وهذا معنى قوله أخذ من أطايبها وخلطه بغيره ، وأما المخبل فشعره لقوته وحدته وانفعاله الممتلىء كأنه شهب من الله يلقيها على من

يشاء من عباده ، وأما عبدة فإن شعره فيه إحكام في الصنعة وتماسك في البناء وقوة في التركيب وهو في هذا مثل مزادة أحكم خرزها . وواضح أن هذه الملاحظات كسابقتها كأنها بنيت على دراسة صامتة يقيمها الناقد داخل نفسه ، فلم يصف لنا أسلوب الشاعر وصفاً تحليلياً ، ولم يترك لنا مادة تدخل في تاريخ البلاغة ، وإنما ترك لنا رغبة في تحليل كلامه والرجوع به إلى مصادره في صياغة الشعر ، والتعرف على أحواله ، وفروقه التي تبرر لنا هذه الأحكام .

> ₩ ₩

وكثير من كتب التراث تختلط فيها مسائل البلاغة بالنقد كما تختلط بالنحو

واللغة وغيرها ، والباحث المتأنى يستطيع أن يستخلص أصولها ويميزها مما مارجها من هذه البحوث – وقد ظل هذا الاختلاط رمنا طويلاً : تجد ذلك في كتب الجاحظ واىن قتيبة وعلى س عبد العزيز والآمدى وقدامه والمبرد . ثم تُجد كتباً تنزع إلى التحصيص في البلاعة والميل إلى مسائلها مثل كتاب البديع لابن المعتذر ، والصناعتين لأبي هلال ، وأسرار البلاغة ودلائل الإعجاز لعبد القاهر ، وتعتبر دراسة عبد القاهر مرحلة متميزة في تاريخ البلاغة ، ومعلماً من أهم معالمها ، ولهذا كان التعرف على مصادرها من أهم ما ينبغي أن يلتفت إليه الدارسون وأن يأخذوه بجد وموضوعية ، وقد كثر القول في إثبات ونفي استمداده من البلاغة اليونانية ، ولن نلتفت هنا إلى هذا الموضوع ، وإنما ننبه إلى أمر أغفله كثرة الدارسين ، ذلك هو أنه كان يدير البحث في أهم قضاياه حول مرويات في صناعة الشعر والأدب ذكرها الجاحظ وغيره ، وكثير منها يرجع إلى الأدباء والرواة ، خذ لهذا ما يرويه الجاحظ من قول سهل بن هرون في بيان أن الناس لو « سمعوا رجلين كلامهما على مقدار واحد من البلاغة ، وكان أحدهما قبيحاً ذميماً ، والآخر جميلاً نبيلاً لكان إعجابهم بالقىيح الذميم أكثر من إعجابهم ىالآخر ، وذلك كما يقول : لان

 $\epsilon$  7

الشيء من غير معدنه أغرب ، وكلما كان أغرب كان أبعد في الوهم ، وكلما كان أبعد في الوهم كان أطرف ، وكلما كان أطرف كان أعجب ، وكلما كان أعجب كان أبدع ، وإنما ذلك كنوادر كلام الصبيان ، وملح المجانين ، فإن ضحك السامعين من ذلك أشد ، وتعجبهم به أكثر ، والناس موكلون بتعظيم الغريب ، واستطراف البعيد ، وليس لهم في الموجود الراهن ، وفيما تحت قدرتهم من الرأى والهوى مثل الذى لهم فى الغريب القليل ، وفى النادر الشاذ » ، وقد انتفع عبد القاهر بهذا النصر انتفاعاً ذكراً في باب التعثيل ،

ثم انظر قول الجاحظ ، وأنشدني أبو العاصي قال : أنشدني خلف الأحمر في هذا المعنى : ( من الطويل )

 $\mathbf{\mathbf{y}}$ 

وقال أبو العاصي . وأنشدني في ذلك أبو البيداء الرياحي : ( من الطويل ) وَشِيْمُو كَبَعْرِ الْكَبْشِ فَرَّقَ بَيْنَهُ ۚ ۚ لِسَانٌ دَعِيٌّ فِى الْقَرِيضِ دَخيلٌ ثم أخذ الجاحظ يلقى بعض الضوء على قول خلف : وبَعْضٌ قَرِيضٌ الْقَوْمِ أَبْنَاءٌ عَلَّةٌ فقال : « فإنه يقول : إذا كان الشعر مستكرها ، وكانت ألفاظ البيت من الشعر لا يقع بعضها ملائماً لبعض كان بينها من التنافر ما بين أولاد العلات ، وإذا كانت الكلمة ليس موقعها إلى جنب أختها مرضياً موافقاً كان على اللسان عند إنشاده ذلك الشعر مؤونة ، قال : وأجود الشعر ما رأيته متلاحم الأجزاء ، سهل المخارج فتعلم بذلك أنه قد أفرغ إفراغاً واحداً وسبك سبكاً واحداً ، فهو يجرى على اللسان كما يجرى الدهان ، وأما قوله : كبعر الكبش ، فإنه ذهب إلى أن بعر الكبش يقع متفرقاً غير مؤتلف ولا متجاور ، وكذلك حروف الكلام وأجزاء البيت من الشعر تراها متفقة ملساء لينة المعاطف ، وتراها مختلفة متباينة ومتنافرة مستكرهة » . وواضح أن عبد القاهر حهد وأجهد في بيان وقوع الكلمة ملائمة لصاحبتها غير قلقة ولا مستكرهة ، ومما قاله في ذلك : « وإنك لا تجد أحداً يقول : هذه اللفظة فصيحة ، إلا وهو يعتبر مكانها من النظم وحسن ملاءمة معناها لمعانى جاراتها وفضل مؤانستها لأخواتها ، وهل قالوا لفظة متمكنة ، ومقبولة ، وفي خلافه قلقة ونابية ومستكرهة إلا وغرضهم أن يعبروا بالتمكن عن حسن الاتفاق بين هذه وتلك من جهة معناها . وبالقلق والنبو عن سوء التلاؤم ، وأن الأولى لـم تلق بالثانية في معناها ، وأن السابقة لـم تصلح أن تكون لفقاً للتالية في مؤداها » ثم إنه عقد فصلاً لبيان الاسلوب الذي عده من النمط العالى ورجع بسبب المزية فيه إلى أن الكلام يأخذ فيه بعضه بحجز بعض حتى كأنه أفرغ إفراغاً واحداً كما يقول الجاحظ . ومن الواصح أن عبد القاهر كان يتأمل هذه المرويات ويسجل ما تثيره في

 $\lambda$ 

لاتواتيك . . وتجد اللفظ لم تقع موقعها ولم تصل إلى قرارها ، وإلى حقها من أماكنها المقسومة لها ، والقافية لم تحل في مركزها وفي نصابها ، ولم تتصل بشكلها ، وكانت قلقة في مكانها نافرة ، في موضعها فلا تكرهها على اغتصاب الأماكن والنزول في غير أوطانها . وصحيفة بشر من الأصول البلاغية المهمة والتي تحتاج إلى مزيد من المراجعة

لأنها ألهمت الدارسين كثيراً من الأفكار والقضايا من مثل القول بملاءمة اللفظ لمعناه كرما وخسة فمعن رام معنى كريماً فليلتمس له لفظاً شريفاً ، ومثل القول بأن شرف المعنى لا يعتد به في تقدير النص والحكم عليه ، وإنما المعول في ذلك موافقة الحال ، وما يجب لكل مقام ، ثم القول في موضوع تسهيل المعانى العالية وإدنائها من الأفهام العامة ، وحاجة ذلك إلى البصر بسياسة

المعنى ، والاقتدار في صياغته والسيطرة عليه . وهذه وأمثالها محاور أساسية في الدراسة البلاغية عند عبد القاهر ومن هم في طبقته ، وكان عبد القاهر يشير إلى انتفاعه بهذا التراث ويربط أفكاره به ، فيقول مثلاً بعد شرح المسألة : وهذا معنى قول الجاحظ كذا ، أو معنى قولهم

كذا .

وكان أبو هلال العسكرى عميق الإحساس بأهمية ما رواه الجاحظ في شئون البلاغة عن الأدباء والحكماء فذكرها في كتابه • الصناعتين » وتناولها بالشرح والتحليل وضرب الأمثلة والشواهد المختارة اختيارا حسنا ، تراه يقف عند قول

٤٩

جعفر بن يحيى في البلاغة ، وأنها تعني أن يكون الاسم يحيط بمعناك ، ويجلي عن مغزاك ، وتخرجه من الشركة ، ولا تستعين عليه بطول الفكرة ، و . . . إلى آخر ما ذكر ويتناوله جزءاً جزءاً كما فعل شراح المتون في الزمن المتأخر ودونك صوراً من هذه التحليلات : قال : « قوله ولا يستعين عليها بطول الفكرة ، هذا لأن الكلام إذا انقطعت

أجزاؤه ، ولـم تتصل فصوله ذهب رونقه ، وغاض ماؤه ، وإنما يرون الكلام

إذا جرى جريان السيل ، وانصب انصباب القطر ، فمن الكلام الجارى مجرى السيل . . أخبرنا أبو أحمد قال أخبرني أبي عن عسل بن ذكوان أن الحسن بن على رضي الله عنهما ، خطب فقال : اعلموا أن الحكمة زين ، والوقار مروءة ، والصلة نعمة ، والإكثار صلف ، والعجلة سفه ، والسفه ضعف ، والقلق ورطة ، ومجالسة أهل الدناءة شين ، ومخالطة أهل الفسوق ريبة » ، ويقول في موضع آخر : قوله بعيداً عن التعقيد – والتعقيد والإغلاق والتقعير سواء ، وهو استعمال الوحشي ، وشدة تعليق الكلام بعضه ببعض حتى يستبهم المعنى فمثال الوحشى قول بعض الأمراء وقد اعتلت أمه فكتب رقاعاً وطرحها في المسجد الجامع بمدينة السلام « صينَ امْرُوْ وَرَعَىَ مَا دَعَا لامْرَأَة انْقَحْلَة مقسنة قد مُنِيت بِاكْلِ الطُّرْمُوق فَاصَابَهَا مِنْ أَجْلِهِ الاسْتَمْصَالِ أَن يَمْنُ الله عَليها بالاطْرِعْشَاش والاْبْرِغْشَاشَ » فكل من قرأ رقعته دعا عليها . ولعنه ولعنها ، وقد أراد : حفظ الله من دعا لامرأة عجوز يابسة الجلد قد منيت باكل الطين ( الطرموق ) فاصابها الإسهال ( الاستمصال ) أن يمن الله عليها بالشفاء ( الاطرعشاش والإبرغشاش ) . ويذكر من أمثلة التعقيد الذي كان بسبب تعلق الألفاظ بعضها ببعض تعلقأ يغمض به المعنى قول أبي تمام : ( من الكامل ) وَالْمَجْــــدُ لاتَوْضَى بِأَنْ تَرْضَى بِأَنْ ۚ يَوْضَى الْمَاشِرُ مِنْكَ إِلاَّ بِالرَّضَـــــــا قال : وبلغنا أن إسحاق بن إبراهيم سمعه ينشد هذا البيت وأمثاله عند

 $\bullet$  .

وقد أردت أن أؤكد أن البلاغيين طال تأملهم لمثل هذه الأصول فتداعت في 

وواصح أن مثل هذا الشرح قرب هذه الاصول من الحقل البلاغي وأن مسألة الغريب والتعقيد من المسائل الأساسية .

الحسن بن وهب فقال : يا هذا لقد شددت على نفسك ، والكلام إذا كان بهذه المثابة كان مذموماً .

والذين كتبوا في تاريخ البلاغة لـم يلتفتوا إلى الاستمداد من هذه المرويات أو هذه المناشيء ، وإنما التفتوا إلى الاستعارة أو تحليل شاهد من شواهد المصطلحات البلاغية كأن يقفوا عند ما يذكره الجاحظ في هذه الأبيات

( من الرجز ) :

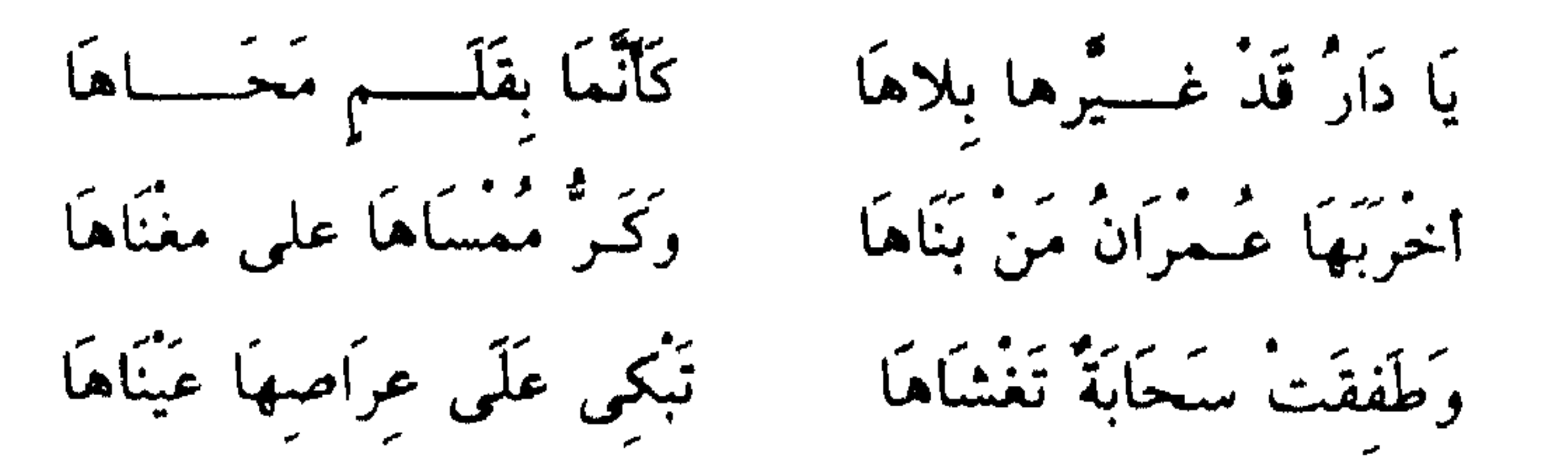

فالجاحظ يقف مرة عند قوله : أخربها عمران من بناها لأن الذي أخربها في الحقيقة ليس هو العمران وإنما هو الخلو من ساكنيها ، قال الجاحظ : « فلما بقى الخراب فيها وقام مقام العمران في غيرها سمي بالعمران ، وربط هذه الطريقة بقوله تعالى : ﴿ هَذَا نُزِّلُهُمْ يَوْمَ الدِّينِ ﴾ <sup>(١)</sup> والعذاب لا يكون نزلاً، ولكن لما كان العذاب لهم في موضع النعيم لغيرهم سمي باسمه . وهذا البيان لوجه أداء المعنى هو ما يسميه المتأخرون الاستعارة التهكمية ، كما في قوله تعالى : ﴿ فَبَشَّرْهُمْ بِعَذَابِ ٱليمِ ﴾ (٢) ، أو يجعلونه من باب

العكس في الكلام أو التنويع ، والمهم أنه مسألة بلاغية ، ويقول الجاحظ في سبياق هذه الأبيات . قال الله عَزَّ وجَلَّ : ﴿ وَلَـهُمْ رِزْقُهُمْ فيهَا بُكْرَةً وَعَشْيَآً ﴾ (٣) ، وليس في الجنة بكرة ولا عشى ولكن على مقدار البكرة والعشيات ، وعلى هذا قول الله عَزَّ وجَلَّ · ﴿ وَقَالَ الَّذِينَ في النَّارِ لِخَزَنَّةٍ جَهَنَّمَ ﴾ (٤) والحزنة الحفظة ، وجهـم لا يضيع منها شيء فيحفظ ، ولا يختار دخولها إنسان فيمنع منها ، ولكن لما قامت الملائكة مقام الحافظ الحازن سميت به ، ويقول في قوله : تبكي على عراصها عيناها : عيناها ههنا للسحاب ، وجعل المطر بكاء من السحاب على طريقة الاستعارة وتسمية الشيء باسم غيره إذا قام مقامه . قلت : إن الذين يكتبون في تاريخ البلاغة يهتمون كل الاهتمام بأمثال هذه الإشارات وهذا صواب ولكنه ليس وحده منشأ الدراسة في كتب المتقدمين ، والذي نبه إلى هذا الموضوع هو عبد القاهر نفسه ، وذلك بإشارته الدائمة إلى هذه الأصول وهو يعانى وضع الحدود ، وتفريع الفروع ، حتى لتحسب أنه يشرح مجملات في فن التعبير ، ويمكننا لو أعطينا هذا الموضوع حقه أن نعود بجهد عبد القاهر الشامخ إلى منابعه في هذه الكتب ، وهذا لا يمس مكانته البارزة في تاريخ العلم لأنه استوحى هذه الجهود وأمدها وأفسح مضموناتها ،

> $\forall t$  التوبة  $t$  ٢٤  $07$  الراقعة : ٥٦ غافر : ٤٩  $\frac{1}{2}$ ريم : ١٢ $\mathcal{F}$  مريم )

> > $\circ$

وبهدا تتأكد لنا وثاقة هدا الجهد الكبير بالتراث الإسلامي ونموه من خلاله كما أنها تلقى مزيداً من الضباب والشك على القول باستمداده من البلاغة اليونانية ، وقد أشرت حلال الدراسة إلى أصول بلاغية قطع المرحوم طه حسين بأن عبد القاهر ابتكرها لأنها لـم تكن معروفة في اليونانية أشرت إلى وضوحها في التراث الإسلامي وأن هناك عوامل دينية جعلتها من أوائل المسائل البلاغية ظهوراً وأسبقها نمواً .

وبعد عصر عبد القاهر خمدت جذوة الفكر في أمة المسلمين وانقطع تيار التدفق فعادت الأمة إلى نفسها تجتر الماضى الزاهى ، فظهرت فى هذا العلم الكتب التي يصح أن نسميها المؤلفات المحمولة أي التي تعتمد على تلخيص كتاب أو عرضه مرة ثانية ، كما فعل الفخر الرازى في كتابه « نهاية الإيجاز » الدى لحص فبه كتابى عبد القاهر <mark>ف</mark>ها ثم « مفتاح العلوم » الذى كان فى جملته تلخيصاً لكلام الأصحاب أى البلاغيين الذين نشأوا في الأقاليم الشرقية من دولة المسلمين مثل عبد القاهر والزمخشرى والفخر الرازى ، وكان لكتاب المفتاح قبول عند كثير من العلماء فأداروا حوله دراساتهم · لخصه الحطيب القزويني في كتاب سماه " تلخيص المفتاح " ، كما لخصه ابن مالك في كتاب سماه • المصباح » ، ثم إن الخطيب وجد في تلخيصه غموضاً فوضحه في كتاب سماه « الإيضاح لتلخيص المفتاح » ، وقد التفت المصنفون إلى هذه الملخصات ، وأخذوا يحككونها ليستنبطوا ما فيها بالشرح والمناقشة ، وفحص عبارة المصنف فحصاً يستغرق جهد القارئ وينسيه موضوع الدراسة ، ونجد مثل هذا في شروح تلخيص المفتاح وإن كانت كثيرة الفوائد ، وكما شغل الخطيب بكتاب المفتاح مرتين شغل سعد الدين بتلخيص الخطيب مرتين ، فشرحه مرة شرحاً مطولاً سماه المطول ، وشرحه شرحاً مختصراً سماه المختصر .

ثم دار الفكر الإسلامي دورة أخرى حول الشروح فأخرج لنا حواشى حول هذه الشروح ، مثل حاشية الدسوقي على مختصر المعاني ، وحاشية السيد الشريف ، علمي المطول ، ثم دار دورة أخرى حول الحواشي فأخرج من هذه الحواشي ما يسمى بالتقارير ، مثل تقرير الأنبابي على حاشية البناني ، وتقرير الشربيني على حاشية عبد الحكيم على شرح المطول . وهكذا كانت هذه المرحلة مرحلة مراجعة ، لما توقفت الحركة الدافعة إلىي

وإذا أردنا أن نلقى نظرة ثانية على الساحة الفكرية الحافلة للأمة الإسلامية وجدنا عوامل أساسية استحثت مسيرة الدراسة البلاغية ، وأثارت نشاطها ، منها – فضلاً عن العوامل المعتادة من الرغبة في النظر إلى الأعمال الأدبية وتحليلها وتذوقها – هذه الحصومات التي دارت حول شعراء كبار مثل ما دار حول أبي تمام والبحترى من مناقشات لطريقة كل منهما ، واختلافهما في

زمنا طويلاً فعاشت ولا تزال تلقى عبء نفسها على غيرها في الأمر كله سواء في سياستها وفلسفة وجودها أو في ثقافتها وحركات نفوسها .

 $\circ$  {

جهات العناية بالشعر ، فالبحترى يجرى على فطرة سلسة لا تصنع فيها ولا تكلف ، تأتى محسناته عفو الخاطر ، جارية مع معانيه ، وأبو تمام يحتفل بالصنحة ويتكلف لها ويغرب في ذلك ، بين هذين الاتجاهين قام حوار وجدل في هذه البيئة الحية فهناك من يتعصب للبحترى ويفضله على أبي تمام ، وهناك من يتحصب لأبي تمام ، وكان من عوائد ذلك على الدراسة البلاغية كتاب الموارنة الأبى بشر الأمدى وهو من أهم كتبها وأقربها إلى المنهج القويم . ومثل الخصومة التي دارت حول شعر المتنبي التي كان من ثمارها كتاب الوساطة وهو من أهم مصادر البلاغة . ومنها الإعجاز البلاغى للقرآن الكريم وبيان وجهه ، وكانت الأسئلة تدور في إطار هذه القضية على هذا الوجه ، هل القرآن معجز بأسلوبه ؟ أم أنه معجز بما فيه من أخبار بأمور حقق الزمن صدقه فيها ؟ ، وبأخبار عن أشياء ابتلعها الزمن وتاهت في التاريخ القديم وما كان للنبي أں يعلمها إلا من كتب الاولين ؟ وكيف وهو أمي لا يتلو كتاباً ولا يخطه بيمينه ؟ أم أنه معجر لأن الله صرف قواهم عن أن تأتى بمثله في قوته ومتانته ؟ دار حوار كبير حول هذه القضايا ، ودل هذا الحوار على خصوبة هذه الأمة وأصالة النظر فيها والقدرة على التمحيص والاستنباط ودقة الملاحظة ، وقد شغل القائلون بالإعجاز البلاغى ببيان وجوه البلاغة في أسلوبه فبسطوا القول في التشبيه والاستعارة والكناية والحذف والفصل والتقديم وغير ذلك مما تجده مسطوراً في كتاب « إعجاز القرآن » للرماني و« النكت » للخطابي و« إعجاز القرآن » للباقلاني . وقد وجه الملاحدة طعوناً في أسلوب القرآن فذكروا بعض الأيات والتعبيرات التي وقع فيها – كما زعموا – ضعف في الأسلوب يتنافى مع الرقى البلاغي الذي يزعمه المسلمون لهذا الكتاب ، واتجه رجال من علماء الأمة إلى إبطال هذه الطعون ، وبيان تهافتها ، وفي هذه الردود تجد لمحات بلاغية خلابة تضع بصرك على مواطن الحس في الكلمة القرآنية ، وكيف لاءمت معناها ملاءمة

الخطابي كما تجد كتاباً استقل بهذا اللوں من البحث وهو تنزيه القرآن عن المطاعن للقاصمي عبد الجبار وكان للقرآن أثر آخر في دفع الدراسة البلاغية وذلك من جهة أن صور البيان التي تتزاحم فيه ، والخصائص التي تتكاثر وراءها المعاني احتاجت إلى توضيح بعدما ضعفت سليقة البيان وبعد ما صار يدين بهذا الكتاب رجال من غير العرب ممن لا توجد عندهم هذه السليقة ، فظهرت كتب تعالج أسلوب القرآن وتشرح طريقته في التعبير وتكشف عن مراميه ، وهي ليست كتب التفسير المتداولة ، وإنما هي كتب تناولت الأيات التي احتاجت إلى كشف وبيان ، ويمثل هذا اللون كتاب تأويل مشكل القرآن لابن قتيبة ، وتلخيص البياں في مجارات القرآن للشريف الرضمي ، وكتاب الجمان في تشبيهات القرآن لابل ناقياً ، وكتاب بصائر ذوى التمييز في لطائف الكتاب العزيز لمجد الدين الفيروزبادى ، وفيه دراسة خصبة ، وكل هذه الكتب مطبوعة ومتداولة. ومن أهم العوامل التي كال لها أثر في الدراسة البلاغية الصراع بين الفرق الإسلامية في أمور تتصل بفروع العقيدة مثل حلافهم حول أفعال العباد ، وهل هي مخلوقة لله ؟ وبذلك لا يكون له في الفعل شريك والعباد يثابون  $\mathcal{L}$  , and the state of the state of the state of the state of the state of the state of the state of the state of the state of the state of the state of the state of the state of the state of the state of the state o

دقيقة ، وأحاطت بالفكرة إحاطة كاشفة ، تجد صوراً من هذا في كتاب

 $\Upsilon \uparrow$  الأسياء  $\Upsilon$ 

 $\sigma$ 

سبحانه ؟ وغير ذلك من أمثال هذه الفروع التي اختلفت حولها الفرق ، والمهم أن الآيات القرآنية التي يرد فيها ما يدل ظاهره على خلاف ما تعتقده الجماعة ترى رجالها يجتهدون في صرف الأسلوب عن ظاهره ، والبحث له عن توجيه آخرٍ فالمعتزلة مثلاً يصرفون القول عن ظاهره في قوله تعالى في حكاية مقالة سيدنا موسى عليه السلام : ﴿ رَبُّ أرنى أَنْظُرُ إِلَيْكَ ﴾ (') ، كما يجتهدون في صرف الإسناد عن ظاهره في مثل قوله تعالى للحج خَتَمَ اللهُ عَلَى قُلُوبِهِمْ ﴾ (٢) ، وقوله : ﴿ فَيُضِلُّ اللهُ مَنْ يَشَاءُ وَيَهْدِى مَنْ يَشَاءُ ﴾ (٣) ، ولهدا خاض أهل الفرق في مسائل المجاز والكناية والحذف والتقديم وكثير من فنون هذا العلم . ويمثل هذا اللون من الدراسة كتاب أمالي الشريف المرتضى وكتاب حقائق التأويل في متشابهه التنزيل ، وكثير من هذا اللون مخطوط في مكتبة الجامع الكبير بصنعاء وبعضها مصور بدار الكتب بمصر ، ونامل أن يعاد النظر في هذه الجهود وأن تقدم فى ضموء تقويم مخلص وجاد ، واعتقد أنها يمكن أن تمدنا بمناهج جديدة وخصبة في الدراسة الأدبية واللغوية وأن تكسب نظرتنا في هذه المجالات سعة وعمقاً .

$$
\mathfrak{t}: \mathfrak{g}_{\mathcal{A}}(\mathfrak{n}) \quad \text{(1)}
$$

العبارة القرآنية تعرفاً يهدى إلى اليقين بأن هذه الاسرار واللطائف المنطوية في الجملة القرآنية لا تطيقها نفس بشرية ، يقول أبو هلال « وقبيح لعمرى بالفقيه المؤتم به والقارىء المهتدى بهديه ، والمتكلم المشار إليه في حسن مناظرته ، وتمام آلته في مجادلته ، وشدة شكيمته في حجاجه ، وبالعربي الصليب ، والقرشي الصريح ألا يعرف إعجاز كتاب الله إلا من الجهة التي يعرفه منها الزنجي والنبطي ، أو أن يستدل عليه بما استدل به الجاهل الغبى » . البلاغة إذن تعينك على أن تستدل على معجزة القرآن ودليل النبوة استدلال العلماء ، فما هي الوسيلة التي تعطيكها هذه الدراسة لتسلك هذا الدليل ؟ تعطيك البلاغة ملكة الفهم والتذوق لأسرار العبارة القرآنية ، ومعرفة خصائصها التي لا تتوفر كثافة وعمقاً ورحابة مدلول لغير القرآن ، هذا الهدف الديني ذو الخطر في عقيدة الجماعة المسلمة معراجه هو هذه الدراسة في صورتها العليا ، لأن إدراك الفروق ىين العبارة القرآنية وغيرها من الناحية البلاغية لا يتأتى إلا لمن تمرس على هذا اللون من المعرفة بمنهحه الصحيح ، وأدرك أن في خصائص العبارة وأحوال تراكيبها ما يمكن أں يحدث فيه التفاوت الذي يكون أحد طرفيه معجزاً لطاقة الخلق ، وهذا – إن تأملته – كبير جداً . ولست في حاجة إلى أن أنبه إلى أن هذا الهدف الديني الجليل ليس بمعزل عن الشعر والأدب لأنه لا يتحقق إلا في ضوء البحث الواعي والمقارنة الذكية بين الجملة القرآنية وغيرها من نظوم ذوى اللحن العربي البليغ . - والثاني : هو التمييز بين أصناف الكلام ومعرفة الجيد منه والردىء ، فالبلاغة تمدنا بالأصول والمقاييس التي نقدر بها أقدار الكلام ، ونميز بين طىقاتە .

· الأول : هو التعرف على ما يمكن أن تكتشفه الطاقة الإنسانية من أسرار

يقول : « ولهذا العلم بعد ذلك فضائل مشهورة ومناقب معروفة منها أن

صاحب العربية إذا أحل بطلبه ، وفرط في التماسه ، ففاتته فضيلته ، وعلقت به رذیلة فوته ، عفی علی جمیع محاسنه ، وعن سائر فضائله ، لانه إذا لـم يفرق بين كلام جيد وأخر ردىء ، ولفظ حسن وأخر قبيح ، وشعر نادر وأخر بارد ، بان جهله ، وظهر نقصه » .

وقد يقال · إننا عند المراجعة نجد هذا والذي قبله شيئًا واحداً ، لأن ً معرفة إعجاز القرآن ليست في حقيقتها إلا إدراكا للفرق بين مرتبة البلاغة القرآنية وبلاغات المقتدرين من ذوى اللسن ، فهي تمييز بين مراتب الكلام إلا أنه يمكن أن يقال . إن من الهدف الأول أن تمدنا المعرفة البلاغية بما يكشف لنا دقائق المعسى في الجملة القرآنية فنزداد وعيأ بأسرار الدين وأهدافه الشرعية والسلوكية ، لأن كل ما جاء به الإسلام مما يتصل بحياة الجماعة المسلمة والفرد المسلم مضمر في كلمات ونظوم المصحف الشريف . ثم يذكر أبو هلال غاية ثالثة لهذا العلم وهي صقله موهبة المنشيء ، وإرشاده إلى وجوه القول السكيد ، هذا الغرض هو الذي يقصر بعض المحدثين مهمة البلاغة فيه ، ليفسح ميدان النقد وهي نظرة متأثرة ىآراء المشتغلين بعلم البلاغة والأسلوب من العربيين ، والمهم هو أن نقف عـد هذه الغاية قليلاً لنبين المراد منها وكيف ؟ ولنزيل لبسا قد يعلق بها .

فالبلاغة تهدينا إلى التعبير الصادق الذي يكون كفاء ما في نفوسنا من أفكار ومشاعر ، فيصف لنا داخلنا النفسي وصفأ صادقاً أميناً ، مستعينين في ذلك بالخصوصيات التي تدرسها البلاغة . والتي لا تتناهى في بناء الجملة ، أعنى ما يتوارد عليها من تقديم أو تأخير ، أو حذف أو ذكر ، أو مجيء المعنى على أسلوب الحبر ، أو أسلوب الإنشاء ، وإفادة الأمر بطريق الأمر ، أو بطريق الاستفهام الدال على الأمر ، أو غير ذلك مما تجد كل صورة منه تصف لوناً من الوان المعنى أو قل حالاً من احوال النفس لاتصفه الاخرى ، ولا ينهض به غيرها ، واللغة العربية لغة لينة مطواع وفيرة الاحوال والخصائص ، قوية الإشارات ، كثيرة الكيفيات .

ومن الحنطأ أن سفهم أن البلاغة امتلاء الفم بالعبارة الجوفاء ، ونفخ الأشداق برنين الكلمات الفارغة ، وفخامة الألفاظ الجوف ، ويجب أن نعلم أن هذا ليس من البلاغة ، لأن شرطها الأول هو الملاءمة والمطابقة ، أي ملاءمة العبارة لحال النفس والفكر والشعور ، وهذه الجعجعة ، وتلك القعقعة ليست تعبيراً عن شيء إلا أن تكون تعبيراً عن نفس خربة وفكر ضرير ، ولا يستطيع أن نعبر تعبيراً ملائماً إلا إذا كانت نظرتنا نظرة متأملة واعية ، تتابع النفس وما يدور فيها ، وتتابع الحياة وما يدور فيها ، وتحيا حياة متفتحة واعية، تستوعب الأحداث والأسرار ، والنفس التي تحيا هذه الحياة هي التي تحس الإحساس الصادق وتعبر التعبير الصادق ، والمعرفة البلاغية ترشد هذه النفس المليئة بالخواطر واللواعج إلى طريقة التعبير حين تشرح لها خصائص اللغة وأسرار صياغتها مثل أن نقول : إن الحدف قد يعين على أداء معنى التكريم والإعظام ، وقد يعين على أداء معنى الإبعاد والإردراء ، وأن الذكر قد يكون وسيلة للتنويه والاهتمام ، وأن التكرار قد يكون عوىاً على هدهدة التوتر وتخفيف حدة الانفعال ، وأن التشبيه قد يكون وسيلة للكشف ، وقد يكون طريقاً للتحسين ، وقد يكون للإسقاط والإفراع ، وغير ذلك مما تخوض فيه البلاغة

## الفصاحة والبلاغة

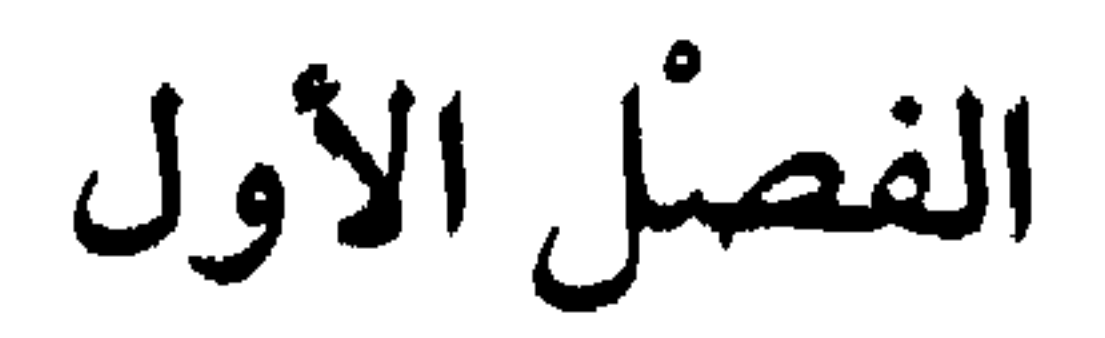

لحظ بعض الدارسين من المتقدمين أن الفصاحة والبلاغة وإن اختلفت دلالتهما اللغوية فإنهما يلتقيان في الإبانة عن المعنى وإظهاره فجعلوهما في الاصطلاح شيئاً واحداً ، وقد جرى على ذلك كثير ، منهم عبد القاهر . ولحظ آخرون أن اختلاف المدلول اللغوى يتبعه اختلاف في المدلول الاصطلاحي ، ولما كانت البلاغة من البلوغ كان الأولى أن تكون وصفاً للمعنى وأن يراد بها إنهاء المعنى إلى القلب ، ولما كانت الفصاحة من الظهور كان الأولى أن تكون وصفاً للفظ فجعلوا المراد بها تمام آلة البيان . وقد اختار المتأخرون هذا الرأى ، والمسألة عندنا لا تحتاج إلى احتفال ومناقشة كما فعل باحثها في دائرة المعارف لأنه لا مشاحة في الاصطلاح وخاصة إذا كان لا يترتب عليه أمر ذو بال .

EV) فإذا تنافرت حروف الكلمة كان ذلك معيباً ومخلأً بفصاحتها ، وذلك مثل كلمة الهعخع ، وقد ذكروا أنه اسم شجر ، ولم أجده في لسان العرب ، ولا في

 $\mathcal{L}$ 

لها .

وأبرز سبب يذكر لتنافر الحروف هو قرب مخارجها ، أى أن تكون حروف الكلمة المتنابعة تخرج من مخارج قريبة جداً ، وهذا – كما قالوا – يشبه مشى المقيد ، أي أن أعضاء البطق بعد الفراغ من إخراج الصوت يضطرها الحرف الثاني إلى أن تعود إلى مخرج قريب جداً من الأول وكان يسهل عليها أن تنتقل إلى مخرج أبعد ، كأن تثب من الحلق إلى اللسان مثلاً ، والمقيد ينقل قدمه ليضعها بعيداً ثم يثقله القيد فيضطر إلى أن يعود في موضع قريب جداً ، والعرب يكرهون هذا ، وقد بنيت لغتهم على الحفة ، ولذلك تراهم يعمدون إلىي إدغام الحرفين المتماثلين والمتقاربين مثل شد وأصله شدد ومثل اضطر فإنها، وإن كتبت ضاداً وطاء فالنطق يجمعها في صوت واحد مدغم ، فإذا

فصل بين الحرفين المتقاربين حرف زال الثقل ، فالعرب لا يعرفون كلمة هنغ بكسر الهاء وسكون الحاء وهو حكاية صوت المتنخم أى الذى يدفع النخام من صدره أو أنفه ، وذلك لثقلها بقرب الهاء والحخاء ، فلما وقعت الياء بينهما ، وفصل بين المخرجين تَصَرَّفت الكلمة وجرت على لسانهم فقالوا هيَّخ الإبلَ أي أناخها ، والتهيخ إناخة الإبل أو دعاء الفحل للضراب . وقد ذكر البلاغيوں في مثال تنافر الحروف كلمة مستشررات أي مرتفعات في قول امرىء القيس : ( من الطويل ) أثيث كقنو النَّخَلَــــــة الْمَتَعَكل وَفَرْعٍ يُغَشَّى الْمَتْنَ أسوْدَ فَاحِم

غَــــدائره مستشزِرَاتِ إلىَ العُلا تَضَلُّ المُدَارَى في مُثْنَى وَمُرْسَلِ الغدائر : ذوائب الشعر والمدارى الامشاط مفردها مذرًى بكسر فسكون والمثنى المفتول ، والمرسل غير المفتول ، يقول : إن خصل شعرها مرتفعات وأن أمشاطها تغيب بين الشعر المفتول والشعر المرسل . قال البلاغيون : إن كلمة مستشزرات كلمة غير فصيحة لأنها تنافرت حروفها والتنافر هنا ليس راجعاً إلى قرب المخرج ، وإنما هو تنافر يحسه السمع وتكره الأذن ، والإذن عند البلاغيين قاض في النغم نافذ القضاء ، ولذلك ترى بعضهم يضيف إلى الأصول التي ذكرناها في فصاحة الكلمة أن تكون خالية من كراهة السمع أي أن تحظى موسيقاها عند الأذن بالقبول ، ومن هنا ردوا كلمة الجِرشي بكسر الجيم وتشديد الشين بمعنى النفس في بيت المتنبى يمدح سيف الدولة : ( من المتقارب ) مُبَارَكَ الاسْــــــمِ أَغَرُّ اللَّقَبْ ۚ كَرِيمُ الجرشَّى شَرِيفُ النَّسَبُ ويرى بعض الدارسين أن في صوت كلمة مستشزرات حكاية دقيقة لمعناها أى أن التفشي الذي تلحظه في صوت الشين وانتشار الهواء وامتلاء الفم به حين النطق ، يشبه إلى حد كبير انتشار الشعر ، وتشعيثه ، وذهابه هنا وهناك ، وعندنا أن بطء الكلمة وثقلها على اللسان يذهب بهذه المزية فيها من حيث أنه يتعارض مع خفة معناها ، لأنها تصف شعراً جميلاً خفيفاً هَفْهَافاً يرتفع إلى العلا ، وينبغي أن يلاحظ أن استعمال هذا المقياس يحتاج إلى وعي وذوق لأن هناك كلمات ثقيلة على اللسان ولكن ثقلها من أهم مظاهر فصاحتها من حيث أن هذا الثقل يصور معناها بحق ، انظر كلمة أثاقلتم في قوله – تعالى – : ﴿ يَا أَيُّهَا الَّذِينَ آمَنُوا مَالَكُمْ إِذَا قِيلَ لَكُمُ انْفِرُوا فِي سَبِيلِ اللهِ أَثَّاقَلْتُمْ إِلَى الأرْض ﴾ <sup>(أ)</sup> تجد فيها قدراً من الثقل الفصيح لأنه يصف نقاعسهم وتثاقلهم ،

 $\mathsf{Y}\wedge\mathsf{I}$  التوبة : ٢٨

وخلودهم إلى الأرض ، واستشعارهم مشقة الجهاد ، وعزوف أرواحهم عنه ، وقد دعوا إليه في عام العسرة فكان منهم ما وصفت الآية ، ولذلك جاء التهديد البالغ ليواجه تخاذل أرواحهم ، فقال - سبحانه - : ﴿ إِلاَّ تَنْفِرُوا يَعَذَّبُكُمْ عَذَاباً ٱليما وَيَسْتَبْدلْ قَوْماً غَيْرَكُمْ وَلَا تَضْرُوهُ شَيْئاً ﴾ (١)

وخذ قوله تعالى يحكى مقالة سيدنا نوح عليه السلام لقومه خفر قالَ يَا قَوْمِ أَرَأَيْتُمْ إِنْ كُنْتُ عَلَى بَيْنَةً مِّن رَبِّى وَآتَانِى رَحْمَةً مِّن عنْده فَعْمَيْتْ عَلَيْكُمْ

أَنْلَزِمْكُمُوهَا وَأَنتُمْ لَهَا كَارِهُونَ ﴾ <sup>(٢)</sup> وتأملَ كلمة أنلزمكَموَها وما فيها من صعوبة في النطق تحكي صعوبة الإلرام بالآيات وهم لها كارهون ، وانظر كلمة فعميت وما فيها من الإدغام والمجهول وكيف تصفان معنى التعميه والإلباس . ولهذا لا أجد في كلمة أطلخم في بيت أبي تمام : قَدْ قُلْتُ لَمَّا اطْلَخَمَّ الأَمْرُ وانْبَعَّتْ ۖ عَشَـْــــــوَاءَ تَاليةً غُبْساً دهاريساً مخالفة للفصيح لأن ثقلها وتداخل حروفها يحكيان الشدة والاختلاط حين ينبهم الأمر وتنبعث النوائب العشواء ، واطلخمَّ الأمر : اشتد وأظلم ، والعشواء : داهية يعشى بها ، والغُبْسُ . الدواهي السود ، والدهاريس

الدواهي .

والكلمة الواصفة في بيتي امريء القيس هي كلمة أثيث ، ولو جهدت في طلب كلمة تصف الشعر الكثيف المسترسل الذى يغشى متن الحسناء لما وجدت أوصف من كلمة أثيث ، وصوت الثاء المؤذر بتخلل الهواء من بين طرف اللسان والثنايا العليا وتكور هذا الصوت يصف معناه بحق . @ أما الغرابة فهي أن تكون الكلمة وحشية أي لا يظهر معناها فتحتاج في معرفتها إلى أن تنظر في كتب اللغة الواسعة ، والذوق العربي لا يحب

(١) التوبة ٣٩٠  $Y \wedge \qquad \qquad \mathcal{A} \wedge \qquad (Y)$ 

 $7\epsilon$ 

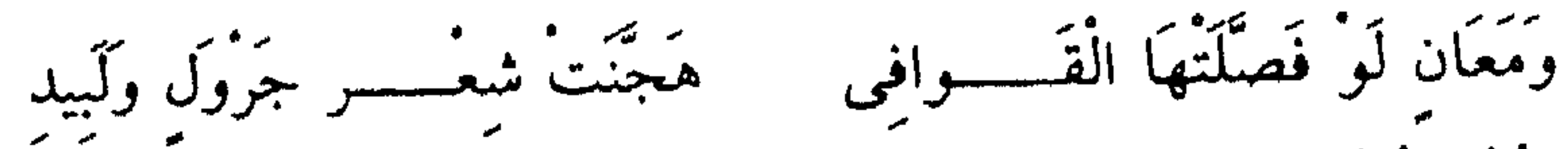

ووبر ومبروسين الكلام اختيارا<br>حزن مستعمل الكلام اختيارا برسمه المستقر التعقيب وَرَكَبْنَ اللفظَ القريبَ فأدْرِكَ سَنَ غَايَةَ الْمُسْسِسِرَادِ الْبَعْسِسِيدِ انظر قوله : حزن مستعمل الكلام ، وقوله : وركبن اللفظ القريب ، ثم أن هذه البلاغة التي تصطنع الألفاظ المستعملة القريبة تفضل شعر جرول ولبيد ، وقد ناقش هذا الأصل بعض الدارسين ورفضوه ، وذكروا أن الغرابة لا تخل بفصاحة الكلام ، واستشهدوا بغريب الحديث وغريب القرآن ، وليس هذا عندنا هو الوجه لأن الغرابة التي ينبو عنها حسن البيان ليست هي التي تجدها في كلمة « ضيزى » في قوله تعالى : ﴿ تَلْكَ إِذَنْ قِسْمَةٌ ضِيزَى ﴾ <sup>(١)</sup> كما أنها ليست الغرابة التي تجدها في بيان النبي عليه الصلاة والسلام حين يخاطب الأقوام البادين لأن سياقات حديثه الشريف ومقاماته تقتضى مثل هده الألفاظ التبي لـم تكن وحشية نافرة في مسامع المخاطبين بل إنها كانت دوارة على السنتهم ، وقد أكثر بشار من الغريب في القصيدة التي أحدثها في سَلَم ابن قُتَيِّبة فلما سأله أبو عمرو بن العلاء ، وخلف الأحمر عن ذلك قال : بلغني أن سلماً يتباصر بالغريب فأحببت أن أورد عليه ما لا يعرف ، فهل أحبَّ بشار أن يسقط فصاحته بين يدى سلم بن قتيبة ؟ وهل ُيسقط البلاغيون غريب بشار؟ وقد رأيت أبا تمام مع قرب الفاظه يورد الغريب في بعض قصائده لمتقضيات بلاغية كالذي فعله في قصيدته التي يمدح بها عياش ابن لهيعة الحفىرمي ومنها :

 $YY$  النجم : ٢٢

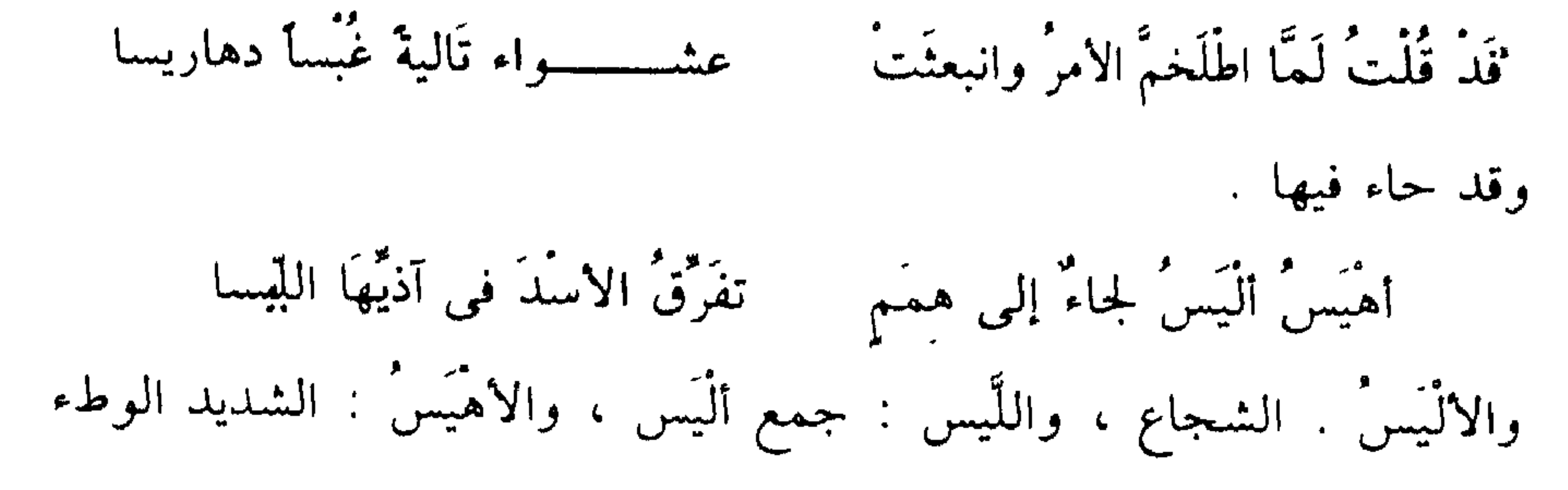

مُقَابَلٌ مِي بَنِي الأذْوَاءِ مَنْصِبُه ۚ مَـ عِيصًا فَعِيصًا وَقُدْمُوسًا فَقُدْ مُوسًا والمقابل بفتح الباء : الكريم الأجداد من جهة أبيه ومن جهة أمه ، وكأنه قوبل بينهما ، والعيصْ : الشجر الملتف ، وقد نقل إلىي النسب ، والقدموس : القديم ، والأذواء جمع القوم الذين يقال لهم ذو جدن ، وذو رعين ، وذو يزن ، وهم أشراف اليمن وملوكها . ومنها : أمــــــــرٌ يَشَارِكه آبَاءٌ قَنَا عَيسَا ر كون اين من كار مان بوران و مان و مان و مان و مان و مان و مان و مان و مان و مان و مان و مان و مان و<br>موقع المستوى المان و مان مان المواطن و مان و مان و مان و مان و مان و مان و مان و مان و مان و مان و مان و مان و<br>موقع الما والقنعاس : الجمل الشديد ثم نقل إلى الممدوح . ومنها · وَقَدَّمُوا مِنْكَ إِنْ هُم خاطَبُوا ذَرِبًا ورَادَسُوا حَضْرَمَىَّ الصَّخْرِ ردِّيسًا والذرابة الحدة ، وقلما يقولون رجل ذرب حتى يقولوا ذرب اللسان ، وأصل المرادسة الترامي بالصخر ، يقال رَدَسْتُ الصخْرة بمثلها إذا رميتها ، والمرداس صخرة تقذف في البئر ليعلم أفيها ماء أم لا ؟ والحضارمة أهل غريب ، وكتاب رسول الله ﷺ لابى العلاء الحضرمى من كتب الغريب . وهذه القصيدة من جيد شعر أبي تمام ، وهذه الأبيات التي جاء فيها الغريب من خيارها ، وقد جاء منها : لله أفعال عيَّاش وَشَيْعَتُهُ یزدْنَهُ کرما إنْ ساسَ أو سیسا

ومنها

يحرس بِالْبَذْلِ عِرْضَا مَا يَزَالُ مِنَ الآفَاتِ بالنفحَاتِ مَحْرُوسًا ومنها · الغرابة التبي تخل بفصاحة الكلام هي ما تقدم مثاله من كلمة الطرموق بدل الطين ، والاستمصال بدل الإسهال ، والأطرغشاش والإبرغشاش بدل الشفاء ، هذه هي الغرابة المخلة بالفصاحة عند البلاغيين ، وقد ذكروا أمثالها في قصة

طريفة تروى عن علقمة النحوى قالوا : إنه سقط عن حماره فاجتمع عليه الناس فقال : مَا لَكُمْ تَكَأْكَأْنُمْ عَلَى كَتَكَأْكُنْكُمْ عَلَى ذى جنَّة ، افْرَنْقْعُوا ، وأظن أن علمى بن عيسى – وكان حسن التخلص جيد المداعبة – إنما اصطنع هذه الألفاظ ليشغل بها الذين أحاطوا به وليصرفهم بهذه الدَّعَابة . وكان البلاغيون أعقل من أن يضعوا أصلاً للفصاحة يخرجون به آيات من القرآن وجملة صالحة من حديث رسول الله ﷺ وأكثر شعر طرفة ولبيد وامرىء القيس والنابغة وزهير وشعراء الطبقات كلهم حين يصفون الناقة ومن تَعَفَّقَ بِالأَرْطَى والغَضَفَ وإقْعَاصِها وما شبه ذلك مما ترى فيه الشعر يوغل في البداوة ، حين يلتقي بنوافرها ، ويصف غرائبها ، أقول : البلاغيون كانوا أدق من أن يقعوا في مثل ً هذه الكبيرة ، ولو تأمل المعترضون عبارتهم لأدركوا ذلك لأنهم يقولون في تحديد الغرابة : أن تكون الكلمة وحشية لا يظهر معناها

فيحتاج في معرفته إلى أن ينقر عنه في كتب اللغة المبسوطة ، فأشاروا إلى الموسوعات اللغوية الكبرى التى لا نظن أن القاموس والأساس واحد منها ، ثم إنهم قالوا : يُنفَّر عنها أي : يجتهد في استخراجها من هذه المطولات لأنها مدفونة في أضبابيرها ، هم يريدون الكلمات التي توشك أن يميتها الزمن وأن يبتلعها التاريخ والتي يمكن أن ينتفع بها الباحث في الأصول السامية لإيغالها في القدم وشبهها بكلمات النقوش أكثر مما ينتفع بها الأدباء وأهل الفصيح ، كهم يقصدون زرَجُون واسفَنْط وَخَندَرِيس بدل الخمر وهرْمَاس وَفَدَوْكَسْ بدل الأسلب.

وما كنت أريد أن أنبه إلى هذا القول لولا أنى رأيت كل من يَطنُّ له طنُّ يفتح له باب الاعتراض على أصول العلوم التي قررها العلماء ، تخيل هذا الطَّنَّ علماً وكتبه في مؤلف وقرأه طلاب العلم المساكين وحسبوه من العلم الشريف . أما فصاحة الكلام فهي – كما قالوا – خلوصه من ضعف التأليف وتنافر الكلمات والتعقيد اللفظي والمعنوى

مديد الطرارة والأرزيكي في حمله حادية على طريقة العرب

وأما التعقيد فإنه يراد به أن تكون الكلمات واقعة على صورة من التراكيب يغمض معها المعنى ، ويلتوى فيها القصد ، فلا يدرك إلا بعد جهد طويل ، والعرب لا يحبون الالتواء وينفرون من الغموض الملبس ، وإن كانوا يميلون في الكلام إلى الدقة واللطافة ويحبون نوعاً من التمنع الشفاف أحياناً ، ومن كلامهم : خير الكلام ما كان معناه إلى قلبك أسبق من لفظه إلى سمعك . فالشاعر الذي أراد أن يقول : إن ممدوحه قد بلغ من الفضائل مبلغاً لـم يلحقه فيه أحذ من الاحياء إلا حَىَّ واحدٌ له صلَةٌ بهذا الممدوح فهو ابن أخته وهو ملك أيضاً ، هذا المعنى يصوغه الفرزدق في بيت معقد صار عندهم مثلاً

في اضطراب تركيب الكلمات ، قال يمدح إبراهيم المخزومي ، وهو خال هشام ابن عبد الملك . ( من الطويل ) وأصل العبارة : وما مثله في الناس حي يقاربه إلا مملكاً أبو أمه أبوه ، فتعسف في التركيب ، والتوى في التعبير ، وقدم وأخر ، وأجهدنا في فهم هذا المعنى الذي لا يساوى شيئاً ، وأحسب أن الفرزدق وهو شاعر فحل يعرف طبائع اللغة ، وعوائد التراكيب إنما فعل ذلك تهكماً بالمدح والممدوح ، وولاء الفرزدق للعلويين وعداؤه لبنى أمية والممدوح منهم يغرى بهذا الظن ، وقد جرت عادة الشعراء على تثقيف الشعر وصقله في خطاب الملوك ومن في طبقتهم . لتج. وهذا الضرب يسميه البلاغيون التعقيد اللفظي ، وهو يقابل التعقيد المعنوى الذي يراد به ألا يكون انتقال الذهن من المعنى الأول إلى المعنى الثاني ظاهراً، والمعنى الأول هو المعنى الظاهر للتركيب ، والمعنى الثاني هو المعنى المراد ، ومن الضرورى أن تكون العلاقة بين الصورة والمراد منها علاقة بينة مكشوفة ، فإذا قلت : فلاں كثير الرماد انتقل الذهن إلى معنى الكرم بسرعة ، وكذلك إذا قلت : فلانة نؤومة الضحى انتقل الذهن إلى معنى الرفاهية ، وهكذا لـم يتوقف الإدراك عند الدلالة المباشرة ، ولكنه يثب منها إلى المراد ، فإذا سمع من يألف اللغة قول ذي الرمة : وساق الثريا في ملاءته الفجر ، فهم منه انبساط ضموء الصبح ، وإذا سمع قول الغنوى في ناقته : يقتات شحم سنامها الرحل ، فهم منه كثرة الأسفار ، وإذا سمع قول البحترى ليعقوب بن أحمد : تجرح أقوال الوشاة فريصتي ، فهم منه أنه أوذى بقالة السوء ، أو قوله : ( من الطويل ) وَلَمَّا نَبَتْ بِى الأَرْضُ عُدْتُ إِلَيْكُمْ ۚ ۚ أَمْتٌ بِحَبْـــلِ الْوُدُّ وهو رِمــــــــَامُ لم يفهم من · نبت بي الأرض إلا معنى القلق والاضطراب ولم يفهم من حبل الود الرمام إلا صداقة قديمة يعول عليها . وهكذا لـم يقف عند الدلالة الصريحة القريبة أو النصية كملاءة الفجر التي

يسوق فيها الثريا أو الرحل الذي يقتات من شحم السنام أو الأقوال التي تجرح لحمة الكتف وإنما يقع خاطره بسرعة على المراد ، وذلك لأن المسافة بين المعنى النصي والمعنى المجازي مسافة وضيئة يسلك العقل فيها سبيلأ ميسرأ ، وقد يكون الأمر على خلاف ذلك فيقع الشاعر في تعقيد والتواء حين يستخدم صورة لمعنى غير واضحة الدلالة عليه ، مثال ذلك أنهم استعملوا جمود العين للدلالة على بخلها بالدموع عند إرادة البكاء ، فلما استعملها الشاعر في الدلالة على ذهاب الحزن وقرار العين وسرور النفس كان ذلك تعقيداً ، لأن الذهن لا ينتقل من جمود العين إلى معنى السرور ، وإنما ينتقل من جمود العين إلى معنى الضيق والامتلاء بالحزن وهذا هو آسبب عيبهم لقول العباس بن الأحنف : ( من الطويل ) سَأَطْلُبُ بُعْدَ الدَّارِ عَنْكُم لِتَقْرِبُوا وَتَسْكُبُ عَيْنَاىَ الدموعَ لِتَجْمُدَا اراد أن يقول : سأطلب فراقكم لأنعم بقربكم ، وسأبكى عليكم لأنعم بلقائكم ولتقر عيني بهذا اللقاء ، فجعل قوله « لتجمدا » كناية عن قرار النفس باللقاء والسرور ، وهذا لـم تألفه طرائق التعبير ، لأن الجمود – كما قلنا – معناه البخل عند الحاجة ، قالوا : ناقة جماد أى لا لبن فيها ، وسنة جماد أى لا خير فيها ، وكذلك العين الجمود ، قال ابن سيار : ( من الطويل ) عَلَمَيْكَ بِجَارِي دَمْعَهَا لَـجَمْوِدُ الا إنَّ عَيْنًا لَمْ تَجْدُ يَوْمَ وَاسْط فالجمود إذن لا يشير إلى السرور ، ولا يحمل إلى النفس شيئًا من معنى الغبطة باللقاء ، ولهذا كان ظله في البيت ظلاً وخيماً ، وطريقه إلى المعنى طريقا كدرا . أما فصاحة المتكلم فهي : تلك الموهبة التي يستطيع بها المتكلم أن يعبر تعبيرا صادقا قويا عن افكاره وأغراضه ومشاعره ، وهذه الموهبة تكتسب بكثرة المران والدربة والمعايشة للأساليب الممتارة ، وحفظ كثير من الشعر والنثر حفظًا واعيًا يستوعب معانيه ويستغرق في آماده ، ويذهب في أوديته ، وهذا الوعي ، وهذا الاستغراق هو الوسيلة لتربية النفس التي تشعر شعوراً صحيحًا

 $\mathsf{V}$  .
وصادقاً ، وتتأمل تأملاً مستبطنًا ، وتتلقى الاشياء والتحارب والاحداث تلقيأً واعياً ، فإذا وصفت ما تجد جاء وصفها قوياً واضحاً .

أما البلاغة فإنها لا تأتى وصفًا للمفرد ، فلا يقال : كلمة بليغة إذا أريد بالكلمة لفظ مفرد ، وإنما يقال : كلمة بليغة إذا أريد بالكلمة القصيدة أو الحخطبة ، ويصح أن نطلق الكلمة على القصيدة فنقول : كلمة الحويدرة ، أو كلمة زهير .

وتقع البلاغة وصفًا للكلام والمتكلم ، فبلاغة الكلام أن يكون مطابقًا لمقتضـى الحال مع فصاحته ، أى أن يكون التعبير فيه خصائص في الصياغة ، وأوضباع في التراكيب ، تدل هذه الخصائص وهذه الأوضاع على معان يكون بها الكلام وافيًا ، ومطابقًا لما يتطلبه الموقف الداعمي . فَحَيْنَ يَكُونَ الْمَقَامَ دَاعِيًا إِلَى التَّنويه برجل تتحدَّث عنه ، أي حين تنفعل نفسك بمأثره وأخلاقه تقول : هو الرجل ، فتذكره معرفًا بهذه الأداة التبي تكسبه في سياق العناية به وصف الرجولة الصادقة والكاملة ، وكأنك توهم أن الرجولة بكل أوصافها ، تتحقق فيه ويشتهر بها ، حينئذ نقول : إن التعريف جاء مطابقًا لمقتضى الحال أي مقتضى المقام : لأن المقام يتطلب التنويه والإشادة لما هتفت دواعي النفس بذلك ، فوقع الكلام وفيه خصوصية تعين على إفادة هذا المعنى ، ومثل ذلك أنك تجد الطريق وقد ملأه الناس سائرين فيه فيقع في نفسك أن هذا الطريق كأنه هو الذي يسير ، فلا تقول : سار الناس في الطريق ، وإنما تقول : سار بهم الطريق ، والتعبير الثاني أكثر ملاءمة لحالة نفسك التي أحست أو خيل إليها أن الطريق يسير ، لا أريد لك أن تكذب في التعبير ، وأن تدعى أنك تحس هذا ، وإنما أقول لك : إنك حين تحس أن الطريق يمور ويتحرك يكون قولك : سار بهم الطريق ، مطابقاً لما يتطلبه حال النفس الداعي إلى الوصف الصادق ، وإذا قلت . سار الناس في الطريق ، لا تكون العبارة مستوفية لإحساسك بكثرة السير حتى كأن كل بقعة في الطريق عليها إنسان يسير ، والعبارة إذن ليست مطابقة لمقتضى الحال ، وعكس هذا إذا كنت

V١

لم تحس هذا الإحساس ، وإنما رأيت ناسًا يسيرون ولم يقع في نفسك شيء وراء ذلك يكون من الكذب في الوصف أن تقول : سار بهم الطريق ، لأن الطريق لـم يسر بهـم ، أو لأن نفسك لـم تحس سير الطريق بهـم ، والتعبير الملائم أن تقول : سار الناس في الطريق ، تصف وصفًا تقريريًا لا عاطفة فيه ، لأن الذي رأيته ليس له بعد وراء هذا ، والذي أريد أن أقرره أن المطابقة تعني أولاً المطابقة لحال النفس والشعور ، ولذلك يكون التهويل والكذب على النفس مخالفًا للمطابقة وخارجًا من حد البلاغة . المطابقة إذن تعني الصدق والوفاء بما في النفس ، أو كما قال العلوى : أن تصل عبارتك كنه ما في قلبك .

والحال عند البلاغيين هو الأمر الذي يدعو المتكلم إلى أن يعتبر في كلامه خصوصية ما ، أي هو ذلك الداعي الذي يهتف بالفطرة الصادقة إلى أن تجرى صياغة العبارة على طريق دون آخر ، فالخنساء لما استعر في ضميرها الحزن الكارب على موت صخر قال . ( من البسيط ) لَـهَا حَـــنينَان إعْلانٌ وإســـــــــرَارٌ فَمَّا عَجَـــولٌ لَدَى بوٌ تَطيفٌ به قَدْ سَاعَدَتْهَا عَلَى التَّحْنَان أظْلَلَ - أوْدِيَ بِهِ الدَّهْرِ يَوْمًا فَهْيَ مُزْرَمَةً فَإِنَّهُ \_ ] هيَ إقْـــــــــبَالٌ وإدْبَارٌ تَرْتَعُ مَا غَفَلَتْ حَتَّقَى إِذَا ادَّكَرتُ

يَوْمًا بِأَوْجَـــــعَ مِنًى يَوْمَ فَارَقَنِى ۖ صَـــــخْرٌ وَلِلْعَيْشِ إِحْلاءٌ وَإِمْرَارُ السليقة البيانية ألهمت الحنساء هذه الخصوصيات في أداء تجربتها الحزينة فأسكبت حزنها على هذه الصورة الماثلة في الناقة التي فقدت ولدها ، ثم خدعت فصنع لها ولد من جلد ، فأخذت تطوف حوله في حنين دافق يعلو ويهبط ، وهناك نوق يجاوبنها التحنان فيشجيها ذلك الترجيع فتحمى وتندفع ، إذا غفلت هذه الناقة قليلاً رعت ، فإذا ما تذكرت حركها الحزن حركة طائشة فتصبر لفرط هذه الحركة كأنها الإقبال والإدبار .

لـم تقل الحنساء فهي مقبلة مدبرة ، لأنها أرادت التوكيد وبيان فرط الحركة ،

ودعاها المقام إلى هذه الصورة ، كما دعاها إلى هذه الخصائص ، فأخبرت عنها بالإقبال والإدبار لتصف إحساسها بالناقة وأنها صارت إقبالا وإدباراً ، وكذلك قالت : « إنما هي إقبال وإدبار » ، ولم تقل : فما هي إلا إقبال وإدبار لتوميء إلى أن صيرورتها إقبالا وإدباراً عندها أمر واضح لا إنكار فيه وتنكير يومًا في قولها : « أودى به الدهر يومًا » ، لأنها أرادت يومًا حزينًا مليئاً بالهم والغم فهو نوع خاص من أنواع الأيام ينكره حسها .

إذن الحال ، أعنى المعاناة التي عانتها الحنساء ، هو الذي ألهمها هذه الحصائص التي صاغت فيها معاناتها لتكون تلك الصياغة وافية مطابقة . والحال ، في الأمثلة السابقة ، هو الذي دعاك إلى التعريف في الرجل ، وأن تقول : هو الرجل بدل هو رجل ، وهو الذي دعاك إلى أن تقول : سار بهم الطريق بدل ساروا في الطريق ، أما مقتضى الحال فهو الأمر العام الذي يقتضيه الحال كالتعريف والتنكير أو التقديم أو التجوز فمي النسبة أو الحذف أو التشبيه أو غير ذلك من الأحوال المختلفة التي يرد عليها التعبير ... ومطابقة هذا لمقتضى الحال هو ما ترد عليه العبارة كالتعريف الوارد في قولك : هو الرجل ، والتنكير في قولها : يومًا ، والتجوز في قولها هي إقبال أي هو واحد من أحاد التعريف جاء عليه الكلام أو واحد من أحاد التنكير إلى أخره ، وهذه فروق دقيقة .

قال الخطيب : « ومقتضى الحال مختلف فإن مقامات الكلام متفاوتة فمقام التنكير يباين مقام التعريف ، ومقام الإطلاق يباين مقام التقييد ، ومقام التقديم يباين مقام التأخير ، ومقام الذكر يباين مقام الحذف ، ومقام القصر يباين مقام خلافه ، ومقام الفصل يباين مقام الوصل ، ومقام الإيجار يباين مقام الإطناب والمساواة ، وكذلك خطاب الذكي يباين خطاب الغبي ، وكذا ككل كلمة مع صاحبتها مقام » . والكلام الذى تتوفر فيه الخصائص المشيرة إلى ألوان المعانى هو الكلام الجيد الممتار ، وترتفع منزلته وتنخفض تبعًا لهذه الحالة ، فكلما كان الكلام بخصائص تراكيبه أكثر شمولا واستيعابًا للفكر والشعور كان أعلى ، وواضح

 $\mathsf{Y}\mathsf{Y}$ 

وقد تقسمت مباحث البلاغة في تلاق افسام او تلاق حلوم ، فهناك بصوب

تعنى بالصياغة وأحوالها ، وموقع الكلمة المفردة ، فتبحث التعريف والتنكير والتقديم والتأخير والحذف والذكر والقصر والفصل والوصل وغير ذلك مما له صلة بأحوال التراكيب ، وهذه البحوث سماها البلاغيون علىم المعانى . وهناك بحوث تعنى بدراسة التصوير البياني الذي يستعين به الأديب على البوح بما فى نفسه وإبرازه مثل التشبيه والمجاز والكناية ، وهذه البحوث يسميها البلاغيوں علم البيان . وهناك بحوث تعنى بما في النص من ألوان التحسين ووجوه الصقل والتثقيف ، فإن العرب يحبون أن تكون كلماتهم حلوة ، تتفتح لها النفوس ، وتستجيب لها القلوب والضمائر وذلك لحرصهم على أفكارهم ، ومعانيهم وخواطرهم ، فالعناية باللفظ عندهم فرع العناية بالمعنى ، يقول ابن جنى : « فإذا رأيت العرب قد أصلحوا ألفاظها وحسنوها ، ونقحوا حواشيها وهذبوها ، وصقلوا غريبها وأرهفوها ، فلا ترين أن العناية إذ ذاك إنما هي بالألفاظ بل هي عندنا خدمة منهم للمعاني ، وتنويه بها ، وتشريف لها » ، والبحوث التي تعني بألوان التزيين والتحسين ، كالسجع والجناس والطباق والمقابلة بحوث سماها البلاغيون علم البديع . فعلوم البلاغة ثلاثة هي : المعانى والبيان والبديع . وهناك مناقشات حول صواب هذا التقسيم وخطئه ، وكذلك حول منشئه في تاريخ البلاغة ، شغل بهذا كثير من المعاصرين ، ولا نريد الخوض فيه لأنه ليس مهما في سياقنا هذا .

علم المانى

عرفه البلاغيون بقولهم : هو علم يُعْرَفُ به أحوالُ اللفظ العربيِّ التي بها يطابق مُقْتَضِمَى الْعَالِ . أى هو العلم الذى يبحث أحوال اللفظ مثل التعريف والتنكير والذكر والحذف والإظهار والإضمار ، وغير ذلك ، ويتبين كيف تكون هذه الأحوال

واقعة في الكلام موقعاً تطابق دواعي النفس ؟ ولـم تأت زائدة ثقيلة ، ولا متكلفة كريهة ، وهذه الأحوال هي التي نسميها الخصائص أو الكيفيات أو الهيئات . وعلم النحو ، قد درس هذه الأحوال ، أعـى الحذف والذكر وغيرها ، ولكن دراسته لها تناولت جهة أخرى ، فهو يبين جواز التقديم وامتناعه ، ووجوبه ، وجواز الحذف وامتناعه ووجوبه ، وأنواع التعريف وأحكام التنكير ولـم يتناولـها من حيث وقوعـها مطلباً بيانيًا يقتضيه المقام ويدعو إليه الحال ، وقد حصر البلاغيون أبواب هذا العلم في ثمانية : ١ – أحوال الإسناد الحنبرى . ٢ - أحوال المسند إليه .

$$
\mathbf{y} = \mathbf{y} - \mathbf{y}
$$
  
\n
$$
\mathbf{z} = \mathbf{y} - \mathbf{y}
$$
  
\n
$$
\mathbf{z} = \mathbf{y} - \mathbf{y}
$$
  
\n
$$
\mathbf{y} = \mathbf{y}
$$
  
\n
$$
\mathbf{y} = \mathbf{y}
$$
  
\n
$$
\mathbf{y} = \mathbf{y}
$$
  
\n
$$
\mathbf{y} = \mathbf{y}
$$
  
\n
$$
\mathbf{y} = \mathbf{y}
$$
  
\n
$$
\mathbf{y} = \mathbf{y}
$$
  
\n
$$
\mathbf{y} = \mathbf{y}
$$
  
\n
$$
\mathbf{y} = \mathbf{y}
$$
  
\n
$$
\mathbf{y} = \mathbf{y}
$$
  
\n
$$
\mathbf{y} = \mathbf{y}
$$
  
\n
$$
\mathbf{y} = \mathbf{y}
$$
  
\n
$$
\mathbf{y} = \mathbf{y}
$$
  
\n
$$
\mathbf{y} = \mathbf{y}
$$
  
\n
$$
\mathbf{y} = \mathbf{y}
$$
  
\n
$$
\mathbf{y} = \mathbf{y}
$$
  
\n
$$
\mathbf{y} = \mathbf{y}
$$
  
\n
$$
\mathbf{y} = \mathbf{y}
$$
  
\n
$$
\mathbf{y} = \mathbf{y}
$$
  
\n
$$
\mathbf{y} = \mathbf{y}
$$
  
\n
$$
\mathbf{y} = \mathbf{y}
$$
  
\n
$$
\mathbf{y} = \mathbf{y}
$$
  
\n
$$
\mathbf{y} = \mathbf{y}
$$
  
\n
$$
\mathbf{y} = \mathbf{y}
$$
  
\n
$$
\mathbf{y} = \mathbf{y}
$$
  
\n
$$
\mathbf{y} = \mathbf{y}
$$
  
\n
$$
\mathbf{y} = \mathbf{y}
$$
  
\n
$$
\mathbf{y} = \mathbf{y}
$$
  
\n
$$
\mathbf{y} = \mathbf{y}
$$
  
\n
$$
\mathbf{y} = \mathbf{y}
$$
  
\n
$$
\mathbf
$$

٧٥

وهذه الأبواب تولدت من جولان نظرهم في العبارة وارتبط بعضها ببعض ارتباطا وثيقًا . فالجملة تتكون من مسند إليه ، ومسند ، وإسناد ، فهذه ثلاثة أبواب . وإذا كان المسند فعلأ أو شبهه تعلق به كلام آخر له أحوال فهذا هو باب أحوال متعلقات الفعل ، وقد يرد الكلام على طريقة القصر ، ثم إن علاقة الجملة بالجملة قد تقتضي وصلها بها أو فصلها عنها فهذا باب سادس ، ثم إن مجموع الجمل ينظر فيها من ناحية طولها أو قصرها بالنسبة للمعنى أعنى وجازتها أو إطنابها فهذا باب سابع ، وقد يكون الكلام على طريقة الإنشاء أى ليست له نسبة تطابقه أو لا تطابقه كالأمر والنهى فهذا باب ثامن . وتتناول هذه الدراسة أحوال الإسناد الخبرى وأحوال المسند إليه . وأحوال المسند وأحوال متعلقات الفعل .

> ₩  $\frac{1}{2}$

> > V٦

الفصل الثاني

أحوال الإسناد الخبرى

٢ - أضرب الحبر ١ - أغراض الخبر ٣ - التجوز في الإسناد من الواضح أننا لا نستطيع أن ندرك من اللغة غرضًا ، ولا أن نفيد منها معنى إلا إذا ارتبطت كلماتها بعضها ببعض ، وصارت كل لفظة متصلة بالأخرى نوعًا من الاتصال ، وفي ضوء هذا الترابط ، وهذه الصلات تكمن المعاني والأفكار التي تحتويها النصوص اللغوية ، وتحفظها في بنائها الحي ، تراكًا حالدًا ، وفكرًا حيًا ، ومهارة الأديب ، ونبوغ الشاعر ، وعبقرية اللغة ، كل هذا يكمن فيما بين الكلم من ترابط وصلات ، فحذق الأديب والشاعر يظهر فـي مقدرته الفائقة على صياغة كلم اللغة ، صياغة بصيرة واعية ، تصف کل خاطرة من خواطر نفسه ، وتفصح عن کل فکرة تومض في کيانه ، أو شعور يختلج في مطاويه ، وعبقرية اللغة تكمن في مرونتها ، وطواعيتها

وإفادتها دقيق المعانى ، بوجوه وفنون الصياغة ، فتصف بهيئة الكلمة وتشير بخصوصية التركيب ، وليس هنا موضع التفصيل في هذا ، ولكنى قدمته لأقول إن الإسناد أصل الفائدة ومناطها ، فليست معانى الشعر وقضاياً الفكر ، وروايات التاريخ ، وأصول العلوم كلها إلا فكرًا ومعانى ، ودلالات هي ولائد الإسناد وبناته ، والإسناد يعنى أن تثبت الشيء للشيء أو تنفيه عنه ، كقولك : جاشت أشواقه ، فقد أثبت الجيشان للأشواق فالجيشان مثبت ، والأشواق مثبت له ، فلو قلت : الأشواق . . الجيشان . . لـم تفد شيئاً ، وإنما أفيدت بالإثبات وبأن قلت جاشت أشواقه ، فأثبت للأشواق فعلأ وحدثًا هو الحيشان .

**VV** 

وهذه الكلمات : كل – يطول – الصب – على – تمام - الليل – أم مالك – ليالي – يا – تنظر إليها فلا تقع منها على شيء ، فإذا مارتبها ابن خفاجة ، وجعل كل واحدة منها ، تتصل بالاخرى نوعًا من الاتصال رأيت فيها معنى شعريًا ممتازًا عامرًا بالشوق والحنين والشجي ، قال : ( من الطويل ) يَطُونُ عَلَىَّ اللَّيْلُ يَا أُمَّ مَالك وَكُلُّ لَيَالَى الصَّبِّ فَضْلُ تَمَام إِذَا لَحَدٌ بِنَ إِنَّ إِنَّ إِنَّ إِنَّ إِنَّ أَوْ مِنْ إِذْ إِنَّ وَالَّذِينَ إِنَّهُ مَجْلَتُهُم أَو مسئليا

والبلاغيون يدرسون في أحوال الإسناد الخبري ثلاث مسائل ، الأولى . أغراض الخبر ، الثانية : أحوال الخبر من حيث التوكيد وعدمه أو أضربه ، الثالثة · حال الإسناد من حيث هو حقيقة أو مجار .

> ₩ ₩

> > • أغراض الحبر

قالوا : إن قصد المخبر بخبره إما أن يخبرك مضموں الخبر وفائدته مثل أن يقول لك : جاء فلان وأنت لا تعرف هذا ، ويسمى هذا فائدة الخبر .

وإما أن يخبرك لازم الفائدة ، مثل أن يقول لك . اسمك محمد فأنت تعرف اسمك ولكنه أراد أن يخبرك أنه يعرف اسمك ، فهو لا يفيدك فائدة الحير وإنما يفيدك لارم الفائدة أى أنه يعرف الخبر .

ثم إنهم حين قالوا : إن قصد المخبر بخبره إفادة المخاطب إما نفس الحكم او لارمه ، بينوا مرادهم بالمخبّر ، وهو كما يقول سعد الدين : من يكون تصدد الإخبار والإعلام لا من يتلفظ بالجملة الحبرية ، فهذا المخبّر الذي هو بصدد الإعلام هدفه من التعبير بين واضبح وإحاطة العبارة بهذا الهدف أمر ميسور ما دام ذلك جارياً في أساليب التخاطب ، أما المخير الذى ينطق

بالجملة الخبرية أعنى ذلك يصطنع اللغة في أفقها الأوسع ومجالاتها الرفيعة فإن قصده بخبره يتعدد بتعدد المثيرات التي تدفعه إلى القول وتحثه عليه ، والمثيرات التي تحث على القول ، أعنى خواطر النفس وهواجسها ، لا يتصدى عاقل إلى حصرها ، وإن كان يصح أن نقول في سياق العموم والإطلاق أن غرض الشاعر بشعره في أغلب أحواله قد يكون الرغبة في إثارة انفعال مشابه لدى القارىء فتتحقق المشاركة النفسية والوجدانية ، فيعيش القارىء طربه إن كان طُروباً أو أساه إن كان حزينًا ، وفي هذه المشاركة متعة الشاعر وهدفه ، وقد يكون غرض الشاعر هو الشعر نفسه أي هو هذه الدندنة الشعرية التي يتسلى بها حين يفرغ على قيثارته ألحان نفسه ، الذى يعنيه هو أن يقول وليس يعنيه أن يسمع ، ونحن في دراستنا لشعره نقول : إنه يقصد كذا وأنه أراد أن يصف لنا كذا ، مثل أن ىقول فى قول مُتَمَّم بن نُوَيْرَة . ( من الطويل ) وَكُنَّا كَنَدْمَانَى جَـذِيمَةَ حـــــــقْبَةَ مِنَ الدَّهْرِ حَتَّى قِيلَ لَنْ يَتَصدَّعَا الشاعر هنا يتلهف على ما فات ، وتوجعه ذكرياته التي لا سبيل إلى رجوعها ، ومثل أن نقول في قول عمرو بن كلثوم : ( من الوافر ) . إذَا بَلَغَ الفطَامَ لَنَا رَضِيعٌ ۚ تَخْرُّ لَهُ الجَبَابِرُ سَاجِدِينَا ۖ الشاعر هنا مدل بعظمته وقوته ، ويكاد يتفجر نفاجة واقتدارًا ، ومثل قولنا في قول ابن خفاجة : وَكُلَّ لَيَالِي الصَّبِّ فَضْلُ تَمَامِ يَطُولُ عَلَىَّ اللَّيْلُ يَا أُمَّ مَالِك أن الشاعر هنا يتدله ويقصد إلى إظهار الوجد والصبابة . فنحن في دراسة الشعر والنثر لانشغل بهذا الذى قالوه في قصد المخبر بخبره أى إفادة الفائدة أو لارمها . وقد نبه البلاغيون إلى هذا ، أى إلى أن الخبر غالباً ما يقصد به أغراض تتجاوز حدود الفائدة ، ولازمها يقول سعد الدين : « كثيرًا ما تورد الحملة

٧٩

الخبرية لأغراض أخرى سوى إفادة الحكم أو لازمه كقوله – تعالى – حكاية عن امرأة عمران : ﴿ رَبِّ إِنِّي وَضَعْتُهَا أَنْتَى ﴾ (١) إظهارًا للتحسر على خيبة رجائها ، وعكس تقديرها ، والتحزن إلى ربها لأنها كانت ترجو وتقدر أن تلد ذكرًا ، وقوله – تعالى – حكاية عن زكريا عليه السلام : ﴿ رَبُّ إِنِّي وَهَنَ العَظَمُ مـنَّى ﴾ (٢) إظهارًا للضعف والتخشع ، وقسـوله تعالى : ﴿ لَا يَسْتَوِى الْقَاعِدُونَ مِنَ الْمُؤْمِنِينَ ﴾ (٣) الآية ، ادكارًا لما بينهما من التفاوت العظيم ، ليأنف القاعد ويترفع بنفسه عن انحطاط منزلته ، ومثله : ﴿ هَلْ يَسْتَوِى الَّذِينَ يَعْلَمُونَ وَٱلَّذِينَ لا يَعْلَمُونَ ﴾ <sup>(٤)</sup> تحريكًا لحمية الجاهل ، وأمثال هذا أكثر من أن يحصى » .

₩

• أضرب الخبر :

يراد بالبحث في هذا الموضوع دراسة الحبر من حيث التوكيد وخلافه ، والبلاغيون يقولون . إن المخاطَب إذا كان خالى الذهن من الحكم بأحد طرفى الخبر على الأخر والتردد فيه ، استغنى في صياغة الجملة عن المؤكدات كقولك: جاءني زيد وأكرمت عمرًا لحالي الذهن ، لأن هذا الحبر يتمكن في نفسه من غير توكيد لمصادفته إياه خاليًا ، كما قالوا .

وإن كان المخاطب مترددًا في إسناد أحد الطرفين إلى الآخر – أعنى في

النسبة – حسن في هذه الحالة تقوية الحبر بمؤكد مثل : لزيد قائم أو إن زيداً قائم .

وقد لحظ البلاغيون أن وجود التردد في النفس يقتضي هذا الضرب من الصياغة المؤكدة ، ولو كان الخبر على وفق ظن المخاطب ، فأنت تقول : إنه صواب للمتردد الذى يميل إلى أنه صواب وليس فقط للمتردد الذى يميل إلىي

> $\mathbf{y}$  ) آل عمران : ٣٦  $\mathfrak{t}$  : مريم : ٤  $90$ . النساء . ٥٩  $\left( \begin{array}{cc} 1 & 0 \\ 0 & 1 \end{array} \right)$

> > Λ

أنه ليس بصواب ، وسبب التوكيد بالنسبة إلى الثاني ظاهر ، أما بالنسبة إلى الأول فإنه لوحظ أن النفس حين تتردد تصير في حاجة إلى قدر من التوثيق ، وإن كان الحكم على وفق ظنها ، لأن ما تظنه وتميل إليه هي أيضاً في حاجة إلى توكيده وهذا ملحظ نفسى دقيق ، وسوف يتضح من سياق الشواهد ، أما إذا كان المخطاب منكرًا فإنه لا بد من التوكيد ، وهذا التوكيد ، يختلف قلة وكثرة علمي وفق أحوال الإنكار ، فإن كان إنكاره إنكارًا غير مستحكم في نفسه أكد بمؤكد واحد ، وإن كان مستحكمًا تضاعفت عناصر التوكيد بمقدار تصاعد حالة الإنكار ، لأن وظيفة الحبر حينئذ هي تثبيت هذا المعنى في تلك النفس الرافضة له فلا مفر من أن تكون قوة العبارة ووثاقتها ملائمة لحال النفس قادرة على الإقناع ، وخير شاهد يصور هذا الأصل النفسي الدقيق في بناء الأسلوب ، تلك الآية الكريمة التي تصف لنا حوار المرسلين مع أصحاب القرية ، قال سبحانه : ﴿ وَاصْرِبْ لَهُم مَّثَلاً أَصْحَابَ الْقَرْيَةِ إِذْ جَاءَهَا الْمُرْسِلُونَ ۞ إِذْ أَرْسَلْنَا إِلَيْهِمُ اثْنَيْنِ فَكَذَّبُوهُمَا فَعَزَّزْنَا بِثَالَتْ فَقَالُوا إِنَّا إِلَيْكُم مَّرْسَلُونَ ۞ قَالُوا مَا أَنْتُمْ إِلاَّ بَشْرٌ مِّثْلُنَا وَمَا أَنزَلَ الرَّحْمَنِ مِنْ شَيْءَ إِنْ أَنْتُمْ إِلآ تَكْذِبُونَ ۞ قَالُوا رَبَّنَا يَعْلَمُ إِنَّا إِلَيْكُمْ لَمُرْسَلُونَ ﴾ (١) .

ترى خطاب الرسل – عليهم السلام – لأصحاب القرية مؤكدًا في الصورة الأولى بأن وإسمية الجملة ، وذلك لأنهم منكرون رسالتهم ، كما يدل عليه قوله فكذبوهما ، وقد رد أصحاب القرية كلام الرسل بعد هذا الخطاب الأول بقولهم : ﴿ مَا أَنتُمْ إِلَّا بَشَرٌّ مُّثْلُنَا ﴾ ، أى لستم رسلاً ، لأنهم يعتقدون أن الرسول لا يكون بشرًا ، وهو كما ترى أسلوب مؤكد بالنفى والاستثناء ، ثم أردفوا ذلك بقولهم : ﴿ وَمَا أَنزَلَ الرَّحْمَنُ مِن شَيْءٍ ﴾ وهذا تا كيد ثال لنفى الرسالة عنهم بصورة أبلغ لأنهم في هذه الجملة الثانية ينكرون أن الله أنزل شيئاً عليهم وعلى غيرهم ، ثم أردفوا ذلك بقولهم : ﴿ إِنْ أَنْتُمْ إِلَّا تَكْذُبُونَ ﴾ ،

 $17 - 17$ : پس (۱)

ハ

 $\Lambda$ 

إنَّا إِلَيْكُمْ لَمُرْسَلُونَ ﴾  $^{(1)}$  ، أقول : إن هذا ومثله مما يجب على دارس بلاغة القرآن وآداب اللغة أن يطيل النظر فيه ، وَمَا أعظم هذا المثل وما أروع دلالته على ما نحن فيه ، راجع ، وتأمل ، وانظر حولك ، وأقرأ الواقع الحيّ كما تقرأ الكتاب . وانظر قوله - تعالى - : ﴿ وَأَنَّهُ هُوَ أَضْحَكَ وَأَبْكَىٰ ۞ وَأَنَّهُ هُوَ أَمَاتَ وَأَحْيَا ۞ وَأَنَّهُ خَلَقَ الزَّوْجَيْنِ الذَّكَرَ وَالأُنْثَىٰ ۞ من نَّطْفَة إذَا تُمْنَىٰ ۞ وَأَنَّ عَلَيْه النَّشأةَ

الأخْرَىٰ ۞ وَأَنَّهُ هُوَ أَغْنَىٰ وَأَقْنَىٰ ۞ وَأَنَّهُ هُوَ رَبُّ الشَّعْرَىٰ ۞ وَأَنَّهُ أَهْلَكَ عَادّاً  $\mathcal{L}\left(\mathbf{Y}\right) \triangleleft \mathbf{Y}$ 

تجد التوكيد بضمير الفصل في قوله : ﴿ وَأَنَّهُ هُوَ أَضْحَكَ وَأَبْكَرُ؛ ﴾ لأنه يظن أن الناس يُضْحكُونَ ويُبْكُون بالبناء للمجهول أي يسرون غيرهم ويحزنونهم ، فأكد اختصاصه – سبحانه – بذلك ليبطل أن يكون لغيره سبحانه فاعلية في شئون عباده حتى الإضحاك والإبكاء وهي أقرب الأفعال إلى أن تكون مظنة للشركة ، وجاء بالضمير أيضاً في قوله : ﴿ وَأَنَّهُ هُوَ أَمَاتَ وَأَحْيَا ﴾ لأنه قد يظن أن الإنسان يميت بالقتل أو يحيى بالقوت ، هذا ما يفهم من كلام العلوى ولا يبعد عندى أن يكون للرد على من ينكرون الإحياء بعد الإماتة ، ثم لم يأت بالضمير في الآية التي بعدها ؛ لأن خلق الإنسان مما لا

وقد يجرى الكلام على خلاف الظاهر من حال المخاطب أى أن المتكلم لا يعتدُّ بهذا الواقع في صياغته ، وإنما يجرى على أمور اعتبارية تنزيلية يلحظها هو ويعتبرها مقامات يصوغ عبارته على مقتضاها ، وذلك موطن دقيق ، لا يهتدى إلى مواقعه الشريفة إلا ذكى النفس دقيق الحس واسع الحيال . فمن ذلك أن تكون الجملة أو الجمل السابقة متضمنة إشارات أو إيماءات تثير في النفس المتلقية تساؤلاً فتسعفها الجملة الثانية بما يزيل التردد ويجيب عن هذا الهمس ، فيدخل قدر من التوكيد في بناء العبارة ليواجه هذ التردد ، ومن ذلك الجمل المؤكدة في الكلام الفصيح والواقعة عقب الأمر والنهى أو الإرشاد والتوجيه ، انظر إلى قول ابن المقفع « لا تَكُونَنَّ نَزْرَ الكَلامِ والسَّلامُ ، وَلا تُفْرِطنَّ بِالسِّيسَاشة والبشاشة فإن إحداهما من الكبر ، والأخرى من السَّخْف ، وقوله : فإن إحداهما من الكبر جاء مؤكدًا لأنه تعليل لهذا النصح وكأنه حين

ΛŁ

نهى عن النزر في القول والإفراط في الهشاشة تطلعت النفس المتلقية إلى معرفة سبب ذلك ، وصارت كأنها مترددة ، فأسعفها بهذه الجملة المؤكدة ، وتلك خصوصية بارزة في أسلوب ابن المقفع وخاصة حين يجرى قلمه بالتوجيهات الراشدة والآداب النافعة ، فمن ذلك وهو مثل سابقه « احْرِصْ الحرْصَ كُلُّه عَلَى أَنْ تَكُونَ خَبيرًا بِأَمور أعمالك ، فإنَّ المُسىء يَفْرَقُ من خبْرَتك ، قبل أن تصيبه عُقُوبَتُك ، وإنَّ المحسن يستبشر بعلمك قبل أن يأتيه معروفك ، ليعرف الناس فيما يعرفون من أخلاقك أنك لا تُعَاجلُ بالثوَابِ وَلا بِالْعِقَابِ فإن ذلك هو أدوَمَ لحنوف الحنائف ، ورجاء الراجى ». ومن المشهور في هذا الباب قصة أبي عمرو بن العلاء ، وخلف الأحمر مع بشار في بيته المشهور : ( من الحفيف ) بَكَّــراً صَاحبَىَّ قَبْلَ الْمَهَجيرِ إنَّ ذَاكَ النَّجَاحَ في التَّبْكيرِ فقد قال له خلف لما سمع القصيدة . « لو قلت - يا أبا معاذ - مكان أن ذاك النجاح : بكراً فالنجاح كان أحسن » ، فقال بشار . « إنما بنيتها أعرابية وحشية فقلت . إن ذاك النجاح ، ولو قلت : فالنجاح كان هذا من كلام المولدين ، ولا يشبه ذلك الكلام ، ولا يدخل في معنى القصيدة » ، فقد أدرك بشار أن التوكيد في الأسلوب يحعله أشبه بالفطرة الأصيلة الصادقة ، وذلك لأنه لما أمر بالتبكير في صدر البيت أحس أن السامع صار في حاجة إلى

أن يعرف علة هذا الأمر بصورة مؤكدة ليكون ذلك أدعى إلى قبوله فأكد ، ولو قال فالنجاح هكذا كلامًا مرسلاً من غير توكيد لم تكن الصياغة أشبه بالفطرة الواعية لاسرار النفس ، عبارة بشار أفضت إلى اختلاجة النفس المتلقية واستشفت حاجتها إلى التوكيد ، وجاءت على مذهب الكلام الأول . ويكثر هذا الأسلوب في الكلام العزيز ، انظر إلى قوله تعالى : ﴿ يَا أَيُّهَا النَّاسُ اتَّقُوا رَبَّكُمْ ، إنَّ زَلْزِلَةَ السَّاعَة شَيْءٌ عَظيمٌ ﴾ (١) ، لما امر بتقوى

.  $1 : 7 + (1)$ 

الله وحذر عقابه استشرقت النفس إلى معرفة السبب وكأنها توقعت عقابًا فاردفه بقوله : ﴿ إِنَّ زَلْزَلَةَ السَّاعَةِ شَمَّىٰ عَظِيمٌ ﴾ ، وقوله تعالى . ﴿ إِذْ يَقُولُ لِصَاحِبِهِ لَا تَبْحَرَنْ إِنَّ اللَّهَ مَعَنَا ﴾ <sup>(١)</sup> : لما نهاه عن الحزن استشرفت نفس صاحبه إلى معرفة السبب في هذا النهى لأن الحزن له سلطان على النفوس في مثل هذا الموقف لقوة داعيه فكان النهى عنه أمرًا غريبًا يحتاج  $\mathbb{E}[\mathbf{z}_1 | \mathbf{z}_2 | \mathbf{z}_3]$   $\mathbb{E}[\mathbf{z}_1 | \mathbf{z}_2 | \mathbf{z}_3]$   $\mathbb{E}[\mathbf{z}_1 | \mathbf{z}_2 | \mathbf{z}_3]$ 

$$
\begin{aligned}\n &\text{[b]} \end{aligned}
$$
\n
$$
\begin{aligned}\n &\text{[c] } \end{aligned}
$$
\n
$$
\begin{aligned}\n &\text{[d] } \end{aligned}
$$
\n
$$
\begin{aligned}\n &\text{[e] } \end{aligned}
$$
\n
$$
\begin{aligned}\n &\text{[f] } \end{aligned}
$$
\n
$$
\begin{aligned}\n &\text{[g] } \end{aligned}
$$
\n
$$
\begin{aligned}\n &\text{[g] } \end{aligned}
$$
\n
$$
\begin{aligned}\n &\text{[h] } \end{aligned}
$$
\n
$$
\begin{aligned}\n &\text{[h] } \end{aligned}
$$
\n
$$
\begin{aligned}\n &\text{[h] } \end{aligned}
$$
\n
$$
\begin{aligned}\n &\text{[h] } \end{aligned}
$$
\n
$$
\begin{aligned}\n &\text{[h] } \end{aligned}
$$
\n
$$
\begin{aligned}\n &\text{[h] } \end{aligned}
$$
\n
$$
\begin{aligned}\n &\text{[h] } \end{aligned}
$$
\n
$$
\begin{aligned}\n &\text{[h] } \end{aligned}
$$
\n
$$
\begin{aligned}\n &\text{[h] } \end{aligned}
$$
\n
$$
\begin{aligned}\n &\text{[i] } \end{aligned}
$$
\n
$$
\begin{aligned}\n &\text{[j] } \end{aligned}
$$
\n
$$
\begin{aligned}\n &\text{[k] } \end{aligned}
$$
\n
$$
\begin{aligned}\n &\text{[k] } \end{aligned}
$$
\n
$$
\begin{aligned}\n &\text{[k] } \end{aligned}
$$
\n
$$
\begin{aligned}\n &\text{[k] } \end{aligned}
$$
\n
$$
\begin{aligned}\n &\text{[k] } \end{aligned}
$$
\n
$$
\begin{aligned}\n &\text{[k] } \end{aligned}
$$
\n
$$
\begin{aligned}\n &\text{[k] } \end{aligned}
$$
\n
$$
\begin{aligned}\n &\text{[k] } \end{aligned}
$$
\n
$$
\begin{aligned}\n &\text{[k] } \end{aligned}
$$
\n
$$
\begin{
$$

(٢) التوبة . ٥٣  $\mathbf{t}$  : التوبة : ٤٠  $\Upsilon V$  هود  $\Upsilon T$  ،  $\Upsilon V$ (٣٧ هود : ٣٧ ، المؤمنون ٢٧ ٢٧

عبد القاهر ، أن الجواب يؤكد إذا وقع على خلاف ظن المخاطب ، لأن مجرد التردد يحتاج إلى حسم بالتوكيد ، هذا كله كما قلنا يكون المخاطب فيه غير متردد ولكنه يجعل في صياغة الكلام كأنه متردد لأن الكلام السابق فيه ما يثير تساؤلاً حتى كأن النفس اليقظي والفهم المتسارع يكاد يدرك ذلك ويلتفت إليه ، كما يقول العلامة سعد الدين .

- الإيكار القائم في نفس المخاطب لم يلتفت إليه الأسلوب ولم يعبأ به ، وساق الكلام كما يساق إلى النفس الخالية من الإنكار ، وهذا مثل سابقه فن دقيق لا يهتدى إلى مسالكه إلا بصير بسياسة الكلام ، ثم إن له أثره الغالب في النفس حين تجد الكلام الذي يواجه الرفض والجحود خاليًا من الاحتفال والتوكيد ، خافت النبرة ، هامسًا بالحقيقة في غير جلجلة وضجيج ، وتجد هذا في كتاب الله كثيرًا جدًا . انظر قوله يخاطب المؤمنين والمنكرين : ﴿ يُسَبِّعُ لله مَا فِى السَّمَواتِ وَمَا<br>في الأَرْضِ الملكِ القُدُّوسِ العَزَّنِ الْحِكْمِيمِ ﴾ (١) لا تَحدِ في هذا الخبر
- وقد ينزل المنكر منزلة غير المنكر لعدم الاعتداد بإنكاره لأنه ليس له دليل عليه ، ولو أنصف ونظر نظرة متأنية لعدل عن هذا الإنكار .

وقوله : ﴿ مُحَمَّدٌ رَّسُولُ الله ﴾ (١) ، وقوله : ﴿ قُلْ هُوَ رَبَّى ﴾ (٢) ، وقوله : ﴿ اللَّهُ رَبَّنَا ﴾ (٣) إَلَى آخرِ هذِهِ القضايا التي دارِ حولَها النظر وجهدت فيها العقول ، وأنكرها المنكرون ، القرآن يسوقها كما ترى ولها في هذا المساق سلطان غالب عند من يحسنون الإصغاء إلى الكلمة ، والبلاغيون يذكرون من أمثلة هذا الوجه قولك لمن ينكر الإسلام : الإسلام حق ، من غير توكيد ؛ لأنك ترفض إنكاره حيث لـم يكن له دليل عليه ، ولأن بين يديه

الباب ، انظر قوله : ( من الطويل ) تَرَاهُ إِذَا مَا جِسِمْتُهُ مُتَهَسِّسْمِلَلاً كَأَنَّكَ تُعْطِسِيهِ الَّذِي أَنْتَ سَائِلُهُ وَلَكِنَّهُ قَدْ يُهْلِكُ المالَ نَاثِلُـــــهُ أخي ثقة لا تُهْلِكُ الْخَمْرُ مَالَهُ قعـــودًا لَدَيْهِ بِالصَّرِيمِ عَوَاذِلُهُ و است و در مقررا و طرزا یکمنه وأعسيًا فَمَا يُدْرِينَ أَيْنَ مَخَاتِلُهُ ۱۱) الفتح : ۲۹ (٢) الرعد : ٣٠ (٣) الشورى : ١٥ (٤) البقرة : ٢

**Experimental Advisory Controllers** 

ومس يعط اتمان المحامد يحمد تزور فتى يعطى على الحمد ماله كَسُوبٌ ومِتْلافٌ ، إِذَا مَا سَأَلْتُهُ تَهَـــلَّلَ واهْتَزَ اهْتَزَازَ الْمُهَنَّـــــــد تجلد خير نار عِنْدَهَا خَيرَ مُوقِد مَتَى تَأْتِهِ تَعْشُوا إِلَى ضَوْءِ نَارِهِ البيت الأخير يجعل الممدوح خير أهل الأرض من غير تقرير واهتمام ، وهذا كثير جدًا . وقد ينزل غير المنكر منزلة المنكر إذا بدأ عليه شيء من أمارات الإنكار فيخاطب بأسلوب التوكيد في الأمر الذى لا ينكره ، والبلاغيوں يذكرون في ذلك قول حجلة بن نضلة الباهلي : ( من السريع )

جَاءَ شَقَيقٌ عَارِضًا رُمْحَهُ \* \_ إِنَّ بَنِى عَمَّكَ فَيهِمْ رَمَاحٍ فالشاعر لما رأى شقيقًا قد أقبل غير مكترث بالقوم لأنه جاء عارضًا رمحه ، أى واضعه على عرضه وجاعله على فخذه غير متهىء للقاء اعتبره الشاعر منكرًا لقوتهم وسلاحهم ؛ لأن هيئته هيئة المنكر ، وإن كان في حقيقته غير منكر ، فقال له : إن بنى عمك فيهم رماح ، وتقول للمسلم المهمل فى أداء الصلاة : إن الصلاة واجبة تنزله منزلة المنكر ، ومنه قوله – تعالى – : ﴿ وَأَنَّ السَّاعَةَ آتيَةٌ لَا رَيْبَ فيهَا ﴾  $^{(1)}$  ، فإتيان السَّاعَة حقيقة غير منكرة ولكن الموقف العملى للمسلمين من هذه الحقيقة كأنه إنكار لها لأنهم يتصرفون تصرف من لا يؤمن بها ، ومنه : ﴿ فَإِنَّكَ لا تُسْمَعُ الْمَوْتَى وَلا تُسْمَعُ الصُّمَّ الدُّعَاءَ ﴾ (٢) ، والمخاطب – صلى الله عليه وسلم – لا ينكر أنه لا يستطيع إسماع الصم ، ولكن الاسلوب جاء بالتوكيد تنزيلاً له منزلة المنكر لهذه الحقيقة والمعتقد أنه قادر على إسماع الصم ، وذلك لمبالغته فى الإلحاح عليهم بالدعوة قال الخطيب : ومما يتفرع على هذين الاعتبارين – أعنى تنزيل غير المنكر منزلة المنكر ، وتنزيل المنكر منزلة غير المنكر – قوله تعالى : ﴿ ثُمَّ إِنَّكُم بَعْدَ ذَلِكَ لَمَيِّتُونَ ۞ ثُمَّ إِنَّكُمْ يَوْمَ الْقِيَامَةِ تُبْعَثُونَ ﴾ (٣) ، أكد إثبات الموت تأكيدين ، وإن كان مما لا ينكر لتنزيل المخاطبين منزلة من يبالغ في إنكار الموت لتماديهم في الغفلة والإعراض عن العمل لما بعده ، ولهذا قيل ميتون ، دون تموتون ، كما سيأتي الفرق بينهما ، وأكد إثبات البعث تأكيدًا واحدًا ، وإن كان مما ينكر لأنه لما كانت أدلته ظاهرة كان جديرًا بألا ينكر بل إما أن يعترف به أو يتردد فيه ، فنزل المخاطبون منزلة المترددين تنبيهًا لهم على ظهور أدلته ، وحثًا على النظر فيها ، ولهذا جاء تبعثون على الأصل .  $V: \mathbb{R}^{d+1}$ (۲) الروم ۲۰ ۵۲ (٣) المؤمنون ١٥ ، ١٦

9.

تلخص لنا من هذا أن التوكيد والإرسال كليهما ناظر إلى حال المخاطب من الإنكار وعدمه في الحالتين التحقيقية والاعتبارية ، أي أن المتكلم ناظر إلى مخاطبه يصوغ عبارته على ما يقتضيه حاله الحقيقى أو الاعتبارى . وهناك ضروب من التوكيد لا ينظر فيها إلى حال المخاطب وإنما ينظر فيها المتكلم إلى حال نفسه ومدى انفعاله بهذه الحقائق ، وحرصه على إذاعتها وتقريرها في النفوس كما أحسها مقررة أكيدة في نفسه ، وهذا اللون كثير جدًا وله مذاقات حسنة . انظر إلى قول الفرزدق يخاطب جريرًا : ( من الكامل ) وَإِلَيْهِ كَانَ جِسْبَاءُ جَفْنَةَ يَنْقَــــــــلُ خالبي الذي غَصَبَ المُلُوكَ نُفُوسَهُمْ إِنَّا لَنَضْــــــــــــوِبُ رَأْسَ كُلِّ قَبِيلَة ۖ وَٱبْــــوكَ خَلْفَ أتَانه يَتَقمَّــــــــــلُ قوله : إنا لنضرب رأس كل قبيلة ، لا يصح أن يقال إنه فيه ملاحظ حال المخاطب لأن ذلك ضعف في المعنى من حيث إنه يؤدي إلى أن هذه الحقيقة في تصبور الشاعر يمكن أن تنكر وأنه في حاجة إلى توكيدها عند من يلقيها إليه ، والأنسب في هذا التوكيد أن الشاعر صاغه كما أحسه مؤكدًا مقررًا ، وانظر إلى قوله : وأبوك خلف أتانه يتقمل ، وكيف واجه جريراً بما ينكره أشد الإنكار بهذا الأسلوب الحالي من التوكيد الموهم أنها حقيقة لا ينبغي لجرير أن

وقوله : ( من الطويل ) وَإِنِّي وَإِنْ مُتَّعْتُ بِابْنَىَّ بِعَـــــــلَمُهُ ۚ لَذَاكِرُهُ مَا حَنَّتِ النَّيبُ فِي نَجْدِ الشاعر – هنا كما قلنا – يصوغ نفسه ويؤكد ما يجده فيها مؤكدًا ويرسل ما يجده فيها مرسلاً لأنه يغنى أوجاعه وآلامه غير ناظر إلى مخاطب . ومثله قول محمد بن عبد الملك في رثاء أم ولده وهو – كما يقول ابن رشيق – من جيد ما رثى به النساء وأشىجاه وأشده تأثيرًا فى القلب وإثارة للحزن : ( من الطويل ) مِنَ الدَّمْعِ أَوْ سَجْلَيْنِ قَدْ كَفَيَامِي ألا إنَّ سَجْلاً وَاحِسْــدًا قَدْ أَرَقْتُهُ فَلا تَلْحَيَانِي أَنْ بَكَــــيْتُ فَإِنَّمَا أَدَاوِى بِهَذَا الدَّمْــــع مَا تَرَيَانِي وإنَّ مَكَانًا في النَّرَى خُطَّ لَحْدُه لِمَـــنْ كَانَ فِي قَلْبِي بِكُلِّ مَكَانِ فَهَلْ أَنْتُمَا إِنْ عَجْتَ مُنْتَظَرَانَ ؟ أحَقُّ مَكَانِ بِالزُّيَارَةِ وَالْهَــــوَى وقول متمم بن نويرة . ( من الطويل ) أبىَ الصَّــــــــــبَرَ آياتٌ أرَاهَا وَإِنَّنِى أَرَى كُلَّ حَسْبُلٍ بَعْدَ حَبْلِكَ ٱقْطَعَا وإنَّى مَتَى مَا أَدْعَ بِاسْمِكَ لا تُجبَ وكسنت جديرا أن تجيب وتسمعًا وقوله : مِنَ الْبَثِّ مَا يُبْكِى الْحَزِينَ الْمُعَبَّمَا وَإِنِّي وَإِنْ هَارَلْتَنِي قَدْ أَصَــــابَنِي

97

هذا وما شابهه كثير مما لا يلتفت فيه الشعر إلا إلى حال نفسه ، وهو لا يخطئك حين تنظر في الشعر وتمعن في خصائص صياغته . ثم إنه في كتاب الله كثير جدًا وفيه يبلغ الغاية في النفاذ والتأثير . انظر إلى قوله تعالى في ضراعة سيدنا إبراهيم عليه السلام – لما أسكن ذريته بواد غير ذى ررع : ﴿ رَبَّنَا إِنِّى أَسْكَنْتُ مِن ذُرَّيِّتِى بِوَادِ غَيْرِ ذِى زَرْعِ عنْدَ بَيْتِكَ الْمَحَرَّمِ ﴾ <sup>(١)</sup> ، وقوله : ﴿ رَبَّنَا إِنَّكَ تَعْلَمُ مَا نُخْفَى وَمَا نُعْلَنُ ،

وَمَا يَخْفَى عَلَى الله من شَمَىْء فِى الأَرْضِ وَلاَ فِى السَّمَاءِ ﴾ (٢) . واضمح أن هذا التأكيد ينظر فيه إلى حال النفس الراجية ويدل على مدى انفعالها بهذا الرجاء وتأكيدها لهذا الدعاء ومثله : ﴿ رَبَّنَا إِنَّكَ جَامعَ النَّاس لِيَوْمٍ لَأَ رَيْبَ فِيهِ ، إِنَّ اللهَ لا يُخْلفُ الميعَادَ ﴾ (٣) . ومما يتصل بهذا ما يذكر الزمخشرى فى قوله تعالى : ﴿ وَإِذَا لَقُوا الَّذينَ آمَنُوا قَالُوا آمَنَّا وَإِذَا خَلَوْا إِلَى شَيَاطِينِهِمْ قَالُوا إِنَّا مَعَكُمْ ﴾ <sup>(٤)</sup> . فقد لحظ فتور العبارة في قولهم للمؤمنين آمنًا ، ووثاقتها في قولهم لإخوانهم إنا معكم ، وفسر ذلك في ضوء ضعف الاعتقاد في الأولى ، وقوته في الثانية ، قال في ذلك : فإن قلت : لم كانت مخاطبتهم المؤمنين بالجملة

الفعلية وشياطينهم بالإسمية محققة بإن ؟ قلت : ليس ما خاطبوا به المؤمنين جديرًا بأقوى الكلامين وأوكدهما لأنهم في ادعاء حدوث الإيمان منهم ومنشئه من قبلهم لا في إدعاء أنهم أوحديون في الإيمان غير مشقوق فيه غبارهم ، وذلك إما لأن أنفسهم لا تساعدهم عليه إذ ليس لهم من عقائدهم باعث ومحرك ، وهكذا كل قول لـم يصدر عن أريحية وصدق رغبة واعتقاد ، وإما لأنه لا يروج عنهم لو قالوه على لفظ التوكيد والمبالغة ، وكيف يقولون ويطمعون

> $\uparrow \wedge$  إبراهيم : ٢٨ ١١) إبراهيم : ٣٧  $\lambda \xi$  البقرة : ١٤ (٣) آل عمران : ٩

في رواجه وهم بين ظهراني المهاجرين والأنصار الذين مثلهم في التوراة والإنجيل ، ألا ترى إلى حكاية الله قول المؤمنين : ﴿ رَبَّنَا إِنَّنَا آمَنَّا ﴾ <sup>(١)</sup> وأما مخاطبة إخوانهم فهم فيما أخبروا به عن أنفسهم من الثبات على اليهودية والقرار على اعتقاد الكفر والبعد من أن يُزَالوا عنه ، على صدق رغبة ، ووُفُورِ ىشاط وارتياح للتكلم به ، وما قالوه من ذلك فهو رائج عنهم متقبَّل منهم فكان مَظنَّة للتحقيق » ، وقد سبق ابن جنى بإشارة نافذة في هذا الباب

 $\sim$  1.4  $\sim$  1.4  $\sim$  1.4  $\sim$  1.4  $\sim$  1.4  $\sim$  1.4  $\sim$  1.4  $\sim$ 

والسامع .

وقد يكون داعى التوكيد هو رغبة المتكلم في تقوية مضمون الكلام عند المخاطب وتقريره في نفسه وإن كان غير منكر له ، كقوله - تعالى - في مخاطبة النبي - ﷺ - ﴿ إِنَّا نَحْنُ نَزَّلْنَا عَلَيْكَ القُرْآنَ تَنْزِيلاً ﴾ (٢) ، وقوله: ﴿ إِنَّنِى أَنَا الله لَا إِلَّهَ إِلَّا أَنَا فَاعْبُدْنِى وَأَقِمِ الصَّلاةَ لذكْرى ﴾ (٣) ، وقوله : ﴿ وَإِنَّ رَبَّكَ لَهُوَ الْعَزِيزُ الرَّحِيمُ ، وَإِنَّهُ لَتَنْزِيلُ رَبِّ الْعَاَلَمينَ ﴾ (٤) ،

(١) آل عمران ١٦٠ (٢) الإنسان : ٢٣  $\setminus$  (  $\setminus$  ) do (  $\setminus$ الشعراء : ١٩١ ، ١٩٢ ، ١٩٢

 $\mathbf{A}$ 

دواخل نفوسهم يزكون إيمانهم ويطهرون يقينهم مما قد يعلق به من عوائد الجاهلية لتظل قلوبهم نبعًا طاهرًا يمدهم بالثبات والإيمان في المواجهات العنيدة بينهم وبين ضلالات العصور وظلمات المادة . وتجد هذه الخصوصية تشيع في الأساليب التعليمية سواء كاىت أدبية أو علمية ، نقول : إن بحث التوكيد من البحوث الدقيقة ، وأنه لذو فوائد جمة وأنه لجدير بجد وجهد ، فترد عباراتك مؤكدة لأنك حريص على بث الفكرة ، وتقويتها وإثارة اهتمام النفوس بها ، وهكذا نجد أساليب العلماء تعلو نبرتها عند إرادة اللفت والإيقاظ ، وتهيئة الذهن لما يلقون من مسائل ، ومن مطالع فصولهم تلك العبارة المضيئة : اعلم وفقك الله أن الأمر كذا وكذا ، وكان علماؤنا – رحمهم الله وألحقنا بهم كرامة نفس وقرة عين – لا يهتمون فقط ببيان المعرفة لاجيال الأمة ، وإنما يهتمون أيضًا بإقناعهم بها حتى لا يكونوا حملتها فقط وإنما يكونون حملتها وحماتها ، وكان طلب العلم ولا يزال بابأ من أبواب الجهاد والمجاهدة ، وهذا المعنى الذي يصير به طلاب العلم وشيوخهم مجاهدين مرابطين على ثغور الأمة مشار إليه إشارة لماحة فى سورة التوبة التى ذكر فيها القتال وذكر فيها مع القتال وفى معمعة سياقه طلب العلم فقد وقف السياق بعد ما بلغ الذروة في حضٌ أهل الدين على ألا يتخلفوا عن نصرة دين الله ولا يرغبوا بأنفسهم عن نفسه صلوات الله وسلامه عليه ، وقف السياق وذكر الخروج في طلب العلم ، وقال – سبحانه – : ﴿ فَلَوْلاً

۹٥

نَفَر مِنْ كُلِّ فِرْقَةٍ مِّنْهُمْ طَائِفَةٌ لِيَتَفَقَّهُوا فِي الدِّينِ وَلِيُنْذِرُوا قَوْمَهُمْ إِذَا رَجَعُوا إلَيْهِم ♦ (١) ، وتأمل التعبير عن الخروج في طلب العلم بقوله : ﴿ نَفَرَ ﴾ وإنما يقال نفر القوم إذا خرجوا في طلب العدو ، وبعد هذا عاد إلى الخروج في الحرب ﴿ يَا أَيُّهَا الَّذِينَ آمَنُوا قَاتِلُوا الَّذِينَ يَلُونكُم مِّنَ الْكُفَّارِ وَلْيَجِدُوا فيكم غلظة ﴾ (٢)

وهذا قاطع في أن حملة العلوم التي هي أصل حَضارة الإسلام لا بد أن يكون حملهم لها حمل بصيرة وفهم واقتناع حتى يكونوا قادرين على نقلها لاجيال الأمة لا على أنها معرفة فحسب ، وإنما معرفة لها بصيرة ولها نور ، وأنَّها دعائم الحضارة الإسلامية التي هي جوهر الكيان السياسي للأُمة . وهذا يوجب الصبر على تجليتها وإبراز تجلَّيَاتهَا حتى تكون مَوْرِدًا عَذْبًا يجرى في القلوب والعقول معًا فيوجه السلوك والثقافة والفكر ويغلب كل ذلك في ديار الإسلام . وواضح أن الحرب الدائرة الآن في بلادنا يتوجه كثير منها إلى هذه الثقافة وهذه العلوم التي هي أصول الحضارة الإسلامية ، تلك الحضارة التي تُصرُّ الحضارة المسيحية اليهودية أو الإنجلوتوراتية على سحقها ومحقها ، وينهض يال هذه الحضارة المسحبة البهه دية الذين هم منًّا وتقف معهم الأنظمة  $\overline{111}$ 

(١) التوبه : ١٢٢  $111$ 77 التوبه

97

الناس كلُّهم فاختص به ذوى الحقوق ، وأن كرامتك لا تطيق العامة فتوخ بها أهلَ الفَضَائل ، وأنَّ لَيْلك ونهارك لا يَسْتَوْعبان حَاجَتَكَ وإنْ دَأَبْتَ فَيهمَا وَأَنَّه لَيْسِ لَكَ إِلَى أدائها سبيلٌ مَعَ حَاجَةٍ جَسَدكِ إِلَىَ نَصيبِهِ من الدَّعَةِ فأَحْسِنَ قسمتهما بين عَملَكَ وَدَعَتك . . . أ

وقد يكون التوكيد لتحقيق الوعد كما في قوله تعالى : ﴿ إِنَّ اللَّهَ يُدَافَعُ عَنِ الَّذِينَ آمَنُوا ﴾ <sup>(١)</sup> ، وقوله : ﴿ إِنَّ الَّذِينَ سَبَقَتْ لَهُم مُّنَّا الْحُسْنَى أَوْلَئِكَ عَنْهَا مُبْعَدُونَ ﴾ (٢) ، وقوله . ﴿ أَذِنَ لِلَّذِينَ يُقَاتَلُونَ بِأَنَّهُمْ ظُلِمُوا ، وَإِنَّ اللَّهَ عَلَى نَصْرِهِمْ لَقَدِيرٌ ﴾ (٣) ، ومثله كثير جدًا ، ومقام الوعد من مقامات التوكيد لتزداد النفوس به يقينًا واطمئنانًا ، ومثله مقام الوعيد كما في قوله تعالى : ﴿ إِنَّكُمْ وَمَا تَعْبُدُونَ مِن دُونِ اللهِ حَصَبَ جَهَنَّمَ أَنتُمْ لَهَا وَارِدُونَ ﴾ (٤)

وقد يكون التوكيد للإشارة إلى أن الذى كان لم يكن على وفق ظن المتكلم فكأن نفس المتكلم تنكره فيؤكده لها ، ومثاله قوله تعالى : ﴿ قَالَ رَبَّ إِنَّ قَوْمِي كَذَّبُون ﴾ <sup>(٥)</sup> ، قال عبد القاهر : قد تدخل كلمة إن للدلالة على أن الظن كان من المتكلم في الذي كان أنه لا يكون ، كقولك للشيء وهو بمرأى ومسمع من المخاطب : إنه كان من الأمر ما ترى وأحسنت إلى فلان ، ثم

> $\Delta \cdot \Delta = \Delta$ الأنبياء : ١  $\Upsilon \wedge$  : الحج $\bot$  ( ۱ ) الانبياء: ٩٨ $\mathcal{Y}(\xi)$  $49 : z+1 (4)$ (٥) الشعراء ١١٧٠

 $\gamma$ 

إنه فعل جزائي ما ترى ، وعليه ﴿ رَبِّ إِنِّي وَصَعَتْهَا أَنْتَى ﴾ ('' ، ﴿ رَبِّ إِنَّ قَوْمَى كَنْدْبُونْ ﴾ .

وقد يكون التوكيد لغرابة الحبر ، وحرص المتكلم على أن يؤنس به نفس المخاطب وإن كانت لا تنكره ، وإنما هي في حاجة إلى ما يهينها لقبوله ، ومنه قوله تعالى : ﴿ فَلَمَّا أَتَاهَا نُوديَ من شَاطيء الوَّاد الأَيْمَنِ في البَقْعَةِ الْمَبَارَكَةِ مِنَ الشَّجَرَةِ أَن يَا مُوسَى إِنِّي أَنَّا اللهُ رَبُّ الْعَالَمينَ ﴾ (٢) ، فقد اكدَ أنس أنا الله رب العالمين ليؤنس نفس موسى عليه السلام بالخبر ويُحبطَ مَا عساه يعلق بالنفس في مثل هذا الموقف ، فقد انطلق عليه السلام ليأتي أهله بخبر أو جذوة من النار لعلهم يصطلون ، وبينما هو ذاهب إلى هذا الغرض فجأه بداء الحق سبحانه من شاطئ الوادي الأيمن في البقعة المباركة ، وهذا موقف غريب فاحتاج إلى التوكيد ، ومثله قوله تعالى يخاطب موسى عليه السلام لما رأى أفاعيل السحرة وأوجس في نفسه خيفة قال له الحق : ﴿ لا تَخَفْ إِنَّكَ أَنتَ الأَعْلَى ﴾ (٣) ، فأكد قوله : ﴿ إِنَّكَ أَنتَ الأَعْلَى ﴾ بجملة من التوكيدات كما قال البلاغيون ، ليزيل وحشة نفسه في هذا المقام وإن كان موسى عليه السلام مستوثقَ اليقين من وعد ربه .

۹۸

اقرأ قوله تعالى : ﴿ يَا أَيُّهَا النَّاسُ إِن كُنتُمْ في رَيْبٍ مِّنَ الْبَعْثِ فَإِنَّا خَلَقْنَاكُم مِّن تْرَاب ثُمَّ من نّْطْفَة ثُمَّ منْ عَلَقَة ثُمَّ من مّْقَسْعَة مّْخَلّْقَة وَغَيْر مُخَلِّقَة لَّنْبَيِّنَ لَكُمْ ، وَنُقَرُّ فِي الأَرْحَامِ مَا نَشَاءُ إِلَى أَجَلَّ مُّسَمَّى ثُمَّ مُخْرِجَكُمْ طفْلاً ثُمَّ لتَبْلُغُواْ أَشْدَكُمْ ، وَمَنكُمْ مَنْ يَتَوَفَّى ، وَمَنكُمْ مَنْ يَرْد إلَى أَرْذَل العُمُر لكَيْلا يَعْلَمَ من بَعْد علْم شَيْئًا ، وَتَرَى الأَرْضِ هَامِدَةً فَإِذَا أَنزَلْنَا عَلَيْهَا الْمَاءَ اهْتَزَّتْ وَرَبتْ وَأَنبَتْتْ من كُلِّ زَوْجٍ بَهيجٍ ۞ ذَلكَ بِأَنَّ الله

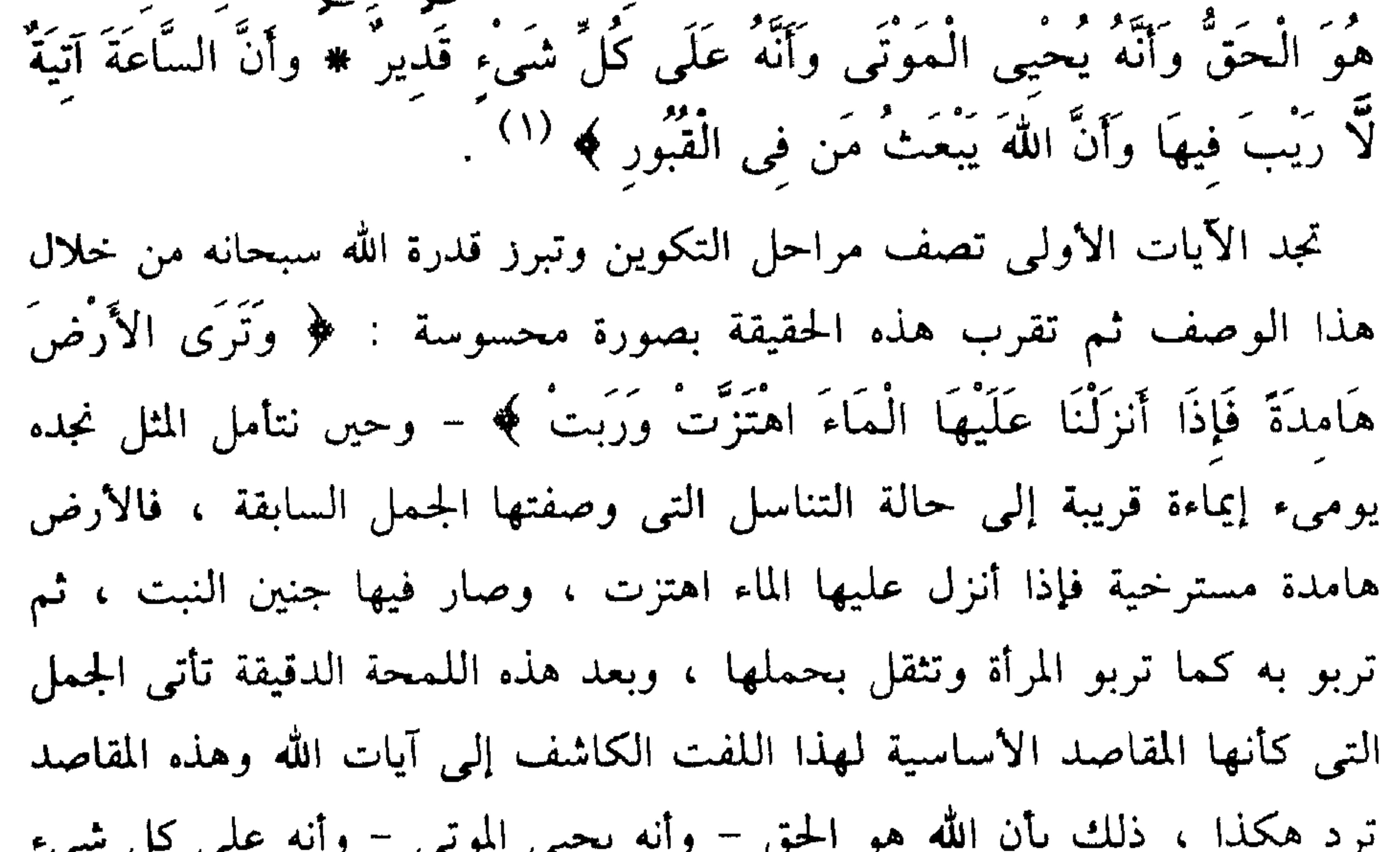

قدير – وأن الساعة آتية لا ريب فيها – وأن الله يبعث من في القبور . وهي كما ترى تتضمن أصولاً هامة في الشرائع كلها : فقوله : بأن الله هو الحق ، هو ما جاهد الأنبياء في كفاحهم الطويل من أجل تعميقه في الوجدان الإنساني ، وقوله : وأنه يحيى الموتى ، يشير إلى فاعلية الحق سبحانه فيما هو معجز وتحته الوعد والوعيد ، وقوله : وأنه على كل شيء قدير ، يشير إلى عموم هذه الفاعلية في المكنات كلها ما كان معجزًا

 $V - 0$  : جمع : (١)

99

لذلك ولوقوعها بعد تقديم ما هيأ للإقناع بها . وقد تجد في كثير من هذه الصور ما ذكرناه مثالاً في مقام التعليم والتوجيه

منها وغير معجز ، وقوله : وأن الساعة آتية لا ريب فيها ، من الحقائق التي إذا توثقت في الضمير الإنساني كان لها أثر كبير في سلوكه كله ، وقوله : وأن الله يبعث من في القبور ، هي القضية التي كثر فيها الجدل والإنكار . والمهم أن هذه الجمل التي تشير إلى تلك الحقائق الكبرى جاءت مؤكدة

ما يصلح أن يكون التوكيد فيه لوقوعه في سياق الوعد أو غير ذلك ، وهذا لا ضير فيه لأن الخصوصية البلاغية في الكلام الممتاز صالحة لأن تشير إلى أكثر من معنى ، والمهم هو أن تعرف كيف توجه خصائص الأساليب وتدرك منها ما لا ينبو عن مقامها ، والله المستعان

₩ 米

• التجوز في الإسناد :

قلنا إن بحث الإسناد الخبرى يتضمن ثلاثة موضوعات رئيسية هي : أغراض الحبر ، وأضرب الخبر ، والتجوز في النسبة ، وقد أشرنا إلى الموضوعين الأولين إشارات موجزة يفتح باب العلم فيها .

والتجوز في النسبة أو المجاز العقلي كما هي الترجمة المشهورة لبابه يذكره بعض الباحثين في علم البيان من حيث إنه ضرب من المجار ، ويذكره البعض في أحوال الإسناد الحجبري من حيث إنه حال من أحوال الإسناد الحجبري أو النسبة الحبرية . والمهم أن الإسناد الذي قلنا إنه مناط الفائدة ومتعلق الغرض من العبارة لا يجرى على أسلوب الحقيقة في كل حال ، أى أن المتكلمين لـم يلتزموا إسناد الاحداث والافعال لما هي له دائمًا ، وإنما يتوسعون ويتجوزون انطلاقاً مع الحيال واستجابة للحس ، وتأنقًا في أداء المعاني ، فالدموع يرقرقها

ابکیپتمانی وسط اهلی ولم اکن مسلم ابالی دموغ العین لو والدمن الحوالى تهيج علل امرىء القيس أو عقابيل علله وبقاياها في قوله : ( من الطويل )

أتت حجَج بَعْدِى عَلَيْهَا فأصبحَتْ كَـــــخَطٌّ زَبُورٍ في مَصَاحِفٍ رَهْبَان ذَكَرْتُ بِهَا الْحَمَّ الْجَمِيعَ فَهَيْجَتْ عَقَبَيْنِ سُقْمٍ مِنْ ضُمِيرٍ وأشْجَـــانِ

والحجج جمع حجة وهى السنة ، والزبور الكتاب ، والمصاحف جمع مصحف ، وهي : صحائف مكتوبة مجموعة بين دفتين ، والعقابيل : جمع عقبول ، وهي بقية العلة .

والرياح السوافى تدرج بما دق من التراب فتغير آيات ابن الدمينة فى قوله : ( من الكامل )

دِمَنْ خَلَوْنَ وَغَيَّرَتْ آيَاتِهَا دَقَّ التَّرَابِ مُسْفَّةُ الأَذْيَـال وذكريات حديث الصاحبة تهز ابن خفاجة في شيخوخته هزة تدير له الزمان كله والشباب فيصبح ما مضى منه أمامه فى قوله : ( من الطويل ) كل هذه الصور من القول الممتاز لـم تسند فيها الأحداث والأفعال إلىي ما ينهض ويتصف بها على وجه الحقيقة ، فخفقة البرق لا تشعل الشجا حقيقة وإنما هي سبب يثيره ومثلها نسيم الريح ، وحمام بطن وَدَّان ، والدِّمَنُ الحوالي ،

وَوَمَيضُ الغمام وذكريات الصاحبة كل هذه مثيرات وأسباب وليست فاعلة لهذه الاحداث والأفعال ، ولو قلت : زفرت دموعى لما هب نسيم الريح ، واشتقت لما أومض الغمام ، وأسجى الله فؤادى بخفقة البرق ، وهاجت علل امرىء القيس لما أبصر الدمن الدوارس ، واهتز ابن خفاجة لما ذكر أحاديث الصحاب ، لكان الكلام جاريًا على أسلوب الحقيقة لأنك أسندت الأفعال والاحداث إلى ما هي له ، والعبارة قد ذهبت عنها خصائصها الشعرية ، بر 1:1: د د د له له د سمبل ۱۰، ۱۱ کلام ارد مفسم از کما نقم له ن

أما قوله : • إلى ما هو له » فإنه يعني أن تسند الفعل إلى الفاعل الذي قام

 $1 - 7$ 

وقوله : « يخاف الشين والشعثا » كذلك إسناد حقيقي لأنه أسند الخوف إلى هذا الفتى الذى يتكلم عنه فقد كان نظيفًا أنيقًا مترفًا يخاف من كل ما يشينه ويشعث هيأته أى يغيرها ويثيرها ، ومثله فسوف يسكن يومًا ، لأن فاعل يسكن هو ذلك الفتى بعد موته ، الأفعال هنا مسندة إلى فاعليها الذين فعلوها، ولعلك تلحظ أن هذا الشاعر ذكر من مظاهر ترفه خوفه من الشمس والشعث وحرصه على بقاء البشاشة وماء الحياة الذي يترقرق في عوده ، وهناك مظاهر كثبرة للترف سكت عنها الشاعر لأنه أراد إلى ضرب خفى من

لكان ضربًا من الهذيان ، ولقادنا إلى كبيرة حين نسند أفعال القيام والقعود والأكل والشرب وغيرها مما يتنزه عنه جلاله .

وقد نبه العلامة ابن السبكي إلى أننا نقول فاعل حقيقي ولا نريد به أنه هو الذي أثر وفعل حقيقة ، وإنما نريد ما تعارف عليه القوم في أوضاعهم اللغوية فإنهم لـم يلاحظوا في قيام زيد غير نسبة القيام إليه « وإن كان الله تعالى خالقه، ومن الأفعال التي خلقها الله ما لا يصح شرعًا أن تنسب إليه سبحانه كالافعال المحرمة ، وحاصل وجوه الإسناد الذى يوصف بأنه حقيقى تتلخص في إسناد الفعل لمن يقع منه الفعل الحقيقي ويؤثر في وجوده ، وذلك لا يكون

إلا لفاعل واحد هو الله ، وأفعاله مثل خلق – رزق – وفي إسناد الفعل لمن يقع منه حكمًا مثل قام ريد ، وفي إسناد الفعل إلى ما يتصف به مثل مرض زيد ، وبرد الماء ، وأمطرت السماء » .

وقول الخطيب – في التعريف – عند المتكلم في الظاهر – قيد في التعريف يبين أن العبرة بما يعتقده المتكلم كما يظهر لنا من حاله ، فالموحد أى المعتقد نسبة الأفعال إلى الله وحده ، حين يقول : أىبت الله الزهر ، يكون كلامه واردًا على سنن الحقيقة في الإسناد لأنه أسند الإنبات إلى الله أى إلى ما هو له عند المتكلم ، فإذا قال : أنبت الربيع الزهر قلنا : أنه متجوز في كلامه لأنه أسند الحدث لغير الخالق سبحانه جريًا على سنن المجاز ، أما إذا قال الملحد الذي يؤمن بفاعلية الطبيعة وتأثيرها في الأحداث والأشياء ، وينكر الحق – سبحانه – : أنبت الربيع الزهر ، فهو غير متجوز في كلامه ويجرى أسلوبه على سنن الحقيقة لأن أسند الفعل إلى ما هو له عنده ، وفي معتقده ، وهذا الأسلوب يكون حقيقة وليس مجازًا وإن كان باطلاً عندنا ، ومن ذلك قوله تعالى حكاية عن هذه الطائفة الدهرية ﴿ وَمَا يُهْلِكُنا إِلَّا الدَّهْرُ ﴾ (١) ، فقد أسندوا الإهلاك إلى الدهر وهم يعتقدون ذلك ، وهو إسناد حقيقى ، وإن كان باطلاً ، وشعراؤنا يسندون الاحداث إلى الأيام والدهر كثيرًا : فالدهر هو ضناه وأفردها لا قريد العيون  $\sim 1.1 + \frac{1}{2}$  $\mathcal{L}$   $\mathcal{L}$   $\mathcal{L}$   $\mathcal{L}$   $\mathcal{L}$ 

 $\lambda \cdot \xi$ 

لئامر حال التكلم يدل على أنه يعتقده ، أما مضمرات النفرس فلا سبيل لنا و, ممرقتها ما دام لم يدل عليها شىء في اللفظ، وبهلدا يصير من الإسناد المقيقى قول لللحد لن لا يبرف اخاده : أبت الأه الجقية،، فان ملنا كام و له عند التكلم و يغليق قول اللحد لن لا يبرف اخاده .  
لا يطابق معتقد التكلم في اخقيةة أى أنه إسناد الخقيةى أو الحقيةة المقلية –  
وپو عندنا حقية ما دمنا لا نعرف اخاده .  
آربعت ، أحدها : ما يطابق الرواقع والاعتقاد ، كقول الأومن : أنبت  
والثالنى : ما يطابق الرواقع درن الاعتقاد ، كقول المتزلى يعتقد آن أغمال  
والثالت : ما يطابق الأفتاد درن الواقع كقول اجاهل : شفي الطبيب  
والتاد مخلوقة لهم .  
والان اتريض ، ومنه : 
$$
φ ورَها يُهَلِكُنًا إلاً الناّشُه) (ا  
وهر لم يات ، فلانه من قبيل الإساد المقيفى لان السامع لابمل ن مفها الطبيب  
وهر لم يات ، فلانه من قبيل الإساد المقيفى لان السامع لابمان مفدا كذب ،  
وهر لم يات ، فلنه من قبيل الإساد المقيفى لان السامع يعلم أنه مل من ملنات فيها  
ولان التركيب من شأنها الأساد المقيفى مفنا لاتكب عز ظلدا كام مالداك 1 لاسامع يعلم أنه لاد، المتلة فيها  
وهر لم يات ، فلنه من قبيل الإساد المقيفى مفنا تكب عز ملامده أم لا ؛ السألة فيها  
ولان التركيب من شأنها أث يفيد هما المئى، فلدا كامامه يطم أنه ملات ملداك
$$

 $\cup$   $\overline{\cdot}$   $\overline{\cdot}$  تحاس يأسرب **Service** مناقشات يتولد بعضها من بعض وهذا مما لا نريد الاسترسال فيه ، وحسبنا هنا أننا ذكرنا هذه الأقسام التي ذكرها الخطيب وشرحنا تعريفه .

> ₩ ₩

أما التجوز في الإسناد فقد عرفه الخطيب بقوله : هو إسناد الفعل أو ما في معناه إلى ملابس له غير ما هو له بتأول ، والألفاظ يتكرر أكثرها في التعريفين ، ونجد هنا قوله إلى ملابس له بدل قوله هناك إلى ما هو له لأن هذا هو أصل

 $Y\xi$  : الجماثية : ٢٤

الفرق بين الحقيقة والمجاز في هذا الباب ، فالإسناد هنا ليس إلى ما هو له عند المتكلم وإنما هو إلى ملابس للفعل أو ما في معناه ، وفي كلام الخطيب ما يوهم تحديد الملابسة بما ذكره في قوله وللفعل ملابسات شتى يلابس الفاعل والمفعول به والمصدر ، والزماں ، والمكان ، والسبب ، وكان هذه هي الدائرة التي لا يتجاوزها الإسناد فالفعل أو ما في معناه يسند إلى المفعول أو إلى المصدر أو الزمان إلى آخره ولا يتجاوز ذلك ، وكأن هذا تحديد للملابسات والعلاقات ، ويقول شراحه تعليقًا على قوله : ويلابس الفاعل والمفعول به ، قالوا : هذا استثناف بياني أتي به لتفصيل الملابس ، ولم نجد من شراحه من يذكر أنه يريد بالملابسة ما هو أعم من هذه الملابسات المذكورة وقد جرت كتب المتأخرين ومنها الكتب التي كتبت في عصرنا على هذه السنن فذكرت هذه العلاقات ولم تتجاوزها ، ذكروا إسناد الفعل المبنى للفاعل إلى المفعول وكذلك اسم الفاعل إلى المفعول مثل قوله تعالى . ﴿ فَهُوَ فَى عيشَة رَّاضيَة ﴾ <sup>(١)</sup> ، وفاعل راضية ضمير يعود على العيشة ، وهى فى الحقيقة ليست راضية ، وإنما هي مرضية ، والراضى هو صاحبها وأصل التعبير عيشة راض صاحبها فأسند الرضى إلى العيشة لتلبس الرضى بها من حيث وقوعه عليها ، ويفيد هذا الإسناد أن العيشة ليست مرضية فحسب كما هو حقيقة التعبير ، وإنما العيشة أيضًا راضية ، والعيشة هي النعم التي يتقلب فيها أهل الجنة ، ورضي العيشة أي النعمة يعني أنها دائمة باقية تألف صاحبها ويألفها ، وتحبه ويحبها ، وليس هذا غريبًا على ألف اللغة ، ويمكن أن يقرب إلينا هذا الحيال الذي يثيره هذا المجاز قول النبي ﷺ لبعض أزواجه : « أحسني جوار نعمة الله فإنها قلما نفرت عن قوم فكادت ترجع إليهم » ومثله يقال في ماء دافق ففاعل الدفق ليس هو الماء ، وإنما هو الشخص الذي يوصف بالفعل أي الشخص الدافق ، والماء مدفوق ، وأصل التعبير ماء دافق صاحبه ، ولكن الدفق أسند إلى الماء وهو مفعول وذلك على سبيل التجوز في الإسناد ،

 $V$  القارعة : ٧
أما إسناد الفعل أو معناه المبنى للمفعول إلى الفاعل فقد ذكروا له قولهم : سيل مفعم بفتح العين والسيل يفعم المكان أى يملؤه ، والمكان هو الذى يفعم بفتح العين ، ولكنهم تجوزوا في الإسناد فجعلوا السيل مفعمًا ، ومثله : ﴿ كَانَ

ويفيد هذا التجوز أن الماء لسرعة اندفاعه كأنه دافق أى كأنه يدفع بعضه بعضاً ، وتسمى هذه العلاقة المفعولية أى أن الفاعل المجازى كان أصله مفعولاً لهذا الفعل .

وقد اعترض العلامة السبكي على هذا المثال ، وذلك لأن كلمة شعر يراد بها هنا القول المشعور ، ولا يراد بها المصدر ، فالشعر الشاعر يعني أبيات الشعر الشاعرة ، وأطلقوا المصدر أي الشعر على المفعول أي القول المشعور ، وحق هذا المثال أن يكون مع قولنا عيشة راضية أى من علاقة المفعولية ، ثم مثل لعلاقة المصدرية بقول الشاعر : ( من الطويل ) سَيَذْكُرُنِي قَوْمِي إِذَا جَدَّ جِدْهُمْ ۚ وَفِي اللَّيْلَةِ الظَّلْمَاءَ يُفْتَقَدُ الْبَدْرُ ۚ

ريم ۱۱۰ $(1)$ 

وقالوا في علاقة الزمان : نهاره صائم ، وليله قائم ، فقد أسندوا الصوم إلى النهار أي ضميره ، كما أسندوا القيام إلى الليل ، والصائم هم النَّاس في النهار وكذلك القائم هم الناس في الليل ، ولكنهم أسندوا الحدث إلى الزمان من حيث وقوعه في هذا الزمان ، ومنه قوله صلى الله عليه وسلم : « اللهم إني أحْمَدُكَ على العرْق السَّاكن والليلِ النَّائم » ، والليل لا ينام وإنما ينام الناس فيه، وأراد صلى الله عليه وسلم بقوله : العرق الساكن : السلامة والعافية والبرء من الأدواء .

ومن المشهور في هذا الباب قول جرير : لَقَدْ لَمْتَنَا يَا أمَّ غَيْلانَ في السَّرَى فَسنمْتُ وَمَا لَيْلُ المَطِيِّ بنَائــــــم وقالوا في علاقة المكان : طريق سائر ، ونهر جار ، فالذى يسير هم الناس في الطريق ، ولكنهم أسندوا السير إلى الطريق لوقوعه فيه ، وكذلك نهر جار إذا كان المراد بالنهر هو الشق في الأرض الذى يجرى فيه الماء أما إذا أريد به الماء فلا تجوز فيه . وقالوا في علاقة السبب : محبَّتُكَ جَاءَتْ بي إِلَيْكَ ، فالمحبة لـم تأت بك

ولكنها كانت السبب .

هذه خلاصة العلاقات التي جرى القول عليها في دراسة المجاز العقلي ذكرناها بشواهدها المشهورة لأنها تتردد نماذج يقاس عليها فى كتب التفسير والحديث والنحو فأردنا أن تكون بارزة في هذا الكتاب .

ثم بعد ذلك نقول إن هذا التحديد الذي تصوره الخطيب للمجاز العقلي تحديد ضيق فقد حصره في إسناد الفعل أو معناه إلى هذه الأنواع من المتعلقات ، ولذلك نجد هذا التعريف قد ضاق عن كثير من صور التجور في الإسناد ، فهناك صور من المجاز لـم تدخل في التعريف ، وقد ذكر العلامة سعد الدين شيئًا منها في كتابه المطول ، قال :

بالمصدر مثل رجل عدل ، وقول الحنساء : « فإنَّمَا هيَ إقْبَالٌ وإدْبَارٌ » ، فإن الإسناد هنا ليس إسناد الفعل ولا معناه وإنما هو إسناد بين مبتدأ وخبر في قول الخنساء هي إقبال وإدبار ، ووصف الذات بالمصدر في قولنا · رجل عدل » . وقد ذكر عبد القاهر قول الخنساء « إنَّمَا هيَ إقْبَالٌ وَإِدْبَارٌ » من صور المجاز العقلى الجيدة ، ومثله رجل عدل ، وقوله تعالى : ﴿ وَلَكِنَّ الْبِرَّ مَنِ اتَّقَى ﴾ (١) وما جرى على هذا الأسلوب

« وقد خرج عن تعريفه الإسناد المجازى أمران ، وصف الفاعل والمفعول

الأمر الثاني : وصف الشيء بوصف محدثه وصاحبه ، مثل : الكتاب الحكيم والأسلوب الحكيم ، فإن الحكمة في الحقيقة ليست وصفًا للكتاب وإنما هي وصف لصاحب الكتاب وكذلك ليست وصفًا للأسلوب وإنما هي وصف لصاحبه ، وتعريف الخطيب لا يتسع له لأنه تمجوز في إسناد معنى الفعل إلى مفعول لا يتعدى هذا الفعل له إلا بواسطة ، وفي كلام سعد الدين ما يفيد أن الصورة الثانية يمكن أن تكون داخلة في تعريف الخطيب إذا قلنا إن مراده بالمفعول الذي يلابسه الفعل ما يتعدى له الفعل بنفسه كما في عيشة راضية ، وما يتعدى له بواسطة مثل · حكيم في أسلوبه وحكيم في كتابه ، ومنه قوله تعالى : ﴿ فِي ضَلَالٍ بَعِيدٍ ﴾ (٢) ، وعذاب أليم ، فإن البعيد ليس هو الضلال لأن الضلال مصدر ضل وإنما هو الضال ، والأليم أى المؤلم ليس هو العذاب وإنما هو المعذب بكسر الذال فمعنى الفعل هنا مسند إلى المصدر الذى يتعدى له بواسطة حرف الجر مثل : بعد في ضلاله وألم في عذابه ، وقد ذكرنا في تعريفه للحقيقة العقلية أنه قصرها على إسناد الفعل أو معناه ، وبهذا تكون الحقيقة العقلية والمجاز العقلبي كلاهما في الفعل أو معناه ويخرج منها الإسناد بين الأسماء الجامدة ، فقولنا : الإنسان حيوان ناطق ، ومحمد أخوك، والكوفة دار خلافة على ، وكان بُسْرٌ بنُ أرْطَاةَ حرباً ضدَّ آل البيت ،

> (١) البقرة : ١٨٩ (٢) سورة ق : ٢٧

وقول أبي النجم : أنا أبو النجم وشعرى شعرى ، وما شاكل ذلك مما يكون فيه الإسناد بين الأسماء الجامدة ليس من المجاز ، ولا من الحقيقة وكأن التراكيب من حيث الحقيقة الإسنادية والمجاز الإسنادي ثلاثة أقسام : حقيقة ومجاز وما ليس بواحد مىھما ، وقد صرح الخطيب بذلك في مناقشته للسكاكي ، لأن السكاكي لـم يذكر الفعل ومعناه وإنما قال : الكلام المفاد به ما عند المتكلم من الحكم يكون حقيقة ، قال الخطيب : « وفيه نظر لأنه غير مطرد لصدقه على ما لـم يكن المسند فيه فعلاً ولا متصلاً به ، كقولنا : الإنسان

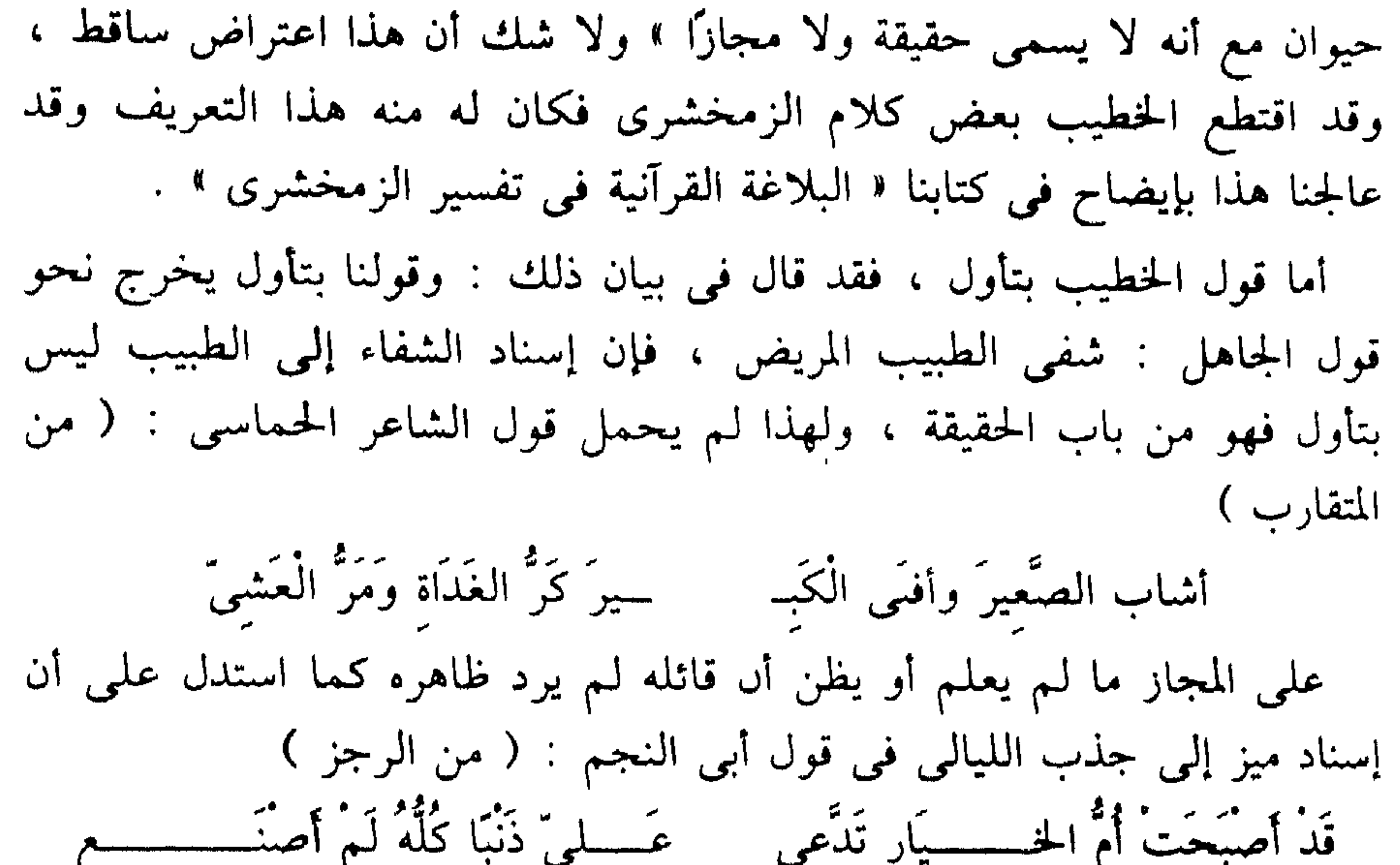

وقد تكلم عبد القاهر في هذه القرينة وبين أنها إما أن تكون استحالة وقوع الفعل من الفاعل كقولك : سرتنى رؤيتك ، وإمَّا أنْ تَكُون راجعة إلىي

مُخْرِجَاتِي من الشام » ، فهذا مما لا يشتبه على أحد أنه مجاز ، وإمَّا أنْ يكون قد عَلـمَ من اعتقاد المتكلـم أنه لا يُثبتُ الفعل إلا للقادر وأنه مما لا يعتقد الاعتقادات الفاسدة كنحو ما قاله المشركون وظنوه من ثبوت الهلاك فعلأ للدهر ، فإذا سمعنا قوله : ــــيرَ كَرُّ الْغَدَاةِ وَمَرُّ الْعَشْمِيُّ أشاب الصنعير وأفنى الكب وقول أمى الأصبع : ( من المنسرح ) والدهر يغدو مصمّمًا جَذْعًا أهْــــــلكتَنَا اللَّيْلُ وَالنَّهَارُ مَعَا كان طريق الحكم عليه بالمجاز أن نعلم اعتقاد التوحيد إما لمعرفة أحوالهم السابقة أو بأن نجد في كلامهم من بعد إطلاق هذا النحو ما يكشف عن قصد المجاز فيه ، كنحو ما صنع أبو النجم فإبه قال أولاً : عَلَمٍ ۚ زَنْهَا كُلَّسَهُ لَمْ أَصِنْهُ ۖ فَسَفَسَسَمَ قَدْ أَصْبَحَتْ أَمُّ الْخَيْسَارِ تَسْدَّعِي سام منظر من العربين المن المستوسطى.<br>ميز عنه قنسسوعا عسس قنسسوغ مِنْ أَنْ رَأْتْ رَأْسِي كَرَاسِ الأَصْلَعِ

أَفْنَاهُ قِيلُ الله للشَّمْسِ اطلعى مَسَمَّى إِذَا وَارَاك أَفْقٌ فَارْجِعِى فبين أن الفعل لله وأنه المعيد والمبدىء والمنشىء ، والمفنى لأنه المعنى في قيل

مرَّ اللَّيَّالِمِي أَبْطَئِي ، أَوْ أَسْرَعِي فهذا على المجاز ، وجعل الفعل لليالي ومرورها إلا أنه خَفيٌّ غيرٌ بادى الصفحة ثم فسر وكشف عن وجه التأول وأفاد أنه بنى أول كلامه على التخيل فقال :

الله أمر الله ، وإذا جعل الفناء بأمره فقد صرح بالحقيقة وبين ما كان عليه من الطريقة . . هناك كتب محدثة ناقضت هذه المقررات ، وقد قرأناها – علىم الله – باحثين عن الحقيقة ، فلم نقع فيها على شيء له قيمة ، ورأينا أنه من اللغو أن نناقشها ، ولو وجدت من بين الشبه التي أثاروها شبهة تقع في قلب طالب علم ذكي لأوجب ذلك على أن أناقشها ، وهي قائمة على افتراض أن علماء والأدب والمنشط والمناسب والمنافي يحصلون طسعة اللغة والأدب وأنهم

وكان حريًا بالخطيب وقد نظر في الكشاف واستمد منه أكثر ما ذكره في هذا الباب ، أن تتسع نظرته بمقدار اتساع نظره الزمخشرى الذى ذكر أنواعًا من الملابسات أغفلها الخطيب ومن جاءوا بعده .

ومن هذه الملابسات أو العلاقات :

إن إذ الفعل إلى الحنب كله وهو في الحقيقة مسند إلى بعضه ، كقولهم :

وقد يسند الفعل إلى ماله مزيد اختصاص وقربى بالفاعل الحقيقى ، يقول في قوله تعالى : ﴿ إِلَّا امْرَأَتَهُ ، قَدَّرْنَا إِنَّهَا لَمِنَ الغَابِرِينَ ﴾ (٣) ، فإن قلت : لـم أسند الملائكة فعل التقدير وهو لله وحده إلى أنفسهم ولـم يقولوا قدره الله ؟ قلت : لما لهم من القربى والاختصاص بالله الذى ليس لاحد غيرهم – كما يقول – خاصة الملك : دبرنا كذا وأمرنا بكذا والمدبر والآمر هو الملك لا هم ، وإنما يظهرون بذلك اختصاصهم وأنهم لا يتميزون عنه ، ثم  $\mathbf{1}$  and  $\mathbf{1}$  and  $\mathbf{1}$  and  $\mathbf{1}$  and  $\mathbf{1}$  and  $\mathbf{1}$  and  $\mathbf{1}$  and  $\mathbf{1}$  and  $\mathbf{1}$  and  $\mathbf{1}$ 

弊  $\frac{1}{2}$ 

 $T - 1$ لحجر : ٦٠  $V = \frac{1}{2} \int_{0}^{1} |dx - y| \leq 1$ ١(٢) البقرة : ٢٨٣

وقد ذكر صاحب المفتاح هذا التعريف مع تغيير ليس ذا بال ، ويحسن أن نذكر عبارة المفتاح ليتضح لنا الفرق بين الطريقتين . . يقول السكاكى :

والزمخشري في دراسته لصور هذا المجار ينظر إلى تعريف عبد القاهر الذي لـم يحدد الإسناد بالفعل ونحوه ، ولـم يحدد أنواع العلاقات ، وإنما قال : كل جملة أخرجت الحكم المفاد بها عن موضوعه في الفعل لضرب من التأول ، وهذا هو التعريف الذي نرضاه .

المجاز العقلبي هو الكلام المفاد به خلاف ما عند المتكلم من الحكم فيه لضرب من التأول أفاده للخلاف لا بواسطة وضع ، ثم قال شارحًا أهمية قوله ما عند المتكلم وفضلها على قولهم ما عند العقل ، وكأنه بهذا يعرض بعبد القاهر قال : وإنما قلت : خلاف ما عند المتكلم من الحكم فيه دون أن أقول : خلاف ما عند العقل ؛ لئلا يمتنع طرده ، بما إذا قال الدهرى عن اعتقاد جهل أو جاهل غيره : أنبت الربيع البقل ، رائيًا إنبات البقل ، من الربيع ، فإنه لا يسمى كلامه ذلك مجازًا وإن كان بخلاف العقل ، وقد رد الخطيب عليه هذا الاجتهاد بقوله : لا نسلم بطلان إطراده بما ذكره لخروجه بقوله : لضرب من التأول أي أن قول الملحد : أنبت الربيع البقل ، ليس من المجار وإن كان الحكم المفاد به خلاف ما عند العقل لأنه يشترط في المجاز أن

\\\

وتختلف أنظار البلاغيين في تحديد طرفي الملابسة « وطرفا الملابسة غير طرفي الإسناد » قالوا . الملابسة هي العلاقة بين الفاعل المجاري وبين المسند أى بين الطريق وسار ، في قولنا سار الطريق ، وهذا هو المفهوم من قولـهـم :

يكون هناك ضرب من التأول ، ولا تأول في مثل هذا المثال فلا محل لاحتياط السكاكي ومخالفته كلام عبد القاهر وإيثاره قوله : « ما عند المتكلم » على قوله عبد القاهر • ما عند العقل » لأن عبد القاهر احتاط بقوله : ضرب من التأول فتحددت العبارة ، واتضح التعريف .

وللفعل ملابسات شتى يلابس الفاعل والمفعول به إلى آخر ما ذكرنا ، فالملابسة قائمة بين الفعل وما أسند إليه ، وقال بعضهم ينظر في العلاقة إلى ما ين المسند المجازي والمسند إليه الحقيقي ، أي أن صحة التجوز راجعة إلى أن الفاعل المجازى مثل الطريق في المثال السابق له صلة وملابسة بالفاعل الحقيقي الذي هو الناس ، وهذه الصلة هي المشاركة في تعلق الفعل بهما لأن أصل التعبير ، سار الناس في الطريق ، فالفعل له تعلق بالفاعل الحقيقي من حيث وقوعه منه وله تعلق بالفاعل المجازى من حيث إنه مكانه ويفهم هذا أيضًا من قول الزمخشري في تعريفه « هو أن يسند الفعل إلى شيء يتلبس بالذي هو في الحقيقة له » أي أن يسند الفعل إلى فاعل له علاقة وملابسة بالفاعل الحقيقى ، كما تلبست التجارة بالمشترين يعنى في قوله تعالى : ﴿ فَمَا رَبَّحَت تَّجَارَتُهُمْ ﴾ <sup>(١)</sup> ، لأن الأصل فما ربح الناس أو المشترون في تجارتهم فهناك ملابسة بين التجارة والمشترين أى التجار ، هذه الملابسة هي تعلق الفعل بكل منهما كما هو واضبح في المثال . وظاهر أنه إذا كانت هناك علاقة بين المسند من فعل وشبهه والمسند إليه المجارى فإنه يلزم أن تكون هناك علاقة بين الفاعل المجازى والفاعل الحقيقي ، ولك أن تنظر إلى أيهما شئت .

والعلاقات والملابسات من أجلَّ المباحث وأطرفها في دراسة الأساليب لأنها

تعنى بيان ما بين الأشياء من صلات ووشائج ، وكيف يتصورها الذهن والحيال متقاربة حتى يصح أن يدل بعضها على بعض ، ويذكر بعضها مكان بعض ، أو متباعدة حتى لا يجوز ذلك ولا ما يقرب منه كعطف بعضها على بعض ، إذا اشتد التغاير .

وقد أطلق العلماء على هذا المجاز أسماء كثيرة منها المجاز في الإسناد وذلك

 $(1)$  البقرة  $\mathcal{T}$  \  $(1)$ 

لكثرة وروده في النسب الإسنادية ، التي بين الفاعلين والأفعال ، والتي بين المبتدأ والحبر ، وكان بعض الباحثين يضيق بتجاهل صوره الأخرى فيجتهد في لفت الأذواق والعقول إلى هذه الصور في النسب غير الإسنادية فيعرض بعضها ثم يقول : فتدبر ذلك فإنه بحث نفيس ، أو يقول : فافهم وقس ، ولا تقصر المجاز العقلى على ما يفهم من ظاهر كلام السكاكي والخطيب ، وغير ذلك من العبارات التي تثير الدارس وتغريه بالمتابعة ، والعلامة ابن

التركيبي ؛ لأن موضعه التعلقات التي هي أساس التراكيب . وأشهر أسمائه المجار العقلي ، ووجه هذه التسمية هي أن التصرف فيه يكون في أمر عقلي أي أنك حين تقول حمتهم سيوفنا لا تكون متجوزًا في كلمة حمتهم لأنها مستعملة في معناها الحقيقي ، ولا تكون متجوزًا في كلمة السيوف وإنما تجوزت في أن أسندت الحماية إلى السيوف ، وهذا تصرف المتكلم وعقله ، ويمكن أن يكون أحد الطرفين أو كلاهما مجازيًا ، ولكنك لـم

البقرة: ١٦ /

وقد اجتهد عبد القاهر في بيان الفرق بين المجاز في المفرد والمجاز في الإثبات ، وأكد أن المتصرف في الأخير هو العقل الذي يقيم الروابط والصلابين لأن اللغة لمرتأت اتهكي حكى بدلالك اندران

تدخله هذا الباب إلا للتصرف الذي وقع في الإسناد وهو تصرف عقلي ، وسوف نزيد هذه المسألة وضوحًا حين نأتى إلى أقسامه من هذه الجهة .

وأكد عبد القاهر بهذا وبغيره الفرق بين المحازين العقلي واللغوي ، وبدأ في ذلك وأعاد ، يؤكد ويدفع كل شبهة تحوم وكل اعتراض يرد .

وقد لخص الحطيب قدرا من هذه الدراسة فقال · وسمى الاسناد في هذي<sub>س</sub> القسمين من الكلام – أعنى الحقيقة والمجار العقليين – عقليًا ؛ لاستناده إلى العقل دون الوضع ، لأن إسناد الكلمة إلى الكلمة شيء يحصل بقصد المتكلم دون واضم اللغة ، فلا يصير ضرب خبرًا عن زيد بواضع اللغة بل بمن قصد إثبات الضرب فعلاً ، وإنما الذى يعود إلى واضع اللغة ، أن ضرب لإثبات الضرب ، لا لإثبات الحروج ، وأنه لإثباته في زمان ماض ، وليس لإثباته في زمان مستقبل ، وأما تعيين من ثبت له فإنما يتعلق بمن أراد ذلك من المخبرين ، ولو كان لغويًا لكان حكمنا بأنه مجاز في قولنا : خَطَّ أَحْسَنُ ممَّا وَشَّى الربيعَ، من جهة أن الفعل لا يصح إلا من الحي القادر حكمًا بأن اللغة هي التي أوجبت أن يختص الفعل بالحي القادر دون الجماد ، ذلك مما لا شك في بطلانه ، وهذا كما قلنا ملخص أو منقول من أسرار البلاغة . أما قول الخطيب : ولو كان لغويًا لكان حكمنا إلى آخره ، فإنه تلخيص

لاعتراض أورده الجرجاني بعد ما فرق بين الافعال التي تكون مصادرها في حكم الاجناس من المعانى لعمومها في الدلالة ، مثل : فعل وأنشأ وخلق ، والأفعال التي تكون مصادرها في حكم أنواع من المعاني لخصوصها مثل صرب ، وخرج ، وذهب ، وبين أن المفعولات للأفعال الأولى تسمى مفعولات مطلقًا مثل : أنشأ الله الحلق وفعل زيد القيام فالحخلق والقيام ، كلاهما مفعول مطلق أى ليس مفعولاً به لأنك لم توقع عليه فعلاً كقولك : ضربت زيدًا ، فزيد مفعول به ، لأنك أوقعت عليه فعلاً هو الضرب ، وأن هذه الافعال العامة قد ترد فيها الشبهة فيقال : أن الفعل – فعل أو أنشأ – وضع في اللغة ليدل على قوع الحدث من الحي القادر فإذا أسندته إلى الربيع فقد تجاوزت الوضع اللغوى ، وبين عبد القاهر خطأ هذا ، وأكد أن اللغة وضعت فعل وأنشأ للتأثير في وجود الحادث فحسب غير ناظرة إلى ما ينسب إليه ، والعقل هو الدى قرر أنه لا بد من مؤثر قادر . وقبل الخطيب لخص الإمام الرازى كلام عبد القاهر في هذا وارتضاه ومثله السكاكي ، أما أمير المؤمنين حمزة بن يحيى العلوى فقد خالف في دلك ، وذهب إلى أن هذا المجاز مجاز لغوى ، وأنكر على الإمام الرازى تسميته عقليًا ، قال العلوى : « اعلم أن هذه المجازات المركبة التي ذكرناها ومثلناها بقوله تعالى : ﴿ وَأَخْرَجَت الْأَرْضُ أَثْقَالَهَا ﴾ (١) ، وبقوله : ﴿ ممَّا تُنبتُ الأرْضُ ﴾ (٢) ، وقوله : ﴿ إِذَا أَخَذَت الأَرْضُ زُخْرُفَهَا وَازَّيَّنتَ ﴾ (٣) ، وغير ذلك من الأمثلة ، فإنها كلها مجازات لغوية استعملت في غير موضوعاتها الاصلية ، فلأجل هذا حكمنا عليها بكونها لغوية ، وبيانه أن صفة أنبت وأخرج وأخذ وضعت في أصل اللغة لصدور الخروج والنبات والأخذ من القادر الفاعل ، فإذا استعملت في صدورها من الارض فقد استعملت الصيغة في غير موضوعاتها فلا جرم حكمنا بكونها مجازات لغوية ، وقد زعم  $Y\xi$  : پونس : ۲٤ (٢) البقرة ٦١ (١) الزلزلة ٣٠

11X

ابن الخطيب الرازى أن المجارات المركبة كلها عقلية ، وهذا فاسد لأمرين : أما أولاً فلأن فائدة المجاز معناه حاصل في المجازات المركبة من كونه أفاد معنى غير مصطلح عليه فلهذا كان المركب بالمعانى اللغوية أشبه ، وأما ثانيًا فلأن المجاز المفرد في قولنا : زيد أسد قد وافقنا على كونه لغويًا ، فيجب أن يكون المركب أيضًا كذلك ، والجامع بينهما أن كل واحد منهما قد أفاد غير ما وضع له في أصل تلك اللغة فوجب الحكم عليه بكونه لغويًا » . ويبدو أن العلامة الفاضل لـم يقرأ هذا البحث القيم المقنع فـى كتاب أسـرار البلاغة ، فقد أنفق عبد القاهر أكثر من عشرين صفحة ليؤكد أن هذا المجاز عقلبي وليس لغويًا وقد أفلح في هذا . ويبدو أن العلامة العلوى متأثر برأى في قضية خلافية مشهورة ومضمونها : هل التراكيب اللغوية وضع وضعه أصحاب اللغة كما وضعوا مفرداتها ؟ أم أن التركيب من محض تصرف المتكلم ، وأن أصحاب اللغة وضعوا مفرداتها فحسب . قال بعض الباحثين : إن الصور التركيبية جرى فيها الوضع كما جرى في المفردات ، ولهذا وجدنا ناقدًا عظيمًا مثل الأمدى يستحسن أن يقف الشعراء والأدباء عند هذه الصور فلا يتجاوزوها ، لأن اللغة لا يقاس عليها وكأنه ينتصر من وراء ذلك لمذهب البحترى ، ويعيب من طرف آخر طريقة أبى

تمام ؛ لأن له محاولات كثيرة في خلق تراكيب مجازية جديدة لـم يألفها الاستعمال الأدبى وذلك بخلاف البحترى الذى كان يجرى على طريقة الشاعر الحاذق ، والشاعر الحاذق كما يقول الآمدى : « يصور لك الأشياء بصورها ويعبر عنها بألفاظها المستعملة فيها واللائقة بها ، وذلك مذهب البحترى ولهذا كثر الماء والرونق في شعره » . أقول : إن الأمدى يستحسن أن يقف الشعراء والأدباء عند الصور والتراكيب المألوفة فلا يتجاوزوها ، وقد قال ذلك حين عاب صورة من صور المجاز في قول أبي تمام يودع صاحبه على بن الجهم : ( من الكامل )

هيَ فَرْقَةً مِنْ صِمَاحِبِ لَكَ مَاجِسِدِ فالدَّمع يذهب بعض جَهَد الجاهيد فافــــــزع إلَىَ ذُخْرِ الشئون وَعَذْبِه والشاهد في قوله : « فالدمع يُذْهب بعض جهد الجاهد » فقد أراد أن الدمع يذهب بعض جهد الحزن الجاهد أي أن الحزن الذي جهدك فهو الجاهد لك ، قال الآمدى : ولو كانت استقام له أن يقول : بعض جهد المجهود لكان أحسن وأليق ، وهذا أغرب وأظرف ، وقد جاء أيضاً فاعل بمعنى مفعول قالوا : عيشة راضية ، بمعنى مرضية ولمح باصر ، وإنما هو مبصر فيه ، وأشباه هذا كثيرة معروفة ، ولكن ليس في كل حال يقال : وإنما ينبغي أن ينتهي في اللُّغة إلى حيث انتهوا ولا يتعدى إلى غيره ، فإن اللُّغة لا يقاس عليها » والأمدى في هذا يحرص على أن يحفظ عمود الشعر ، ويصون إلف المجاز في اللغة حتى لا يخرج عن الذوق المألوف ، وكان رجُلاً دقيق الحس بالغ التأثر جيد العبارة ، ولكننا لا نوافقه في أنه ينبغي أن ننتهي في هذا المجاز حيث انتهوا ، لأننا نريد للمواهب الصادقة أن تضيف إلى تراث اللغة في التراكيب والخلق والبناء ثورة صادقة تتسع بها آفاقها وترحب بها آمادها وهكذا فعل أمثال المتنبي وأبي العلاء ، ومن قبلهم الأعشى وامرؤ القيس وغيرهم ممن نهجوا للأساليب طرقًا وفتحوا لها آفاقًا .

وهذا الجانب المهم لم يدرس في أدبنا دراسة جادة ، أي أننا لم نحدد تحديدًا دقيقًا ما أضافه كل شاعر من شعرائنا الكبار إلى ثروة اللغة التركيبية من ألوان في الصياغة والتشكيل اخترعها هو ، وكانت هناك محاولة متواضعة تناولت بيان سيدنا محمد – صلوات الله وسلامه عليه – فعددت بعض الصور التي أضافها – صلى الله عليه وسلم – في بيانه الشريف إلى ثروة اللغة مثل : ا حَمَىَ الوطيس » ولم يفحص كلام رسول الله فحصًا كاملاً ليأت*ى* بنتيجة محددة ، في هذا الباب ، ومثل ذلك أسلوب القرآن فإنه على كثرة ما كتب فيه لـم يتحدد لنا بوضوح ما نهجه للغة من طرق وما فتق لـها من أساليب

17.

العلامة ابن السبكي القول في كون هذا المجار لغويًا أو عقليًا بالقول في هذه القضية وعبارته : الحقيقة والمجاز التركيبيان هل هما لغويان أم لا ؟ وذلك مبنى على أن المركبات موضوعة أولًا ؛ إن قلنا بالأول فنعم وإلا فلا . وقلت : إن العلامة العلوى متأثر بالقول بالوضع في التراكيب لقوله : والجامع بينهما أن كل واحد منهما قد أفاد غير ما وضع له في أصل تلك اللغة ، وهذا يعني أن التركيب في المجاز العقلي مستعمل في غير ما وضع له ، وهذا واضبح في أن العلامة يرى أن واضع اللغة وضع تراكيبها كما وضع مفرداتها ، وواضع اللغة يقصد به أهلها الذين اصطلحوا على تحديد معانيها إفرادًا وتركيبًا .

وقد اختلف البلاغيون حول المسمى بالحقيقة والمجار العقليين هل هو الكلام؟ أي الجملة كلها ؟ فنقول – في قول قيس بن الملوح : ( من الطويل ) ألا يَا حَمَامَى بَطْنِ وَدَّانَ هجْتُما ۚ عَلَىَّ الهِـــــــــوَى لَمَّا تَغَنَّيْتُمَا لَيَا ۖ فَأَبْكَيْتُمَانِى وَسَط أَهْلِى وَلَمْ أَكُنْ ۚ أَبَالِى دُمُوعَ العَيْنِ لَوْ كُنْتُ خَالِيَـا ۚ إن قوله : هجتما على الهوى ، مجاز ، وقوله : فأبكيتمانى مجاز . وكذلك نقول - في قول أبي حناك البراء في رثاء إخوته : ( من الطويل ) أَبَعْــــــــدَ بَنِي أَمِّي الذينَ تَتَابَعْـــــوا ﴿ أَرَجَّى الحياةَ أمْ منَ الْمَوْتِ أَجْزَعُ ؟

1 Y J

إنه حقيقة عقلية . أم أن الموصوف بهما هو الإسناد فقط فنقول : إن الإسناد في شعر قيس إسناد مجازى ، والإسناد فى قول أبى حناك إسناد حقيقى ، وحينئذ يكون إطلاقنا المجاز على الجملة كلها مجاز آخر معناه تسمية الكل ( الجملة ) باسم الجزء ( الإسناد ) ، وكذلك يقال في الحقيقة ، وليس وراء تمحيص القول في هذا غناء فعد عنه إلى غيره .

بهم كُنْتُ أعْطَـــِي مَا أشَاءُ وأمْنَعُ نَمَانِيَةٌ كَانُـــــــــوا ذُوَابَةَ قَوْمِهِـــــمُ وَمَا الكَــــفُّ إلا أصبَح ثمَّ أصبَع اولتك إخــــــــوانُ الصَّفاء رَزِئتهم

أما صور التجوز فإن منها ما لا نرى التجوز فيه إلا في الإسناد ، ويكون طرفا الإسناد مستعملين استعمالا حقيقيًا ، ومن أمثلة ذلك وجيده ، قول الفرردق في قصيدته ، « إن الذي سمك السماء » : ( من الطويل ) واختراط السيوف سلها وتهيؤها للنزال ، والضرب الأرعل الشديد السريع والرجل الأرعل ، الطياش الأحمق ، يريد أن يقول : إنا إذا ابتدأ الشد نحمى نساءنا بضرب شديد وسريع ، تطير له السواعد ، ولكنه تصرف في التركيب تصرفًا أخرج به صورة الكلام مخرجًا غير الذي قلناه ، وذلك بإسناد الحماية إلى الضرب فقال : يحمى نساءنا ضرب ، وقدم قوله إذا اخترط السيوف على الفاعل ، وأوقع هذا الشرط معترضًا بين جزأى الجملة ، لأنه أراد أن يبرز صعوبة ذلك الوقت الذى يحمى هذا الضرب الأرعل فيه النساء وأنه وقت يصاب فيه غيرهم بالدهش والفجاءة . وكلمة اخترط لها مغزى جليل لأنها تعنى اجتذاب السيوف وسلها بشدة واندفاع وتهور ، فاللحظات لحظات موت خاطف سريع ، وفي البناء

للمجهول إشارة إلىي السرعة الفائقة حتى كأن السيوف تسل وحدها فليس للاختراط فاعل ، والكلمة تبعث في شطر البيت حركة مفاجئة وفارهة تناسب شعور الفخر الهائج ، وتتلاقى مع الحركة الطائشة المتناثرة في شطر البيت الثاني : « تطير له السواعد » ، وقوله : يحمى كلمة مستعملة فيما وضعت له ؛ لأن المراد هنا أصل معناها ، وكذلك كلمة ضرب وهما طرفا المجاز ، وإنما وقع التجوز في أن صار الضرب فاعلاً للحماية ، والحامي في الحقيقة

ليس الضرب ، وإنما هم القوم بالمنازلة والمقارعة ، وفي هذا تأكيد لقدرتهم على حماية حرماتهم من جهة أنه إذا كان ضربهم قادرًا على الحماية فهم عليها أقدر ، هكذا يرى عبد القاهر ، وفيه أيضًا إشارة إلى شدة الضرب وتميزه واستقلاله ونهوضه بالذود والحماية ، وهذا هو الخيال الكامن وراء المجاز . ومن ذلك قول حاجز بن عوف الأختمى في قصيدته : « صَبَّاحَكَ وأَسْلَمي عَنَّا أَمَامًا » : ( من الوافر ) وَعَمَى مَالِكٌ وَضَعَ السَّهَامَا أبي عَسِبَرَ الفوارسَ يَومَ داج إِذَا لَمْ تَغْبَقِ المائةُ الغُسلامَا فَلَوْ صَاحَبْتَنَا لرضـــيت عَنَّا أراد بقوله عبر الفوارس أى خبر قوة عدوه وعدها وعرفها ثم احتال فى الرجوع إلى قومه ، من قولهم : عبر الدنانير ، وزنها دينارًا دينارًا ، واليوم

الداجى هو اليوم الصعب الشديد وكأنه ترى كواكبه ، ووضع السهام أى وضع الأنصباء ، وكان الحارث بن يشكر يأخذ سهامًا من الأزد إذا غنموا نفاجة منه واقتدارًا ، فمنع ذلك ذهل بن الأخشمي عم الشاعر وكان أبيًا شجاعًا ، والغبوق ما يحلب من الإبل والغنم ، وما يشرب بالعشى ، وبابه نصر ، يفخر الشاعر بعمه ووالده ثم يقول لصاحبته : لو صاحبتنا في زمان الشدة ، والجدب لعرفت وفرة سخائنا ، والشاهد قوله : إذا لـم تغبق المائة الغلاما ، والغابق ليست الإبل وإنما هم القوم من لبن الإبل ، فأسند الغبوق إلى الإبل إسنادًا مجازيًا ، لأنها من الغبوق بسبيل حيث درت لبنها فأعانت علمي الغبوق .

افإنَّما هي إقْسَالَ وإدبَارَ » فقد أسندت الإقبال والإدبار إلى الناقة على طريقة قولنا زيد عدل ، وهذا تجوز في الإسناد ، والإقبال والإدبار كلاهما مستعمل في أصل معناه ، وهذا الإسناد أفاد أن هذه الناقة حين ذكرت ولدها ارتاعت من شدة ما تجد ، واشتد بها الوجد وأخذت تقبل وتدبر ، وكأنها لفرط إقبالها وإدبارها ، صارت إقبالاً وإدبارًا ، قال عبد القاهر : « لـم ترد بالإقبال والإدبار غير معناها فتكون قد تجوزت في نفس الكلمة ، وإنما تجوزت في أن جعلتها – لكثرة ما تقبل وتدبر ، ولغلبة ذلك عليها واتصاله بها وأنه لـم يكن لها حال غيرها - كأنها تجسمت من الإقبال والإدبار » ، . الناقة هنا استمالت إقبالا وإدبارًا ، هذا الشعر وهذه اللغة جعلتها كذلك .

ويرفض عبد القاهر أن يكون الكلام على حذف مضاف ، والتقدير : فإنما هي ذات إقبال وإدبار ، أو أن يكون على تأويل المصدر باسم الفاعل أى فإنما هي مقبلة ومدبرة ، لأن كلا الاثنين لا يصف آثار الذعر العبيف حين أدكرت الناقة فصيلها ، ولا يصف ما أرادته الحنساء ، يقول عبد القاهر : « واعلم أنه ليس بالوجه أن يُعَدَّ هذا على الإطلاق مَعَدَّ ما حذف منه المضاف وأقيم المضاف إليه مقامه ، مثل قوله عَزَّ وجَلَّ : ﴿ وَاسْأَل الْقَرْيَةَ ﴾ (١) . . . وإن كنا نراهم يذكرونه حيث يذكرون حذف المضاف ويقولون : إنه في تقدير فإنما هي ذات إقبال وإدبار ... وليس الأمر كذلك في بيت الخنساء ، لأننا إذا جعلنا المعنى فيه الآن كالمعنى إذا نحن قلنا فإنما هي ذات إقبال وإدبار أفسدنا الشعر على أنفسنا وخرجنا إلى شيء مغسول ، وإلى كلام عامى مرذول وكان سبيلنا سبيل من يزعم مثلاً في بيت المتنبي : ( من الوافر ) بَدَتْ قَمَرًا وَمَالَتْ خُوطَ بَانِ وَفَاحَـتْ عَنْبَرا وَرَنَتْ غَزَالاً ۖ أنه في تقدير محذوف ، وأن معناه الآن كالمعنى إذا قلت : بدت مثل القمر ومالت مثل خوط بان ، وفاحت مثل عنبر ، ورنت مثل غزال في أنا نخرج إلى الغثاثة ، وإلى شيء يعزل البلاغة عن سلطانها ، ويخفض من شأنها ، ويصد أوجها من محاسنها ، ويسد باب المعرفة بها وبلطائفها علينا **» ثم يؤكد** رفض هذا ويحتم أخذ المعنى كما يعطيه هذا البناء الذي بني عليه الشعر . والذى يفيد أن الناقة كأنها صارت بجملتها إقبالا وإدبارًا حتى كأنها قد تجسمت منهما ولو أرادت الشاعرة خلاف هذا المعنى لقالت فإنما هي ذات إقبال وإدبار، أما أن تكون قد بنت معناها هذا البناء الشعرى المصور ، ثم بعد ذلك ننزله بالتقدير إلى هذا المعنى المغسول : فذلك مما لا مساغ له عند من كان صحيح الذوق صحيح المعرفة ، وهذا النص نص جيد ، وكأن سلطان البلاغة

(١) يوسف , ٨٢

وقد ألمع العلامة ابن جنى إلى أصل هذا الشرح الممتاز حين قال معلقًا على هذا البيت : « الأحسن في هذا أن يقال : كأنها خلقت من الإقبال والإدبار . لا على أن يكون من باب حذف المضاف » .

ومحاسنها ولطائفها كل ذلك في خلق الصور اللغوية التي يدلك عبد القاهر عليها في الفرق بين الكلامين الشعر والكلام الغث المغسول .

تتصاعد إرزامًا وتحنانًا ، وقولها هنا : إذا نسيت ، كبيرة مي الشعر لا تقع فيها الحنساء ، لأن ناقتها تغفل فقط ولا تنسى لأنها إذا نسيت فقد ذهبت لوعتها ، والذكر حصول الشيء وحضوره سواء كان بعد غفلة أو بعد نسيان ، وحديث الناقة في أبيات الحنساء كله مثل تصف به لوعتها ، وهذا فن من القول خلوب كتب فيه زكي مبارك كتابة طيبة أفادها من الشيخ المرصفي الذي قال في مزايا أسلوب الأعشى : إنه ابتدع أسلوبًا لـم يسبقه إليه الشعراء واقتدى به من جاء بعده منهم في هذا الاسلوب ، ثم شرح الطريقة التي جاءت عليها الأبيات ، وأظن أن طواعية هذه الطريقة وسلاستها في شعر الخنساء ولبيد والنابغة ،

 $\Gamma$   $\Upsilon$  /

وغيرهم ممن عاصر الأعشى تجعل قبول قول الشيخ المرصفى رحمه الله غير ميسور ، فجريان الاساليب المخترعة على ألسنة الشعراء يحتاج إلى زمن تلين فيه وتطوع حتى تمضي في يسر وسهولة وعذوبة كما نراها في شعر هؤلاء . وكان من خبر صخر لما طعنه أبو ثور الاسدى حين جَمَعَ لهم ، وأغار عليهم ، أن نتا من جرحه شيء أضناه حولاً ، وبقى في بَيْنه كالأسد المريض ، فسمع رجلاً يسأل امرأته ويقول : كيف صخر ؟ فقالت : لا مَيَّتْ فَيْنْعَى وَلا

صَحیحٌ فَیُرْجَی ، فعلـم أنها قد بَرِمَت به ، ورأی تحرر أمه علیه ، فقال أبیاتًا جيَادا : ( من الطويل ) وَمَسَلَّتْ سَلَيْمَى مَضْجَعَى وَمَكَانِى أرى أمَّ صَخْرٍ مَا تَجفُّ دُمُوعَهَــا وَمَا كُنْتُ أَخْشَى أَن أكونَ جَنَارَةً عَلَيْكَ وَمَــــــنْ يَغْتَرْ بِالْحَـــــــدثَان أهــــــــــم بأمر الحَزْم لَوْ استَطِيعه وَقَدْ حِـــــيلَ بَيْنَ العَيْرِ والنَّزَوَان لَعَمْرِى لَقَدْ أَنْبَهْتِ مَنْ كَانَ نَائِمًا واسْمَعْـــــت مَنْ كَانَتْ لَهُ أَذْنَان فسسائ امرِىءِ ساوَى بامٌ حَـليلَة فَلا عَاشَ إلا في شَقَا وَهَــــوان قال أبو العباس المبرد ، ثم عزم على قطع ذلك الموصع ، فِلما قطعه يثس من نفسه فبكاها ، فقال : ( من الطويل )

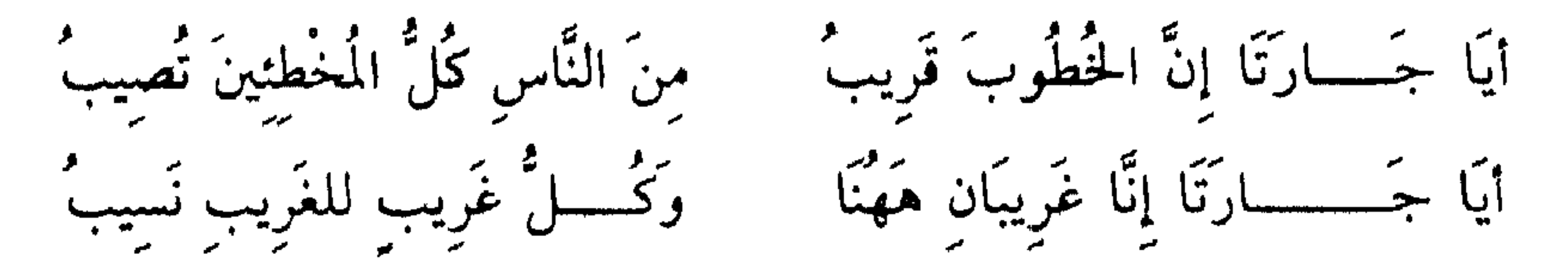

- والجنازة : الميت أو سريره ، قال صاحب اللسان : إذا ثقل على القوم امرؤ واغتموا به فهو جنازة عليهم ، ثم ذكر البيت ، ودع ذا لنتابع صور التجور في الإسناد .
- ومنها أى من التجوز فى الإسناد وحده قول سَلَمَةَ الجُعْفىِّ يَرْثَى أخاه لامه : ( من الطويل )

إِذَا ثَوَّبَ الدَّاعِي وَتَشْقَى بِهِ الجُسْزَرُ ِّ فَتَى كَانَ يُعْطِى السَّيْفَ في الرَّوْعِ حَقَّهُ اذاً ما هُوَ اسْتَغْنَى وَيَبْعِدُهُ الفَقْـــــــرُّ<br>إذا ما هُوَ اسْتَغْنَى وَيَبْعِدُهُ الفَقْـــــــرُّ فَتَى كَانَ يُدْنِيه الغُنَى مِنْ صَـَــدِيقَهِ وثوب الداعى رجع صوته فى الدعاء مرة أخرى ليسمع صوت دعائه واستغاثته ، وعطاء السيف حقه هو الضرب به في حال الشد وإروائه من دم الأعداء ، وشقاء الجزر به لأنه كان ينحرها لضيفانه فهو شجاع جواد ، وقوله : يدنيه الغني من صديقه ، مجاز في الإسناد ؛ لأن الغني لا يدنيه وإنما يدنو هو من صديقه بسبب غناه ، ومثله : ويبعده الفقر ، وفضل هذا الأسلوب على طريق الحقيقة هو أنه يؤكد سببية الغني ، في دنو الممدوح من أصدقائه حتى كأن الغسى هو الذي يدنيه ويدفعه نحوهم ، وكأن الفقر هو الذي يبعده ، ومنه قول عمَّار الأسدى يرثى ولده مَعينًا وهو من جيد الرثاء ﴿ ( من الوافر ) ظَلَلْتُ بِجِسْرِ سَابِسُسُورِ مُقْيِمًا ۚ ۚ يُسْتَوْرَقْنِي أَنِينُكَ يا مَعَـــــــــَيْنُ وَنَامُوا عَنْكَ واسْتَيْقَظْتْ حتَّى ۖ دَعَاكَ الْمَوْتُ والْقَطَـمَ الأنينُ ۖ والظلول أصله المكث نهارًا ولكنهم توسعوا في معناه فأطلقوه على الأوقات كلها ، حسر سابور بلد من بلاد القرس ، والشاهد قوله : يؤرقني أنينك ؛ فإن الشاعر أرق لأنين ولده ، وهذه الصورة بالغة في التأثير ، وهي

 $Y$ الأنفال . ٢ (٢) التوبة ١٢٤ ١

 $\lambda$ 

ومنه قوله تعالى : ﴿ وَأَخْرَجَت الأَرْضُ أَثْقَالَهَا ﴾ (') ، والأرض لا تخرج وإنما يخرج الله منها أثقالها ، فهي مكان الفعل وليست فاعلة ، وفي هذا الإسناد تخييل محرك ومثير ، فأنت ترى الأرض فاعلة جاهدة تخرج أثقالها، وهذه الإضافة في قوله : أثقالها تشعر بأنها أثقال وإذاة بحرام وربريد

وفاعليتها في النفوس كأنها هي التي فعلت زيادة الإيمان ، فالمراد توضيح اهمية الآيات وفاعليتها .

1 T 9

 $V : U_2$ عراف : ٧٥  $Y: U:U(1)$  الزلزلة  $Y$ 

وقد تجد في الجملة التي بنيت على التجوز في الإسناد مجازًا لغويًا في أحد طرفيها ، ومما جاء المسند إليه فيها على طريق المجاز قول الفرزدق يذكر قومه وإبلهم المهملة في الصحراء اتكَالاً على ذكرهم : ( من الطويل ) والعلاط صفحة العنق ، قالوا : ما ملح علاطيها أى صفحتى عنقها ، ثم

أطلق على السمة في عرض العنق من إطلاق المحل على الحال ، وصار كأنه حقيقة فيما هو مجاز فيه ، والملاغم الأشداق وما حولها ، قالوا . زبده على ملاغمه ، ثم أطلق على الزبد الذي يكون فوق الأشداق في مثل قولهم : رمي البعير بلغامه ، وقد تَلَغَّمَت المرأة بالطيب أي طيبت فمها ، والمخبوطة في الملاغم أى الموسومة في الأشداق . يقول الفرزدق : إن إبلنا حين ترد الماء لتشرب لا يمنعها أحد ، وهي غير موسومة بعلامة ، لأن ذكر أصحابها قد ملأ الأسماع ، والشاهد في قوله سقاها خروق حيث أسند السقى إلى الخروق ، وقالوا كنى عن الشهرة بالخروق في المسامع وكأن الذكر الجهير والصيت الذائع لنفاذه وبلوغه قد خرق الأسماع ، وقد يكون توجيه العبارة غير هذا الذى قالوه ، لأن خروق المسامع يراد بها في كلامهم مجارى الصوت في الأذن ، قالوا : جرى حديثهم في حروق المسامع أي سمعهم الناس ، ومنه : ( من الطويل ) سسواها وَمَا طَهَرْتَهَا بِالْمَدَامِسِعِ وَكَيْفَ تَرَى لَيْلَى بِعَــــيْنِ تَرَى بِهَا وَتَلْتَذَ مَنْهَا بِالْحَدِيثِ وَقَدْ جَــــــرى حَديثُ سوَاهَا في خُرُوقِ الْمَسَامِعِ أى وقد جرى حديث سواها مى أذىك . والمراد بخروق المسامع في بيت الفرزدق ليس هو مجارى الصوت ، وإنما

ومن هذا الضرب الذي يقع فيه التجوز في الإسناد والمسند إليه قولك : أقلقتني بنات ليلي ، وبنات الليل تقع في كلامهم كناية عن الهموم والأحزان كما يذكرون ىنات الدهر ويريدون الشدائد والبلايا

 $\gamma \tau$ 

ومن هذا الضرب قول البارودي في رثاء زوجته : ( من الكامل ) أيدى المُنْسَسون قَدَحْسَست أىَّ زنَاد وأطسرت أية شـــعلّة بفـــوَادى اوهـــــنت عَزْمى وَهُوَ حَمْلَةً فَيْلَق وحَطَمَت عُودی وَهُوَ رَمَحَ طِرَادِ ويد المنون : استعارة مكنية للموت ، وقدح الزناد إخراج ناره ، والفيلق : الجيش والكتيبة العظيمة ، والشاهد قوله « أوهنت عزمى » فالوهن أسند إلى يد المنون وهي سبب له وليست فاعلة ، وقدح الزناد مثل يضرب لإثارة كوامن الأحزان والشجون ، وكذلك إطارة الشعلة من الفؤاد تصوير لذهاب العقل عند الدهش والفجاءة بالأمر الجلل .

والصور في هذين البيتين كما نرى تتزاحم ويدخل بعضها في بعض …. قدح الزناد ، وإطارة شعلة الفؤاد . . وحطم العود وهي أيضًا صورة تمثيلية لبيان ضعفه وتخريب بنائه ، ثم هناك تجوز في الإسناد في أوهنت عزمي كما قلنا ، والذى أريده أنه ينبغى أن نبين بدقة موطن المجاز ، فلا يلتبس علينا فنزعم مثلاً أن قوله : أوهنت عزمى استعارة كأخواته ، أوْ أن قوله : حطمت عودى مسجار في الإسناد لأن هذا وإن صح مع الاحتجاج والتمحل فإنه مفسد للشعر ، واعلم أن المجاز في الإسناد يضفي على الجملة ظلاً خادعًا من التلوين يحسبه من لا خبرة له ببناء الأساليب تجوزًا فيها ، ألست ترى في قولنا أنبت الربيع البقل الذي هو من أوضح أمثلة هذا المجاز نوعًا من الحيال يوهمك أن الربيع مشبه بالحي القادر على ذلك ، وانظر إلى قولنا أهاجته ذكريات عذاب ، ألست ترى ظلاً من الخيال يوهمك أن الذكريات هنا مشبهة بحي يقع منه الفعل ؟ نعم هذا كائن ولذلك ذهب السكاكي إلى النظر في المثبت له لا في الإثبات ، وأدخل المجار العقلي في قسم الاستعارة بالكناية تقليلأ للأقسام ، وقد دفع هذا باعتراضات قوية قد نشير إلى بعضها ، والمهم أن المتأمل للأساليب يلمح فرقًا بين المجارين في أكثر الصور وإن كان يدق أحيانًا ، وعلينا أن نفسر كل صورة بما يناسبها وبما هو الأظهر فيها من طرق البيان فلا نتكلف ولا نلوى أعناق الاستعارة لنوجهها على طريق المجاز في الإسناد .

أتراك لو قلت في قوله : ( من الطويل ) وَلَمَّا نَـــــــعَى النَّاعِي بُــرَيْدًا تَغَوَّلَتْ ۚ بِىَ الأرصُ فَرْطَ الحُزْنِ وانْقَطَعَ الظَّهْرُ أن قوله : تغولت بي الأرض . مجاز عقلي أسند فيه التغول إلى الأرض ، والأرض مكان التغول تكون مهدرًا لمزية الصنعة في هذا التصوير الخلاب حين أفسدته بهذا التحليل وإن أمكنك أن تدافع عنه ؟ أليس من البر بهذه الصورة أن ىقول · إنها تصوير وتمثيل لحاله واستلاب نفسه حين فوجىء بنعى أخيه بتلك

ولا استطيع أن أضم حدًا يهدى إلى الطريق الذي تخرج عليه الأساليب إلا المهارة الخاصة ، وحسن التذوق للفروق الدقيقة بين طعوم الأساليب المتشابهة والله يهدى من يشاء إلى صراط مستقيم .

ومما وقع فيه التجوز في الإسناد والمسند إليه قول ابن خفاجة : ( من الطويل )

رَنينٌ وَهَـــــزَّتْني لبَارقَة ذكرَى وَإِنِّي إِذَا مَا شَاقَنِي لِحَسَــْمَامَةِ لأجسمع بين الماء والنار لَوْعَة فَمَنْ مُقْلَة رَيَا وَمَنْ كَبِدْ حَرَّى

أراد بالرنين صوت الحمامة ، وإنما يقال له هديل وسعجع وترجيع وتطريب ، ولعلهم أدركوا في صوت الحمامة ما يشبه رنَّةَ الْقَوْسِ ، ورنَّةَ القوس من

۲ ۲ ۱

واستعمال الرنين في صوت الحمامة مجاز بتشبيه هديلها بالرنين وفيه مجاز آخر في الإسناد حين جعله الشاعر فاعلأ لقوله شاقني لأنه باعث الشوق وليس فاعله ، وفي هذا التحوز توضيح للأنه العميق الذي أحسه الشاعر

₩

وقد يقع التجوز في الإسناد والمسند ، ومنه قوله تعالى في ضراعة زكريا عليه السلام : ﴿ رَبٌّ إِنِّى وَهَنَ الْعَظُمُ مِنِّى وَاشْتَعَلَ الرَّأْسُ شَيبًا ﴾ (') ، وهن العظم : أى ضعف وأراد عليه السلام أصابنى الوهن ، ولكنه جاء على هذه الصورة ، وأسند الوهن إلى العظم وهو للبدر كله ليشير إلى أن العظم الذي هو سناد البدن ، وموضع القوة فيه ، قد أصابه الوهن فما ىالنا بغيره ؟ هكذا قال الزمخشري : وتأمل التوافق الصوتي في : إني وهن العظم مني وكيف دل علمي عمق ما يجد .

 $\mathcal{L}$  ,  $\mathcal{L}_{\mathcal{L}}(\mathcal{L})$ 

واستغراقه لجميع رأسه ، وإسناد الفعل إلى المكان يفيد العموم كقولنا : اشتعل الطريق نارًا واشتعلت النار في الطريق وتفجرت الأرض عيونًا وتفجرت العيون في الأرض .

> ومما جاء على طريقة هذا القول في عموم الشيب قول الشاعر : قَالَتْ قـــــــــتيلَةُ مَالَهُ ۖ قَدْ جُلَّلَتْ شَيْبًا شواتُه ۖ

والشداة حلد الرأس ، فقد أسند الشاعر ظهور الشبب الذي عبر عنه

التعبير أن القوم قد فاص بهم المكان ، وأطبقوا كل موضع فيه ، ومن جيد ذلك قول الشاعر :

 $\gamma \gamma$ 

وهي صورة حية يَرَى الأباطح المترامية قد فاضت بأعناق المطايا العجلة ، لما استحثتها أشواق راكبيها ، وواضح أن هذا والذى قبله مما وقع التجوز فيه في الإسناد والمسند لأن السيلان فيه مستعار للسير الحثيث السريع اللين الذي يشبه سيلان الماء ، وفضل قول الشاعر سالت بأعناق المطي الأباطح على قولنا سالت الأباطح بالمطايا ، يكمن في هذه اللفتة في قوله بأعناق المطي حيث جعل الأباطح لا تسيل بالمطايا هكذا جملة ، وإنما اختار من المطايا الاعناق والرؤوس ؛ لأن أعناق الإبل تخضع أو تهطع إذا أسرعت ، وهم

وَسَالَتْ بِأَعْنَاقِ الْمُطِيُّ الأَبَاطِحُ

يقولون : إن الإبل إذا غذت السير طامنت أعناقها وكأن رؤوسها تتراقص عند التخويد والهملجة .

ومن أحسن ما نسب فيه الفعل إلى الأعناق قوله تعالى تسلية لرسوله ﷺ لما بلغ حزنه على عناد قومه جهد نفسه فبين له سبحانه أنه لو أراد لأنزل عليهم آية بينة ملزمة لهم لا يجدون في مواجهتها إلا الإذعان والانقياد والحضوع ، قال سبحانه : ﴿ لَعَلَّكَ بَاخِعٌ نَّفْسَكَ أَلَا يَكُونُوا مُؤْمِنِنَ ۞ إِن تَّشَأْ نُنَزِّلْ عَلَيْهِم مِّنَ السَّمَاء آيَةَ فَظَلَّتْ أَعْنَاقُهُمْ لَهَا خَاضِعِينَ ﴾ (١) ، وبخع نفسه بلغ منها الجهد وهو من قولهم : بخع الشاة إذا بلغ بذبحها القفا ، وقوله : فظلت أعناقهم لها خاضعين ، لما كان التطامن والإذلال والخضوع والاستسلام يظهر كله في العنق نسب الخضوع إليها ورمز بهذا الجمع الذي هو جمع السالم حين قال : خاضعين ، - إلى أن الصفة في الحقيقة للقوم لأن خاضعين لا يأتي إلا في أوصاف العقلاء ، وانظر إلى قوله · فظلت ، بصيغة الماضمي والسياق كله للمستقبل ، وكيف أفادت هذه الصيغة سرعة الامتثال حتى كأن هذا الحدث من أحداث الزمن الذي سلف ، والصورة كما ترى غنية بالإيحاء دقيقة في التصوير تجسد مشهدًا من مشاهد الرهبة والخضوع المستسلم الصامت الذليل .

ومما يذكره البلاغيون من شواهد تهيئة العبارة لهذا المجار حتى يحسن موقعه قول الشاعر يصف جمله الذي أحبه وتناسى به طلاب العامرية لأنه سمح في سيره كريم رقيق المشافر مرقال سريع السير ضامر البطن قلق الضفر بسبب هذا الضمور ، مثلم الأخفاف من كثرة السير ، إذا أحسته الأفاعى تحيزت وانقبضمت رؤوسها مخافة أخفافه ، ثم إنه يقطع الليل بعين صادقة صافية كأنها زجاجة جال فيها الماء ولـم تمتلىء به قال : ( من الطويل ) تَنَاسَــــــى طلابَ الْعَامــــــريَّة إذْ نَأْتْ ۖ باسْجَحَ مِرْقَالِ الضَّحَى قَلِقَ الضَّفْرِ

 $\mathfrak{t} \in \mathfrak{t}$  : الشعراء : 1 : 1 )

تجد كلامًا باطلاً لأن العين غير المضافة إلى صاحبها لا تستقل بجوب الظلماء وهو كقولك رأيت قطارًا يجرى في الهواء ، وعينًا تتلفع الظلماء ، ورجلاً له أذن يشرب بها الماء ، ومثل هذا من الهذر الذي لا يخرج من عقل ، والشاعر قد تنبه إلى أهمية هذا الضيمير فذكره وقدمه على الفاعل والمفعول المتعلقين بالفعل لأهميته في ربط الكلام بموضوعه ، قال عبد القاهر : « فأنت الآن تعلم أنه لولا أنه قال تجوب له فعلَّق له بتَجُوب لما صَلَحت العينُ لأن يسند تمجوب إليها ، ولكان لا تتبين جهة التجوز في جعله تجوب فعلأ للعين كما ينبغي ، وكذلك تعلَّم أنه لو قال مثلاً تجوب له الظلماء عينُه لـم يكن له هذا الموقع ولاضطرب عليه معناه ، وانقطع السلك من حيث كان يعيبه حينئذ أن يصف العين بما وصفها به الآن فتأمل هذا واعتبره ، فهذه التهيئة وهذا الاستعداد في هذا المجاز الحكمي نظير أنك تراك في الاستعارة التي هي مجاز فى نفس الكلمة وأنت تحتاجُ فى الأمر الأكْثَرِ إلىَ أن تُمهِّد لها وَتُقَدِّم أو تُؤخَّرَ

ما يعلم به أنك مستعير ومشبه ويفتَح طريق المجاز إلى الكلمة » ، وراجع قراءته وتأمله لأنه من النصوص النفيسة في فهم دقائق صنعة الشعر . وواضح أن المثبت في هذا المجاز وهو تجوب فيه مجاز لأن الجوب معناه القطع . قالوا : جاب الثوب والصخر أى قطعه ، ومنه قوله تعالى : ﴿ وَتَمُودَ الَّذِينَ جَابُوا الصَّخْرَ بِالْوَادِ ﴾ <sup>(١)</sup> ، اى قطعوه ، وهو مستعار هنا لنفاذ البصر واستطاعة الرؤية خلال الظلام ، كما قالوا في المجاز : جَابَ 

الفجر : ٩  $(1)$ 

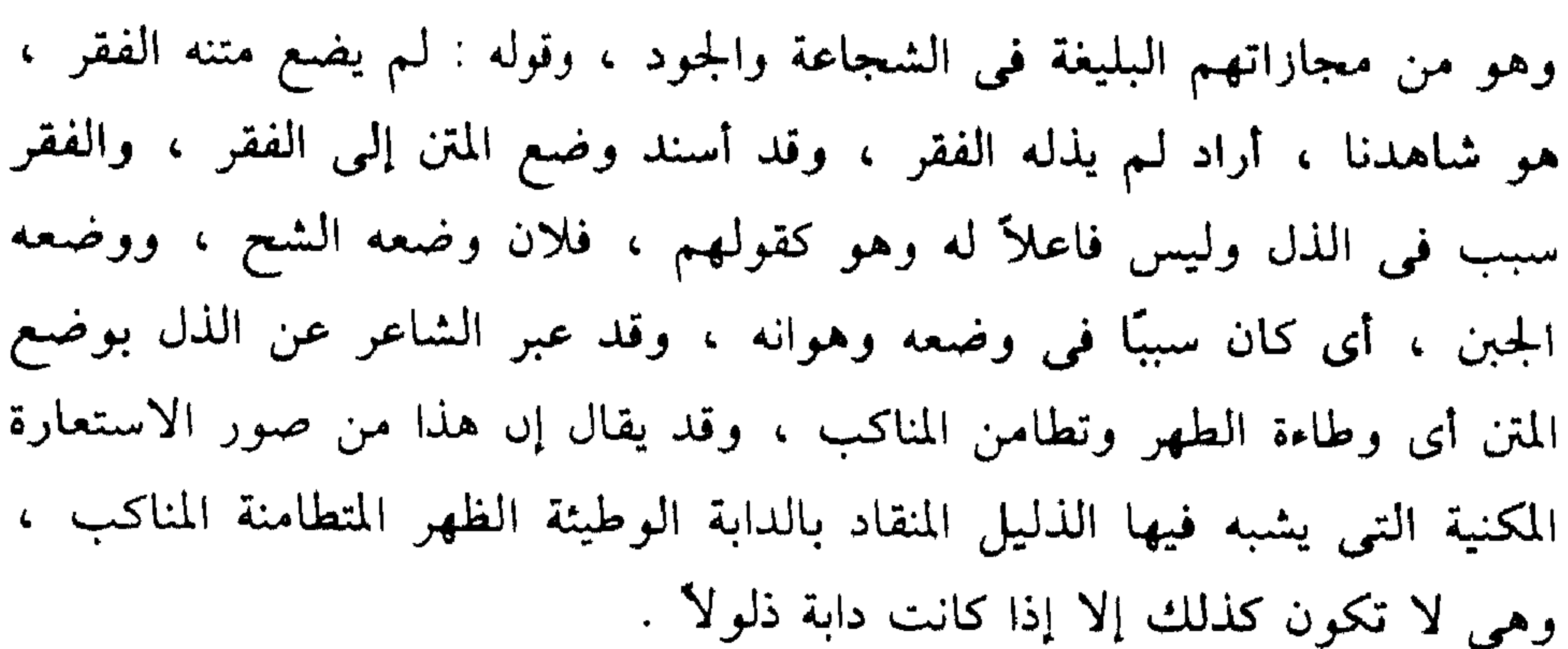

وحين تراجع أساليب المجاز تلحظ أن كثيراً منها يمكنك أن ترجع بالإسناد فيه إلى ما حقه أن يسند إليه أى إلى الحقيقة ، فقوله : نام ليلى وتجلى همى يسهل أن تقول فيه نمت في ليلي ، وكذلك تقول في قوله تعالى : ﴿ فَمَا رَيْحَتْ تّْجَارَتْهُمْ ﴾ <sup>(١)</sup> ، فما ربحوا في تجارتهم ، وفي قوله : تجوب له الظلماء عين ، يجوب الجمل الظلماء بعينه ، وفي قوله : يحمى إذا اخترط السيوف نساءنا ضرب ، نحمى نساءنا بضرب . . إلى آخر ما قدمنا من الصور . ولا يخفى أننا قد ذهبنا بموضع المزية من التعبير أو سورة الفرقان كما يسميها عبد القاهر ، وكان يصف هذا المجاز بأنه كنز من كنور البلاغة وأنه مادة

الشاعر المغلق ، والكاتب البليغ في الإبداع والإحسان وأنه يجيء به الكلام مطبوعاً مصنوعًا ويضعه بعيد المرام قريب الأفهام ، وأن من شأنه أن يفخم عليه المعنى وتحدث فيه النباهة .

وهناك تراكيب جاءت على طريقة التجوز ، ولم يألفها الاستعمال مسندة إلى ما هي له أي لم يجر إسنادها إلى فاعليها الحقيقيين في العرف الاستعمالي في الشعر والأدب والكلام عامة ؛ من ذلك قولهم : أَقْدَمَنِى بَلَدَكَ حَقٌّ لَمِى

 $\left(\frac{1}{2} + \frac{1}{2} \right)$ البقرة  $\left(\frac{1}{2} + \frac{1}{2} \right)$ 

 $\gamma \uparrow \wedge$ 

۱۳۹

بزیدان و جهه حسنا إذًا مَا زِدْتُهُ نَظَــــرًا

وقوله :

لحينى يضرب المئل

۔<br>وصبیرنی ہواك وبی

لا تستطيع – في قوله :

ربحوا في تجارتهم وفي : يَحْمِي نساءَنا ضَرَّبٌ نَحْمِي نَساءنا بِضَرَّبٍ ، فإن ذلك لا يأتي في كل شيء ، ألا ترى أنه لا يمكنك أن تثبت للفعل - في قولك : أقدمني بلدك حق لي علي إنسان فاعلاً سوى – الحق ، وكذلك

إليه عدت به إلى الحقيقة مثل أن تقول فى : ﴿ فَمَا رَبِحَتْ تَّجَارَتُهُمْ ﴾ ،

في : ربحت تجارتهم ويحمى نساءنا – ولا تستطيع كذلك أن تقدر ليزيد في قولك : يزيدك وجهه ، فاعلاً غير الوجه » . ثم اعترض ابن الحطيب الرازى على هذا ، وقال : إن كل فعْل لا بُدَّ لَهُ من فاعل حقيقي ، إذا أسند إليه صار الإسناد حقيقياً ، وأنكر هذا الكلام على عبد القاهر ، وعبارة الرازى ، قال - بعد ما نقل كلام عبد القاهر الذى

أن تزعم أن لصيرني فاعلاً قد نقل عنه الفعل فجعل للهوى كما فعل ذلك

ذكرناه – : « وفيه نظر ، وذلك لأن الفعل يَسْتَحيلُ وجوده إلا من الفاعل ، فالفعل المسند إلى شيء إمَّا أن يسند إلى ما هو مسند في ذاته إليه فيكون الإسناد حقيقياً ، وإذا لـم يسند إلى ذلك الشيء فلا بد من شيء آخر يكون هو مستندأ لذاته إليه ، وإلا لزم حصول الفعل لا عن فاعل وهو محال » . وقول ابن الخطيب : أن الفعل لا بد له من فاعل ، كلام لا ينقضه من له عقل ، ولكنه لا يرد على عبد القاهر ؛ لأن عبد القاهر لـم يتعرض لهذه القضية ، وإنما يقول إن هناك تراكيب جرت في لسانهم على أسلوب المجاز في الإسناد ولم يعهدها لسانهم جارية على أسلوب الحقيقة ، وهو لا يدعى أن هناك أفعالاً تصدر من غير فاعل ، وكان ينتظر من ابن الخطيب – وهو من أعلام علماء المسلمين وصاحب التفسير الكبير – أن يأتى بما ينقض كلام

عبد القاهر من أساليب العرب فيقول : إن العرب أستعملوا في : أقدمني بلدك حق لي على إنسان قولهم كذا ، ويأتي بهذا التركيب على أسلوب الحقيقة لأن هذه هي القضية ، وليست صدور الأفعال ، من فاعلها موضع مناقشة ، وعبارة عبد القاهر عبارة واعية لأنها تقرر بوضوح أن هذه الأفعال في هذه التراكيب ليس لها فاعل حقيقي تستطيع أن تقول إنها نقلت من الإسناد إليه إلى الفاعل المجازى ، فلا يمكنك أن تثبت للفعل في أقدمني بلدك حق على إنسان فاعلاً سوى الحق ، فنفيه وجود الفاعل الحقيقي لهذه الأفعال ليس نفياً مطلقاً ، يعني إن عبد القاهر لا يقول إن هناك أفعالاً ليس لها فاعلين. ، وإنما هو ىفي لوجود الفاعل الحقيقي في هذه التراكيب في

∖ ٤

الاستعمال ، وإذا كان ابن الحطيب قد بني اعتراضه على هذا الأصل الذي قدمنا ، فإن أبا يعقوب أورد الاعتراض على الإمام عبد القاهر من جهة أخرى تتلخص في أن المجاز فرع الحقيقة وكل فرع لا بد له من أصل فوجب أن يكون لكل مجاز حقيقة . وعبارته : « ولا يَخْتَلْجَنَّ في ذهْنَكَ بعد أن اتضح لك كون المجاز فرع أصل تحقق مجار أيا كان بدون حقيقة يكون متعدياً عنها لامتناع تحقق فرع من غير أصل فلا يجوز في نحو : سرتني رؤيتك ، ونحو : أقدمني بلدك حق على فلان ، ونحو : لحينى يضرب المئل وصيرنى هُوَاكَ وَبِي ونحو : يَزيدُكَ وَجهه حَسَنًا [إِذَا مَا زِدْتُهُ نَظَـــرًا أن لا يكون لكل فعل من هذه الأفعال فاعل في التقدير إذا أنت أسندت الفعل إليه وجدت الحكم واقعاً في مكانه الأصلي عند العقل ولكن حَكَّم العقل فيها فأيَّما ترى ارْتَضى بصحَّة استنادها فهو ذلك » ، يعني أن العقل إذا ارتضىي فاعلأ لفعل فهو فاعله فليس المعول عليه الاستعمال وإنما قبول العقل لأن يكون هذا الفعل مسندًا إلى هذا الفاعل . ولا ينكر عبد القاهر أن أي مسند إليه يرتضي العقل صحة إسناد هذه الأفعال إليه يكون الإسناد معه حقيقياً ، وإنما يقول : « إنه لا يمكنك أن تثبت للفعل في هذه التراكيب فاعلاً سوى المذكور » ، أى أنه لـم يرد فاعل حقيقى لها في الاستعمال العرفي كما يقول البناس . ولذلك نرى أن عبد القاهر لا ينكر من ناحية العقل هذه التقديرات التي ذهب إليها السكاكي في هذه الصور من مثل قوله : أقدمتني نفسي لأجل حق لى على فلان ، وصيرني الله بسبب هواك ، ويزيدك الله حسناً في وجهه ، لا ينكر صحة هذا الكلام وإنما ينكر أن تكون هذه الاستعمالات متعارفة ، وأنها مما جرى بها لسانهم ، وقد أشار البناني إلى أن هذه التأويلات تكلف وتطلب

لما لا يقصد في الاستعمال ، ولا يتعلق به الغرض من التراكيب ، ورحمهم الله جميعاً . وقد ألفت الكتب طرق هذا الموضوع ، وكان لهذا الإغراء المنطقى الذى ساق فيه الرازي اعتراضه سلطان على النفوس المؤمنة ، فانصرف كثير منهم عن رأى عبد القاهر من غير تمحيص له وشايعوا الرازى والسكاكى ، والرازى كما قلت إمام عظيم القدر في الفكر الإسلامي ، ولكنه لم يذكر في السياق الملاغ - VI ، كمتاب لخص فيه كتاب عبد القاهر ، فكانه محمول عليه ، ولولاه

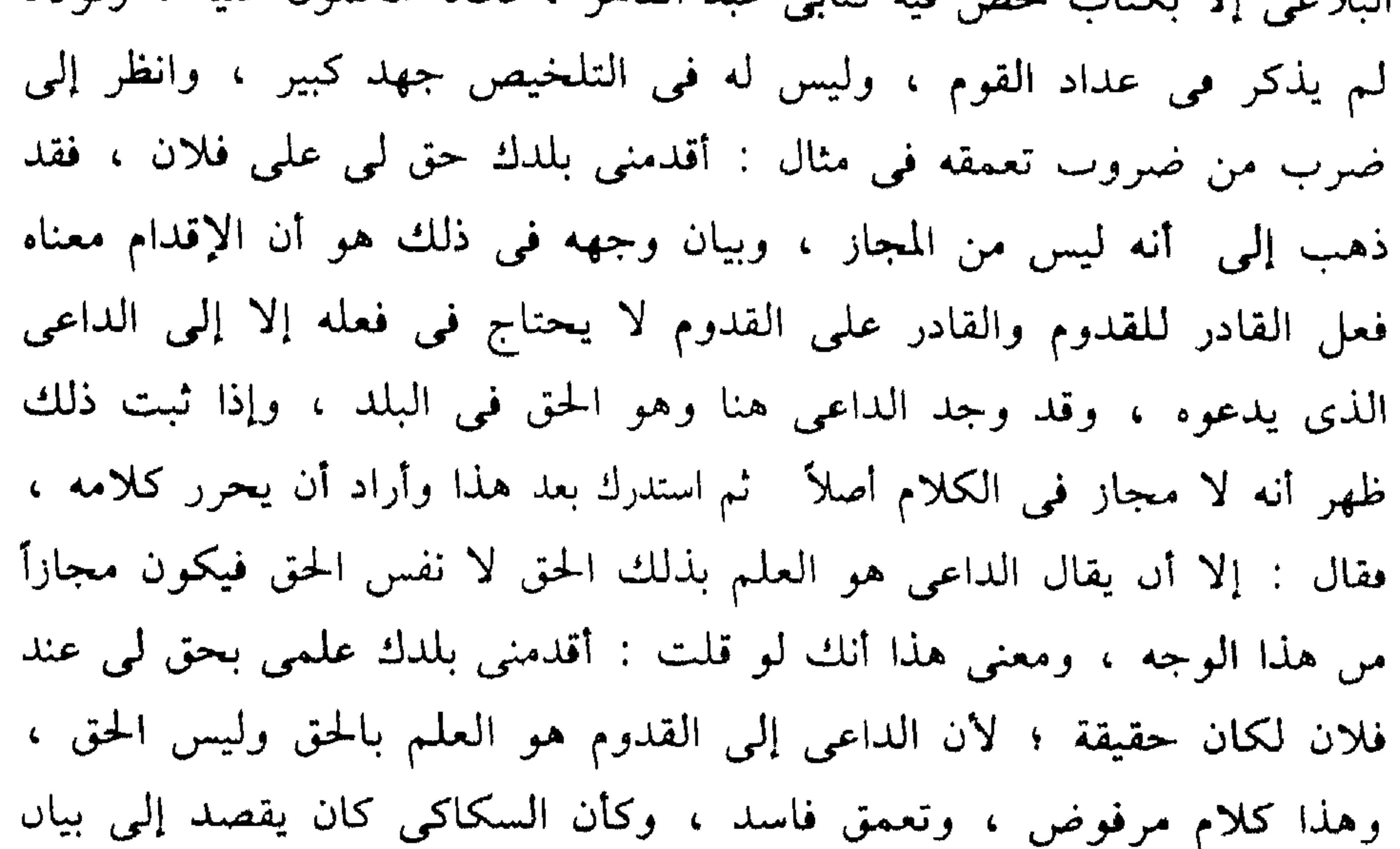

حطأ هذا الوجه حين لفت قارىء كتابه التفاتة تنبهه وتحذره من أن يعتقد صحة هذا الكلام في قوله : « وإياك والظن بأقدمني بلدك حق لي على فلان ، ومحبتك جاءت بي إليك كونهما حقيقتين فالفعلان فيهما مسندان كما ترى إلى مجرد الداعي ، والفعل لا يقبل الداعي فاعلاً وإنما يقبله محركًا للفاعل ، ويكاد يكون نصاً في الرد على الرازى .

وقد أثار كلام الرازي في مثال : أقدمني بلدك ، كثيراً من الجدل والمحاورات وإن كان السكاكي قد سارع إلى إبطاله ، فإن ابن يعقوب المغربي ، والعلامة السيد الشريف ، ومولانا الشيخ الدسوقى كلهم أفاض فى إمكان أن

 $\lambda$
يكون أقدمني بلدك حق على فلان من أساليب الحقيقة ويذهبون في ذلك مذاهب عديدة ، وقد ضاق سعد الدين بهذا الشغب في هذه المسألة وأوصى العلماء باختيار المثال الذي لا مجال فيه للمناقشة حتى لا تستنفد الجهود في هذه السراديب ، وهذه هي المماحكات اللفظية التي كنت أعنيها حين قلت : إن الجهل بها لا يضر وإن التبحر فيها لا ينفع . قلت هذا وأنا ناظر لكلام سعد الدين حتى لا تتفرق بهذا العلم السبل فتتفرق به عن سبيله .

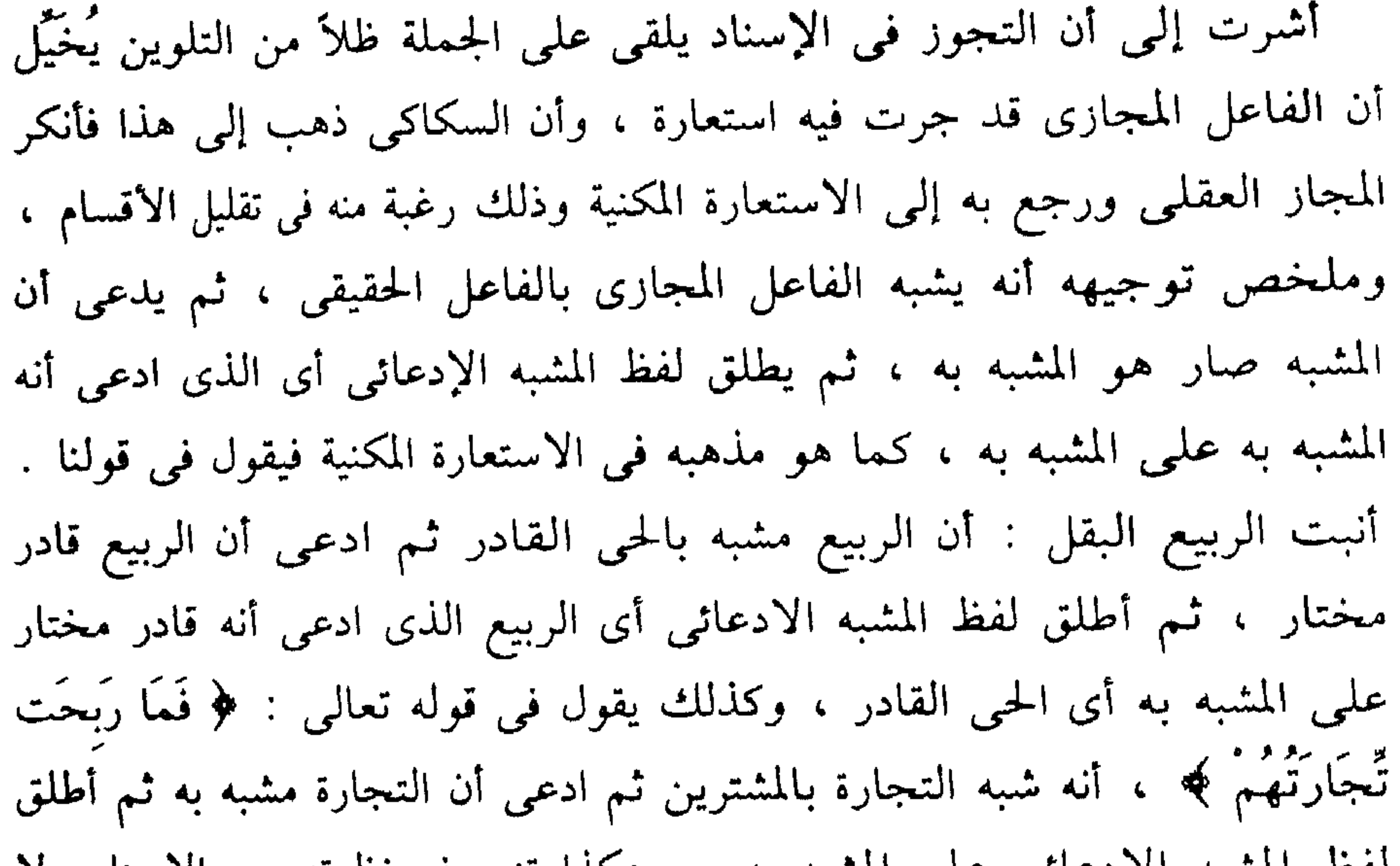

127

لفط المشبه الأدعائي على المشبه به ، وهكذا تنصرف نظرته عن الإسناد ولا يرى فيه تجوزًا ، وإنما التجوز كان في الفاعل الحقيقي والذي دفعه إلى ذلك – كما قال – الرغبة في تقليل الأقسام ولهذه الرغبة أيضاً أنكر الاستعارة التبعية. والرغبة في تقليل الأقسام أمر يحرص عليه كل باحث بشرط ألا يدفعنا ذلك إلى تمجاهل الحصوصيات الواضحة التي تتميز بها الطرق المختلفة في أداء المعانى ، والأبر بالأساليب أن ننظر في كل صورة بما يلائمها ، وكثير من صور المجاز العقلى يطفئها جريانها على طريقه الاستعارة بالكناية ، ألا تراك لو قلت في قول الفرزدق : سقاها خروق في المسامع : أنه شبه الخروق بالساقي تكون قد فسرت الشعر على غير مراده ، وأجريته على غير طريقته لأن الفرزدق لـم

يلحظ هذا وإنما أراد أن يقول : إن ذكر قومه وصيتهم البعيد الذي ملأ الأسماع كان سببًا قوياً في أن أفسح الناسُ لهذه الإبل ، ولمَّ يتعرَّض لها أحد ، فبالغ في هذه السببيَّة حين صيَّرِها فاعلة الفعل فجعل الذكر هو الساقي ، ويقال مثله في : يحمى نساءنا ضرب ، فإنه أراد أن يبالغ في قوتهم واقتدارهم وأن ضربهم الشديد الأرْعَلَ والذي تطير له السواعد هو سبب في حماية نسائهم ، وأنه هو السبب الذي ليس وراءه سبب آخر ، فنسب الحماية إليه ، ومثله قوله – تعالى - : ﴿ فَمَا رَبَّحَتْ تَّجَارَتُهُمْ ﴾ ، فقد أراد والله أعلم بمراده أن يؤكد سببية التجارة في الربح فأسند الربح إليها ثم نفي ذلك ، ولعلك تقول إن الآية واردة في سياق بيان ضلال الذين اشتروا الضلالة بالهدى وأن هذه التجارة لا ربح فيها فكيف نقول إن التجوز في الإسناد مشير إلى قوة سببية هذه التجارة في ربح أصحابها ؟ والوجه عندنا أن هذا يشير إلى معنى دقيق هو أنه ينبغي لصاحب العقل والدين أن يدع هذه البيعة المذكورة في قوله : ﴿ اشْتَرَوْاْ الضَّلَالَةَ بِالْهَدَىٰ ﴾ حتى ولو كانت سبباً أكيداً للربح فما بالك بها وهى ليست رابحة ، وهذا معنى دقيق وله نظائر في كلام الله والكلام الفصيح . القصد الأهم في صور المجاز العقلي إلى الإسناد والتصرف فيه ، وقد يتبع

ذلك كما قلت تشبيه الفاعل المجازى بالفاعل الحقيقى ، ولكن هذا يكون ظلأ لهذا التجوز وتابعاً له ولم يقصد إليه في هذه الأساليب ، نعم هناك صور تشتبه ويرددها الدارسون بين المجاز العقلى والاستعارة المكنية والتبعية ، ولكننا لنو حققنا النظر كما ينبغى وأوتينا حسأ أقوى وإدراكا أسمى لتميزت الصور وبرزت فروقها الحفية وألوانها الدقيقة على أن التردد بين الفنون الثلاثة إنما يكون غالباً في الامثلة المؤلفة التي يدور عليها الدرس . وللعلامة السيد الشريف كلام دقيق في هذا الموضوع ذكره في حاشيته على المطول ، ومجال تحقيق هذا الموضوع هو علم البيان .

122

قال الخطيب : وفيما ذهب إليه نظر ؛ لأنه يستلزم أن يكون المراد بعيشة في قوله تعالى : ﴿ فَهُوَ في عَيِشَةٍ رَّاضِيَةٍ ﴾ (١) ، صاحبِ العيشةِ لا العيشةِ ، ومماء في قوله : ﴿ خُلْقَ مِنْ مَّاء دَافَقٍ ﴾ (٢) ، فاعل الدفق لا الماء ، وبيان ذلك في كلام الخطيب أن السكاكي - كما قلنا - يجعل الفاعل المجازى

وقد دفع الخطيب أفكار السكاكى لهذا الباب بردود قوية وإن كانت نوقشت في الكتب المطولة .

 $\sim$  M<sub>1</sub>  $\sim$  1.4  $\sim$  M<sub>2</sub>

賮  $\blacksquare$ 

وحين نتأمل صور هذا المجاز نجد كل واحدة منها تثير في النفس خيالاً طريفًا من حيث نرى فيه الأحداث والأفعال مضافة إلى غير فاعليها المألوفة ،

(٢) الطارق : ٦  $V$  القارعة  $V$   $(1)$ 

في الوجود ، فالسيوف تحمي والحروق تسقى والنهار يصوم والليل يقوم ، وهذا يمتعنا بطرف من الحنيال . ثم إننا نجد وراء ذلك دلالة على توكيد العلاقات والملابسات وإبرازها ، كتوكيد السببية في مثل قولهم : جمعتهم الطاعة وفرقتهم المعصية ، فإن هذا الأسلوب أدل على بيان أهمية الطاعة وسببيتها في بقاء القوم مجتمعين ناعمين ، وأدل كذلك على بيان أهمية المعصية وسببيتها في تفريق جمعهم وذهاب

しえく

والحوات من قولهم : خاتت العقاب على الشيء واختاتت أى انقضت ، والممر الحوات أي الطريق الذي يتخطفُ السائرين فيه أي الذي تتخطَّفُ مهلكاته السائرين ، فأسند جذيمة التخوت إلى الطريق ؛ لبيان أنه طريق موبق وكان أرضه هي التي تنقص السائرين فلا لوم على هؤلاء الفتية ولا قدح في

مؤرخى الأدب ، فجذبمة الأبرش يقول فى اعتذار ذكى لماح عن اغتيال حَسَّان ابن تُبَّع لِفْتيَةٍ من أصحابه كان قد غزا بهم جذيمةً طَسَمَ وَجَديسَ : ثُمَّ أَبْسًا غَانمينَ مَعَا وأُناسٌ بَعْدَنَا مَاتـــُوا ۖ نَحْنُ كُنَّا فِي مَمَرَّهِمْ ۚ ۚ إِذْ مَمَرُّ الْقَوْمِ خَوَّاتُ ۚ

ومن مزايا هذه الخصوصية ، فوق التوسع في بناء العبارة وملاحظة

الملابسات على مقتضيات الخيال ، أنه تجد الأسلوب معه أعذب لفظًا وأحسن موقعًا وأملأ بالفائدة ، انظر إلى قولنا : كرم زيد أصلاً ، وحسن وجهًا ، وضاق صدرًا وتصبب عرقًا ، وما جرى على هذه الطريقة ، تجدك قد وصفت ريداً بالكرم ثم أشرت بكلمة أصل ووقوعها تمييزاً إلى مرادك وأنك تقصد كرم أصله ولكن بعد ما أوقعت في النفس وصفه بالكرم ، وهكذا بقية الأمثلة . ويتضح الفرق بالعودة بالإسناد إلى أصله الحقيقي في هذه الأمثلة تقول : كرم أصل زيد وحسن وجهه وتصبب عرقه وضاق صدره فتجد فرقأ فمى جوهر المعنى وفي بناء صورته . ويجب أن ىذكر أننا لا نستطيع أن نفسر كل أسباب الحسن في العبارة لأن ذلك لا يقدر عليه أحد ، فالمزايا تتأبى على التعليل المستقصى والشرح الكاشف ، وهناك مكامن تكمن فيها أسباب الخلابة في العبارة وتستتر في

مطاويها آيات الحسن ونؤخذ بها ولا نستطيع بيانها ، وكأنها السحر المخبوء الذي يحسونه في البيان ، وهذه آية من آيات الجمال في كل صورة ، لا تستطيع أن تفسر كل ما يقع في نفسك حين تملأ عينيك وقلبك بالنظر في وجه طفل وادع برىء ، ولا تستطيع أن تشرح لنا مراجع الحسن والحلابة التي تستهويك وتسحرك في رشاقة ظبي غرير ، وكل ذلك من باب واحد ، وحين نتكلم في مراجع المزية إنما نصف ما يظهر لنا ونستطيع لمحه فيها ، نحن ننبه فقط إلى ما تنبه إليه حسنا ، والناس في ذلك متفاوتون ويبقى بعد كل جهد أمور تدركها المعرفة ، ولا تحيط بها الصفة ، كما يقول أهل الذوق .

 $\lambda$ 

وقد يوه عبد القاهر ببلاغة هذا المجاز وحسن موقعه وأهميته في اتساع فنون القول ، كما أشار إلى أن بعض صوره قد تراها لكثرة استعمالها وتداولها ، كأنها تفقد بعض بهائها فلا ينبغي أن تكون سبيلأ إلى انتقاص أهميته ، فإن الابتذال يعرض لكثير من الأساليب حين تذهب كثرة تداولها بمزيد من حسنها وخلابتها ، قال في ذلك : « وهذا الضرب من المجار على حدته كنز من كنور البلاغة ، ومادة الشاعر المفلق والكاتب البليغ في الإبداع والإحسان والاتساع في طرق البيان ، وأن يجيء الكلام مطبوعًا مصنوعًا ، وأن يضعه بعيد المرام قريبًا من الأفهام ، ولا يغرنك أنك ترى الرجل يقول : أتى بى الشوق إلى لقائك ، وسار بى الحنين إلى رؤيتك ، وأقدمنى بلدك حق لى على إنسان ، وأشباه ذلك مما تجده لسعته وشهرته يجرى مجرى الحقيقة التي لا يشكل أمرها ، فليس هو كذلك أبداً ، بل يدق ويلطف حتى يمتنع مثله إلا على الشاعر المفلق ، والكاتب البليغ ، وحتى يأتيك بالبدعة لـم تعرفها ، والنادرة تأنق لها » .

ثم حاول في أسرار البلاغة أن يعلل لهذا الحسن الذي وصفه هنا في أسلوب مبهم مليء بالعبارات الغنائية التي تطرى هذه الخصوصية ، فلو فتشت فيه عن سر خلابة فيها لأعياك أن تقع عليه ، حاول في أسرار البلاغة أن يعلل لهذا الحسن ، فذكر أن الإسناد إلى الفاعل المجازى تأكيد لصدور الفعل عن الفاعل الحقيقي ، لأنه إذا صح أن يكون الفعل من الفرع أى إذا صح أن يقع الفعل من الفاعل المجازى وهو فرع فإن حدوثه من الأصل آكد . فالمجاز العقلبي إثبات بدليل ، وهذا الإثبات بالدليل هو أيضًا سر بلاغة المجاز اللغوى والكناية عنده .

وعبارته في ذلك : • والنكتة أن المجار لـم يكن مجاراً لأنه إثبات الحكـم لغير مستحقه ، بل لانه أثبت لما لا يستحقه تشبيهًا وردًا إلى ما يستحق ، وأنه ينظر من هذا إلى ذلك ، وإثبات ما أثبت للفرع الذي ليس بمستحق يتضمن

1 E A

## الإثبات للأصل الذي هو المستحق ، فلا يتصور الجمع بين شعبتين من وصف أو حكم من طريق التشبيه والتأويل حتى يبدأ بالأصل في إثبات ذلك الوصف والحكم له » .

وكنت على أن أدع هذا الموضوع اكتفاء بالذى كتبته لولا أمر يتصل بنشأته ، وإن كان هذا مخالفًا لمنهجى فى هذه الدراسة ، لأنى لـم أشغل بنشأة هذه

- الفنون ، فدراستي لها ليست دراسة تاريخية ، وإنما هي دراسة تتناولها كما تصورت في آخر مراحلها ، ودرس تاريخ المسائل من أجل الدروس في كل علم ، ولكنه يقدم بعد اكتمال التصور لهذه المسائل .
- قلت : لم أكن لاشغل بأمر يتصل بنشأة هذا الموضوع لولا أن القول الذى أرى رفضه في نشأته يتصل بالتراث الإسلامي في هذا الحقل كله وقد أشرت في مدخل الدراسة إليه .
- ذكر المرحوم طه حسين أن ابن سينا لما عرب كتاب الخطابة لأرسطو وجعله في متناول الفكر العربي ، هيأ بذلك أسباب التوفيق بين البيانين العربي واليوناني اللذين عاشا متجاورين دون أن يتلاقيا ويتآلفا ، وكان تلاقيهما على يد عبد القاهر الذي قرأ الفصل الحاص بالعبارة في كتاب ابن سينا ، وفكر فيه

كثيرًا وحاول أن يدرسه دراسة نقد وتمحيص ، وكان من أثر هذا التأمل وهذه الدراسة أن صار عبد القاهر تلميذًا لأرسطو ، فإذا تكلم عبد القاهر عن الاستعارة فهو يشرح ما ذكره أرسطو في الصورة ، وإذا تكلم عبد القاهر في صور المجاز المرسل فهو يشرح ما ذكره أرسطو في إطلاق اسم الجنس على النوع ، واسم النوع على الجنس ، وإذا تكلم في المجاز الحكمي فإنما هو من · ابتكارات عبد القاهر ما دام هذا المجاز ليس في كتاب أرسطو ، ويصبح أن نسميه المجاز الكلامي ، لأنك إذا قلت مع عبد القاهر :أنبت الربيع البقل ، فهو مجاز لأن الربيع لا ينبت البقل ولكن الذى ينبته هو الله تعالى ، وينفق

129

أرسطو في مؤتمر المستشرقين وملأهم به زهوًا فوف زهو وكانوا آنذاك مغتصبين بلادنا وينهبون خيراتها والمصريون الأحرار يجاهدونهم بأرواحهم ودمائهم وعميد الأدب وراثد التنوير يضرب بعلومهم علومنا وبتاريخهم تاريخنا وبأبائهم آباءنا ، وعلى سنته هذه يمضي بقية الرواد وأعلام النهضة ورجال التنوير وأنا أقرأ هذا و مثله كثير وأذكر مقالة قسيس أسباني كان يعيش في الأندلس ورأى قومه من لقوط النصارى قد فتنوا بالعرب المسلمين وآدابهم وعاداتهم فتكلموا العربية وقرأوا شعرها ولبسوا ثياب العرب ، فصاح فيهم هذا القسيس قائلاً : إنكم إن فتنتم بثقافتهم وعلومهم ولغتهم وتراثهم فلن تخرحوهم من بلادكم ، وكان هذا القسيس صادقًا في وطنيته مع ضلاله وكفره ، ولهذا وغيره أرتاب في هذه الشخصيات وفي حملة فكرهم من بعدهم ، والذى أعرفه منهم معرفة قريبة يؤكد عندى هذا الارتياب ولنترك هذا ونعود إلى القضية ؛ وواضح جدًّا أن التراث العربي يتضمن بحوثًا طيبة في المجازين اللغوى والعقلبي قبل عبد القاهر ، ولا يخطئنا ذلك إذا نظرنا في كتاب « الكامل » ، و« الخصائص » ، وا البديع » ، وا الوساطة » ، و ا الموازنة » وغيره ذلك ، وكان جهد عبد القاهر بعد هؤلاء جهدًا طيبًا ومباركًا فقد بسط ما أجملوه وحرر كثيرًا من المسائل وميز الفنون بعضها من بعض ، وقد أنفق أكثر جهده في أسرار البلاغة ليؤكد الفروق بين المصطلحات لأنه قد سبق بدراسة المسائل كلها . وقد تغلغلت مقالة الدكتور طه رحمه الله في كثير من الدراسات لأنه كان مسموع المقالة من جهة ، ولأن المسألة تلتبس جدًا على من لـم يراجع بدقة

۱٥۰

وحسبنا في سياقنا هذا أن نشير إلى أن المجاز الحكمي لـم يكن من ابتكارات عبد القاهر إلا عند من يعتقدون أنه لا يأخذ إلا من التراث اليوناني ، أما الذين يصبرون على قراءة التراث الإسلامي فإنهم يرون أن هذا المجاز كان موضع اهتمام جماعات العلماء ، اهتم به النحاة والمتكلمون والبلاغيون ، اهتم به النحاة لأن موضوعه الحكم الذي هو موضع الاثبات والنفر في الحملة ومناط

جهود سلف عبد القاهر : لأن البلاغة اليونانية قريبة جداً وخاصة في هذه الفصول من البلاغة العربية .

101

تَرْتَعُ مَا غَفَلَتْ حَتَّى إِذَا ادَّكَرَتْ فَإنَّمَا هــــــــىَ إقْـــــبَالٌ وإدْبَارُ ۖ فجعلها الإقبال والإدبار مجاز على سعة الكلام ، كقولك : نهارك صائم، وليلك قائم ، وهذا وارد في كلام عبد القاهر . ويقول أبو زكريا الفراء في قوله تعالى . ﴿ فَمَا رَبَّحَتْ تَّجَارَتُهُمْ ﴾ ، وهي أيضًا من الشواهد المهمة عند عبد القاهر « ربما قال القائل : كيف تربح التجارة ، وإنما يربح الرجل التاجر ؟ وذلك من كلام العرب : ربح بيعك ، وخسر بيعك ، فحسن القول بذلك ؛ لأن الربح والحسران إنما يكونان في التجارة فعلم معناه ، ومثله من كلام العرب · هذا ليل نائم ، ومثله في كتاب

ويقول ابن قتيبة في مخالفة اللفظ معناه :

الله : ﴿ فَإِذَا عَزَّمَ الْأَمْرُ ﴾ (' ) ، وإنما العزيمة للرحال ، فلو قال قائل ، قد حسر عبدك ، لـم يـجز ذلك إن كنت تريد أن تجعل العبد تجارة يربح فيه أو يُوضـع لانه قد يكون العبد تاجرًا فيربح أو يُوضع ، فلا يعلم معناه إذا ربح هو ، من معناه إذا كان متجوزًا فيه ، فلو قال قائل : قد ربحت دراهُمك وَدْنَانيرُك ، وخسر بَزِك ، ورقيقُك ، كان جائزًا لدلالة بعضه على بعض " .

باصر ، وإنما هو يبصر فيه ، وأشباه هذا كثيرة معروفة .

وهذه الإشارات التي ذكرها هؤلاء الأثمة وغيرها كثير ، كانت مادة بحث هذا الباب عند عبد القاهر وإں كان بسطها ووضعها في منهج دقيق وميز هذا المجاز وجعله بابًا مستقلاً .

والله الموفق للصواب .

\*  $\lambda$  ) and  $(1)$ Y)  $\mathfrak{c}(\mathfrak{r})$ : هو د $\mathfrak{r}(\mathfrak{r})$ ٣١) العنكسوت ٦٧  $|Y - 1_{r+1}| \leq 2$ 

 $10Y$ 

الفصل الثالث

أحوال المسند إليه

للإفادة ، وتجدك أنطق ما تكون إذا لـم تنطق ، وأتـم ما يكون بيانًا إذا لـم تبن » ، وتأمل هذا النص لأنه من الكلام النادر الذي ذهب من يحسنونه . ويدور القول في الحذف على ثلاثة محاور رئيسية . الأول · القول في حذف جزء الجملة . الثاني : القول في حذف الجملة . الثالث · القول في حذف أكثر من جملة . وقد درس البلاغيون حذف جزء الجملة في باب المسند إليه والمسند ومتعلقات الفعل ، كما درسوا حذف الجملة وأكثر منها في باب الإيجار بالحذف ، ولـم يلتفتوا إلى حذف جزء الكلمة ، وإن كان فيه من الإشارات ما يوجب

على المشتغل بأسرار اللغة وبلاغتها أن ينبه إليها ، وخاصة أننا نجد في إشارات علماننا السابقين ما يلمس الجانب البلاغي في هذا التوع من الحذف ، فهم يقولون مثلا في سبب الترخيم في قوله تعالى : ﴿ وَنَادَوْا يَا مَالَكَ لَيَقْضَ عَلَيْنَا رَبُّكَ ﴾ (١) - : قالوا إنهم لشدة ما هم فيه عجزوا عن تمام الكلام ، وهذه علة بلاغية لأنها تشير إلى ما وراء هذا الحذف من ضيق الصدر ، وغلبة  $YY$  الزخر ف  $(1)$ والمراد حدف الكاف من مالك ، والترحيم هو حذف آخر المنافق، قال ابن مالك : 

وقد أشار الأخفش إلى أن هذا الحذف قد ينتفع به في الدلالات المعنوية لما سأله المؤرخ السدوسي عن قوله تعالى : ﴿ وَاللَّيْلِ إِذَا يَسْرٍ ﴾ ('' أي عن حذف حرف العلة فيه من غير ناصب ولا جارم ، قال الاخفش : « عادة العرب أنها إذا عدلت بالشيء عن معناه تقصت حروفه ، والليل لما كان لا يسرِي وإنما يسرِي فيه نقص منه حرف ، كما قال تعالى : ﴿ وَمَا كَانَتْ أَمَّك بَغيًّا ﴾ <sup>(٢)</sup> ، الأصل بغية فلما حول عن فاعل نقص منه حرف » ، الحذف هنا دليل على شيء في المعنى أي في دلالة اللفظ على معناه ، وواضح أن الذي ذكره الأخفش في هذا ليس قاعدة ، وإنما هو تصرف قد يكون منهم في مثل هذا الذى ذكره ، وكم من كلمات عدل بها القوم عن معناها ، وبقيت في لسانهم كما كانت قبل أن يعدل بها ، وصور المجاز كثيرة وكلها عادل عن

فإذا ارتدنا هذا الحقل معتمدين تلك الإشارات التي قد يرفضها البعض وحاولنا التعرف على الأسرار المعنوية وراء بعض هذه الحذوف فقد لا يخطئنا التوفيق في كثير منها ، ولنقرأ قول النجاشي على لسان الذئب : ( من الطويل ) فَلَسْـــــــتُ بَآتـــــيه وَلا اسْتَطيعُـــه وَلاكِ اسْقنى إنْ كَانَ مَاؤُكَ ذَا فَضْلِ وقد زعم أنه أراد أن يصطحب الذئب في فلاة وأن الذئب رفض هذه الصحبة وقال : « لست بآتيه ولا أستطيعه » ، ثم طلب منه ماء إن كان عنده

> ۲۸ : مريم : ۲۸  $\mathfrak{t}$  : الفجر : ٤

المعنى .

فضل منه فقال : • ولاك اسقني " ، وقد أراد الشاعر بهذا أن يؤكد أنه يجوب فلاة مهلكة ضالة ، فالذئب وهو ابن الصحراء والخبير بطرقها يجهل فيها موضع الماء ، وجاء قوله : « ولاك اسقنى » على الحذف كما ترى . لأنه أراد ولكن اسقنى فحذف آخر الكلمة طلبأ للخفة لمناسبة حال الذئب الظامىء المتهالك في هذه الصحراء الموحشة التي يجتازها الشاعر ، كأن الذئب فيها قد تعثر لسانه ، ويبس فخطف الكلمة فأسقط منها ما أسقط .

وانظر إلى قول لبيد : • دَرَسَ الْمَنَا بِمُتَالِعٍ فَأَبَانَا » ، أراد درس المنازل . والنحاة والبلاغيون يذكرون هذا البيت في الحذف الشاذ والضرورة لأنه ظلم الكلمة بحذف أكثر من حرف ، ويمكن أن نقول إن الحذف في كلمة المنازل التي يتحدث عن دروسها وتغيير القدم لمعالمها مناسب لأنها بقيت آثارًا ، وكأن الحذف فيه إشارة إلى المضمون الذي يريد بيانه ، وهو أن المنازل بقايا لا يستدل عليها إلا بالقرائن والشواهد ، فالحذف في اللفظ وثيق الصلة بالمعنى . لم لا تكون السليقة اللغوية هدت لبيدا إلى هذه المناسبة اللطيفة وهو حجة في اللغة وفقه أسرارها . فَإِذَا نَظَرْنَا إِلَى قَوْلَ عَلَقَمَةً بِنَ عَبْدَةً : ( مِنَ البِسِيطَ )

« فَقُلْتُ يَمينُ الله أَبْرَحُ قَاعِدًا » ، وهو يريد يمين الله لا أبرح ولكن لما كثر في كلامهم استعمال هذا الفعل مع النفي واشتهر بذلك وصار لسان الحال ناطقًا بمراده حذفه ، وقد يقال : إن الحذف مناسب للسياق لأنه وارد في محاورته مع صاحبته ، وهو يدب دبيبه الحذر الماجن ، وهي تقول في ضعف عابث : سَبَاك اللهُ إِنَّكَ فَاضِحِي ، فحسن الحذف واللمح وخاصة أن حديث المعجون لحن وإسرار .

وأبين من هذا كله قوله تعالى ، في حكاية قول أخوة يوسف لأبيهم : ﴿ تَاللَّهُ تَفْتَأُ تَذْكُرُ يُوسُفَ حَتَّى تَكُونَ حَرَضًا ﴾ (١) ، والأصل لا تفتأ تذكر يوسف حتى تفنى وتبلى ، والحرض ما لا يعتد به ، قال ابن أبى الأصبع : إنه سبحاىه أتى بأغرب ألفاظ القسم بالنسبة إلى أخواتها فإن والله وبالله أكثر استعمالا وأعرف عند الكافة ، من تالله لما كان الفعل الذي جاور القسم أغرب الصيغ التي في بابه ، فإن كان وأخواتها أكثر استعمالاً من تفتأ وأعرف عند الكافة ، ولذلك أتى بعدها بأغرب الفاظ الهلاك وهى لفظة الحرض . وهذا السياق الذى تتزاحم فيه الكلمات الغريبة مشيعة جو الغرابة والوحشة مناسب لمقصودهم الذى يريدون حمل أبيهم عليه فهم يريدون أن ينسى يعقوب عليه السلام ولده ، وليس في الغرائب أغربَ من هذا وحذف حرف النفي وهو خلاف الأصل يأتى متلائمًا مع هذا السياق الغريب ويرمز فى خفاء إلىي حاجتهم ، وهي نسيان يوسف وإبعاده من قلب أبيهم الذي ضاق بهم وتولى عنهم من أجل يوسف . وإذا كان لك أن تعترض على ما ذكرناه من أنواع هذه الحذوف فإنى أخالك لا تعترض على ما نراه في حذف حرف النداء حين يقع موقعًا تعظم فيه المزية ويلطف فيه الإيماء .

 $\Lambda$ 0: يوسفيا:  $\Lambda$ 

 $\circ$ 

خذ لذلك قوله تعالى ، في حكاية قصة سيدنا يوسف عليه السلام مع امرأة العزيز لما استبقا الباب وسيدنا يوسف عليه السلام يجتهد في الهرب من شيطانها ، وألفيا روجها لدى الباب وكان ما كان من مشهد الحوار العجيب في نوعه وانفعالاته بين يوسف والعزيز والمرأة ، قال العزيز لما أيقن بحجة سيدنا يوسف وصدق براءته وأيقن بتهمة زوجته ، قال : ﴿ يُوسُفُ أَعْرِضْ عَنْ هَذَا ، وَاسْتَغْفِرِى لِذَنبِك ، إِنَّك كُنت منَ الحَاطئينَ ﴾ <sup>(١)</sup> ، وأراد بقَوله يوسف أعرض عن هذا ، اكتم هذا الأمر ولاتتحدث به صيانة لعرضنا وشرفنا في قومنا ، ثم قال لامرأته · • استغفري لذنبك » ، وكان رجلاً حليمًا ، وقيل كان قليل الغيرة ، والشاهد حذف حرف النداء ، وله هنا رمز لطيف وكأنه يهمس بهذا الخبر في أذن يوسف محاذراً أن يسمعه أحد ، ثم فيه تقريب وملاطفة ليوسف عليه السلام وإيماء خفى بأن الخبر كله يجب أن يضمر في السرائر ، وألا يجرى به لسان ، وكان المجتمع المصرى في فجر التاريخ مجتمع سيادة وشرف وثراء وملك ونعمة وقيم وأخلاق ، وكل هذا تراه في هذه السورة التي هي كنز مصر القديم ، ولاحظ أن يوسف بن يعقوب بن إسحاق بن إبراهيم جَدَّنا عليه السلام ، وكان بينه وبين نوح أسماء معدودة ونوح هو آدم الثاني لأنه لـم يبق من ولد آدم بعد الطوفان إلا ما كان من نسله وهذا مرادنا بفجر التاريخ ثم تأمل حال البلاد الآن وكيف حال حالها فى يد

العصابات وقطاع الطرق وعُد إلى حذف جزء الكلمة . ومن لطيف ذلك قول الحارث الجَرْمي يُخَاطب زوجته ، وكانت تحثه على أخذ ثار أخيه من قومه ، قال في أبيات حزينة جاشية : ( من الكامل ) قُوْمِي هُمُ قَتَلُوا أُمَيْمَ أخِي مَسْتَمْ إِذَا رَمَيْتَ يُصِيبُنِي سَهْمِي قوله أميم أصله يا أميمة فحذف حرف النداء كما حذف آخر الكلمة للترخيم ،

 $Y$ ٩ : بوسف : ١٩

101

وذلك لأن الشاعر ممزق النفس موجوع القلب ضيق الصدر بهذه الجريمة البشعة التي صيرته إلى هذا الموقف المتناقض الضيق ، فقومه قتلة أخيه ، وحين يرميهم فإنه يرمى نفسه ، أقول : حذف ورخم ، وكأنه يهمس فى أذن صاحبته بأوجاعه الحزينة ، وكأنه يسر لها بهذا الآلم الكظيم . وكثيرًا ما تجد نداء الصاحبة واردًا على هذه الطريقة التي تشير إلى قربها من النفس ، ومثولها في القلب ، فتخاطب خطاب الأنيس المفاطن من غير حاجة

إلىي تنبيه ونداء .

هذا : وقد كنت على ألا أذكر هذا النوع من الحذف لأنه لم يرد في كتب الأثمة كما ذكرته ، ومع ثقتي بضرورة الاستجابة لهواتف النفس وإن خالفت فإني لحذر جدًا عند القول بالمخالفة ، حتى عند هذه المسائل الهينة التي تشبه ما نحن فيه ، والذي أغراني بمخالفة الحذر الواجب هو ثقتي بفهم القارئ ، وخاصة أن مثل هذه الدراسة إنمانقدمها لقارىء له خبرة بالحقل ، وله رأيه المستقل أو هو بصدد أن يكون كذلك ، فهو يقبل ما يرضاه ويرفض خلافه ، وليس ثمة كلام يجب قبوله والإذعان له إلا ما تجده بين دفتي المصحف ، وما صبح عن رسول الله ﷺ ، وما عداهما فهو اجتهادات بشر غير معصومين ، نأخذ منه ما نأخذ ، وندع ما ندع في حدود الفهم والجد ، ولهذا خفت التبعة

على الباحثين لأنهم يقولون ما يعالجون في نفوسهم ، وللقارىء أن يلقى به جملة في ساحة الإهمال وهي جد فسيحة ، ولولا هذا لأطبقت الأفواه علمي الألسنة حتى تيبس ؛ لأنه ليس هناك ضمير حي يتحمل إشاعة الخطأ وبث الضلالة في أرض الله إلا من أذن بحرب من الله ، وإني به سبحانه لمن العائذين .

وبعد ، فسوف أعرض في مقدمة حذف المسند إليه الأغراض التي ذكرها البلاغيون مشتركة في حذف المسند إليه والمسند والتي نراها أساسية لنتفادى

109

بذلك تكرارها ما أمكننا ذلك ، لأننا نجرى البحث هنا على منهج المتأخرين ، فندكر أحوال المسند إليه ، والمسند ، إلى آخره ، وبهذا يتوزع التعريف والتنكير والتقديم على هذه الأبواب ، وقد كتبت هذه الدراسة في مسوداتها على نظام آخر فكان كل واحد من هذه الأحوال بحثًا مستقلاً ، فالحذف يرد كله في موضوع واحد ، وكذلك التعريف ، إلى آخره ، وعند المراجعة ، وجدت أن ترتيب الأفكار والمسائل اقتضاني أن أذكر ما يكون في حذف المسند إليه ثم اتبعه بحذف المسند وهكذا ، فظهر لي أن توزيع البحث على الأبواب المشهورة في كتب القوم لا يَفُوتُ به من الدرسة أمرٌ له بال ، ومن هنا لـم أحد ما يدعو إلى المحالفة .

أشرت إلى أن الحذف يكون لتصفية العبارة وترويق الأسلوب من ألفاظ يفاد معباها بدونها لدلالة القرائن عليها ، وأن هذا الاختصار وحذف فضول الألفاظ يجرى مجرى الأساس الدى بىيت عليه الأساليب البليغة ، ولذلك نجد البلاغيين يذكرون من أغراض الحذف في كل جزء من أجزاء الجملة ، الاختصار ، ويتبعونه بقولهم <sup>. «</sup> والاحْترَازُ عَن الْعَبَث بنَاءَ على الظَّاهر » ، وهي عبارة دقيقة وصادرة عن تفكير صادق ، لأن ذكر الكلمة التي يدل عليها سياق الكلام ثقل ، وترهل في الأسلوب ، وهي شبيهة بالعبث وليست عبثًا ، لأندا بمنصوبه الكلام ومنفذة التكلام الكلاح فكالمتمال المتألف جاء قداه

ولأبي يعقوب يوسف السكاكي عبارة تحوم حول هذا المعنى الدقيق ، فقد ذكر في أغراض الحذف تخييل العدول إلى أقوى الدليلين من العقل واللفظ ، أى أنك حين تذكر المسند إليه ، أو المسند ، تكون قد عولت في الدلالة على اللفظ المذكور ، وحين تحذف أحدهما تكون قد عولت في الدلالة على العقل ؛ لأنه ليس هناك لفظ يدل عليه ، ودلالة العقل أقوى وأمكن من دلالة اللفظ ، وقال أبو يعقوب تخييل العدول ولم يقل العدول ؛ لأنك عند

التحقيق لا تعدل في حالة الحذف عن دلالة اللفظ إلى دلالة العقل ؛ لأن الدال هو اللفظ المحذوف .

وأخلص من هذا إلى أن كل صور الحذف وراءها مزايا ثلاث ؛ الأولى : الاختصار أو الإيجار حتى لا يرد علينا اعتراض ابن السبكي لأن الاختصار هو الحذف فكيف يكون مزية له ؟ والثانية : صيانة الجملة من الثقل والترهل اللذين يحدثان من ذكر ما تدل عليه القرينة ، والثالثة : إثارة الفكر والحس بالتعويل على النفس في إدراك المعنى .

أما أحوال حذف المسند إليه ومقاماته الداعية إلى ذلك فمن الواضح أنه ليس من الممكن أبدأ أن تستقصي ، لأن الدَّوَاعيَ كما أشَرْنَا أحْوَالُ تنبَعثُ في

دواخل النفوس ، ولا يمكن التعرض لحصرها ، وإنما نتناول منها صورًا تهدينا إلى طريقة النظر في هذا الباب . وقد ذكر البلاغيون أنه من مألوف الأسلوب عند ذكر الديار أن يرد الكلام على حذف المسند إليه ، وذلك في مثل قول امرىء القيس : ( من الطويل ) لعَنْ طَلَلٌ أَبْصَرْتُهُ فَشَــجَانِي كَخْطٌ زَبُورٍ فِي عَسِيبٍ يَمَان ديار لهند والرباب وذكرتنى لَيَالِينَا بِالنَّعْـــــف مِن بَدَلان ليالي يَدْعُونِي الْمَهْوَى فَأَجِيبُهُ وأعين من الهـُـــوَى إِلَىّ رَوَان

والعسيب اليماني هو سعف النخل الذي جرد من خوصه ، وإضافته إلىي اليمن لأن أهل اليمن كانوا يكتبون فيه عهودهم ، وهند والرباب وفرتنى اسماء صواحباته ، وقد ذكر فرتني هذه في شعر آخر . قال : ( من الكامل ) دَارٌ لِسمِنْدِ وَالرَّبَابِ وَفَرْتَنَى ۚ وَلَمِيس قَبْلَ حَوادثِ الأَيَّامِ والنعف ما انحدر من الجبل وارتفع عن الوادى ، وبدلان بلد باليمن .

ذكر الشاعر أنه أبصر الطلل فأحزنه وشجاه ، ثم شبهه بخط كتاب في سعف نخلة ، ثم استأنف ذكر الطلل مرة ثانية استئناقًا قص فيه معنى جديدًا عرف فيه الطلل وذكر لهوه فيه ، وهذا الاستئناف مبنى كما ترى على حذف المسند إليه ؛ لأن التقدير هي ديار أو تلك ديار . ومثله قوله أيضًا : ( من الطويل ) وَهَلْ يَعْمِنْ مَنْ كَانَ فِي الْعُصْرِ الْعَقَالِي ألا عــــم صبّاحًا أيُّهَا الطَّلَلُ الْبَالَى وَهَــــــــلُ يَعِمَنُ إِلا سَعيدٌ مُخَــــــلَّدٌ قَليلُ الْـهمْـــــومِ مَا يَبِيتُ بِأَوْجَـــــالِ وَهَلْ يَعْمَنْ مَنْ كَانَ أَحْـدَثْ عَهْدَه تَلاثينَ شهــــرًا في ثَلاثَةِ أحــــوَال أَلَــــحّ عَلَيْهَا كُلّ أسْحَمَ هطَــــال دِيَارٌ لِسَــــــلَمَى عَافِيَاتٌ بِذِي خَالِ

قوله : وهل يعمن استفهام بمعنى النفي ، أي كيف ينعم وقد تفرق عنه ساكنوه فهو في شجن الفقد والضياع ، وبعد توالى هذه الاستفهامات ذات الأثر في قوة المعنى وشدة تأثيره ، قال : ديار لسلمي ، فذكر معنى جديدًا عرف فيه الطلل وأنه ديار سلمي ، وحدد موضعه وما يعانيه من إلحاح المطر الهطال الذي يذهب بآثار الأحبة ، وقد بني الأسلوب في هذا المعنى على حذف المسند إليه . وقد ذكر عبد القاهر في هذا ما ذكره سيبويه من قول الشاعر : ( من البسيط ) اعْــــتَادَ قَلْبَكَ منْ لَيْلَى عَوَائِدُه وَهَاجَ أَهْوَاءَكَ الْمُكْنُونَةِ الطَّلَلُ

وإنما يقرر أن تلك طريقة جارية عندَهم ، وعبارته تدل على لزوم الحذف في هذا السياق لأنه يقول : وهذه طريقة مستمرة لـهم إذا ذكروا الديار والمنازل . وقد يقال : إن الديار والمنارل من المثيرات التي تهز النفس فتتزاحم فيها الخواطر والأطياف والأحلام التبي بددتها الأيام في طغيان قاس عنيف ، فالشاعر في هدا الموقف يكون ممتلىء النفس أعظم الامتلاء متوتر الحس أشد التوتر ، وهذه حال تدعو إلى أن تكون الصياغة مركزة أشد التركيز ليكون الأسلوب أشبه بالنفس ، وقد يُقَوِّي هذا أنك إذا راجعت النظر في الأبيات السابقة التي ىنيت على الحذف تجدها تذكر معىي هو أمس بقلب الشاعر من سابقه لأنه يخصص الديار ويحددها ، فهي دار مرو أو دار سلمي أو ديار مية ، وبهذا التحديد تلم أحسن الذكرى وتطوف به أعذب الأطياف ، وهذا موقف يعظم سلطانه على الىفس الشاعرة . وهذا التفسير الذي نفسر به هذه الخصوصية في سياق الأطلال هو ما نراه تعسيرًا للخصوصية نفسها عىد ذكر الرجال مدحًا أو قدحًا ، فإنهم حين تحمي نُصُوسُهُم بذكر المناقب أو المثالث يقطعون الكلام ؛ ليستأنفوا مقطعًا جديداً من مقاطع المعنى ، ويبنون هذا المقطع الثاني على إسقاط المسند إليه ، وكأن الحذف هنا تمييز وفصل بين لونين من ألوان المعنى .

يقول عبد القاهر :

« ومن المواضع التي يطرد فيها حذف المبندأ القطع والاستئناف يبدءون بذكر الرجل ويقدمون ىعض أمره ، ثم يدعوں الكلام الأول ويستأنفوں كلامًا آخر ، وإذا فعلوا ذلك أتوا في أكثر الأمر بخبر من غير مبتدأ ، مثال ذلك قوله : (من الكامل )

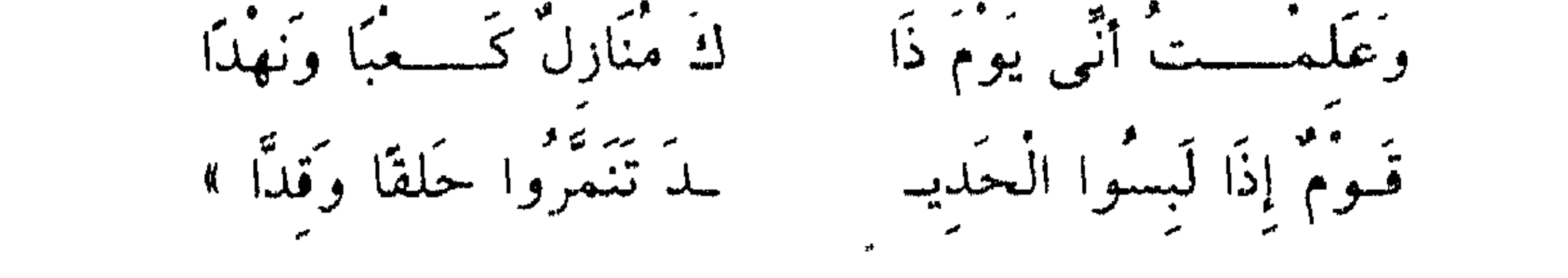

يذكر الشاعر وهو عمرو بن معد يكرب الزبيدي ، وكان شاعرًا فارسًا سيدًا

ع 7 ۱

يذكر شعجاعته وأنه نازل كعبًا وهي قبيلة من ولد الحارث بن مَذْحج وَنَهْدًا وهي قبيلة من قُضَاعة ، ثم قطع الحديث وقال قوم وأراد : هم قوم ، والحلق المراد بها حلق الدروع والقد اليلب وهو شبه درع يلبس في الحرب ، والمراد بقوله تنمروا أنهم تشبهوا بالنمور في أفعالهم في الحرب أو أن الحلق والقد تختلف ألوانها اختلاف لون النمر ، والمرزوقي يرى أن الأول أجود . والحذف جاء في مقطع جديد من مقاطع المعنى ، فإنه ذكر في البيت الأول كعبًا ونهدًا هكذا

إنَّ الْجَــــمَالَ مَعَادَنٌ وَمَنَاقِسِيَّ أُورُتُنَ مَجْدًا بغة وعسسلناء عكندى أعذرت للحدثان سأ لحد البيض والأبدان قسدًا نَهْدَأُ وَذَا شَطَبٍ يَقْ ك مُنَارِلٌ كَعُبًا وَنَهْسُدًا وَعِمِلْمِتْ أَنِّى يَوْمٍ ذَا تُنْمَرُوا حَسَلَقًا وَقِسْمَاً قَوْمُ إِذَا لَبِسُوا الْعَدِيدَ عُلُّ امْرِیْء یَـْجْرِی إِلَی يوم العياج بما استعداً يفخصن بالمعزاء شكدًا لَمَّا رَأَيْتُ نِسَـــاءنَا

بَدْرُ السَّماءِ إِذَا تَبَدَّى وَبَدَتْ لَميسٌ كأنَّهَا أَرَ مِنْ نِزَالِ الْكَبْشِ بِلَّا نَبَارَلْتُ كَبْشَهُمْ وَلَمْ وهكذا يمضي الشاعر مصورًا قيم الفروسية في تصورها العربي الدقيق . وهذه الموسيقى الوثابة تصف هذه الروح المستفزة وتتسع فى بعض مراحلها إلى الفلسفة التي تبدو هادئة في تحليل الجمال .

قال بناة مكارم وأراد ، هُمْ بُنَاةً مكارم ، والحذف كما ترى ًواقع في مقطع من مقاطع المعنى ، يوضح ما ذكره فى البيت الأول مجملاً وهو شرفهم وتمكنهم ، فذكر أنهم بناة مكارم هكذا بإطلاقها المستغرق مكارم الجود والنجدة والشجاعة والقوة إلى آخر ما تحمله العبارة ، ثم هم أساة كلم فهم يملكون من الشدة والحكمة ما يأسون به الجراح ، وكأن الشاعر أراد أن يبرز تميز هذا الجزء من المعنى بقطعه عن سابقه ، وحذف المسند إليه هو وسيلته في ذلك ، لأنه لو ذكره لقال : هم فيكون رابطًا واضمحًا وقويًا بين البيتين فيفوت غرض الشاعر ، والكلام وإن كان على تقديره إلا أن إسقاطه من اللفظ يفيد هذا الغرض ، ولذلك نرى عبد القاهر يعرض كما سنبين بأن هذا المحذوف يجب

 $\begin{array}{c} 1 \\ 7 \end{array}$ 

(١) البقرة . ٢٧٣

أسحمو ومسالات المقادرات كالقافيلين

الأبيات قبل البيت الذى وقع فيه الاستئناف فقد طواها عبد القاهر وَهى في سيَاقنا مهمة قال :

إِلَى مَالِهِ حَالِي أَسْرٌ كَمَا جَسُهُرٌ عَلَى حين لا بَدُو يُرْجَى وَلَا حَضَىَرٌ وَأَوْفَاكَ مَا أَوْلَيْتَ مَنْ ذَمَّ أَوْ شَكَر

رآنی عَلَی مَا بِی عَمَیْلَةً فاشْتَکَی دَعَاني فآسَانِي وَلَوْ ضَنَّ لَمْ أَلْــمَ فقسطت له خیرا وأثنیت فعسله

تَرَدَّى رِدَاء سَابِغَ الذَّيْسلَ واتَّزَرُ وَلَمَا رأى الْمَسْجَدُ استَعْيَرَتْ ثَيَابُهُ لَهُ سِيمًا لا تَشْقُّ عَلَى البَصَــــرُ غُلامٌ رَمَاهُ اللهُ بالحيرِ يَافعـــــا وَفِي أَنْفِهِ الشُّعْرَى وَفِي وَجْهِهِ الْقَمَسُرُ كسأنَّ الثُّرِيَّا عُلَّقْتْ فَوْقْ نَحْسِرُه ذَليلٌ بلا ذُلٌّ وَلَوْ شَاءَ لانْتَصَـــرْ إِذَا قِيلَتْ الْعَورَاءُ أَغْضَى كَأَنَّـــهُ وقوله : وأوفاك ما أوليت من ذم أو شكر ، أراد أن الحمد كفاء للخير

كما أن الذم كفاء للشر ، فالذي يشكرك على الخير قد وفاك والذي يذمك على الشر قد جازاك ، وهذه أبيات حسنة .

وإذا راجعت النظر فى هذه الأبيات بان لك فيها أنها قبل القطع الذى هو في بيت الشاهد تدور حول الحوار الذي كان بين الشاعر وبين عُمَيْلَةَ ، ثم وصفه قبل بيت الشاهد بأنه ماجد ، والوصف فيه إحساس بصدق مجده ، فقد تردي ثيابًا من المجد سابغة الذيل واتزر ، فهو في فيوض من المجد ، وليس كمن يستعير ثياب المجد ، ثم جاء الاستئناف وفيه الذي قدمناه من الأوصاف المهمة فى السياق ، وراجع هذه الأبيات وتفقدها صورة صورة وكلمة كلمة ، وكيف يكون الشموخ في النفس والشعر . وذكر عبد القاهر قول الشاعر : ( من الطويل ) 

178

وَلا مُظْهِرُ الشَّكْوَى إِذَا النَّعْـلُ زَلَّت فَتَى غَيْرٌ مُعْصَجُوبُ الْغُنَى عَن صَدِيقَه رَأَى خَلَّتَى مِنْ حَيْثُ يَخْفَى مَكَسَانُهَا ۖ فَكَـــــالَتْ قَذَى عَيْنَيْهِ حَتَّى تَجَلَّتَ وهذه الأبيات مما اختلف في نسبته اختلافًا كبيرًا ، فقالوا : هي لأبي الأسود الدؤلي يمدح عمرو بن سعيد بن العاص ، وقالوا : هي لعبد الله بن الزبير يمدح عمرو بن أبان ، وقالوا : غير ذلك ، وهي من أبيات الحماسة ، وعبد القاهر كثير الاستشهاد بأبياتها ، كما كاں كثير الاستشهاد بأبيات

الكتاب، ثم إن كثيرًا من الشواهد في الكتاب مذكورة في الحماسة ، والمهم أن الشاعر في البيت الثاني استأنف وجاء بمقطع جديد من مقاطع المعنى وبنى أسلوبه على الحذف ، وإذا تأملت هذا المقطع وجدته قوى الدلالة في السياق فقد وصفه بأنه غير محجوب الغنى عن صديقه ، وهذا وصف بالسخاء والبذل والتراحم والمهادنة . ثم وصفه أيضًا بأنه لا يظهر الشكوى إذًا زَلت نعله أى تغير حاله ، وهذا وصف بالحزامة والجلادة وصدق الرجولة ، وهذان الوصفان من أجل ما يوصف بهما الرجل ، والمتأمل في الشعر والقيم الإنسانية التي يعتز بها يجد ذلك فيه واضحًا .

وكان عبد القاهر يختار شواهده بعد مراجعة ، وكأنه كان يقصد إلى ما فيها من فضائل النفوس حتى ينتفع القارىء بها لأن الهدف الأهم هو بناء النفسّ

على مكارم الأخلاق . والمرزوقي يفضل قوله : « رَأَى خَلَّتَى منْ حَيْثُ يَخْفَى مَكَانُها … » علمي قول اسيد : « رآنِي عَلَى مَا بِي عُمَيْلَةَ فاشْتَكَى . . » قال : « وذلك لأن هذا قال : رأى خلتى من حيث يخفى مكانها » ، فكأنه أدرك الحال من طريق الاستدلال والاهتمام المبعوث من جودة التفطن ، وإن كان صاحبه يتعفف عن السؤال ويتجمل ، وابن عنقاء شاهد الحال عيانًا فاشتكى إلى ما له سرًا وجهرًا ، وقال هذا بإزاء الاشتكاء فكانت قذى عينيه أى من حسن الاهتمام ما جعله كالداء الملازم له حتى تلافاه بالإصلاح ، وإذا كان كذلك فموضوع الزيادة في كلامه وقصده ظاهر » .

ومن هذا الباب قولٌ مُتَمَّم بن نُوَيْرة في رِثاء أخيه مالك من قصيدته ( من الطويل ) مَعَ اللَّيْلِ هُمْ فِي الْفُؤَادِ وَجِيعُ أرقستُ وَنَامَ الاخْلِيَاءُ وَهَاجَنَى قال متمم حَمَّامٌ تَنَادَى فِى الغُصُونِ وَقُوع إِذَا رَقَـــــــــاتْ عَيْنَاى ذَكَرْنِى بِهِ وَفِسِي الصَّدْرِ مِنْ وَجِدِ عَلَيْهِ صِبْدُوعِ دَعَــــــوْنَ هَديلاً فاختَزَنْتُ لمالك

أراه وكم يصببح وتَعن جَعيب كَانَ لَـمْ أَجَالسَهُ وَلَـمْ أَمـْس لَيْلَةً حَــــــــــوَالَيه مِمَّا يَجْتَدِيه ربسوع فَتَى لَمْ يَعْشْ يَوْمًا بِذَمٍّ وَلَـمْ يَــزَلْ وقوله : رَقَاتْ عَيْنَاي أي : دهب دمعهما ، قَالُوا : أَرْقَأْتُ دَمَعَه أي كففته وأرقأت دمعه أي حقنته ، وقوله تنادى في الغصون ، أي نادي بعضه بعضًا ، وفيه أن الجو امتلأ تناديا وحنينًا ، والوقوع بضم الأول والثانى وصف لقوله حمام ، والطير إذا كانت على شجر أو أرص فهن وقوع ، والهديل الذي يدكر في سياق إهاجة الأحزان له قصة طريفة ترويها أسطورة أشار إليها بعض الشعراء ، فقد ذكروا أنه فرخ كان على عهد نوح عليه السلام فمات ضيعة وعطشا ، فكل حمامة تبكيه ، وقد أشار نصيب إلى هذه الخرافة البليغة في

قوله : ( من الطويل ) هَديلاً وَقَدْ أُوْدَى وَمَا كَانَ تَبْعَ فَقُلْتُ أَتَبْكَى ذَاتَ طَوْقٍ تَذَكَّرَتَ وقوله : وقد أودى وما كان تبع أى : هلك هذا الهديل قبل قوم تبع . وقول متمم : دعون هديلا فيه إشارة إلى هذه القصة وهي ذات مغزى نفسی کبیر فی سیاق رثاثه ، فالحمام یدعو هدیلاً مغیبًا لا یجیب وکذلك والشاهد جاء في قوله : فتى لـم يعش ، لأنه أراد هو فتى ، ولكنه حذف

على طريقتهم في حذف المسند إليه في مثله ، وواضح أن القطع هنا عند منقطع مهم فقد وصف خلائق مالك ، وكان قبلاً يتكلم عن لواعجه ، وآلامه هو ثم انفتل يذكر فضائل أخيه التي أدامت حزنه ، وصدعت قلبه ، فمالك لـم يعش يومًا بذم أى لـم يذم يومًا ، وهذا يعنى كرم خلائقه وأصالتها ؛ ثـم وصف سماحة نفسه التي جعلت الوفود تلو الوفود لـم تزل حواليه ، والذى أبرز اهتمام الشاعر بهذا الجزء المهم من المعنى هو بناؤه على القطع كأنه شيء جديد ليس من جنس سابقه .

وذكر عبد القاهر من شواهد هذا الباب قول جميل : ( من البسيط )

دَيْنِي وَفَاعـــــــــلَّة خَيْرًا فَأَجْزِيهَا وَهَلْ بَثْيَنَةً يَا لَلنَّاسِ قَاضِـــــــَتِي تسرنو بعينى مَهَاة اقصدتُ بهما قــــــــلبى عَشيّةَ تَرْمينى وأرميهــَـــا هَـــيْفَاءُ مُقْبَلَةً عَجْزَاءُ مُدْبِـــــرَةَ ۖ رَيّا الْعِظَامِ بِلَيْنِ الْعَيْشِ غَاذِيهَــا وإذا تأملت موضع الشاهد الذى هو البيت الأخير ، وجدته يصف مفاتنها بعدما أشار إلى تدلهه بها ، وكأنه يصف بواعث لواعجه ، وهذا من الأهمية في السياق على ما ترى ، ومثله قول جميل أيضاً وهو مِمًّا ذكره عبد القاهر : ( من الكامل )

المراقب المراقب المتواصل المستحدث المراقب المراقب المراقب الواقع المراكض فالمراكب فالمراكب المراكبة المراكبة

 $\mathbf{V}$ 

وهذا اللون من الحذف كثير جدًا ويمكن في ضوء ما ذكرنا أن نعرف دلالته

فقال له : أتراك لو وصفت بهذا حرة من أهلك ألم تكن قد قبَّحْتَ وأسأتَ وقلت الهُجْر ؟ ، وإنما وصفت الحرة بالحياء ، والحخجل ، والامتناع .

ثُمَّ اغْمَزِيهِ يَا أَخْتَ في خَفْرِ قَــــالَتْ تَصَدَّى لَهُ ليَعْـــرفَنَا قَــــالَتْ لَـهَا قَدْ غَمَزْتُهُ فَأَبَى ثُمَّ اسْبَطَرَّتْ تَشْتَدُّ في أَثَريَ

في مثل قول الاعشى ( من البسيط ) وَهَـــــلُ تَطيقُ وَدَاعَا أَيْهَا الرَّجْــــــــلُ مع مستخرجة إنَّ الرَّكْبَ مَرْتَحَــــــــلُّ تَمشى الْهُوَيْنَــاً كَمَا يَمْشِى الْوجِى الوَجِلُ ريم .<br>عراء فرعاء مصقول عـــوارضها وقول النابعة . ( من الكامل ) عَنْ ظَهِرْ مِرْنَانِ بِسَهْمٍ مُصَـــــــرَدِ وَلَقَدْ أَصِبَابَتْ قَلْبَهُ مِنْ حَبَّـــــــــــــــهَا لَدَنَّتْ لَهُ أَرْوَى الْهِضَابِ الصُّخَّدِ بھسسے متی یرَهَــَا بَيْهِلٌ وَيَسْجَدِ كَمْضِيئَةِ صَلَاقِيَّةٍ غَوَّاصـــــــــــــها والمرْنَان كما يقول ابن السكيت مفعال وهو قوس ، قال الأصمعي : هذا مثل من الرنين يقول : رمتك عن ظهر قوس مرنان أى صافية الوتر ، والمصرد

وقوله : لو نستطيع حواره ، يقول فيه ابن الأعرابي كما يروى ابن السكيت حواره ( بکسر الحاء ) ، وحواره ( بفتحها ) وحویره ، کل هذا واحد ، ومعناه رده ، يقال : هذا كلام ماله حوير ولا حوار أى رد جواب – والأروى جمع أروية وهي الأنثى من الوعول ، والصخد الحادة ، ويقال : صخدته الشمس إدا اشتد وقعها ، وصقرته وصهرته والمضيئة يعني الدُّرَّة أي : هي كالدرة ، وبهج فرح ، ويهل ويسجد أي يرفع صوته بالدعاء والتحميد .

1 V T

لمنفذ .

دُقْتَهُ وهذا صواب ، ثم يرشدك إلى طريقة تعينك على إدراك هذا الأثر ، وذلك بأن تذهب بهذة الخصوصية وتذكر المحذوف . ثم تحاول أن تتعرف على ما تجمده في نفسك ، والأسلوب على الحالة الثانية ، وفي ضوء هذه الموازنة تستطيع أن تتعرف آثار الحذف ، يقول في ذلك : « فتأمل الآن هذه الأبيات كلها واستقرها واحدًا واحدًا ، وانظر إلى موقعها في نفسك ، وإلى ما تجده من اللطف والظرف إذًا أنت مررت بموضع الحذف منها ، ثم فليت النفس عما تجد وألطفت النظر فيما تحس به ، ثم تكلف أن ترد ما حذف الشاعر وأن تخرجه إلى لفظك وتَوقعَه في سمعك ، فإنك تعلم أن الذي قلت كما قلت ، وأن رب حذف هو قلادة الجيد وقاعدة التجويد » .

وتأمل قوله : ثم فليت النفس عما تجد وألطفت النظر فيما تحس به ، وأحكمه لأنه هو الطريق الذي به تتعلم وتكتسب ذوق الشعر وأكرر لك هنا ما قلته في أبيات النابغة ، وأقول لك هذا من حر الكلام ونادره وراجعه وتفقده لأنه من نبع العلم الصافى ، واعلم أن الكلمة النادرة في العلم كالكلمة النادرة في الشعر .

ويذهب عبد القاهر في تناسى المحذوف وإسقاطه مذهبًا أبعد من حذفه في اللفظ لأنه يطلب منك أن تحذفه من نفسك فلا تخطره بوهمك لأن هذا الخطور يفسد مذاق العبارة .

عليك إذن حين تريد أن تتعرف على جمال الصياغة في هذا الأسلوب أن

تنصرف بنفسك ووهمك إلى ما نطق به الشاعر جاهدًا نفسك في أن تبعد عنها

وعبد القاهر له مصيفات تجعله في الصدر من طبقات النحاة إلا أن تفرده بما تفرد به في الدراسة البلاغية غلب على ذكره فصار أعرف به ، قلت : هذا لأنبه إلى أنه رحمه الله كان يعي بدقة مناهج العلوم المشتغل بها ، فهو إذا كان في سياق النحو قال في قوله : غلام رماه الله بالخير : التقدير هو غلام ، وفي قوله : هيماء مقبلة ، التقدير هي هيفاء إلى أخر ما ذكرنا ، وهذا التقدير ضرورة لا يخالف فيها عاقل وقد فعل ذلك سيبويه فيما عرض له من مثله لأن السياق سياق الصناعة الإعرابية والبحث عن مكونات الجملة ، وما يحذف منها وما لا يحذف .

كل هذا لا يعلمنا فيه الشيخ علم البلاغة ، وإنما يعلمنا كيف نذوقها ، وهذا أجل .

وقد يحذف المسند إليه للإشارة إلى أن الخبر لا يتوهم أن يكون لغيره ،

 $\forall$ 

وذلك كقوله تعالى . ﴿ عَالِمُ الغَيْبِ والشَّهَادَةِ الْكَبِيرُ الْمُتْعَالِ ﴾ (١) ، فإن قوله عالـم خبر لمبتدأ محذوف تقديره هو ، ولكن لما كان الخبر لا يكون إلا له سبحانه جاء الكلام على الحذف ، وفي هذا الحذف إشارة إلى الوحدانية والجلال . ومثله قوله تعالى : ﴿ فَقَالُوا سَاحِرٌ كَذَّابٌ ﴾ (٢) اى هذا ساحر كذاب ، والقائلون وهم قومه يقصدون بهذا الحذف أن قولهم ساحر لا ينصرف عند الإطلاق إلا إلى موسى عليه السلام رعمًا منهم أن هذه الصفة غالبة عليه ، وفي الحذف أيضاً إشارة إلى استخفافهم وقلة اعتدادهم . وقد تأتى هذه الطريقة في الشعر ، ويكون وراءها إشارات حسنة ، انظر إلى قول ربيعة بن مقروم الضبي في مطلع قصيدته : ( من الكامل ) شَــــــمَّاءُ وَاضِحَةُ الْمَعَارِضِ طَفْلَةٌ ۚ كالبدر مِنْ خِلَلِ السَّحَابِ الْمُنْجِلِي وكأن الشاعر حين قال شماء وذكر هذه الأوصاف أوهم من وراء ذلك أن هذه الأوصاف إذا ذكرت عند الإطلاق لا تنصرف إلا إليها وكأن الناس يعرفون تفردها بها . قالوا : وقد يحذف المسند إليه لضيق المقام ، وتجد لهدا مذاقًا حسنًا في للق الضبحين والشليق حمن بننه المكلم ال الإثبارات الأمَّاحة لفرط ما بحل

لا ورق لها ، ومضارب هذه الأمثال واضحة من معانيها ، وكلها مبنى على حذف المسند إليه كما ترى وذلك للاختصار والإيجار وهي فضيلة من فضائل الكلام جليلة ليست مبتذلة ولا متاحة لكل متكلم . ومن هذا الباب بناء الفعل للمجهول وحذف الفاعل لأن نائبه ليس هو المسند إليه في الحقيقة ، ومن ذلك قوله تعالى : ﴿ وَقِيلَ يَا أَرْضُ ابْلَعِي مَاءَكَ وَيَا سَمَاءُ أَقْلِعي وَغِيضَ الْمَاءُ وَقَضِيَ الأَمْرُ وَاسْتَوَتْ عَلَى الْجُودىِّ وَقِيلَ بَعْدًا لِّلْقَوْمِ الظَّالِمِينَ ﴾ (١).

وهده الآية الكريمة من الشواهد السائرة عند البلاغيين ، وقد كثر كلامهم في ىيان فصاحتها ، وقالوا ﴿ إِنَّ وَاحِدًا مِمَّنْ حَاوَلُوا مُعارِضَةَ القرآن لما قرأها مزق أوراقه ، وقال ابن أبي الأصبع : أنه لـم ير – في جميع ما استقرى من الكلام المنثور والشعر الموزون – كهذه الآية ، وأنه استخرج منها أحدًا وعشرين ضربًا من المحاسن ، وهي ملحوظات لا تخلو من حسن ، وحذف المسند إليه الحقيقي في قوله : وقيل : يا أرض يشير إلى قوة ظهوره ، وأن ذلك الفعل الهائل أعنى مخاطبته الأرض وتوجيه الأمر المستعلى إليها لا يكون [لا من الذي خلقها فسواها وكذلك السماء ، وحذف الفاعل في قوله وغيض الماء للإشارة إلى الإجابة السريعة ، فما أن أمرت الأرض بأن تبلع والسماء بأن

> $\mathbf{A}(\Lambda)$ \ {

> > $\Gamma$

كقوله : وقضى الأمر ، قال : كأن طي ذكر الفاعل كالواجب لأمرين : أحدهما أنه إن تعين الفاعل ، وعلم أن الفعل مما لا يتولاه إلا هو وحده كان ذكره فضلاً ولغواً ، والثانى : الإيذان بأنه غير مشارك ، ولا مدافع عن الاستثثار به والتفرد بإيجاده » .

ومن ذلك قوله تعالى – في وصف سحرة فرعون لما رأوا آية موسى عليه السلام واستيقنتها أنفسهم بعد ما سحروا أعين الناس واسترهبوهم فبادروا بالانقياد والسجود في سرعة فائقة ، قال سبحانه : ﴿ فَوَقَعَ الْحَقَّ وَبَطَلَ مَا كَانُوا يَعْمَلُونَ ۞ فَعُلْبُوا هُنَالكَ وَانقَلَبُوا صَاغرينَ ۞ وَأَلْقِيَ السَّحَرَةُ سَاجِدينَ ﴾ (٢) حذف المسند إليه في قوله فغلبوا هنالك لأن الغرص منصب على بيان أن السحرة غلبوا وأن سحرهم أبطل وكانوا فيه مشاهير ، وفيه إشارة إلى أن الغالب في الحقيقة ليس هو موسى عليه السلام ۖ وإنما قوة أيَّدَت موسى وجعلت عصاه حية تسعى ألقاها فإذا هي تلقف ما يأفكون ، ولو أنه قال فغلبهم موسى لكان نصًا على غلبة موسى عليه السلام ، وأن له في ذلك فعلاً غلب به ، وليس كذلك فإن سيدنا موسى أوجس في نفسه خيفة لما رأى حبالهم وعصيهم وخيل إليه من سحرهم أنها تسعى . وانظر إلى قوله في الآية الكريمة : ﴿ فَوَقَعَ الْحَقُّ ﴾ ، فإنه بالغ في الحسن (١) البقرة : ٤  $\gamma \cdot - \gamma \cdot \mathcal{A}$ : ١١٨ - ١٢٠

والإيجاز وقد وصف بدقة بالغة وقوع عصا موسى فى ساحة الصراع بعدما ملاها باطل السحرة ، وقوله : ﴿ فَأَلْقَىَ السَّحَرَةُ سَاجِدِينَ ﴾ حذف فيه المسند إليه للإشارة إلى السرعة الفائقة في وقوع الحدث ، وتصوير أن قوة مجهولة أستلبت عنادهم وكفرهم فخروا في ساحة الحق ساجدين . وقد ارتضى بعض البلاغيين أن يعتبر من باب حذف المسند إليه حذف الفاعل فيما بنى فعله للمعلوم ، وذلك كقوله تعالى : ﴿ كَلاَّ إِذَا بَلَغَت التَّرَاقيَ # وَقيلَ مَنْ رَاقٍ ﴾ <sup>(١)</sup> ، أي إذا بلغت الروح ، والحذف هَنا لظهورَ الفاعل ظهورًا لا لبس فيه ، والآية في ذكر الموت ولا يبلغ التراقي عند الموت إلا النفس والروح وكأن في إسقاطها من العبارة إشارة إلى ما هي عليه من وشك المفارقة . ومثله قول حاتم : ( من الطويل ) أَمَـــــــــاوِيَّ ما يُغْنى الثَّوَاءُ عَنِ الْفَتَى ۚ إِذَا حَشْرَجَتْ يَوْمًا وَضَاقَ بِهَا الصَّدْر أراد إذا حشرجت الروح ، والحشرجة صوت يردده المريض في حلقه . وهو مأخوذ من الحشر نظرًا لضيق مكان النفس في هذه الحال ، والحذف هنا أيضًا لشدة ظهور المحذوف ، وللإشارة السابقة ولأن الشاعر يصف مقام ضيق وشدة ، والحذف فيه أدل على قصر النفس وأكثر وحيًا بمعنى الحشرجة .  $\mathbf{A} \cdot \mathbf{A} = \mathbf{A} \cdot \mathbf{A} \cdot \mathbf{A$ 

**IVA**
خَوَّلْنَاكُمْ وَرَاءَ ظَهُوركُمْ ، وَمَا نَرَى مَعَكُمْ شَفَعَاءَكُمُ الَّذِينَ زَعَمْتُمْ أَنَّهُمْ فِيكُمْ شُرَكَاءُ ، لَقَدْ تَّقَطَّعَ بَيْنَكُمْ وَصَلَّ عَنكُمْ مَّا كُنْتُمْ تَزْعَمُونَ ﴾ (١) . قالوا : ومما جاء على حذف الفاعل قوله تعالى في شأن سيدنا يوسف عليه السلام : ﴿ ثُمَّ بَدَا لَهُم مَّن بَعْد مَا رَأَوْا الآيَات لَيَسْجَنْنَهُ حَتَّى حين ﴾ (٢) . والأصل ثم بدا لهم الأمر ولكنه حذف ، وحذفه يشير إلى الاستخفاف به ؛ لأنه أمر ساقط جائر فقد بدا لهم بعد ما رأوا الأيات فكيف يسجنونه ؟ ومما جاء على حذف الفاعل لقوة الدلالة قولهمُ أرْسَلَتْ وهم يريدون جاء المطر ولا يذكرون السماء ، ولكنهم لا يقولون هذا إلا في حال سقوط المطر ولذلك كانت الدلالة على المحذوف راجعة إلى قرينة الحال الواضحة ، قال ابن الأثير في بيان حذف الفاعل : « وقد نص عثمان بن جني رحمه الله تعالى على عدم الجواز في حذف الفاعل ، وهذه الآية وهذا البيت الشعرى وهذه الكلمة – أراد قوله تعالى : ﴿ كَلاَّ إِذَا بَلَغَتِ التَّرَاقِيَ ﴾ (٣) ، وقول حاتم : أمَاوِيَّ مَا يُغْنِي الثَّرَاءُ عَنِ الْفَتَـى، وقولهم · أرسَلَتْ – خلاف ما ذهب إليه إلا أن حذف الفاعل لا يجوز على الإطلاق بل يجوز فيما هذا سبيله ، ودلك أنه لا يكون إلا فيما دل الكلام عليه . . وأما قول العرب : أرسَلَتْ وهم يريدون أرسَلَت السماءُ فإن هذا يقولونه نظراً إلى الحال ، وقد شاع فيما بينهم أن هذه كلمة تقال عند

بعد ما ذكرنا بعض صور الحذف وأسرارها المعنوية نذكر شيئًا عما يقابله وهو الذكر ، وأظن أنه لا يرد علينا سؤال يقول : إذا كانت البلاغة في الحذف والإيجاز كما قلتم فكيف تكون البلاغة في الذكر والإطالة ؟ لأن من المعلوم أن للحذف أغراضه التي لا يغني الذكر غناءه فيها ، وأن للذكر أغراضه التبي لا يغني الحذف غناءه فيها ، وأن البلاغة مراعاة المقامات والأحوال ،

، ذكر المسند إليه :

فالذكر في موطنه بليغ مطابق ، والحذف في موطنه بليغ مطابق ، وقد قالوا إن يحيى بن خالد بن برمك أمر اثنين أن يكتبا كتابًا في معنى واحد فأطال أحدهما واختصر الآخر ، فقال للمختصر وقد نظر في كتابه : ما أرى موضع مزيد وقال للمُطيل : ما أرَى مَوضعٍ نُقْصَال ، وقال الخليل : يُخْتَصَرُ الْكِتَابُ ليحفظَ ويُبْسَطُ لَيُفْهِمَ ، وقيل لأبي العلاء : هل كانت العرب تطيل ؟ قال : نعم كانت تطيل ليسمع مِنْهَا ، وتوجز ليحفظ عنها . على أنه لا تكون المنافاة بين الذكر والإيجاز إلا عند النظرة السريعة الدانية، أما عند التحقيق فإن الذكر لا ينافى الإيجاز - وأعنى ذكر ما يدل عليه المقام لو حذف لأن وراء ذكرُ المسند إليه في هذه الحالة دافعاً نفسيًا ومغزى يحرص المتكلم عليه ، فالذكر يحقق قيمة معنوية في الأسلوب ، وفوات هذه القيمة

عيب في الكلام وإخلال بالمطابقة ، وقد يكون الكلام مع الذكر مبنيًا على غاية الإيجار ، فليس الذكر الذي نتكلم فيه هو ما يتمدد به الاسلوب حتى يفيض غن المعنى فيصير التعبير فارغًا في بعض جوانبه ، وإنما هو الذكر الموجز البليغ ، وإذا نظرت إلى قوله تعالى : ﴿ وَبَالْحَقُّ أَنْزَلْنَاهُ وَبَالْحَقُّ نَزَلَ ﴾  $\hspace{0.05cm}$  ، رأيته كلامًا في غاية التركيز مع أنه قد كرر الحق ومادة نزل ، وكأنه بني على التكرار ، وكان كذلك لأن وراء ذكر كلمة الحق في الجملة الثانية مغزى معنويًا يفوت لو قلنا : وبه نزل ، وسوف نبين ذلك في موضعه إن شاء الله .

 $1.0:1.4$   $\sqrt{10}$ 

والبلاغيون يقولون : إن الأصل في العبارة كما يقتضي العقل والإعراب أن يذكر فيها المسند إليه لأنه الجزء الأهم الذى تنسب إليه الاحداث والصفات فى الجملة ، ولا يحذف إلا إذا كان هناك داع من الدواعي التي ذكرنا صورًا منها ، فالأصل أن يذكر إذا لـم يكن هناك مقتضى للعدول . وكذلك يذكرون من أغراض الذكر ، الاحتياط لضعف التعويل على القرينة

أى أن هناك قرينة تدل على المسند إليه لو حذف ، ولكن هذه القرينة ليست

 $\mathcal{L}_{\mathcal{A}} = \mathcal{L}_{\mathcal{A}}$ 

 $\Lambda$ 

وتأمل ما في قوله – وليت الغضا ماشي الركاب لياليا – وكأنه كان يتمنى أن رحلت معه ديار قومه ومشى الركب والأهل والأرض والشجر والمدر ، كل ذلك يتفجر في روحه الغاربة الحنين إليه . ومن هذا الباب أن يذكر الشاعر اسم صاحبته ثم يكرره ، وكان يمكنه الاستغناء بضميره ولكنه يؤثر النص عليه لأن في ذلك ما يثير أشواقه ، ويلذ قلبه ، انظر إلى قول قيس : ( من الطويل ) I' لَيْتَ لَبْنَى لَـمْ تَكُنْ لِىَ خَلَّةً وَلَمْ تَلْقَنِى لَبْنَى وَلَمْ ادْرِ مَا هِيَا ۖ ذكر لبني في الشطر الثاني ، وكان يمكنه أن يكتفي بقوله ولم تلقني ولم أدر ما هيا ، ولكن الشاعر يحرص على ذكر الاسم لأنه يحبه ويحب أن ينطق به، ومثله قول الآخر : ( من الطويل )

وَإِلا فَقَدْ عِشْنَا بِهَا رَمْنَا رَغْــــــــدَا مُنَى إِنْ تَكُنْ حَقًّا تَكُنْ أَحْسَنَ الْمُنَى امَانِیَ مِنْ لَیْلَی حــــــــسَانٌ کَانَّمَا سَقَــــــتَكَ بِهَا لَيْلَى عَلَى ظَمَا بَرْدَا وقد ذكر الشعراء السر البلاغي لهذا اللون من الذكر وهو حبهم المتعلق الملهوف بهذه الاسماء فهم يحدون فيها ما يروى قلوبهم ويحبون المكان القفر ليتغنوا فيه باسماء من يحبون وهم في مأمن من اللوم ، يقول ذو الرمة : ( من الطويل ) به آتغتنی باسمها غیر معجسسم<br>نیر معجسسم أحبُّ المكَانَ الْقَفْرَ مِنْ أجْلِ أنَّنى

م حوجوا فكحيوا لنعم دمنة الدَّارِ مَاذَا تَحْيُونَ مِنْ نُؤى وأَحْجَـــارِ أقـــــــــوَى وأقفر من نعم وغيره مسوج الرياح بهابى التَّرْب مَوَّارَ وقـــــــدُّ أكونُ وَنَعْمًا لاهِيَيْنَ بِهَا والدُّهْرُ وَالْعَيْشُ لَمْ يَهْمَمْ بِأَمْرَارِ مَا أكتُم النَّاسَ من حَاجى واسْتَرَارِ أيّامَ تَخْبَرْنِي نَعْمَ وَأَخْسَسْسِبْرُهَا تردد ذکر ىعم کما ترى وکأنه کان يرى نعمًا فى کل زاوية من زوايا الطلل، ومع کل أثر من آثاره فذکرها فی کل بیت حتی یراها القارئ فی قصید الطلل، وكان النابغة في الشعر كأنه مُحَدِّث . ويدخل في هذا الباب ما يكون في الرثاء من تردد ذكر المرثي ، انظر إلى

قول الحنساء : ( من البسيط )

وَ إِنَّ صَخْرًا لَكَافِينَا وَسَيِّدْنَا وإنَّ صَخْرًا إِذَا نَشْتُو لَنْحَارُ وإنَّ صَخْرًا لَتَأْتَمْ الْهَيْدَاةُ بِه كَأَنَّهُ عَلَمٌ فِي رَأْسِـــــه نَارُ تجد الشاعرة تذكر صخرًا وتردد اسمه وكان يمكنها أن تكتفي في الشطر الثاني بقولها وإنه ، وكذلك في البيت الثاني ، إلا أن تعلق نفسها بأخيها يجعل تردد ذكر الاسم شيئًا حبيبًا إليها ، ووسيلة من وسائل سلواها وهو أيضًا مظهر من مظاهر تعلقها بصخر وتشبثها به . وأمثله ذلك في باب الرثاء كثيرة جدًا ، وليس الذكر مقصورًا على اسم

 $\Lambda \Upsilon$ 

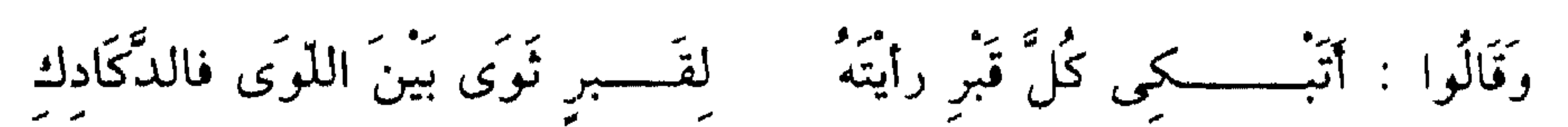

المرثى وإنما يكون ذلك في غيره مما للنفس به مزيد تعلق ، والرثاء باب العاطفة المشبوبة، وهي تتخذ التكرار وسيلة من وسائل الهدهدة النفسية ، ً وإفراغ التوتر الشديد ، وهو من أهم الوسائل الناجعة في هذا الباب لأنه يهيء الشعر للشدو الحزين والدندنة الشاجية ، انظر إلى قول متمم : ( من الطويل ) .

فَقُلْتُ لَهُمْ : إِنَّ الأَسَى يَبْعَثُ الأَسَى دَعُــــــــــــونِى فَهَذَا كُلُّه قَبْرٌ مَالك ترى كلمة القبر تشيع بتكرارها جو الأسى والحنين البائس ، ويجد الشاعر في تكرارها راحة تخلد إليها نفسه لأنه دار مقامة لأخيه . وهكذا كل شيء له فضل تعلق بالقلب تجد له فضل تعلق باللسان ، ويدخل في هذا ذكر الكأس والخمر ، انظر إلى قول عمرو بن كلثوم · ( من الوافر صَدَدْتِ الْكَأْسَ عَنَّا أُمَّ عَمْرِو وَكَان الْكَأْسُ مَجْرَاهَا الْيَمينَا وَ كان من الممكن أن يحذف المسند إليه في الشطر الثاني ، ولكن لنفسه بالحمر ولوعاً وكيف وقد جعلها فاتحة غنائه في قصيدته المعلقة ، وخالف بذلك .

سنة الشعراء من الوقوف على الأطلال ، ونظنه ملهمًا لأبى نواس فى ثورته على صفة الطلول وجعله صفاته لابنة الكرم .

وقد يذكر المسند إليه لأن المتكلم يحرص على أن يضيف إليه الخبر « المسند » في صورة واضحة ومؤكدة ، انظر إلى قول ابن الدمينة يخاطب صاحبته أميمة معارضًا لها حين عاتبته بقولها : ( من الطويل )

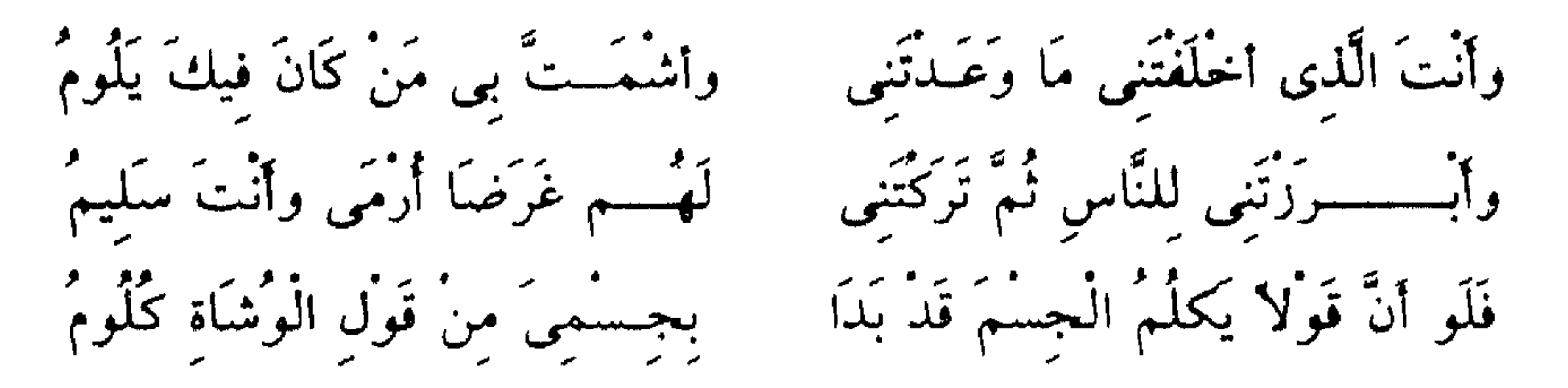

قال في جوابها : وَقَرَّحْتِ قَرْحَ الْقَلْبِ فَهَــو كَلِيمٌ وأنت التى قطعست قلبى حزازة وَجُونَ الْقَطَا بِالْجَلْهِتِينِ جَثَــــوم وأنت التى كلفتنى دَلَجَ السُّـرَى بَعِيدُ الرُّضَا دَانِي الصَّدْوِدِ كَظِيمٌ ۚ وأنت التى أحفظت قُومِي فكُلْهُمْ فقد ذكر الشاعر ضمير صاحبته في كل بيت لأنه يحرص على أن يبرز ذاتها ليضيف إليها هذه الاخبار المهمة في صورة واضحة ومقررة ، وفي ذلك ما

the control of the control of the con-

أصْحَابُ النَّارِ هُمْ فِيهَا خَالِدُونَ ﴾ (١) تجد المسند إليه يتكرر مع كل حكم ، وكان من الممكن أن يرد الكلام على طريق الحذف ، ولكنه قصد إلى تقرير هذه الاخبار وإذاعتها عنهم فهم كفروا بربهم ، وهم الأغلال في أعناقهم ، وهم أصحاب النار ، وكأن هذه الإعادة جعلت كل جملة كأنها مستقلة بنوع من العقوبة الصارمة وهي ضروب من العذاب يستقل بعضها ً عن بعض ، وفي ذلك نهاية الغضب والوعيد . واقرأ الأيات قبلها وكيف أشرقت فيها آيات القدرة الباهرة ثم يعمه هؤلاء ويقولون ﴿ أَءَذَا كُنَّا تُرَابًا أَءنَّا لَفي خَلْقٍ جَديدٍ ﴾ وذكر المسند إليه في مثل هذا السياق يكُثر جدًا في كتاَب الله ما لـمّ يكثرَ في غيره ، ولو قلنا : إنه من أوضح خصائص أسلوب القرآن لـم نعد الحقيقة ، وأكثر ما تجده مع اسم الإشارة ، وسوف نعرض بعض صوره هناك إن شاء الله . وليس من الصعب علينا أن ندرك استجابة هذا الأسلوب ، أعنى ذكر ما تسند إليه الأحداث والاحكام لكثير من خوالجنا في أحاسيسنا اليومية ، فأنت تقول عاتبًا على صاحبك ومعددًا أخطاءه : أنت فعلت كذاوكذا ، فإذا حميت نفسك وزاد انفعالك بأفاعيله الغائظة لك قلت له : أنت الذي فعل كذا وأنت الذي فعل كذا وأنت الذي ، إلى آخره ، تحرص على إعادة ذكره مع كل فعل لتمرز إسناد تلك الأفعال إليه ، ومثل هذا يكون أيضًا في سباق تعديد مآثره ،

$$
0\;:\;u_{\xi}\rightarrow 0\;(1)
$$

 $\lambda \lambda$ 

بِأَنَّا الْعَاصِيمُــــونَ إِذَا اطْعَنَا وَأَنَّا الغَارِمُونَ إِذَا عُصِينَــا وَأَنَّا الْمُنْعِمْــــونَ إِذَا قَدَرْنَا وأنَّا الْمُهْلِكُــــــونَ إِذَا أَتِينَا وأنَّا الْحَاكِمْــــون بِمَا أَرَدْنَا وآنا النّارِلُون بِحَيْثٌ شِينًا وأنَّا الآخذُونَ لِمَا هَـــوِينَا وأنَّا التارِكُونَ لِمَا سَخِطْنَا وأنا الطَّــــــالبُونَ إِذَا نَقْمَنَا وَأَنَّا الضُّسْمَارِبُونَ إِذَا ابْتَلِينَسَا

ومي سياق الهجاء تجد الشاعر يحرص على ذكر المهجو مع كل نقيصة يذكرها ليمرغه في هذه النقائص ويذيع اقترانه بها ، ولا يبرع في سياسة هذا

تمجد قوله : وأنا قد فنينا ، ذكر فيه المسند إليه وكان يمكن الاستغناء عنه ، ولكن الشاعر أراد أن يؤكد ذات قومه ووجودهم القوى الفاعل في مواجهة وهم الأعداء وأنهم قد أفنتهم أو ضعضعتهم الحروب الطويلة ، أقول : إن ذكر المسند إليه هنا تأكيد للذات وإبراز لها في مواجهة ظن الفناء .

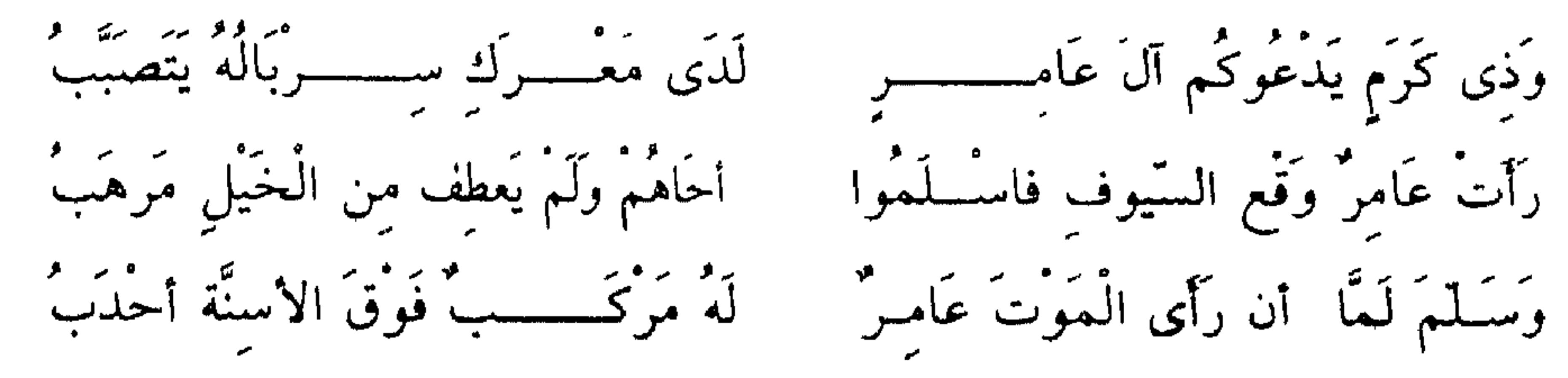

والسربال القميص والمراد به الدرع ، والمركب الحدباء الصعبة الشديدة

- ومثل هذا قول جرير في سُدُوس :
- دلالة حية أي أنهم أسلموا فور رؤية وقع السيوف من غير مدافعة ونزال ، لأنهم لا طاقة لهم بذلك ، والإسناد الثاني يسمهم بما هو أشنع من الأول ، ففي الأول أسلموا أخاهم وفي الثاني استسلموا جميعًا ، وهكذا يحرص الشاعر على إسناد هذه الأفعال ذات الشأن في غرضه إلى المسند إليه لا إلي ضمير يعود عليه .

أخلاى الكرام سوى سلدوس وَحَالِ<sub>ى</sub> فى سَدُوس مِنْ خَلِيلِ إِذَا أَنْزَلْتَ رَحْلَكَ فِي سَدُوسِ فَقَدْ أَنزِلْتَ مَنْـــــزِلَةَ الذَّليلِ مَنَارَ اللؤم وَأضبحَة السَّـــــبيل وَقَدْ عَلَمَتْ سَــدُوسٌ أَنْ فِيهَا وَلَا حَامَتْ سَدُوسٌ عَنْ قَليلٍ قَمَا اعْطَتْ سَـدُوسٌ مِنْ كَثِيرِ فالشاعر يحرص هنا أيضًا على ذكر المسند إليه ؛ لأن ذلك ضرورى في سياق الشعر ، حيث يقصد إلى قرنه قرنًا واضبحًا بهذه المثالب الكثيرة . والبيت الثالث من المعانى القوية لأنه يقرر بواسطة هذا التكرار أن القوم أنفسهم يعلمون أنهم منار اللؤم فليس الناس هم الذين يدعون ذلك فضلأ عن أن يكون جريرًا ، وإنما القبيلة نفسها تعلم ذلك وهذا بليغ في بابه .

188

استحكمت فيه طبيعة البخل ، ثم هو وصف بالغ بالهوان والضعف لأنهم يعجزون عن حماية القليل الذى لا يطمع فيه إلا الضعيف الدون . قلت : إن تكرار الأسماء مما يثقل في الشعر إلا أن يكون الشاعر صاحب موهبة عالمًا بأسرار الصناعة ورياضة البيان وإلا سقط شعره ، وأنبه هنا إلى أن الأمر في مقام الرئاء والغزل يختلف عنه في غيرها وذلك لأنها من مَقَامات العواطف المشبوبة ، والأسى التي تتردد في سياقها أسماء غنية بالإيحاء والتأثير، لأنها إما أن تكون من أسماء الصواحب فهي تُلهب الشوق والحنين

والبيت الرابع وصف بغاية البخل لأن الذى يمنع وعنده الكثير قد

وأنا مع ابن رشيق حين يقول في تعليقه عليها « فملأ الدنيا بالتصابي ، على التصابي لعنة الله من أجله ، فقد برد به الشعر ، وقد ثقل هذا الكلام وصار غاية في البرودة » والمكرر فيه ليس من الأسماء التي قلنا إنها مما لا يهش لها قاموس الشعر ومع ذلك كان على ما ترى . وقد يذكر المسند إليه تفاديًا من ذكر الضمير الذي يربط الجملة بالكلام السابق لأن القصد إلى استقلالها لتصبير كأنها مثل . وذلك كقوله تعالى : ﴿ ذَلِكَ بِأَنَّ اللَّهَ يُولِجُ اللَّيْلَ فِى النَّهَارِ وَيُولِجُ النَّهَارِ فِى اللَّيْلِ وَأَنَّ اللَّهَ سَمِيعٌ بَصِيرٌ \* ذَلِكَ بِأَنَّ اللهَ هُوَ الْحَقُّ وَأَنَّ مَا يَدْعُونَ مِنْ دُونِهِ هُوَ الْبَاطِلُ

وَأَنَّ اللَّهَ هُوَ الْعَلَمُ ۚ الْكَبِيرُ ﴾  $^{(1)}$  ، انظر إلى قوله تعالى : ﴿ وَأَنَّ اللَّهَ سَمِيعٌ بَصِيرٌ ﴾ ، وقوله : ﴿ وَأَنَّ اللَّهَ هُوَ الْعَلَىُّ الْكَبِيرُ ﴾ تمجد المسند إليه قد ذكر مع أنه يمكن إقامة الضمير مقامه للغرض الذي قلناه ، وهذا الأسلوب يكثر في فواصل الآيات كما يكثر في الجمل المستأنفة سواء كان استئنافها استئنافًا بلاغيًا كقولك : أحسنت إلى زيد ، زيد حقيق بالإحسان ، وقوله تعالى · ﴿ يَا أَيُّهَا النَّبِيُّ اتَّقِ اللهَ وَلا تُطعِ الكَافِرِينَ وَالْمُنَافِقِينَ ، إنَّ اللهَ كان عَلِيمًا حَكِيمًا \* وَاتَّبِعْ مَا يُوحَى إِلَيْكَ مِن رَّبُّكَ ، إنَّ اللَّهَ كَانَ بِمَا تَعْمَلُونَ خَبِيرًا ﴾ (٢) ، أو كان استئنافًا نحويًا أى بواو الاستئناف مثل : ﴿ وَتَوَكَّلْ عَلَى الله وَكَفَى بالله وَكيلاً ﴾ <sup>(٣)</sup> وهذه الجمل كما ترى من الممكن أن تقتطع من سياقها ، وأن تستقل بإفادة معناها ولذلك يشيع بعضها شيوع الأمثال ، والذى أتاح ذلك هو ذكر المسند إليه ولو كان المذكور هو الضمير لارتبط بالكلام السابق ؛ لأن فيه مرجعه ، وهذا الأسلوب يشيع في القرآن جدًا كما يوجد في الشعر وغيره ، وقد نبه إلى هذا المغزى المفسرون ، وفي كتب التفسير من المباحث البلاغية ما لا يوجد في كتب البلاغيين .

قالوا : وقد يذكر المسند إليه رغبة في طول مقام الحديث حين يكون مع من تحب ، أو كما قالوا : إرادة بسط الكلام حيث الإصغاء مطلوب ، ومنه قوله

 $\Lambda \sim \Lambda V$ . مله (٥ ، ٤)  $\Upsilon$  ) الأحزاب  $\Upsilon$ 

191

 $\bullet_{\scriptscriptstyle{A}}$ 

الحديث فقال : ﴿ أَتَوَكَّأُ عَلَيْهَا وَأَهُشْ بِهَا عَلَى غَنَمِى وَلِىَ فِيهَا مَآرِبٌ  $\left( \begin{array}{c} \lambda & \lambda \\ \lambda & \lambda \end{array} \right)$ 

وقد سأله سبحانه ، وهو بكل شيء عليم ، لأنه أراد لفته إلى العصا حتى يتبينها ويعرف أنها ليست إلا عصا يتوكأ عليها ، ويهش بها على غنمه ، فهي يابسة جامدة حالها كحال كل العصبي ، فإذا تلقى الأمر بإلقائها وألقاها ورآها حية تسعى ، كان ذلك أبين في بطلان قانونها ، وإحالتها عن وصفها بخلق الحياة والحركة فيها ، وهذه هي آية الألوهية ومعجزة النبوة ، وينبغي أن نذكر بقولهم : « البلاغة الإيجاز » ، وبما في طبيعة هذه اللغة من ميل إلى التركيز في الصياغة والتعبير لتؤكد مرة ثانية أنه إذا لـم يكن هناك داع قوى يدعو إلىي الذكر فإنه يكون خطرًا على الأسلوب وبلاغته سواء في ذلك الشعر وغيره ، فهو مسلك دقيق يوشك أن يكون غير سبيل البلاغة ، ولهذا لـم يسلـم من عثراته إلا حصيف مهدى بفطرة قوية وحس يقظ .

• تعريف المسند إليه :

حين عرض البلاغيون لبيان الأسرار البلاغية ، في طرق التعريف سلك كثير من المباحث النحوية طريقه إلى هذا الباب ، ونحاول في هذه الدراسة أن

نتجنب هذه المباحث مهتمين بما يتصل بالناحية البلاغية التي يمكن أن يلحظها دارس الأساليب ، وكنا على أن ندع من بين ذلك ما ذكره البلاغيون في التعريف بالإضمار لولا ما كاں منهم من لفتة طيبة ذات أثر في تعميق فهمنا لبلاغة الكلام أحببنا أن ننبه إليها .

قال البلاغيون : الأصل في ضمير الخطاب أن يكون لمعين ، تقول : إن زرتنى أكرمتك ، تريد مخاطبًا معينًا ، وقد يراد بالخطاب العموم فيكون موجهًا

 $\Lambda$  db (1)

إلى كل من يتأتى منه الخطاب ، وهذا يفيد الاسلوب مزية من حيث يشعر هذا العموم بأن الامر جدير بأن يكون ذائعًا ، وأنه لا يختص بمخاطب دون مخاطب ، تقول في حال التشهير بالعيب واللؤم : فلان لثيم ، إن أكرمته أهانك وإن أحسنت إليه أساء إليك ، لا تريد مخاطبًا معينًا بل تريد إن أكرمه اىّ كريم أو أحسن إليه أى محسن قابل ذلك بالإساءة ، وهذا كما ترى أدخل في باب التشهير والعيب ووصفه بلؤم النفس وفساد الطبع ، قال الخطيب : «أي أن سوء معاملته غير مختصة بواحد دون واحد » ، وقد تجد هذا الأسلوب واردًا في سياق الثناء والتنويه ، ومن أحسن ما جاء في ذلك ما روى عن رسول الله ﷺ أنه قال : « بَشْر المشَّائينَ إِلَى المَسَاجِد بالنور التامُّ يوم القيامة » ، فإن المراد بالأمر هنا ليس مخاطبًا معينًا وإنما كل من يتأتى منه التبشير وكأن النبي الكريم يشير إلى أن كل من يصح منه التبشير يجب أن يكون مبشرًا لهؤلاء المشائين إلى المساجد بالنور التام وفي ذلك نهاية التكريم وغاية الرضا. وقد ذكر البلاغيون من شواهد هذه الخصوصية ، أعنى عموم الخطاب ، قول تعالى : ﴿ وَلَوْ تَرَى إِذْ الْمُجْرِمُونَ نَاكِسُوا رَؤُوسِهِمْ عِنْدَ رَبُّهِمْ ﴾ (١)، المراد بالخطاب هنا كل من تتأتى منه الرؤية ، وذلك للإشارة إلى أن هذه الصورة المتناهية في الفظاعة تناهت أيضًا في الظهور فلا تختص بها رؤية راء

 $\mathcal{N}: 3$ السجلة: ١٢

الإشارة إلى زيادة تقرير الغرض المسوق له الكلام كما في قوله تعالى : ﴿ وَرَاوَدَتْهُ الَّتِي هُوَ فِي بَيْتِهَا عَن نَّفْسِهِ ﴾ <sup>(١)</sup> ، والغرض المسوق له الكلام هو تقرير نزاهة سيدنا يوسف عليه السلام وذكر امرأة العزيز بهذه الصلة المشيرة

والصلة كما يقرر النحاة يجب أن تكون معلومة للمخاطب لأنها وسيلة تعريف فيلزم أن تكون معروفة كقولك : الذي كان عندنا أمس رجل عالـم ، فإنه يلزم أن يكون المخاطب عالمًا بهذه الصلة ، أو بقصتها كما قالوا ، وتفيد الصلة معانى منها :

إلى كونه في بيتها مما يقرر هذا الغرض ، فقد راودته امرأة هو في بيتها وهي متمكنة منه في كل أوقاته من ليل ونهار ، تلح وتراود ولكنه عليه السلام استعصم ، وهذه غاية النزاهة ، عن الفحشاء ، ولو قال : وراودته زليخا أو امرأة العزيز لـم تجد شيئًا من ذلك ، ثـم إن فـى ذكر الصلة هنا أيضاً استهجان التصريح بالاسم المنسوب إليه هذا الفعل . ومما هو بين في العدول إلى الصلة استهجانًا لذكر ما دلت عليه الصلة قول حسان يخاطب أم المؤمنين رضى الله عنها ويبرىء نفسه مما نسب إليه في حديث الإفك : فَسْسَلَلا رَفَعَتْ سَوطَى إِلَيَّ أَنَامِلِي فَإِنْ كُنْتُ قَدْ قُلْتُ الَّذِى قَدْ زَعَمْتُمُو وقوله : ( من الطويل )

وككنه قول امرىء بى ماحل فَإِنَّ الَّذِي قَدْ قِيلَ لَيْسَ بِلائِط وقوله : ليس بلائط ، معناه : ليس بلازم ولا لاحق ، والماحل : الذي يسعى بالنميمة ، أراد حسَّان ألا يذكر اتهام عائشة في الإفك استهجانًا لهذا القول واستبعادًا له ، فقال : الذي قد رعمتمو ، كما قال في البيت الثاني : الذي قد قيل ، ثم إن الصلة في التعبيرين مكنته من أن يشير في كل واحدة إشارة لطيفة ففي الأولى ، قال : زعمتمو فأشار إلى أنه زعم وأنه ليس من

 $YY - Lau_{H} (1)$ 

ومنه قول كعب بن زهير لما جاء عائذًا برسول الله ﷺ : ( من الكامل ) مَهْلاً هَدَاكَ الَّذِى أَعْطَاكَ نَافِلَةَ القــرآنِ فيهِ مَوَاعِيظٌ وَتَفْصِيلُ قال : هداك الذى أعطاك . . ولم يقل هداك الله أو هداك ربك لأن فى الصلة حديثًا عن عطاء الله لمحمد ﷺ ففيه تكريم للنبي وتنويه بمقامه عند الله وفي ذلك إقرار مؤكد بنبوة النبي ﷺ ، وإعلام بإسلام كعب ثم إن القرآن فيه مواعيظ وهداية وكأنه يذكره بما يدعوه ﷺ إلى العفو عنه من آيات الله الداعية إلى الصفح وقبول الإسلام ممن جاء عائذًا . كل ذلك كان من الصلة كما ترى ، ومما يتصل بهذا قول أبى نواس فى الحمر : ( من الكامل ) لاتُـــــخدعَن عَن الَّتى جُعلَتْ سَقَمَ الصَّحِيحِ وَصِحَّةَ السَّقَمِ

ومما يكون التعريف فيه بالصلة قصدًا إلى معانى فيها ذات أهمية في سياق الكلام قوله تعالى : ﴿ وَلَكِنْ أَعْبُدُ اللَّهَ الَّذِى يَتَوَفَّاكُمْ ﴾ <sup>(١)</sup> ، فإن الذى يقدر على أن يتوفى الانفس جدير بأن يعبد .

وادى الصدق واليقين ، وقال في الثانية – قيل – بالبناء للمجهول فأشار إلى أنه قول ساقط غير منسوب إلى عاقل يستحق أن يذكر .

لـم يقل : لاتخدعن عن الخمر لأن التعريف بالموصولية هنا مكنه من ذكر صفات يحرص على إبرازها في الخمر ، وهي ما في أفاعيلها مما يشبه التناقض ، فالصحيح حين يشربها تجرى فى مفاصله فيصيبه فتور واسترخاء فيصير كأنه سقيم ، فإذا شربها السقيم صح بما تبعثه فيه من نشوة وصبوة ، ولم يكن ليتاح للشاعر أن يذكر هذه الأفعال للخمر لو أنه سلك طريقًا غير طريق الموصول .

(١) يونس ١٠٤٠

ومئله قول قيس : ( من الطويل ) قَضَىَ اللهُ في لَيْلَى وَلا مَا قَضَى لَيَا خَـــــــــليلَىَّ لا والله لا أمْلكُ الَّذى قَضَــــــاهَا لِغَيْرِى وَابْتَلانِى بِحُبَّهَا ۖ فَهَــــــــــلا بِشَىءٍ غَيْرِ لَيْلَى ابْتَلانيَا الذي قضاه الله في ليلي وفيه هو حرمانه منها مع ولوعه بحبها ، ولكن الشاعر لـم يقل : لا أملك تعلقي بليلي مع يأسى منها وإنما قال ما ترى ، فبين من خلال الصلة أن الأمر قضاء الله ، وما دام كذلك فلا عليه إلا أن يستجيب

وقد يكون التعريف بالصلة مشيرًا إلى وجه بناء الحبر وذلك كقوله تعالى : ﴿ إِنَّ الَّذِينَ يَسْتَكْبِرُونَ عَنْ عِبَادَتِى سَيَدْخُلُونَ جَهَنَّمَ دَاخِرِينَ ﴾ <sup>(١)</sup> ، فقوله: ﴿ الَّذِينَ يَسْتَكْبِرُونَ عَنْ عِبَادَتِى ﴾ يشير إلى أن الخبر من جنس النكال والعذاب وهذا واضع ، ومثله قوله تعالى : ﴿ إِنَّ الَّذِينَ سَبَقَتْ لَهُمْ مُّنَّا الْمُحْسَنَى أَوْلَئِكَ عَنْهَا مُبْعَدُونَ ﴾ (٢) ، ومثله قوله تعالى : ﴿ إِنَّ الَّذِينَ قَالُوا

 $\left(\gamma\right)$  الأنبياء (٢) غافر ۲  $\mathcal{T}$ 

ومثله كثير جدًا في كتاب الله حيث نجد المبتدأ يحمل من المعاني ما يهيء النفس إلى الخبر حتى لتكاد تعرفه قبل النطق به ، وهذا لعمرك فن من الكلام جزل دقيق لا يهتدى إليه إلا فطن محدث ، ومنه في الشعر قول الفرزدق :

( من الكامل ) إِنَّ الَّذِي سَمَكَ السَّمَاءَ بَنَى لَنَا بَيْنَا دَعَـــائمَهُ أَعَزُّ وَأَطْـــــــوَلُ والبيت من قصيدة يفتخر بها الفرزدق على جرير ، وقوله : الذي سمك السماء يشير إلى أن الحبر من نوع الرفعة والسمو وذلك واضح . ويفهم من كلام السكاكي أن الصلة قد تكون مشيرة إلى وجه بناء الخبر كما قلنا ، وقد تكون هذه الإشارة موجبة بتحقيق الخبر حين تكون الصلة كالسبب له أو الدليل عليه . وعبارته : « وربما جعل ذريعة إلى تحقيق الخبر » ، ومثال ذلك قول عَبَدَة ابن الطبيب في مفضليته : ( من البسيط )

المراقب المطيلات المراقبين المراقب والمراقب المراقب الاراقي ファーレー ローブリー レー・レー・シー ショー・エー

وَقَدْ رَعَمُوا أَنَّ الْمَحبَّ إِذَا دَنَا ۖ يُمَلُّ وَأَنَّ النَّأْى يَشْفَى مِن الوَجْدِ بِكُلِّ تَدَاوَيْنَا فَلَمْ يُشْفَ مَا بنَا عَلَى أنَّ قُرْبَ الدَّارِ خَيْرٌ منَ الْبُعْـدِ ولا يزال الشعراء يعبرون عن هذا المعنى ، قال الشاعر القروى الدقيق الحس في قصيدته الحانية : ( من الكامل ) لَمْسِيَاءُ هَاتِ العُــــــــودَ نَبْكِ صِبَانَا ۚ \_ رَاحَ الْمُخَـــــــــرِيفُ بِــــــوَرْدِنَا وَنَدَانَا لا . لا . أنَا وَحْدِى الَّذِى ثَكُلَ الصُّبَا حَــــــــاشَا لـحُسْنك أن أقُولَ كِلانَا يقول فيها : بالبُعْــــــد عَنْك فَـــــــزدته أزْمَانًا لكَم التَمَسُتُ البرءَ من دَاء الْهَوَى أتكتـــــــــــلفُ السُّلُوَانَ منْك تَكَلَّفَا

## ويبدو أن عبدة لـم يكن صادق الحب حتى يكون شاهدًا فى هذا الباب ، وقد قال هذا البيت بعد مضى الشباب ، وفترة الصبوة ، ولـم يكن في نفسه الباعث القوى نحو التي ضربت بيتًا مهاجرة ، وقد قال بعد البيت المذكور : فَعَدَ عَنْهَا وَلا تَشغَلْكَ عَنْ عَمَلِ إنَّ الصَّبَابَةَ بَعْدَ الشَّيْبِ تَضْلِــــيلُ وقد تفيد الصلة معنى التفخيم والتهويل لما فيها من إبهام وغموض ، وذلك كقوله تعالى : ﴿ فَغَشَيَهُم مِّنَ الْيَمُّ مَا غَشِيَهُمْ ﴾ ('' ، فالصلة تفيد

طه  $(1)$ **VA** 

سرين سي المعاني مارية في عيم سفيف ، احس البلاغيون بجلال هذه الأساليب التي لها في النفوس سحر وخلابة ففسروها تفسيرًا نفسيًا بديعًا . قال العلوى : « إن النفس إذا وقعت على كلام غير تام بالمقصود منه تشوقت إلى كماله ، فلو وقعت على تمام المقصود منه لـم يبق لـها هناك تشوق اصلاً لأن تحصيل الحاصل محال ، وإن لـم تقف على شيء منه فلا شوق لها هناك ، فأما إذا عرفته من بعض الوجوه دون بعض فإن القدر المعلوم يحدث شوقًا إلى ما ليس بمعلوم » .

 $\left(\frac{1}{2}\right)$  المجم $\left(1\right)$ 

ومما هو ظاهر في صور الكلام أن طريق التعريف بالموصولية أشيع هذه الطرق سواء في ذلك كلام الله سبحانه وكلام الناس ، وذلك لأنه مفرد متضمن جملة ، ولذلك يتسع لكثير من أحوال المعارف ، تقول مكان : جاءنی رید ، جاءنی الذی نمب لقاءه ، او تکره لقاءه ، او الذی یذکرنا بکذا ، أو يسمعنا كذا إلى آخر الصفات التي يمكن أن تدل على زيد وتعرف به ، وذلك بخلاف الضمير والعلمية والكنى فإنها محددة جامدة في دلالة واحدة ،

وهذا واضح . د اسم الإشارة : أما تعريفه بالإشارة فقد قالوا : إنه يكون لتمييزه أكمل تمييز ، أى أن اسم الإشارة بطبيعة دلالته يحدد المراد منه تحديدًا ظاهرًا ويميزه تمييزًا كاشفًا ، وهذا التحديد قد يكون مقصدًا مهمًا للمتكلم لأنه حين يكون معنيًا بالحكم على المسند إليه بخبر ما فإن تمييز المسند إليه تمييزًا واضبحًا يمنح الحبر مزيدًا من القوة والتقرير ، انظر إلى قول ابن الرومي في مدح أبي الصقر الشيباني ، وهو من شواهد هذا المعنى : ( من البسيط ) من نَسْلِ شَيْبَانَ بَيْنَ الضَّالُّ وَالسَّلَمِ هَــذَا أَبُو الصَّقْرِ فَرْدًا فِي مَحَاسِنِهِ

 $\mathcal{M}$  النور : ١٢

سَمِعْتُمُوهُ قُلْتُمْ مَّا يَكُونُ لَنَا أَن تَّتَكَلَّمَ بِهَذَا سُبْحَانَكَ هَذَا بُهْتَانٌ عَظِيمٌ﴾ <sup>(١)</sup>، فتأتى الإشارة في المرة الثانية لتجسد الحديث الدائر ويتكرر الإخبار عنه بأنه بهتان عظيم ، وقوله : ﴿ مَا يَكُونُ لَنَا أَن نَّتَكَلَّمَ بِهَذَا ﴾ ، تجد اسم الإشارة فيه لا يغني غناءه أن يقول ما يكون لنا أن نتكلم به لأن في الإشارة معنى أنه لا ينبغي لنا أن نتكلم به وإنْ أذاعه المرجفون وأصبَحَ حديثًا ظَاهِرًا معلنًا لأن قوة إشاعته لا تغير أنه باطل بين .

 $\mathcal{L}$  and  $\mathcal{L}$  is the state of  $\mathcal{L}$  in the state of  $\mathcal{L}$  is the state of  $\mathcal{L}$ 

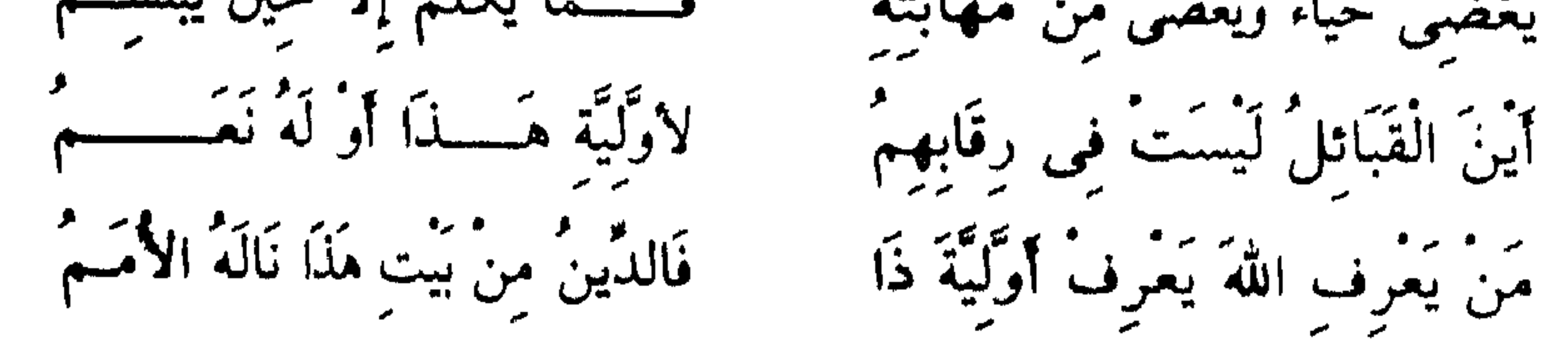

تكرر اسم الإشارة في هذه الأبيات كما ترى ، والأبيات محتفظة بقوتها وتأثيرها ، والتكرار أسلوب حذر كما قدمنا لا يسلم من عثراته إلا صادق الموهبة ، واسم الإشارة ، كما يقول على بن عبد العزيز ، ضعيف في صنعة

(١) النور : ١٦

الشعر أي أنه ليس من الكلمات الشعرية لطبيعة دلالته المحددة والتي لا تنقاد بسهولة للتلوين والتظليل ، أقول : إن هذه الأبيات مع هذا وذاك لها قوتها وتأثيرها ، واسم الإشارة في كل موقع من مواقعه يميز المشار إليه أكمل تمييز لتضاف إليه هذه الأوصاف العظام ، ويزيد الإشارة هنا قوة أن هشامًا يتجاهله فكأن الشاعر يعارض هذا التجاهل بهذا الفيض من الإشارات التي تؤكد ذيوع مناقبه ومعالـم مآثره ، وتأمل قوله : « يكاد يمسكـه عرفان راحته ركن الحطيم » فإنه من القول النادر وقد بلغ فيه الفرزدق غاية ما يبلغه شاعر بكلمة ، فركن الحطيم يكاد يقبض على هذه اليد الكريمة شوقًا إليها وتقديرًا لعوارفها فكيف تنکر او تجھل ؟

وتمييز المسند إليه باسم الإشارة ليتقرر الحكم له ، من الأساليب الشائعة في الكتاب العزيز ، وىعتقد أن الاستشهاد على ذلك تكلف لقوة ظهوره ولكنى أذكر صورة واحدة لتهدى إلى غيرها . اقرأ قوله تعالى : ﴿ فَمَن ثَقَلْتَ مَوَازِينَهُ فَأُوْلَئِكَ هُمُ الْمُفْلِحُونَ ۞ وَمَن خَفَّتْ مَوَازِينَهُ فَأُوْلَئِكَ الَّذِينَ خَسرُوا أنفسهم في جَهَنْمُ خَالدُونَ ﴾ (١) .

تحمد اسم الإشارة يميز في الأولى الذين ثقلت موازينهم ليتقرر الحكم عليهم بأنهم مفلحون ، وفي الثانية يميز الذين خفت موازينهم ليتقرر الحكم عليهم بأنهم خسروا أنفسهم ، وقد ذكرنا مثل هذا في ذكر المسند إليه كما أن هذه الآية تصلح شاهدًا لذكر المسند إليه ، وقد قلنا هناك : إن المسند إليه كان من الممكن أن يدل الكلام عليه لو حذف ، ولكنه ذكر لزيادة التقرير والإيضاح والذي نقوله في قيمة تعريفه باسم الإشارة لا يخرج عن هذا أي أن ذكره باسم الإشارة ليتقرر الحكم عليه لما في الإشارة من التمييز والوضوح ، فالتقرير هناك كان سببه الذكر والتقرير هنا سببه خصوصية في المذكور ، فمثل هذا الأسلوب ومنه أبيات الفرزدق يبحث فيها عن غرض ذكر المسند إليه ،

 $\Delta$ المؤمنون : ١٠٢ ، ١٠٣ ، ١

 $Y \cdot Y$ 

وكذلك عن غرض تعريفه بالإشارة ، ويبقى بعد ذلك بحث عن سر استعمال نوع معين من الإشارة كالإشارة للقريب في أبيات الفرزدق ، وقد يكون هذا السر هو الإشارة إلى أن المذكور قريب من العيون والقلوب ، أما الإشارة للبعيد في الآية الأولى فواضح أنه لسمو فلاحهم وبعد منازلهم ، والإشارة للبعيد في الآية الثانية تفيد بعدهم عن الرشد ومنارل الفائزين ، وهذا يجعلنا نقف قليلاً لنقول إن معنى البعد والقرب الكامن في أسماء الإشارة معنى طيع

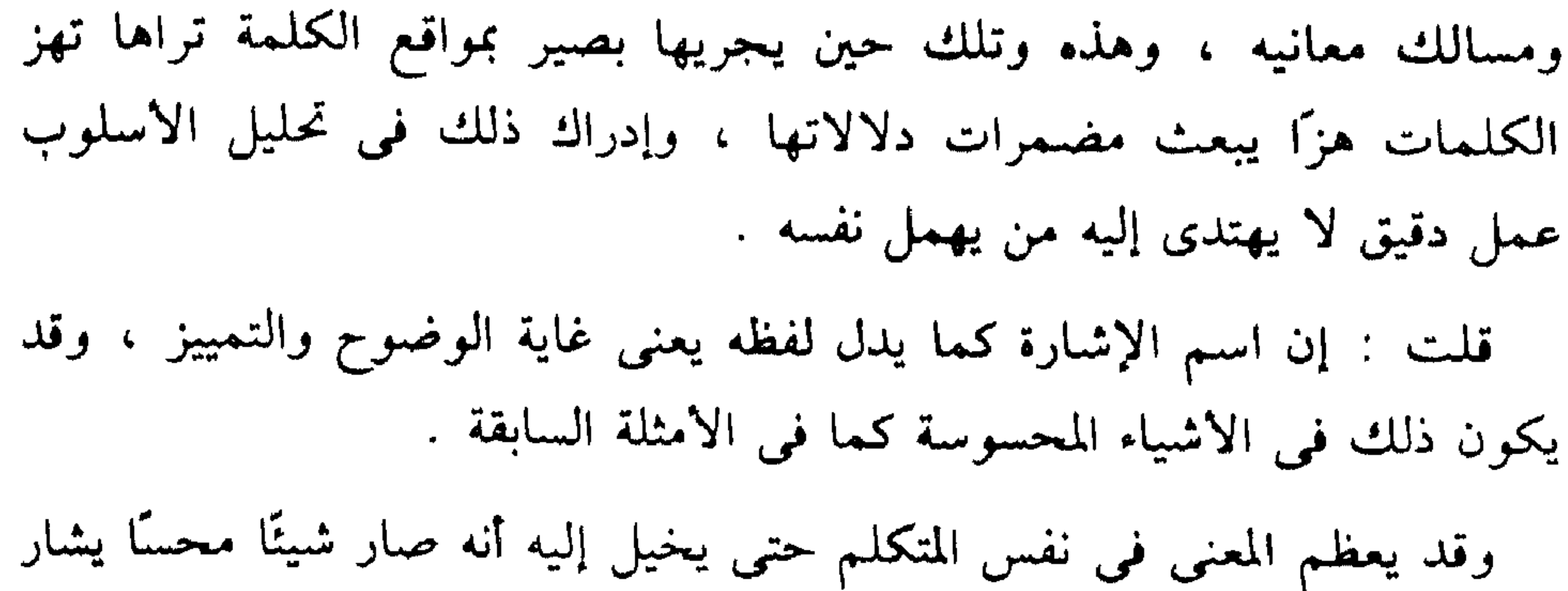

إليه ، فيدل عليه باسم الإشارة ، وفي هذه المعاني تظهر قيمة أخرى لهذه الخصوصية ، فتعطى عطاء جديداً يثرى المعنى ويخصب التعبير ، انظر إلى قول ابن الدمينة يخاطب صاحبته : ( من الطويل ) ابيني أَفِي يُعْنَى يَدَيْكِ جَسْــعَلْتِنِي ۚ فَأَفْـــرَحَ أَمْ صَيَّرْتِنِي فِي شَمَالِكَ ابيتُ كأنَّى نَيْنَ شُقَّيْنِ مِنْ عَصَـــاً جذَّارَ الرَّدَى أوْ خيفةً مِنْ زِيَالِكِ تَعَالَلْتِ كَى أشْجَى وَمَا بك علَّةً ۖ تُريدينَ قَتْلَى قَدْ ظَفـــــرْت بذَلك يريد أن يعرف في البيت الأول منزلته عند صاحبته ، والعرب تقول في الشيء إذا كان موضع العناية والاهتمام : هو في يمينه أو تلقاه بيمينه أو أخذه بيمينه ، وإذا كان بالضد من ذلك قالوا : صيره في شماله أي أنه لـم يحفل به

and the second state of the second state of the second state of the second state of the second state of the second state of the second state of the second state of the second state of the second state of the second state o

 $\mathbf{Y} \cdot \mathbf{\Sigma}$ 

لقوله : قد ظفرت بذلك معنىً ، وقد وقف عبد القاهر عند الاستناد من هذه الجملة والإشارة فيها وذكر أنه موضع الشاهد والصفة والمزية في هذه الأبيات . وهذا الاستعمال الذى يجسد المعنويات بواسطة هذه الخصوصية كثير جدًا في الشعر والكلام الجيد ، وسوف نشير إلى بعض صوره في القرآن وهي أيضبًا كثيرة جدًا .

خذ منها قوله تعالى على لسان المنكرين للبعث : ﴿ قَالُوا أَئذَا مِتْنَا وَكُنَّا تُرَابًا وَعظَامًا أَثَنَّا لمبعُوثُونَ ۞ لَقَد وُعدْنَا نَحْنُ وآبَاؤُنَا هَذَا من قَبْلُ إن هذَا إِلَّا أَسْاطِيرُ الأَوْلِينَ ﴾ (١) . أشاروا إلى البعث وهو أمر معنوى كما ترى بقولهم : لقد وعدنا نحن وآباؤنا هذا من قبل ، فأفادوا بذلك أن القول بالبعث مما هو شائع في أجيالنا شيوعًا كأنه به محدد منظور ومع ذلك فنحن نرفضه كما رفضه آباؤنا فكأنهم

يوهمون بذلك أن رفضهم كان بعد بحثه والنظر فيه ، وتأمل قولهم بعد ذلك : ﴿ إِنَّ هَٰذَا إِلَّا أَسْاطَيْرُ الأَوَّلِينَ ﴾ ، تجد أنهم ميزوه وأبرزوه مرة ثانية في صورة محسوسة ليتقرر الحكم عليه في زعمهم أنه أساطير الأوَّلينَ ، ثم إن

هذا الحكم بأنه أساطير الأوَّلينَ كان كأنه نتيجة بحث ونظر .

 $\mathbf{Y} \cdot \mathbf{Q}$ 

٨٣ ، ٨٢ : تلۋمنون : ٨٣ ، ٨٣ النور : ٤٤ }

والإشارة تفيد أن تقليب الليل والنهار عبرة واضحة شاخصة ، والبعد يفيد أنها مع وضوحها لا تهتدى بها ولا تعرج إليها إلا النفوس المهيأة لوعى آيات الله في كونه ، الإشارة إذن تضع آيات الله الكبرى في المنظور الحسى ثم تستحث وعي الإنسان ليستشرفها ، وهذا لا يخطئك في كثير من الآيات

وخذ قوله تعالى : ﴿ يُقَلِّبُ اللَّهُ اللَّيْلَ وَالنَّهَارَ ، إنَّ في ذَلكَ لَعبْرَةً ألأولى الأبصار ﴾ (٢) .

الله من بَعْد ميثَاقه وَيَقْطَعُونَ مَا أَمَرَ اللهُ به أَنْ يُوصَلَ وَيُفْسِدُونَ فِي الأَرْضَىِ ، أَوْلَئِكَ هُمُ الْخَاسِرُونَ ﴾ <sup>(١)</sup> ؛ تجد أن الآية الكريمة ذكرت هؤلاء القوم وعددت بعض أوصافهم التى تجعلهم أهلأ للخير الوارد بعد اسم الإشارة فهم ينقضون عهد الله ويقطعون ما أمر الله به أن يوصل ويفسدون في الأرض ، ومن هذه أوصافه جدير بأن يكون من الخاسرين . ومثلها قوله تعالى في أوصاف المتقين : ﴿ هُدًى لِّلْمُتَّقِينَ ۞ الَّذينَ يُؤْمِنُونَ بِالْغَيْبِ وَيُقِيمُونَ الصَّلاةَ وَمَمَّا رَزَقْنَاهُمْ يُنْفَقُونَ ۞ وَٱلَّذِينَ يُؤْمِنُونَ بِمَا أُنزِلَ إِلَيْكَ وَمَا أُنْزِلَ مِنْ قَبْلِكَ وَبِالآخِرَةِ هُمْ يُوقِنُونَ ۞ أَوْلَئِكَ عَلَى هُدًى مّنْ رَّبِهِمْ ، وَأَوْلَئِكَ هُمُ الْمُفْلَحُونَ ﴾ (٢) ، وصفهم بالإيمان بالغيب وهذه أعلى مراتب الإيمان ، ثم وصفهم بأنهم يحفظون حق الله فيقيمون الصلاة ، كما يحفظون

حقوق الفقراء في أموالهم فيؤتون الزكاة ، ثم وصفهم بأصالة الخير في معادنهم فهم يؤمنون بما أنزل على الأنبياء ، وهكذا رشحتهم هذه الأوصاف وجعلتهم أهلا للفلاح الواقع بعد اسم الإشارة . ومن شواهد البلاغيين المشهورة في هذا المعنى قول حاتم الطائى : وَلَلَّهُ صَعْـــــــــلُوكَ يُسَاوِرُ هَـــــــــمَّهُ وَيَمْضَى عَلَى الأَحْدَاثِ وَالدَّهْرِ مُقْدَمًا فَتَى طَلِبَاتِ لا يَرَى الْخِمْصَ تَرْحَة وَلا شَبْعَــــة إنْ نَالَهَا عَدَّ مَغْنَمَـــا

 $\gamma \vee \cdot i$ المقرة ١٧٠  $\sigma - \gamma$  البقرة : ٢ - ٥

 $\mathcal{T} \cdot \mathcal{T}$ 

إذًا مَا رَأَى يَوْمًا مَكَارِمَ أَعْرَضَتْ يبر» - من المركز توفيق من المستخدم المركز المركز المركز المركز المركز المركز المركز المركز المركز ا<br>- المستخدم المركز المركز المركز المستخدم المركز المركز المركز المركز المركز المركز المركز المركز المركز المركز یری رمخسه او نبسسله ومجنه وَذَا شَطَبٍ عَضَبٍ الضَّرِيبَة مَخْدَمًا واحناء ستسرج قاتر ولجسسامة عَتَادَ أخيى هَيْجَـــا وَطِرْقًا مُسَوَّمًا فَسَلْمَلِكَ إِنْ يَهْلِكَ فَحَسْسَى ثَنَاؤُهُ وإنْ عَاشْ لَمْ يَفْعُدْ ضُمَسِيفًا مُذْمَّمًا فقد وصف نفسه بأنه أخو هم وأنه يصارع الأحداث الطاحنة ويغالب الدهر

يعوت . قديب أن يهتب فحسني شاوه . . أي صاحب هذه الصفات جدير بان يكون ذا ذكر حسن إذًا مات وأنَّ يكون منظورًا إليه بالثناء والهمة إذا عاش . قال الخطيب معقبًا على الأبيات : « فعدَّ له كما ترى خصالاً فاضلة من المضاء على الأحداث مقدمًا والصبر علمى ألـم الجوع والأنفة من عد الشبع مغنمًا وتيمم كبرى المكرمات والتأهب للحرب بأدواتها ثم عقب ذلك بقوله : فذلك ، فأفاد أنه جدير باتصافه بما ذكر بعده » .

ومن المزايا البارزة لاسماء الإشارة أنها تعين المتكلم على التركيز والإيجاز

وتفادى التكرار الذى يترهل به الاساليب ويتثاقل به وثوبُها إلى القلوب ، فقد تمجد الباحث يعرض المسألة بتفاصيلها ثم يحتاج إلى إضافة قيد أو ما يشبهه مما يعوزه إلى الإعادة وحينئذ تسعفه أسماء الإشارة فيسلك سبيلأ غير سبيل التكرار، ولست في حاجة إلى أن أذكر لك شاهدًا على ذلك من الكتب وانظر إلى اسم الإشارة في قولي على ذلك تجد الشاهد . ثم إن هذه الطريقة تكثر في كتاب الله وقد تجد اسم الإشارة في بعض الآيات يلخص ويطوى صفحة كاملة من الأوامر والنواهي بل أكثر من صفحة ، اقرأ قوله تعالى في سورة الإسراء : ﴿ لَا تَجْعَلْ مَعَ اللَّهُ إِلَيْهَا آخِرَ فَتَقْعَلْنَا مَذْمُومًا مَّخْذُولاً ﴾ <sup>(١)</sup> ، واستمر في القراءة حتى آية رقم ٣٩ تجد فيها <sup>.</sup> ﴿ ذَلِكَ ممَّا أَوْحَىٰ إِلَيْك رَبُّكَ منَ الْحكْمَةِ ﴾ (٢) ، واسم الإشارة فيها يعود علمى المذكور ويطوى هذه الأوامر والنواهي الواقعة بين الأيتين وهي كثيرة جدًا ويهيء الكلام لوصف تلك الأداب بأنها من الحكمة ، في أسلوب موجز كما ترى ، ولولا اسم الإشارة وما تميز به من شمول الدلالة لما أتيح للأسلوب هذا الإيجاز والتركير .

وانظر إلى قوله تعالى

﴿ بَلْ كَذَّبُوا بِالسَّاعَةِ ، وَأَعْتَدْنَا لَمَنْ كَذَّبَ بِالسَّاعَةِ سَعِيرًا ۞ إِذَا رَأَتْهُم

مَنْ مَكَانٍ بَعيدٍ سَمَعُوا لَهَا تَغَيُّظًا وَزَفيرًا ۞ وَإِذَا أَلْقُوا مِنْهَا مَكَانًا صَبِّقًا مُقْرَنينَ دَعُواْ هُنَالِكَ ثَبُورًا ۞ لَا تَدْعُوا الْيَوْمِ ثَبُورًا وَاحِدًا وادْعُوا ثَبُورًا كَثيرًا ۞ قُلْ أَذَلِكَ خَيْرٌ أَمْ جَنَّةُ الْخُلْدِ الَّتِي وُعِدَ الْمُتَّقَوْنَ ، كَانَتْ لَهُمْ جَزَاءً وَمَصِيرًا ﴾ (٣) . وصف ما أعده للكافرين وصفًا بلغ الغاية في جمال الإشارة والوحى بالمراد . قال في جهنم : ﴿ إِذَا رَأَتْهُم مِّن مَّكَان بَعيد سَمعُوا لَهَا تَغَيَّظًا وَرَفيرًا ﴾

 $\Upsilon$ ۹ میرام ۲۹  $\gamma \gamma + \mu \mathcal{L}(\mathcal{A})$ الغرقان ١١ - ١٥) الفرقان)

 $\gamma \cdot \lambda$ 

فطوى وراء هذه الصورة الكثير من المعانى ، ثم قال في الأخرى : إنهم يلقون فيها مكانًا ضيقاً مقرنين ، فعرض العذاب والمعذبين في أهول ما ترى العين ، ثم جاء قوله : قل أذلك خير فأحضر الصورة كلها مرة ثانية وجسدها لتكون في مقابلة الصورة الثانية ، صورة الحلد الذي وعده المتقون ، اسم الإشارة هنا أعان على الإعادة في كلمة موجزة أبرزت هذه الأحوال وكأنها أحضرتها من غيب المستقبل البعيد .

وأنبه مرة ثانية إلى أن اسم الإشارة قد يفيد أكثر من معنى في السياق الواحد وقد يصلح ما قدمناه شاهدًا لأمر غير الذي سقناه فيه ، خذ لذلك قوله : ﴿ ذَلِكَ مِمَّا أُوْحَى إِلَيْكَ رَبَّكَ مِنَ الْحِكْمَةِ ﴾ ، تجد اسم الإشارة حدد المسند إليه وميزه ليوقع الحكم عليه بعد توضيحه وإبرازه ، وفي ذلك قدر من قوة الحكم والعناية به لما قلنا وتجد في البعد معنى الرفعة ، وأنها آداب سامية تتألق في معارج الحكمة ، وتجد الإشارة صورت المعنوى في صورة محسوسة . وخذ قوله تعالى : ﴿ وَإِذَا دُعُوا إِلَى الله وَرَسُوله لَيَحْكُمُ بَيْنَهُمْ إِذَا فَرِيقٌ ۖ يَّنْفُمْ مُعْرِضُونَ ۞ وَإِنْ يَكُنْ لَهُمُ الْعَقُّ يَأْتُوا إِلَيهَ مَذْعِنِينَ ۞ أَفِي قُلُوبِهِم مَّرَضٌ أَمِ ارْتَابُوا أَمْ يَخَافُونَ أَن يَحيفَ اللهُ عَلَيْهِمْ وَرَسُولُهُ ، بَلْ أَوْلَئِكَ هُمْ الظَّالمُونَ ۞ إنَّمَا كَانَ قَوْلَ الْمُؤْمِنينَ إِذَا دُعُوا إِلَى الله وَرَسُولِه لِيَحْكُمَ

بَيْنَهُمْ أَنْ يَقُولُوا سَمعْنَا وَأَطَعْنَا ، وَأَوْلَئِكَ هُمُ الْمُفْلِحُونَ ۞ وَمَنْ يُطَعِ اللهُ وَرَسُولَهُ وَيَخْشَ اللَّهَ وَيَتَّقْه فَأُوْلَئِكَ هُمُ الْفَائِزُونَ ﴾ (١) ، تجد اسم الإشارة يتردد فيه ثلاث مرات ، وهو في كل واحدة منها يفيد تمييز المسند إليه أكمل تمييز لمزيد العناية بالحكم الواقع بعده ، ثم هو في كل واحدة منها يفيد أن المذكور لاتصافه بالأوصاف السابقة جدير بما يقع بعده ، والإضراب في قوله : ﴿ بَلْ أُولَتِكَ هُمُ الظَّالمُونَ ﴾ ، ناظر إلى ما بعد همزة الاستفهام في قوله :

النور : ٤٨ - ٥٢  $(1)$ 

﴿ أَفِى قُلُوبِهِم مَّرَضٌ ﴾ ، وهذا واضح ، وكذلك تجد معنى البعد فى الأولى يوميء بما لا تجده في الآخيرين ، فقد ذكرت الآيات الأولى الملامح العامة للنفسية الجاحدة وأبرزها رفض أن يكون الحكم في الأرض لله ورسوله ثم هم يتناقضون مع هذا الرفض ويأتون مذعنين إذا كاں لهم في ذلك أرب ، فهم يقبلون حكم الله عند المنفعة الذاتية فقط ، والأصل عندهم هو رفضها وهذا محور المعنى في الآية الأولى ، ومن هذا حاله فهو جدير بأن يحكم عليه بأنه ظالـم والبعد يوميء إلـى بعده عن ساحة الحق والعدل ، والآية الثانية تقرر الصفة البارزة في الفئة المؤمنة وهي نقيض الصفة البارزة في الفئة الجاحدة ، فإذا كان هناك رفض أن يكون الحكم لله فالملمح البارز هنا ليس هو تقرير حكومة الله فحسب ، وإنما هو الانقياد الطائع لها فهم لهذا جديرون بوصف الفلاح لأنهم أفلحوا في الانتفاع بوجودهم المملوك لله ، وأصابوا في تحديد موقف المخلوق من الخالق وهو السمع والطاعة ، واسم الإشارة يوميء إلىي سمو إدراكهم ورفع منزلتهم عند الله ، وهكذا يقال في الثالث .

، التعريف باللام :

أما أغراض التعريف باللام فقد قالوا : إنها تكون للإشارة إلى معهود  $\mathcal{L}(\mathcal{N}) = \mathcal{L}(\mathcal{N}) = \mathcal{L}(\mathcal{N})$ 

٣٦ : (٢) آل عمران : ٣٦

7)

- وقد ترد اللام في الكلام الفصيح وهي تحتمل المعنيين ، مثال ذلك قوله تعالى : ﴿ وَإِذَا قِيلَ لَـهُمْ آمِنُوا كَمَا آمَنَ النَّاسُ ﴾ (١) ، فهذه اللام يصح أن تكون لام العهد أى : آمنوا كما آمن رسول الله ومن معه ، ويصح أن تكون لام الجنس أي كما آمن جنس الناس ، والجنسية هنا بتولد منها معنى لطيف
- وَالْحِلُّ كَالْمُاءِ يُبْدِى لِي ضَمَائِرُهُ مَعَ الصَّفَاءِ وَيُخْفِيهَا مَعَ الْكَدَرِ أراد جنس الخليل .

₩ 楽

• التعريف بالإضافة :

قالوا : إن التعريف بالإضافة يكون لأنه ليس للمتكلم طريق إلى إحضاره في ذهن السامع أخصر منه ، أي : يقصد إليه رغبة في الإيجاز كقول جعفر الحارثى وكاں مسجونًا بمكة فزارته صاحبته مع ركب من قومها فلما رحلت قال : ( من الطويل )

هَوَاىَ مَعَ الرَّكْبِ الْيَمَانِينَ مُصْعِدٌ ۚ جَنِيبٌ وَجُنْمَانِي بِمكَّةَ مُوثَـــــقُّ وأراد بقوله : « هواى » : الذى أهوى وأطلق الهوى على المهوى مجازًا ، قالوا : وحسن هذا الاختصار لأن الشاعر ضائق وسجين وهذا أخصر طريق يؤدى به المعنى ، وقد تكون الإضافة - كما قالوا - مغنية عن تفصيل يتعذر ، مثل قوله : ( من الطويل ) بنسسو مُطَرِّ يُوْمُ اللَّقَاءِ كَأَنَّهُمْ ۚ م.<br>اسود لَهَا في غيل خفّانَ أشبلُ

(١) البقرة  $\mathcal{N}$ 

أراد ببنى مطر قومه ، وتفصيل ذكرهم أمر متعذر ، والغيل الشجر المجتمع، وخفَّان مأسدة قرب الكوفة ، والاشبُل . أولاد الأسود ، وذكر الخطيب قول الحارث الجرمى : ( من الكامل ) قَوْمِي هُمُ قَتَلُوا أَمَيْمَ أخِي مَسْتَ يُصِيبُنِي سَهْمِي مثالًا للتعريف بالإضافة الذي أغنى عن تفصيل مرجوح أي قال : قومي ولـم يذكر أسماءهم لأنه لو فعل ذلك لأوغر صدورهم عليه ، وعندنا أن هذه

المرسم المرس ₩ \*

، تنكير المسند إليه : يأتي المسند إليه نكرة لأن قصد المتكلم إفادة معنى النكرة ، أي : النوعية أو الإفراد .  $\langle \pmb{v} \rangle$  .

فقولك : جاءنى رجل ، تعبير صالح لأن يراد به النوعية ، أى جاءنى رجل

(٢) ، (٣) البقرة : ٢٣٣  $\left( \left( \begin{array}{cc} 1 & 0 \\ 0 & 1 \end{array} \right)$ 

**Y 1 Y** 

لا امرأة ، وصالح لأن يراد به الإفراد أى : جاءنى رجل لا رجلان ، والإفراد يعني فردًا شائعًا في جنسه فهو رجل شائع في جنس الرجال . قال الزمخشرى فى قوله تعالى ﴿ ﴿ لَا تَتَّخِذُوا إِلَـهَيْنِ اثْنَيْنِ ۚ ﴾ إِنَّمَا هُوَ إلَهٌ وَاحدٌ ﴾ <sup>(١)</sup> : « فإن قلت إنما جمعوا بين العدد والمعدود فيما وراء الواحد والاثنين فقالوا : عندى رجال ثلاثة وأفراس أربعة ، لأن المعدود عار عن الدلالة على العدد الخاص ، وأما رجل ورجلان وفرس وفرسان فمعدودان فيهما دلالة على العدد ، فلا حاجة إلى أن يقال رجل واحد ورجلان اثنان ، فما وجه قوله إلَهين اثنين ؟ قلت : الاسم الحامل لمعنى الإفراد والتثنية دال على الجنسية والعدد المخصوص فإذا أريدت الدلالة على أن المعنى به منهما والذي يساق له الحديث هو العدد شفع بما يؤكده فدل به على القصد إليه والعناية به ، ألا ترى أنك لو قلت : إنما هو إله ولـم تؤكد بواحد لـم يحسن ، وخيل أنك تثبت الألوهية لا الوحدانية » . فالتنكير في قوله : إلهين يراد به العدد بدليل أنه شفع بقوله اثنين لأن الهين صالح للدلالة على شيئين : الجنسية والعدد ، فلما وصف بما يدل على العدد تمحضت دلالته عليه ، وكذلك قوله : إله يمحضها ما بعدها للمراد منها .

ومن الصور التي يراد فيها بالنكرة النوع ، أى الجنس حين يأتي وصف  $V = \mathbb{E}[N] = \mathbb{E}[N] = \mathbb{E}[N] = \mathbb{E}[N] = \mathbb{E}[N] = \mathbb{E}[N] = \mathbb{E}[N] = \mathbb{E}[N] = \mathbb{E}[N]$ 

 $YY$ 

هنا يشير إلى أنه ما من دابة قط في أي شعب من شعاب الأرض وفي أي مجهل من مجاهلها ، وما من طائر قط يطير في أي أفق من آفاق السماء إلا أمم أمثالكم ، وهذا دال على غاية الحكمة والإتقان وعموم النظام ، وبسط الملك وتمام السلطان . وقد يدل مقام الحديث على الإفراد فتتمحض النكرة للدلالة عليه من غير أن يمحضها لذلك وصف كما في الآيتين السابقتين ، مثال ذلك قوله تعالىي : ﴿ وَجَاءَ رَجُلٌ مِّنْ أَقْصَا الْمَدِينَةِ يَسْعَى ﴾ (١) ، اى فرد من اشخاص الرجال ، وقد يدل مقام الحديث على إرادة النوعية ، فتتمحض النكرة للدلالة عليه كقوله تعالى : ﴿ وَعَلَى أَبْصَارِهِمْ غِشَاوَةٌ ﴾ (٢) ، أى جنس من الاغطية ونوع منها غير ما يتعارفه الناس ، وهو غطاء التعامى عن آيات الله سبحانه ، قالوا . ومما يصلح للإفراد أو النوعية قوله تعالى : ﴿ وَاللَّهُ خَلَقَ كُلَّ دَّابةٍ مّنْ مَّاءٍ ﴾ (٣) ، يصلح للإفراد فيكون المعنى : خلق كل نوعٍ من أنواع الدواب وجنس من أجناسه من نوع من أنواع المياه وجنس من أجناسه . هذان هما المعنيان الاساسيان للتنكير ويردان على ما ذكرنا ، ثم إن التنكير ، أعنى كون الشيء مجهولا ومنكورًا ، معنى شامل وعميق وصالح لأن يتولد منه معانى كثيرة ، وذلك إذا أجراه فى التعبير بصير بأحوال الكلمات خبير  $\mathbf{A} \mathbf{B} \mathbf{B} \mathbf{B} \mathbf{A} \mathbf{B} \mathbf{A} \mathbf{B} \mathbf{A} \mathbf{B} \mathbf{B} \mathbf{A} \mathbf{B} \mathbf{B} \mathbf{A} \mathbf{B} \mathbf{B} \mathbf{B} \mathbf{A} \mathbf{B} \mathbf{B} \mathbf{B} \mathbf{B} \mathbf{B} \mathbf{B} \mathbf{B} \mathbf{B} \mathbf{B} \mathbf{B} \mathbf{B} \mathbf{B} \mathbf{B} \mathbf{B} \mathbf{B} \mathbf{B} \mathbf{B} \mathbf{$  $-1.11 - 1.1$  $\mathbf{1}$  $C1 - N = 1$ 

7 \ 2
- والكلمة واحدة والسياق العام واحد ولكن لكل كلمة فى موقعها مقام يختلف عن الأخرى . واقرأ قول إبراهيم بن العباس : ( من الطويل )  $\mathbf{J}$ فَلَسِمْ إِذْ نِيا دَهْرٌ وَأَنْكُسُ صِبَاحِبٌ ۚ وَسَلَطَ أَعْدَامٌ وَغَابٌ نَصِيبٍ
- وأن نفي الحاجب الذي يحول بينه وبين ذوى الحاجات لا بد أن يتوجه النفي هنا إلى أى حاجب مهما ضؤل ليبين أن ليس بينه وبين قاصديه حجاب ما ولو كان ساترًا رقيقًا ، التنكير إذن في الأول للتعظيم وفي الثاني للتحقير ،

T 10

زمن طويل مع هذه المراقبة الدقيقة ومع إشفاق الشاعر ، وكأنه قد ذهل عن نفسه ، وعن الرقباء ، ووراء هذا أن محاسنها قيد الجفون أو أنها تزيده حسنًا إذا ما زادها نظر ، وكما يقول ابن أبي أمية الكاتب : أَرَاكَ فَلا أَردُّ الطَّرْفَ كَــــــيْلا ۖ يَكُون حجاب رويتك الجفونُ وَلَوْ أَنِي نَظَرْتُ وقد يفيد التنكير معنى الكثرة كقول العرب : « إنَّ لَهُ لإبلاً وَإنَّ لَهُ لَغَنَمَا »

يريدون بذلك : الكثرة .

وقد يفيد التنكير معنى التقليل ومنه قوله تعالى : ﴿ وَعَدَ اللَّهُ الْمُؤْمِنِينَ وَالْمُؤْمِنَات جَنَّات تَجْرِى منْ تَحْتهَا الأنهَارُ خَالدينَ فيهَا وَمَسَاكنَ طَيِّبَةً في جنَّات عَدْن ، وَرَضَوَانٌ منَ الله أكْبَرُ ﴾ (١) ، فالتنكير في رضوان يفيد التقليل لأن المعنى وقليل من رضوان الله أكبر من كل نعيم ، وهذا يلحظ في معنى هذا التنكير ، لأن القليل من الله كثير وكثير ، وانظر إلى كلام البلاغيين في بيان سر التعريف والتنكير في قوله تعالى في قصة يحيى عليه السلام : ﴿ وَسَلَامٌ عَلَيْهِ يَوْمَ وَلَدَ ﴾ (٢) ، وفي قوله تعالى في قصة سيدنا عيسى عليه السلام : ﴿ وَالسَّلَامُ عَلَىَّ يَوْمَ وُلِدْتُ وَيَوْمَ أَمُوتُ ﴾ (٣) ، قالوا : إن تنكير السلام في قصة يحيى عليه السلام ؛ لأنه وارد من جهة الله تعالى ، أي سلام

من جهة الله مغن عن كل قية ، ولهذا لم يرد السلام من جهة الله إلا منكرا  
كقوله تمالى : 
$$
\oint
$$
 سلامً قوُلا مَن رَبَّ رَحيم  $\bigcirc$  (3) ، وقوله :  $\oint$  امُيط  
بسَلام مُنَّا  $\bigcirc$  (0) ، وقوله :  $\oint$  سَلامٌ عَلَى نُوح هٔ دا) ، وقوله :  $\oint$  سَلامٌ  
عَلَى إلى يَاسينَ  $\bigcirc$  (9) ، وقوله :  $\oint$  سلام فى قصة عيسى عليه السلام لانه  
ليس واردًا عَلى جهة التحية من الشلام في قصة عيسى عليه السلام لانه، 10  
(1) التوبة : ۷۲  
(1) التوبة : ۷۲  
(4) يس : ۵۵  
(4) يس نه  0  (0) مود : ۶۸  
(1) المطافات : ۱۳

 $\begin{array}{c} \mathbf{y} \\ \mathbf{y} \end{array}$ 

وفي تعريفه معنى آخر هو الدعاء وطلب السلامة لأن السلام اسم من أسمائه سبحانه ، وقالوا : إنك إذا ناديت الله مخلصًا باسم من أسمائه فإنك متعرض لما اشتق منه هذا الاسم ، تقول في طلب الحاجة : يا كريم ، وفي سؤال المغفرة، يا غفور ، وهذه دقائق .

وقد يفيد التنكير معنى التعظيم والتكثير كقوله تعالى : ﴿ فَإِنْ كَذَّبُوكَ فَقَدْ مُّدِّبَ رُسُلٌ مِّن قَبْلُكَ ♦ <sup>(١)</sup> ، فتنكير الرسل يشير إلى أن المراد رسل كثير

وذوو آيات عظام ، وفي هذا تسلية لرسول الله ﷺ . ومن دقيق ما أفاده التنكير ما جاء في قول الشاعر ، وقد ذكره صاحب المطول : إِذَا سَـــْـثِمَتْ مَــــهِنَّدَةً يَمِينَ ۚ لِطُولِ الْحَمْلِ بَدَّلَها شِمَالاً ۖ فإنه نكر يمين والمراد يمين الممدوح لأنه لو قال : يمينك أو يمينه سيؤدى إلى إسناد السأم إلى يمينه ، هكذا وفي ذلك جفوة ينبو عنها حس الشعر في باب المديح . والتنكير فى قوله تعالى : ﴿ وَلَئِن مَّسَّتَهُمْ نَفْحَةٌ مِّنْ عَذَابٍ رَبِّكَ ﴾ (٢) ، يفيد التقليل ، أى : نفحة قليلة ضئيلة ، وقد رفض الخطيب هذا ، وقال : إن

Y IV

﴿ إِنِّي أَخَافُ أَن يَمَسَّكَ عَذَابٌ مِّنَ الرَّحْمَنِ ﴾  $^{(1)}$  ، يفيد التعظيم والتهويل أى : أخاف أن يمسك عذاب هائل لا يكتنه ، ولا يضايق هذا المعنى ذكر المس ، لأن المس جاء في القرآن مع العذاب المحيط ، والعذاب العظيم ، قال تعالى : ﴿ لَمَسْكُمْ فِى مَا أَفْضَتُّمْ فِيهِ عَذَابٌ عَظِيمٌ ﴾ (٢) ، كما لا يضايق هذا المعنى قوله من الرحمن من حيث إن ذكر الوصف المشعر بالرحمة الشاملة يجعل المعنى أنه عذاب قليل لأنه جاء من قبل الرحمن الرحيم ، لا يضايق هذا المعنى قوله من الرحمن لأن عذاب الحليم قد يكون أنكى ، وغضبه قد يكون أعتى ، ولذلك قال الرسول ﷺ : « أعوذ بالله من غضب الحليم » . وهذا الذي قلته في الآية هو كلام البلاغيين غير الزمخشري لأنه لحظ فيها معنى آخر ذا مسلك أدق وألطف ، وذلك لأن سيدنا إبراهيم كما قال لـم يخل هذا الكلام من حسن الأدب مع أبيه حيث لم يصرح فيه أن العذاب لاحق لاصق به لا محاله ، بل إنه قال : أخاف ، ولم يقل سيمسك ، ثم ذكر المس ، وهو أقل تمكنًا من الإصابة ، ونكر العذاب للتقليل ، ثم ذكر ربه باسم الرحمن ، وهذا أقرب إلى طريقة حوار إبراهيم ً عليه السلام مع أبيه في مواضع أخرى من الكتاب العزيز . والتنكير في قوله تعالى : ﴿ وَإِنَّا عَلَى ذَهَابٍ بِهِ لَقَادِرُونَ ﴾ (٣) ، يدل

**YIA** 

ترى في تنكير قوله كفا ومعصما – إشارة إلى التعظيم والمنعة والقوة أي أننا قطعنا أكفا قادرة على الدفع والمنع ومعاصم لا يطيق قطعها إلا من كان على مثل حالنا من البسالة والاقتدار ، وقوله : يفلقن هامًا أى رؤوسا كثيرة وعزيزة ، فإذا تابعت لفتك قوله : عَـلَيْهِنَّ فِتْيَانٌ كَسَاهُمْ مُحرِّقٌ وَكَانَ إِذَا يَكْسُو أَجَادَ وَأَكْرَمَا أراد فتيانًا بُهْمًا أمرُها في القوة والاقتدار ، يجهلهم من كان يعرفهم لغرابة أفاعيلهم في الطعن والكر ، وكذلك قوله : وَلَوْلا رِجَالٌ مِن رِزَامٍ بنِ مَازِنٍ وَالٌ سُبَيْعِ أَوْ أَسُوءُكَ عَلْقَما يلفتك التنكير في رجال لأن الشاعر يعني رجالاً ليسوا كالرجال الذين يعرفهم الناس ، وإنما هم رجال من نوع آخر كأنه غريب في خلائقه وشجاعته

2 Y Y

وقوله : وَأَبْلِغُ أَنَيْسًا سَيِّدَ الْحَقِّ أَنَّهُ ۚ ۚ يَسُوسُ أَمُورًا غَيْرُهَا كان أحْزَمَا

الشعر من قولنا يقول محمد الشعر ، ومثله هو يعطي أوكد في الدلالة من قولنا يعطي ، ولذلك تجرى هذه الصياغة في المقامات التي تدعو إلى التوكيد والتقرير مثل مواجهة الشك في نفس المخاطب والرغبة في إقناعه ، ومثل رد الدعوى التي يدعيها المخاطب ، ومثل أن يكون المتكلم معنيًا بكلامه مقتنعاً به فهو يريد أن يثبته في القلوب قويًا مقررًا كما هو مقرر في نفسه وغير ذلك من مقامات التقوية والتقرير ، وهي كثيرة لا تحصى وراقب نفسك ساعة واحدة لترى كم تنزع نفسك إلى التوكيد في هذه الساعة ، ولهذا كثر في الكلح جدًا .

ودونك بعض صوره في الكلام الرفيع :

 $\gamma \gamma$ .

قال عبد الرحمن بن الحكم بن هشام يلوم بنى أمية لما أخذ عمر بن عبد العزيز في رد المظالم ، وغلظ ذلك منه على أهل بيته قال : ( من الطويل ) فقــــــــــلّ لِمِشَامٍ والَّذِينَ تَجْمَعُوا بِدَابِقَ مُوتُوا لا سَلَمْتُمْ يَدَ الدَّهْرِ كَبَاحِثَة عَنْ مُدْيَة وَهْسَى لا تَدْرِى فَأَنْتُمْ أَخَذْتُمْ حَتْفَكُمْ بِأَكْفَكَــــمْ لَهُ شَجَنٌ بَيْنَ الْمُدَينَةِ وَالْحَجَــــر عَشيّـــــــــةَ بَايَعْتَمْ إِمَامًا مَخَالِفًا

فقوله : « فَأَنْتُمْ أَخَذْتُم حَتْفَكُمْ بِأَكْفَكُمْ » ، قدم فيه المسند إليه على الخبر الفعلى فأفاد تقوية الخبر وهو تقرير الخطأ العظيم الذى وقعوا فيه – كما يزعم – حين بايعوا عمر بن عبد العزيز ، وهذا التوكيد يشير إلى اهتمامه واعتقاده بالحبر وتأكيد أنه لا محالة كان منهم . وقد قال أحد ولد مَرْوان مُعارضًا ابنَ الحكم بن هشام : ( من الطويل ) لَئنْ كَانَ مَا يَدْعُو إِلَيْهِ هُــُوَ الرَّدَى فَمَا أنتَ فيه ذَا غَنَاء وَلَا وَفَـــــــر منَ الجَزْلَة الأُولَى وَلا وَسَط الشَّعْرِ فسأنتَ منَ الرِّيش النَّتَنابيَ وَلَمْ تَكُنْ وَنَعْسَـــنُ كَفَيْنَاكَ الأَمْورَ كَمَا كَفَى أَبُونَا أَبَاكَ الأَمْرَ في سَالف الدَّهْـرِ قوله : ونحن كفيناك الأمور جاء على طريقة تقديم المسند إليه لأنه يريد تقوية هذا الأمر الدال على سيادة بني مروان وظهورهم عليهم ، وأن كفايتهم بني هشام مقرر وثابت ، وواضبح أن سياق الكلام سياق معارضة ، وهو يحتاج إلى توكيد المعانى وتقريرها ، ويمكن أن يقال إن التقديم في نحن كفيناك يفيد الاختصاص بل إن المعنى يقوى به ، وكأنه يقول له : لـم يكفكم الأمور سوانا أى أنتم عاجزون عن كفاية أموركم فكيف بأمر الحلافة ؟ وهو أمر عظيم شامل ، ومعنى الاختصاص والتقوية ، لا يتعارضان ، فما يفيد الاختصاص يفيد التقوية لأن الاختصاص كما قالوا تأكيد على تأكيد ، نعم قد يكون التركيب مفيدًا للتقوية فقط ، ولا تصلح معه دلالة الاختصاص كما ستعرف . واقرأ قول المعذَّل بن عبد الله اللَّيْشي وكان كما يقول التبريزي كثيرًا ما يقترف

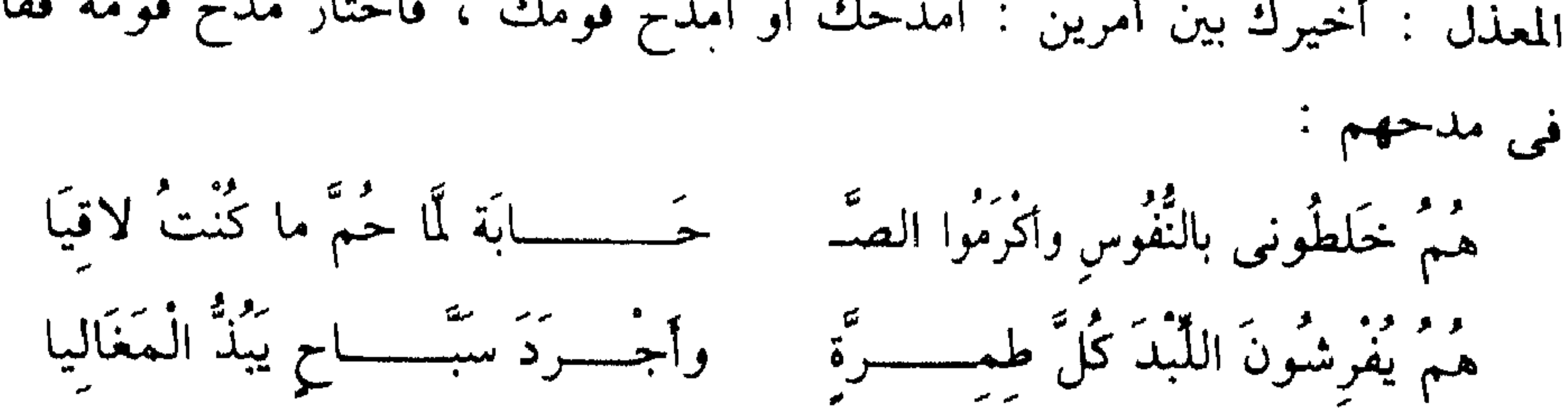

الجنايات ، وكان النهس بن ربيعة يكفل عنه وأخذ المعذل يومًا فأدركه النهس وحمله على فرسه وأمره أن ينجو بنفسه ، وأسلم نفسه مكانه ، فلما نجا قال له المعذل : أخيرك بين أمرين : أمدحك أو أمدح قومك ، فاختار مدح قومه فقال

قال : هـم خلطوني بالنفوس أي أنهم أقاموه بينهم وأسقطوا الحشمة كما يقول المرزوقي بينه وبينهم ، وتلك منزلة في رحابة النفس عالية ، وقوله : الصحابة المراد به الصحبة ، وقوله . هم يفرشون اللبد ، فيه توكيد لمعنى أنهم يفرشون اللبد لأنه في سياق المديح ، ومعانى المديح تحتاج إلى تقرير وتقوية لتأنس بها النفس ، ولتكون في الصياغة المطبوعة دليل صدق الشاعر في إحساسه ؛ قال عبد القاهر : لم يرد أن يدعى لهم هذه الصفة دعوى من يفردهم بها وينص عليهم فيها كأنه يعرض بقوم آخرين فينفى أن يكونوا أصحابها ، هذا محال ، وإنما أراد أن يصفهم بأنهم فرسان يمتهدون صهوات الحيل وأنهم يقعدون الجياد منها ، وأن ذلك دأبهم من غير أن يعرض لنفيه عن غيرهم إلا أنه بدأ يذكرهم لينبه السامع لهم ويعلم بكياً قصده اليهم عا في نفسه

وانظر قوله تعالى في شأن فريق من اليهود غيروا التوراة كما يقول ابن عباس ، وكتبوا كتابًا بدلوا فيه صفة رسول الله ﷺ قال : ﴿ وَيَقُولُونَ هُوَ مَنْ

**Y Y Y** 

عند الله وَمَا هُوَ مِنْ عِنْدِ اللهِ وَيَقُولُونَ عَلَى اللهِ الْكَذِبَ وَهُـمْ<br>يَعْلَمُونَ ﴾ (١)

قال : وهم يعلمون ، وصاغ الخبر كما ترى ، لأن الذي يكذب لا يعترف بأنه يكذب فضلاً عن أن يعترف بأنه يعلم أنه كاذب ، ومن هنا كان سياق العبارة سياق إنكار ، فاحتاج إلى هذا القدر من التوكيد ، والبلاغيون يقولون : إن هذا الأسلوب يأتي فيما سبق فيه إنكار ويذكرون هذه الآية شاهدًا على

ذلك ، ويلكرون من مقامات هذا الأسلوب تكليب الماعى كقوله تمال ١ (١) 
$$
\blacklozenge (٠) و وَاِذَا جَاءُوِ كُمٌ أَكَارُوَ وَّهُ وَهُمٌ وَدَّدُ خَرَجُوا به  $\blacklozenge (٠)$  ، وهم قد خرجوا به كُلائ : الأولى آمَنًا ، هكذا من غير يخرجوا بالكفر ، والآية فيها جمل ثلات : الأولى آمَنًا ، هكذا من غير توكيد لأن التوكيد من أمارات وثوق النفس فيدا تقوا ، وهم لا يجدون في أنفسيم هذا الويۇق ، فارسلوا المبارة هكذا قاترة فتور المنى في نفوسهم ، وفيلها أنخصّر أَهِ خرَجُوا به ١، وفيها شىء والجملة الأثائية قوله : ٍو وَقَد دَّخَلُوا إلَكُلُوٌ وَهُمٌ قَدّد خرَجُوا به ١، وفيها شىء من التحقيق المفاد بقد ، والجملة الأثالثة :% وَهُمٌ قَدٌ خرَجُوا به ١، وفيها من التحقيق المفاد بقد ، واجملة الأثالثة :% وَهُمٌ قَدٌ خرَجُوا به ١، وفيها من التحقيق المفاد بقد ، واجملة الأثالثة :% وَهُمٌ قَدٌ خرَجُوا بهٰ عل من التحقيق المفاد بقد ، واجملة الأئلثة :،
$$

 $\mathcal{L} = \mathcal{L} = \mathcal$ 

 $\Upsilon$  ) المائدة : ٦١ (٣) النحل : ٢ XA : آل عمران ۷۸ (

قال الخطيب : ومما لا يستقيم المعنى فيه إلا على ما جاء من بناء الفعل على الاسم قوله تعالى : ﴿ إِنَّ وَلَيِّىَ اللَّهُ الَّذِى نَزَّلَ الْكِتَابَ وَهُوَ يَتَوَلَّى الصَّالحينَ ﴾ <sup>(١)</sup> ، وقوله تعالىَ : ﴿ وَقَالُواْ أَسَاطيرُ الأَوَّلينَ اكْتَتَبَهَا فَهِيَ تُمْلَمِيَ عَلَيْهِ بُكْرَةً وَأَصِيلَآ ﴾ (٢) ، وقوله تعالى : ﴿ وَحُشْرَ لَسُلَيْمَانَ جُنُودُهُ مِنَ الْجِنَّ وَالإِنْسِ وَالَطَّيْرِ فَهُمْ يُوزَعُونَ ﴾ (٣) ، فإنه لا َيخَفَى على من له ذوق أنه لو جيء في ذلك بالفعل غير مبنى على الاسم لوجد اللفظ قد نبا عن المعنى ، والمعنى قد زال عن الحال التي ينبغي أن يكون عليها . وهذا النص نقله الحطيب من دلائل الإعجاز من غير تصرف يذكر ، وهو كلام جيد يعتمد في بيان قيمة هذا التركيب على موازنته بغيره مما يؤدى معناه في الجملة وليس على طريقته ، والقضاء في ذلك للحسن والذوق كما ترى . وإذا حاولنا أن نتعرف السبب في نبو اللفظ عن المعنى عند مخالفة الصياغة الواردة في الآيات لزمنا أن نتأمل سياق كل آية منها ، ولنبدأ بالأولى : قال المفسرون إن الوثنيين قد خوفوا رسول الله ﷺ آلهتهم فأمر صلى الله  $\frac{1}{2}$ 

الاصل أن ينكروا ذلك فوجب توكيد أنهم يخلقون ( بضم الياء ) فجاء علمی ما تری .

السياق كما ترى استهانة بآلهتهم وتسفيه عابديها ثم إظهار عدم المبالاة

 $\left(\frac{1}{2}\right)$  الأعراف : ١٩٦ (٢) الفرقان : ٥  $\forall \forall$  النمل : ١٧  $197 - 192$  أَلاً عَزَافَ الْمَحْمَدِ الْمَسَاءِ الْمَرْكَبَادِ الْمَرْكَبَادِ الْمَرْكَبَادِ الْمَرْك

بالعابدين والمعبودين ، وأنه – صلى الله عليه وسلم – يدعوهم لكيده في أسلوب متهكم لاذع يثير الحمية ، وقد أشار إلى القوة التي تدفع عنه وتجعله يعارضهم هذه المعارضة قال : ﴿ إِنَّ وَلَيِّيَ اللَّهُ الَّذِى نَزَّلَ الْكِتَابَ ﴾ ، فساق الكلام مؤكدًا بما ترى ليشعرهم بوثوقه فيه ، وأنه يقوله مع موفور الثقة ومتين الاعتقاد ، وأن نفسه ممتلئة بهذا اليقين ، ولهذا جاء قوله : ﴿ وَهُوَ يَتَوَلَّى الصَّالحينَ ﴾ بهذا التوكيد ، ليلاثم هذا السياق الذي يقرر لهم فيه الرسول حال يقينه في وثاقته بربه ، وهو يعارضهم تلك المعارضة التي لا تبالي بهم ولا بمقدساتهم ، ثم تراه يذكر بعد ذلك قوله : ﴿ وَالَّذِينَ تَدْعُونَ من دُونِه لَا يَسْتَطْيَعُونَ نَصْرِكُمْ وَلَا أَنْفُسَهُمْ يَنْصُرُونَ ﴾ (١) ، فأشار إلى ما يقابل ثقته في ناصره سبحانه من عجز آلهتهم عن نصرهم ، إذن لو قال : ويتولى الصَّالحين هكَذَا كلاما خاليًا من التوكيد لنبا عنه معناه . وشيىء آخر في تفسير الضرورة البلاغية لهذا التقديم هو أن قوله : وهو يتولى الصالحين ، دال على أن الله يتولاه – صلى الله عليه وسلم – بطريق الكناية ، لأنه يلزم من توليته سبحانه الصالحين أن يكون وليه – صلى الله عليه وسلم – لأنه سيد الصالحين ، وطريق الكناية أوكد في إثبات المعنى من طريق التصريح فاقتضى حسن السياق أن يجيء بناء العبارة على ما هو عليه حتى تتسق عناصر الدلالة . والآية الثانية ترى سياقها هكذا : ﴿ وَقَالَ الَّذِينَ كَفَرُوا إِنْ هَذَا إِلَّا إِفْكُ افْتَرَاهُ وَأَعَانَهُ عَلَيْهِ قَوْمٌ آخَرُونَ ، فَقَدْ جَاءُوا ظُلْمًا وَزُورًا ۞ وَقَالُوا أَسَاطيرُ الأَوَّلِينَ اكْتَتَبَهَا فَهِيَ نُمْلَى عَلَيْه بِكُرْةَ وَأَصِيلاً ﴾ (٢) . وحاجة التعبير هنا إلى التوكيد واضحة لأنهم يدعون في القرآن ما ينكره عليهم الرسول والمؤمنون ، ثم هم راغبون في رواج مقالتهم فيه فلا بد من توكيدها ليتقبلها من لا يعرف القرآن ونبيه ﷺ من القبائل الأخرى ،

> $\left(\frac{1}{2}x\right)$  الأعراف : ١٩٧ الفرقان : ٤ ، ٥) (٢)

 $\gamma \gamma o$ 

والتي كانت لا تزال تثق في قريش وحكمتها ، وكانت مقالةٍ قريش في القرآن تصاغ في أسلوب مؤكد ، انظر إلى قولهم : ﴿ إِنْ هَذَا إِلاَّ إِفْكُ افْتَرَاهُ ﴾ ، وكيف بنيت العبارة هذا البناء الصلب من استعمال اسم الإشارة ومجيئها على أسلوب القصر والإخبار عنه بأنه إفك .

ومن الواضح في تاريخ الدعوة أن مثل هذه المفتريات على النبي والقرآن كان يذيعها وجهاء قريش بين وفود القبائل الوافدة عليهم فى التجارة ومواسم

الحج ، لأنهم كانوا يهتمون جدًا بحصار الدعوة داخل مكة للقضاء عليها فيها وكان تفلت أخبارها خارج الحدود مما يفزعهم ، ثم إنهم كانوا يستشعرون بأن أساطير الأولين لـم تكن من معارفهم الذائعة ، ومن هنا احتاجوا إلى توكيدها ، انظر إلى قولهم : اكتتبها ، وما فيه من المعاناة وهو واقع بدل كتبها كما تقول استكب الماء بدل سكبه واصطبه بدل صبه ، هكذا قال الزمخشرى ، ثم انظر إلى حذف المبتدأ وكيف أشار إلى أنه معروف ، لأن القول بأنه أساطير مما لا يتوجه إلا إليه ، والحلاصة أن التقديم هنا ، أعنى في قوله : فهي تملي كان ضرورة بلاغية لورود الكلام في سياق يحرص على التوكيد ، ولتتلاءم مع المقالة الأولى في هذا ولأنه من الأخبار الغريبة فلا بد فيه من الاحتفال والاهتمام ، ولهذا كان خلاف التوكيد مما ينبو عنه المعنى ، كما قال

عبد القاهر

أما الآية الثالثة : ﴿ وَحُشِرَ لِسُلَيْمَانَ جُنُودُهُ مِنَ الْجِنَّ وَالإِنْسِ وَالطَّيْرِ فَهُمْ و كُونَ كُمْ ، أى : يحبس أولهم على آخرهم بإيقاف أولهم حتى يلحق به " آخرهم – جاء قوله : فهم يوزعون ، بتقديم المسند إليه ليؤكد هذا الخبر الغريب فتأنس به النفوس لأن حشر الإنس والجن والطير علمى هذه الهيئة من الإيزاع والتداخل أمر غريب تحتاج النفوس إلى ما يؤنسها به ، ويقرره عندها ، فلو قال : يوزعون هكذا مرسلاً من غير توكيد لما كان التركيب ملائمًا لحال النفس المتلقية لمثله والتي تحتاج كما قلنا إلى ما يؤنسها بالأمر الغريب ، وقد ذكرنا أن التوكيد من أدق العناصر البلاغية ، وأشفها في مراقبة أحوال النفس

وتنزله في الكلام على وفق هذه الأحوال بحساب دقيق وهو من خفى الصنعة التبي لا تستقيم على وجهها إلا في حر الكلام . وهذا ما رأيناه في الأمر الداعي إلى بناء الفعل على الاسم في هذه الآيات ، والله أعلم . قال عبد القاهر ، بعد ما ذكر أن هذا الأسلوب يكثر في الوعد والضمان

مثل : أنا أكفيك ، وأنا أقوم بهذا الأمر « لأن من شأن من تعده وتضمن له أن

الاختصاص أي أن الفعل خاص بالمسند إليه لا يتعداه إلى غيره ، وذلك يكون

إذا ساعد السياق على ذلك ، تقول : أنا أعرف هذه المسألة في سياق ، تعني فيه أنك وحدك الذي تعرفها وتقول : محمد يعطي من خير ماله ؛ إذا كنت تريد أنه لا يفعل ذلك سواه ، أو أنه يفعله بخلاف شخص معين وهكذا . وقد قدمنا أن قوله : « وَنَحْنُ كَفَيْنَاكَ الأُمُورَ » يفيد التقديم فيه الاختصاص لأنه أراد أن يقول له لـم يكفكم الأمور سوانا ، وانظر قول المعذل : هم خلطونى بالنفوس ، تجد أن تقديم المسند إليه يعني أنه لـم يفعل ذلك سواهـم وذلك واضبح فيه ، وفي البيت الثاني هم يفرشون اللبد لا يصح فيه إرادة هذا المعنى كما سبق ، فالمسألة ترجع إلى الإدراك الدقيق للمعنى والإدراك الدقيق لملاءمة

**YYY** 

السياق ، ومما هو بين فيه معنى الاختصاص قوله تعالى · ﴿ هُوَ أَنْشَأَكُم مَّنَ الأرْض ﴾ <sup>(١)</sup> ، أى لم ينشئكم منها إلا هو سبحانه ، وقوله : ﴿ اَللَّهُ يَسْطُ اَلرُّزْقَ لمَنْ يَشَاءُ ﴾ (٢) ، وقوله : ﴿ وَمَنْ أَهْلِ المدينَة ، مَرَدُوا عَلَمِي النَّفَاقِ لَا تَعْلَمُهُمْ ، نَحْنُ نَعْلَمُهُمْ ﴾ (٣) ، إلى امثال هذا وهو كثير جدًا في القرآن وكلام الناس ، ثم إن الصور التي تفيد الاختصاص لا تخلو دلالتها من التوكيد والتقرير وإن كانت الدلالة الواضحة هي الاختصاص لأن الحقيقة هي أن الاختصاص متضمن للتوكيد ، خذ قوله تعالى : ﴿ اللَّهُ نَزَّلَ أَحْسَنَ الْحَديث كتَابًا مُتَشَابِهَا ﴾ <sup>(٤)</sup> ، تجد أن التقديم يفيد أنه لـم ينزله إلا الله سبحانه وهذا هو معنى الاختصاص وفيه أىه لا محالة أنزله الله . ثم إن التقديم في هذه الآية أفاد شيئًا آخر ، هو تفخيم نزول الكتاب كما قال المفسرون من حيث بدأت الجملة الدالة عليه بذكر لفظ الجلالة ، فأضفى عليها مزيدًا من الجلال والفخامة ، والزمخشري يقول في قوله تعالى : ﴿ إِنَّا نَحْنُ نَزَّلْنَا عَلَيْكَ الْقُرْآنَ تَنْزِيلاً ﴾ <sup>(٥)</sup> ، تكرير الضمير بعد إيقاعه اسمًا لإنّ ، تأكيد على تأكيد لمعنى اختصاص الله بالتنزيل ليقر في نفس رسول الله ﷺ أنه إذا كان هو المنزل لـم يكن تنزيله على أى وجه نزل إلا حكمة وصوابًا كأنه ما نَزَّل عليه القرآن تنزيلاً مفرقًا منجمًا إلا أنا لا غيرى وقد عرفتني حكيمًا يتنزل

كل ما أفعله على مقتضى الحكمة .

هذا كله إذا كان المسند إليه غير مسبوق بنفي كما رأيت في الأمثلة والشواهد ، أما إذا سبق بنفي فإن القول فيه يختلف ، فعبد القاهر وجمهور البلاغيين يرون أنه يفيد الاختصاص قطعًا ، فقولك : ما أنا فعلت ، يفيد أن ذلك الفعل لـم أفعله أنا ً وقد فعله غيري ، فالفعل ثابت قطعًا وإنما توجه النفي إلى الفاعل المذكور خصوصًا ، وهذا يتضمن أن له فاعلا آخر غير  $\eta$  ( ) هود : ١٦ (٢) العنكبوت . ٦٢  $\Lambda \cdot \Lambda$  التوبة :  $\Lambda$  $YY$ لإسبان  $YY$ (٤) الزمر . ٢٣

**YYA** 

المذكور ، وتقول : ما أنا بنيت هذه الدار ، وما أنا قلت هذا الشعر ، فتفيد بذلك أن هذه الدار المبنية لـم تبنها أنت وإنما بناها غيرك ، وأن هذا الشعر لـم تقله أنت وإنما قاله غيرك ، وعلى هذا لا يصح أن تقول ما أنا فعلت هذا ولا أحد من الناس ، لأن قولك ما أنا فعلت يفيد أن هناك فعلاً قد فعل وأنك أنت خصوصاً لـم تفعله وإنما غيرك هو الذي فعله فإذا قلت ولا غيري كان ذلك تناقضًا ودفعًا للكلام الأول .

ويتضح هذا أكثر في قولك ، ما أنا بنيت هذه الدار ، لأن قولك ، ما أنا بنيت ، أفاد ذلك أن هذا بناء قد أقيم وأنه لـم يكن أنت الذى أقامه وإنما أقامه غيرك ، فلو قلت : ولا غيرى ، تناقض ذلك وكأنك تقول إن هذا البناء لـم أبنه أنا ولم يبنه غيرى ، وهذا واضح . ومما جرى على هذا الأسلوب قول المتنبى :( من السريع ) وَمَا أَنَا اسْقَمْتُ جِسْمِى بِهِ وَلا أَنَا أَضْرَمْتُ فِى الْقَلْبِ نَارًا فقوله : ما أنا أسقمت جسمي ، معناه أن هذا السقم الكائن في جسمي وهذا الضنى لم أفعله أنا وإنما فعله غيرى ، وقوله : ولا أنا أضرمت في القلب نارًا أي أن هذا الجوى وهذا الوجد الذي يستعر في فؤادي لم أشعله أنا

ووراء هذا التركيب معنى لطيف هو عجز الشاعر أمام عواطفه المشوبة ، والتبي سببت هذا السقم وهذا الوجد ، وكأنه يقول : لو كان الأمر بيدى لأنقذت نفسي من هذا الذي أجده ولكن لا طاقة لي بذلك ، وهذا معنى جيد . ومثله قول المتنبى : ( من الطويل ) وَمَا أَنَا وَحْدى قُلْتُ ذَا الشُّعْرَ وَحْدَهْ وَلَكِنْ لشعْرِى فيكَ مِنْ نَفْسِهِ شعْرًا ۖ فقوله : وما أنا وحدى قلت ذا الشعر وحده ، ينفي أن يكون هذا الشعر الكائن قد قاله وحده وإنما قاله معه غيره ، هذا الغير هو الشعر نفسه لأنه شعر

7 T 9

شاعر : والشعراء يرددون معانيه وصوره ويعيدونه إلى الممدوح كما قال : بشعرى أتاك المادحون مردداً هذا خلاصة رأى عبد القاهر كما قلنا ، وتبعه جمهور البلاغيين . وذهب السكاكي في تحديد دلالة هذا اللون من التراكيب مذهبًا آخر لـم ينظر فيه إلى النفى ، تقدم أم تأخرٌ ، وُجِدَ أمْ لَمْ يُوجِد ، وإنما المعول عليه عنده في إفادة تقديم المسند إليه على الخبر الفعلى الاختصاص أن يتحقق شرطان : الأول : أن يصبح تأخير المسند إليه وتصير العبارة قمت أنا ، ويكون المسند إليه حينئذ فاعلاً في المعنى لا في اللفظ لأن الفاعل في اللفظ هو التاء في قمت ، والشرط الثاني أن يقدر أن أصل العبارة هو التأخير أي أن يعتبر المتكلم أن أصل العبارة قمت أنا ، ثم يتصرف فيها ويقول أنا قمت ؛ وهذا التصرف والاعتبار من المتكلم يفيد أنه حين قصد إلى هذا التقديم إنما أراد الاختصاص ، فلو قال قائل : أنا قمت ، ولم يراع أن الاصل قمت أنا ، وإنما بناها هكذا على تقديم المسند إليه ، قلنا : إن هذا التركيب لا يفيد الاختصاص ، هذا خلاصة كلامه .

وهذا يتجافى فى تقديريا مع فطرة اللغة ويسر أدائها لمعانيها ولا نعتقد أن هناك متكلمًا يفكر في الصياغة هذا التفكير ، ويفترض أن : أنا قمت أصلها قمت أنا ، ثم يخالف هذا الأصل ليفيد معنى الاختصاص ، فإذا لم ينشغل ذهن المتكلم بهذا الغرض قلنا إن عبارته لا تفيد ما تفيده عبارة غيره ، لا نعتقد أن متكلمًا صاحب سليقة في اللغة يفعل هذا ، لأن أحوال الصياغة وما فيها من دقائق عجيبة وخفية إن هي إلا استجابات تلقائية لخواطر المتكلم ومقاصده ما دام صحيح الطبع سديد التفكير ، وهذا الافتراض الذي ذكره السكاكي يذكرنا بما يشبهه في تفكيره في الصياغة حين يقول في بعض الصور إں هذه لا تحسن إلا من البليغ ، ويعني به الذي يعرف خصوصيات التراكيب ، وهذا ومثله في تقديرنا أثر من آثار الظروف المحيطة بالسكاكي ، ومن في مثل حاله

 $\Upsilon \Upsilon$ .

من علماء المسلمين ، فقد كانوا يكتبون لغير أصحاب اللغة ، كانوا يكتبون لبيئاتهم ومجتمعاتهم ، وكانت هذه المجتمعات تنطق اللغة العربية في ضوء القواعد أي أن لسانهم كان يمضي في النطق على أساس القاعدة لا على أساس الفطرة ، ومن هنا نشأت أمثال هذه الملحوظات ، ودعنا من هذا وأعلم أن خلاصة ما قدمناه هو أن قولنا محمد قام يفيد التوكيد وصالح لأن يفيد الاختصاص عند غير السكاكي ، وقولنا : أنا قمت يفيد التوكيد وصالح لأن

يفيد الاختصاص عند الجميع ، وقولنا ما أنا فعلت يفيد الاختصاص عند غير السكاكي قطعًا وعند السكاكي احتمالاً مثل أنا فعلت تمامًا ، أما قولنا أنا ما فعلت فهو مثل أنا فعلت عند الجميع لأن النفي لا يعتبر إلا إذا سبق المسند إليه .

ولعل الذى أغرى عبد القاهر بالقطع بأن مثل ما أنا فعلت يفيد الاختصاص قطعًا هو ما لحظه من تسلط النفي على الفاعل ، ففهم من ذلك أن النفي خاص بالفاعل وأن الفعل غير مىفي ، وإذا كان الفعل غير منفي وقد نفي فاعل معين فقد وجب أن يكون هذا الفعل مسندًا إلى فاعل آخر وهذا هو معنى الاختصاص .

والذي قاله عبد القاهر في هذا مع دقته التي أغرت الباحثين من بعده ليس

عندنا علمي إطلاقه ، وإنما هو أمر غالب لا لارم لأن المتكلم حين يسلط النفي على الفاعل لا يلزم منه ثبوت الفعل ، لأن الفعل مسكوت عنه فيمكن أن يكون ثابتًا كما في أمثلة الاختصاص التي ذكرها عبد القاهر ، وقد يكون غير ثابت كما في قولنا ما أنا قلت هذا أي هذا الذي تزعمون أنه قد قيل . نعم يمكنك فـي هذا المعنى أن تقول ما قلت هذا ، ولكنك قدمت الفاعل للاهتمام والرغبة في توكيد نفي الفعل عنه . وقد جاء هذا التركيب في القرآن الكريم مَنْ غَيْرِ أَنْ يَكُونَ دَالاً عَلَى الاخْتَصَاصِ وَذَلَكَ كَقُولُهُ تَعَالَى : ﴿ لَوْ يَعْلَمُ الَّذِينَ كَفَرُوا حِينَ لَا يَكْفُونَ عَن وُجُوههمُ النَّارَ وَلاَ عَن

ظُهُورِهِمْ وَلاَ هُمْ يُنْصَرُونَ # بَلْ تَأْتِيهِمْ بَعْنَةً فَتَبْهَتُهُمْ فَلَا يَسْتَطِيعُونَ رَدَّهَا<br>يُرْسُوءُ فِرْسَ إِلاَّ اللَّهُ بِالْمُسْرِونَ # بَلْ تَأْتِيهِمْ بَعْنَةً فَتَبْهَتُهُمْ فَلَا يَسْتَطِيعُونَ وَلاَ هُمَّ يُنظِّرُونَ ﴾ <sup>(١)</sup> ، فقوله ولا هم ينصرون – ولا هم ينظرون ، قمدم فيه المسند إليه على الخبر الفعلى وهو مسبوق بحرف النفي ومع هذا يفيد التقوية فقط لأن الاختصاص يعنى أن غيرهم ينصر من عذاب الله وينظر حين تأتيه الساعة وذلك لا يكون .

وقد رأيت مثل دلك في كلام رسول الله ﷺ وفي كلام الذين نزل القرآن فيهم ولكنني لـم أقيده غفلة أو اكتفاء بما في الكتاب العزيز . وتأمل الصور المفزعة التى تضعها الآية الأولى شاخصة أمام عيون الكافرين ليرتدعوا ﴿ لَوْ يَعْلَمُ الَّذِينَ كَفَرُوا حينَ لاَ يَكْفُونَ عَنْ وُجُوهِهِمُ النَّارَ وَلاَ عَنْ طُهُورهم ﴾ النار تنصب على وجوهم وظهورهم وهم يجاهدون دفع هذا الويل القاهر فلا يستطيعون ، وتأمل الآية الثانية وأحسن تدبر : ﴿ فَتَبَهَّتُهُمْ فَلا يَسْتَطْيِعُونَ رَدَّهَا ﴾ ، وما وراء ذلك من تداعى الأفعال تداعيًا يطوى فى اقتداره المتدفق محاولاتهم اليائسة فى رده

وقد استدركنا على عبد القاهر في بحث آخر حكمه بالفساد على مثل قولنا القيت زيدًا أم عمرًا ؟ لأنه يرى تقديم الفعل مسبوقًا بالاستفهام الذى هـو أخـو النفي يفيد تخصيص الفعل بمعنى الاستفهام فهو المسؤول عنه أوقع أم لا ، فإذا قال بعد ذلك أم عمرًا فقد أفاد أنه يشك في المفعول لا في الفعل وهذا تناقض في العبارة كما يقول استدركنا عليه ذلك وبينا أن سيبويه – وقد شافه الأعراب – يجيز ذلك وهو عنده حسن والأحسن أن يقال : أزيدًا لقيت أم عمرًا ؟ قلنا : إن السكاكي يرى أن تقديم المسند إليه على الخبر الفعلي يفيد الاختصاص بشرطين ذكرناهما هناك ، وبقى أن نقول · إن هذا الاشتراط عنده خاص بالمسند إليه إذا كال معرفة ، أما إذا كان نكرة مثل : رجل جاءني فإنـه يفيد

 $\mathfrak{c}$   $\mathfrak{c}$   $\mathfrak{r}$   $\mathfrak{c}$   $\mathfrak{r}$   $\mathfrak{c}$   $\mathfrak{r}$   $\mathfrak{c}$   $\mathfrak{r}$   $\mathfrak{r}$   $\mathfrak{r}$   $\mathfrak{r}$   $\mathfrak{r}$   $\mathfrak{r}$   $\mathfrak{r}$   $\mathfrak{r}$   $\mathfrak{r}$   $\mathfrak{r}$   $\mathfrak{r}$   $\mathfrak{r}$   $\mathfrak{r}$   $\mathfrak{r}$ 

والذي نراه أن السياق ذو أثر فاعل في تحديد هذه الدلالات ، وكان الزمخشري رحمه الله يقضي في هذا الأسلوب وفق السياق ، فمرة يرى فيه الاختصاص كما في قوله تعالى حكاية لمقالة قوم شعيب له عليه السلام : ﴿ وَلَوْلَا رَهُطُكَ لَرَجَمْنَاكَ ، وَمَا أَنْتَ عَلَيْنَا بِعَزِيزٍ ﴾ <sup>(١)</sup> ، قال الزمخشرى : أى لا تعز علينا ولا تكرم حتى نكرمك من القتل ونرفعك عن الرجم وإنما يعز علينا رهطك لأىهم أهل ديننا لـم يختاروك علينا ، ولـم يتبعوك دوننا ، وقد دل إيلاء ضميره حرف النفي على أن الكلام واقع في الفاعل لا في الفعل كأنه قيل : وما أنت علينا بعزيز بل رهطك هم الأعزة علينا ، ولذلك قال في جوابهم : أرهطي أعز عليكم من الله ، ولو قيل وما عززت علينا لـم يصح هذا الجواب .

وهناك كلمتان تلزمان التقديم في التراكيب البليغة إذا أريد بهما الكناية من غير تعريض ، هاتان هما : مثل وغير ، ومعنى أن تريد بهما الكناية من غير تعريض أنك حين تقول . مثلك لا يبخل ، تكون قد استعملت كلمة مثل كناية عن الشخص الذي تخاطبه لأنك تريد : أنت لا تبخل ، فلفظ مثل مراد به الضمير الذي أضيف إليه ، ودلالته عليه دلالة التزامية ، ولهذا كان كناية ، ثم إنك لا تقصد التعريض بشخص آخر ، وأن تقول من طرف خفى أنه يبخل ومثله قولك : غيرك يسيء إلى أصحابه ، وأنت تريد أن تقول له : أنت لا تسيىء إلى أصحابك من غير أن تعرض بشخص آخر وتومىء إلى أنه يسىء . ومن شواهد هذا الاستعمال قول المتنبى : ( من السريع ) مِثْلُكَ يَثْنِى الْحُزْنَ عَنْ صَوْبِهِ ۚ وَيَسْـَــــتَوِدُّ الدَّمْعَ عَنْ غَرْبِهِ أى أنت قادر على أن تكف الحزن بصبرك وثباتك فلا تدع النفس تبلغ في أحزانها مداها وتسترد الدمع عن جريانه ، والغرب ، كما قالوا : عرق في (۲) الطور ۲۹۰ (١) البقرة ٨٠  $\epsilon \circ$  : سورة ق $\psi$ 

쓔 ₩

للكشاف .

 $\frac{1}{2}$   $\frac{1}{2}$   $\frac{1}{2}$   $\frac{1}{2}$   $\frac{1}{2}$ ﴿ وَمَا أَنتَ عَلَيْهِمْ بِجَبَّارٍ ﴾ (٣) ، وغير ذلك كثير وقد بيناه في دراستنا

العين يجرى فيه الدمع ولـم يقصد الشاعر أن يعرض بإنسان آخر ليس على صفة المخاطب في الصبر والثبات .

ومثله قول القبعثري الشيباني للحجاج لما قال له : لاحملنك على الأدهم ، يريد القيد قال له : « مِثْلُ الأمِيرِ يَحْمِلُ عَلَى الأَدْهَمِ وَالأَشْهَبِ » ، أراد أنت تحمل على الفرس الأدهم والأشهب ، فقوله : مثل الأمير أراد به الأمير ولم يرد أن يعرض بآخر لا يفعل فعله وفي ( غير ) جاء قوله : ( من البسيط ) غَيْرِى بِٱكْثَرِ هَذَا النَّاسِ يَنْخَدُعُ أراد أنا لا أنخدع ولـم يقصد التعريض بشخص آخر ينخدع . ومثله قول أبي تمام : ( من الوافر ) وَغَيْرِي يَأْكُلُ الْمُعْرُوفَ سُحْنًا أراد أنا لا آكل المعروف ولم يرد التعريض بإنسان آخر . قالوا : وكان التقديم في هذه الأساليب كاللازم لأن التقديم يفيد التقوية كما قلنا ، وهذه الاستعمالات من صور الكناية ، والكناية يراد بها التوكيد في

米 ₩

ومما يلحق البلاغيون بهذا الباب تقديم النفي على لفظ العموم وتأخيره عنه ، يعني الفرق في المعنى بين أن تقول : لم أكتب كل ما سمعت ، وأن تقول : كل ما سمعته لـم أكتبه ، برفع كل ، التعبير الأول يفيد أنك لـم تكتب جميع

 $197:$  الأعراف : ١٩٦

والتعليم في قول أبي التجم يقيد عموم النقي ؛ لان كلمة كل الدالة على العموم دخلت على النفى وهذا يعنى أنه لا يشذ منه شيء . وإذا تأملت هذا الأسلوب وجدت حال الإثبات فيه كحال النفي ، بيان ذلك ألك حين تقول : جاءس كل القوم أو القوم كلهم كان المغزى من خبرك هو إفادة أن المجيء كان من الجميع كما تقول : جاءني القوم مجتمعين فالغرض هو أن تفيد مجيئهم مجتمعين لا أن تفيد مجيئهم فحسب ، ومثله قولك : جاءني زيد راكبًا ، فالقصد هو أن تفيد هيئة مجيئه لا أن تفيد أنه جاءك فحسب ، فإذا عارضك معارض في خبرك هذا وقال لك : لـم يأتك القوم مجتمعين كان قصده حيئذ نفي الاجتماع في المجيء لا نفي المجيء ،

 $\gamma \gamma \gamma$ 

ولذلك يمكن أن يقول بعد ذلك . وإنما جاؤوك فرادى ، ولو كاں النفي في قوله : لـم يأتك القوم محتمعين ، نفيًا منصبًا على المجيء لما صح أن يقول عقبه : وإنما جاؤوك فرادى ، والحال كذلك في كل ، تقول : جاءني القوم كلهم ، فيقول من يعارضك : لـم يأتك القوم كلهم وإنما جاءك ىعضهم ، كما قال البحترى ( من الطويل ) برس و پس و دور .<br>ومساكل ما بلغتم صدق قائل وَفِي الْبَعْضِ إِزْرَاءٌ عَلَىٌّ وَعَابَ هو لا يريد أن ينفي الصدق عن كل خبر بلغهم ، وإنما يريد أن ينفي أن تكون كلها صادقة ، وهذا يعني أن بعضها صادق ، ولذلك قال في الشطر الثاني : وفي البعض ازراء على وعاب ، فهو يسلم أن البعض ليس فيه ازراء عليه ، ولو قال : كل ما بلغكم ليس صدقًا لما صح أن يقول : وفي البعض وإنما كان يقول : وفي الكل ، وكذلك لو قال : كل القوم لم يأتوك ، لـم يصبح أن يقول بعدها : وإنما جاءك بعضهم لأنه لما قدم كل على النفي أفاد عموم النفي وأنه لـم يأتك منهم أحد فلا يصح أن يقول : وإنما أتاك بعضهم لأن في ذلك تناقضًا .

وقد ذكر عبد القاهر كل هذا في قوله :

« واعلم أنَّكَ إذَا نظرتَ وَجَدْتَ الإثباتَ كالنَّفْى فيمَا ذكرتُ لَكَ ووجدتَ النفي قد احتذاه فيه وتبعه ، وذلك أنك إذا قلت : جاءني القوم كلهم كان «كل » فائدة خبرك هذا والذى يتوجه إليه إثباتك بدلالة أن المعنى على أن الشك لـم يقع في نفس المجيء أنه كان من القوم على الجملة وإنما وقع في شَمُولِه الكلّ ، وذلك الذي عناك أمره من كلامك » . وجملة الأمر أنه ما من كلام كان فيه أمر زائد على مجرد إثبات المعنى للشيء إلا كان الغرض الخاص من الكلام ، والذي يقصد إليه ، ويزجى القول فيه ، فإذا قلت : جاءني زيد راكبًا وما جاءني زيد راكبًا كنت قد وضعت كلامك لأن تثبت مجيئه راكبًا أو تنفي ذلك لا لأن تثبت المجيء وتنفيه مطلقًا هذا ما لا سبيل إلى الشك فيه » .

رَمَّتْنَى وَكُلَّ عِنْدَنَا لَيْسَ بِالْمَكْسِدِي

وقول دعبل : ( من الطويل )

فَوَاللَّهُ مَا أَدْرِى بِأَىٌّ سِهَامِهَـــــا

لأنهم عينيها مَعَ الْفَاحِمِ الْجَعْسَلِ أبالعجيد أم مَجرى الوشاح وَإِنَّنى فقوله : « وكل عندنا ليس بالمكدى » يعنى : أن كل محاسنها كالسهام التي تصمي وتصيب ، ولو قال : وليس كل عندنا بالمكدى لأفاد أن بعض محاسنها لا تصل في فعلها فيه إلى الغاية ، فبعضها كالسهام الصائبة ، وبعضها كالسهام الطائشة . وعكس هذين الشاهدين قول البحترى يمدح يعقوب بن أحمد في قصيدته : ( من الطويل ) سَلامٌ وَهَلْ يُدْنِى الْبَعِيدَ سَلامٌ عَلَمي الْمُحَىّ سِرْنَا عَنْهُمْ وَأَقَامُوا قال فيها : وَاعْلَمُ مَا كُلُّ الرَّجَالِ مُشَيِّعٌ ۚ وَمَا كُلُّ أَسْيَافٍ الرَّجَالِ حُسامٌ ۚ والرجل المشيع هو الشجاع الصعب المتهور الذى كأنه يشيع قلبه ، قال : ما كل الرجال مشيع ، أى أن هناك رجالاً فيهم أصالة الشجاعة والإقدام ، وهناك من ليس كذلك ، هناك الرجال الأحرار وهناك العبيد الأندال . . . .

وبعضها ليس كدلك ، ولو قال البحترى : كل الرجال ليس مشيعًا وكل الأسياف ليست حسامًا ، لأفاد نفي الشجاعة عن كل رجل وبفي الحودة عن كل سيف . هذا كله كما قلنا ملخص كلام عبد القاهر ، وقد أيدته كما رأينا الاستعمالات البليغة ولكن التعميم في القاعدة من غير احتياط يفتح غالباً باباً من أبواب الاعتراض لا تجد له مدفعًا ، فقال عبد القاهر وهو يحدد الفروق المعنوية بين مختلف هذه التراكيب : « إذا تأملنا وجدنا إعْمَالَ الفعل في كل والفعل منفى لا يصلح أن يكون إلا حيث يراد أن بعضًا كان وبعضًا لـم يكن » فوضع القاعدة وضعًا قاطعًا من غير أن يحتاط لما عساه يكوں قد حاء في الكلام البليغ على خلافه ، فهيأ ىذلك للعلامة سعد الدين أن يستدرك عليه بشواهد واضبحة ، قال سعد الدين معلقًا على هذه القاعدة ، وفيه نظر لأنا نجده حيث لا يصلح أن يتعلق الفعل ببعض ، كقوله تعالى : ﴿ وَاللَّهُ لَا يُحبُّ كُلَّ مُخْتَال فَخُورٍ ﴾ <sup>(١)</sup> ، و﴿ وَاللَّهُ لَا يُحبُّ كُلَّ كَفَّارٍ أَثِيمٍ ﴾ <sup>(٢)</sup> ، وهِ وَلَا تُطِعْ كُلَّ حَلافٌ مَّهِينٌ ﴾ (٣) ، فالحق أن هذا الحكم أكثرى لا كلبي ، فحدد القاعدة إلى حدولها غالبة لا لادمة لأن الأرات التي ذكرها - معلما في

وقوله : وما كل أسياف الرجال حسام ، أفاد : أن بعض الأسياف تقطع

وفيه نظر ، ثم ذكر الأدلة التي لا يتطرق إليها الاحتمال ، وهذا ما يجب أن نتعلمه مع العلم لأنه من أدب البحث ، ويجب أن نأخذ به نفوسنا حتى يعصمها مما يدور حولنا من التقاذف عند الاختلاف وخاصة عند طبقة « فُتُوَّات المقاهى » الذين حملوا أقلامًا وصاروا علماء يناقشون فى هذا الزمن الْغَبَىُّ ثم إنهم لـم يكتفوا بأن يَحْشُرُوا أنفسهم فى زمرة أهل العلم وإنما أصَرُّوا على أن يكونوا روّاد تنوير ، ولما كانوا هم وقادتنا الكبار من رحم واحدة مَلكهُم قادتنا

₩ ₩ ₩

YE.

المظهر والمضمر

لحظ البلاغيون أن دراسة وضع المظهر موضع المضمر وعكسه ، ودراسة الالتفات تتصل بباب المسند إليه لأنها من أحوله فألحقوها به ، كما لحظوا أن أساليبها مما لا تجرى على مقتضى المقررات المتعارفة ، وإنما هي ضروب من

المخالفة ، فترجموا لها بخروج المسند إليه على خلاف مقتضى الظاهر وألحقوا به أسلوب الحكيم لأنه ضرب من المخالفة .

وقد تابعناهم في ذلك لبنائه على ملاحظات دقيقة في ربط مباحث العلم وتلاحقها في نظام يجمعها ، ثم إننا نكره الاختلال في تنظيم مسائل العلم ما دام لها وجه وليس هذا قيدا على الاجتهاد لأں الاجتهاد النافع هو في مسائل العلم لأنها جوهر .

أما مخالفة مقتضى الظاهر في الإضمار والإظهار فقد قالوا : الأصل ألا يذكر الضمير إلا وقد سبقه ما يعود عليه ليكون المقصود بالكلام واضحًا ، تقول : لقيت زيدًا وأكرمته ، فتذكر الضمير في أكرمته لأنه سبقه ما يعود عليه ، ولا تقول لقيته هكذا ابتداء لأن ذلك ضرب من التعمية والإلباس يناقض القصد من اللغة والبيان . ومع وضوح هذا الأصل تجد صورًا من الأسالب بنيت على خلافه فيذكر الضمير ليفسر بمتأخر عنه في بعض هذه الصور أو يذكر من غير مفسر اعتمادًا على فهم السامع أو وضوح المعنى أو غير ذلك مما نشير إلى بعضه إن شاء الله . ومن الصور التي يفسر فيها الضمير بمتأخر عنه ما يكون الضمير فيه ضمير الشأن والقصة ، والأساليب التي تصاغ على هذه الطريقة حين تصيب مواقعها تمجد لها مذاقًا حسنًا ووقعًا جليلاً ؛ لأن الضمير حين يطرق النفس من غير أن

يكون له عائد يعود عليه يصيرها إلى حالة من الغموض والإبهام لا قرار لها معها فتستشرف إلى اكتشاف الحقيقة المتوارية وراء الغموض المثير فإذا جاءت الجملة المفسرة تمكن معناها ، ووقع في القلب موقع القبول ، وتراهم لا يبنون الكلام على هذا الاسلوب إلا في المعاني المهمة التي يهينون النفوس لتلقيها ، وإذا رأيتهم يمثلون له بمثل قولنا هو زيد قائم أو هي هند قائمة – وإن كانوا يقولون إن المختار في ضمير القصة ألا يؤنث إلا إذا كان في العبارة مؤنثًا لا لأن هذا المؤيث هو مرجعه - لأن مرجعه هو الجملة كلها - ولكن لأن

حس الكلمات كأنه ألف ضمير المؤنث مذكورًا فيما فيه تأنيث – إذا رأيتهم يمثلون له بمثل هذه الأمثلة فاعلـم أىها أمثلة نحوية لا تراعى فيها المعانى بقدر ما يراعـى فيها بيان الصناعة وشرح القاعدة ، وليس من الفصيح أن نقول هو زيد قائم أو هي هند قائمة لأن الحبر الواقع بعد ضمير الشأن لا بد وأن يكون خبرًا ذا بال ، نعم يصح ذلك إذا كان زيد أو هند مما يكون خبر قيامه مهما لأن الشأن فيه لا يقوم لمانع يعلمه المحاطب ، وأردت إخباره بزوال هذا وأں زيدًا صار يقوم . ومن مواقعه الجليلة قوله تعالى : ﴿ قُلْ هُوَ اللَّهُ أَحَدٌ ﴾ (١) ، فقوله هو ضمير الشأن ومفسره الجملة بعده – وواضح أن مضمونها معنى كبير هو محور الصراع في تاريخ البشرية ولو قال سبحانه : ﴿ الله أحد ﴾ لِما وجدت للكلام هذا الأثر ، وهذه القوة التبي تحسها النفس من هذه التهيئة المؤذنة بأن ما سيأتبي بعدها كلام له خطر عظیم . وخذ قوله تعالى بعد ما ذكر قصة المكذبين وإهلاكه القرى وهي ظالمة قال : ﴿ أَفَلَمْ يَسِيرُوا فِى الأَرْضِ فَتَكُونَ لَهُمْ قُلُوبٌ يَعْقَلُونَ بِهَا أَوْ آذَانٌ يَسْمَعُونَ بِهَا ، فإنَّهَا لاَ تَعْمَى الأَبْصَارُ وَلَكِنْ تَعْمَى القُلُوبُ الَّتِي في الصَّدُورِ ﴾ (٢) ، قوله فإنها ضمير الشأن والقصة ، وتفسيره قوله لا تعمى الأبصار ولكن تعمى

> $\left(\frac{1}{2}x\right)$ الإخلاص : ١  $27 : 7 \times 1$  (  $7$  )

القلوب التي في الصدور ، وقد هيأ النفس لتلقى هذا المعنى الجليل الذي يفسر موقف العقول المنكرة من الأدلة البينة ومنه قول أبي خراش الـهذلـي في أبياته الـتي ذكر فيها عروة أخاه وخراش ابنه ، وكانا قد أسرا فضل عروة ونجا خراش قال : ( من الطويل ) حَمَـــــــدْتُ إلَـهِى بَعْدَ عُرْوَةَ إِذْ نَجَا خَرَاشٌ وَبَعْضُ الشَّرِّ أَهْوَنُ مِنْ بَعْض فَـــــــــــــوَالله مَا أَنْسَى قَتيلاً رَرِيته

بجَانب قُوسَى مَا مَشيتُ عَلَى الأَرْضِ عَلَى أَنَّهَا تَعْفُو الْكُلْـــــــــوم وإنَّمَا نُوَكِّلُ بِالأَدْنَى وإنْ جَـــلَّ مَا يَـمْضِى قال على أنها فذكر ضمير القصة وهيأ به النفس لتلقى هذا المعنى الغريب الذي يشير إلى أن الآلام مهما كانت قاسية فإنها لا تستعصى على الأيام التي تبتلعها وتطويها ، ويشير أيضًا إلى أن الإنسان مستهدف للأحداث وأن تعاقبها يجعل المرء في شغل بالثانية عن الأولى ، وكان هذا المعنى غريبًا لأنه أستدرك به على قوله قبله ، فوالله ما أنسى قتيلا ، وقد ألـم الأحوص بهذا المعنى في قوله : ( من البسيط ) إنَّ الْقَـــــــدِيمَ وإنْ جَـــــــــلَّت رَرِيته برو و بروس بروس<br>اینضبو فینسمی ویبقی الحادث الانف قال المرزوقى : وأبلغ مما قاله قول الآخر : ( من الطويل ) فَلَمْ تُنْسِنِى أَوْفَى الْمُصِيبَاتُ بَعْدَهُ ۚ وَلَكِنَّ نَك،َ الْقَرْحِ بِالْقَرْحِ أَوْجَعَ ومنه قول أبي تمام : ( من الطويل ) عَـــلَى أَنَّها الأَيَّامُ قَدْ صِرْنَ كُلُّها عَجَائبَ حَتَّى لَيْسَ فِيهَا عَجَائِبُ فالضمير في قوله : أنها ضمير القصة ، والجملة المفسرة كما ترى ذات معنى جليل فقد تكاثرت العجائب حتى ألفت وفقدت ما به تكون عجيبة ، فليس فيها عجائب . ومن الصور التي يفسر فيها الضمير بمتأخر عنه قولهم : نعم رجلاً زيد إذا

المخصوص . وقد يأتى الإضمار من غير ذكر مفسر وذلك اعتمادًا على وضوح المراد  $\frac{1}{2}$  and  $\frac{1}{2}$  is the finite state of  $\frac{1}{2}$ 

اعتبر زيد خبر مبتدأ محذوف لأن فاعل نعم يكون ضميرًا عائدًا على مفعول مبهم كالمظهر في نعم الرجل ، أي ليس له مدلول معين ، وهذا الإبهام تفسره الجملة المذكورة بعده – هو زيد – فإذا كان المخصوص مبتدأ مؤخرًا ونعم خبرًا مقدمًا فلا يدخل في هذا الباب لأن الضمير الفاعل عائد حينئذ على

خصوص دلالة الاسم الظاهر الذى أوثر وضعه موضع المضمر ، فإذا كان اسم إشارة أفاد كمال العناية بتميزه لأن الحبر عنه خبر غريب ، وذلك كقول ابن الراوندى الزنديق :

كَمْ عَاقِلِ عَاقِلِ أَعْيَـتْ مَذَاهِبُهْ وَجَاهِلِ جَاهِلِ تَلْقَاهُ مَرْزُوقًا وصير العالم النحرير زنديقا هَذَا الَّذِى تَرَكَ الأَوْهَامَ حَائِرَةً

فقوله هذا يعني به مضمون البيت السابق ، وهو عجز العاقل في تحصيل رزقه وفلاح الجاهل في تحصيله ، اسم الإشارة يعود إلى هذا المضمون وهو معنى غير محسوس ، والمقام للإضمار كما يقول سعد الدين ، ولكنه وضع

اسم الإشارة موضع الضمير لتمييز هذا المعنى وتحديده تهيئة للإخبار عنه بهذا الحجبر الغريب ، وهو أنه حيَّر الأوهام ، وأحال العالم النحرير أى الذى ينحر المسائل أو يقتلها علمًا أحاله جاحدًا زنديقًا ، وتبًّا له فقد كذب على العلماء وماذا لو عاش في زماننا ورأى أوطاننا يعيش فيها اللصوص ويموت فيها الأنساء.

وقد ذكرنا في ذكر المسند إليه وتعريفه بالإشارة شواهد يصلح كثير منها لهذا

الموضوع . ومن ذلك والمذكور غير اسم الإشارة قول إىراهيم بن أدهم ( من الوافر ) و تحتی باللہ ہوں گے۔<br>مقـــــــــرا باللہٰنوب وقد دَعَاكَ إلَهى عَـــبْدُكَ العَاصِي أَتَاكَ وَإِنْ تَطُرِدْ فَمَنْ يُرْحَمْ سُوَاكَ فإنْ تَمْـــفرْ فأنْتَ لذَاكَ أهْلٌ قال عبدك ، وهو يريد نفسه ، وكان الظاهر أن يقول أنا أتيتك ، ولكن آثر قوله عبدك لأن في كلمة عبد معنى التذلل والخضوع ، ثم في هذه الإضافة ما يرشح الرجاء لأن فيه أننى عبدك الذى هو مضاف إليك وكل هذا مما يحسن به سياق الضراعة والدعاء .

 $\int_{0}^{a} \int_{0}^{a} f(x) e^{-\frac{1}{2}x} f(x) dx = \int_{0}^{a} \int_{0}^{a} f(x) e^{-\frac{1}{2}x} f(x) dx = \int_{0}^{a} \int_{0}^{a} f(x) f(x) dx = \int_{0}^{a} f(x) f(x) dx$ 

وقوله تعالي :  **\$و** فباد الدين ظلموا فولا عير الدى في الم  فارننا  
علَى الأَذِرَنَّا عَلَى الَّلَيِنَ ظَلَمُوا  وَجُزَا مُنَّ الَسَّمَاء بِماَ كَانُوا يَفُسُقُونَ  
$$
\bullet
$$
  دَا)  ، قال :  
ما يشير إلى استحقاقهم العذاب النازل عليهم ، وفيه أيفا زيادة تقريد انهم  
ظللون ، وهذا الأسلوب يرد في القرآن كثيرا ووراءه إشارات مستحستة ، انظر  
 إلى قوله تعالي :   $\bullet$  وَلِذَا تُتُلَى عَلَيُهِمٌ آيَاتَّا بَيَّّاتِ قَالُوا ما هَذَا إِلاَ رَجُلُ

(١) البقرة : ٥٩

.<br>يُرِيدُ أَن يَصُلَّكُمْ عَمَّا كَانَ يَعْبُدُ آبَاؤُكُمْ ، وَقَالُوا مَا هَذَا إلاَّ إِفْكٌ مُفْتَرَى ، وَقَالَ الَّذِينَ كَفَرُوا لِلْحَقِّ لَمَّا جَاءَهُمْ إِنْ هَذَا إِلاَّ سَحْرُ مَّبِينٌ ﴾ (١) . قال ابن الأثير : ﴿ وَقَالَ الَّذِينَ كَفَرُوا ﴾ ، ولم يقل : وقالوا ، كالذى قبله للدلالة على صدور ذلك عن إنكار عظيم ، وغضب شديد ، وتعجب من كفرهم بليغ لا سيما وقد انضاف إليه قوله : ﴿ وَقَالَ الَّذِينَ كَفَرُوا لِلْعَقِّ

لَمَّا جَاءَهُمْ ﴾ ، وما فيه من الإشارة إلى القائلين والمقول فيه ، وما في ذلك من المبادهة كأنه قال : وقال أولئك الكفرة المتمردون بجراءتهم على الله ومكابرتهم لمثل ذلك الحق المبين قبل أن يتدبروه . ﴿ إِنْ هَذَا إِلَّا سُخْرٌ مَّبِينٌ ﴾ . وابن الأثير يستمد مما ذكره الرمخشري في هذه الآية الكريمة فقد نبه فيها إلى لطائف ، فلحظ مدلول كلمة الحق وإن مقالتهم هذه الخاطئة قالوها للحق، وذلك تسجيل عليهم بالتجاوز البين والبعد الواضح عن محجة الصواب ، ثم كلمة لما وما فيها من المبادهة أى أنهم فور مجئ الحق قالوا تلك المقالة ، من غير نظر وتدبر . ومن هذا قوله تعالى : ﴿ وَيَوْمَ حَنَيْنِ إِذْ أَعْجَبَتْكُمْ كَثْرَتْكُمْ فَلَمْ تُغْنِ عَنكُمْ شَيْئًا وَصَاقَتْ عَلَيْكُمُ الأَرْضُ بِمَا رَحَبَتْ نُمْ وَلَيْتُم مُدْبَرِينَ \* نُمَّ<br>مُرَمَّدٍ وَمُسَاقِّفَ عَلَيْكُمُ الأَرْضُ بِمَا رَحَبَتْ نُمَّ وَلَيْتُم مُدْبِرِينَ \* نُمْ

آنزلَ اللهُ سكِينَتَهُ عَلَى رَسُولهِ وَعلَى المُوَّفِينَ وآنزلَ جُنُوداً لَمُ تَرَوَهَاً 
$$
\blacklozenge
$$
 1) :  $\blacklozenge$  |زَ اُعَ جَنَتُكُمَ تَخَرُمُهُ  $\blacklozenge$  1 نذكرهم بفسمير المخاطب ئم قال : 1  
\n $\blacklozenge$  |زَلَ اللهُ سكِينَتَهُ عَلَى رَسُوله وعَلَى المُوَمِنِينَ لَهُ 1، وكان سياق الاسكينة لطفا بهم وتكريًا لهم قال : رسوله والوَمِنِين فذكرهم بأومباف  
\nالتكريم والتمظيم، وذكر أهليةهم لنزول السكينة ، وفيه تعظيم لشان الإيان، 1  
\nوان من حصلّه على وجه کان مع الرسول في الکرامة .

$$
\gamma \gamma , \quad \gamma \circ : \mathfrak{g} \circ \mathfrak{g} \quad (\gamma) \qquad \qquad \mathfrak{f} \quad (\gamma)
$$

وَشْقَاق ۞ كَمْ أَهْلَكْنَا مِن قَبْلهِمْ مِّنْ قَرْن فَنَادَوْا وَّلاتَ حينَ مَنَاصٍ ۞<br>وَعَجِبُوا أَنْ جَاءَهُم مُّنْذِرٌ مِّنْهُمْ ، وَقَالَ الْكَافِرُونَ هَذَا سَاحِرٌ كَذَّابٌ ﴾ (١) ً قال : وقال الكافروں والأصل أن يقال : وقالوا ، ولكنهم ذكروا بصفة الكفر ليتقرر أنه لا يقول في نبي الله هذه المقالة إلا جاحد لكل خير ، كافر بكل حقيقة ، وأن الكفر يقترن بالكذب والبهتان ومجانبة الصدق والعدل ولولا

وقوله تعالى : ﴿ صَ ، وَالْقُرْآنِ ذِي الذِّكْرِ ۞ بَلِ الَّذِينَ كَفَرُوا فِي عزَّة

أنه أفسد طباعهم لما اجترؤا على من يعرفون فضله وصدقه . وواضبح من هذه الشواهد أن هذه الإشارة إنما أوحت بها دلالة المظهر لأنها ذات خصوصية في السياق مثل الذين ظلموا ، والكافرين ، ورسوله – والمؤمنين ، وهناك ضرب من وضع الطاهر موضع المضمر يراد به مع هذه الخصوصية تقرير المظهر وتمكينه في القلوب ، ومن ذلك قوله تعالى : ﴿ قَلْ هُوَ اللَّهُ أَحَدٌ ۞ اللهُ الصَّمَدُ ﴾ (٢) ، قال : ﴿ اللهُ الصَّمَدُ ﴾ بعد ذكر لفظ الجلالة وآثر المظهر على الضمير لأن للفظ الجلالة بمدلوله الكريم وقعًا عظيمًا في القلوب ، والمراد تمكين الألوهية ، وإشاعة هيمنتها في الضمائر ، وخذ المصحف واقرأ فيه من أى موضع تشاء تجد هذا الأسلوب وكأنه أصل من أصول البلاغة القرآنية ، تجد أسماء الله الحسنى وخصوصًا هذا الاسم الأعظم يقع هذا الموقع في كثير من الجمل القرآنية لينساب نورها الغامر في القلوب وتشيع مدلولاتها فتتمكن من النفوس ريادة تمكن وتتقرر فى السرائر أحسن قرار ، وبذلك تتربى مهابة الحق وحده في الأمة التي يربيها القرآن ، فلا يكن في صدرها خشية إلا لله وللحق . وقد أدرك البلاغيون وحي الكلمة وعملها بما يثيره لفظها من شئون في  $Y \in \mathcal{Y} : \mathcal{Y} \neq \mathcal{Y}$  (  $Y$  )  $\xi - 1$ : سورة ص

النفس لا يستطيعها الضمير العائد عليها ، فأشاروا إلى أن الكناية – يعنون بها الضمير – والتعريض لا يعملان في العقول عمل الإفصاح والتكشيف فإذا كان الضمير يعطي إشارة ذهنية إلى العائد عليه هذه الإشارة تُحْضِرَه في النفس إلا أن قَدْرًا كبيرًا من التأثير يظل الاسم الظاهر محتفظًا بها ، ولا يستطيع الضمير حملها نيابة عنه ، لأنها تتولد حين يقرع اللفظ السمع بجرسه وارتباطاته المختلفة جد الاختلاف والتي اكتسبها في قصته الطويلة مع الكلمات والأحداث والمواقف ،خذ لذلك قوله تعالى : ﴿ وَبِالْحَقِّ أَنزَلْنَاهُ وَبِالْحَقِّ نَزَلَ ﴾ (١) ، فإنه من الواضح أنه لو قيل ونه نزل لكان الضمير عائدًا على الحق ومؤديًا معناه من حيث الدلالة النحوية أو الدلالة المنطقية ، ولكن يبقى لكلمة الحق من القدرة على إثارة قدر كبير من الخواطر لا ينهض الضمير بشيء منها . وليس ذلك خاصًا بكلمة الحق ودلالتها الإنسانية الخصبة ، وإنما يجرى في كثير من الكلمات التي لها في سياق الحديث مكان خاص ، انظر إلى قول النابغة : نَفْسُ عِصَامٍ سَوَّدَتْ عِصَامًا ۚ وَعَلَّمَتُهُ الْكُرَّ وَالإِقْدَامَا نجده لـم يقل نفس عصام سودته ، وإن كان الضمير عـائدًا على عصام من غير لبس لأنه أراد أن تقع السيادة من نفس عصام على عصام هكذا بلفظه .

قال عبد القاهر :

« لا يخفى على من له ذوق حسن هذا الإظهار وأن له موقعًا في النفس وباعثًا للأريحية لا يكون إذا قيل نفس عصام سودته شيء منه البتة » .

والموقع في النفس وبعث الأريحية هو من الكلمة من حيث هي صوت لكل جرس فيها خاطر سكن النفس مع هذا الجرس وانبعث به وإلا فأى فرق بين زيد والضمير العائد علمي زيد ؟

米 ₩ ₩

 $\left(\begin{array}{c} \left(1\right) & \mathbf{0} \end{array}\right)$ 

Y E A

الالتفات

لمون من ألوان الصياغة يعين ذا الموهبة الصادقة على الإيحاء بكثير من اللطائف والأسرار ، ويلفت النفس المتلقية الواعية إلى كثير من المزايا ، وكلما أمعنت النظر في مواطنه من الكلام الرفيع بانت لك وجوه من الحسن تزيدك إحساسًا بقدرته .

وقد كَلفْتُ بهذا الأسلوب وتابعت أقوال العلماء فيه ، وهي كثيرة كثرة تدل على أهميته وعنايتهم به ، ثم إن هذه الكثرة من الدراسة والأقوال المختلفة حوله ربما كانت لونًا من الصعوبة عند التصدى لدراسته إلا أننى سوف أحاول استخلاص زبدة أقوالهم في بيان ضروبه ومزاياه معرضًا عما توارد عليه من آراء في نشأته ونضوجه لأنني هنا كما أشرت لست معنيًا بالنشأة والتطور لأن لهذا درسًا ينبغي أن يكون جادًا وحافلاً ونرجو أن نفرغ له يومًا ، وغياب تاريخ هذا العلم بصورة جادة يعد نقصًا ظاهرًا في المكتبة البلاغية ، وليس بين أيدى الناس منه كتاب يعتبر إلا كتاب الدكتور شوقى ضيف ، وهو رجل معان لأنه مع سعة ميدانه يصل به جدَّه الدؤوبُ إلى فوائد كثيرة أعان الله

بها طلاب العلم ونسأل الله له العافية وأن يجعل جهاده في موازينه . وابن الأثير يبين لنا علاقة التسمية بالموضوع فيقول بعد إشارة إلى أنه خلاصة علم البيان : « وحقيقته مأخوذة من التفات الإنسان عن يمينه وشماله فهو يقبل بوجهه تارة كذا وتارة كذا ، وكذلك يكون هذا النوع من الكلام خاصة لأنه ينتقل فيه من صيغة إلى صيغة كانتقال من خطاب حاضر إلى غائب ويسمى أيضكا شجاعة العربية وإنما سمى بذلك لأن الشجاعة هي الإقدام وذلك أن الرجل الشجاع يركب مالاً يستطيعه غيره ويتورد ما لا يتورده سواه ،

وتفسير الشجاعة هنا بإقدام اللغة العربية على طريق من التعبير لـم تقدم عليه غيرها من اللغات فيه شيء من المجازفة لأن هذه الخوصية تصف حالة أو شعورًا إنسانيًا عامًا ، والقول بأن المتكلمين بغير العربية لـم يـجدوا في نفوسهم هذه الحالة التي تدعو الإنسان إلى مخاطبة نفسه ، أو تدعوه إلى أن

وكذلك هذا الالتفات في الكلام فإن اللغة العربية تختص به دون غيرها من اللغات ".

 $\mathbf{V}^{\mathsf{T}} \mathbf{V}^{\mathsf{T}} \mathbf{V}^{\mathsf{T}}$  $\sim$   $\sim$   $\sim$   $\sim$ T T J T T OT واسع تراه يصف الكلمات أحيانًا بأنها ً جيش له جلب ، وأحيانًا بأنها حسان رود لها دل إلى آخره .

هذا وقد اشتهر في تحديد الالتفات مذهبان :

مذهب الجمهور ، ومذهب السكاكي .

أما الجمهور فيقولون في تحديده : إنه التعبير عن معنى بطريق من الطرق الثلاثة بعد التعبير عنه بطريق آخر منها ، والطرق الثلاثة هي : التكلم والحظاب والغيبة.

 $\Upsilon$  0.
وواضبح من قولهم : بعد التعبير عنه بطريق آخر منها ، أنه لا يكون في أول الكلام سواء وافق مقتضى الظاهر أو خالفه ، فقول القائل ، وهو يعني نفسه . ويحك ما فعلت وما صنعت ليس التفاتًا عند الجمهور ، وإن كان مقتضى الظاهر أن يقول . ويحيى ما فعلت وما صنعت ، ومثل هذا كثير في الشعر وخاصة في مطالع القصائد ، وهذا يعد التفاتًا عند السكاكي لأنه يعني به أن يعبر بطريق من هذه الطرق عما عبر عنه بغيره ، أو كان مقتضى الظاهر

أن يعبر عنه بغيره ، وهذا القسم الأخير هو ما خالف فيه الجمهور ويشمل ما ذكرناه من قول القائل : ويحك ما فعلت لأنه عبر عن المتكلم بطريق المخاطب وكان مقتضى الظاهر أن يعبر عنه بطريق التكلم ، ولهذا قالوا إن كل التفات عند السكاكي التفات عند الجمهور من غير عكس ، وهذا واضح إن شاء الله . والالتفات عند الجمهور يتضمن ست صور : الأولى : الانتقال من التكلم إلى الخطاب : ومنه قوله تعالى في حكاية مقالة الرجل المؤمن الذي كار يدعو قومه من أهل أنطاكية قال : ﴿ قَالَ يَا قَوْمِ اتَّبِعُوا الْمُرْسَلِينَ ۞ اتَّبِعُوا مَن لاَّ يَسْأَلُكُمْ أَجْرًا وَهُمْ مُّهْتَدُونَ ۞ وَمَا لِيَ لَا أَعْبُدُ الَّذِى فَطَرَنِى وَإِلَيْهِ تُرْجَعُونَ ﴾ (١) .  $\mathbb{F}_2$  ,  $\mathbb{F}_3$  ,  $\mathbb{F}_4$  ,  $\mathbb{F}_5$  ,  $\mathbb{F}_6$  ,  $\mathbb{F}_7$  ,  $\mathbb{F}_8$  ,  $\mathbb{F}_7$  ,  $\mathbb{F}_8$  ,  $\mathbb{F}_9$ 

 $\gamma \gamma - \gamma$ . پس : ب

الثانية : من التكلم إلى الغيبة : ومنه قوله تعالى : ﴿ إِنَّا أَعْطَيْنَاكَ الْكَوْثَرَ ۞ فَصَلِّ لِرَبِّكَ وَانْحَرْ ﴾ (١) ، قال : ﴿ إِنَّا أَعْطَيْنَاكَ ﴾ ، فجاء بالكلام على طريقة التكلم ثم انتقل إلى الغيبة في قوله : ﴿ فَصَلَّ لِرَبِّكَ ﴾ ، ومقتضى الظاهر أن يقول : فصل لنا ، وفيه إشارة إلى حثه على الصلاة لأنها لربه الذي رعاه ورباه فكأنه يقوى داعى الصلاة بذكر ربه .

ومثله قوله تعالى : ﴿ حَم ۞ وَالْكتَابِ الْمُبِينِ ۞ إِنَّا أَنزَلْنَاهُ فِى لَيْلَةِ م<br>مُبَارَكَة إنَّا كُنَّا مُنْذرينَ ۞ فيهَا يُفْرَقُ كُلِّ أَمْرٍ حَكِيمٍ ۞ أَمْرًا مِّنْ عِندِنَا ، إِنَّا كُنَّا مُرْسَلِينَ # رَحْمَةً مِّن رَّبِّكَ ، إِنَّهُ هُوَ السَّمِيعُ الْعَليمُ ﴾ (٢) ، فقد جرى الاسلوب كما ترى على طريقة التكلم : ( إنَّا أَنزَلْنَاهُ . . . إنَّا كُنَّا . . من عندنَا . . . ) ثم انتقل إلى طريق الغيبة فقال : ﴿ رَحْمَةٌ مَّن رَّبُّكَ ﴾ ، وكان مقتضى ظاهر السياق أن يقول · رحمة منا ، ولكن هذا الانتقال هيأ خطاب رسول الله ﷺ وهو المنزل عليه الكتاب ، ولو قال : رحمة منا ، لما كان هناك سبيل إلى ذكره – صلى الله عليه وسلم ، ثم إنه لما قال : رحمة ، ناسبها ذكر الرب لأنه يشير إلى معنى التربية والرفق والعناية .  $\frac{1}{2}$   $\frac{1}{2}$ 

(٢) الدخان ١ - ٦ - ٦ - (٣) الأعراف ، ١٥٨ الكوثر : ١ ، ٢ ، ٢

**YOY** 

الأوصاف المذكورة بعده : ﴿ النَّبِىِّ الأُمِّىِّ الَّذِى يُؤْمِنُ بِاللَّهِ وَكَلَّمَاتِه ﴾ (١) وهي أوصاف مهمة في السياق لأنها تحث على الإيمان به وكأن الرسول ﷺ يدعوهم إلى تصديقه ، لا لذاته ولكن لهذه الأوصاف ، أى كونه رسولاً أمياً ، وهذه الأوصاف تتضمن نوعًا من البرهان على رسالته لأن ما يخبرهم به من وحي السماء وليس من معارفه المحصلة بالقراءة . ومثله من الشعر وهو كثير ، قول الحصين بن الحمام في مفضليته : ( من

الطويل ′ مِنَ الْعَذْرِ لَمْ يَدْنَسْ وإنْ كَانَ مُؤلَمًا وَأَنْجَيْــــــــــــنَ مَنْ أَبقَيْنَ مِنَّا بِخُطَّة مُلاقىَ الْمَنَايَا أَىَّ صَــــــــوْف تَيْمَمَا أبيَ لابْنِ سَلْـــــــمَى أنّه غَيْرُ خَالد فَلَسْــــــتُ بِمُبْتَاعِ الْـحَيّــــــاة بِسُبَّة ۖ وَلا مُبْتَغِ مِنْ رَهْبَةِ الْعَيْــــش سُلَّمَا والبيت الأول يصف خيلهم وقد نجت من بقى منهم فى معركتهم الظافرة يوم دارة موضوع – وكان لهم على بنى سعد بن ذبيان – وقوله بخطة من العذر أراد من بقى منهم ولـم يقتل فى هذه الحرب فقد أبلى بلاء يعذر فيه فلا يلام على بقائه فلم يدنس وإن كان مؤلمًا من جراحه .

قال : أبي لابن سلمي وهو يريد نفسه ، وكان قد ذكرها بضمير جماعة المتكلمين في قوله من أبقين منا ، ولكنه نقل الحديث إلى الغيبة ليخيل بذلك أنه يحدثنا عن فارس همام ويروى لنا قصة شجاعته العجيبة ، ثم رجع إلى نفسه واستمر الحديث عنها في البيت الثالث : فلست بمبتاع الحياة ، وطريقة التكلم فيه هي التي تتسع لفيض شعوره واعتزازه بفضائله . ولو تابعت متصرفات الضمير في القصيدة وكيف يتنقل أو يلتفت كما يقول ابن الأثير ونظرت في مقاطع المعاني التي يلتفت عندها ودرست ذلك لوجدت بابًا من أبواب فقه الصنعة لا يزال في مَهْجَعه من الشعر صامتًا لـم ينطقه أحد بعدُ .

 $\Delta > 0$ لأعراف : ١٥٨

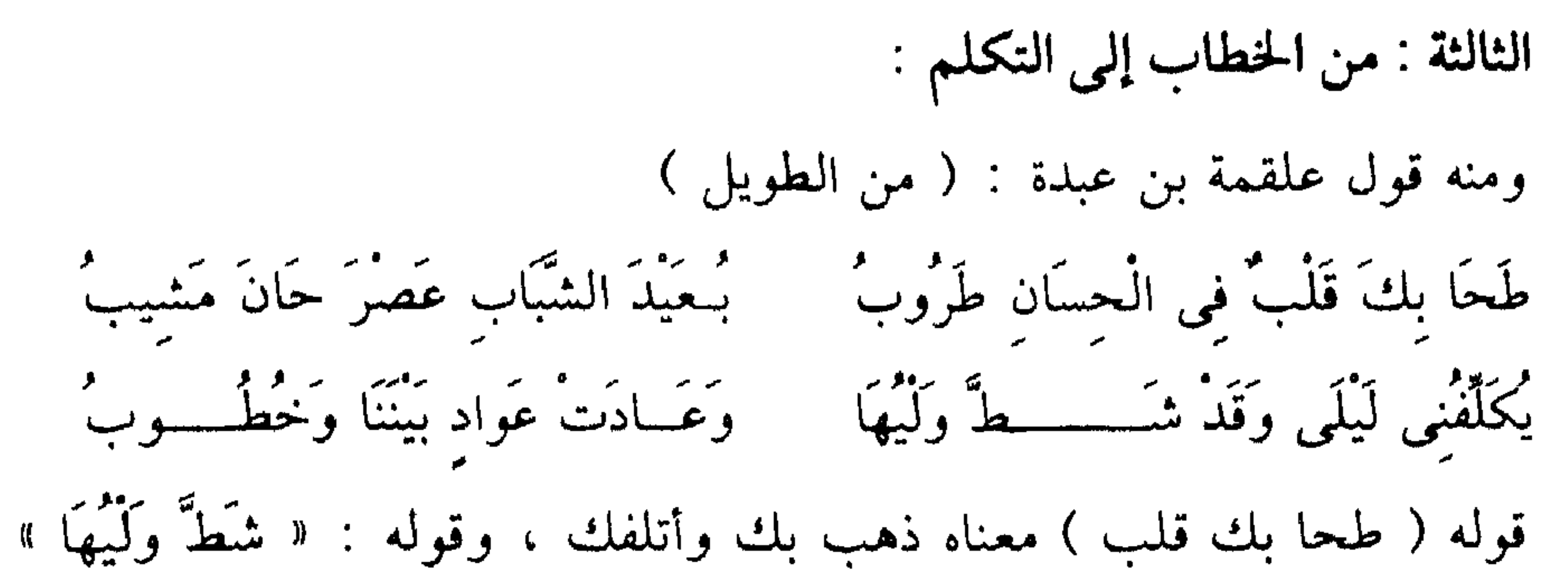

أى · بعد قربها والشاهد فيه هو أن الكلام جرى في البيت الأول على طريق الخطاب في قوله طحا بك ، ثم انتقل إلى طريق التكلم في قوله يكلفني وحسن هذا الانتقال هو أن التكليف بليلي والحال كما وصف مقطع مهم من مقاطع المعنى ووقوعه على نفسه وقوعًا واضحًا ومباشرًا مما يقوى به الكلام ، قال المرصفى : وقد مدح – يعنى علقمة – ملك غسان واستعطاه وسأله مع طلب الجائزة أن يمن على أخيه شاس بن عبدة وكان أسيرًا عند الملك ، ولم يكتف بهذا بل طلب الجائزة لأخيه وكل ذلك في قصيدته التي مطلعها : طحا يك قلب.

الصورة الرابعة : من الخطاب إلى الغيبة : ومنه قوله تعالى : ﴿ حَتَّى إِذَا كُنتُمْ فِى الْفُلْكِ وَجَرَيْنِ بِهِمْ بِرِيحٍ طَيِّبَةٍ

وَفَرِحُوا بِهَا جَاءَتْهَا رِيحٌ عَاصِفٌ وَجَاءَهُمُ الْمَوْجُ مِن كُلِّ مَكَانٍ وَظَنُّوا أَنَّهُمْ أُحِيطَ بهمْ دَعُوا اللهَ مُخْلصينَ لَهُ الدِّينَ لَئنْ أَنجَيْتَنَا من هَذه لَنَكُونَنَّ منَ الشَّاكرينَ ﴾ (١) .

قال : ﴿ كُنتُمْ فِي الْفُلْكِ ﴾ ، فجاءت على طريق الحظاب ثم قال : ﴿ وَجَرَيْنِ بِهِمْ ﴾ فنقل الأسلوب إلى الغيبة والمخاطبون هم الذين إذا نجاهم الله من هول البحر والموج يبغون في الأرض بغير الحق ، وكأن نقل الحديث

(۱) يونس : ۲۲

702

إلى الغيبة فيه معنى التشهير بهم وكأنه يروى قصتهم لغيرهم لأن هذه الطبائع العجيبة جديرة بأن تذاع وتروى ، ثم فيه لطيفة أخرى هي أنهم كانوا في مقام الخطايب كائنين فى الفلك ﴿ كُنتُمْ فِى الْفُلْكِ ﴾ ، فهم فى مقام الشهود والوجود ، ثم لما جرت بهم الريح ذهبوا بعيدًا عن مقام الخطاب فلاءم هذه الحال طريق الغيبة ، ومنه قوله تعالى : ﴿ إِنَّ هَذِهِ أَمَّتُكُمْ أُمَّةً وَاحِدَةً وَأَنَا ربُّكُمْ فَاعْبُدُونَ ۞ وَتَقَطَّعُوا أَمْرَهُمْ بَيْنَهُمْ ، كُلُّ إِلَيْنَا رَاجِعُونَ ﴾ (١) كَ

جرى الكلام على طريق الخطاب في قوله : ( أمتكم . . ربكم . . فاعبدون . . ) ثم انتقل إلى أسلوب الغيبة في قوله : ﴿ وَتَقَطَّعُوا ۖ أَمْرَهُمْ بَيْنَهُمْ ﴾ ، والأمة المذكورة هي أمة المسلمين ، قال الزمخشرى في سر هذا الالتفات : « كأنه ينعى عليهم ما أفسدوه إلى آخرين ويقبح عندهم فعلهم ويقول لهم : ألا ترون إلى عظيم ما ارتكب هؤلاء في دين الله » ، ومعنى تقطيع الأمر صيرورة الأمة أحزابا وفرقما بمخالفتها لمنهج القرآن الذى يؤلف بينها ويجمع وحدتها ، وفي هذا الالتفات إشارة أخرى هي أن الله سبحانه ينصرف عن هذه الأمة حين يتقطع أمرها بينها ، وفيه أيضًا أنها تغيب عن مشهد الحياة حين تنحرف عن منهج القرآن ، وانظر إلى الصورة الحية الكامنة في قوله : ( وتقطعوا أمرهم بينهم ) ، وكيف يصير أمر الأمة وقوتها وكيانها قطعًا حين الاختلاف وبخربون بأبديهم أمرها وشأنها وبهدمون قوتها وربحها

and the contract of the Contract of the Contract of the Contract of the Contract of the Contract of the Contract of the Contract of the Contract of the Contract of the Contract of the Contract of the Contract of the Contra  $\mathbf{y}$  ,  $\mathbf{y}$  ,  $\mathbf{y}$ 

انتقل إلى طريق التكلم في قوله : ﴿ وَزَيَّنَّا السَّمَاءَ الدُّنْيَا ﴾ ، وكان الالتفات هنا ذا مغزى مهم لأن السماء الدنيا وما فيها من كواكب من أظهر وأوضح الآيات التي تشير إلى القدرة الحالقة والتي يحث القرآن على النظر إليها كثيرًا ، الالتفات إذن كأنه لفت إلى الموصع الذى تؤخذ منه العبرة ، وتدنو به الحقيقة الدالة من القلوب المعتبرة . ومنه قوله المُخبَّل السعدى في مطلع مفضليته : ( من الكامل )

 $\Delta Y$  ، فصلت : ١١ ، ١٢

ذَكَـــــرَ الرّبَابَ وَذكرُهَا سَقْمُ فَصَبًا وَلَيْسَ لَمَنْ صَبًا حَلْمٌ وَإِذَا أَلَمْ خَيَالُهَا طَــــــرَفَتْ عَـــــینی فَمَاءُ شُئُونَهَا سَـجَمْ كاللؤلؤ المسجور أغفل في مسلك النّظام فَخَانَه النّظُمُ قال : ذكر الرباب وهو يريد نفسه بدليل قوله طرفت عيني ، وهذا التفات عند السكاكي ، وطريقة الغيبة هنا توهمنا أنه يحكي قصة صب مدله ذهب الوجد بحلمه فصار أمره في الناس حديثًا يروي ، والرباب صاحبة المخبل وهو اسم شعري عرفناه في شعر النابغة الجعدي ، وامرىء القيس وابن أبي ربيعة والاخطل وجميل وبشار وغيرهم ، وكان أبو العلاء يعجب بهذا المطلبم وذكر في رسالة الغفران أن جواري من كواكب الجنة قد لحن هذه الأبيات في مجلس من مجالس الفردوس جمع الأعشى ولبيدا والنابغة الجعدى فلا يمر حرف ولا حركة إلا ويوقع مسرة لو عدلت بمسرات أهل العاجلة منذ خلق الله آدم إلى أن طوى ذريته من الأرض لكانت الزائدة على ذلك زيادة اللج المتموج على دمعة الطفل ، ولله أنت يا أبا العلاء ما أغزر حيلك وأوفر طرفك التي تسلكها إلى ما تريد ، لقد أراد أن يحدثنا عن نغم هذه الأبيات فساق هذه الصورة الرائعة وثبّت ما أراده بهذا الخبر الذي لا ينسى .

ومنه قوله تعالى : ﴿ الْحَمْدُ للهِ رَبِّ الْعَالَمِينَ ۞ الرَّحْمَنِ الرَّحيمِ ۞

20V

مَالِكِ يَوْمِ الدِّينِ ۞ إِيَّاكَ نَعْبُدُ وَإِيَّاكَ نَسْتَعِينُ ﴾ (١) ، جرى الاسلوب على طريقة الغيبة كما ترى ، ثم انتقل إلى الحطاب فى قوله : ﴿ إِيَّاكَ نَعْبُدُ ﴾ ، وقالوا في سر ذلك : إن المعانى السابقة من حمد الله والثناء عليه وذكر ربوبيته للعالمين ورحمته الغامرة وملكه ليوم الدين تحث النفوس على الإقبال صوب الحق متجهة إليه بالخطاب معلنة وحدانيته بالعبادة والاستعانة ، وهكذا يكون الالتفات هنا مشيرًا إلى تصاعد الإحساس بالجلال حتى تخلص النفس في مراحل عروجها من شئونها الأرضية فتشافه الحق وتعلن هىاك غاية العبودية والاستسلام . ويلحظ ابن الأثير في صياغة : ﴿ أَنْعَمْتَ عَلَيْهِمْ غَيْرِ الْمَغْضُوبِ عَلَيْهِمْ ﴾ (٢) ، فرقًا دقيقًا بين أنعمت عليهم حيث أسند الإنعام صراحة إليه وبين : ﴿ غَيْرِ الْمَغْضُوبِ عَلَيْهِمْ ﴾ حيث تحايل الداعى فى أمر الغضب فلم يسنده إليه ، ولم يقل غضبت عليهم ليوازن ما قبله . ويفسر ابن الأثير هذا تفسيرًا واعيًا بأحوال النفس المتضرعة بهذه الآيات فيقول : « لأن الأول موضع التقرب من الله بذكر نعمه فلما صار إلى ذكر الغضب جاء باللفظ منحرقا عن ذكر الغاضب فأسند النعمة إليه لفظًا وروى عنه لفظ الغضب تحننًا ولطفًا » ، وهذا من التفقد الواعي لصيغ الكلام وتحليل

 $0 - Y$  الفاتحة .  $Y - 0$ (٢) الفاتحة ·  $AA \in AA$   $\rightarrow$  $\mathsf{V}$ 

70X

وتنبيه ويكون ذلك عند مقطع مهم من مقاطع المعنى ، وهذا يعنى هنا أن إنكار هذه الْفِرْيَةِ أمر مهم ومحتاج إلى أن تتهيأ القلوب لتسمع من الحق رده وإبطاله ، ثم هو مجابهة لهم بباطلهم ورمي به في وجوههم . ومنه قول تأبط شرا في مطلع مفضليته . ( من البسيط ) يَا عيدُ مَالَكَ مِنْ شَــــــوْق وَإيرَاق ﴿ وَمَــــوٌ طَيْف عَلَى الأَهْوَال طَرَّاق يسرى عَلَى الأَيْنِ وَالْعَيَّاتِ مُعْتَفِيًا نَفْسِسِي فِلْمَاؤُكَ مِنْ سَارِ عَلَى سَاقِ قالوا : العيد ما اعتادك من حزن وشوق ، وقوله مالك أى ما أعظمك . والإيراق مصدر آرقه يورقه من الأرق ، والأين نوع من الحيات أو الإعياء . وشاهدنا قوله : نفسى فداؤك ، فقد توجه الأسلوب إلى مخاطب وكان يجرى على طريقة الغائب كأنه يروى أوصافًا جديرة بأن تحكي هي أوصاف هذا الفتى الجسور الذى يمر على الأهوال مر الطيف والذى يسرى على الإعياء والحيات محتفيًا ، وكأن هذه القدرات في هذا الفتى استجاشت الشاعر وهو جد ولوع بها ، على أن يقبل عليه يخاطبه ويفديه ، وواضح أنه يريد نفسه في الحالين .

ومنه قوله أبي الأعور سَعيد بن زيد بن عمر بن نفيل : ( من الحفيف ) تِلْكَ عُرِسَاىَ تَنْطِقَانِ عَلَى عَمْـ ۚ مَـٰ لِىَ الْيَومَ قَوْلَ زُورٍ وَهِتْرِ ۖ

سَأَلْتَانِي الطَّــــــــلاقَ أنْ رَأتَا مَا لي قَليلاً قَدْ جِئْتُمَانِي بِنُكْــــرِ انظر كيفَ أحضرهما خيال الشاعر لما أحماه سوء الصنيع حيث تنكرت له صاحبتاه لما افتقر ، وسألتاه الطلاق ، انظر كيف أحضرهما ليقذف في وَجْهَيْهِمَا بِهِذْهِ الإدَانةِ الساخطةِ « قد جئتماني بنكرٍ » . هذه هي صور الالتفات وشواهدها وقد رأينا أن مزيته البلاغية تختلف من أسلوب إلى أسلوب ولا يمكن أن نضبطه ونحدد مزاياه ، والمهم في إدراكه هو حسن التأتي ، وصدق النظر والوعي بسياق الكلام ونوع المعنى ، نعم هناك فائدة عامة لهذه الخصوصية تتحقق أينما وجدت ، وقد أحسن الزمخشري

۲٥۹

بيانها بقوله : « إن الكلام إذا نُقِلَ من أسلوب إلى أسْلُوب كانَ أَحْسَنَ تَطْرِيةً لنشاط السامع وإيقاظًا للإصغاء إليه من إجرائه على أسلوب واحد ، وقد كَرَر هذا المعنى كثيرًا كما كرره البلاغيون بعده ، وهي فائدة ذات قيمة كبيرة في الأسلوب ؛ لأن إيقاظ الحس وإثارة الملكات من أبرز العناصر التي تتوفر في الكلام المختار ، وينبغي أن نذكر هذه المزية في كل صورة من صور الالتفات كما قلنا ، وكنا في الشواهد السابقة مهتمين بالدلالات الحاصة التي هي ولائد السياق ، والتي تختلفَ تبعًا لذلك ، ولا يجوز لك أن تغفل هذا الأصل مع كل شاهد فتقع في التقصير الذي وقعنا فيه . وبعد ، فإنه ينبغي قبل أن لدع هذا الموضوع أن لنبه إلى أمر مهم ، هو أن القول بالانتقال في الأسلوب حين يكون بين أبيات ينبغي أن يؤخذ بمزيد من الحيطة وخاصة إذا كانت هذه الأبيات من الشعر الجاهلي أو شعر البوادى في صدر الإسلام وعهد بني أمية وذلك لأن ترتيب الأبيات – وهو أساس الاستشهاد – قد حدث فيه تغيير كثير . ولهذا وجبت مراجعة الأبيات وتحقيق مواقع بعضها من بعضها ، وإلا كان النظر ضربًا من العبث ، خذ مثلاً لذلك قول ابن الدمينة ، وهو من شعراء البادية : ( من الطويل ) ألا يَاصَبَا نَجْد مَتَى هجْتَ منْ نَجْد ﴿ لَقَدْ زَادَنِي مَسْـرَاكَ وَجْدًا عَلَى وَجْد

عَلَى فَنَنِ غَضِ ۖ النَّبَاتِ مِنَ الرَّنْسِدِ أَإِنْ هَتَفْتٍ وَرْقَاءُ فِي رَوْنَقِ الضُّحَى جَــــــــليدًا وأبدَيْتَ مَا لَـمْ تَكُنْ تَبْدى بكيْتَ كَمَا يَبْكَى الْوَليدُ وَلَمْ تَكْسْنْ مُ مِنْ مَعْ أَنْ النأىَ يَشْفَى مِنَ الْوَجِيْدِ وَقَدْ رَعَمْـــــوا أَنَّ الْمُحْـبَّ إِذَا دَنَا عَلَى أَنْ قُرْبَ اللَّارِ خَيْرٌ مِنَ الْبَعْدِ بكســــلٌّ تَدَاوِينَا فَلَمْ يَشْــفَ مَا بنَا تجد الشاعر يجرى الكلام على طريقة المخاطب في قوله : « بكيت كما يبكي الوليد » ، وقد أراد نفسه ، وفي البيت الآخر يقول : « بكل تداوينا فلم يشف ما بنا » ، واضح أن البيت يضعف لو قال : بكل تداويت وأجراه على أسلوب الخطاب لأنه يصف ما يجده مع هذا الدواء الذى زعموا أنه يشفى من

الوجد فلو أجراه على طريق الخطاب لكان كأنه يقول لمخاطبته : إنك لـم تشف من الوجد بعد تجربة الدواء ، والوجد داء السرائر المضمرة لا يحس به علة وشفاء إلا من يعاني لواعجه ، طريق التكلم هنا يقوى صدق الخبر ، ومن هنا كان الخطاب هو أسلوب البيت الأول : لأنه عتاب على بكاء وأشبجان أثاره هتاف الحمامة ، وعتابك الباكي في مثل هذا مما هو شائع ، ويلاحظ أنه قال : أإن هتفت ورقاء فأدخل همزة الإنكار على السبب الذى هو هتاف الورقاء ولـم يقل أبكيت لأن هتفت ورقاء ، لأنه لا ينكر عليه البكاء فله

أن يبكي أحبابه وذلك لا ينكر ، وإنما المنكر أن يسلم نفسه لما يحيط به من كل ما يعين على تذكر أيامه الخوالى لأنه ما دام كذلك فلن يرقأ له دمع ، وكأنه لا يطلب منه التجلد وعدم البكاء لأنه يعلم أن ذلك مما لا سبيل إليه ، وإنما يطلب منه قدرًا من التماسك يحفظ به نفسه فلا يندفع اندفاع الطفل في بكائه لهتفة حمامة أو لمعة برق ، وهذا معنى جليل يذهب كله لو قال أبكيت . والمهم أنك حين تنظر نظرة دقيقة ينكشف لك ضرب من الملاءمة الدقيقة الجليلة بين المعنى والطريق المعبر عنه ، وإياك أن يقع في وهمك أنني أقول : إن في قوله : بكل تداوينا ، التفاتًا من الخطاب في قوله : بكيت ، لأنى سقت الأبيات شاهدًا على غير ذلك ، سقته شاهدًا على ما يمكن أن يقع فيه الباحث من خطأ إذا أخذ برواية واحدة في الشعر في العصور التي أشرنا إليها . فهذه الأبيات وردت بهذا الترتيب المذكور في حماسة أبي تمام ، وفي ديوان ابن الدمينة ذكر قوله : وقد زعموا أن المحب إذا دنا ، وما بعده ، قبل قوله : ألا يا صبا نجد بخمسة أبيات ، وفي ذيل الأمالي قوله : ألا يا صبا نجد لابن الطثرية ، وفي مطالع البدور نرى قوله : ألا يا صبا نجد ، وقوله بكيت كما يبكي ، وقوله وقد زعموا وقوله وبكل تداوينا ، منسوب كل ذلك إلى ابن الطثرية ، وفي مسالك الأبصار قوله : وقد زعموا وما بعده ، منسوب لقيس ابن الملوح وغير ذلك مما لا نستقصيه ، وهذا هو الذي دفعني إلى القول بأن دراسة علاقات المعانى بين الأبيات وصلات الخصائص البلاغية بعضها ببعض  $\gamma$   $\gamma$   $\gamma$ 

\* \*

• مخالفة مقتضى الظاهر في صيغ الأفعال :

ألحق بعض الدراسين التعبير عن الماضى بالمضارع والتعبير عن المضارع بالماضي أو بالأمر ، وما شابه هذا التصرف بباب الالتفات ، ملاحظين أنه – كما يرجح العلوى – هو العدول من أسلوب في الكلام إلى أسلوب آخر مخالف للأول ، قال : « وهذا أحسن من قولنا : هو العدول من غيبة إلى خطاب ، ومن خطاب إلى غيبة ؛ لأن الأول يعم سائر الالتفاتات كلها ، والحد الثاني إنما هو مقصور على الغيبة والخطاب لا غير ، ولا شك أن الالتفات قد يكون من الماضي إلى المضارع وقد يكون على عكس ذلك فلهذا كان الحد الأول هو أقوى دون غيره » .

وقد قلنا : إن المشهور في حده مذهبان ، وهذا الذي يقوله العلوى خلاف المشهور وقد ذكره قبله ابن الأثير .

وترانا نتحاوز ما عكن أن يكون من جول في مثل هذا المرقف منصر فين ال

ولننظر فى قوله تعالى : ﴿ قُلْ أَمَرَ رَبَّى بِالْقِسْطِ ، وَأَقِيمُوا وَجُوهَكُمْ

 $Y \uparrow Y$ 

عنْدَ كُلِّ مَسْجِدٍ وَادْعُوهُ مُخْلصينَ لَهُ الدِّينَ ﴾ (١) ، نجد أن مقتضى الظاهر أن يقول : أمر ربى بالقسط وبإقامة وجوهكم ولكنه عدل إلى الأمر كما ترى لأن المعنى المعبر عنه الذي هو إقامة الصلاة معنى مهم ، وقد أفادت هذه المخالفة أن الحديث بلغ مقطعًا من المعنى يجب على السامع أن يلتفت إليه ، وهذه قاعدة عامة في كل مخالفة ، ثم في توجيه الأمر إليهم بإقامة الصلاة دلالة على مزيد العناية بها وكأن الرسول ﷺ ينفتل إليهم عند ذكر الصلاة  $\mathbf{1}$   $\mathbf{1}$   $\mathbf{$ 

وانظر إلى قوله تعالى : ﴿ قَالُوا يَا هُودُ مَا جِئْتَنَا بِبَيِّنَةٍ وَمَا نَحْنُ بِتَارِكِي آلهَتنَا عَن قَوْلُكَ وَمَا نَحْنُ لَكَ بِمُؤْمِنِينَ ۞ إِن نَّقُولُ إِلَّا اَعْتَرَاكَ بَعْضَ آلَهَتَنَا<br>بِسُوءٍ ، قَالَ إِنِّى أَشْهِدُ اللهَ وَاشْهَدُوا َأَنِّى بَرِىءٌ مِّمَّا تُشْرِكُونَ ﴾ (٢) .

 $\left| \gamma \right|$  الأعراف ١٩٠٠  $0.2$  (  $7$  )  $\mathbf{A}_{\mathbf{C}}$  (  $7$  )

 $\blacktriangleleft$ 

قلة المبالاة بهم فحسب فعدل به عن لفظ الأول لاختلاف ما بينهما ، وجيء به على لفظ الأمر بالشهادة كما تقول لمن يبس الذي بينه وبينك : أشبهد على أنى لا أحبك » . فالمخالفة كما يذكر الزمخشري تفيد الفرق بين نوعين من الشهادة : شهادة الله على براءته مما يشركون وتلك شهادة صحيحة ، وشهادتهم وتلك شهادة لا فائدة منها إلا التهاون بهم فلما وجد هذا الفرق المعنوى بين الشهادتين وجب أن يوجد في الصياغة ضرب من المخالفة . والفعل المضارع يدل على الحال أي على وقوع الحدث الآن ، وهذه دلالته الأصلية ، ومن هنا كانت صيغته أقدر الصيغ على تصوير الأحداث لأنها تحضر مشهد حدوثها وكأن العين تراها وهي تقع ، ولهذا الفعل مواقع جاذبة في كثير من الأساليب حين يقصد به إلى ذلك ، وترى المتكلمين من ذوى الخبرة بأسرار الكلمات يعبرون به عن الأحداث الهامة التي يريدون إبرازها وتقريرها في خيال السامع . خذ لذلك قول الزبير بن العوام في غزوة بدر قال : « لقيت عبيدة بن سعيد بن العاص ، وهو على فرس وعليه لأمة كاملة لا يرى منه إلا عيناه ، وهو يقول : أنا أبو ذات الكؤوس ، وفي يدى عنزة فأطعن بها في عينيه فوقع ثم أطأ برجلي على خده حتى خرجت العنزة من عنقه » . الأفعال في هذه القصة كلها قد وقعت قبل زمن حكايتها ولكن الحاكي – رضي الله عـه – عبر عن بعض هذه الأحداث بصيغة المضارع الـتي تشير إلـي أن الحدث يقع الآن ، قال : فأطعن بها في عينيه وكان قياسه أن يقول فطعنته كما قال لقيت عبيدة ، ولكن هذا الجزء من المعنى أعنى طعنه هذا الفارس المستلئم الذي كان مدلاً باقتداره عمل جليل من الزبير رضي الله عنه فحرص على إبرازه واستحضار صورته شاملة يراها من يسمعه من خلال العبارة التبي

772

وهذا كما ترى من قدرات اللغة التى تستطيع كلمة منها بل صيغة كلمة أن تحضر مشهدًا هائلاً كهذا وكأن الكون والزمان والأحداث كلها مضمرات في يطون الكلمات تفصح عنها حين تدبرها بد الخسر بطبائعها ، وأقرأ أول معلقة

والفعل الماضي يعبر عن الحدث المستقبل فينقله إلى الزمن الذى مضى ووراء ذلك إشارات تختلف باختلاف السياق .

۲) النمل ۸۷۰ (١) سورة ص : ١٨

قال : ﴿ فَفَزِعٍ ﴾ : والمراد فيفزع لأن الحدث لـم يقع بعد ، ولكنه عبر عنه بالماضي إشارة إلى تحقق وقوعه ، فهو لا محالة واقع ، وما دام الأمر كذلك فلا فرق بين الماضى والمضارع ، الماضى هنا يخيل أن الزمن قد طوى وأنه قد فزع من في السموات ومن في الأرض ، وانظر إلى قوله تعالى : ﴿ أَتَى أَمْرُ الله فَلا تَسْتَعْجِلُوهُ ﴾ <sup>(١)</sup> ، والقياس يأتى ولكنه لما كان آتيًا لا محالة اعتبر كأنه قد أتى وأنه فعلأ قد أحاط بالحياة . وانظر إلى قوله : ﴿ وَيَوْمَ نُسَيِّرُ الْجِبَالَ وَتَرَى الأَرْضَ بَارِزَةً وَحَشَّرْنَاهُمْ فَلَمْ نُغَادِرُ منهُمْ أَحَدًا ﴾ (٢) ، قال : ﴿ حَشَرْنَاهُمْ ﴾ ، بصيغة الماضى كأن هذا الحشر الذى ينكره المعاندون قد وقع فعلأ . وانظر إلى قوله تعالى : ﴿ وَمَنْ جَاءَ بِالسَّيِّنَةِ فَكُنَّبْتَ وَجُوهُهُمْ فِى النَّار ﴾ <sup>(٣)</sup> ، وتأمل صيغة الماضى فى قوله : « فكبت » ، والناس لا يزالون أحياء ، وفيه كما ترى تهديد بالغ ، ثم تأمل البناء للمجهول ، وكيف دل على الحركة الخاطفة السريعة التي فجأتهم فلم يدروا من أين أتت ثم إن المجهول في هذا الموقف المخيف يثير خيالات كثيرة .

والقرآن الكريم يعرض كثيرًا من مشاهد القيامة في صور الماضي وكأنها أحداث قد وقعت وذلك ليؤكد كينونتها وأن رمن الدنيا في حساب الحق كأنه

 $\{Y:U\}$  البحل (۲) الكهف (۲)  $\Lambda$ النمل :  $\Lambda$ 

 $T T T$ 

أَعْلَمُ بِمَا يَفْعَلُونَ ۞ وَسِيقَ الَّذِينَ كَفَرُوا إِلَى جَهَنَّمَ زُمَرًا ، حَتَّى إِذَا جَاءُوهَا فُتحَتْ أَبُوابُهَا وَقَالَ لَهُمْ خَزَنْتُهَا أَلَمْ يَأْتَكُمْ رُسُلٌ مُنكُمْ يَنْلُونَ عَلَيْكُمْ آيَاتِ رَبِّكُمْ وَيُنذرُونَكُمْ لِقَاءَ يَوْمِكُمْ هَذَا ، قَالُوا بَلَى وَلَكِنْ حَقَّتْ كَلمَةُ الْعَذَاب عَلَى الْكَافِرِينَ \* قِيلَ ادْخُلُوا أَبْوَابَ جَهَنَّمَ خَالدِينَ فِيهَا ، فَبَنْسَ مَثْوَىَ المتكبرين ﴾ (١) .

الأحداث والمشاهد في هذه الآيات الكريمة لـم تقع بعد ولكن صياغتها تنقلها إلى المحيط الذي وقع ، فقد تجلى الحق وأشرقت الأرض بالحقيقة المطلقة ولـم يعد فـي زاوية من زواياها موضع للجحود والإنكار ، ووضع الكتاب رمز العدل والفصل وجيء بالنبيين والشهداء وتزاحم الموقف بالصور والأحداث ، ومرت كلها في رهبة ومر موكب الذين كفروا وهم يساقون إلى جهنم زمرًا بعدما انتهى الحوار بينهم وبين خزنة جهنم ، ودخلوا أبوابها وأحكم عليهم الرتاج في مثوى المتكربين .

التعبير بالماضى عن المستقبل في هذا السياق تجاوز الزمن وطواه ، فدارت بنا الأحداث ووقفنا مع الواقفين ، ووفيت نفوسنا ما عملت ولم أجد مثل هذا في كلام الجاهليين أعنى لم أجد اللغة في بيانهم قد انتزعت مشهدًا متزاحمًا كهذا المشهد انتزعته من الزمن المقبل وأدارته بأفاعيلها إلى زمن مضي وكأنها

 $YY - 79$  الزمر : 19

وانظر إلى قصة ثانية تحكي جانبًا من جوانب هذا الموقف الحافل الذي تناولته آيات كثيرة كما أشرنا ، وكل واحدة منها تبرز جانبًا من جوانبه . يقول سبحانه : ﴿ وَجَاءَتْ سَكُرَةُ الْمَوْتِ بِالْحَقِّ ، ذَلِكَ مَا كُنْتَ مِنْهُ تَحيدُ ۞ وَنُفخَ في الصُّورِ ذَلكَ يَوْمُ الْوَعيدَ ۞ وَجَاءَتْ كُلُّ نَفْسٍ مَّعَهَا سَانَقٌ وَشَهِيدٌ ۞ لَقَدْ كُنْتَ فِي غَفْلَةٍ مِّنْ هَذَا فَكَشَفْنَا عَنْكَ غطَّاءَكَ فَبَصَرُكَ الْيَوْمَ

حَدِيدٌ ۞ وَقَالَ قَرِينُهُ هَذَا مَا لَدَىّ عَتِيدٌ ۞ أَلْقِيَا فِى جَهَنَّمَ كُلَّ كَفَّارٍ عَنِيدٍ ﴾ (١) ليس من شك في أن صيغة الماضي ألقت على الأحداث طابع الحكاية المروية ، وكأن كل ذلك قد وفع ، وأنت الأن تسمع تلك القصة التي تملأ قلبك إشفاقًا وخشية ، هذا الأسلوب لا يدعك تفكر في إمكان وقوع الأحداث كما يكون الحال لو جاء بصيغة المضارع ، وإنما يدعك تفكر في الاحداث والمواقف نفسها لتتأمل ما فيها من رهبة أو رغبة فمسألة الوقوع وعدمه ألغاها الفعل الماضي حين صيرها واقعًا يروى ونقلها من الممكن الذي سيكون ، والأيات فيها كثير من الإشارات والخصائص الواقعة أحسن موقع . انظر كيف بدأت طريق القيامة من أوله أي حين يقارب خطو الإنسان عتبة

(١) سورة ق 19 - ٢٤

الآخرة بمجيء سكرة الموت بالحق ، وانظر إلى كلمة : وجاءت سكرة الموت ، ولفظ الماضي الذي لا يدع الخاطر يحوم في أفق الانتظار وإنما يلج به قلب الحقيقة التي شملته وأحاطت به ، وانظر إلى اسم الإشارة الذي يتردد في هذا السياق ليبرز الحقائق التي كانت تحيد عنها النفوس ، وتأمل كلمة ﴿ تَحيد ﴾ في قوله : ﴿ ذَلِكَ مَا كُنتَ منْهُ تَحِيدُ ﴾ ، تجدها تبلغ الغاية في الدقة وتصبوير حال النفس التي لا تستطيع أن تُحَدِّقَ في الحقائق القاسية ، كلمة ﴿ تَحيد ﴾ تصف

الهروب من مواجهة الحقائق ، وكلمة ذلك تضع الحقيقة شاخصة في مواجهة النفس الهاربة . . . وهذا الأسلوب لا يهتدى إلى مواقعه الشريفة إلا من مهر في سياسة الأساليب ، ودلنى عليه فى كلام القوم الذين نزل فيهم القرآن لأنى لـم أجده بهذه الغزارة وهذه الإصابة ، وهذا السخاء وهذا الزخم .

قال ابن الأثير :

واعلم أيها المتوشح لمعرفة علم البياں أں العدول عن صيغة مں الألفاظ إلىي صيغة أخرى لا يكون إلا لنوع خصوصية اقتضت ذلك وهو لا يتوخاه في كلامه إلا العارف برموز الفصاحة والبلاغة الذى اطلع على أسرارها وفتش عن دفائنها ولا تجد ذلك في كل كلام فإنه من أشكل ضروب علم البيان وأدقها فهمًا وأغمضها طريقًا .

米 ₩ ₩

## $P \upharpoonright Y$

أسلوب الحكيم

عرفه البلاغيون بقولهم : « هُوَ تَلَقَّى الْمُخَاطَبِ بِغَيْرِ مَا يَتَرقَّبُ ، بِحَمَلِ كلامه على خلاف مُراده تُنبيهَا على أنَّهُ الأوْلَى بِالقَصَدِ ، أَوْ السَّائِلِ بِغَيْرِ مَا سَنَةَ مَسْنَدِينَ مَسْنَدِينَ مِنْ يَسْنَدُ إِمَا مِلَّا أَنَّهُ الْأَوْلَى بِعْقَالِهِ أَوِ الْمَهِيم لَهُ »

يهب الخيول الذهم لا أن يقيد ويعدب فإن الانتفام خلق الصعفاء ، أما العظاء فهو خلق ذوى السلطان . قالوا : قال له الحجاج : إنه الحديد أى أنا أقمصدُ بالأدهم القيد الحديد ، فقال له ابن القَبَعْثَرِي : لأن يكون حديدًا خير من أن يكون بليدًا ، أى : لأن يكون الفرس ذا حدة وقوة ونشاط خير من أن يكون بِلْيِدًا فَاتْرًا .

وعبد القاهر يسمى هذا الأسلوب المغالطة ، وهو جدير بهذه التسمية ، وإن كانت مغالطة أدبية طريفة . .

النوع الثاني : أى حَوَابُ السَّائِلِ بَغَيْرِ مَا يَتَطَلَّبُ بتنزِيلِ سؤاله منزلة غيره

YY.

تنبيهَا على أنه الأولى بحاله ، فمثاله قوله تعالى : ﴿ يَسْأَلُونَكَ عَنِ الأَهلَّةِ ، قُلْ هِيَ مَوَاقِيتُ لِلنَّاسِ وَالْحَجِّ ﴾ (١) ، سالوه عن الأهلة : وقالواً : مَا بال الهلال يبدو في أول أيامه دقيقًا مثل الخيط ثم يتزايد قليلاً قليلاً ؟ أي سألوه عن السبب الطبيعي والعلة العلمية لتغيير منازل القمر ، فأجاب القرآن ببيان فائدة تغيير منازل القمر ، فقال : ﴿ هِيَ مَوَاقِيتُ لِلنَّاسِ وَالْحَجِّ ﴾ ، لأن مثل حالهم لا يعنيهم من تغيير منازل القمر إلا ما ينتفعون به ، أما المعرفة العلمية فإن القوم ليسوا أهلاً لها وهم في هذه الدرجة من الأمية ، ولا طاقة لهم بمعرفة دقائقها ، والقرآن الكريم لـم يفسر مظاهر الكون تفسيرًا علميًا كاشفًا وإنما ترك هذه الجهود للبشر ومعاناتهم العلمية بعد ما هداهم إلى التفكير وأوجب عليهم النظر في ملكوت الله ، ومثل هذا الأسلوب قوله تعالى : ﴿ يَسْأَلُونَكَ مَاذَا يُنفقُونَ ، قُلْ مَا أَنفَقْتُمْ مِّنْ خَيْرِ فَللْوَالِدَيْنِ وَالأَقْرَبِينَ وَالْيَتَامَى وَالْمَسَاكينِ وَابْنِ السَّبِيلِ ﴾ (٢) ، سألوا وقالُوا : ماذا ىنفق أى مال وأى نوع من العطاء نعطى ؟ فصرفهم عن هذا ، وقال : ﴿ مَا أَنفَقْتُمْ مَّنْ خَيْرِ فَلِلْوَالِدَيْنِ وَالأَقْرَبِينَ ﴾ ، ويبين لهم الجهات التي ينفقون فيها أموالهم ، وأشار بذلك إلى أنه ليس المهم في الإنفاق هو ما ينفق وإنما المهم أن يصرف في جهات شرعية وأن يقع موقعه من البر والنفع .

> 米 桦 ₩

> > (١) البقرة ١٨٩٠

(٢) البقرة . ١١٥

YV \

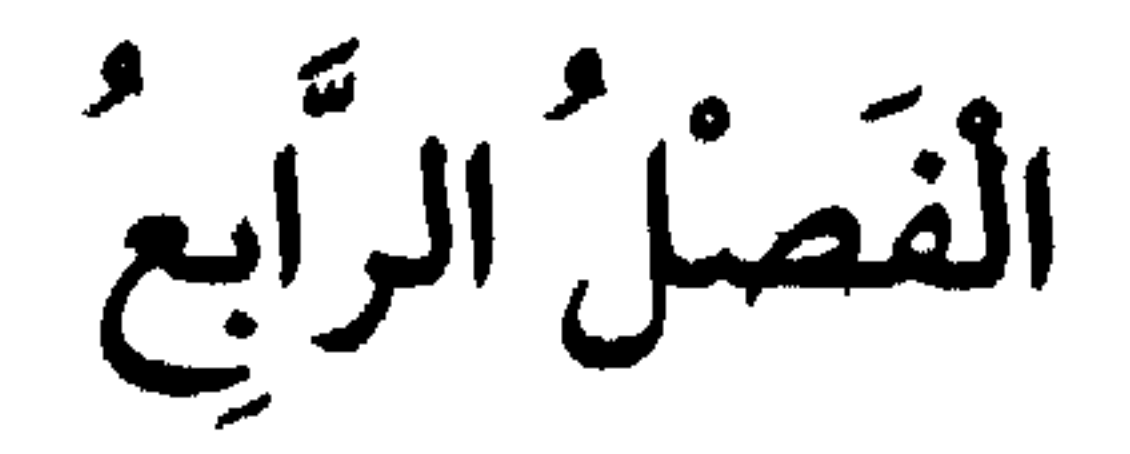

أحوال المسند

١ - حذف المسند .

٢- ذكر المسند .

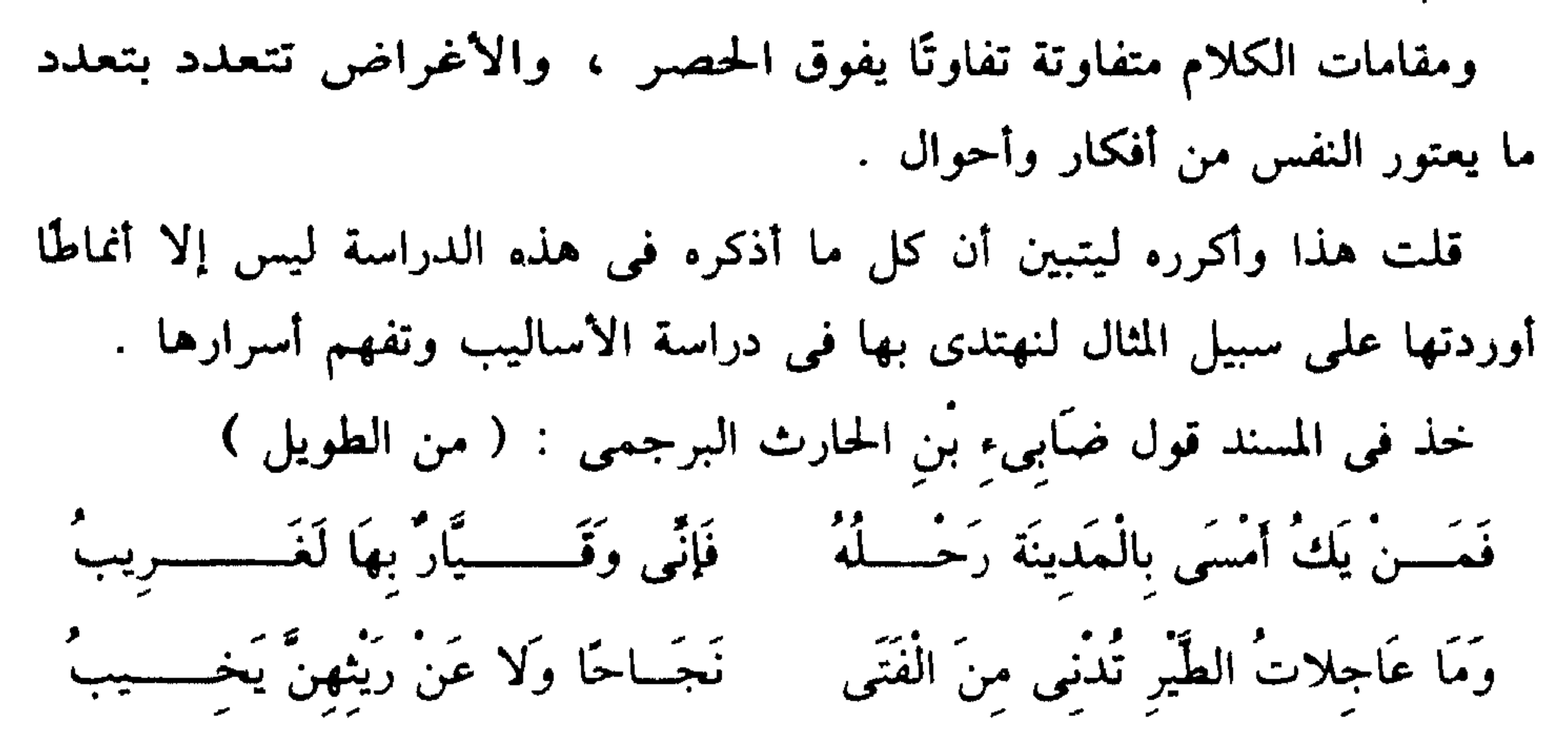

**YVY** 

ورب امـــــــور لا تَضيرُكَ ضَـــــيْرَةَ وَلَلْقَلْبِ مَنْ مَخْــــشَاتهنَّ وَجـيب وَلَا خَـــــيرَ فِيمَنْ لا يُوَطَّنُ نَفْسَـــهُ عَلَى نَائبَات الدَّهْــــــــــر حينَ تَنْوب وَفِى الشَّكْ تَفْرِيطٌ وَفِى الْبَحَرْمِ قُوَّةٌ ويُخْطَىءُ في الْحَدْثِ الْفَتَى وَيَصِيبُ وواضيح من هذا النغم الرزين أن الشاعر يسيطر سيطرة مقتدرة علمى انفعالات جائشة قوية يمكن أن تسمع ضجتها وراء تلك الرنة الرزينة .

وشاهدنا قوله : فإني وقيار بها لغريب .

فقد أراد أن يصف إحساسه بالغربة والوحشة فذكر أن هذه الغربة الكئيبة قد أحسها غيره كما أحسها هو ، وأصل الكلام أن يقول : فإ<sub>ن</sub>ى لغريب بها **وقيار** غريب ، ولكنه حذف المسند في الجملة الثانية لأن ذكره مي العبارة بعد دلالة القرينة عليه عبث يذهب بطلاوة الشعر ، ولأن نفسه الضائقة بهذه الغربة تنزع إلى اللمح والإيجاز ، وقيَّار اسم جمل الشاعر . وفي البيت صنعة أخرى شريفة لأنه لم يقل بعد الحذف : فإنى لغريب بها وقيار ، وإنما قال : فإني وقيار بها لغريب ، فقدم قيارًا على بقية الجملة

وأقحمه بين جزئيها ، وذلك لقصد التسوية بينهما في التحسر على الاغتراب .

۲۷۳

ويفسر لنا العلامة سعد الدين هذا السر الرائع فيقول : « إنه لو قيل : إنى لغريب وقيار لجاز أن يُتَوَهَّم أنَّ لَهُ مَزِيَّةً على قَيَّار في التأثر بالغربة لأن ثبوت الحكم أولأ أقوى فقدمه ليتأتى الإخبار عنهما دفعة بحسب الظاهر تنبيها علىي أن قيارًا مع أنه ليس من ذوى العقول قد ساوى العقلاء فى استحقاقه الإخبار عنه بالاغتراب قصدًا إلى التحسر » . هذا تحليل العلامة سعد الدين ، وهو واحد من أركان علم الكلام وهو في البلاغة يتذوق ويحلل . وكان من خبر هذه الأبيات أن صاحبها ضابيء بن الحارث استعار كلبًا من بنی نهشل ، وأطال مکثه عنده ، وطلبوه فامتنع فلما عرضوا له وأخذوه منه

هجاهم ورمی أمهم به ، فحبسه عثمان بن عفان رضی الله عنه ، وکان ضابیء شجاعًا متهورًا فيه طيش ، همَّ بقتل عثمان لما حبسه ولكنه لـم يفعل وندم على أنه لم يفعل قال : ( من الطويل ) . تَرَكْتُ عَلَى عُثْمَانَ تَبْكِى حَلائِلَهُ مَمَمَّتْ وَلَمْ أَفْعَلْ وَكِدْتْ وَلَيْتَنِى ومع حبى الشديد لذى النورين رضى الله عنه ومقتى الشديد لمن تطاولوا عليه فإني أحبّ هذه الصنعة اللطيفة البارعة في هذا البيت وهذا اللمح السريع

ومما لوحظ في بنائه خصوصية التقديم ليفيد معنى الاهتمام بالمقدر ويؤكد

**YVE** 

وَالَّذِينَ هَادُوا والصَّابِئُونَ وَالنَّصَارَى مَنْ آمَنَ بِاللهِ وَالْيَوْمَ الآخَرِ وَعَمِلَ صَالَحًا فَلا خَوْفٌ عَلَيْهِمْ ﴾ (٢) ، قَدَّم ﴿ الصَّابِئُونَ ﴾ على خبر إن وهو مبتدأ ، أى : الصابئون كذلك وذلك لأن الصابئين أشد هده الفرق ويظن أنهم لا يستوون مع غيرهـم فأقحم للدلالة على التساوى كما في الشواهد التي مضت . وقد ترى سر التأثير ومرجع المزية في حذف المسند كامنًا في تكاثر المعنى نظرًا لكثرة الوجوه التي تصلح لتقدير المحذوف ، ومن ذلك قوله تعالى : ﴿ وَاعْلَمُوا أَنَّمَا غَنمْتُمْ مِّن شَيْءٍ فَأَنَّ لله خَمْسَهُ ﴾ (٣) ، فقوله : فأن لله خَمَسَه مبتدأ وخبره محذوف والتقدير فحق أو فواجب أو فثابت ، قال الزمخشرى : « كأنه قيل فلا بد من ثبات الحمس فيه لا سبيل إلى الإخلال به والتفريط فيه من حيث إنه إذا حذف الخبر واحتمل غير واحد من المقدرات 

وقل يشعر حذف السند بتركه وازدرائه ، والضتّنً على بالذكر في مقابلة المسند إلى، وذلك كقرله تمالى : 
$$
\oint
$$
 أفَمنَ هُوَ قَائمٌ عَلَى كُلَّ نَفُس بِمَا  
كَسَبَتٰ  $\oint$  (3) ، فان ذلك الموصول مبتدأ وخبره محلُون تقديره كمن ليسى  
كذلك ، والقائم على كل نفس هو الش سبحانه أى متول امر كل ننس حافظ  
1) التوبة ١ ٢٠

ومثل هذا قوله تعالى : ﴿ أَفَمَنْ شَرَحَ اللَّهُ صَدْرَهُ لِلْإِسْلَامِ فَهُوَ عَلَى نُورٍ مَّن رَبُّه فَوَيْلُ لِّلْقَاسِيَة قُلُوبُهُمْ ﴾ (٢) ، اى · أهذا خير أم من جعل صدرهً ضيقًا حرجًا ، فحدف الثاني ليفيد الحذف إهماله ، وانظر قوله : ﴿ فَهَوَ عَلَمِي نُور مَّن رَّبُّه ﴾ ، فإنها كلمة لا تجد لحسنها نهاية ، وصاحبها لا يمشى على طريق منير فحسب وإنما يمشى على نور وهو نور يملأ القلب ويتوهج في الضمير لأنه نور من ربه ، ولعل في الحذف هنا سرًا آخر هو الرغبة في أن ينصرف الذهن إلى هذه الصورة ليمتلىء القلب بها ولتبقى وحدها في التعبير لا تنازعها أخرى ، ومثلها قوله تعالى : ﴿ أَمَّنْ هُوَ ۚ قَانتٌ أَنَّاءَ اللَّيْلِ سَاجِدًا وَقَائِمًا يَحْذَرُ الآخِرَةَ وَيَرْجُوا رَحْمَةَ رَبُّه ﴾ (٣) . أى كمن ليس كذلك . ومن حذف المسند قوله تعالى : ﴿ أَفَمَنْ يَتَّقِى بِوَجْهِهِ سُوءَ الْعَذَابِ يَوْمَ

القیامَع) 
$$
*(3)
$$
، ای : کمن ینعم فی اجخة .  
وآلحذف هنا مشعر بتحظیم المحدون وانه اکرم علی الله من أن یذکر في مقابلة هذا الشقی ، وفیه ایقصلا لی أن یتجم المهم کله إلى المذکور النای یتقی بوجهه سوء العذاب لیمتلیء القلب بصورته وهو فی النار فرع طائش لالانی نیه نبضة من نفس وعقل یتقی بوجهه، والزی بولا یتقی بوجهه النار .  
والذی فیه نبضة من نفس وعقل یتقی وجهه من النار ، ولا یتقی بوجهه النار .  
والذی فیه نبضة من نفس وعقل یتقی وجهه من النار ، ولا یتقی بوجهه النار .  
(۱) الرمر ۹  
(۲) الرمر ۹

 $\gamma$ 

المذكور يتقى العذاب بوجهه فهو وجه مبتذل مهين ، والمقام مقام تخويف ، وترهيب ، وصورة اتقاء النار بالوجه من أبلغ ما يؤثر في النفس حين تحسن تصورها . وتدبر القرآن معناه أن تجعل الصورة المضمنة في كل كلمة كأنها انخلعت من الكلمة ، وصارت شاخصة بين عينيك وهكذا كان يسمعه رسول الله ﷺ وأصحابه رضوان الله عليهم ، وهذا معنى أنهم إذا مرّت بهم آية عذاب كانوا كأنهم رأوا النار وسمعوا شهيقها وإذا مرت بهم آية نعيم رأوا الجنة ووجدوا ريحها ، وهذا ما يسعى إليه الدرس البلاغي ليس في القرآن فحسب وإنما في كل كلام صقله قائله وهذَّبه ونقحَّهُ وراجعه . ومن هذا الباب قوله تعالى : ﴿ أَفَمَنْ رُيِّنَ لَهُ سُوءٌ عَمَلَهُ فَرَآهُ حَسَنًا ﴾ (١) ، أى : كمن لـم يزين له سوء عمله ، وهو شَبيهٌ بما تَقَدَّمَ ، وقال : ﴿ أَفَمَنْ افلا مراج فاقتلاف المراجي الرائي

 $\Lambda$  ، فاطر  $\Lambda$ 

عليه إرعاده وإبراقه .

ومثله قوله – تعالى – في وصف الاضطراب والفزع وقت البعث وقيام الساعة . ﴿ وَلَوْ تَرَى إِذْ فَزِعُوا فَلَا فَوت ﴾ (٢) ، أى : فلا فوت لهم أى لا يفوتون الله ولا يسبقون يد القدر ، فحذف المسند وبقيت كلمة واحدة ، وسياق السرعة الفائقة والحركات المتلاحقة جعل حسن الحذف لا يتناهى ، وقد بنى هذا التعبير على التركيز الشديد وكأن كل كلمة فيه جمع هائل في هذا الحشد الذي ضم أطراف البشرية كلها من لدن آدم عليه السلام إلى آخر نفس تموت ، وحذف الجواب يؤذن بمزيد من صور الهول التبي لا تتناهى ولا تنضبط ولا يصفها أبلغ بيان .

وقلت لك : إنى لـم أجد هذه الصور المتزاحمة بالحلق فى كلام من نزل

فيهم القرآن .

وقد يكون حذف المسند مظهرًا لأناقة العبارة وقحوة لمح المتكلم وحسن اقتداره، ومنه قول النبي ﷺ للمهاجرين ، وقد شكــــروا عنده الأنصار : « أليس قد عرفتم أن ذلك لهم ؟ » قالوا : بلي . قال : « فإن ذلك » ، يريد فإن ذلك مكافأة لهم ، ومنه قول عمر بن عبد العزيز لرجل من قريش جاء يكلمه في حاجة له فجعل يمت بقرابته فقال عمر : فإن ذلك ، ثم ذكر الرجل حاجته

> الشعراء : ٤٩ ، ٥٠ ، ٥  $0 \setminus : 1 \cup (1)$

> > **YVA**

، می ایست است از در مود که کنها

انظر إلى قول عمر لما هم بأن يرجم حاملاً حين زنت فقال له على رضي الله عنه : هذا سلطانك عليها فما سلطانك على ما في بطنها ، فكف عمر عن الفعل وقال : لولا على لهلك عمر ، انظر إلى حسن العبارة ووجازتها لما وقعت في سياق مليء ، ولهذا لا نمضي مع القول بأن هذه دراسة نحوية وليس فيها تصرف يدخلها في باب الدراسة البلاغية التي تعتمد على الاختيار بين الممكنات من الأساليب وانتخاب أفضلها ، وكيف يستساغ القول بأنه لا بلاغة فيما لا يجور سواه ؟ بل إني أظن أن ما لا يجوز سواه هو الأولى بالدراسة والنظر المتذوق لأنه لـم يتعين إلا لحسن فيه يغرى بتفرده في الاستعمال ، ولا أظنك تغفل عن رشاقة هذه الجمل التي يسوقها النحاة في باب الخبر من مثل قولهم : لعمرك لأفعلن ، وضربى زيدًا قائمًا ، وكل رجل وضيعته ، نعم إنها جمل حلوة تلفت النفس بوجارتها ، وإن كانت مقتطعة أو خالية من السياق الذي يضفى على العبارات مزيدًا من الحياة والقوة ، وقد ألفنا أن تَسْمَعَهَا ونحن نتعلَّم صنعة الإعراب فلم نلتفت إلى ما بُنَيت عليه من صَنْعة بلاغية ، وواضح أن قول عمر : لولا على لهلك عمر ، في سياق القصة التي ذكرناها يختلف اختلافًا بينًا عن قول النحاة : لولا على لهلك عمر ، هكذا مستقلاً وحده وكأنه معنى معلق في الهواء ، الجمل التي يذكرها النحاة والتي قدمناها جمل عذبة وإن كان طريقها متعينًا لأن المتكلم لا يستطيع أن يقول : لعمرك يميني لافعلن ، ولا أن يقول : ضربي زيدًا حاصل إذا كان

**YV9** 

قائمًا ، ولا أن يقول : كل رجل وضيعته مقترنان ، هذا مخالف لمألوف زكاء العربية لأن العربي لا ينطق بما دل عليه الدليل الظاهر ، العربي لا يقول : لولا على موجود لهلك عمر ، ولو نزعت لسانه من بين فكيه لأن هذا ليس من لغته وكذلك لا يقول : لعمرك يميني لافعلن ولا يقول : لو شئت أن أفعل هذا لفعلته لأن هذا يناقض طبعه وطبع لغته التي هي طبعه لهذا كان الإيجار فى طبع بلاغة العربية وداخل فى أصل هذه التراكيب وكأنها عجنت منه .

انظر إلى : ضربى زيدًا قائمًا تجده ينطوى على دقة عجيبة في التأليف لا يهتدى إليها إلا عارف بطبائع العلاقات في الجمل ، فهو مثال يتكون من كلمات ثلاث تطوى وراءها كلمات أربع ، إد الأصل ضربى زيدًا حاصل إذا كان زيد قائمًا فالمحذوف أكثر من المذكور ، وهذا المحذوف أشار إليه بتصرف قريب ودقيق هو تنكير « قائمًا » ، لأنه بذلك منع أن يكون وصفًا لزيد وبذلك يتعين أن يكون بقية جملة أخرى ، وقوله : ضربى زيداً جزء جملة يتعين أن يكون له ما يتممه ، فتحصل أن صدر هذا المثال اقتضى محذوفًا يكون هذا المحذوف تمامًا له : وعجزه اقتضى محذوفًا يكون هذا المحذوف ابتداء له ، مع ضرورة أن يكون بين هذه المحذوفات ما يربط الجملتين رباطًا صبح معه هذا التلاؤم الذى تراه بين الجزئين المذكورين .

أرأيت دقة الصنعة ودقة رصف الكلام وتشابكه وتعاونه .

فقد ذكر أن هذه الحروف يحسن السكوت عليها مع إضمار خبرها وعبارته : « باب ما يحسن عليه السكوت في هذه الأحرف الخمسة لإضمارك ما يكون مستقرأ لها وموضعًا لو أظهرته » ثم مثل بقولهم : إن مالاً وإن ولدًا وإن عددًا أى إن لنا أو لهم مالاً ، وإن لنا أو لهم ولدًا ، وإن لنا أو لهم عددًا ، وذكر قول الاعشى : ( من المنسرح )

YA.

إِنَّ مَحَــــــــلاً وَإِنَّ مُرْتَحَـــــــلاً ۚ وَإِنَّ في السَّفْرِ مَا مَضَوْا مَهَلاً ۖ والأصل إن لنا محلاً وإن لنا مرتحلاً ، قال الشنتمرى في كتابه تحصيل عين الذهب ، الشاهد فيه حَذْفٌ خَبَر إنَّ لعلم السامع ، والمعنى إنَّ لَنَا مَحَلاً في الدنيا ومرتحلاً عنها إلى الآخرة ، وأراد بالسفر من رحل من الدنيا ، فيقول في رحيل من رحل ومضى : مهل ، أى لا يرجع ، ويذكر سيبويه في هذا الباب قول الشاعر :

\* لَيْتَ أَيَّامَ الصَّبَا رَوَاجِعًا \* والأصل ليت لنا أيام الصبا ، أو ليتَ أيام الصُّبّا أَقْبَلَتْ رَوَاجعًا والمهم أن الخبر محذوف في الحالين ، ويذكر قولهم : إن غيرها إبلاً وشاءً ، أى : إن لنا غيرها ، وانتصب إبل وشاء على التمييز . وعبارة سيبويه في هذا البحث لا ترشد إلى أن الحذف هنا جائز فحسب وإنما ترشد إلى أنه باب من أبواب الحسن ولعله يقصد ما نزعمه سببًا في بلاغة هذه الأساليب من وجازة الجمل ونقائها ودلالتها على قوة نفس منشئها وامتلاء حسه ، وأظن أنه لا يخطئنا ما وراء قول القائل : إن مَالاً وإنَّ وَلَدًا وإن عَددًا من اعتداد واعتزاز وقوة لا تكون على هذه الدرجة لو قال : إن لنا مالاً وإن لنا ولداً إلى آخره ، لأن استرخاء العبارة حينئذ يوحى بفتور الشعور بالمعنى ، وأظن أنه لا يخطئنا أيضًا أن الأعشى يصف السرعة الخاطفة في الحلول والارتحال ، وكأن هذه السرعة التي يحسها بزوال الدنيا انعكست على عبارته فطوى فيها كثيرًا من الكلمات لأن سياق المعنى في البيت طي وإضمار وابتلاع : حلول يخطفه الارتحال ، وارتحال دائم إلى بطن الغيب وسفر لا أوبة لهم . قال عبد القاهر وهو يتحدث عن مزايا إن في الأسلوب : « ومنها أنها حين تقع في الجملة قد تغني عن الخبر في بعض الكلام » ثم ذكر كلام سيبويه ، ثم قال : « فقد أراك في هذا كله أن الخبر محذوف ، وقد نرى حسن الكلامَ

271

جملة مكونة من مسند ومسند إليه ، فإذا حذف المسند فهي دالة عليه لأنه لا يتصور كلام منها ومن اسم واحد ، أى لا يصح قوله : إن إبلا بدون تقدير ، وهذا معنى أنها حاضنته ومتكفلة به ، فإذا سقطت إنَّ من الكلام وقلنا : إبل أو غنم ، احتمل أن يكون مرادنا هو اللفظ المفرد إذ ليس هناك ما يوجب التقدير ، وتأمل كلمة حاضنته ، وإنها من الكلام الذي تجد فيه لألفاظ اللغة حيوات كحيوات البشر .

وقد يجي الكلام على الحذف ثم تراه يحتمل تقدير أن يكون المذكور هو المسند والمحذوف المسند إليه ، والعكس .

ومن هذه الصور قوله تعالى : ﴿ بَلْ سَوَّلَتْ لَكُمْ أَنفُسُكُمْ أَمْرًا ، فَصَبْرٌ ۖ جَميلٌ ﴾ <sup>(١)</sup> ، قالوا : قد يكون المحذوف مسندًا إليه ، والتقدير أمرى صبر

۸۳ ، ۱۸ . سف ۱۸ ، ۸۳

**YAY** 

قلً لاً تُقُسمُوا ، طاعَلَّ مَعُرُروَةَّ 
$$
\triangleright
$$
 وحتمل أن يكون ألتقدير طاعتكم طاعة متروفة كلفواهم ما ليس في قلوبهم، الولو امركم واللدى يطالب نلان يفطاب الممنافقين اللين يقولون بافوامكم وقلوبكم على خلافها و المخذوف في ملالمت يالفين الأيلون تقسمون بها بافوامكم وقلوبكم على خلافها والحذوف في كل هما هم السند إلى، وقد قوي ابن جنى هذا التقدير يا أصَرِدِ والحذوف في كل هما هم السند إلى، وقد قوي ابن جنى هذا التقدير يا أصَرِدِ والحذوف في مبتدا كما ترى ب  
فقلا جاء الأسلوب فيه على ذكر الحذون ، وهو في مبتدا كما ترى .  
وهذا النرع من التراكيب يذكر له اللاغيون فضيلة رائدة على الصور التي وهذا النوع من التراكيب ينكر له الملاغيون فضيلة رائدة على الممور التي وهذا النوع من التراكيب ينكر له المخيون فضيلة رائدة على الممور التي وهذا النوع من التراكيب ينكر له المضيلة هي تكثير الفانكة الأن الكلام النىي تحدى وهذا جهين يكون أوفر معنى وأغزر دلالة ، ووفرة التأويلات من فضائل يتحمل وجهين يكون أوفر معنى وأغزر دلالة ، ووفرة التأويلات من فضائل يحتمل وجهين يكون أوفر معنى وأغزر دلالة ، ووفرة التأويلات من فضائل  
الكلام اجيد .

 $\lceil \mathsf{Y} \rceil$ , that  $\lceil \mathsf{Y} \rceil$ (۱) النور : ۱ (۲) النور . ۵۳

 $\mathcal{L}(\mathcal{L})$  and  $\mathcal{L}(\mathcal{L})$  and  $\mathcal{L}(\mathcal{L})$  and  $\mathcal{L}(\mathcal{L})$ 

**YAE** 

أما قولنا : ليس لنا آلهة ثلاثة أو ليس في الوجود آلهة ثلاثة فإنه نفي لأن تكون لنا آلهة أو في الوجود آلهة ، ولذلك لا يصح في مثله أن نقول : ليس لنا أمراء ثلاثة وإنما هم أربعة أو هم اثنان ، هذه إحالة ، وهو بخلاف قولك :

زيد كونه نحوياً وإنمانفيت عنه كونه عاقلاً ، وإذا قلت : ليس أمراؤنا ثلاثة فأنت لـم تنف أن لنا أمراء بل توجب ذلك وتثبته وإنما تنفى أن تكون عدتهم ثلاثة ، فإذا قلت : ليست آلهتنا ثلاثة ، فأنت لـم تنف وجود الآلهة بل \_ توجب ذلك وتقرره ، وإنما تنفي أن تكون عدتهم ثلاثة ، وهذا واضبح ، وفيه ما ترى .

يخرج زيد النحوي من حيز النفي في قولنا : ليس زيد النحوي عاقلاً ، وإنما يتسلط النفي في ذلك كله على النسبة والحكم ومثله أنك تقول ليس زيد بن علمی حاضراً فتنفی حضوره فقط ولا تنفی کونه ابن علمی بل تعترف بذلك وكذلك الحال في الآية لأن قوله : ابن الله صفة لعزير وحذف التنوين من عزير كما يحذف من زيد في قولك : زيد بن على فالإنكار لا يتجه إلى الصفة ً في الآية وإنما يتجه إلى الخبر ، هذا ما قالوه وهو فاسد وفيه ما ترى . والوجه في الآية أن يكون التنوين مرادًا وإنما حذف لالتقاء الساكنين كقراءة: ﴿ قُلْ هُوَ اللَّهُ أَحَدٌ ۞ اللهُ الصَّمَدُ ﴾ (٢) ، بحذف التنوين من أحد، وقول أبي الأسود الدؤلي : ( من المتقارب ) . فَأَلْفَيْتُهُ غَيْرَ مُسْتَعْتِبِ وَلَا ذَاكِرِ اللَّهَ إِلا قَلِيلاً

بحذف تنوین ذاکر ، فأصل عزیر ابن الله بدون تنوین هو عزیر ابن الله بالتنوين ثم حذف بدل الحركة التي يختلسها اللسان والتي تشعر بها حين تسمع نفسك وأنت تنطق عزير ابن الله بالتنوين تجد كسرة خاطفة على نون التنوين يختلسها اللسان اختلاسًا لينتقل إلى نطق الباء الساكنة من ابن ، وهكذا في أكثر كلامهم يحركون التنوين هذه الحركة الخافتة جدًا تفاديًا لالتقاء الساكنين وأحيانًا يحذفون هذا التنوين كما أشرنا .

> $Y \in \mathcal{Y} : \mathcal{Y} \in \mathcal{Y}$ خلاص : ۱  $Y = \mathbb{R} \cup \mathbb{R}$ التوبة :

والحلاصة أن جملة عزير ابن الله من غير تنوين جملة مكونة من مبتدأ وخبر ولا حاجة فيها إلى الحذف . . . .

氷 ₩

وقد يبنى الكلام على حذف المسند إليه والمسند ويكون التركيب حينئذ أكثر امتلاء وأكثر إصابة حين يصدر عن طبع موات وفطرة قوية غير متكلفة ومن

ذلك قولهم : « أهْلَكَ وَاللَّيْلَ » يريدوں الحق أهلك وبادر الليل أن يحول بينك وبينهم ، وأظن أنه لا يخطئك أن تدرك الملاءمة الواضحة ، والفرق بين إيجار هذا التعبير ومدلوله كأن المتكلم يحرص على أن يقذف إليه الخبر بسرعة حتى يبادر باللحاق بأهله أن يدركه الليل ، ومن لطيف ذلك ونادره قوله تعالى : ﴿ كَذَّبَتِ ثَمُودُ بِطَغْوَاهَا ۞ إِذِ انبَعَثَ أَشْقَاهَا ۞ فَقَالَ لَهُمْ رَسُولُ الله نَاقَةَ الله وَسُقْيَاهَا ﴾ (١) ، أراد بطغواها بطغيانها ولكنهم يقلبون ألف فعلى واوا للفرق بين الاسم والصفة ، وأشقاها هو قدار بن سالف أحَيْمر ثمود وكان أشام على قومه من ناقة البسوس وأبشع جناية عليهم من براقش ، وكم تعانى الأمم من مثله . والمهم هو قوله تعالى : ﴿ فَقَالَ لَهُمْ رَسُولُ الله نَاقَةَ الله وَسُقْيَاهَا ﴾ ، أراد : ذروا ناقة الله واحذروا عقرها ، وحسن الحذف هنا ليس له نهاية وكان صالحهم صلوات الله وسلامه عليه مَرْجُوا فيهم ، رحيمًا بهم ، يخاف أن يمسهم من ربهم عذاب ، فصاح بهم محذرًا ملهوفًا : ناقة الله وسقياها ، ولو قال : ذروا ناقة الله وذكر الفعل والفاعل أى المسند والمسند إليه لذهب بكل ما يدل عليه الحذف هنا من لهفة نفسه ، وشدة حرصه على نجاة قومه واندفاعه السريع نحو دفع الحطيئة الموبقة لهم ، وقد تفسر جمال الحذف في أساليب التحذير والإغراء بما يشبه هذا الذى ذكرناه .

 $\mathcal{M} = \mathcal{N} \oplus \mathcal{M}$ الشمس

**TAT**
ومن جيد ما يجيء على حذف المسند والمسند إليه ما يقع في كلامهم من إقامة المصدر مقام الفعل كقوله تعالى : ﴿ فَإِذَا لَقِيتُم الَّذِينَ كَفَرُوا فَضَرَبَ الرُّقَابِ ﴾ (١) ، أى فاضربوا الرقاب ضربًا فحذف الفعل وفاعله وأفاد هذا الحذف العبارة قوة ونفاذًا ترى اللفظ فيه قد لاءم سياقه أحسن ملاءمة سرعة ومضاء ، فالضرب المأمور به هو الضرب السريع الخاطف فور اللقاء . ومن هذا حذف القول وفاعله وهو كثير في كتاب الله وله مواقع شريفة ، من ذلك قوله تعالى في وصف هذا المشهد الهائل من مشاهد الحشر : ﴿ وَيَوْمَ نُسَيِّرُ الْجِبَالَ وَتَرَى الأَرْضَ بَارِزَةً وَحَشَرْنَاهُمْ فَلَمْ نُغَادِرْ منْهُمْ أَحَدًا \* وَعُرْضُوا َعَلَى رَبِّكَ صَفّاً لِّقَدْ جَنْتُمُونَا كَمَا خَلَقْنَاكُمْ أَوَّلَ مَرَّةً ، بَلْ زَعَمْتُمْ أَلَّن نَّجْعَلَ لَكُم مَّوْعدًا ﴾ (٢) ً ، والشاهد قوله : ﴿ لَّقَدْ جئتمونَا ﴾ ، وأصله : فيقال لهم لقد جئتمونا ومزية هذا الحذف في بناء الكلام بعده علمي أسلوب الالتفات وهو أسلوب له خطره في التصوير والتأثير كما أشرنا ، ألا ترى أن المولى عَزَّ وجَلَّ كأنه بعد ما عرضوا هذا العرض المستسلم في هذا السياق المفزع حيث التجلي الأعظم لقدرة ذى البطش فالجبال الرواسي تسير في الجو هباء منثورًا ، والأرض عارية ذهب كل من يسترها من إنسان وحيوان ونبات أقول ترى المولىي عَزَّ وجَلَّ بعد ما عرضهم العرض المستسلم كأنه يتجه

 $\epsilon$ , darr  $(1)$  $\{(\lambda \in \mathbb{R}^N): \Delta \leq \lambda \}$  الكهف  $Y \cdot$ : الأحقاف  $Y \cdot Y$ 

ومن جيد ذلك قوله – تعالى : ﴿ وَوَصَّيْنَا الإِنْسَانَ بِوَالدَيْهِ حُسْنًا ، وَإِنْ جَاهَدَاكَ لِتُشْرِكَ بِي مَا لَيْسَ لَكَ بِهِ عِلْمٌ فَلَا تُطِعْهُمَا ﴾ (١) . وفي حذف القول وفاعله والاتجاه بالحطاب إليه مباشرة – كما قالوا – مزيد عناية بأمر التوحيد وكأنه قال : إياك وهذه ، وقوله : وإن جاهداك ، تعبير له مغزى جليل ، أى لا تفعل ذلك أبدًا وإن حملاك وبلغا منك الجهد فى ذلك . ومما جاء فيه حذف الفعل والفاعل في غير باب القول قوله – صلى الله عليه وسلم – في حديث جابر : « ما تزوجت » ؟ قال : ثيبًا . . فقال : « فهلا جارية تلاعبها وتلاعبك » <sup>(٢)</sup> ، يريد : فهلا تزوجت جارية فحذف الفعل وفاعله لدلالة الكلام ، ولهذا الحذف فضيلة الإيجاز الذى طبع عليه  $\frac{1}{2}$  $\ddot{a}$ ,  $\ddot{c}$   $\ddot{c}$ 

**YAA** 

قال البلاغيون : إن المسند يذكر في الكلام لكون ذكره هو الأصل وليس في الكلام ما يقتضي العدول عنه وذلك كقولك ابتداء : زيد صالح فتذكر المسند لأنه ليس في الكلام ما يدعو إلى حذفه ، وملاحظة مقتضى المقام هنا

قالوا : ويذكر للاحتياط لضعف التعويل على القرينة ، أى أن في الكلام قرينة تدل على المحذوف لو حذف إلا أنه ليس لها من القوة والإيضاح ما يلهم السامع المعنى ويضعه من أول الأمر بين عينيه ، وذلك كقولك لمن سأل : من أكرم العرب وأشجعهم في الجاهلية ؟ تقول في جوابه : عنترة أشجع العرب وحاتم أجودهم ، فتذكر أشجع وأجود خشية أن يلتبس على السامع إذا قلت : عنترة وحاتم من غير أن تعين صفة كل واحد منهم فلا يدرى أيهم الأشجع والأجود ، وقد ذكر العلامة سعد الدين مثالاً لهذا الغرض وهو قوله تعالى : ﴿ وَلَئِنْ سَأَلْتَهُمْ مَّنْ خَلَقَ السَّمَوَاتِ وَالْأَرْضَ لَيَقُولُنَّ خَلَقَهُنَّ الْعَزِيزُ الْعَلَيْمَ ﴾ (١) ، حيث ذكر المسند في قوله : ﴿ خَلَقَهُنَّ الْعَزِيزُ الْعَلَيمُ ﴾ مع دلالة السؤال عليه احتياطًا لضعف التعويل على القرينة .

هي المزية البلاغية .

ورد هذا بالآية الأخرى التي قال فيها : ﴿ وَلَئِنْ سَأَلْتَهُم مَّنْ خَلَقَ السَّمَوَات وَالأَرْضَ وَسَخَّرَ الشَّمْسَ وَالْقَمَرَ لَيَقُولُنَّ اللهُ ﴾ (٢) ، لأن السؤال هنا مثل السؤال هناك ، والمسئول هنا هو المسئول هناك ، فكيف يضعف التعويل على القرينة في أحدهما دون الآخر ، والأولى أن يكون ذكر المسند هنا لزيادة التقرير والإيضاح ، وسوف نتحدث عن هذا الغرض إن شاء الله.

> (٢) العنكبوت . ٦١  $9:$  الرخرف  $(1)$

 $44.$ 

الغرض بهذا ، ومثال ذلك قوله تعالى : ﴿ وَلَئِنْ سَأَلْتَهُم مَّنْ خَلَقَ السَّمَوَاتِ وَالأَرْضَ لَيَقُولُنَّ خَلَقَهُنَّ الْعَزِيزُ الْعَليمُ ﴾ (١) ، فإن المسند لو حذف لدل عليه السؤال ، وقد جاء كذلك في آيات أخرى إلا أن المقصد من ذكره هنا زيادة تقرير خلق الله للسموات والأرض ، ومثله قوله تعالى : ﴿وَصَٰهَرَبَ لَنَا مَثَلاً وَنَسمَى خَلْقَهُ ، قَالَ مَنْ يُعْيِي الْعِظَامَ وَهِيَ رَمِيمٌ ۞ قُلْ يُحْيِيهَا الَّذى أَنْشَأَهَا أَوَّلَ مَرَّةً ﴾ <sup>(٢)</sup> ، فقد ذكر المسند فى قوله : ﴿ يُحْيِيهَا

الَّذَى أَنْشَأَهَا ﴾ ، وفى السؤال ما يدل عليه كما ترى ، والمقصود من الذكر أن يتقرر أن الله أحياها وفيه إشارة أخرى ، هي أنه لا يسأل عن الإحياء بعد الموت – أعنى عن إمكانه – سؤال مستبعد منكر إلا من في عقله غشاوة تحجبه عن الإدراك النافد والرؤية الصادقة ، ومثله لا يعول في خطابه على ذكاء – وهذه الإشارة نجدها أيضًا في الآية السابقة : ﴿ خَلَقَهُنَّ الْعَزِيزُ الْعَلَيمُ ﴾ – وفي الآية لمحة ثالثة نراها في قوله : ﴿ الَّذِي أَنْشَأَهَا ﴾ ، وكان يمكن أن يقول : يحييها الله ولكن هذه الصلة تضمنت البرهان الصادق على جواب سؤالهم وكأنه قال يحييها الله بدليل أنه أنشأها أول مرة ، وهذا أسلوب عجيب كما ترى ، فقد قرر القضية بذكر المسند وأقام برهانًا بذكر الموصول ، فأصاب في الإفحام وأدمج القضية ودليلها فى أنفذ عبارة وأبينها ، وكأنه يجمع بين الإيجاز الشديد ، وذكر ما يمكن حذفه ، وهكذا الأساليب العالية لا تتبين فيها موضع

$$
(1)
$$
 الزخرف: ۹ ۹. ۹۷ ۱۳) یس ۷۹، ۷۹) ۱۹ (۳) الانیباء ۲۲۰، ۹۳۰

وهذا الغرض الذى هو التقرير والإيضاح من أهم أغراض ذكر المسند وأكثرها اتساعًا ، وغيره من الأغراض التي ذكرناها ربما كان ضيق المجال كالتنبيه ً على غناوة السامع الذي ينحصر غالبًا في مقامات الخطاب حين يكون المتكلم موجهًا كلامه إلى سامع غبى في حقيقة أمره أو في اعتبار المتكلم ، وربما كان بعضها محدود القيمة مثل كونه الأصل ولا مقتضى للعدول عنه ،، ومثل الاحتياط لضعف التعويل على القرينة .

قلت : إن التقرير والإيضاح من أهم أغراض ذكر المسند وأشيعها ، وذلك لأن المعاني الأدبية لا يكفى فيها ما يكفى في الحالات الخطابية من مجرد الإفهام ، وإنما هي محتاجة فوق ذلك إلى مزيد من التقرير والتأكيد حتى تؤثر مي النفس ، وتداخل القلب ، وتتعمق في الشعور ، وذلك غاية الكلام البليغ ، وإذا تأملنا كلام أرباب البيان وجدناه في حالات كثيرة وقد دل بعضه على معانى بعض فقد قالوا : إنه لما أحيط بمروان قال خادمه : « من أغْفَل القليلَ حتَّى يَكْثُرَ والصغيرَ حتى يَكْبُرَ ، والحَفِيَّ حَتَّى يَظْهِر أصابه مثلُ هذا » . وهذا – كما يقول أبو هلال – كلام في غاية الحسن وإن كان معنى الفعلين الأخيرين داخلاً في الفعل الأول . وإذا تأملت قوله تعالى : ﴿ إِنَّ اللهَ يَأْمَرُ بِالْعَدْلِ وَالْإِحْسَانِ وَإِيتَاء ذي الْقُرْبَى وَيَنْهَى عَنِ الْفَحْشَاء وَالْمُنْكَرِ ﴾ (١) ، وجدتَه كلاَمًا في غايَة الحسَن ووجدته أيضًا يقرر بعضه بعضًا ويدل بعضه على بعض ، فالإحسان داخل في العدل ، وإيتاء ذى القربى داخل فى الإحسان وكذلك الفحشاء داخل فى المنكر ، ولو قال : إن الله يأمر بالعدل لأفاد كل هذه المعانى لدخول الإحسان وإيتاء ذي القربي في العدل ، ولأفاد أيضًا النهي عن الفحشاء والمنكر لأن من يأمر بالعدل ينهى عن ضده ، والفحشاء والمنكر يدخلان في هذا الضد ، إلا أن الآية الكريمة نَصَّتْ على كلِّ معنى من هذه المعانى فذكرت العدل والإحسان

 $9: \bigcup_{i=1}^n (1)$ 

بىل سىسىمى سىتوىل \_.<br>من ذلك قوله : ﴿ كَلاَّ سَوْفَ تَعْلَمُونَ ۞ ثُمَّ كَلاَّ سَوْفَ تَعْلَمُونَ ﴾ (١),

(۱) التكاثر ۲ ، ٤ (۲) الشرح ٥ ، ٦ (٣) الأعراف : ٩٧ – ٩٩

لبعضهم : متى تحتاج إلى الإكثار ؟ فقال : إذا عظم الخطب . ومن شواهد هذا التكرار قول ابنة النعمان بن بشير الأنصارى الصحابي ترثى روجها : ( من الطويل ) وَحَــــدَتَني أَصــــــــحَابِه أنَّ مَالكًا أقامَ ونادَى صـــحبّه برَحــــــيل ضروب بنصل السيف غير نكول وَحَسَّــدْتَنَى أَصِنْــــــحَابَهُ أَنَّ مَالكًا وَحَــــدَّتَنى أَصــــــــحَابَهُ أَنَّ مَالكًا حتزوم كماضي الشفرتين صقيسل كررت قولها وحدثنى أصحابه لأنه ذو أثر عميق في هذا الموقف وهي مشغولة به بل هي ملهوفة عليه فهؤلاء الرفاق شهدوا تلك الساعة الفاجعة وحدثوها بخبرها الموجع فلم يمس قَلْبَها فحسب وإنما فطره وولج إلى سويدائه

فكان نشيدها الباكي .

وكانت الحنساء تلح على مقاطع من المعنى كأنها جذور غارت فى ضميرها فتجد في هزها ما يخفف آلامها الكظيمة ، خذ مثلاً طلب البكاء من عينيها تجده يشيع فى ديوانها ، وهو فى حقيقته مظهر استسلامها لاساهًا وَعجزهًا عن فلسفة التصبر التي كانت من الممكن أن تكفكف بعض دموعها ، تقول : ( من المتقارب )

أغسسيني جودا وكا تجملدا ألا تَبْكِيَان لصَخْرِ النَّدَى ؟ ألا تَبْكيَان الْفَتَى السَّيْدَا ؟ الا تَبْكِيَانِ الْمَجَوَادَ الْجَمِيلِ

79 E

وتقول : ( من البسيط ) وَابْـــــکِی أَخَاكِ وَلَا تَنْسِی شَمَائِلَهُ وَابْكَى أَخَاكَ شُجَاعًا غَيْرَ خَـــوَّار وابـــــــکِی أخَاكِ لأيْتَام وَأَرْمَلَــــــةِ وابكى أخاك لحقّ الضّيف والبجار انظر في هذا السياق إلى كلمة أخاك وتأمل ما فيها من الإحساس بفقد الكلأ والحماية وتأمل ما تضمره هذه الإضافة من حنين يفجر كوامن الحزن .

وواضح أن التكرار فضلاً على أنه أشاع البكاء في الأبيات بتكرار مادته فقد ساعد على نوع من الترجيع النغمى والتوازن الموسيقى الواضح الذى أصبحت به الأبيات كأنها عويل نائحة .

وإذا تركنا سياق الرثاء إلى غيره وجدنا أمرأ القيس بعد ما يخاطب الطلل ويحييه تحية الجاهلية ثم يرجع عنها مستبعدًا أن ينعم هذا الطلل وقد طال عهده بفراق أحبابه ، فهو حزين كثير الهموم يبيت بأوجال ، يقول بعد ذلك ذاكرًا سلمي صاحبة الديار : ( من الطويل ) وَتَحْسَسِبُ سَلْمَى لَا تَزَالُ تَرَى طَللاً منَ الْوَحْشِ أَوْ بِيضًا بِمَيْثَاءَ مِحْسَلال وتَعْتَـــــــــــَب سَلْمَى لا تَزَالُ كَعَهْدْنَا ِ بِوَادِى الْمُغْزَامَى أَوْ عَلَمَى رَأْسٍ أَوْعَالِ تراه یکرر : « وتحسب سلمه » لأن فيه معنى قد علاه وغلبه وصدَّء أقرب

$$
\frac{1}{2}
$$

ووجدنا أيضًا شاعرة مثل ليلي الأخيلية تذكر الحجاج وتقول : تتبّــــــــمَ أقصَى دَائها فَسَفَــــاهَا إذًا هَــــبَطَ الْحَجَّاجُ أَرْضًا مَريضَةً شَفَاهَا منَ الدَّاء الْعُضَالِ الَّذى بهَا غُـــــــــلامٌ إذَا هَــــزُّ الْقَنَاةَ سَقَاهَا

帯 • مجيء المسند فعلاً أو اسمًا : لمعرفة هذه الأغراض يلزمنا أن نعرف الفرق الدقيق بين دلالة صيغة الفعل على معنى ودلالة صيغة الاسم على نفس المعنى ، أى بين أن تعبر عن الانطلاق بقولك : منطلق ، وبين أن تعبر عنه بقولك : ينطلق وقد قالوا : إنك إذا قلت : منطلق فقد أفدت انطلاقًا ثابتًا ، وإذا قلت : ينطلق فقد أفدت انطلاقًا يتجدد ، فصيغة الاسم تدل على الثبوت من غير إفادة التجدد ، وصيغة الفعل تدل على الحدوث والتجدد ، فقولك : زيد منطلق كقولك :

797

ريد طويل من حيث دلالته على أنه طويل من غير أن يشعر بتجدد الطول وحدوثه ، وقولك: ريد ينطلق كقولك : ريد يطول من حيث دلالته على حدوث الانطلاق وتجدده، وهذا إنما يصح إذا كان زيد غلامًا لـم يستقر طوله . ويظهر هذا واضبحًا في قولك : هذا الشيء أبيض ، وقولك : هذا الشيء يبيض ، فقولك : أبيض يفيد أن صفة البياض ثابتة لا تحدث فيه ولا تتجدد كاللبن مثلاً ، وقولك : يبيض يفيد أنه يتحول إلى البياض شيئًا فشيئًا فبياضه

يحدث ويتجلد .

وإذا تقرر هذا الفرق ظهر أنه لا يصح وضع أحدهما موضع الآخر فلكل منهما سياق يقتضيه ، وصورة من المعنى لا يدل عليه غيره . انظر إلى قول النضر بن جؤبة : ( من البسيط ) لا يَأْلَفُ الدُّرْهَمُ المضروبُ صُرَّتَنَا لكـــــنْ يَعْرَ عَلَيْهَا وَهُوَ مُنْطَلِقٌ الشاعر يذكر قومه بالسخاء وأنهم لا يبقون من المال بقية فصرتهم لا تألف الدرهم ، وقوله وهو منطلق جاء بصيغة الاسم لأنه يريد أن يثبت للدرهم صفة الانطلاق من غير إشعار بتجدد وحدوث حتى يؤكد أن الدرهم لا يتوقف توقفًا ما عند الصرة ينقطع به انطلاقه ليتجدد بعد ذلك ، وإنما هو منطلق إنطلاقًا ثابتًا مستمرًا ، ولم قال : ي عليها وهو ينطلق ، لكان المعنى أن

(١) الكهف : ١٨

قال : في يفاع تحرق ، أي تتحرق ، واليفاع المشرف من الأرض فالنار على مكان عال تتحرق ، ولو قال : متحرقة ، لأنكرته النفس كما قال عبد القاهر ، وذلك لأن قولنا في يفاع متحرقة يفيد أن النار متحرقة فقط وليس هذا غرض الشاعر ، وإنما غرضه أن النار تتحرق ويتجدد منها الإحراق ويحدث شيئًا فشيئًا ، وأن المحلق هناك يجدد ويعلى لهبها وإشتعالها لتكون ناره أهدى لسارب الليل وأجلب لطالب المعروف ، وفيه من الدلالة على تمكن طبيعة السخاء والبذل ما ليس في غيره .

> (١) الكهف : ١٨  $19: LHL(7)$

> > **YAA**

وقول طريف بن تميم : ( من الكامل ) أَوَ كُلُّمَا وَرَدَتْ عُكَاظَ قَبِيلَةٌ ۚ ۚ بَعْثُــوا إِلَى عَرَيفَهُمْ يَتَوْسَمُ يذكر الشاعر بسالته وشهرته ، وأنه كلما وردت قبيلة سوق عكاظ أرسلوا القَيِّمَ على أمرهم يتوسم الوجوه ليتعَرَّفَ على طريف طَلَبا للثار منه . لأن له في كل قوم نكاية ، ولو وضع الاسم موضع الفعل وقال : بعثوا إلىَّ عريفهم مُتَوَسَّمَا ، لذهب من المعنى شكّْلُهُ وَرَوَاؤهُ ، وفسد الكلام ، وذلك لأنه أراد أن العريف يقع منه التوسم والتعرف والتأمل شيئًا فشيئًا فهو دائب المراجعة والتصفح وتجديد النظر فى وجوه القوم ، وهذا يعنى أنه مَعْنىَّ جدًا بالبحث عن طريف ، ولو قال متوسمًا لكان المعنى أن العريف على صفة التوسم والتأمل دون إشعار بحالة التجدد .

وإذا عرفت هذه الخصوصية في دلالة الفعل ودلالة الاسم ، تلك الخصوصية التي تشتد الحاجة إلى معرفتها في علم البلاغة كما يقول الجرجاني، فاعلم أن الفعل يفيد أيضًا تقييد المسند بأحد الأزمنة الذى يدل الفعل عليها ، فإذا كان ماضيًا فإنه يفيد الحدث بالزمن الماضي ، وإذا كان مضارعًا قيده بالحال ، وهكذا ، وذلك بخلاف الاسم فإنه لا يدل على زمان. وَلا يَشْتَبِه علينا أَنَّهُ ليس بلازم من كون المسند فعلاً أن يكون جملة فقد

يكون فعلاً وهو مفرد مثل : ينطلق زيد ، فالسند هو الفعل فقط وهو مفرد وقد يكون جملة مثل زيد ينطلق فالسند منا ينطلق مع فاعله – وهذا ظاهر .  
والفرق بين كون السند فعلاً فقط مثل ينطلق زيد وكونه جملة مثل زيد  
ينطلق أو زيد أبوه منطلق هو أن اجملة تفيد تقوى الحكم وقد قالوا إن كل  
ما خبره جملة يفيد التقوى .  
و|ذا عرفت أن الغرض من مجيء السند جملة هو إفادة التقوى ف
$$
ئي
$$
 و إذا عرفت أن الغرض من مجيء السند جملة هو إفادة التقوى فلِئُى

انظر إلى قوله تعالى : ﴿ سَوَاءٌ عَلَيْكُمْ ادْعَوْتُمُوهُمْ أَمْ أَنْتُمْ

ويتضح ذلك في ضوء الشواهد :

والدوام فكذلك الجملة الاسمية .

والفرق الذى ذكرناه هناك بين الاسم والفعل قائم هنا ، فإذا كان الفعل يفيد التجدد والحدوث فكذلك الجملة الفعلية وإذا كان الاسم يفيد الثبوت

$$
O \circ \text{argmin} \quad \text{for} \quad \text{if} \quad \text{if}
$$

ومثله قوله تعالى : ﴿ وَإِذَا لَقُوا الَّذِينَ آمَنُوا قَالُوا آمَنَّا وَإِذَا خَلَوْا إِلَى شَيَاطينهمْ قَالُوا إِنَّا مَعَكُمْ ﴾ (١) ، عبروا في خطاب المؤمنين بقولهم آمنًا أي حدث بعد أن لـم يكن ، وفي خطاب إخوانهم إنا معكم أى مستمرون على مالوف كفرنا ، وقد ذكرنا هذه الآية في أضرب الخبر وأشرنا فيها إلى كلام الزمخشري ، الذي فسر عدم التوكيد في الجملة الأولى بعدم وجود العزم والإصرار وغير ذلك من المعانى النفسية التى تكون وراء التوكيد ، فليس وراء

كلامهم للمؤمنين حقيقة نفسية صادقة تدفع وتحرك وتبعث ، وقد وجدت هذه الحقيقة النفسية عند مخاطبة إخوانهم وقولهم : إنا آمنا .

واعلم أن قولنا : إن الفعل يفيد التجدد والاسم يفيد الاستمرار أصل واضح ولكن الدقة والصعوبة يكمنان في ملاحظة اقتضاء المقام لأحدهما ، وقد اجتهدت – مستعينًا في ذلك بكلام الأثمة – في بيان وجه الاقتضاء فيما ذكرت فلا يغريك القول بأن الفعل للتجدد والاسم للثبوت فتطلقه هكذا فيما ترى من شواهد ، لأنك إن فعلت فأنت لـم تفعل شيئًا يعتد به ، وكان حالك كحال من يقول في كل تقديم : إنه قدم للاهتمام ، وإنما المهم أن تتعرف على مجرى المعنى وسياقه ، وكيف كان تجدد الحدث أو ثبوته يخصب المعنى ويبسط حواشيه ؟ وكيف يكون مهدرًا لأجزاء من المعنى ينطفىء بها الكلام ؟ وهكذا .

(١) البقرة ١٤

 $\Upsilon \cdot \Upsilon$ 

قالوا : إذا أردت أن تفيد مخاطبك انطلاق زيد ولم يكن يعرف شيئًا عن هذا الانطلاق قلت : زيد منطلق ، فإذا كان يعرف أن انطلاقًا وقع ولكنه لـم يعلم أن هذا الانطلاق كان من ريد أو من عمرو وأردت أن تفيده أنه كان من زيد قلت له : زيد المنطلق فأنت في هذا تفيده أن الانطلاق الذي يعلـم أنه وقع ويحتمل عنده أن يكون من زيد أو من عمرو هو من زيد على القطع بخلاف

• تعريف المسند :

الصورة الأولى التي يكون فيها المسند نكرة ، فأنت فيها تفيده انطلاق زيد ولـم يكن يعلم شيئًا عن الانطلاق ، فهو في صورة التعريف كان يعلم أن انطلاقًا وقع ولكنه لا يعلم ممن وقع ، وفي صورة التنكير كان لا يعلم أن انطلاقًا وقع وهذا هو أساس الفرق بين الصورتين .

قال عبد القاهر : « والنكتة أنك تثبت في الأول الذي هو قولك : زيد منطلق ، فعلاً لـم يعلمه السامع من أصله أنه كان ، وتثبت في الثاني الذي هو زيد المنطلق فعلاً قد علـم السامع أنه كاں ولكنه لـم يعلمه لزيد ف**أف**دته ذلك » .

وإذا دققت النظر وأرحبته وجدت كثيرًا من معانى تعريف المسند كأنها متفرعة عن هذا الأصل. .

والمهم أنك في صورة التنكير تستطيع أن تعطف فتقول : زيد منطلق وعمرو، ولا يجوز لك أن تقول زيد المنطلق وعمرو ، وذلك لأنك في الأول لا تتحدث عن انطلاق معروف ومعين فمجاز أن تشرك عمرًا فيه ، وفي الثانبي تتحدث عن انطلاق معروف للمخاطب ومعين فإذا أثبته لزيد لـم يصح لك أن تثبته لعمرو ، فإذا قلت - يمكن أن يكون هذا الانطلاق قد كان من زيد وعمرو فلماذا امتنع العطف ؟ قلت · إذا كان هذا الانطلاق المخصوص المبين كان من زيد وعمرو ، وأردت الإخبار بذلك فالعبارة عنه أن تقول زيد وعمرو المنطلقان بخلاف زيد المنطلق وعمرو لأنك حينئذ تثبته أولأ لزيد ثم تجيء فتثبته لعمرو وهذا خطأ .

وقال عبد القاهر : « ومن الواضح في تمثيل هذا النحو قولنا : هو القائل بيت كذا ، كقولك جرير هو القائل : « وليس لسيفي في العظام بقية » . لو حاولت أن تشرك في هذا الخبر غيره وقلت : جرير هو القائل هذا البيت وفلان حاولت محالاً لأنه قول بعينه فلا يتصور أن يشرك جرير غيره » . وقد يفيد تعريف المسند قصر المسند على المسند إليه لقصد المبالغة ، تقول : زيد الجواد وعمرو الشجاع فتفيد قصر جنس الجود على زيد ، وقصر جنس الشجاعة على عمرو ، ولكنك لا تقصد القصر الحقيقي وأن الجود لا يتصف به أحد إلا زيد على وجه الحقيقة التحقيقية وأن الشجاعة لا يتصف بها أحد إلا عمرو ، وإنما تقصد المبالغة في وصف زيد بالجود وعمرو بالشجاعة فتخيل بهذا قصر هذه الصفات على المذكورين قصدًا للمبالغة وأنك لم تعتد بهذه الصفات في غيرهم ، وتقول : زيد الشاعر على معنى أنه بالغ في الشاعرية مبلغًا صير غيره كأنهم ليسوا شعراء ، وتقول : زيد العالم لا تقصد أنه وحده العالم على الحقيقة وإنما تقصد أنه بالغ في العلم مبلغ الكمال حتى صار غيره كأنه ليس بعالـم ، وهذا لا يجوز فيه العطف فلا تقول زيد الشاعر وعمرو وإنما تقول : زيد الشاعر فإن أردت أن تشرك عمرًا في هذه الصفة وأنه بالغ فيها مبلغ زيد فالعبارة عن ذلك أنك تقول :زيد وعمرو الشاعران على معنى

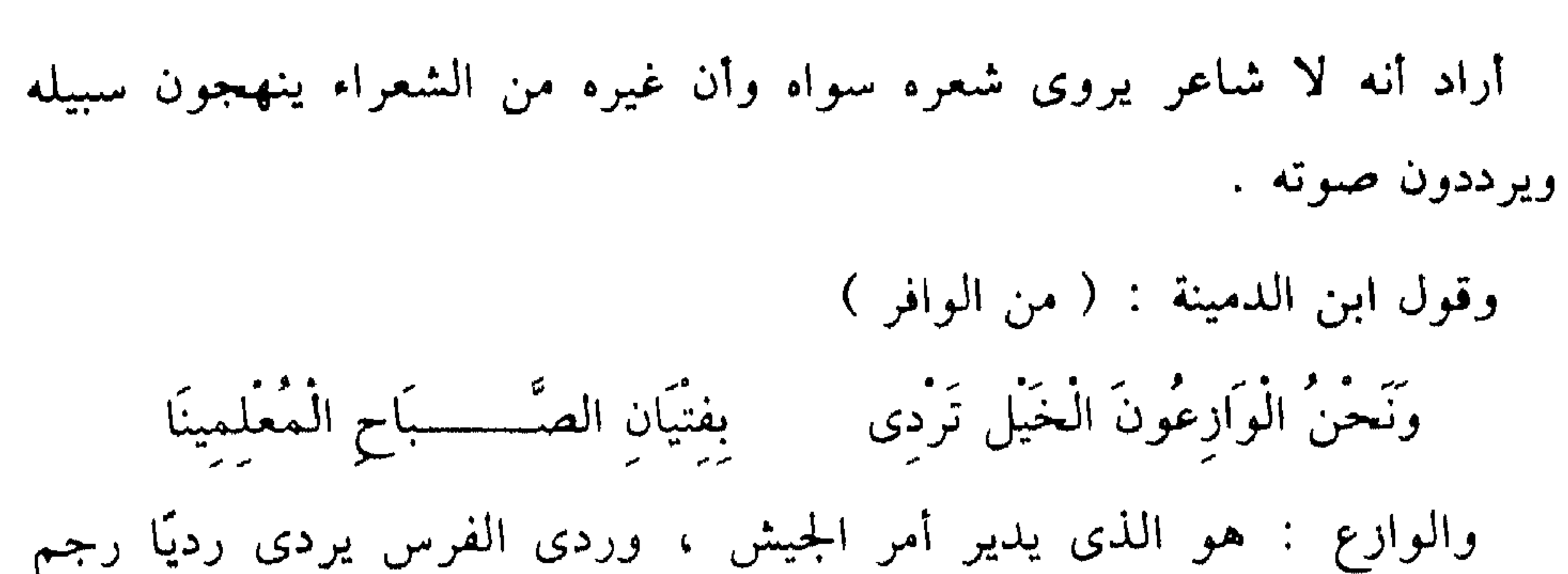

الأرض بحوافره ، والمُعْلِمُ : الرجل الذى جعل لنفسه علامة ، ولا يكون ذلك إلا عند فرط الشجاعة فقد أراد أنه لا يزع الخيل القوية بفتيان معلمين إلا قومه وذلك مبنى على المبالغة كما تري . وقد يفيد تعريف المسند قصر المسند على المسند إليه حقيقة ، وذلك كقولك: زيد الشاعر ، إذا لـم يكن هناك في الحقيقة شاعر سواه ، ومثله قول ابن الدمينة :

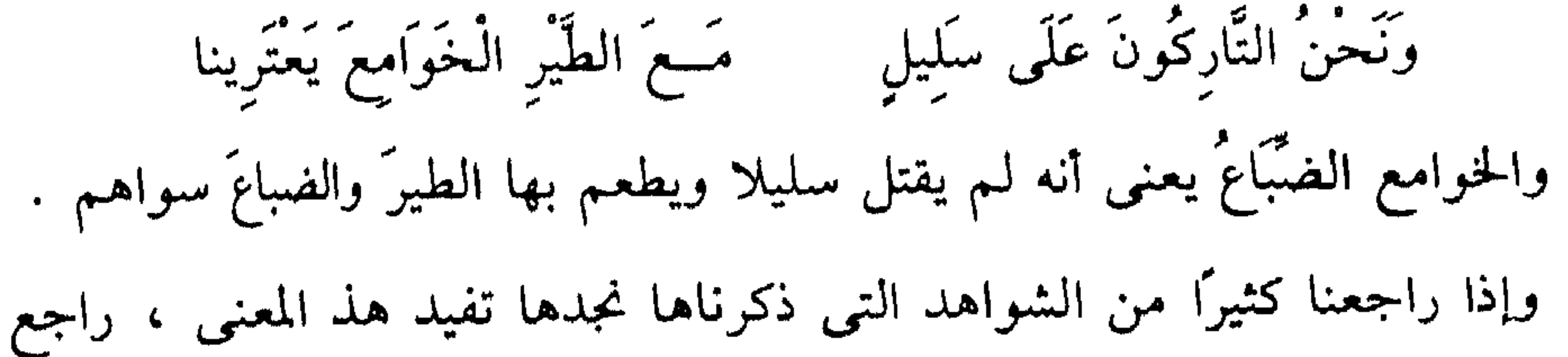

قول عمرو بن كلثوم وابن الدمينة والحادرة وغيرهم . هذا وإذا كان الخبر اسم موصول في مثل هذا السياق رأيته يفيد مع الاختصاص شيئًا آخر تغمغم به الصلة ، انظر إلى قول جميل بن معمر يخاطب بثينة : وأنت الّتى إن ششت كَـدّرْتِ عِيشَتِى وإنْ شَيَـــــشتِ بَعْدَ اللهِ انْعَمْت بَاليَا وأنت التي ما مِنْ صَدِيقٍ وَلا عِدَى يُسْسَرَى نِضُو مَا أَبْقَيْتَ إِلَّا رَتَّمِي لَيَا

واضح أن المعنى على قصر مدلول الصلة عليها ، ثم فيه أن ذلك أى كونك

وحدك تكدرين عيشي أو تسعدينه وفق ما تشائين هذا أمر معروف وقصة يعرفها الناس وهكذا . وهذه الدلالة الهامسة تكمن في طبيعة التعريف بالصلة كما أشرنا لأنها لا بد أن تكون أمرًا معروفًا كما يقول النحاة ، وترى هذه الإيماضة الجاذبة حين تتأمل مواقعها في الكتاب العزيز اقرأ قوله تعالى : ﴿ وَهُوَ الَّذِي أَنْشَأَ لَكُمْ السَّمْعَ وَالأَبْصَارَ وَالأَفْتُدَةَ ﴾ (١) ، تجد أن التعريف بالصلة فوق دلالته على الاختصاص يشير إلى أن أمر إنشاء السمع والأبصار ذلك الأمر الذي تشغل به النفوس أو ينبغي أن تشغل به مختص به سبحانه ، ولو قال · هو أنشأ لكم السمع والأبصار لخلا التعبير من هذه الإشارة . ومثله : ﴿ وَهُوَ الَّذِى ذَرَّأَكُمْ فِى الأَرْضِ ﴾ (٢) ، وقوله : ﴿ وَهُوَ الَّذِى خَلَقَ اللَّيْلَ وَالنَّهَارَ وَالَشَّمْسَ وَالْقَمَرَ ، كُلٌّ في فَلَك يَسْبَحُونَ ﴾ (٣) ، أي أن قصة ذرئكم في الأرض وانتشاركم فيها على هذه الصورة ، تلك القصة التي أثارت النفوس إلى التعرف على مصدرها مختصة بالله سبحانه ، وكذلك قصة خلق الليل والنهار والشمس والقمر تلك القصة اللافتة والتي جذبت أنظاركم إلى محيط النظر فيها إنما فاعلها هو الله ، ولو حذفت الموصول في ذلك ونقلت الجملة من وضعها أي كونها صلة لها هذه الخصوصية إلى أن

تكون حبرًا فمحسب لذهب هذا المعنى . ومما هو واضع في إفادة الاختصاص قوله تعالى : ﴿ فَأَوْجَسَ فِى نَفْسِهِ خيفَةً مُوسَى # قُلْنَا لَا تَخَفْ إِنَّكَ أَنْتَ الأَعْلَى ﴾ <sup>(٤)</sup> ، أى أنت الأعلى لَا هم ، وانظر إلى دقة التعبير عن حال موسى عليه السلام وكيف استطاعت كلمة أوجس أن تصور في دقة بارعة هواجس الخوف التي أنبثت فجأة في ١/ المؤمنون : ٧٨ (٢) المؤمنوں : ٧٩ لانبياء : ٣٣ (٣)  $7\land 1\lor 7\lor 1$  db  $(2)$ 

نفس نبي الله موسى عليه السلام لما رأى حبالهم وعصيهم وخُيَّل إليه من ستحرهم أنها تسعى ، ثم كيف جاء وعد الله له بالعلبة والفوز المستعلى عليهم مؤكدًا بما ترى من أداة التوكيد وتكرار المسد إليه وتعريف المسند باللام ، وصياغته على طريقة أفعل المشيرة إلى التفوق ، ثم كيف جاءت كلمة الأعلمي من العلو حتى ينهض بهذه النفس التي استشعرت الوجل في موقف التحدي الجامع الذي كان يوم الزينة وفيه محشر هائل من الناس ، وهكذا استطاعت

هذه الجملة : إنك أنت الأعلى ، أن تبث السكينة والأمن في نفس موسى عليه السلام .

وقد يفيد المعنى المقصور بقيد يخصصه ويجعله في حكم نوع برأسه وذلك كقولك : زيد الكريم حين يبخل الناس ، وعمرو الشجاع حين يتأخر الأبطال، وخالد الوفي حين لا تظن نفس بنفس خيرًا ، أنت هنا لا تقصر مطلق الشجاعة على زيد ، وإنما تقصر جنسًا معينًا من الشجاعة ، وكذلك الجود والوفاء ، ومنه قول الأعشى : ( من المتقارب ) . هُوَ الْوَاهِبُ الْمَائَةَ الْمُصْطَفَاة ﴾ [ماّ مخَاضَــــا وإمَّا عِشَـــارَا ۖ

يريد قصر جنس معين من الهبة على الممدوح ، أى هو وحده الذى من عادته أن يهب المائة المصطفاة ، وفرق بين أن تقول هو وحده الذى من عادته

أن يهب وأن تقول هو وحده الذي من عادته أن يهب المائة المصطفاة ، فالأول يفيد مطلق الهبة والثانبي يفيد جنسًا معينًا من الهبة . ومثله قول الحنساء في رثاء صخر : ( من مجزوء الكامل ) الْحَاملُ الثّقلَ الْمهمَّ منَ الْمُلمَّاتِ الْفَــــوَادِح الجَابِرُ العَظَمِ الكَسِيرِ من المُهَاصرِ والمُمَانــــــــحُ الْوَاهبُ الْمائَةَ الْهِجَانَ منَ الْخَنَاذيذ السُّوَابِعُ الْغَافِرُ النُّنْبَ الْعَظِيمَ لذى الْقَرَابَة وَالْمُمَالِحِ ۖ

ممانحة إذا سالت دموعها لم تنقطع ، وقد أرادت النوائب التي تتوافد توافدًا لا ينقطع ، والمقصود في البيت الثالث هو هبة المائة الهجان أى البيض الكرام، والخناذيذ من الخيل جيادها ومن الإبل فحولها . والمقصود في البيت الرابع هو مغفرة الذنب العظيم للقريب والمعاهد ، والممالح مأخوذ من الملَّح وكأن المعاهد قد صارت بينك وبينه حرمة المؤاكلة وذمَامَهَا ، والعرب تعظُّمُ أمر الملَّح ويقولون : فلان ملْحُه على رُكْبَتَيْه إذَا كان مُضيعًا لعهده ، وملحه في يمينه إذا كان بضد ذلك . . وقد يفيد تعريف المسند تقريره للمسند إليه وبيان أن ثبوته له أمر مقرر لا يشك فيه أحد ، وأنه ظاهر ظهورًا لا يخفي ، وذلك كقول حسان : ( من الطويل )

وَإِنَّ سَنَامَ الْمَجْدِ مِنْ آلِ هَاشِمٍ ۚ ۚ بَنُو بِنْتِ مَخْزُومٍ وَوَالِدُكَ الْعَبْدُ أراد أن يقرر صفة العبودية لوالده ويثبتها له ثم يجعله ظاهر الأمر في العبودية ومعروفًا بها ، قال عبد القاهر : « ولو قال ووالدك عبد لم يكن قد جعل حاله في العبودية حالة ظاهرة متعارفة » ومعلوم أن حسان لم يقصد قصر العبودية على والده حقيقة ولا إدعاء وإنما أراد ظهور أمره في العبودية أي ووالدك العبد الذى عرف الناس جميعًا أنه عبد ، وأما سنام المجد وذراه فهو لبنى هاشم . ومثله قوله الحنساء : ( من الوافر ) رَأَيْتُ بِكَاءَكَ الْحَسَنِ الْجَميلا إذا قبح الْبُكَاءُ عَلَى قَتِيلِ

فهي لـم تقصد أن تقصر صفة الحسن على بكائه كما قصد الاعشى قصر هبة المائة على الممدوح ؛ لأن هذا القصر لا معنى له ، وإمما أرادت أن تقرر لبكائه صفة الحسن وأن تفيد أن حسنه حسن ظاهر لا ينكره أحد ولا يشك فيه شاك . ومثله قول أبي الطيب : مُوَ الْمَجَدَّ حَتَّى تَفْضُلَ الْعَيْنُ أَخْتُهَا ترسيح كون اليوم لليوم سيّدًا فالتعريف في قوله هو الجد أي هو المعروف المتعالم في هذا المعنو  $\mathcal{L}$ ,  $\mathcal{L}$ 

والشمائل والحلال وكل ما تدل عليه الرجولة في صورة نقية متكاملة وكأنه احتاز المثال الأفلاطوني لهذه الكلمة وهكذا تقول هو الصادق أو هو الصاحب أو هو الأخ إلى آخر هذا مما تجد آثاره لا تزال عالقة في الفطرة وتأمل ما تسمعه من كلام العامة الذين برئت فطرتهم من التَّنطّي والحذق والتدقيق ويقول عبد القاهر في هذا الوجه : « إن للخبر فيه مسلكًا دقيقًا ولمحة كالخلس يكون المتأمل عنده كما يقال : يعرف وينكر » ، ويقول فيه أيضًا : « وهذا فن

(١) الشورى : ٤٩

 $\mathbf{r} \cdot \mathbf{v}$ 

عجيب الشأن وله مكان من الفخامة والنبل وهو من سحر البيان الذى تقصر العبارة عن تأدية حقه والمعول فيه على مراجعة النفس ، واستقصاء التأمل » . وتأمل هذا الكلام واستق منه . ومثال هذا النوع قولك : هو البطل المحامى ، على معنى أن تقول للمخاطب : هل تصورت البطل المحامي وكيف يكون الإنسان حتى يبلغ في هذه الصفة مبلغها الأعلى ؟ إذا تصورت هذا في نفسك ومثلته لفكرك فعليك بفلان فهو الذي تجد فيه هذه الصفة كما تصورتها ومثله هو الحامي لكل حقيقة، والمترجى لكل ملمة ، والدافع لكل كريهة ، قال العلوى : « كأنك قلت هل تعقل الحامي والمرتجى وتسمع بهما ، فإن كنت تعقل ذلك وتعرفه حقيقة معرفته فاعلم أنه فلان فإنى خبرته وجربته فوجدته على هذه الصفة ، فأشدد يدك به فإنه ضالتك التي تنشدها وبغيّتك التي تقصدها » . نعم هو ضالة من يبحث في الحلال الكريمة عن مثلها العليا وإن الله يحب مكارم الأخلاق . وقد ذكر عبد القاهر في هذا قول ابن الرومي : ( من الطويل ) هُوَ الرَّجُلُ المَشْرُوكُ فِي جُلِّ مَالِهِ وَلَكِـــــنَّهُ بِالْمَجْدِ وَالْحَمْدِ مُفْرَدُ وعلق عليه بقوله : « كأنه يقول للسامع فكر في رجل لا يتميز عفاته وجيرانه ومعارفه عنه في ماله وأخذ ما شاءوا منه ، فإذا حصلت صورته في نفسك فاعلم أنه ذلك الرجل » . ومنه قول الفرزدق يهجو الحجاج : ( من الطويل ) فَلَوْلاً بَنُو مَرْوَانَ كَانَ ابنُ يُوسْف و الحاء القسوى ويغسادى رَمَـــــــــانَ هُوَ الْعَبْدُ الْمَقْرُ بِذَلَّة وكان الحجاج معلم صبية كما قالوا : وكان يلقب بكُلِّيب . قال شـاعر يعنيه : ( من المتقارب )

۳.٩

وتعليمه سورة الكوئسسر أَيَنْسَى كُلَيْبٌ رَمَانَ الْهُزَال رَغْسِيفٌ لَهُ فَلْكَةُ مَا تَرَى ۚ وَآخَــــرُ كَالْقَمَرِ الأَزْهَـــرِ والعرب يقولون كما روى الجاحظ : لا يَنْبَغي لعاقل أن يُشَاوِرَ أَحَدًا مِنْ خَمْس : الغزَّالُ ، والقَطَّانُ ، والمُعَلِّمُ ، ورَاعَمِي الضَّأْنِ ، والرَّجلُ الكثيرُ المحادَثة للنساء . والمهم هو قوله : العبد المقر بذلة فإنه لـم يرد أن يقصر العبودية عليه كما لـم يرد أن يقول : إنه معلوم مشهور بها وإنما أراد معنى أدق وأوقع ، أراد أن يقول: إنه كان يكوں الشخص الذي تتمثل فيه العبودية مي صورتها التامة ، وكأنك لو أردت أن ترى ذلك الإنسان الذى تتمثل وتتشخص فيه الذلة لوجدت ذلك الإنسان في الحجاج لولا بنو مروان ، وهذا كما ترى أبلغ من كونه مشهورًا بها . . . والمعول عليه في إدراك هذا المعنى الدقيق هو كما يقول عبد القاهر : « مراجعة النفس ، واستقصاء التأمل وهاتان الكلمتان مفتاح باب الفهم في هذا العلـم . ويذكر عبد القاهر أن كلمة الذي تفيد هذا المعنى في كثير من مواقعها ، فقول الشاعر : ( من الطويل ) أَخْـــــــوكُ الَّذِى إنْ تَدْعُــــــهُ لِمُلمَّةِ ۚ يُجبُكَ وإنْ تَغْضَبْ إلَى السَّيْفِ يَغْضَب تجد اسم الموصول فيها يعبر عن صفة عالية تتمثل في الأخ ، كما تسمع العامة يقولون : هو الأخ وهو الصاحب . ومثله قول الآخر : أَخْوكَ الَّذي إنْ ربْتُهُ قَال : إنما أَرَبْتَ وَإنْ عَاتَبْتَهُ لان جَـــــانبُه قال عبد القاهر : « فهذا ونحوه على أنك قدرت إنسانًا هذه صفته وهذا شأنه ، وأحلت السامع على من يتعين في الوهم دون أن يكون قد عرف رجلاً بهذه الصفة فأعلمته أن المستحق لاسم الأخوة هو ذلك الذي عرفه حتى كأنك قلت : أخوك زيد الذى عرفت أنك إن تدعه لملمة يجبك » .

₩

 $\Upsilon \setminus \cdot$ 

• تقديم المسند : يشير عبد القاهر إلى الفرق بين زيد المنطلق ، والمنطلق زيد فيذكر أنهما وإن اتفقا في إثبات إنطلاق قد سبق العلم به لزيد إلا أنهما يختلفان في شيء دقيق هو أنك تقول زيد المنطلق لمن علم أن انطلاقًا قد كان ، ولكنه لم يعلم ممن كان ؟ فأنت تخبره أن الإنطلاق الذى يعلم وجوده كان من زيد .

أما قولك المنطلق زيد فإن المعنى فيه على أنك رأيت إنسانًا ينطلق ، ولم

قال البلاغيون : إنك تبتدىء بالأعرف ، فالذى تراه منطلقًا أعرف عندك من زيد لأنه شخص أمام عينيك تشير إليه وهو منطلق وأنت تجهل أنه زيد . قال العلامة سعد الدين : « والضابط في هذا التقديم أنه إذا كان للشيء صفتان من صفات التعريف ، وعرف السامع اتصافه بإحداهما دون الأخرى ، فأيهما كان بحيث يعرف السامع اتصاف الذات به يجب أن تقدم اللفظ الدال

تتبينه ولـم تعلـم أزيد هو أم عـمرو ؟ فقال لك صاحبك المنطلق زيد : أى هذا الشخص الذى تراه من بعيد هو زيد ، وقد قدَّم لأنه هو المحدَّث عنه ، والمقصود بالحبر ولا يجوز هنا أن يعرب خبرًا مقدمًا لأنك لا تقصد الإخبار به وإنما تقصد الإخبار عنه .

فترتيب الكلمات في العبارة يتبع أحوال النفس وما يُثار فيها ، أو ما يمكن أن يثار فيها من معان وصور ، فإذا كانت كلمة البحر تثير في النفس الماء لا النقع ، وجب أن تسبق في الترتيب كلمة الماء استجابة لهذه الإثارة التي نهضت بها كلمة أو تركيب سابق ، فإذا قلت نقعه ماؤه كنت قد أخرت في

نفسٍ السامع حس خافت بالكلمة فيوجب هذا الحس تقديمها كما في بيت السقط والمقال الذي قبله .

اللفظ ما هو مقدم في النفس ، وتلك مجافاة تنبو بها الكلمات .

وهذا مبحث جليل كما ترى وهو يتجه في بحث بياء الأسلوب إلى أصوله ومبابعه الداخلية ، ويمكن أن يدخل في إطاره أسلوب مراعاة البظير والمطابقة وكثير من الأساليب التي يرجع الحسن فيها إلى ما يشبه تلك الاستجابة والمتابعة لما يثار في الحيال ، وهذا هو طريق تحليل الشعر عند علمائنا ، ولو قرأت قصيدة وتفقدها من هذا الجانب لوقعت على الكثير من الأسرار ودقائق صنعة الشعر .

وهذا الموضوع لا يتصل بتقديم المسند لأن المسند مؤخر في التركيبين – زيد المنطلق والمنطلق زيد – لأن الفروق التي أشاروا إليها لا توجد إلا إذا كان المقدم محكومًا عليه – مسندًا إليه – والمؤخر محكومًا به – مسند – . وإنما ذكرت هذه المسألة لأنبه إلى معناها فإنه دقيق ، ولأنبه إلى أنها ليست من باب تقديم المسند فإن ذلك قد يشتبه على الكثير، ولأنبه إلى أننا سوف نتناول تقديم المسند الذي يظل مسندًا ، أما المسند الذي يتحول إعرابه بعد التقديم فيصير مسندًا إليه فسوف لا نتعرض له لأن الذى يتقن ما نحن فيه يسهل عليه إدراك هذا القسم. وقد قال الخطيب : إن تقديم المسند يكون لتخصيصه بالمسند إليه ، يعني لقصر المسند إليه عليه ، فإذا قلت : قائم زيد صح أن يفيد قصر زيد على القيام ويكون المعنى ما زيد إلا قانم . ومنه قوله تعالى : ﴿ وَاقْتَرَبَ الْوَعْدُ الْحَقُّ فَإِذَا هِيَ شَاخِصَةٌ أَبْصَارُ

۳۱۲

علیکم ودینی مقصور علیّ ، ای إذا لم تتبعونی فدعونی کفافًا ولا تدعونی إلى الشرك كما قال الزمخشرى : وقوله تعالى : ﴿ أَلَا إِلَى اللَّهِ تَصِيرُ الْأَمُورُ ﴾ (٣) ، أى أن الله تعالى مختص بصيرورة الأُمور إليه دون غيره ، وقوله تعالى : ﴿ إِنَّ إِلَيْنَا إِيَابَهُمْ \* نُمَّ إِنَّ عَلَيْنَا حِسَابَهُمْ ﴾ (٤) ، وقوله تعالى : ﴿ لَهُ الْمُلَّكُ وَلَهُ الْحَمْدُ﴾(٥) ، فهذه الظروف لا وجه لتقديمها على عاملها إلا ما ذكر من الاختصاص أى ليس إيابهم ومرجعهم إلا إلينا وليس حسابهم على أحد إلا علينا وليس الملك لأحد إلا لله .

أما قوله تعالى : ﴿ وُجُوهٌ يَوْمَئِذٍ نَّاضِرَةٌ ۞ إِلَى رَبُّهَا نَاظِرَةٌ ﴾ <sup>(٦)</sup> ، وقوله

## الآخرةَ ۞ وُجُوهٌ يَوْمَنَذَ نَّاضِرَةٌ ۞ إِلَى رَبُّهَا نَاظِرَةٌ ۞ وَوُجُوهُ يَوْمَنَذَ بَاسِرَةٌ ۞ تَظُنُّ أَن يُفْعَلَ بِهَا فَاقَرَةٌ ﴾ (١) َ، وفي قوله تعالى : ﴿ وَالْتَفَّتِ الْسَّاقُ بِالسَّاقِ ﴾ ليطابق ﴿ كَلاَّ إِذَا بَلَغَتِ التَّراقي ۞ وَقِيلَ مَنْ رَاقٍ ۞ وَظَنَّ أَنَّهُ الفرَاقُ ۞ والْتَّفَت السَّاقُ بِالَسَّاقِ ۞ إَلَى رَبِّكَ يَوْمَئِذَ الْمَسَاقُ ﴾ (٢) ، وهكذا . ويستدل ابن الأثير على أن التقديم هنا لحسن النظم السجعي بأن التأخير

يفسد حسن نظم الكلام ، ولا ينكر – ومثله العلوى – أن هذه الآيات مفيدة

والذي نراه أنه لا تزاحم في النكات والاسرار وان التقديم في الايات الكريمة يفيد الفائدتين : فائدة معنوية وهي الاختصاص وفائدة لفظية – وهي في تقديرنا جزء من التعبير كالمعنى تمامًا – وهي الحفاظ على التنغيم الآخذ والتوازن الصوتي الذي يشارك مشاركة فعالة في تحريك القلوب وبعث خوافي الإحساس والشعور ، ويدرك هذه الحقيقة من ذاق حلاوة الترتيل وجمال التنغيم في هذا القول الحكيم .

وهب أن الاختصاص مفهوم من غير التقديم فإن هذا لا يعنى أن يتجرد التقديم للحسن السجعى لأن له فضيلة أفضل وهي تقديم الجار والمجرور لمزيد العناية بمعناه لأن الأهم في المساق أنه إلى ربك والأهم في النظر أنه إلى ربها

> $\Upsilon$ القيامة: ٢٠ - ٢٥  $Y - Y1 : I = (Y)$  القيامة :

> > T12

ثم إذا كان تقديم المسند وهو ظرف في الإثبات موضع خلاف ، فإن تقديمه وهو ظرف في النفي موضع اتفاق بينهم في إفادة التخصيص ، فقوله : ﴿ لَا فِيهَا غَوْلٌ ﴾ (١) ، يفيد التخصيص قطعًا ، والمراد قصر نفى الغول عليها بخلاف خمر الدنيا فإن فيها غولاً ، ولو قال : لا غول فيها لأفاد نفي الغول عنها فقط من غير أن يتعرض لحمور الدنيا ، ومثله قوله تعالى : ﴿ لَا رَيْبَ فيه ﴾ (٢) ، فإنه نفى الريب عن الكتاب الكريم دون تعرض لمعنى الاختصاص ، ولو قال : لا فيه ريب لأفاد قصر نفي الريب عليه وأں هناك ۔ ريبًا في الكتب الأخرى ، وليس هذا بمراد ، وفرق بين قولك : هذا السيف لا عيب فيه ، وقولك : هذا السيف لا فيه عيب فالأول لنفي العيب فقط ، والثاني لنفيه على وجه الاختصاص ، وفيه إثبات العيب لغيره من السيوف وهذه دقائق . قالوا : ويكون تقديم المسند للتنبيه من أول الأمر على أنه خبر لا نعت ، كقول حسان بن ثابت في مدح رسول الله ﷺ : ( من الطويل ) لَهُ هَــَــَـــِـمَمْ لاَ مُنْتَهَى لكبَارِهَا ۖ وَهَمَّتَهُ الصُّغْرَى أَجَلُّ مِنَ الدَّهْرِ

وتقديم المساق وناظره لا يذهب بالحسن النظمى فحسب وإنما يذهب بهذه الفضيلة المعنوية الجليلة .

\* \* \*

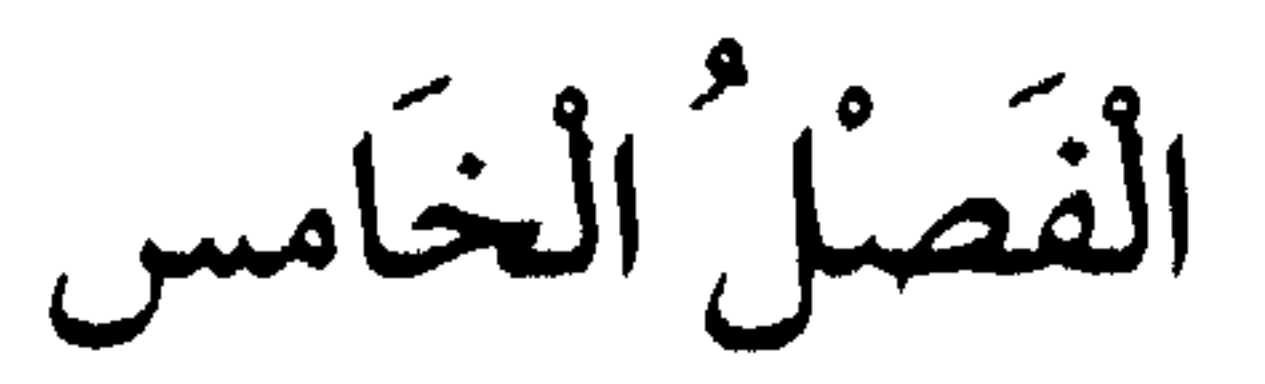

أحوالُ متعلّقاتِ الفعل

جزء منها ، وإذا لـم يكن هناك بد من فصل أحوال المتعلقات عن أحوال المسند فينبغي أن نضيف إلى أحوال المتعلقات ما هو أكثر صلة بها ، وقد أشار إلى ذلك العلامة الدسوقي في حاشيته على المختصر .

₩

• أغراض تقييد الفعل :

أما أغراض تقييد الفعل بمفعول ونحوه من المتعلقات فقد قال الخطيب إنه يكون لتربية الفائدة أي تكثيرها ، ومعنى ذلك أنك إذا قلت ضربت فقد أقدت فائدة ، فإذا قلت ضربت زيدًا كانت الفائدة أكثر ، فإذا قلت : ضربت زيدًا

**TIV** 

إلىه. وتربية الفائدة تعني أيضًا تقرير المعنى وتأكيده ، انظر إلى قوله تعالى :

يوم الجمعة زادت عن سابقتها ، وهكذا كلما زاد الحكم قيدًا زاد فائدة ، ألا ترى أنك في المثال الأول أفدت وقوع الضرب منك فقط ، وفي الثاني أفدت وقوع الضرب منك على ريد ، وفي الثالث أفدت وقوع الضرب منك على زيد يوم الجمعة ، وهكذا كل مثال كان أكثر فائدة مما قبله باعتبار ما قد أضيف

﴿ ذَلِكُمْ قَوْلُكُمْ بِأَفْوَاهِكُمْ ﴾ (١) ، فقد ذكر بأفواهكم قيدًا للفعل ، ولو حذف لفهم معناه لأن القول لا يكون إلا بالفم ، ولكن لما كان هذا القول فيه افتراء على الله تعالى شدد على قائله لتقرير الوعيد في النفس وبثه في أنحائها حتى تنزجر عن هذا القول الزور . ومثله قوله تعالى في قصية الإفك : ﴿ إِذْ تَلَقَّوْنَهُ بِٱلْسنَتِكُمْ وَتَقُولُونَ بِأَفْوَاهِكُمْ مَّا لَيْسَ لَكُمْ بِهِ عِلْمٌ ﴾ (٢) ، ففي هذا القيد إشعار بتعظيم الأمر المقول ، وأنه مقول بالأفواه من غير أن يتصل بالقلوب التي تعلم كذبه واختلاقه ، ونلحظ أن مثل هذا الأسلوب يأتي في القرآن الكريم في مواقف التشديد والإنكار لتربية المعانى وتقريرها في النفوس ، انظر إلى قوله تعالى : 

$$
\left( \gamma \right) \quad \text{if} \quad \left( \gamma \right) \quad \text{if} \quad \left( \gamma \right) \quad \text
$$

**M11** 

والشعور ، فيكون ذلك أدعى إلى أن تنكر النفس جعل الزوجة أمًا ، وفي هذه الأية كثير من الإشارات استوفينا مزيدًا منها في دراستنا لسورة الأحزاب . ومثله قوله تعالى : ﴿ قَدْ مَكَرَ الَّذِينَ من قَبْلُهِمْ فَأْتَى اللَّهُ بُنْيَانَهُمْ مِنَ الْقَوَاعِدِ فَخَرَّ عَلَيْهِمُ السَّقْفُ مِنَ فَوْقِهِمْ ﴾ (١) ، وخرور السقف لا يكون إلا من فوق وقد قال ابن الأثير في قيمة هذا القيد « ولذكر لفظة فوقهم فائدة لا توجد مع إسقاطها من هذا الكلام وأنت تحس هذا من نفسك فأنت إدا

تلوت هذه الآية تخيل إليك سقف خر على أولئك من فوقهم وحصل في نفسك من الرعب ما لا يحصل مع إسقاطه تلك اللفظة » . تذكر ما قلناه عن ابن الأثير وكيف يرى الصور وكأنها تنخلع من الكلمات وتصير أحداثًا تتحرك على وفق ورودها في سياق البناء اللغوى . ومنه قوله تعالى في قصة موسى عليه السلام مع صاحبه · ﴿ فَانطَلَقَا ، حَتَّى إذَا رَكبًا في السَّفينَة خَرَقَهَا قَالَ أخَرَقْتَهَا لَتُغْرِقَ أَهْلَهَا لَقَدْ جِئْتَ شَيْئًا إِمْرًا ۞ قَالَ أَلَمْ أَقُلْ إِنَّكَ لَنْ تَسْتَطِيعَ مَعىَ صَبْرًا ۞ قَالَ لاَ تَؤَاخِذْنِي بِمَا نَسِيتٌ وَلاَ تُرْهِقْنِي مِنْ أَمْرِي عُسْرًا ۞ فَانطَلَقَا حَتَّى إِذَا لَقِيَا غُلامًا فَقَتَلَهُ قَالَ أَقَتَلْتَ نَفْسًا زَكَيَّةَ بِغَيْرِ نَفْسٍ لَقَدْ جِئْتَ شَيْئًا نُكْرًا ۞ قَالَ ٱلْمُ

وقبضته بيدى ، وذقته بفمى ، وقد يظن من لا معرفة له بأسرار الكلام وخصائص التراكيب أن هذه القيود فصلات ثقيلة في الكلام ، إذ الرؤية لا تكون إلا بالعين ، والوطء لا يكون إلا بالقدم ، والقبض لا يكون إلا باليد ، والذوق لا يكون إلا بالفم ، ولكن المعنى هنا بالقيد أكبر منه بدونه فليس المعنى على أنه رآه ووطئه وذاقه فحسب ، وإنما يضاف إلى ذلك قدر كبير من التصوير والتقرير ، لذلك لا يقولون هذا إلا في شيء يعظم مثاله ويعز الوصول إليه فيؤكد القول فيه دلالة على نيله والحصول عليه ، وقريب من هذا ما يقال في الحروف التي يقولون إنها رائدة ويريدوں أن أصل المعنى يبقى مع إسقاطها كما يبقى أصل المعنى في قولك رأيته من غير أن تضيف بعيني . ومما يتصل بأحوال متعلقات الفعل أو بالقول في تقييد المسند القول في معانى الحروف الجارة التي تتعلق ىهذه الأفعال وهو باب خصب في المعانى الأدبية ودرس جليل في فهم اللغة وسرائرها ، وقد ىبه إليه الدارسون لأسلوب القرآن وانتفع به البلاغيون وأخدوه عنهم ، وكان الرمخشرى من أكثر المفسرين التفاتا إلى هذه الحروف . يقول فى قوله تعالى : ﴿ أَكَانَ لِلنَّاسِ عَجَبًا أَن أَوْحَيْنَا إِلَى رَجُلٍ<br>مَنْهُمْ﴾(١) مشيرًا إلى خلابة لام الجر وكَيف بهضت ببعث مشهد ساخر « فإن

 $1 - 1$  abuddy  $(1)$ (۱) يونس . ۲

 $\Upsilon$   $\Upsilon$   $\vdots$ 

وقول عمر : « ليتها كانت كفافاً لا على ولا ليا » .

وقله : 
$$
\blacklozenge
$$
 ورَلَقَدُ سَبَقَتَ کَلمَتُنَا لعبَاهَا ألَمُرُسَلِينَ  $\blacklozenge$  ⑦، وقال معديًا المُطل بعلى عند سبق بعلى تكلا سبق لاقهار والاستلاء يقولون : اللمم علیه لا له، لفمار لانهم يلحظونً فيها معنى القهر والاستلاء يقولون : اللمم علیه لا له، كما جاء باللام عند سبتى النافع ، ومثله :  $\blacklozenge$  لَهَا مَا كَسَبَتٌ وَعَلَيَهَا مَا كَتَسَبَتٌ وَعَلَيَهَا مَا

وانظر إلى الفرق بين « على » ، و« فى » فى قوله تعالى : ﴿ وَإِنَّا أَوْ إِيَّاكُمْ لَعَلَى هُدًى أَوْ في ضَلاَل مِّين ﴾ <sup>(٤)</sup> ، قال الزمخشرى · فإن قَلَت : كَيفْ خولف بين حرفي الجر الداخلين على الحق والضلال ؟ قلت : لأن صاحب الحق کأنه مستعل علمی فرس أو جواد پرکضه حیث شاء ، والضال کأنه منغمس في ظلام مرتبك فيه لا يرى أين يتوجه . وللزمخشري مقدرة عجيبة في لمح ما وراء الحروف من تصوير وتجسيد . وانظر كيف أشار القرآن بالمحافظة بين « اللام » ، و« في » في آية الصدقة إلى الأهلية وأولوية الاستحقاق في قوله تعالى : ﴿ إِنَّمَا الصَّدَقَاتُ لِلْفُقَرَاء وَالْمَسَاكِينِ وَالْعَامِلِينَ عَلَيْهَا وَالْمُؤَلَّفَة قُلُوبِهِمْ وَفِى الرِّقَابِ وَالْغَارِمينَ وَفِى

7. : 72 
$$
72 : 1
$$
 (0) |

كانت « في » دالة على الوعاء فنبه على أنهم أحقاء بأن توضع فيهم الصدقات كما يوضع الشيء في الوعاء ، وأن يجعلوا مظنة لهاوذلك لما في فك ا لرقاب وفي الغرم من الحلاص من الرق والدين اللذين يشتملان على النفس وشغل القلب بالعبودية والغرم ثم تكرر الحرف في قوله : ﴿ وَفَى سَبَيلِ اللهِ ﴾ قرينة مرجحة له على الرقاب والغارمين ، وكان سياق الكلام يقتضى أن يقال : وفى الرقاب والغارمين وسبيل الله وابن السبيل فلما جيء بفي مرة ثانية مع سبيل

• تقييد الفعل بالشرط :

عني البلاغيون بتقييد المسند بأن – وإذا – لأن للتقييد بهما لطائف واعتبارات بلاغية ، أو لكثرة مباحثهما الشريفة المهملة في علم النحو كما يقول العلامة

سعد الدين . قالوا : إن « إن » للشرط في الاستقبال أي تقييد حصول الجزاء بحصول الشرط في الاستقبال مثل قولك : إن جئتني أكرمتك ، ومثلها « إذا » . والفرق بينهما هو أن " إن " تستعمل في الشرط غير المقطوع بوقوعه ، تقول : إن جئتنى أكرمتك ، إذا كنت غير قاطع بمجيئه ، و« إذا » تستعمل في الشرط المقطوع بوقوعه تقول : إذا جئتني أكرمتك ، إذا كنت قاطعًا

بمحبيثه أو مرجعاً ذلك .
وهذا الفرق الكائن في أصل الدلالة كما ترى ، هو الذي تتفرع عنه الدلالات البلاغية لهاتين الأداتين ، ويظهر ذلك في تحليل الشواهد . خذ قوله – تعالى – ﴿ فَإِذَا جَاءَتْهُم الْحَسَنَةُ قَالُوا لَنَا هَذِه ، وَإِنْ نُصِبْهُمْ سَتِيَّةً يَطَيَّبُوا بِمُوسَى وَمَنْ مَعَهُ ﴾ <sup>(١)</sup> ، فإنه لما كان مَجيء الحسنة أمرًا مقطوعًا به جيء بلفظ إذا ، وعرفت الحسنة تعريف الجنس ليشمل كل ما هو من جنس الحسنات ، وشأن هذا أن يقع كثيرًا ، وذكر لفظ « إن » مع إصابة السيئة ، لأن إصابة السيئة نادرة بالنسبة لإصابة الحسنة وقد ذكرت السيئة لإفادة التقليل فأشارت إلى هذه الندرة . ومثله قوله – تعالى – : ﴿ وَإِذَا أَذَقْنَا النَّاسَ رَحْمَةً فَرحُوا بِهَا ، وَإِنْ تُصِبْهُمْ سَيِّئَةٌ بِمَا قَدَّمَتْ أَيْدِيهِمْ إِذَا هُمْ يَقْنَطُونَ ﴾ (٢) ، جيء بإذا في جانب الرحمة للإشارة إلى أن إذاقة الناس قدرًا قليلاً من الرحمة أمر مقطوع به ، ولإفادة هذا المعنى نكرت الرحمة لتفيد التقليل فيكون التقليل أقرب إلىي القطع بالوقوع ، وقال : ﴿ وَإِنْ تُصِبْهُمْ سَيِّئَةٌ بِمَا قَدَّمَتْ أَيْدِيهِمْ ﴾ فَأَفَاد أن إصابة السيئة لهم أمر غير مقطوع به ، وأن الله لا يؤاخذهم دائمًا بما قدمت أيديهم ولكنه يعفو عن كثير . أما قوله تعالى : ﴿ وَإِذَا مَسَّ النَّاسَ ضُرٌّ ﴾ <sup>(٣)</sup> ، جيء فيه بلفظ « إذا » مع الضر وهذا بخلاف الطريقة في الآيتين السابقتين وذلك لأنه ذكر هنا لفظ

مس الشر لأن المراد مس الإنسان الذى إذا أنعم الله عليه أعرض ونأى بجانبه أي أعرض عن شكر الله وذهب بنفسه وتكبر ، ومثله يحق أن يكون ابتلاؤه بالشر مقطوعًا به .

وقال عبد الرحمن بن حسان يخاطب بعض الولاة وقد سأله حاجة فلم يقضها · دُممتَ وَلَمْ تَحْمَدُ وَأَدْرَكْتْ حَاجَتِي تولى سواكم أجرها واصطناعهسا أبي لَكَ كَسب الحمد رأى مُقَصِّر وتفس أضكاق الله بالخير باعَهَما إذًا هيَ حَثْتُهُ عَلَى الْغَيْرِ مَــــــــرّة عَصَاهَــا وَإِنْ هَمَّتْ بِشَرَّ أَطَاعَهَـــا واضح أن الشاعر يذم الرجل ويهجوه هجاء صريحًا ، ويذكر رأيه المقصر ونفسه الضائقة بالخير ، وقوله إذا هي حثته على الخير مرة ، يفيد : أن حث نفسه على الخير أمر مقطوع به ، وقوله : وإنَّ هَمَّت بشر يفيد : أن همها بالشر أمر نادر ، والنفس التي تحث على الخير قطعًا ، وتهم بالشر نادرًا ىفس ممدوحة محمودة ، فكيف يتفق هذا مع سياق الذم ، وتصريحه بأن نفسه أضاق الله بالحير باعها ، ولو قال : إن هي حثته على الخير مرة عصاها وإذا همت بشر أطاعها لاستقام المعنى ، ولذلك قال الزمخشرى رحمه الله : وللجهل بموقع إن وإذا يزيغ كثير من الخاصة عن الصواب فيغلطون ، ألا ترى

وقد سمعت من بعض شيوخنا أن ابن حسان أعلم بطبائع اللغة من البلاغيين وأن الزمخشرى مع سعة ذرعه لـم يتنبه إلى قوله مرة ومهما كانت النفس قد أضاق الله بالحير باعها ، فإن حثها على الحيرمرة أمر متوقع لأن الله ألهمها فجورها وتقواها ، وهو كلام واقع .

وترى في الشعر المطبوع الذي يقوم على الخبرة العميقة لطبائع الكلمات ودقيق دلالاتها ترى فيه هاتين الأداتين ووراءهما إشارات لطيفة .

خذ قول عامر بن الطُّفَيْل يذكر بلاءه وبلاء قومه : ( من الطويل ) وَقَـــــدُ عَلَـمَ الْـمزنوقُ أَتَى أَكَـــرَهْ عَلَى جَمْعهمْ كَرَّ المَنبِعِ الْمُشَهِّــر إِذَا ازْوَرَمِنْ وَقْعِ الرَّمَاحِ زَجْـرته ۚ وَقُلْتُ لَهُ ارْجِعْ مُقْبِلاً غَيْرَ مُدْبِرٍ والمزنوق اسم فرسه والشاعر يكر فرسه على جموع الأعداء كرًا كثير الجولان وهو وفرسه في قلب المعمعة لا يريم عن ميدانها يجول فيها جولان

المنيح وهو قدح لا حظ له ، وهو كثير الجولان في القداح تكثر به وإذا خرج من القداح رد فيها ، وإذا خرج منها قدح آخر غير المنيح عزل عنها . والشاهد قوله : « إِذَا ازْوَرَّ مِنْ وَقْعِ الرِّمَاحِ زَجَرْتُهُ » ، وقد جاء بإدا ليشير إلى صعوبة الموقف وشدة الوطأة فيه ، وأن الخيل العتاق لا تطيقه ، فهي كثيرًا ما تزور عن اللقاء وتميل ، ولذلك تجد الشاعر يتعهد فرسه ويقول له : ارجع مقبلاً غير مدبر ، وينبهه إلى أن الفرار خزاية ، وأن حالى كحالك فى مواجهة صعوبة الثبات فهذه رماحهم فيَّ شُرَّعًا وأنْتَ حصانَ مَاجِد الْعرْقِ ، قال بعده: وَأَنْبَأْتُهُ أَنَّ الفِـــــرَارَ خَــــــــــــزَايَةٌ ۚ مَلَى المرءِ مَا لَـمْ يُبلِ جَهَدًا ويُعذَرِ وأنت حصانٌ مَاجِدُ الْعَرْقِ فاصْبِرِ أَلَسْــتَ تَرَى أَرْمَاحَهُمْ فِى تَسْرَعَا

أرأيت كيف يستجيش الفرس ويُنْضَرُّه من الدَّنيَّة وَما يورث الحَزيَّة ويذكره آباءه الأكرمين . ولله هذا الرجل لولا أن رسول الله ﷺ استكفى بالله منه لَمَدَّحْتَ خَمِيرًا له وكان سبدًا شريفاً فارسًا شاعرًا قدم على رسول الله ﷺ واشترط لإسلامه أن يكون له الأمر بعد رسول الله ﷺ ولما رفض النبي ﷺ مقالته توعَّد رسول الله ﷺ بأبي هو وأمي فقال صلى الله عليه وسلم : «اللهم اكفنى عامرًا » فأكلته الضبع في طريقه . ومنه قول سعد بن ناشب وكان شاعرًا شجاعًا طلبه الوالي في رجل قتله فلما لم يظفر به هدم داره .

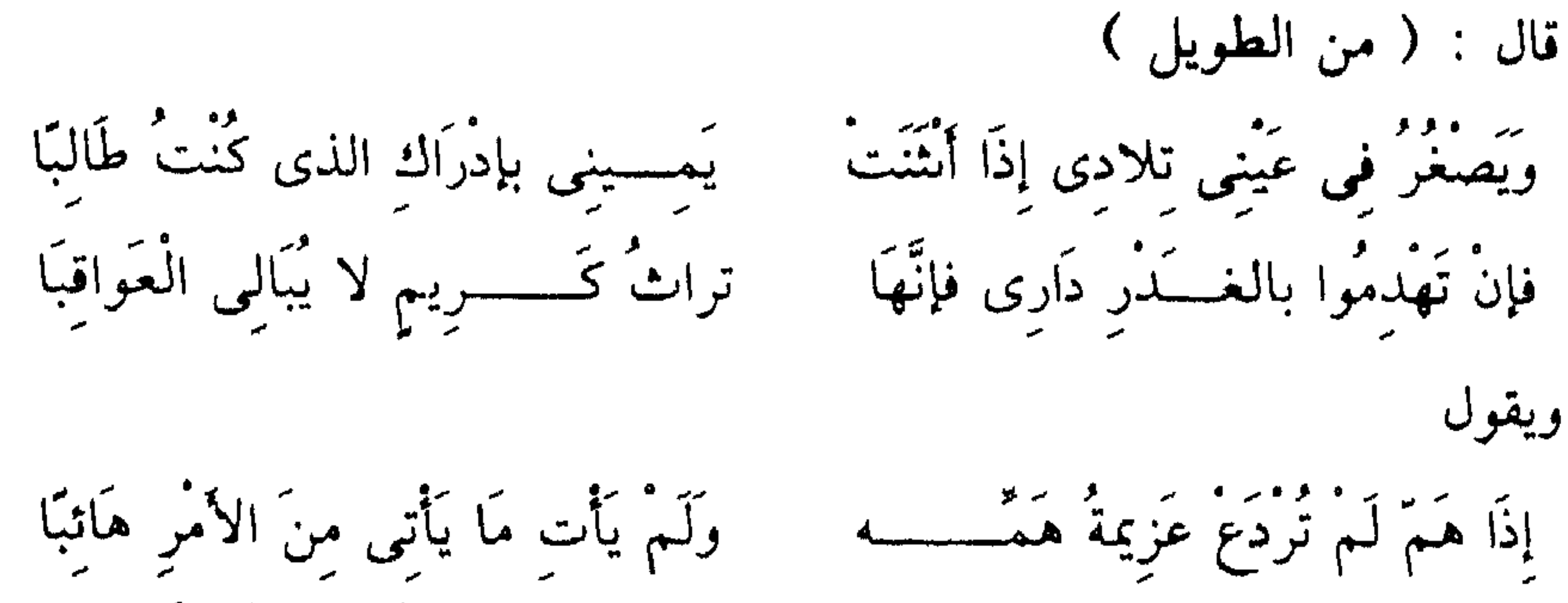

إِلَى الْمَوْت خَوَّاضًا إِلَيْهِ الْكَتَائِبَ قیّاً لَرِزَامِ رَشَحُوا بِیَ مُقْدِمَــــــا إِذَا هَـَـــمُّ أَلْقَى بَيْنَ عَيْنِيَهُ عَزْمَـــهُ وَنَكَتَبَ عَنْ ذَكَرِ الْعَوَاقِبِ جَانبَــا قوله : إذا أنثنت يميني جاء فيه بإذا ليشعر أن ظفر مثله بحاجاته أمر متوقع . وانظر إلى الصورة البديعة في قوله : اشنت يميني بإدراك الذي كنت طالبًا ، وقوله : « فإن تهدموا بالعدر دارى » ، جاء فيه بإنَّ ليشير إلى أن هذا الذي وقع منكم ما كان ينبغي أن يكون إلا على سبيل الشك والاحتمال النادر ، فإن الرجل الذي يغسل عن نفسه عاره بسيفه ويفتك بمن يناله في عرضه لا يجوز في شريعة الجد أن تهدم داره ، الشاعر باستعمال كلمة إن ، كأنه يرفض هذا الواقع لأنه مناقض لما يجب أن تكون عليه أخلاق الرجال ، وقوله : إذا هم لـم تردع ، جاء فيه بإذا ليشير إلى أنه ذو عزمات مواض وأنّ همه لمواقف

المروءة شيىء كثير غالب فحياته كلها همم وعزائم كريمة ، وقوله إذا هم ألقى بين عينيه عزمه يؤكد هذا المعنى ويأتى بلون جديد ، ففي البيت الأول ذكر أنه لا ينثني عن عزمه ، من غير أن يشير إلى إنصباب نفسه صوب غاياته وذكر في هذا البيت الانصباب أو الانهماك في تحقيق غاياته فالعزم كأنه شيء تَجَسَّدَ وأخذ مكانه بين عينيه فلا يلتفت إلا إليه .

ولا شك أنك أيها القارئ الكريم – مثلى تحب كل أدب وكل شعر وكل فكر يستنهض في النفس عزائمها ويُجلىّ جوهرها وفضائلها ويستثير منها شيم الرجولة وشمائل النفس الحرة ، إننا جميعًا نحب الشعر والأدب والفكر الذى يَنفُّر النفس من الحساسة والحزاية والصغار والعبودية والهوان .

۳۲٦

وكان علماؤنا يحرصون على أن تكون النفوس التي هي أوعية العلم الشريف تفوسًا حرة شريفة فكانوا يتخيَّرون شواهد العلوم من الشعر الذي يغلب عليه هذا الطابع الحيّ الحر ، وكأنهم يُثبِّثُونَ من خلال الدراسه قيمًا جَرَت في علومنا ودمائنا وتاریخنا ، حتی إنك لتراها فی تراثنا تجری فی دم الخیل فهاتا « حصان ماجد العرق » ، وإنك لترى الثور الوحشيّ الذي تميط به كلاب الصيد إذا حدَّثته نفسه بالهرب راجعه كبر « فكرّ محميّةً منْ أنْ يَفرَّ » ، ويثبت هذا الثور ذو الكبرياء في معمعان الدفع عن نفسه وعرضه حتى الموت : « وَلَوْ شَاءَ نَعجَى نَفْسَهُ الْهَرَبُ » بل إنك لترى حمار الوحش في الشعر <sup>.</sup> «مُعضَّضا » أى عَضْ من كل جانب في معمعة المدافعة عن كرامته وعرضه . وهكذا أفرغ آباؤنا شرف النفس وسموها وسكرقها ورفضها الهوان والعبودية والذل أفرغوا ذلك وأفضل من ذلك على ما حولهم حتى مطاياهم ، فما بالنا الآن ترى العربى يضرب على أنف الغيرة فلا يغضب ؟!! ماذا حدث؟ لقد رُبَّيت هذه الأجيال الضائعة على غير أصولها وعروقها وغير علومها وتاريخها وقيمها ، وبقيت مُعَلَّقَةً في الهواء تَحْتَضِنُ الوَهْمَ وَتَكْرَعُ من كحب مع عقال التي است المسجد با أن تعدد هذه النفر

توس مترعه بانسراتبِ مُ ویجب ان مود هده ا메فوس اساهه إبی مسلمه  
\nحتی تعیش كبقية أهم الأرض في تاریخها وقیمها وفروعها اخضارية وتغرس فی عرف  
\nفی علومها حتی یتغلغل ماوما مرة ثانية في أصولها وفروعها ، وتعرف كيف تدق باب الحرية الحمَراءِ بَاب "بكُسٌ يكُساّ يد مدرَّجة يُدَنُ  
\nابن المولى لیزيد بن قُبَيُصَة بن المُلَّب والى مصر في عهد أبى جعفر ، وقد  
\nابن المولى لیزيد بن قُبَيُصَة بن المُلَّب والى مصر في عهد أبى جعفر ، وقد  
\nقصلده الشاعر وملاحه وأقام عنده طويلاَ
$$
· ( من الوافر)
$$
  
\nوَلِذَا تُبَاعُ كَرِيَهُّ أَوٌ تُشتَ—رَى

 خُسِوَالَهَ بَائمُهاَ وائتَ المُشتَرِى

بَيْدَيْنِ لَيْسَ نَدَاهُمَا بِمُكَـــَـــدَّرِ وإذا صــــنعت صَنيعَة أتَمَعْتَها جاء بإذا في الأبيات الثلاثة ليشير إلى أن اشتراءه المكارم وإقباله عليها حين ينصرف الناس عنها لصعوبة محملها أمر كثير وكأنه من عاداته ، وكذلك اتجاه ذوى الحاجات إليه عند توعر المسالك وشدة الحاجة وهكذا .

وَإِذَا تَوَعَرَت الْمَسَالِكُ لَمْ يَكُنْ

منْهَا السَّبِيلُ إِلَى نَدَاكَ بِأَوْعَـــــر

وانطر إلى قول المتنبى . ( من الطويل ) بشعرى أتاك المكدحون مسسرددا أجزني إذا أنشدت شـــــعْرًا فَإِتَّمَا أَنَا الصَّائِعُ الْمَعْكِيّ والآخَرُ الصَّدَى یز وی گل صنوب دون صنوبی فإنّسی<br>ودع کل صنوب دون صنوبی فإنّسی وقوله : ( من الطويل ) وكنت عَلَى بعد جَعَلْتُكَ مَوثلا إِذَا سَــَــأَلِ الإِنْسَانَ أَيَّامَهُ الْغِنَى تجد أن : « إذا » تشير إلى كثرة شعره في الممدوح وأنه الصوت الحقيقي المادح ، وذلك يعنى ذيوع معانيها وقوتها وأنها غلبت الشعـــراء فصاروا لا ينفكون عن دائرتها فكان شعرهم ترديدًا لشعره ، وكذلك قوله إذا سأل الإنسان أيامه الغنى يعنى أنه يجعله موئله كثيرًا لأن الناس لا يفتئون يسألون

الغنى . ومنه قوله المشهور : ( من الطويل ) إِذَا أَنْتَ أَكْرَمْتَ الْكِرِيمَ مَلَكْتَهُ وَإِنْ أَنْتَ أَكْرَمْتَ اللَّئيمَ تَمَـــرَّدَا وقد أصاب حين ذكر إذا في سياق إكرام الكريم لأن هذا مما ينبغي أن يوجد دائمًا ، وذكر إن في سياق إكرام اللئيم للإشارة إلى أن مثله من القليل النادر وذلك لصعوبة تجشم النفس إكرام اللئيم . ومـه قوله فـى بنى كلاب وَقَدْ بلغ فيه الغاية فـى دقة استخدام هاتين الأداتين: ( من الوافر )

327 A

إذًا صَرَفَ النَّهَارُ الضَّـوءَ عَنْهُمْ دَجَا لَيْـــــلان لَيْلٌ وَالْغُبَــــــــــارُ وإنْ جُنْحُ الظلامِ انْجَابَ عَنْهُمْ أضاءَ المُشـــــــرَفيَّةُ وَالنَّهَـــــــارُ انظر إلى قوله : « وإن جنح الظلام » ، وكيف أشار بإنَّ إلى أن هذه القطع من الظلام جاثمة عليهم متثاقلة توشك ألاتنجاب ، وواضع أن ذهاب الليل ، وحلول النهار مثل ذهاب النهار وحلول الليل في توقع الوقوع لأنها ظواهر لا تنفك الواحدة منها عن الأخرى ولكن الشاعر أشار بإذا لانصراف النهار وحلول الليل كأنه وشيك الانصراف في كل حال ، ثم أشار بإنَّ لانصراف الليل وكأن ذلك يوشك ألا يكون ، الشاعر هنا أحسن كل الإحسان حين تصرف هذا التصرف البصير في موقع هاتين الأداتين وكأنه يصور بها تصويرًا دقيقًا الواقع النفسى لهذه الجماعة التى بلغ فى وصف حالها غاية ما يبلغ الشعر في مثله ، انظر إلى قوله · نَيَخْتَارُونَ ، وَالْمَوْتُ اضْطُرَارُ يرون الْمَوْتَ قْدَامَـــا وَخَلْفَــا إذا سَلَكَ السَّمَاوَةَ عَيْرُ هَـــاد فَقْتَلَاهَـــــــــمُّ لِعَيْنِيَّهِ مُنْــــــارُّ ومما أصاب فيه المتنبي في موقع « إن » قوله وهو مشهور : ( من البسيط ) إِنْ كَانَ سَرَّكُمْ مَا قَالَ حَاسِدْنَا فَمَا لجرْحٍ إِذَا أَرْضَاكُمُ أَلَـــمُ

انظر كيف جاء بأنْ مع هذا الحدث الواقع ، وكأنه يقول ما كان ينبغى لما بيني وبينك من طول المودة والمخالطة أن يكون منك هذا وأن يسرك ما قال حاسدنا .

وقد تجدك في حاجة إلى شيء من النأمل وسعة النظر لتدرك دلالة هذه الأداة في بعض مواقعها ، انظر إلى قول الأحوص : ( من الطويل ) إِذَا رُمَّتْ عَنْهَا سَلْوَةً قَالَ شَافِـــعٌ ۖ منَ الْـحُبِّ ميعَادُ السُّلُوُّ ۖ الْـمَقَابِرُ بر الرواد و الوادر ومن دور.<br>اسريرة حب يوم تبلي الســـــرائر سَنَبْقَى لَهَا في مُضْمَرِ الْقَلْب وَالْحَشَا

من دقيق الصناعة وجيدها كما ترى .

وإياك أن تتكلف في بياں دلالة التراكيب لأن ذلك مما يفسد الحس والروح ، وكان القدماء يقولون : إياك واهْتمَاطَ الشَّعْر – أى أخذه من غير تقدير – فَتَهْرِطَ في كلامك فيه أي تُسفَّ ، والمهم أنه إذا لـم يكن المغزى بيننا فدع القول فيه فذلك أبر بنفسك وبالشعر ، وخذ هده الأبيات وفيها ما يمكن أن ترى وراءه دلالة لطيفة إذا نبهت إليها الدارس انتبه ورأى فيها ما يخصب فهمه ويكشف له من معانى الكلام ما كان مستورًا عنه . قال قيس بن الملوح : ( من الطويل ) بوَجْهِي وإنْ كَانَ الْمُصَلَّى وَرَاثِيَـــا أرَانِي إِذَا صَلَّيْتُ يَمْمَتْ نَحْوَهَا

كعود الشجا أعيا الطبيب المذاويا وَمَا بِي إِشْرَاكٌ وَلَكِنٌ حَبْهِــــا فَشَأْنُ الْمَنَايَا الْقَاضِيَاتِ وَشَانِيَـــا إِدَا مَا طَوَاكَ اللَّحْنُ يا أُمَّ مَالِكٍ صروف اللّيَالي فَابْغيَا ليّ نَاعيَـــا حَليلَمِيٌّ إِنْ دَارَتْ عَلَمِي أَمُّ مَالِك والصورة في البيت الأول جيدة خلوب ، ولله هذا المصلى لربه والذى يَمَّمَ وجهه نحو بيت ليلاه وجعل بيت ربه وراءه وقد اعتذر عن هذه الشناعة بأنه رفع الحرج عنه ، فقد أعيا الطبيب المداويا وليس في التهالك أبلغ من هذا وقد غلبت السوداويه على الشاعر فذكر طى الردى والمنايا القاضيات وصروف الدهر والناعى وهذا متلاثم جدًا مع قوله : أعيا الطبيب المداويا .

ويقول احمد محرم : تَرْضَىَى الشُّعُوبُ إِلَى مَدَى فَإِذَا أَبَتْ رَضَىَ الأَبِيُّ وَطَاوَعِ الْغَضَبِــــــــانُ وَالْمَحْكُمُ إِنْ وَزَنَ الشَّعْوِبَ بِوَاحِـــد غَبَنَ الشَّعْسَـــوبَ وَخَانَهُ المَيـــــــزَانُ في عصْمَة الشُّورَى وَتَحْتَ ظلالهَا يُسْمَى الْمَمَالِكُ كُلُّهَا وَتَصَـــــــانُ وتأمل هذا الشعر واحفظه ومُرْ طُلابَكَ أن يحفظوه وأن يرددوه في أرجاء

البلاد لعل وعسى . وموقع « إذا » في البيت الأول و« إن » في البيت الثاني فيه من الدقة ما ترى ومعناه : أن الإيباء آت لا محاله فَتَعْسَا للجبناء . وتأمل قوله تعالى : ﴿ وَلَئِنْ قُتِلْتُمْ فِى سَبِيلِ اللَّهِ أَوْ مُتُّمْ لَمَغْفِرَةٌ مِّنَ اللَّه وَرَحْمَةٌ ﴾ <sup>(١)</sup> ، تجد أن « إن » تشير إلى أن خلوص الموت لله مما هو عزيز ونادر ، لأن تخليص العمل لله من أصعب ما يعانيه أهل الله . وقوله : ﴿ وَلَئِنْ مُتَّمْ أَوْ قُتِلْتُمْ لَإِلَى الله تُعْشَرُونَ ﴾ (٢) ، تجدها تشير إلى غفلتهم وكأنهم فى حال من لا يتوقع الموت ، وقوله : ﴿ إِنْ يَنْصَرْكُمُ اللهُ فَلاَ غَالِبَ لَكُمْ ، وَإِن يَخْذُلْكُمْ فَمَنْ ذَا الَّذى يَنْصُرْكُمْ مَّنْ بَعْده ﴾(٣)، تجدها في الأولى تشير إلى أن أهليتكم لنصر الله أمر عزيز ونادر ، وفي قوله: وإن يخذلكم كأنه مسحة شفوقة حانية على القلوب المؤمنة من حيث إنه

مُنَاكَ أَمَنُ الْحَمَامِ في حَرَمِهِ وَإِنْ نَزَلْنَا حَــــــــــريمَه فَلَنَا ولا أرى لإن في البيت الثاني دلالة أكثرمن مجرد الربط أيضًا إلا إذا قلنا : إن البحترى يهيج الممدوح ويستحثه في الإقبال عليهم وذلك بقوله : إننا نادرًا ما ىنزل حريمك يعنى ديارك ، وإذا قلت إن ما قالوه فى إن وإذا هو ما يكون في أكثر وأغلب مواقعهما وأنهما في النادر يكوىان لمجرد الربط من غير دلالة على أن الأمر مقطوع به مع « إذا » ونادر مع « إن » لم تبعد عن الصواب . أو قلت : إن مجيئهما لمجرد الربط ناظر إلى استعمال قديم قبل أن تتحدد دلالة كل بما تحَدَّدتْ به وأغرانى بهذا القول المخالف أنى رأيت التبريزى يقول في بعض استعمالات أبي تمام الغريبة يقول لعله قرأها في كلام قديم وقد سمعت مثله من شيخنا محمود محمد شاكر فيما خالف فيه النحاة الفرزدق وكان يوافق الفرزدق ويقول كلامًا معناه هذا في طبع العربية لـم يعرفه النحاة وهو قائم في سليقة الفرزدق .

ومن الشواهد المتداولة في استعمال « إن » في الشرط المقطوع به لمغزى بلاغى قوله تعالى : ﴿ أَفَنَضْرِبْ عَنكُمُ الذِّكْرَ صَفَحًا أَن كُنتُمْ قَوْمًا صُّــــــوفينَ ﴾ <sup>(١)</sup> ، فكونهم قومًا مسرفين حقيقة متقررة ، وقد استعملت « إنْ »

في هذا الحكم المقطوع به لأن المراد توبيخهم على الإسراف وتصوير أن المقام لاشتماله على ما يقلع الشرط من أصله لا يصلح إلا لفرضه كما يفرض المحال – هذه عبارتهم – ومرادهم بالمقام أي ما يبحيط بهؤلاء المسرفين من آيات الله البينات في الكون والنفس والقرآن ، كل ذلك إذا أحسنوا تدبره يقتلع الشرط من أصله أي الإسراف في العناد والكفر .

وتأمل عبارتهم تجد فيها من الإتقان والجزالة ما تَعْيَا به أقلامنا .

(١) الزحرف  $\bullet$ 

والمحال مقطوع بلا وقوعه ، فلا يقال : إن طار الإنسان كان كذا بل يقال : لو طار ؛ لأنا نقول : إن المحال في هذا المقام ينزل منزلة ما لا قَطْعَ بعدمه على سبيل المُسَاهَلَة وإرْخَاء العنَان لقصد التبكيت ، فمن هنا يصح استعمال إنْ فيه كما ذكره صاحب الكشاف في قوله – تعالى – : ﴿ فَإِنْ آمَنُوا بِمثْل مَا آمَنتُمْ بِه فَقَدْ اهْتَدَوْا ﴾ <sup>(٢)</sup> ، أنه من باب التبكيت لأن دين الحق واحد لا يوجد له مثل فجيء بكلمة الشك على سبيل الفرض والتقدير أى إن حصلوا دينًا آخر مساويًا لدينكم في الصحة والسداد فقد اهتدوا ، وفي قوله – تعالى – : ﴿ إِن كَانَ هَذَا هُوَ الْحَقَّ منْ عِنْدِكَ فَأَمْطِرْ عَلَيْنَا حِجَارَةً مَّنَ السَّمَاء ﴾ (٣) ، أى إن كان حقًا فعاقبنا على إنكاره ، والمراد نفى حقيقته ، وتعليق العذاب بكونه حقًا مع اعتقاد أنه باطل تعليق بالمحال ، ومنه قوله –

من أصله ويجلى حقائق ا لرسالة وصدقها تجليةكاشفة ، فوقوع الريب منكم لا ينبغي أن يكون إلا على سبيل الفرض كما يفرض المحال . وقد ذكر البلاغيون في هذه الآية أنه من الممكن أن تكون من باب التغليب أي تغليب غير المتصف بالريب من المخاطبين على المتصف به منهم فإنه كان في الكفار من يعرف الحق وينكره عنادًا ، واعترض على هذا بأنه جمع بين مرتاب

وقد استطرد البلاغيون في حديث التغليب لهذه الملابسة وذكروا أنه « إعطاء أحَد الْمَتَصَاحِبَيْنِ أَو المتشابهين حكم الآخر بجعله موافقاً له في الهيئة أو المادة » ، فالأولى كقوله تعالى : ﴿ وَكَانَتْ منَ الْقَانتينَ ﴾ (١) ، والأصل كانت من القانتات فغلب الذكور على الإناث ، وصار القانتون في الآية يشمل القانتات والقانتين ، والثاني أى جعله موافقًا له مى المادة قولهم : الأبوين للأب والأم إلا أن الأب غلب على الأم وصار لفظ الأم موافقًا له في المادة فقيل الأبوين كما قبل العمرين لأبي بكر وعمر والقمرين للشمس والقمر .

« وتقول . مسار خمسة عشر من بين يوم وليلة لأنك ألقيت على الليال<sub>مي</sub> فكأنك قلت : خمس عشرة ليلة وقوله من بين يوم وليلة توكيد بعدما وقع على الليالي لأنه قد علم أن الأيام داخلة مع الليالي وعىدهم أن الليالي قبل النهار فلهذا يؤرحون بها وتقول · أعطاه خمسة عشر من بين عبد وجارية

منذ خمس عشرة يوم وليلة ، فيذكرون خمس لأنهم نظروا إلى ليلة ، قال سيبويه :

وواضع أن التغليب في هذا كما قال سيبويه ناشيء من اعتقاد أن الليل سبابق النهار : "

米 ₩

• مجيء الماضي لفظا مع إن :

عرفت أن « إن » و« إذا » للشرط في الاستقبال وأن معنى كونهما للشرط

أنهما لتعليق أمر بغيره أى تعليق حصول الجزاء على حصول الشرط ، وهذا يستوجب أن يكون الجواب والشرط غير ثابتين لأن الثبوت ينافي التعليق ، فإذا قلت : إن تكرمني أكرمك ، فقد عقلت إكرامك له بإكرامه لك فكلا الإكرامين غير حاصل الآن وإنما يحصل ً في المستقبل ، ولما كانت دلالة الاسم بأصل وضعه على الثبوت ودلالة الفعل على الحدوث والتجدد كان المناسب للشرط هو الفعل بخلاف الاسم فإن دلالته على الثبوت تنافى التعليق الذى هو معنى الشرط ، وإذا عرفت أن « إن » و« إذا » للتعليق في الاستقبال فاعلم أن الشرط وجوابه لا يصح أن يكونا ماضيين لفظا ومعنى لاں ذلك ينافى كونهما للمستقبل ، وهناك صور جاء فيها الشرط ماضيًا لفظًا ومعنى وللنحاة فيه

٢٣٥

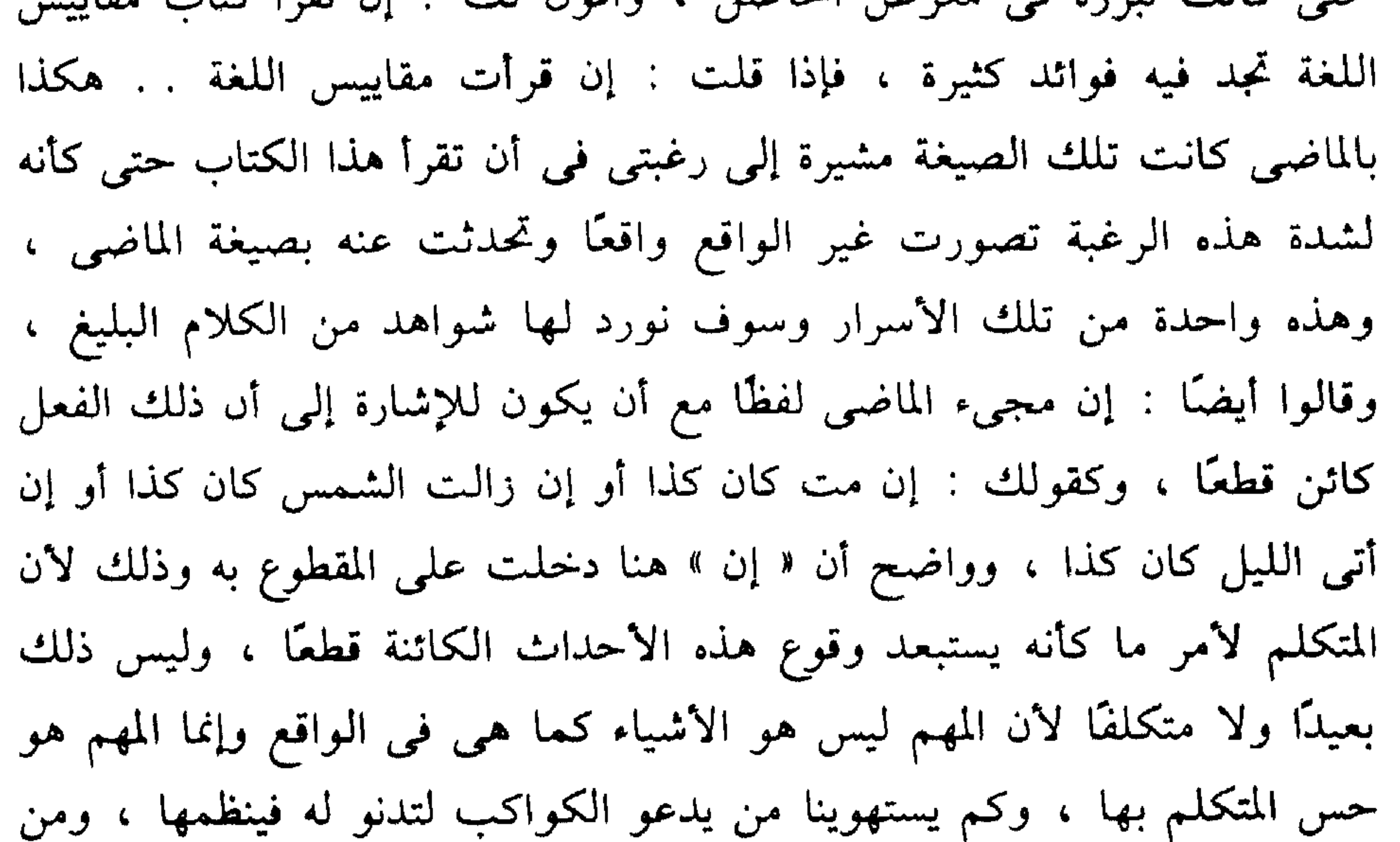

۳۳٦

يخاطب الشباب ويستعطفه ليعود ، ومن يتعجب لأن دار هند استعجمت ما تكلمه ؛ وهكذا ليست التعبيرات في الحقيقة إلا مظهرًا للرؤية النفسية وإنعكاسًا للاستجابات الداخلية وهي في كثير من صورها تتخطى حدود الواقع وجموده ، فالذى يقول : إن مت كان كذا يكره أن يموت ويتمنى ألا يكون ، ومن حق النفس أن ترفض الواقع ، والذى يقول : إن رالت الشمس كان كذا كأنه لا يتوقع ذلك لأنه مشغول بالجواب جدًا كأن يقول مثلاً : إن زالت الشمس انتهينا من العناء الذي نحن فيه أو التقينا بالأحبة أو هاجمنا الأعداء أو غير ذلك مما له وقع خاص حبًا أو بغضًا فانعكس هذا على الإحساس بالزوال فجعله كأنه غير متوقع ، وهكذا ، وأظن أن الذى يشتد به

الظمأ في نهار رمضان من حقه أن يقول : إن غربت الشمس روينا ، وهو بهذه الأداة يشعرنا بثقل مرور الساعات الظامئة حتى كأنه لا يرى لها آخرًا ، ولا تبالغ في قياس الدلالات اللغوية على الواقع والحكم عليها من خلاله لأن للغة خلقًا آخر هو الحخلق اللغوى وله كوائنه ومقاييسه ومنطقه واقرأ من الشعر ما ششت لتری هذا .

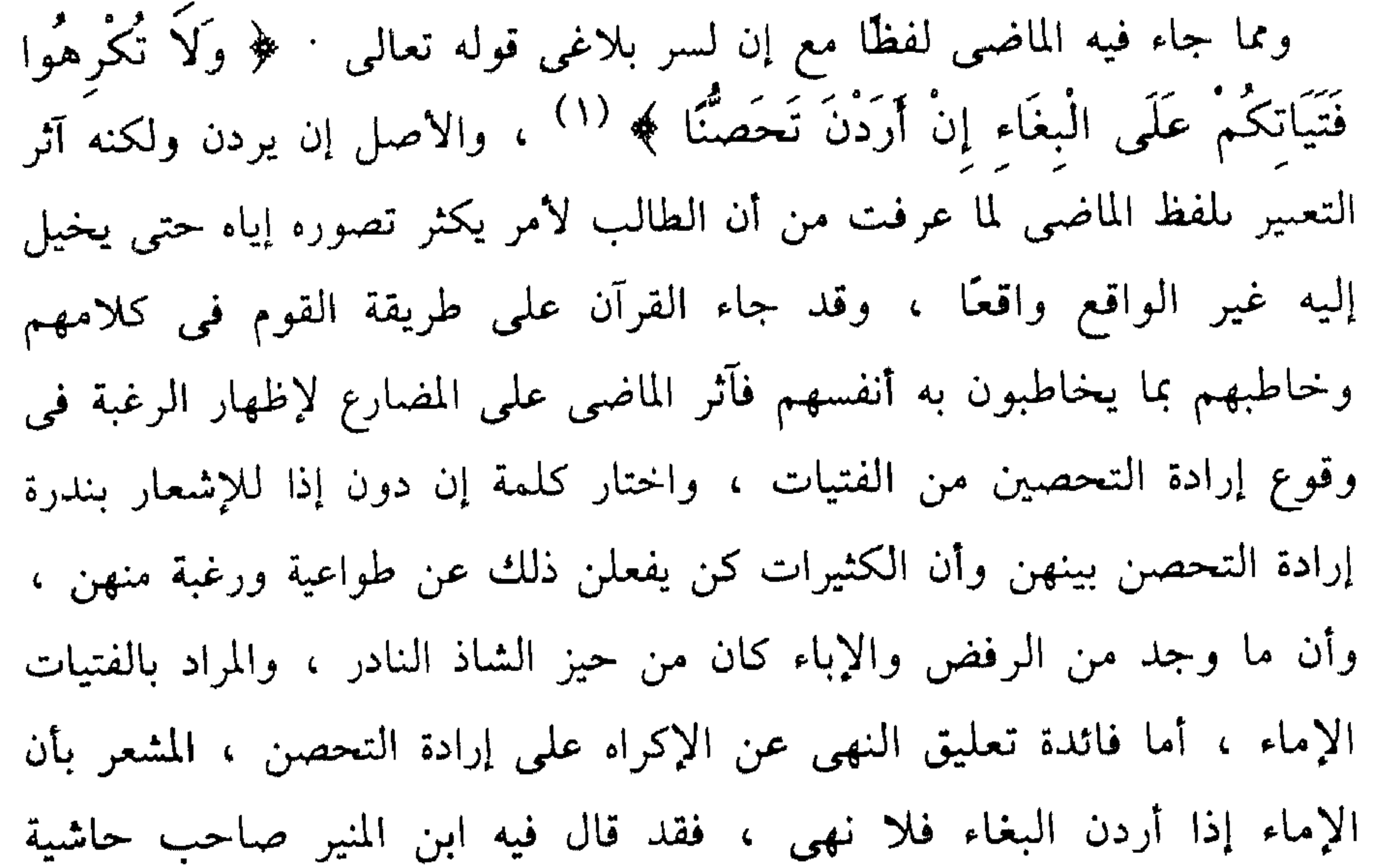

(۱) النور . ۳۳

$$
f(z) = \frac{1}{4} \int_{0}^{2\pi} e^{i\theta} \left( \frac{1}{2} \frac{1}{4} \frac{1}{4}
$$

وقد ذكر السكاكى أن الماضى يجىء مع إن لما دكرنا وللتعريض ودلك كقوله<br>تعالى : ﴿ لَئِنْ أَشْرَكْتَ لَيَحْبَطَنَّ عَمَلُكَ ﴾ <sup>(٢)</sup> ، فالغرض من الماضى التعريض بمن يَشرك بعد إيمامه لأنه من المقطوع به أن سيدنا محمد ﷺ لن

**TTA** 

صفة البشرية في رسول الله ﷺ يضمن القرآن ويحفظ نقاء عقيدة التوحيد فلا يشوبها في الإسلام ما شابها في الشرائع الأخرى حيث قال النصارى : المسيح ابن الله ، وقالت اليهود ، عزير ابن الله ، وشيء آخر في هذا الأسلوب هو الإشارة إلى أن التفاضل والقرب عند الله مناطه العبادة والتقوى فأنت يا محمد وإن كنت رسولاً من أكرم الرسل ونبيًا مقدمًا في الأساء إنما مرجع ذلك لخشيتك وتقواك وعبادتك وخلوصك في الوحدانية فإذا كان منك غير ذلك حبط كل عمل عملته ، ولهذا المعنى يذكر القرآن الأنبياء بلفظ العبد كما في قوله : ﴿ وَأَنَّهُ لَمَّا قَامَ عَبْدُ الله يَدْعُوهُ ﴾ (١) ، للإشارة إلى أن البشرية كلها سواء في العبودية وإلى أن فضيلة هؤلاء إنما كانت بالعبادة .

ثم نعود إلى النسق فنقول : ذكر السكاكي من صور التعريض وإن لـم يكن

**٣٣٩** 

$$
Y\xi, YY, \mu, (Y)
$$
 (7)  $\mu, (Y)$  (1)

ويقول البلاغيون في فضل هذا الأسلوب وقيمته في الدعوة : « ووجه حسنه تطلب أسماع المخاطبين الذين هم أعداء المسمـع الحق على وجه لا يورثهم مزيد غضب ، وهو ترك التصريح بنسبتهم إلى الباطل ومواجهتهم روون على قدرله لكدنه أدخل في أمحاض النصح لهم حيث لا يريد  $\mathcal{L}$   $\mathcal{L}$   $\mathcal{L}$ 

米 茶

 $Y\S$ .

## ەحذف المفعول : وحذف المفعول تكثر لطائفه وتدق أسراره وكأن المزايا فيه أخلب وما يظهر بسببه من الحسن والرونق أعجب كما يقول عبد القاهر . وقد اعتاد البلاغيون أن يقدموا بين يدى هذا الحذف دراسة في الفعل وتعلقاته نوجزها فيما يلمى:

قالوا : إنك إذا أردت أن تخبر عن مجرد وقوع الحدث وحصوله فأنت في غنى عن ذكر الفاعل والمفعول ، والعبارة عن ذلك أنك تأتى بمصدر الفعل فاعلأ لكون عام كأن تقول وقع ضرب أو وحد إكرام أو حدث إعطاء … وما إلى ذلك من العبارات التي تفيد وقوع الحدث وحصوله من غير إفادة تعلقه بفاعل ولا مفعول . وإذا أردت أن تفيد وقوع الفعل من فاعل فالعبارة عن ذلك أن تذكر الفعل والفاعل فقط فتقول : ضرب محمد ، ولا تذكر المفعول ولا تنوه ولا تخطره بنفسك ، قال ابن هشام : « ولا يسمى محذوفًا » لأن غرضك بيان وقوع الضرب من محمد ، فإذا ذكرت المفعول في هذا المقام وقلت : ضرب محمد ولده ، أوهمت أنك تريد الإخبار بوقوع الفعل على المفعول ، وأنه غَرَضَكَ الذي تتوخاه بعبارتك ، وليس غرضك أن الضرب يقع منه فحسب ، قال عبد القاهر : « ألا ترى أنك إذا قلت : هو يعطى الدنانير ، كان المعنى على أنك قصدت أن تعلم السامع أن الدنانير تدخل في عطائه ، أو أنه يعطيها خصوصاً دون غيرها ، وكان غرضك على الجملة بيان جنس ما تناوله الإعطاء لا الإعطاء في نفسه ، ولـم يكن كلامك مع من نفي أن يكون كان منه إعطاء بوجه من الوجوه بل مع من أثبت له الإعطاء إلا أنه لم يثبت إعطاءه الدنانير ، فاعرف ذلك فإنه أصل كبير عظيم النفع » . وإذا لـم يكن قصدك أن تخبر بوقوع الفعل فحسب ولا بوقوعه من الفاعل

TE1

فقط ، وإنما قصدت إلى أن تفيد وقوع الفعل على مفعول معين فقد تعين ذكر المفعول أو تقديره وهو عندنا ليس فضلة وإنما هو جل الغرض والقصد من الكلام ، يقول عبد القاهر : « قد يذكر الفعل كثبرًا والغرض منه ذكر المفعول مثاله أنك تقول أضربت زيدًا ؟ وأنت لا تنكر أن يكون كان من المخاطب ضرب وإنما تنكر أن يكون وقع منه ضسـرب علمي زيد وأن يستجـيز ذلك أو تستطيعه » .

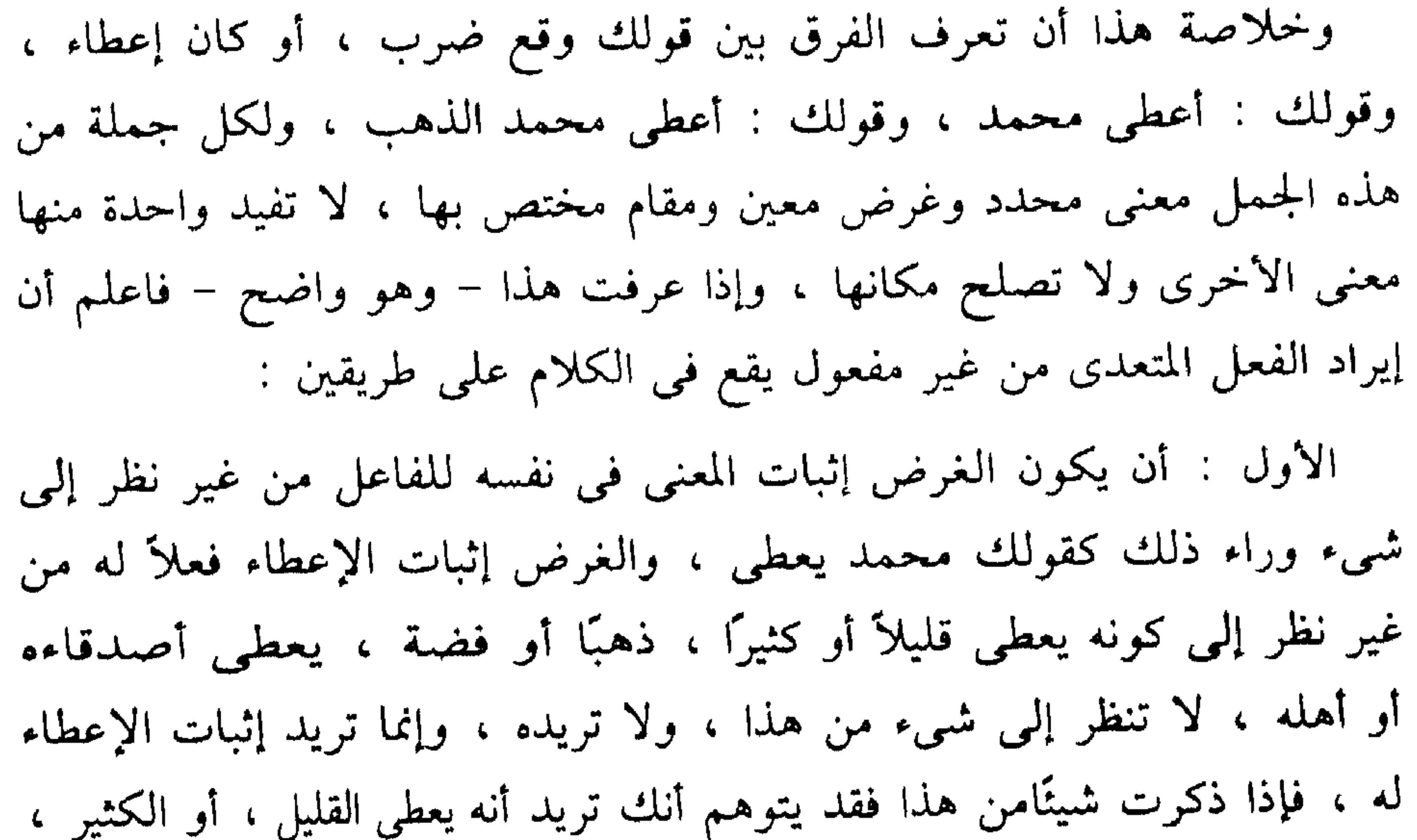

إلى أخر ما يمكن أن يقع عليه الفعل وليس شيء منه داخلاً في غرضك وإنما غرضك أنه يعطى فقط ، وفي هذا الضرب ينزل الفعل المتعدى منزلة اللازم فلا ينظر فيه إلى مفعول ولا يلتفت إليه ولا يخطر بالبال ولا يقدر ، إذ المقدر كالمذكور .

ومما جاء على طريقته قوله تعالى : ﴿ وَأَنَّهُ هُوَ أَضْبَحَكَ وَأَبْكَىٰ ۞ وَأَنْكُلُ ﴾ وَأَنَّهُ هُوَ أَمَاتَ وَأَحْيَا ﴾ (١) ، وقوله : ﴿ وَأَنَّهُ هُوَ أَغْنَىٰ وَأَقْنَىٰ ﴾ (٢) ، قال

النجم : ٤٣ ، ٤٤ ، ٤٤  $\{ \Lambda \, : \, \bigcup_{\tau \in \Lambda} \mathcal{N} \}$  (۲)

يعدى هناك لأن تعديته تنقض الغرض وتغير المعنى » . ومن الواضيع في ذلك قوله تعالى : ﴿ رَبِّيَ الَّذِي يُحْيِي وَيُميتُ ﴾ (١) ، أى يكون منه الإحياء وتكون منه الإماتة من غير نظر إلى من أحياه الله ولا إلى

عبد القاهر : « المعنى هو الذي منه الإحياء والإماتة والإغناء والإقناء، وهكذا كل موضع كان القصد فيه أن يثبت المعنى في نفسه فعلاً للشيء ، وأن يخبر بأن من شأنه أن يكون منه أو لا يكون إلا منه أو لا يكون منه فإن الفعل لا

المؤمن لـم يقطع شيئًا وإذا ضربت به الكافر قطع ، المراد يكون منه قطع من غيرنظر إلى من يقطعه ، أى أنه حين يعمله في الكافرين يكون له فعل وحين يعمله في المؤمنين يبطل فعله » . وقد ذكر الخطيب أن الفعل المطلق أي الذي يكون الغرض منه إثبات المعنى في نفسه للفاعل على الإطلاق أو نفيه عنه كذلك – وهو الذي نحن فيه – قد يكون كناية عن الفعل متعلقًا بمفعول مخصوص دلت عليه قرينة ، أى أن هذا

الزمر : ۹  $\mathcal{N}$ (١) البقرة ٢٥٨٠  $\left(\frac{1}{2}\right)$  الأنعام . ١١٠ ٣) البقرة : ١٧

معد القاه لمسجعا هذه النظرة وحدر الرحيث في طرحة هذا الأسلوب

 $T\Sigma$ 

ש יודי לי יש יע אינט של המערב אינט שידיעי די גדע الدنيا من له عين يبصر بها وأذن يعي معها كي يخفي مكان استحقاقه لشرف الإمامة فيجدوا بذلك سبيلاً إلى منازعته إياها » .

وهذا الكلام لو استقصيناه لكان لنا منه منهج جيد في تحليل النصوص وراجع قوله كان يسرق علم ذلك من نفسه وأسأل كم تغلغل عبد القاهر فى الشعر والشاعر حتى استخرج مثل هذه الكلمة .

ويذكر الحظيب نقلاً عن عبد القاهر قول عمرو بن معد يكرب :

فَلَوْ أَنَّ قَوْمِى انْطَقَتْنِى رِمَاحُهُمْ ۚ ۚ نَطَقْـتُ وَلَكِنَّ الرَّمَاحَ اجَرَّتِ

والبيت من مقطوعة تصف تجربة صادقة لفارس مقدام وشاعر دافق ، وعمرو هذا هو صاحب الصُّمصَامة الذي توارثها العرب من سليمان عليه

السلام مع ذي الفقار سيف رسول الله ﷺ كما تقول الروايات . قال عمرو يصف تخاذل قومه جَرْم في أبيات تجيش بأنغام البطولة والأسى : ( من-الطويل } جُدَاوِلُ زَرْعِ أَرْسِلَتْ فَاسْبَطْرَتِ وَلَمَّا رأيتُ الْخَيْلَ زُورًا كَأَنَّهَا بروس على مكروهها فاستقرت فَجَاشَتْ إِلَىَّ النفسُ أَوَّلَ مَرَّةٍ إِذَا أَنَا لَمْ أَطْعَنْ إِذَا الْخَيْلُ كَرَّتِ عَلامَ تَقُولُ الرَّمْحُ يُثْقَلُ عَاتِقِى وجوه كلاب هارشت فازبارت لَعْمَا اللَّهُ جَرْمًا كُلُّمًا ذَرَّ شَارِقٌ

وَلَكِنَّ جَرَمًا فِي اللَّقَاءِ ابْذَعرْتِ فَلَـــمْ تَعْنِ جَرَمْ نَهْدَهَا إِذْ تَلاقَنَا أقساتلُ عَنْ ابْنَاءِ جَرْمٍ وَفَسْرَتٍ ظَــــــللْتُ كَأْتَى لِلْرُمَــاحِ دَرِيَّةٌ نَطَقْتُ ولَكنَّ الرَّمَاحَ أَجَـــــرَّت فَلَــو أَنَّ قَوْمَى انْطَقَتْنَى رِمَاحَهُم أراد بالخيل الزور المنخرفة من الطعن ، وجَداول الزَّرع ، أنهارهُ التي أرسل فيها الماء ، واسْبَطَرَّت أي امتد الماء وطال امتدادُه وجريه في هذه الأنهار ، والتشبيه كما يقول المرزوقى وقع على الماء فى الأنهار لا على الأنهار ، كأنه شبه امتداد الحيل في انحرافها عند الطعن بامتداد الماء في الأنهار وهو يضطرد ملتويًا ومضطربًا .

وتهارشت الكلاب تواثبت ، وذر الشمس طلوعها ، وازبأرت انتفشت حتى ظهر منها أصول الشعر ، ويقول المرزوقي في انتصاب وجوه : أنه على الشتم والذم والعامل فيه فعل مضمر وهو اذكر قومًا يشبهون الكلاب إذا واثبت غيرها وساورت فانتفشت وتجمعت للوثب ، وتلك الحالة من أحوالها أشنع وأنكر وهذا تحقيق للشبه وتصوير لقباحة المنظر ، ونهد قبيلة من قضاعة كجرم وأضافها إلى جرم لأنها كانت تعتمد عليها وتكتفي بها ، وابذعرت أي تفرقت .

ويذكر الخطيب أن قوله : ولكن الرماح أجرت ، من النوع الذي يقع فيه الفعل مطلقًا كناية عنه مقيدًا ، يعني أن قوله أجرت قصد منه إثبات الفعل للفاعل غير منظور إلى مفعول ، ولكنه وهو بهذه الحالة يقع كناية عن أحرتني، أى كناية عن الفعل متعلقًا بمفعول مخصوص ، لأنه ما دام وقع منها الإجرار لزمه أن تكون أجرته أى قطعت لسانه عن الثناء عليهم ، وذكر محامد تضاف إليهم وعبد القاهر لا يتناول الجملة هذا التناول ، وإنما يقول إن قوله أجرت له مفعول معلوم ومقصود ، وليس لهذا الفعل مفعول سواه ، ولكنك تطرحه وتنساه لتوهم أن هذه الرماح وقع مىها الإجرار وحبس الألسن عن النطق ،

717

ولو قلت : أجرتني فقد يتوهم أن ما كان منها يقطع لسانه هو فقط وأنه لو كان شاعر غيره لما حبس لسانه عن التحدث بذكرهم ، وهذا غير مراد ، وإنما مراده أن تخاذلهم في اللقاء يسكت كل لسان لأنه لا يجد وجهًا يذكرهم به وكال جرمًا حين أبذعرت سقطت كل فضائلها . ومما هو مشهور في هذا الباب قول طُفَيل الغُنُوي : جَزَى الله عَنَّا جَعْفَرًا حينَ أَزْلَقَتْ بِنَا نَعْلُنَا فِي الْوَاطِئينَ فَزَلَّـــــــتِ تُــــــــلاقمي الـذي لا قَوه منَّا لَـمَلَّت أنسوا أنْ يَمْلَـــــــونَا وَلَوْ أَنْ أَمْنَا إِلَى حُجْــــــــرَات أَدْفَأْتْ وأظَلَّتْ ممّ خَلَطُونَا بِالنُّفُوسِ والْكَبَئِــــوا قال الحطيب : « فإن الأصل لملتنا ، وأدفأتنا ، وأظللتنا إلا أنَّهُ حَذَفَ المفعول من هذه المواضع ليدل على مطلوبه بطريق الكناية » ومراده أن قول الشاعر لملت وقع كناية عن ملتنا ، وأدفأت وقع كناية عن أدفأتنا ، وكذلك أظلت ، وفي هذا لزوم بين وقوع الملل منها وأن تملهم ، وهكذا الباقى ، وهذا أيضًا نظر استدلالي يستشف اللمح أو يقتنصه بمنطق اللزوم ، وقد سكت الخطيب عن أهم ما في هذا الحذف مما ذكره عبد القاهر وهو الإشارة إلى أن بنى جعفر كانوا أفسح صدرًا وأكرم نفسًا وأبر برهط طفيل

من كل ذي بر ، فلو أن هذا الرهط كلفوا أمهم مثل ما كلفوا بني جعفر لملت الأم ، ورمز بهذا الحذف إلى أن الذي لاقوه منهم يحدث في الأم الملال فقد كلفوهم تكاليف ثقال من شأنها أن تُمِلُّ مَنْ هو مثل في الصبر والحب والوفاء. وعبارة عبد القاهر التي يشير فيها إلى بيت عمرو وبيت طفيل يقول فيها : « واعلم أن لك في قوله أجرت ولملت فائدة أخرى زائدة على ما ذكرت من توفير العناية على إثبات الفعل وهي أن تقول كان من سوء بلاء القوم ومن تكذيبهم عن القتال ما يجر مثله ، وما القضية فيه ألا يتفق على قوم إلا خرس

3 TEV

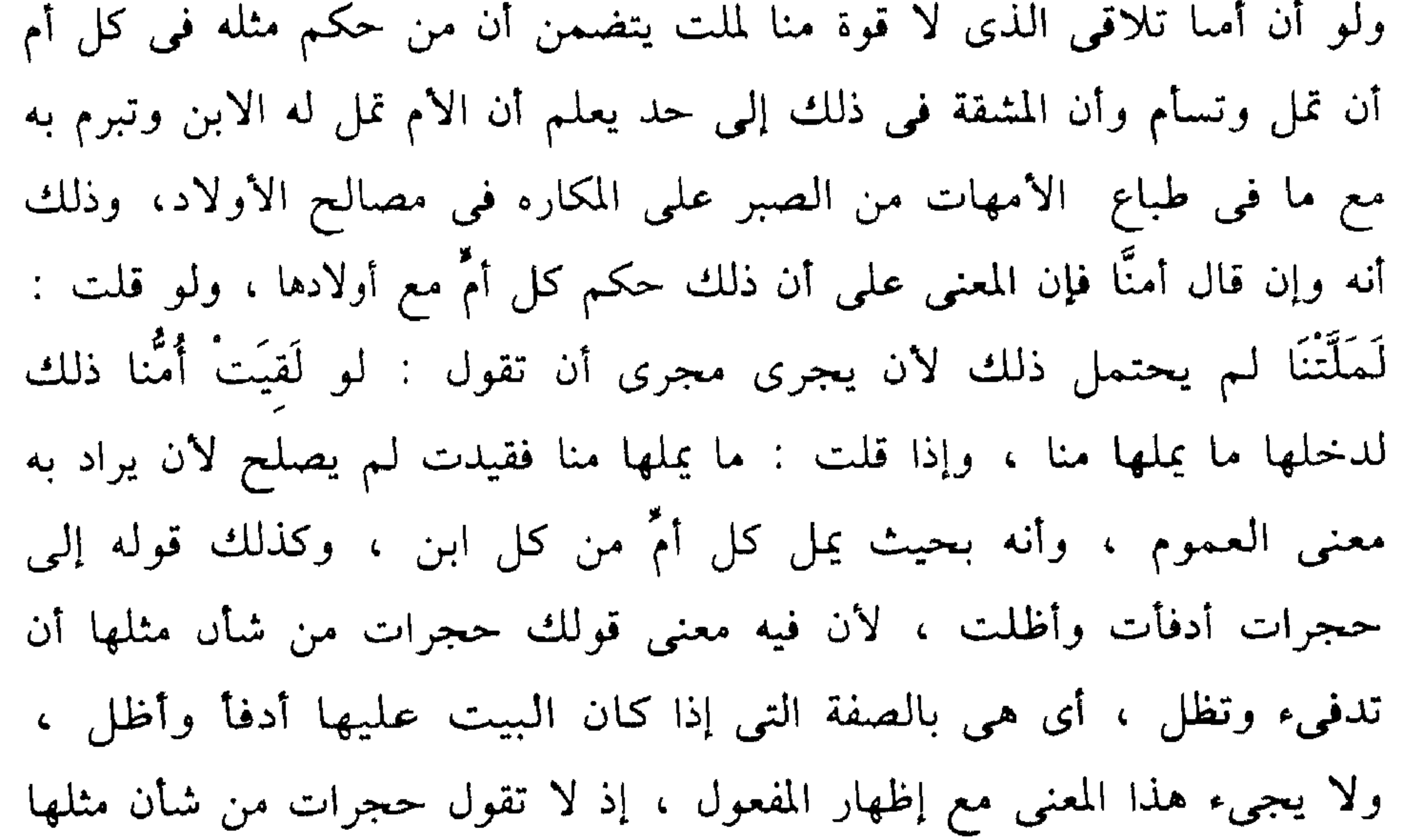

أن تدفئنا وتظلنا هذا لغو من الكلام ، فاعرف هذه النكتة فإنك تجدها في كثير من هذا الفن مضمومة إلى المعنى الآخر الذي هو توفير العناية على إثبات الفعل والدلالة على أن القصد من ذكر الفعل أن تثبته لفاعله لا أن تعلم التباسه بمفعوله » .

وكان عبد القاهر كأنه يخلق الشعر حين يكشف أمثال هذه الأسرار ويعرف القارئ كيف يقرأ الشعر وكيف يكشف أسراره ويتذوق صوره ولغته والمعول عليه هنا هو القصد إلى إرادة العموم في المفعول مع توفر الخبر على وقوع الفعل من الفاعل فالحجرات من شأنها أن تدفىء وتظل وكأن القوم لسعة

**TEA** 

من حجرات الجنة وهذا باب آحر من المديح . وذكر عبد القاهر قوله تعالىي : ﴿ وَلَمَّا وَرَدَ مَاءَ مَدْيَنَ وَجَدَ عَلَيْهِ أُمَّةً مَّنَّ النَّاس يَسْقُونَ وَوَجَدَ من دُونهمُ امْرَأَتَيْنِ تَذُودَانِ ، قَالَ مَا خَطْبِكُمَا ، قَالَتَا لَا نَسْقَى حَتَّى يُصْدِرَ الرِّعَاءَ ، وَأَبُونَا َشَيْخٌ كَبِيرٌ ۞ فَسَقَى لَهُمَا ثُمَّ تَوَلَّى

ثرائهم قد أقاموها على نظام هندسى يجعلها سَجْسَجًا لا حَرَّ ولا قر وكأنها

إِلَى الظَّلِّ ﴾ (١) . فقوله يسقون ، وتذودان ، ولا نسقى ، فسقى لهما ، المراد : يسقوں أغنامهم أو مواشيهم وامرأتين تذودان غنمهما ، وقالتا لا ستقى غنمنا ، فسقى لهما غنمهما ، ولكنه حذف ليتوفر الكلام على إثبات الفعل للفاعل وكأن سيدنا موسىي عليه السلام رق لهما لما كان منهما سقى وذود ، ولو ذكر المفعول وقال : غنمهما لأوهمت العبارة أن سيدنا موسى رق لذودهما الغنم ، وما في ذود الغنم خصوصاً من مزيد عناء لشدة تفلتها وصعوبة ضبطها ، ولو

كان منهما ذود إبل لجاز أن يدعهما سيدنا موسى عليه السلام وليس هذا مرادًا، وراجع عبارة عبد القاهر في « دلائل الإعجاز » .

وقد يقصد بالحذف إبهام المعنى لتوضيحه بما يرد بعد المحذوف ، وبناء

للمغمـــــــد العَزَمَاتِ غَيْرٌ مَسَاعِدٍ يَا يُوسَفْ بنُ أَبِي سَعِـــيدِ وَالْغِنَى لَوْ شِئْتَ لَمْ تَفْسِدْ سَمَاحَةً خَاتم كسسومًا وَلَمْ تَهْدُمْ مَأْثَرَ خَسَسالِد أراد لو شئت عدم إفساد سماحة حاتم لم تفسدها ، ولكنه حذف مفعول شاء ، وأغمضه بهذا الحذف ، فتحركت النفس لتعرف حقيقة مشيئة هذا الرجل صاحب العزمات في المال والغني ، فأعجلها الشاعر ببيان هذه المشيئة فأصاب من النفس موقعًا حسنًا ، يقول عبد القاهر :

« فليس يخفى أنك لو رجعت إلى ما هو أصله فقلت : لو شئت ألا تفسد سماحة حاتم لم تفسدها ، صرت إلى كلام غثٌ وإلَى شيء يمجه السمع وتعافه النفس وذلك أن في البيان إذا ورد بعد الإبهام ، وبعد التحريك له أبدًا ، لطفا ونبلأ لا يكون إذا لـم يتقدم ما يحرك ، وأنت إذا قلت لو شئت ، علـم السامع أنك قد علقت هذه المشيئة في المعنى بشيء فهو يضع في نفسه أن ههنا شيئًا تقتضي مشيئته له أن يكون أو لا يكوں فإذا قلت لـم تفسد سماحة حاتـم عرف ذلك الشيء » .

ومثله قول عبد الله بن شُبْرُمةً وكان شاعرًا ناسكًا يخاطب ابن هُبَيْرة : أَوْ كَابْنِ طَارِقَ حَوْلَ الْبَيْتِ وَالْمَحَرَمِ لَو شِئْتَ كنتَ كَكُرْزِ فِي عَبَادَتِهِ

وكرز بن وَبَرَه الحارثي العابد ومحمد بن طارق ، وكان كرز إذا كاں في سفر واتخذ الناس منزلاً اتخذ هو منزلاً للصلاة وكان يختم القرآن في كل يوم ثلاث ختمات .

اراد لو شنت أن تكون ككرز كنتَ ككرز ولكنه حذف فأبهم ، ثم ذكر فاوضح فحسنت عبارته وجاء كلامه صافيًا بريئًا من الفضول ، وقالوا فى ابن طارق لو اكتفى أحد بالتراب لكفاه كف من تراب وكان يقدر طوّافه حول البيت مى اليوم عشر فراسخ . ومثله قول طرفة يصف ناقته :

 $\mathbf{r} \circ \cdot$ 

وإِنْ شِئْتُ لَمْ تُرْقِلْ وإنْ شِئْتُ أَرْقَلَتْ ﴾ مَخَــــافَةَ مَلْوِيٌّ مِنَ القِدِّ مُحْصَــَـدِ يريد لو شئت عدم إرقالها أى سرعتها لـم ترقل وإن شئت إرقالها أرْقلت مخافة سوط مفتول من الجلد المدبوغ ، ولكنه حذف وأبان وصفى عبارته . وهذا مسلك واضح والمغزى فيه قريب ، وهو كثير في الشعر وفي كتاب الله ومنه قول حميد بن مالك في قصيدته : ( من الطويل )

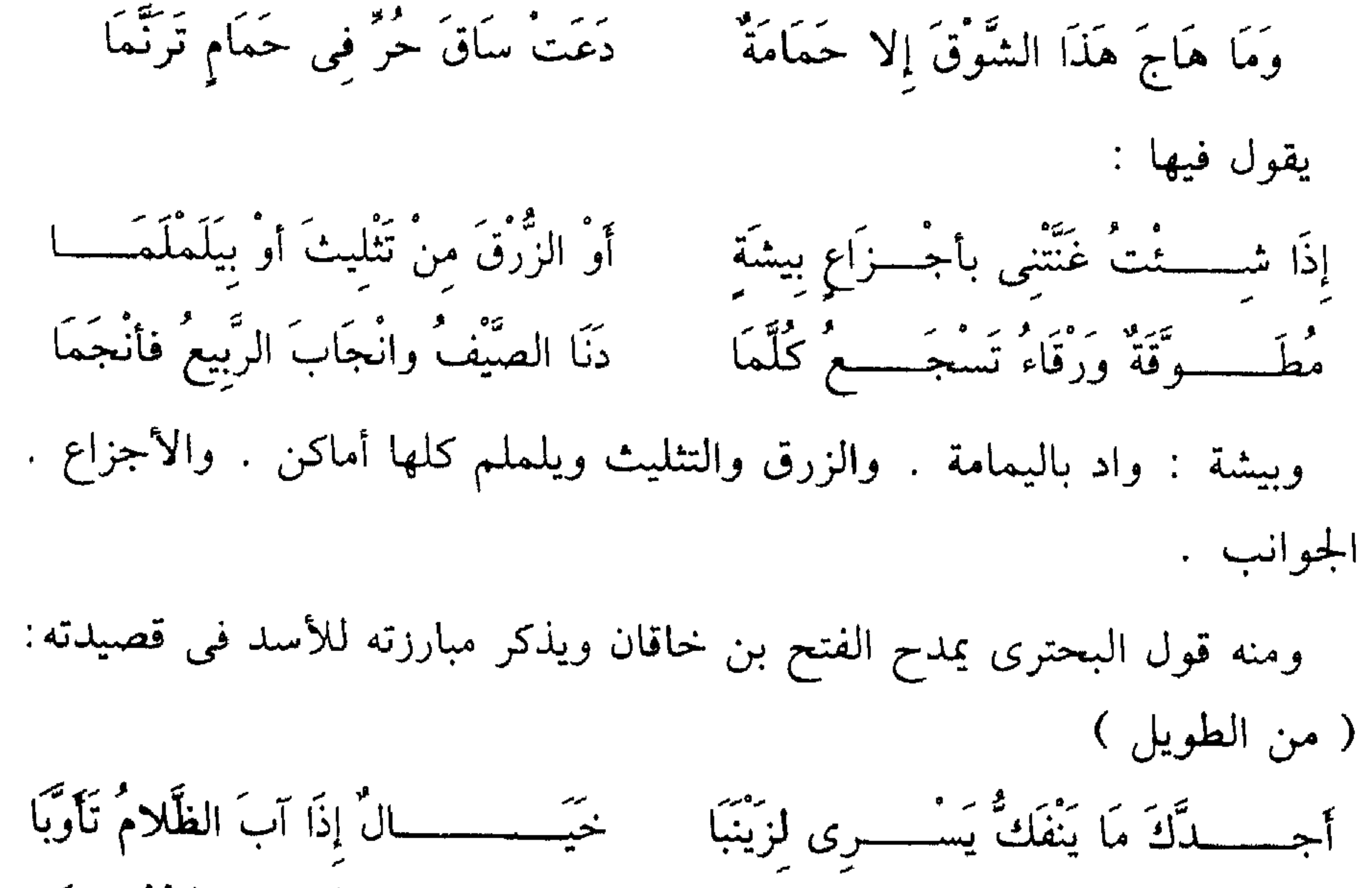

حذفه ذلك إذا كان المفعول من الأمور المستغربة التي تحتاج إلى إطمئنان القلوب لها وإئتلاف النفوس ىها وحينئذ يكون الذكر وسيلة هذا الاطمئنان وأداة هذا التآلف ، انظر إلى قول إسحاق بن حساں الخريمي وكان شاعرًا جيد العبارة كثير الماء ، قال في قصيدته : وَحَسَلَ الَّذِى لاَ يُسْتَطَاعُ فَيُدْفَعُ قضَى وَطَرًا مِنْكَ الْحَبِيبِ الْمُوَدَّعِ

وقد تجد الشاعر في هذا المسلك مضطرًا إلى ذكر المفعول لأنه لا يستقيم مع

هو الألغاز والتعمية وإنما هو أن تستشرف المعنى الذى يلوح لك من بعيد وحوله غيوم بيضاء أو تلفه أقنعة رقاق تخفى عنك منه جانبًا وتبدى لك آخر فتظل مشغوقًا به مولعًا بالقرب منه مندفعًا إلى معرفته وفي ذلك متعة الفن والأدب . ومما جاء على هذه الطريقة التي يذكر الشاعو فيها مهعول المشيئة وليس مستغربًا ولكن الواقع بعده لا يوضحه ، قول أبي الحسن على بن أحمد ( من الطويل ) : فَلَمْ يُبْقِ مِنِّى الشَّوْقُ غَيْرَ تَفَكُّرَى فَلَوْ شَئْتُ أَنْ أَبْكَى بَكَيْتُ تَفَكَّرُا

**۳۰۲** 

لم يقل : فلو شئت بكيت تفكرًا لأنه لو قال ذلك لأفاد التركيب أنه حينما یشاء بکاء التفکر یبکی التفکر ، کما فی قوله لو شئت کنت ککرز ای لو شئت أن تكوں ككرز كنت ككرز ، وليس هذا مراد الشاعر وإنما مراده أنني لو شئت البكاء ىدموعى لا أستطيعه فليس في العيون ماء وليس في الجسم ماء الحياة الذي تفور به العبرة ، وإنما ذهب الشوق بكل شيء من صفات الحياة والأجساد ، وبقى التفكر وحده ، بقيت الخواطر وأشباح الذكريات وهي

وحدها التي يعمر بها الكيان ، فلو شئت أن أبكي لا أجد إلا التفكر وكأنه بقوله : فلو شئت أن أبكي بكيت تفكرًا يؤكد قوله : لم يبق مني الشوق غير تفكرى ، واقرأ في هذا عبارة عبد القاهر .

وواضبح أن الطريقة في قول أبي الحسن غير الطريقة في قول الخريمي لأن المذكور في قول الخريمي يدل على المفعول لو حذف لأن كليهما بكاء دم ، والمذكور في بيت أبي الحسن « بكيت تفكرًا » لا يدل على المفعول لو حذف «أن أبكي » فهو لا يصبح أن يكون تفسيرًا له .

وقد يحذف المفعول لأن الشاعر أراد أن يهيىء الكلام إلى إيقاع فعل آخر على صريح لفظ المفعول بدلاً من إيقاعه على ضميره لو ذكر المفعول مع الفعل الأول ، وهذا فن من الكلام عجيب تجد فيه الشعراء يهتدون بفطرتهم إلى

يهيىء العبارة لإيقاع – لـم نجد – على صريح لفظ المثل أى فلـم نجد مثلاً لك في السؤدد والمجد والمكارم ، ولو قال قد طلبنا مثلاً لكان سبيله أن يقول بعده فلم نجده ، وهو لا يريد هذا ، أى لا يريد إيقاع نفى الوجود على الضمير العائد على المثل لأن حساسية المعنى تقتضى أن يوقع نفى الوجود صراحة على لفظ مثل لا على ضميره ، وفرق بين أن يقع الفعل على صريح اللفظ وأن يقع على ضميره وقد أشرنا إلى ذلك ، وشيء آخر نجده في حذف مفعول طلبنا  $\begin{bmatrix} 1 & 1 & 1 & 1 \end{bmatrix}$   $\begin{bmatrix} 1 & 1 & 1 & 1 \end{bmatrix}$   $\begin{bmatrix} 1 & 1 & 1 & 1 \end{bmatrix}$   $\begin{bmatrix} 1 & 1 & 1 \end{bmatrix}$   $\begin{bmatrix} 1 & 1 & 1 \end{bmatrix}$ 

 $\Upsilon \circ \xi$ 

يذكر الشاعر فضل أبي صقر عليه ودفعه عنه بلايا الأيام وأحداثها ، فقال : حززن إلى العظم ، والأصل حززن اللحم إلى العظم ولكنه حذف المفعول لأنه أراد أن يوقع في النفس من أول الأمر أن سورة الأيام التي يذودها عنه صاحبه سورة عاتية ، وكأنها سيوف زمان بالغة الضرب والإيجاع ، تمزق الجسد وتضرب في العظام ، وكلما بالغ الشاعر في وصف هذه الشدائد التي يدفعها عنه صاحبه كان ذلك أدخل في مدحه ، وأبين لشدة ولائه ، وأدل على صدق إخلاصه وعرفانه ، ولو قال : حززن اللحم إلى العظم لوقع في الوهم أول وهلة أن هذا الحز قد يكون حزًا ضعيفًا لا يتجاوز ظاهر اللحم إلى بواطنه أو هو إذا أعمل في هذا الباطن فربما لا يصل فيه إلى آخره ، وقلت في الوهم أول وهلة لأن ذلك الوهم سيذهب بقوله إلى العظم ، ولكن الشاعر لا يريد لسامعه أن يتوهم أن هذا الحز كان حزًا باردًا أو ضعيفًا وأنه وقع في ظاهر الجلد أو غار في بواطنه غورًا لا يصل إلى نهايته ، ولذلك حذف هذا اللفظ وانتقل سريعًا إلى الغاية التي تصف لنا تمزق جلده وأنه عرى عظامه . ومن أمارات حذق الشاعر أن يفتح طريقًا إلى معناه في أنف كلامه فلا يدعك تتوهم خلاف المعنى وإنما يمهد لك طريقًا إلى مراده يقول عبد القاهر مشيرًا إلى هذا الأصل الجليل في تعليقه على هذا البيت : « الأصل لا محالة حززن اللحم إلى العظم إلا أنّ مجيئه به محذوفاً وإسقاطه له من النطق وتركه في الضمير مزية عجيبة ، وفائدة جليلة ، وذاك أن من حذق الشاعر أن يوقع المعنى في نفس السامع إيقاعًا يمنعه من أن يتوهم

٥٥ ٣

في بدء الأمر شيئًا غير المراد ، ثم ينصرف إلى المراد ، ومعلوم أنه لو أظهر المفعول فقال : وسورة أيام حززن اللحم إلى العظم ، لجاز أن يوقع في وهم السامع قبل أن يجيء إلى قوله إلى العظم أن هذا الحز كان في بعض اللحم دون كله ، وأنه قطع ما يلي الجلد ولم ينته إلى ما يلي العظم فلما كان كذلك ترك ذكر اللحم وأسقطه من اللفط ليبرىء السامع من هدا الوهم ويجعله بحيث يقع المعنى منه في أنف الفهم ويتصور في نفسه من أول الأمر أن الحز مضى في اللحم حتى لم يرده إلا العظم » تأمل قوله : إن من حذق

يتمكن لفظ الرؤية ( أرنبي ) من الذات هكذا ظاهرًا لأن ذلك مما لا يكون ، النفس الإنسانية لا تطيق من رؤية الله وتجلياته إلا بمقدار ما يهيئها الله له ، انظر إلى قوله : ﴿ فَلَمَّا تَجَلَّى رَبُّهُ لِلْجَبَلِ جَعَلَهُ دَكًّا وَخَرَّ مُوسَى صَعَقًا ﴾ (٢) ، إذن سيدنا موسى عليه السلام لـم تتح له الرؤية ولـم يقع أيضاً التجلى عليه وإنما تجلي ربه للجبل فجعله دكا ، وكان من موسى ما كان ، ثم شىء آخر فى قوله : ( أرنى ) أليس معناه اجعلنى أرى أى صيرنى إلى حالة من التهيىء

 $\Upsilon(\gamma) = \Upsilon(\gamma)$  الأعراف : ١٤٣

وأحدث في قدراتي وإمكانياتي البشرية المعتادة شيئًا من التغيير حتى تستطيع أن ترى ، فإن نفسى بهذه الاستعدادات لا تستطيع ذلك ، فالنفس البشرية بإمكانياتها لا ترى الله ، وهذا لو صح ، وأظنه صحيحًا إن شاء الله ، يجعلنا نراجع كثيرًا من الحوار الذي دار حول هذه الآية في الحلاف المعروف، وهذا ليس داخلأ فمي موضوع حذف المعمول وإمما هو معنى وقع في نفسي وأنا أعالج سر الحذف فأثبته والمهم أن أبعاد الذات الجليلة عن أن تعمل فيها الرؤية مي اللفظ مناسب لحال المعنى كما بينا . ومن إشارات الحذف قوله – تعالى – : ﴿ وَإِذَا رَأُوْكَ إِن يَتَّخذُونَكَ إِلَّا هُزُوَا أَهَذَا الَّذِى بَعَثَ اللهُ رَسُولاً ﴾ <sup>(١)</sup> ، الأصل أهذا الذى بعثه الله رسولاً ، قال الخطيب : الحذف فيه لمجرد الاحتصار ، وفيه أيضًا إشارة إلى حال نفوسهم فإن حقدهم على النبي ﷺ جعل نفوسهم تتخاذل فلا تقول بعثه وكأنهم يتحاشون النطق بذلك .

وقد تجد الحذف مشيرًا إلى التعميم في المفعول وأن الفعل واقع على كل من يصح أن يقع عليه ، ومنه قوله تعالى : ﴿ وَاللَّهُ يَدْعُوا إِلَى دَارِ السَّلامِ ﴾ (٢) ، فالدعوة إلى دار السلام أى الجنة دعوة عامة لا يختص بها قبيل دون قبيل ، فكأنه قال : والله يدعو كل ما تصبح دعونه إلى الجنة وتأمل هذا لترى سعة الرحمة وأنه لا يهلك على الله إلا هالك ، وفرق بين هذا وبين الحذف الذي يكون ليتوفر الغرض على إثبات وقوع الفعل من الفاعل ، تقول : قد كان منك ما يؤلم وأنت تريد ما الشأن فيه أن يؤلم وليس وراء ذلك أى معنى في التركيب ، وتقول : قد كان منك ما يؤلم وأنت تريد ما يؤلم كل أحد ، فأنت تقصد إلى العموم فيمن يقع عليهم الفعل ، وبين هذين فرق ولكنه يدق وهكذا شأن المعاني ، ومن هنا نجد الذين يستخرجون المعاني من الجمل قد يترددون بين هذين الاحتمالين ، انظر إلى قول الزمخشرى في قوله تعالى :

> $\gamma$ یونس) ۲۰  $(1)$  الفرقان ١٠

۳٥٧

﴿ يَا أَيُّهَا الَّذينَ آمَنُوا لَا تُقَدِّمُوا بَيْنَ يَدَى الله ورَسُوله ﴾ (١) ، يقول · «وفي لا تقدموا من غير ذكر مفعول وجهان : أحدهما . أن يحدف ليتناول كل ما يقع في النفس مما يقدم ، والثاني : ألا يقصد قَصَدَ مفعول ولا حذفه وإنما يتوجه بالنفي إلىي نفس التقدمة كأنه قيل ولا تقدموا على التلبس بهذا الفعل ولا تجعلوها منكم بسبيل كقوله تعالى : ﴿ هُوَ الَّذِى يُحْيِي وَيُميتُ ﴾ (٢) ، فهذان كما نرى معنيان لا معنى واحد فليست الاحتمالات إلا أشكالاً من

العاني متلبست باحوال الكلمات ، واعلم أن فقه هذا هو الندى يعينك على فقه الثحرب وتذوقه ، ولا غاب هذا الباب اجليل عن المشتغلين بالشعر حسبوا أنه ليس لنا تران في فقه الشعر .  
ايس لنا تران في فقه الشعر .  
وقل ذكروا أن سر احلف في قوله تعالى : 
$$
\oint
$$
 وأتح تعلُوارلله أنداكًا وأتُم  
من التفاوت .  
ورى عبصر ويسمع واع ، وكان المزاد – والله أعلم – فلا تبعلوا لله أندادا وانتم  
يرى مبصر ويسمع واع ، وكان المراه – والله أعلم – فلا تبعلوا لله أنادا، وانتم  
يةع منكم العلم وتتصفون به لان كون المرم عن يملم كاف في معرفة أنه ليس  
يةع منكم العلم وتتصفون به لان كون المرم عن يملم كاف في معرفة أنه ليس  
له شبيه .

TOA
ومن بينهم دارسون محدثون . والذي نعتقده أن القرآن حين يراعى الفاصلة ويبقى على تنغيمها إنما يحفظ وسيلة من أقوى وسائله في التأثير لأن رنين الكلمات وجرسها وتوافق إيقاعاتها لغة تتغلغل في النفس والضمير وتسمو بالروح إلى آفاق قدسية فتأخذها نشوة يحسها من يرتل هذه الآيات – كما قلنا في مثلها – ترتيلاً يتهدج فيه صوته ويتماوج مع ألحانها ثم ينتهى إلى هذه الفواصل فيجد عندها القرار ، وهذه اللغة التي نزل بها القرآن لغة دندنة وترنم أحس أسلافنا هذه الفضيلة فيها ، وقالوا : إنهم إذا فرغوا فإنهم يلحقون الألف والياء والواو ما ينون وما لا ينون لأنهم أرادوا مد الصوت . . ومد الصوت الذى يلحقون من أجله الألف في الفتح ، والياء في الكسر ، والواو في الضم ، وسيلة من وسائل تهدئة النفس حين تمتلبيء إحساسًا بالفكرة أو تختلج بألوان من الشعور، وكأنهم اتخذوا من كلمات هذه اللغة أوتًارًا فكانت أشجى لحنًا وأعذب نغما .

الحذف يفيد مع الاختصار تحاشى أن يقع الفعل ( قَلَى ) على ضمير المخاطب وهو النبي ﷺ لأن في ذلك ما يوحش بخلاف وَدَّعَك فليس التوديع كالقلى – وهذا مذكور في حواشي الإيضاح – وقالوا : إنه حذف لرعاية الفاصلة ولكن هذا القول قد رفضه كثير من البلاغيين لأنه علة – كما يقولون – لفظية لا ينبغي أن تكون مقصدًا في الأسلوب القرآني الذي بني على مراعاة المعاني لا الألفاظ ، وهذا الذي قدمنا الإشارة إليه وقد اقتنع به كثير من الدارسين

ومن فضول القول أن أقول : إن التموج في العبارة مظهر من مظاهر الامتلاء النفسي الدافق ، يأتي هذا التموج في الأنغام حادًا صاخبًا إذا كان الحس الباطني من هذا النوع ويأتي هادئًا حالًا إذا كان هذا الحس كذلك .

ومن الفضول أن أشير إلى الربط بين حال الاسلوب وحال النفس في هذه

الصفة لأن الكلام الصادق ما هو إلا قطعة من النفس تأخذ شكل الكلام وهذا

۳٥٩

منِ الدارسين ، وقد قالت باحثة في بيان القرآن في قوله تعالى : ﴿ مَا وَدَّعَكَ رَبُّكَ وَمَا قَلَىٰ ﴾ <sup>(٦)</sup> ، ترد القول الذى يعلل الحذف برعاية الفاصلة . « أما تعليل الحذف برعاية الفاصلة فليس من المقبول عندنا أن يقوم البيان القرآنى على اعتبار لفظى ، وإنما الحذف لمقتضى معنوى بلاغى يقوى به الأداء اللفظي دون أن يكون الزخرف الشكلي هو الأصل ، ولو كان البيان القرآني  $TV : U \rightarrow V$  الأحزاب $V : V$  $1 - 3$  الاحزاب : ١٠  $TT: L^2 = V(T)$  الأحزاب

 $\xi$  . الاحزاب  $\xi$  $\mathbf{y}$  الضحى : ٣

الْيَتِيمَ فَلاَ تَقْهَرْ ۞ وَأَمَّا السَّائلَ فَلاَ تَنْهَرْ ۞ وَأَمَّا بِنَعْمَةٍ رَبُّكَ فَحَدَّثْ ﴾ (١) ، وليس في السورة كلها تاء فاصلة بل ليس فيها حرف التاء على الإطلاق فلم يقل – تعالى – فخبر ، لتتفق الفواصل على مذهب أصحاب الصنعة ومن يتعلقون به » . وهذا الاعتراض كما ترى جاء على نسق ما ذكرته مرويًا عن الدارسين

يتعلق بمثل هذا لما عدل عن رعاية الفاصلة في آخر سورة الضحى : ﴿ فَأَمَّا

السابقين ، ثم فيه غفلة شديدة عن رهافة السياق كما قلت ، وبيان ذلك أننا حين نقول : أن القرآن يحرص على توافق التنغيم الصوتي ، لا ندعى أن ذلك دائمًا وإنما يحدث عندما يقتضيه السياق ولذلك نراه واقعًا في الآيات التي تصف أحداثًا أو شعورًا أو أفكارًا من نوع متوهج على اختلاف الدرجة في ذلك ، ومن هنا يجيء قوله : ﴿ وَاللَّهُ يَقُولُ الْحَقَّ وَهُوَ يَهْدَى السَّبِيلَ ﴾ (٢) ، أسلوبًا رزينًا هادتًا هدوء الحق الراشد إلى الصراط المستقيم ، أما قوله : ﴿ وَتَظُنُّونَ بِاللَّهُ الظُّنُونَا ﴾ (٣) ، فإنها جاءت في موقف عنيف ، كله حركة واضطراب ، وانفعالات موارة بلغت فيها القلوب الحناجر ، وكأن الموقف يكاد ينفجر لولا هذا الانطلاق وهذا الامتداد في تلك الألف التي أفرغت من توتر الآيات قدرًا استوى به نسق الأسلوب ، انظر إلى سياق

الأمة: $\mathbf{V}$ 

$$
\ast
$$
 
$$
\ast
$$
 
$$
\ast
$$
 
$$
\ast
$$
 
$$
\ast
$$
 
$$
\ast
$$
 
$$
\ast
$$
 
$$
\ast
$$
 
$$
\ast
$$
 
$$
\ast
$$
 
$$
\ast
$$
 
$$
\ast
$$
 
$$
\ast
$$
 
$$
\ast
$$
 
$$
\ast
$$
 
$$
\ast
$$
 
$$
\ast
$$
 
$$
\ast
$$
 
$$
\ast
$$
 
$$
\ast
$$
 
$$
\ast
$$
 
$$
\ast
$$
 
$$
\ast
$$
 
$$
\ast
$$
 
$$
\ast
$$
 
$$
\ast
$$
 
$$
\ast
$$
 
$$
\ast
$$
 
$$
\ast
$$
 
$$
\ast
$$
 
$$
\ast
$$
 
$$
\ast
$$
 
$$
\ast
$$
 
$$
\ast
$$
 
$$
\ast
$$
 
$$
\ast
$$
 
$$
\ast
$$
 
$$
\ast
$$
 
$$
\ast
$$
 
$$
\ast
$$
 
$$
\ast
$$
 
$$
\ast
$$
 
$$
\ast
$$
 
$$
\ast
$$
 
$$
\ast
$$
 
$$
\ast
$$
 
$$
\ast
$$
 
$$
\ast
$$
 
$$
\ast
$$
 
$$
\ast
$$
 
$$
\ast
$$
 
$$
\ast
$$
 
$$
\ast
$$
 
$$
\ast
$$
 
$$
\ast
$$
 
$$
\ast
$$
 
$$
\ast
$$
 
$$
\ast
$$
 
$$
\ast
$$
 
$$
\ast
$$
 
$$
\ast
$$
 
$$
\ast
$$
 
$$
\ast
$$
 
$$
\ast
$$
 
$$
\ast
$$
 
$$
\ast
$$
 
$$
\ast
$$
 
$$
\ast
$$
 
$$
\ast
$$
 
$$
\ast
$$
 
$$
\ast
$$
 
$$
\ast
$$
 
$$
\ast
$$
 
$$
\ast
$$
 
$$
\ast
$$
 
$$
\ast
$$
 <math display="</math>

البيان بعد الذي ذكرناه . أما لماذا جاء قوله : ﴿ وَأَمَّا بِنِعْمَةِ رَبِّكَ فَحَدَّثْ ﴾ (٢) ، وخالف نسق الفواصل فذلك لأمر تقتضيه « حساسية معنوية بالغة الدقة في اللطف والإيناس » ! هي أن حديثه بنعمة ربه ينبغي أن يكون خافتًا في نبرته وفي الفرط بعد الفرط حتى لا يذهب به هذا الحديث مذاهب الغرور أو الرياء ، ورسول الله وإن كان معصومًا من هذا فإن أمته من ورائه في كل خطاب إلا ما كان مختصًا به وهذا ليس واحدًا منها ، أقول : إن الحديث بالنعمة جاء مخالفاً لنسق الفواصل في السورة لتشير هذه المخالفة إلى أنه ليس على سجية السياق الدافق والناهي نهيًا وجدانيًا متصلاً عن قهر اليتيم وقهر السائل ، وإنما هو أمر بإذاعة النعمة مشروط بشروط ذكرها علماء الملة ، وأساسها أن يكون مقصده بالحديث عن النعمة اللطف ، وأن يقتدى به غيره ، وأمن على نفسه الفتنة من الغرور والرياء ، أما النهي عن قهر اليتيم وقهر السائل فذانك من المعاني التي تستثار لها النفوس حتى تنفعل بها انفعال طاعة وانقياد . والآية التي ذكرها الزمخشري وقاس عليها جاء الحذف فيها للاختصار كما يقول ولفضيلة أخرى هي المحافظة على التنغيم الصوتي الداخلي في سياق آياتها ، اقرأ الآية كاملة تجد ذكر هذه الأصناف قد ورد فيها على نغم موسيقى يكاد يطرد في جميعها . ﴿ إِنَّ الْمُسْلَمِينَ وَالْمُسْلَمَاتِ وَالْمُؤْمِنِينَ وَالْمُؤْمِنَاتِ وَالْقَانِتِينَ وَالْقَانِتَات والصَّادَقينَ وَالۡصَّادقَاتِ وَالۡصَّابِرِينَ وَالۡصَّابِرَاتِ وَالۡخَاشِعِينَ ۚ وَالۡخَاشَعَاتَ وَالْمُتَصَدِّقِينَ وَالْمُتَصَدِّقَاتِ وَالصَّائِمِينَ وَالَصَّائِمَاتِ وَالْحَافظينَ فُرُوجَهِمْ

في النار يقولون في حسرة لاهفة : ﴿ يَا لَيْتَنَا أَطَعْنَا اللَّهَ وَأَطَعْنَا الرَّسُولاً \* وَقَالُوا رَبَّنَا إِنَّا أَطَعْنَا سَادَتَنَا وَكُبَرَاءَنَا فَأَضَلُّونَا السَّبِيلاَ ﴾ (١) ، وهذا غنى عن

> الضحى : ١١)  $TV$  الأحزاب  $T$  :  $TV$  ،  $V$

> > ۳٦٢

والمحافظات والذَّاكِرِينَ اللهَ كَثِيرًا وَالذَّاكِرَاتِ أَعَدَّ اللهُ لَهُم مَّغْفِرَةَ وَأَجْرَا عَظيمًا ﴾ <sup>(١)</sup> ، وَلَوْ قال : والذاكرين الله كثيرًا والذاكراته لكان فيه من المخالفة ما ترى

ومن الواضم أن أسلافنا درسوا النغم والألحان وآثارها النفسية وفلسفتها البيانية ، وبينوا كيف تعمل النغمات عملها في تحريك النفوس ، وبعث العزائم نحو الأعمال الشاقة ، وكيف تقوى عزماتها على ما تبذل فيه المهج ، وذكروا الألحان المستحبة ، وألحان الحروب ، وذكروا مصاحبة الغناء للألحان ، ورتلوا أناشيد الحروب المصحوبة بضرب الدفوف ، وذكروا أن من الأوزان والإيقاعات ما يثير الأحقاد الكامنة ويلهب نيران الغضب ومن الأوزان والأنغام ما يسكن سورة الغضب ، ويذهب بالاحقاد ويوقع الصلح ، وقالوا : النغم فضل بقى من المنطق لـم يقدر اللسان على استخراجه فاستخرجته الطبيعة بالألحان على الترجيع لا على التقطيع ، فلما ظهر عشقته النفس وحن إليه القلب ، وغير ذلك كثير مما يخصب النفس ويعمق فهمها للأساليب . وقد أقام القرآن أسلوبه على نظام من التآلف الصوتى العجيب لوحظ ذلك في حروفه ، وكلماته ، وجمله ، وصارت أصواته كما يقول المرحوم الرافعي ألحانًا لغوية رائعة كأنها لائتلافها وتناسبها قطعة واحدة قراءتها هي توقيعها .

والرماني ذكر التلاؤم في القرآن وجهًا من وجوه إعجازه وهو مما نحن فيه.

والقول في هذا يطول وبسطه يحتاج إلى دراسات مستقلة وحسبنا في سياقنا ما ذكرناه من أنه لا ضبير على بلاغة القرآن من القول بأن الحذف هنا لمراعاة فواصل الآيات مع إفادته ما يمكن أن يفيده في سياقه من أغراض أخرى .

₩

 $\uparrow \circ$  الأحزاب ١٥

 $T12$ 

، معيده وهو أهونٌ عَلَيْه ﴾ <sup>(١)</sup> ، قال الزمخشرى : « فإن قلت : لـم أخرت الصلة في قوله : وهو أهون عليه وقدمت في قوله وهو على هين ؟ يقصد ما جاء في قوله تعالى . ﴿ قَالَ رَبُّ أَنَّى يَكُونُ لَى غُلامٌ وَكَانَت امْرَأْتِي عَاقرًا وَقَدْ بَلَغْتُ مِنَ الْكَبَرِ عِتبَاً ۞ قَالَ كَذَلِكَ قَالَ رَبُّكَ هُوَ عَلَى هِينَ وَقَدْ خَلَقْتُكَ من قَبْلُ وَلَمْ تَكَ شَيْئًا ﴾ <sup>(٢)</sup> ، قال الزمخشرى : « قلت : هناك قصد الاختصاص ، وهو محزه فقيل هو على هين وإن كان مستصعبًا عندكم أن يولد بين ً هِم وعاقر ، وأما ههنا فلا معنى للاختصاص كيف والأمر مبنى على ما يعقلون من أن الإعادة أسهل من الابتداء فلو قدمت الصلة لتغير المعنى». وقد علق ابن المنير – وهو معروف بتحرشه بالزمخشرى – على هذا بقوله: « كلام نفيس يستحق أن يكتب بذوب التبر لا بالحبر » . ويتفرع علمي هذا الأصل وهو دلالة تقديم المعمول علمي الاختصاص أنه لا يقال : ما زيدًا ضربت ولا غيره لأن المفعول لما قدم وسلط عليه النفي أفاد نفي الحدث عن هذا المفعول خصوصاً وذلك يعني أن الفعل ثابت وقولك : ولا غيره يعني نفي الفعل وهذا تناقض كما ترى ، فإذا كان مرادك أنك لم تضرب زيدًا ولا غيره فالعبارة أن تقول : ما ضربت زيدًا مْنْ غير تقديم

واستشكل على الزمخشري مي آية إياك نعبد ، وذكر من كلام سيبويه ما اعتقد أنه شاهده كما دكر من كلام الأعراب ما يفيد عدم الاختصاص - كما ظن -وقد ناقشت هذا الموصوع مناقشة وافية في كتاب البلاغة القرآنية في تفسير الز مخشر ی

وقد خالف أيضًا العلامة ابن الأثير في القول بدلالة تقديم المعمول على الاختصاص في قوله تعالى : ﴿ خُذُوهُ فَغُلُّوهُ ۞ ثُمَّ الْجَحِيمَ صَلُّوهُ ۞ ثُمَّ فِي 

قلت : إن العلامة ابن الأثير رفض دلالة التقديم في الآية الكريمة في الموضعين على الاختصاص ، ورأى أنه للفضيلة السجعية كما قال ، أى للمحافظة على رؤوس الآي ، قال : « ولا مراء في أن هذا النظم على هذه الصورة أحسن من أن لو قيل خذوه فغلوه ثم صلوه الجحيم » ، وكذلك قال في سلسلة ، وتقديمها على فاسلكوه لـم يكن للاختصاص ، وإنمـا لنظـم الكلام ولا شك أن هذا النظم أحسن من أن لو قيل ثم أسلكوه في سلسلة ذرعها سبعون ذراعًا .

> $\Lambda \cdot$  التوبة ١٠  $|J|$  ( )  $\mathbf{r}$ ٣٢

> > $T T T$

وقد قلنا في مثله : إنه لا مانع من أن يكون التقديم للاختصاص ، ولهذه الفضيلة السجعية ، ومما لوحظ أن ابن الأثير في هذه الآية يهاجم الزمخشري هجومًا خفيًا فيقول في القول بأن تقديم الجحيم وهو النار العظيمة على قوله صلوه لأجل الاختصاص وهو رأى الزمخشرى كما قدمنا ، يقول : « إنه لا يذهب إليه إلا من هو بنجوة عن رمور الفصاحة والبلاغة » ، وغفر الله لابن الأثير فلم يكن الزمخشرى بنجوة من رموز الفصاحة والبلاغة ، واقتباسات ابن الأثير من الكشاف التي كتم خبر مصدرها وأوهم أنها من اجتهاداته شاهد على ذلك . أما تقديم بعض المتعلقات على بعض فإنه يجرى على نسق دقيق من مراقبة المعاني ومتابعة الأحوال وهو متشعب النواحي متعدد الأصول ، وحسبنا هنا أن نشير إلى ما يكشف لنا شيئًا من جلال الأساليب في هذا الباب مقتبسين من كلام الزمخشرى والعلوى . فمن الأسس التي بني عليها ترتيب المتعلقات أنهم يقدمون منها ما هو أوثق صلة بغرض الكلام وسياقه ، انظر إلى قوله – تعالى – . ﴿ وَلَا تَقْتُلُوا أَوْلادَكُم مِّنْ إمْلاَق ، نَّحْنُ نَرْزَقْكُمْ وَإِيَّاهُمْ ﴾ <sup>(١)</sup> ، وقوله فى آية أخرى : ﴿ وَلَا تَقْتُلُواْ أَوْلَادَكُمْ خَشْيَةَ إِمْلَاقٍ ، نَحْنُ نَرْزَقُهُمْ وَإِيَّاكُمْ ﴾ (٢) ، قال

**77V** 

$$
T1.4y_{\text{end}}, \qquad 101.8y_{\text{end}},
$$

السياق هو المطلوب دون رزقهم لأنه حاصل فقدم الوعد برزق أولادهم على الوعد برزقهم ، وهذا من غاية الدقة كما ترى . ومثله قوله تعالى : ﴿ لَقَدْ وُعِدْنَا هَذَا نَحْنُ وَآبَاؤُنَا مِنْ قَبْلُ ﴾ (١) ، وفي سورة المؤمنين : ﴿ لَقَدْ وُعِدْنَا نَحْنُ وَآبَاؤُنَا هَذَا مَن قَبْلُ ﴾ (٢) ، قال الزمخشري : فإن قلت : قدم في هذه الآية يعني آية النمل ، هذا على نحن وآباؤنا وفي آية أخرى قدم نحن وآباؤنا على هذا ، قلت : التقديم دليل على أن المقدم هو الغرض المعتمد بالذكر وأن الكلام إنما سيق لأجله ، ففي إحدى الأيتين دل على أن اتخاذ البعث هو الذي تعمد بالكلام وفي الأخرى على أن اتخاذ المبعوث بذلك الصدد ، أراد أن كلمة – هذا – تشير إلى البعث بعد الموت وفي الآية التي ينصب فيها الحديث على استبعاد البعث وأنه محال في نظرهم قدم ما يشير إليه أي قولهم هذا ، انظر إلى سياق الآية : ﴿ وَقَالَ الَّذِينَ كَفَرُوا أَثِذَا كُنَّا تُرَابًا وَآبَاؤُنَا أَثَنَّا لَمُخْرَجُونَ ۞ لَقَدْ وُعِدْنَا هَذَا نَحْنُ وآبَاؤُنَا منْ قَبْلُ ﴾ (٣) ، تجد أن الشبهة المستحكمة هي أنهم صاروا هم وآباؤهم ترابأ ، ويبعد عندهم أن يبعثوا بعد صيرورتهم ترابًا ، والأية الثانية سياقها هكذا : ﴿ بَلْ قَالُوا مِثْلَ مَا قَالَ الأَوَّلُونَ ۞ قَالُوا أَثَذَا مِتْنَا وَكُنَّا تَرَابًا وَعظَامًا أَثنًا لَمَبْعُوثُونَ ۞ لَقَدْ وُعدْنَا نَحْنُ وَآبَاؤُنَا هَذَا منْ قَبْلُ ﴾ <sup>(٤)</sup> ، تجد

\* ۱۸

وقد يكون داعى التقديم هو أن التأخير قد يؤدى إلى لبس يخل ببيان المعنى، كما ترى فى قوله – تعالى – : ﴿ وَقَالَ رَجُلٌ مُّؤْمِنٌ مِّنْ آلِ فِرْعَوْنَ يَكْتُمُ إِيمَانَهُ ﴾ (٢) ، والمقدم هو قوله من آل فرعون وهو صفَّة رجل وَلوَ أخره عن يكتم إيمانه وقال رجل مؤمن يكتم إيمانه من آل فرعون لتوهم أنه متعلق بيكتم ، وأنه ليس صفة الرجل ، فلا يفهم أن الرجل من آل فرعون .

وَلَّهُ اخْتلافُ اللَّيْلِ وَالنَّهَارِ ، أَفَلا تَعْقِلُونَ ۞ بَلْ قَالُوا مِثْلَ مَا قَالَ الأَوَّلُونَ ۞ قَالُوا أَتَلَدَا متْنَا وَكُنَّا نُرَابَاً ﴾ <sup>(١)</sup> . . فهم لم يهتموا بالأدلة المساقة ولم يناقشوها لأن قلوبهم انطوت على مقالة الأولين فقالوا : لقد وعدنا نحن وآباؤنا هذا ، وفيه من الدقة والإحساس بأخفى ما في السياق ما ترى .

وقد يكون التقديم ناظرًا إلى الأسبقية في الفضل كما في قوله تعالى : ﴿ وَأَذَّنَ فِى النَّاسِ بِالْحَجِّ يَأْتُوكَ رِجَالاً وَعَلَى كُلِّ ضَامِرٍ ﴾ (٣) ، قالوا : قدم الرجالة لأنهم أفضل منزلة عند الله لما يعانون في الحج من الجهد والمشقة، وقد أحس ابن عباس بما في هذا التقديم فقال . وددت لو حججت راجلاً فإن الله قدم الرجالة على الركبان في القرآن .

ومما ِ هو ناظر إلى منازل المعانى فى ترتيبها قوله – تعالى – : ﴿ وَلَا تَطْعُ كُلَّ حَلاَّف مَّهِين ۞ هَمَّازِ مَّشَّاء بِنَمِيمٍ ۞ مَّنَاعِ لِّلْخَيْرِ مُعْتَدِ أَثِيمٍ ۞ عَتَلٌّ بَعْدَ<br>ذَلِكَ زَنِيمٍ ﴾ (٤) ، قالوا : إن ترتيب هذه الآيات منظور فيه إلى ترتيب منازلها ، ومراتبها فأفظعها وأشنعها ، وأدلها على قساوة النفس كثرة الأيمان الكاذبة ، ثم تليها الغيبة ، فالهماز هو المغتاب ، ثم النميمة ، وقد لحظ مع النميمة ذكر المشاء لأن النمام يفتقر إلى المشي من حيث كانت النميمة نقل الحديث من شخص إلى آخر ، وجاء وصفه بأنه زنيم في ساقة هذه الصفات

> (٢) غافر : ٢٨ ١/ المؤمنون : ٨٢ - ٨٢  $\mathcal{M} = \mathcal{N} \cdot \mathcal{N}$ القلم : ١٠  $TV$  : الحبح :  $(V^{\prime})$

 $(\Upsilon)$  إنس ولا جان ﴾ وقوله : ﴿ وَأَنَّا ظَنَنَّا أَن لَّنْ تَقُولَ الإِنْسُ وَالْجِنَّ عَلَى الله كَذبًا ﴾ (٣) . أما قوله : ﴿ يَا مَعْشَرَ الْجِنَّ وَالإِنْسِ ﴾ (٤) ، فَإنما قدم فيهَ الجَن لأن المقام مقام تسلط واجتراء والجن بذلك أحق ، فلهذا قدمهم ، وقوله : ﴿ وَمَا خَلَقْتُ الْحِنَّ وَالإِنْسَ إِلاَّ لِيَعْبَدُونِ ﴾ <sup>(٥)</sup> ، قدم الجن على الإنس لأن المقام مقام خطاب بامتثال الأوامر في العبادة والمخالفة من الجن أكثر . ومن أدق ما قيل في تفسير خصائص الاسلوب وبيان ترتيب المتعلقات ما ذكره العلوى فى قوله تعالى : ﴿ زَيْنَ لِلنَّاسِ حُبُّ الشَّهَوَاتِ منَ النِّسَاء وَالْبَنِينَ وَالْقَنَاطِيرِ الْمُقَنْطَرَةِ مِنَ الذَّهَبِ وَالْفِضَّةِ وَالْخَيْلِ الْمُسَوَّمَةِ وَالأَنْعَام<br>وَالْخَرْث ﴾ (٦) .<br>وَالْخَرْث ﴾ (٦) .

<u>۲۷۰</u>

القلوب ، والبنون أقعد في المحبة من الأموال ، والذهب أكثر تمكنًا من الفضة، والحيل أدخل في المحبة من الأنعام ، والمواشى أدخل الحرث . فأما قوله تعالى . ﴿ إِنَّمَا أَمْوَالُكُمْ وَأَوْلَادُكُمْ فتْنَةٌ ﴾ (١) ، فإنما قدم الأموال ههنا لأنه في معرض ذكر الافتتان ، ولا شك أن الافتتان بالمال أدخل من الافتتان بالأولاد لما فيه من تعجيل اللذة والوصول إلى كل مسرة والتمكن من البسطة والقوة بخلاف آية القناطير فإنه إنما قدم البنين فيها لما ذكرها في

معرض الشهوة وتمكين المحبة . وقد تلحظ السببية في ترتيب المتعلقات فيقدم السبب على المسبب وذلك كما في قوله تعالى : ﴿ وَأَنْزَلْنَا مِنَ السَّمَاء مَاءَ طَهُورًا ۞ لنُحْيِيَ بِهِ بَلْدَةَ مَيْتًا وَنُسْقِيَهُ ممَّا خَلَقْنَا أَنْعَامًا وَأَنَاسىً كَثِيرًا ﴾ <sup>(٢)</sup> ، قال ابن الأثير : • قدم حياة الناس وإسقاء الأنعام على إسقاء الناس وإن كانوا أشرف محلأ لأن حياة الأرض سبب لحياة الأنعام والناس ، فلما كانت بهذه المثابة جعلت مقدمة في الذكر ، ولما كانت الأنعام من أسباب التعيش والحياة للناس قدمها في الذكر على الناس لأن حياة الناس بحياة أرضهم وأنعامهم ، فقدم سقى ما هو سبب نمائهم ومعاشهم على سقيهم " .

وقد تلحظ الكثرة والقلة في تقديم بعض المتعلقات على بعض فيقدم الأكثر فالذي يليه ، من ذلك قوله تعالى : ﴿ ثُمَّ أَوْرَثْنَا الْكِتَابَ الَّذِينَ اصْطَفَيْنَا مِنْ عبَادنَا ، فَمنْهُمْ ظَالمٌ لَّنَفْسه وَمَنْهُم مَّقْتَصِدٌ وَمَنْهُمْ سَابقٌ بِالْخَيْرَاتِ ﴾ (٣) ، فقوله : فمنهم ظالم تقسيم لقوله الذين اصطفينا من عبادنا قدم الظالم لنفسه

**TY1** 

(٣) فاطر : ٣٢ (٢) الفرقان : ٤٨ ، ٤٩  $Y \wedge$ : الاتفال : ٢٨

للإيذان بكثرته وأن معظم الخلق عليه ثم أتى بعده بالمقتصدين لأنهم قليل بالإضافة إلى الظالـم ثـم أتـى بالسابقين وهـم أقل من القليل أعنى من المقتصدين فقدم كما ترى الكثير ثم الذى يليه .

وقد يقع الترتيب على وفق تدرج أحوال الىفس وما يصحب ذلك من التصاعد في الإحساس فنرى ترتيب المعالى في الأسلوب تتصاعد مع هذا الشعور وتترقى معه .

انظر إلى وصف القرآن أهوال يوم القيامة وشغل كل امرىء بنفسه وفراره من أهله وكيف تتابع أسلوبه مع تتابع هده الأحوال ؟ يقول : ﴿ يَوْمَ يَفِرُّ<br>الْمَرَءُ مِنْ أَخِيهِ ۞ وَأَمَهِ وَأَبِيهِ ۞ وَصَاحِبَتِهِ وَبَنِيهِ ﴾ <sup>(١)</sup> ، بدأ بالفرار من الأخ بالأبوين ، والأبوان أقرب من الأخ والمكروب يفر من أخيه قبل أن يفر من أبيه فإذا زاد الكرب فر من الأبوين وىقى مستمسكًا بالصاحبة والبنين فإذا ما تضاعف الكرب مر من الصاحبة وبقى متعلقًا بولده ، وناهيك عن حال البهول والكرب الذى يفر ميه الوالد من بناته وبنيه . أرأيت كيف تدرج الأسلوب بأحوال إحساس النفس بالهول وكيف تنزلت الكلمات منازلها في اللفظ والنفس على سواء ؟ . وقد كتبنا فصلاً بافعًا إن شاء الله في هذا الباب استنبطناه من تفسير الكشاف في كتابنا « البلاغة القرآنية » فليراجع هناك ، والله الموفق والهادى إلى سـواء السبيل .

## ₩ ₩ ₩

 $\mathbf{r} = \mathbf{r} \cdot \mathbf{r}$ 

**TVY** 

1 - 
$$
ln_{1}(1)
$$
  
\n-  $ln_{1}(1)$   $ln_{1}(2)$   
\n-  $ln_{2}(1)$   $ln_{1}(2)$   
\n-  $ln_{2}(1)$   $ln_{1}(2)$   
\n-  $ln_{2}(1)$   $ln_{1}(2)$   
\n-  $ln_{2}(1)$   $ln_{1}(2)$   
\n-  $ln_{2}(1)$   $ln_{1}(2)$   
\n-  $ln_{1}(1)$   $ln_{1}(2)$   
\n-  $ln_{1}(1)$   $ln_{1}(2)$   
\n-  $ln_{1}(1)$   $ln_{1}(2)$   
\n-  $ln_{1}(1)$   $ln_{1}(1)$   
\n-  $ln_{1}(1)$   $ln_{1}(1)$   
\n-  $ln_{1}(1)$   $ln_{1}(1)$   
\n-  $ln_{1}(1)$   
\n-  $ln_{1}(1)$   
\n-  $ln_{1}(1)$   
\n-  $ln_{1}(1)$   
\n-  $ln_{1}(1)$   
\n-  $ln_{1}(1)$   
\n-  $ln_{1}(1)$   
\n-  $ln_{1}(1)$   
\n-  $ln_{1}(1)$   
\n-  $ln_{1}(1)$   
\n-  $ln_{1}(1)$   
\n-  $ln_{1}(1)$   
\n-  $ln_{1}(1)$   
\n-  $ln_{1}(1)$   
\n-  $ln_{1}(1)$   
\n-  $ln_{1}(1)$   
\n-  $ln_{1}(1)$   
\n-  $ln_{1}(1)$   
\n-  $ln_{1}(1)$   
\n-  $ln_{1}(1)$   
\n-  $ln_{1}(1)$   
\n-  $ln_{1}(1)$   
\n-  $ln_{1}(1)$   
\n-  $ln_{1}(1)$   
\n-  $ln_{1}(1)$   
\n-  $ln_{1}(1)$   
\n-  $ln_{1}(1)$   
\n-  $ln_{1}(1)$   
\n-  $$ 

 $\bullet$ 

 $\lambda$ and the second second

 $\bullet$ 

\* \* \*

محتويات الكتاب

الصفحه 

 $\mathbf{r}$ 

 $\mathbf{r}$ 

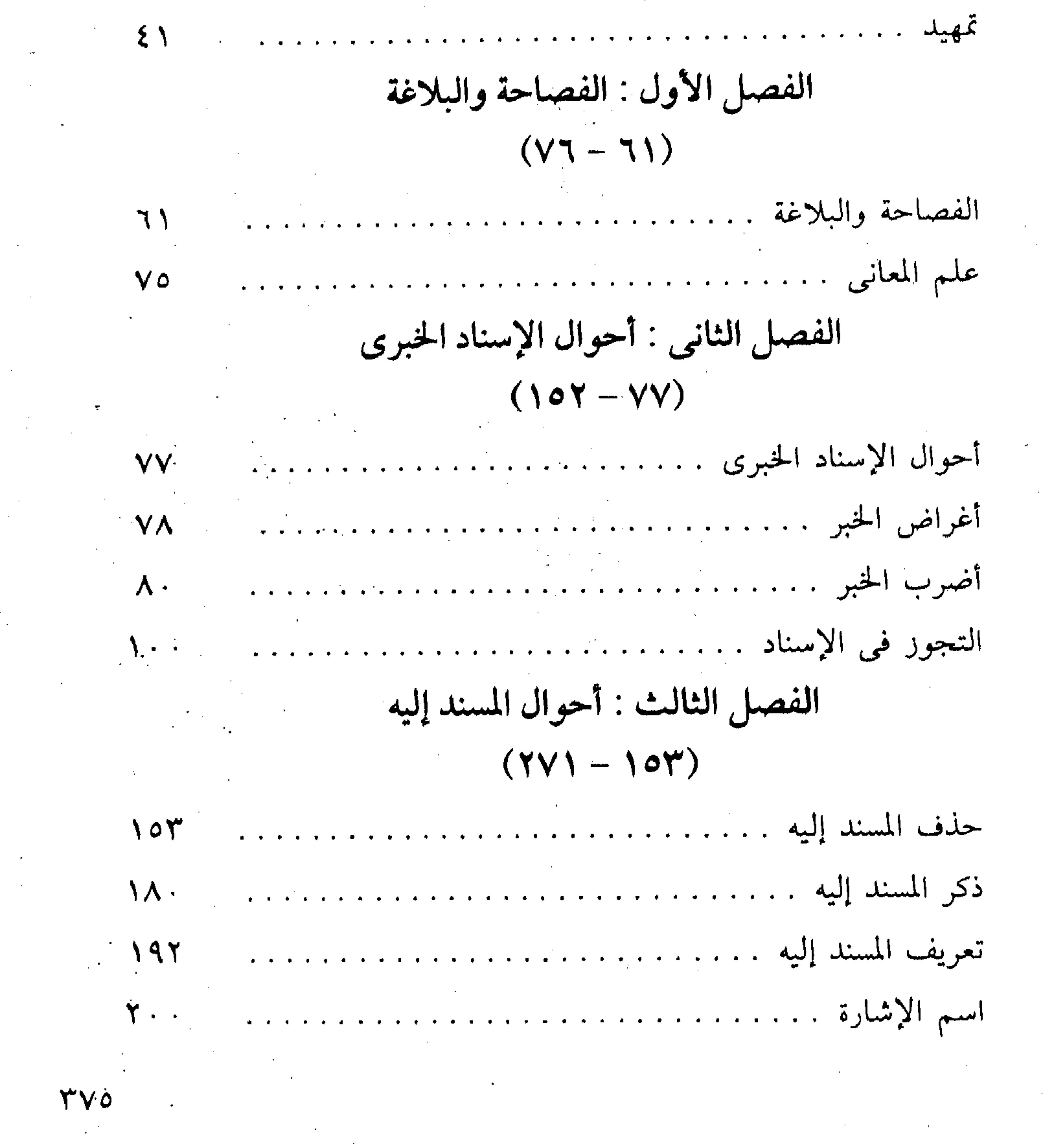

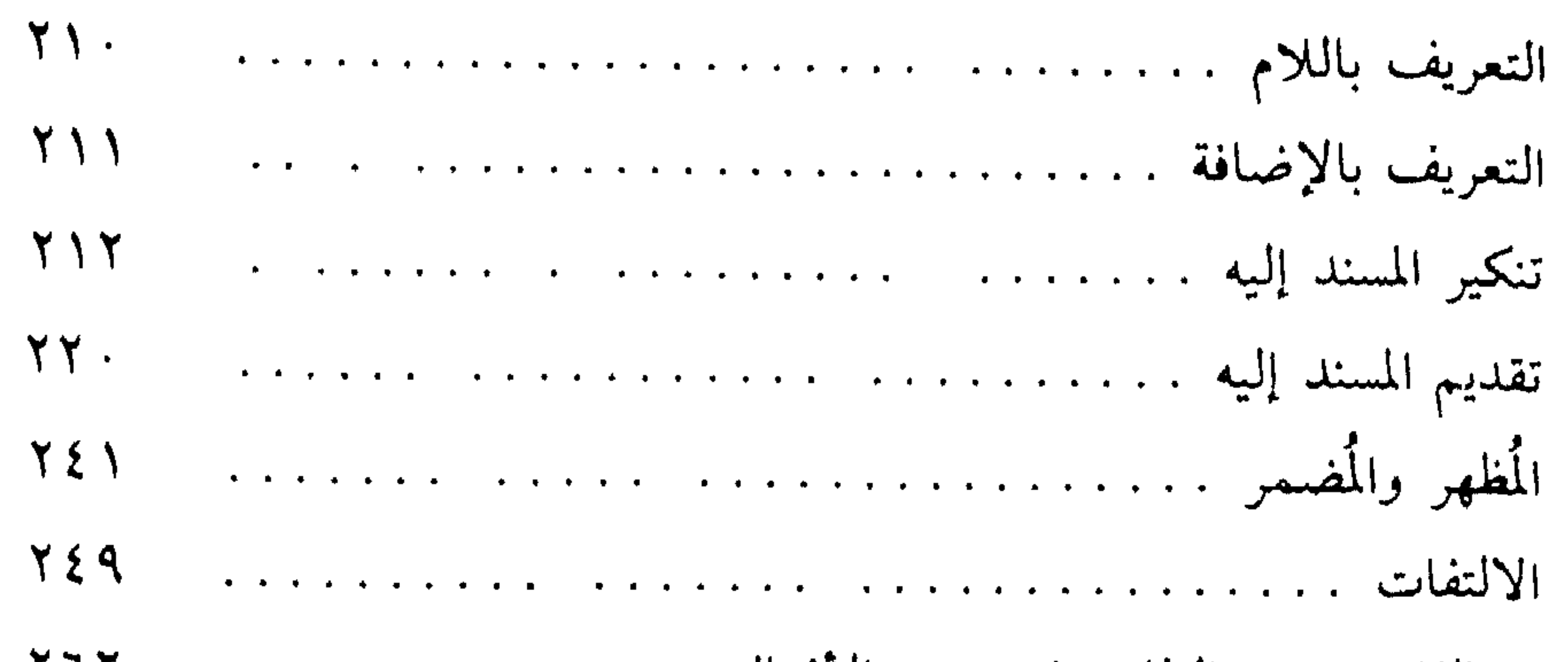

 $H \rightarrow M$  $\mathbf{r} = \mathbf{r}$  and  $\mathbf{r} = \mathbf{r}$  and  $\mathbf{r} = \mathbf{r}$  and  $\mathbf{r} = \mathbf{r}$  and  $\mathbf{r} = \mathbf{r}$ 

ZWOJU. **WALLY** 

$$
(T Y T - T Y Y)
$$

- 6

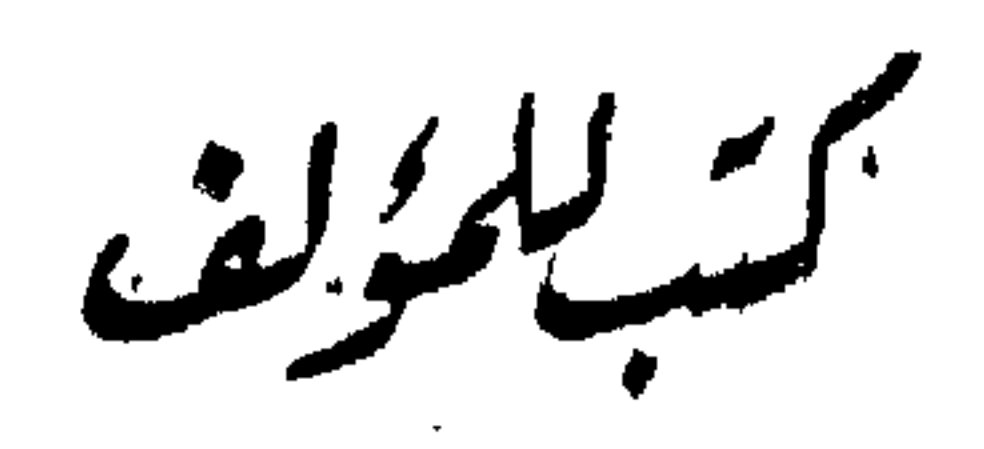

• البلاغة القرآنيه في تقسيم الزمخشري

ألطبعة الثاليه

- وأثرهة في الدراسسات البلاغيّة . · من أسرار النعبير القرآني +, الطبعة الثانيه دراسسه تحليلية لسورة الأحسزاب · الاعجاز البلاغي .. دراسة تحليلية لتراث أهل العلم الطبعة الاولى • التصوير البي<sup>ن</sup>ي ++ دراسية نحليلية لمسائل البيان آلطبعة الشالسه **. خصسائص التراكيب .. دراسسة تحليليسة لمسائل** علم البيسان الطبعه الرابعة **. دلالات آل**تراكيب .. دراسسة بلاغية الطبعة الثاانسة
- **.** دراستة في البلاغة والنسعر الطسعة الاولي
	-